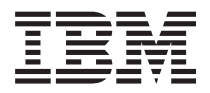

**IBM Systems - iSeries** ネットワーキング 暗号化ハードウェア バージョン *5* リリース *4*

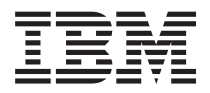

**IBM Systems - iSeries** ネットワーキング 暗号化ハードウェア バージョン *5* リリース *4*

#### - ご注意 -

本書および本書で紹介する製品をご使用になる前に、 293 [ページの『特記事項』に](#page-298-0)記載されている情 報をお読みください。

本書は、IBM i5/OS (プロダクト番号 5722-SS1) バージョン 5、リリース 4、モディフィケーション 0 に適用されま す。また、改訂版で断りがない限り、それ以降のすべてのリリースおよびモディフィケーションに適用されます。こ のバージョンは、すべての RISC モデルで稼働するとは限りません。また CISC モデルでは稼働しません。

本マニュアルに関するご意見やご感想は、次の URL からお送りください。今後の参考にさせていただきます。

http://www.ibm.com/jp/manuals/main/mail.html

なお、日本 IBM 発行のマニュアルはインターネット経由でもご購入いただけます。詳しくは

http://www.ibm.com/jp/manuals/ の「ご注文について」をご覧ください。

(URL は、変更になる場合があります)

お客様の環境によっては、資料中の円記号がバックスラッシュと表示されたり、バックスラッシュが円記号と表示さ れたりする場合があります。

 原 典: IBM Systems - iSeries Networking Cryptographic hardware Version 5 Release 4

発 行: 日本アイ・ビー・エム株式会社

担 当: ナショナル・ランゲージ・サポート

#### 第1刷 2006.2

この文書では、平成明朝体™W3、平成明朝体™W7、平成明朝体™W9、平成角ゴシック体™W3、平成角ゴシック体™ W5、および平成角ゴシック体™W7を使用しています。この(書体\*)は、(財)日本規格協会と使用契約を締結し使用し ているものです。フォントとして無断複製することは禁止されています。

注∗ 平成明朝体™W3、平成明朝体™W2、平成的 → 平成角ゴシック体™W3、 平成角ゴシック体™W5、平成角ゴシック体™W7

**© Copyright International Business Machines Corporation 1998, 2006. All rights reserved.**

© Copyright IBM Japan 2006

# 目次

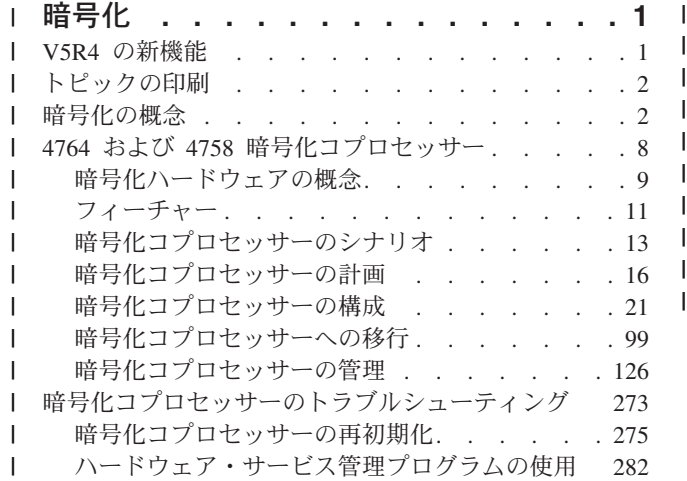

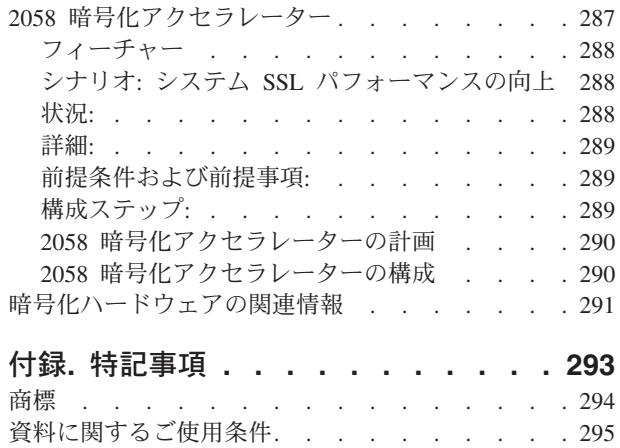

暗号化 |

<span id="page-6-0"></span>|

IBM® は高度なセキュリティーを必要とするお客様向けの暗号化ソリューションを提供します。 |

総合的な暗号化ソリューションは、セキュリティー戦略の成功に重要な役割を果たします。 IBM はデータ | | 保護やトランザクション処理保護のための一連の暗号化ハードウェア・オブション、およびプログラムをカ スタマイズするためにお客様が使用できる一連の暗号化サービス API を提供します。 |

| システムに暗号化ハードウェアをインストールすることにより、暗号をセキュリティー計画に不可欠のもの | とすることができます。暗号化ハードウェアの仕組みおよびシステムへのインブリメント方法を確実に理解 するために、以下のトピックをお読みください。 |

- 注**:** この情報には、プログラミング例が含まれています。法律に関する重要な情報については、 292 [ページ](#page-297-0) | [の『コードに関するライセンス情報および特記事項』を](#page-297-0)参照してください。 |
- l 『V5R4 の新機能』。このリリースのシステムで使用可能な新機能について説明します。
- l 『トピックの印刷』。この情報の PDF バージョンへのリンク、およびユーザーが使用可能な印刷オプシ ョンの説明を示します。  $\blacksquare$
- | 『暗号化の概念』。暗号化機能の基本的な知識、およびシステムの暗号化サービスの概要を示します。
- | 暗号化ハードウェア:

|

- | 『暗号化ハードウェアの概念』では、システムで使用可能な暗号化ハードウェアに関する基本概念を いくつか説明し、サーバーで暗号化を最大限活用するための方法や、暗号化ハードウェアのオプショ ンをよりよく理解できるようにします。 |
- | 使用法のシナリオ。暗号化ハードウェアの構成または使用の一例を示しています。
- 暗号化ハードウェアのシナリオ: 暗号化ハードウェアを使用した秘密鍵の保護 |
- 暗号化ハードウェアのシナリオ: IBM 暗号化コプロセッサーを使用する i5/OS™ アプリケーションの 作成 |  $\blacksquare$
- | ご使用のサーバーに最適な暗号化ハードウェアを選択するには、以下のページを参照してください。|
- l 『暗号化コブロセッサー』。IBM 4764 および 4758 暗号化コブロセッサーの計画および構成情報が 示されています。  $\blacksquare$
- $\mathbf{L}$ – 『2058 暗号化アクセラレーター』。2058 暗号化アクセラレーターの計画および構成情報が示されて | います。 |
- | 『関連情報』。暗号に関するその他の情報源、および関連の製品情報のサイトを示しています。

#### **V5R4** の新機能 | |

| 新しい暗号化ソフトウェアおよびハードウェアに関する最新情報、および既存の暗号化ハードウェア・オブ ションに追加されたフィーチャーに関する最新情報については、このトピックを参照してください。 |

### 追加された **IBM 4764** 暗号化コプロセッサー |

| IBM 4764 暗号化コブロセッサーには IBM の一連の暗号化ハードウェア・オブションが組み込まれていま す。4764 暗号化コプロセッサーを注文するには、ハードウェア・フィーチャー・コード 4806 を指定しま | す。前提条件、およびこのコプロセッサーを使用できるシステムのリストについては、 16 [ページの『要](#page-21-0) | [件』を](#page-21-0)参照してください。 |

### <span id="page-7-0"></span>**5722-AC3 Cryptographic Access Provider** の撤廃 |

l i5/OS V5R4M0 オペレーティング・システムが稼働しているシステムでは、5722-AC3 Cryptographic Access Provider Product を使用しなくても、データ暗号化を使用可能にすることができます。 5722-AC3 製品は市 | 販が終了し、その機能は i5/OS オペレーティング・システムに統合されています。つまり、この製品は、 | | この情報に記載されたタスクの一部を実行するための前提条件ではありません。

### 暗号化サービス **API** の追加機能 |

l i5/OS V5R4M0 暗号化サービス API には鍵管理機能が追加されていて、暗号鍵を安全に保管および処理す ることができます。詳しくは、「API ドキュメンテーション (API documentation)」を参照してください。 |

#### 新機能または変更箇所の見分け方 |

技術上の変更が行なわれた箇所を見分ける上で役立つように、この情報では以下の記号を使用しています。 | | • >> イメージは、新規情報または変更情報の開始位置を示します。

| • «イメージは、新規情報または変更情報の終了位置を示します。

このリリースの新機能または変更機能に関するその他の情報については、「iSeries プログラム資料説明 | | 書」を参照してください。

# トピックの印刷 |

 $\| \cdot \|$ 

この情報の PDF を表示および印刷する場合に使用します。 |

この情報の PDF 版を参照用または印刷用にダウンロードし、表示することができます。[「暗号化ハードウ](rzajc.pdf) | [ェア」](rzajc.pdf) PDF (304 ページ) には、V5R4 のシステムでサポートされる IBM 暗号化ハードウェアに関する情 | | 報がすべて記載されています。

#### **PDF** ファイルの保管 |

表示用または印刷用の PDF ファイルをワークステーションに保存するには、次のようにします。 |

- 1. ブラウザーで PDF を開く (上記のリンクをクリックする)。 |
- 2. PDF をローカルに保管するオプションをクリックする。 |
- 3. PDF を保存したいディレクトリーに進む。 |
- 4. 「保存」をクリックする。 |

#### **Adobe Reader** のダウンロード |

PDF ファイルを表示したり印刷したりするには、Adobe Reader が必要です。これは、[Adobe Web](http://www.adobe.com/products/acrobat/readstep.html) サイト |

(www.adobe.com/products/acrobat/readstep.html) からダウンロードできます。 |

# 暗号化の概念

| ここでは、暗号化機能の基本的な知識およびサーバーの暗号化サービスの概要を示します。|

#### ↑ 暗号化

| |

| 暗号サービスは、データのブライバシーの保護、データ保全性の維持、通信相手の認証、および否認防止 | (相手がメッセージを送信したことを否定する場合) などに役立ちます。

基本的な暗号化を使用すると、保管されたデータまたは通信を、関係のない第三者が理解できないようにし | ながら、情報を保管したり他の人と通信することができます。暗号化は、理解可能なテキスト (非暗号化テ | キスト) を理解不能なデータ断片 (暗号文) に変換します。暗号化解除は、理解不能なデータから理解可能 | なテキストを復元します。どちらの機能も、数式 (アルゴリズム) と秘密のデータ (鍵) を使用します。 |

# □ 暗号アルゴリズム

暗号アルゴリズムには、以下の 2 つのタイプがあります。 |

- | 1. 秘密鍵アルゴリズム、つまり対称鍵アルゴリズムでは、鍵が、通信する 2 つの当事者間で共用秘密鍵に なります。暗号化および暗号化解除の両方に、同じ鍵を使用します。データ暗号化規格 (DES) および Advanced Encryption Standard (AES) は、対称鍵アルゴリズムの例です。 | |
- 対称鍵アルゴリズムには、以下の 2 つのタイプがあります。 |
	- ブロック暗号

| | | | | | |  $\blacksquare$ |

ブロック暗号では、実際の暗号化コードが固定サイズのデータ・ブロックに対して作用しま す。通常、暗号化/暗号化解除操作に対するユーザーのインターフェースでは、低レベル暗号化 機能を繰り返し呼び出すことによって、ブロック・サイズよりも長いデータを取り扱います。 データの長さがブロック・サイズ境界に満たない場合は、埋め込みを行わなければなりませ ん。

- ストリーム暗号
	- ストリーム暗号はブロック単位で作用するのではなく、一度に 1 ビット (または 1 バイト) の データを変換します。
- | 2. 公開鍵アルゴリズム (PKA) つまり非対称鍵アルゴリズムでは、鍵のペアが使用されます。一方の鍵で ある秘密鍵は秘密にされ、誰とも共用されません。もう一方の鍵である公開鍵は秘密ではなく、他人と 共用できます。これらの鍵のどちらか一方でデータが暗号化されると、そのデータはもう一方の鍵でし か暗号を解除して復元することができません。この 2 つの鍵は数学的に関連していますが、秘密鍵を公 開鍵から派生させることは事実上不可能です。公開鍵アルゴリズムの例としては、RSA アルゴリズムが あります。 | | | | |

公開鍵アルゴリズムは、対称鍵アルゴリズムよりも処理に時間がかかります。通常、アプリケーション では、公開鍵アルゴリズムを使用して対称鍵の (鍵の配布のための) 暗号化、および (ディジタル・シグ ニチャー生成における) ハッシュの暗号化を行います。 | | |

| 鍵と暗号アルゴリズムが一緒になってデータを変換します。サポートされるすべてのアルゴリズムがパブリ ック・ドメインにあります。したがって、鍵はデータへのアクセスを制御します。データを保護するには、 | 鍵を保護する必要があります。 |

### □ 暗号操作

Ⅰ さまざまな暗号操作 で 1 つ以上のアルゴリズム が使用されます。目的に応じて、暗号操作とアルゴリズ ム (複数可) を選択してください。例えば、データ保全性を維持するためには、 MAC (メッセージ確認コ | ード) 操作と AES アルゴリズムを使用します。 |

システムには、暗号化操作をサポートする API セットがいくつか用意されています。詳しくは、このトピ | | ックの末尾にある『**システム暗号化の概要**』を参照してください。|

### データのプライバシー |

| データのブライバシー (機密性) 保護を目的とした暗号操作により、無許可ユーザーはメッセージを読み取 | ることができなくなります。データのブライバシー保護には以下の操作が含まれます。

暗号化および暗号化解除 |

| | |

| | | | | | | | | | |

| | | |

| | | | |

 $\overline{1}$ 

| | |

| | | | |

- 暗号化操作は、暗号アルゴリズムと鍵を使用して、プレーン・テキスト・データを暗号文に変換し ます。プレーン・テキスト・データを復元するには、暗号化解除操作で同じアルゴリズムと鍵を使 用しなければなりません。
- 暗号化および暗号化解除は、オペレーティング・システムの任意のレベルで実行できます。次の 3 つのレベルがあります。 | |
	- フィールド・レベルの暗号化
		- ユーザー・アプリケーションは、フィールド・レベルの暗号化を使用して、明示的に暗号 サービスを要求します。鍵の生成、選択、配布、および暗号化するデータは、ユーザー・ アプリケーションによって完全に制御されます。
		- セッション・レベルの暗号化
			- システムは、セッション層での暗号化を使用して、アプリケーションに代わって暗号サー ビスを要求します。アプリケーションが、暗号化が行われていることを認識している場合 も、していない場合もあります。
		- リンク・レベルの暗号化
			- リンク・レベルの暗号化は、プロトコル・スタックの最下層で実行されますが、通常、リ ンク・レベルの暗号化のための専用のハードウェアで実行されます。
	- 暗号化コプロセッサーおよび 2058 暗号化アクセラレーターは、フィールド・レベルの暗号化およ び Secure Sockets Layer (SSL) セッション確立の暗号化の両方で使用することができます。 i5/OS で VPN がサポートされている場合、コプロセッサーやアクセラレーターは使用されません。さら に、SNA セッション・レベルの暗号化もサポートされません。
- 変換操作は、ある鍵を使用して暗号化されたデータを暗号化解除し、それを別の鍵を使用して暗号 化します。これは、アプリケーション・プログラム内のプレーン・テキスト・データの露出を避け るために、 1 ステップで実行されます。 | 変換 |  $\blacksquare$

# □ データの保全性、認証性、否認防止

データを暗号化するということは、データを操作 (例えば、反復、削除、さらには変更など) できないとい | | うことではありません。データを信頼するためには、データが許可された送信元から送られていて、かつ変 更されていないことを知る必要があります。こうした目的のために、別の暗号操作が必要になります。 |

ハッシュ *(*メッセージ要約*)* |

- 暗号ハッシュ操作は、可変長の入力ストリングから固定長の出力ストリング (ダイジェストという) を生成する操作です。実際に、ハッシュ関数には以下のような優れた点があります。
	- v 衝突防止: データの一部が変更されると、別のハッシュが生成されます。
	- v 一方向: この関数は不可逆なものです。つまり、あるダイジェストを生成した元のデータを明ら かにすることはできません。
	- これらの特性によって、ハッシュ操作は認証に有用なものとなっています。例えば、あるダイジェ ストのコピーを保持しておき、後日新しく生成されたダイジェストと比較することができます。そ れらのダイジェストが同一のものであれば、データは変更されていません。
- *MAC (*メッセージ確認コード*)* |

MAC 操作は、秘密鍵と暗号アルゴリズムを使用して値 (MAC) を生成する操作です。後でこの値 を使用することによって、データが変更されていないことを確認することができます。通常、MAC は送信メッセージの最後に追加されます。メッセージの受信側は、送信側と同じ MAC 鍵、および アルゴリズムを使用して MAC を複製します。受信側の MAC がメッセージと共に送信された MAC と一致すれば、そのデータは変更されていません。

MAC 操作はメッセージの認証には役立ちますが、送信データがプレーン・テキストのままである ため、無許可の読み取り防止にはなりません。データのプライバシーと保全性の両方を保つには、 | |

- MAC 操作を実行した後に、メッセージ全体を暗号化する必要があります。
- *HMAC (Hash MAC)* |
	- HMAC 操作は、暗号ハッシュ関数と共用秘密鍵を使用して認証値を生成する操作です。使用方法 は MAC と同じです。
- 署名*/*検証 |

|

| |

| | | |

| | | | | | |

- 署名操作は、ディジタル署名と呼ばれる認証値を生成する操作です。署名操作は以下のように実行 されます。
- 1. 署名対象のデータがハッシュされ、ダイジェストが生成される。
- 2. PKA アルゴリズムと秘密鍵を使用してダイジェストが暗号化され、署名が生成される。
- 検証操作は以下のように実行されます。
	- 1. 送信側の PKA 公開鍵を使用して署名が暗号化解除され、ダイジェスト 1 が生成される。
- 2. 署名されたデータがハッシュされ、ダイジェスト 2 が生成される。
- 3. 2 つのダイジェストが同一であれば、署名の有効性が証明される。

送信側のみが秘密鍵を所有するため、理論的には、この操作で送信側も検証されることになりま す。しかし、公開鍵が実際に送信側のものであるということを、どのようにすれば受信側で検証で きるのかという問題があります。この問題を解決するために、証明書が使用されます。

### □ 鍵および乱数の生成

| 多くのセキュリティー関連関数は乱数の生成を実行します。例えばパスワード・ソルトの生成や、初期設定 | ベクトルの生成などです。暗号鍵素材の生成も重要な乱数の使用法の一つです。鍵の生成は、すべてのコン | ピューター・セキュリティー機能の中でも最も重要なものであると言われています。乱数の暗号強度が低い Ⅰ と、関数がアタックにさらされることになります。

l i5/OS オペレーティング・システムには、疑似乱数発生ルーチン (PRNG) が用意されています。 PRNG は 多くのシステム機能が使用しており、 *Cryptographic Services* API セットを使えばアプリケーションでも利 | 用することができます。 |

PRNG は、疑似乱数生成とシード管理という 2 つの部分から構成されます。疑似乱数生成は、FIPS 186-1 | | アルゴリズムを使用して実行されます。暗号強度の高い疑似乱数が得られるかどうかは、シードの質に依存 します。 FIPS 186-1 の鍵およびシードの値は、システム・シード・ダイジェストから取得されます。シス | テムは、システム情報から収集したデータを使用するか、利用できる場合には、暗号化コブロセッサーの乱 | 数発生ルーチンを使用して、自動的にシードを生成します。システムの生成したシードがまったく予測不能 Ⅰ なものであるということはありません。暗号化コブロセッサーが利用できない場合には、システム・シー ド・ダイジェストに独自のランダム・シードを追加しなければなりません。この作業は、LIC (Licensed | Internal Code) をインストール後、可能な限りすみやかに実行する必要があります。 | |

### □ 鍵管理

鍵管理とは、暗号鍵を安全に処理および保管することです。鍵管理には、鍵のストレージと検索、鍵の暗号 | | 化と変換、および鍵の配布が含まれます。

#### □ 鍵ストレージ

- Ⅰ システムの鍵ストレージには、以下のものがあります。|
- | 暗号化サービス鍵ストア
- | デジタル証明書マネージャーの証明書ストア
- l CCA 鍵ストア (暗号化コプロセッサーで使用)
- | JCE 鍵ストア

| 鍵を暗号化コプロセッサーに保管することもできます。

#### □ 鍵の暗号化および変換

保護されたシステム環境の外に鍵を送信したり、保管する場合は、事前に鍵を暗号化する必要があります。 | Ⅰ さらに、システム内では可能なかぎり暗号化形式で鍵を処理し、機密漏れのリスクを軽減する必要がありま す。暗号化鍵の管理は、通常、階層型の鍵システムを介して実行されます。 |

- | 最上部にマスター・キーがあります。マスター鍵は唯一のクリアな鍵値であり、セキュアな方法で保管 する必要があります。 |
- | その他の鍵を暗号化するには、鍵暗号鍵 (KEK) を使用します。通常、KEK は保管された鍵や、別のシ ステムに送信される鍵を暗号化する場合に使用します。 KEK は通常、マスター鍵を使用して暗号化さ れます。 | |
- l データ鍵は、ユーザー・データに直接使用される鍵です (暗号化や MAC など)。データ鍵は KEK また はマスター鍵を使用して暗号化できます。 |

| 鍵のさまざまな使用法に合わせて、さまざまな形式の鍵が必要になります。例えば、通常、他の送信元から 受信した鍵は、内部形式に変換されます。同様に、システムから送信する鍵は、送信する前に標準外部形式 | に変換されます。鍵の形式には、ASN.1 BER エンコード形式など標準的なものや、暗号化コプロセッサー | | など暗号サービス・ブロバイダーに固有のものがあります。

#### **| 鍵配布**

| | | | |

|

- 通常、データ暗号化は対称鍵アルゴリズムを使用して実行されます。対称鍵は非対称鍵アルゴリズムを使用 | | して配布されます。次の例を検討してください。|
- | · RSA 対称鍵を暗号化してから、配布する場合は、RSA 公開鍵を使用します。対称鍵を暗号化解除する には、対応する秘密鍵を使用します。 |
- l · Diffie-Hellman 通信の当事者は D-H パラメーターを生成して、交換し、鍵ペアの生成に使用します。 公開鍵が交換されると、各当事者は対称鍵を独自に計算することができます。 |

### □ システム暗号化の概要

暗号サービス・プロバイダー |

- 暗号サービス・プロバイダー (CSP) は、一連の暗号化操作をインプリメントするソフトウェアま たはハードウェアです。複数の CSP がサポートされています。 | |
	- 4758 暗号化コプロセッサー
	- 4764 暗号化コプロセッサー
	- 2058 暗号化アクセラレーター
	- $\cdot$  i5/OS LIC
		- Java<sup>™</sup> Cryptography Extension

暗号化 **API** セット |

ユーザー・アプリケーションは SSL、VPN、IPSec、LDAP などの i5/OS 機能を使用して、間接的 に暗号化サービスを利用できます。また、次の API を介して暗号化サービスに直接アクセスする こともできます。  $\blacksquare$ | |

 $\cdot$  CCA

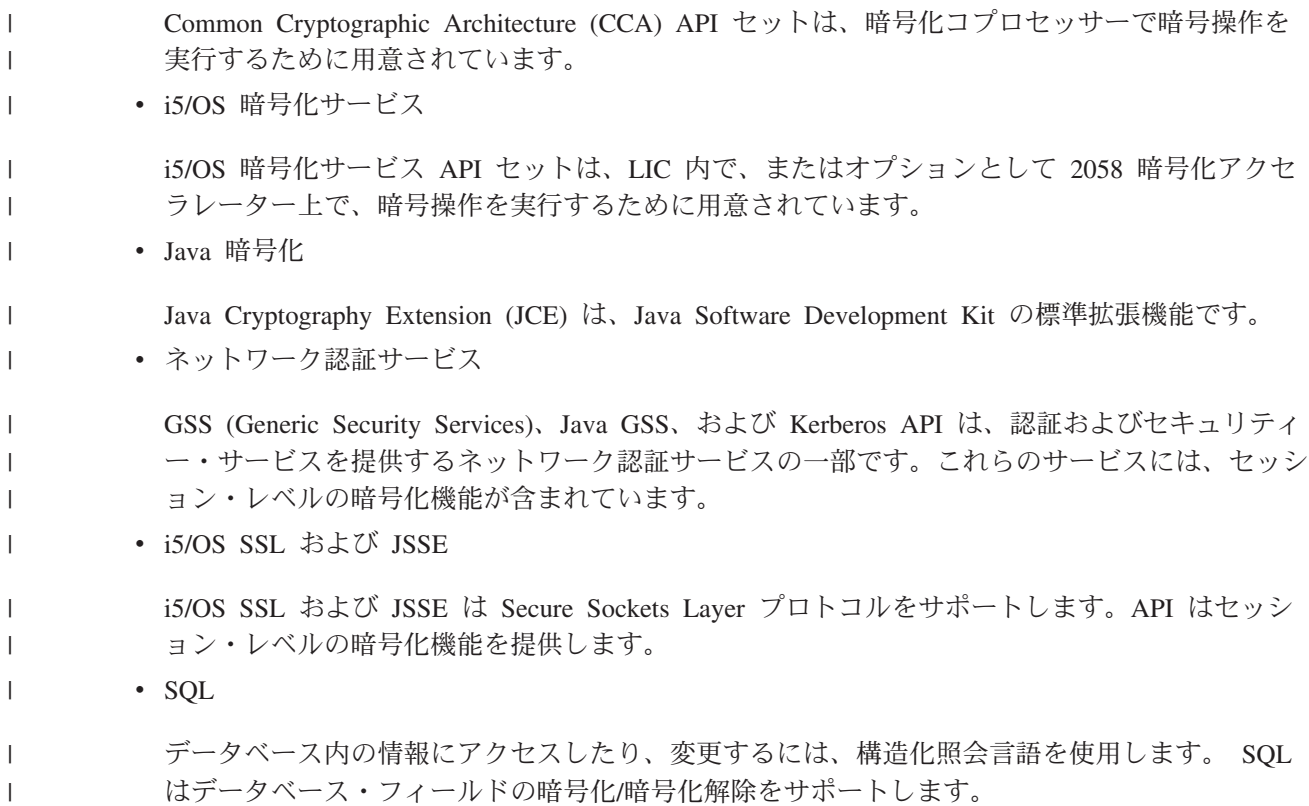

次の表に、各ユーザー・インターフェースで使用される CSP を示します。 |

表 *1.* 各ユーザー・インターフェースで使用される *CSP* |

|   | <b>CSP API</b>               | $i5/OS$ LIC | JCE | 4764 および 4758 | 2058 |
|---|------------------------------|-------------|-----|---------------|------|
|   | <b>CCA</b>                   |             |     | X             |      |
| L | i5/OS 暗号化サービス                | X           |     |               | X    |
| ш | Java 暗号化                     |             | X   |               |      |
|   | ネットワーク認証サー<br>ビス             | X           | X   |               |      |
|   | i5/OS SSL および<br><b>JSSE</b> | X           | X   | X             | X    |
|   | <b>SQL</b>                   | X           |     |               |      |

#### 関連概念 |

- 143 [ページの『鍵ストア・ファイルの初期化』](#page-148-0) |
- 鍵ストア・ファイルは、操作鍵、つまりマスター鍵で暗号化された鍵を保管する データベース・ファイ ルです。DES 鍵および PKA 鍵のレコードを保持する場合は、ここに記載された情報を参照してくださ い。  $\blacksquare$ | |
- 8 ページの『4764 および 4758 [暗号化コプロセッサー』](#page-13-0) |
- IBM は、さまざまなサーバー・モデルで使用可能な 2 つの暗号化コプロセッサーを提供しています。 |

#### 関連情報 |

- デジタル証明書マネージャー |
- 暗号化サービス API セット (Cryptographic Services API set) |
- 証明書ストア |

<span id="page-13-0"></span>|

|

# **4764** および **4758** 暗号化コプロセッサー |

| IBM は、さまざまなサーバー・モデルで使用可能な 2 つの暗号化コブロセッサーを提供しています。|

IBM 4764 暗号化コプロセッサーは、ハードウェア・フィーチャー・コード 4806 の eServer™ i5 モデルで | | 使用することができます。以下の表は、それぞれのサーバー・モデルがサポートする暗号化コブロセッサー の最大数を示したものです。 |

表 *2.* サポートされる *4764* 暗号化コプロセッサーの数 |

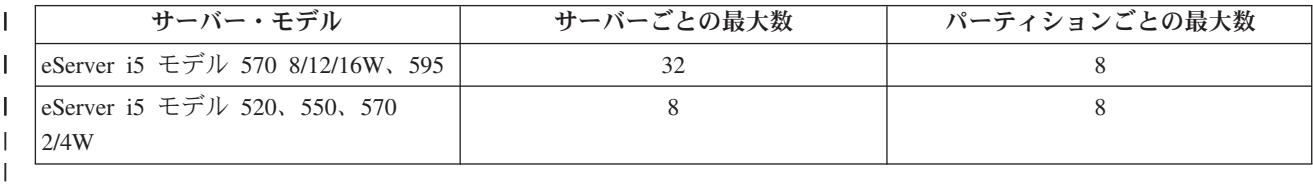

IBM 4758-023 暗号化コプロセッサーは、ハードウェア・フィーチャー・コード 4801 の eServer i5 サー | | バーで使用することができます。ご使用のサーバーのモデルに応じて、以下の暗号化コプロセッサー数がサ ポートされています: |

表 *3.* サポートされる *4758* 暗号化コプロセッサーの数 |

| サーバー・モデル                      | サーバーごとの最大数 | パーティションごとの最大数 |
|-------------------------------|------------|---------------|
| leServer モデル 840、870、890 およ   | 32         |               |
| び eServer i5 モデル 570          |            |               |
| 8/12/16W, 595                 |            |               |
| leServer モデル 810、820、825、830  |            |               |
| および eServer i5 モデル            |            |               |
| $\frac{1520}{550}$ , 570 2/4W |            |               |
| eServer i5 モデル 800            |            | 4             |
| eServer i5 モデル 270            |            |               |

| 暗号化コブロセッサーを使用することで、お客様のサーバーを以下のように増強することができます。|

- | 暗号化コプロセッサーを使用して、さまざまな i5/OS ベースのアプリケーションをインプリメントする ことができます。それらのアプリケーションの例としては、会計関連の PIN トランザクション、  $\mathbf{I}$ |
- bank-to-clearing-house トランザクション、 IC (チップ) ベースのクレジット・カード用 EMV トランザ |
- クション、および基本的な SET™ ブロック処理を実行するアプリケーションなどがあります。これを行 |

うには、ユーザーまたはアプリケーションの提供者が、暗号化コプロセッサーのセキュリティー・サー |

- ビスにアクセスするためのセキュリティー・プログラミング・インターフェース (SAPI) を使用してアプ |
- リケーション・プログラムを作成しなければなりません。暗号化コプロセッサーの SAPI は、IBM の
- Common Cryptographic Architecture (CCA) に準拠しています。この SAPI は、i5/OS オプション 35 と | |
- して納入される CCA 暗号サービス・プロバイダー (CCA CSP) の中に含まれています。 |
- キャパシティーおよび可用性の要件を満たすため、1 つのアプリケーションで最大 8 つのコプロセッサ |
- ーを制御できます。アプリケーションは、Cryptographic\_Resource\_Allocate (CSUACRA) CCA API およ |
- び Cryptographic Resource Deallocate (CSUACRD) CCA API を使用して、個々のコプロセッサーへのア |
- クセスを制御しなければなりません。 |
- <span id="page-14-0"></span>l · 暗号化コプロセッサーを DCM と共に使用すると、SSL ディジタル証明書に関連付けられた秘密鍵を生 成し、それを保管することができます。暗号化コプロセッサーでは、SSL セッション確立中に SSL の 秘密鍵の処理を操作することにより、パフォーマンス支援の機能拡張が提供されます。 | |
- l 複数のコプロセッサーを使用する場合、DCM 構成では、ハードウェアを使用してディジタル証明書に関 連付けられる秘密鍵を生成し、保管するための次のようなオプションが提供されています。 |
- 1. ハードウェアで生成され、ハードウェアで保管された (つまり、保存された) 秘密鍵。このオプショ ンを使用すると、秘密鍵がコプロセッサーから出て行くことはないため、その秘密鍵を使用したり、 他のコプロセッサーと共用することはできません。つまり、システム管理者とアプリケーションは、 複数の秘密鍵と証明書を管理しなければなりません。  $\blacksquare$ | | |
- 2. ハードウェアで生成され、ソフトウェアで保管される (つまり、鍵ストア・ファイルに保管された) 秘密鍵。このオプションを使用すると、1 つの秘密鍵を複数のコプロセッサー間で共用することがで きます。そのための要件として、各コプロセッサーは、同じマスター鍵を共用しなければなりませ ん。「マスター鍵の複製」機能を使用して、同じマスター鍵を使用するコプロセッサーをセットアッ プすることができます。秘密鍵は、コプロセッサーの 1 つで生成され、次に鍵ストア・ファイルに 保管され、そのコプロセッサーのマスター鍵で暗号化されます。同一のマスター鍵を持っていれば、 どのコプロセッサーでもその秘密鍵を使用することができます。 | | | | | | |

| 複数の暗号化コブロセッサーの管理についての詳細は、『複数の暗号化コブロセッサーの管理』を参照して ください。 |

- l 機能: 暗号化コプロセッサーには、i5/OS アプリケーション・プログラムと i5/OS SSL トランザクショ ンが使用する暗号化操作を実行するハードウェア・エンジンが含まれています。各 IBM 暗号化コプロセ ッサーには、マスター鍵を保管するためのセキュア・ストレージを提供する、改ざんされにくいハード ウェア・セキュリティー・モジュール (HSM) が含まれています。 HSM は、FIPS 140 セキュリティー 要件を満たすように設計されています。キャパシティーおよび高可用性に関する要件を満たすため、複 数の暗号化コプロセッサーがサポートされています。フィーチャー情報は、暗号化コプロセッサーと CCA CSP で利用できるものについて詳細に説明しています。 | | | | | |
- | 要件: 暗号化コプロセッサーを導入して使用する前に、サーバーはいくつかの要件を満たす必要がありま す。要件を記載したページを使用して、暗号化コプロセッサーをサーバーにインストールして使用でき るかどうかを判断してください。 | |
- | 暗号化の概念: 暗号化についてどの程度知っているかによって、用語または概念についての情報が必要に なる場合もあります。このページでは、いくつかの基本的な暗号化概念について紹介します。 |
- l 関連情報: IBM が推奨する暗号化についての追加の情報源に関しては、『関連情報』を参照してくださ  $\mathcal{U}^{\lambda}$  $\mathbf{L}$ |

#### 関連概念 |

- 2 [ページの『暗号化の概念』](#page-7-0) |
- ここでは、暗号化機能の基本的な知識およびサーバーの暗号化サービスの概要を示します。 |

# □ 暗号化ハードウェアの概念

| システムで暗号を最大限に活用する方法および暗号化ハードウェア・オブションについて理解するには、暗 | 号化ハードウェアに関する次の基本概念を参照してください。|

注**:** これらの概念は、IBM 2058 暗号化アクセラレーター・ハードウェアには関連しません。 |

#### 暗号化コプロセッサーに関連する鍵のタイプ |

コプロセッサーはさまざまな鍵のタイプを使用します。すべての対称鍵操作に対して、すべての DES 鍵あるいは Triple-DES 鍵を使用できるわけではありません。同様に、すべての非対称鍵操作 | |

に対して、すべての公開鍵アルゴリズム (PKA) 鍵を使用できるわけではありません。コプロセッ サーが使用する各種鍵タイプのリストを以下に示します。

マスター鍵

| |

| | | | | | | | | | | | | | | | | | | | | | | | | | | | | | | | | |

この鍵はクリア鍵で、他の鍵によって暗号化されていないことを意味します。 コプロセッ サーは、マスター鍵を使用してすべての操作鍵を暗号化します。コプロセッサーは、マス ター鍵を改ざんされにくいモジュールに保管します。このマスター鍵は、コプロセッサー からは取り出すことはできません。コプロセッサーは、改ざんに対しては、マスター鍵と その工場認証を破棄することにより対応します。コプロセッサーは、DES 鍵の暗号化用と PKA 鍵の暗号化用にそれぞれ 1 つずつの、2 つのマスター鍵を持っています。

#### 倍長鍵暗号化鍵

コプロセッサーは、このタイプの Triple-DES 鍵を使用して他の DES 鍵または Triple-DES 鍵を暗号化、または暗号化解除します。鍵暗号化鍵は、通常、システム間で鍵を転送する ために使用されます。ただし、バックアップ用に、オフラインで鍵を保管するために使用 することもできます。鍵暗号化鍵を鍵の転送に使用する場合は、鍵暗号化鍵自体のクリア 値を 2 つのシステム間で共用しなければなりません。エクスポーターの鍵暗号化鍵は、エ クスポート操作に使用されます。エクスポート操作では、マスター鍵で暗号化された鍵 は、暗号化解除され、次に鍵暗号化鍵で暗号化されます。インポーターの鍵暗号化鍵は、 インポート操作に使用されます。インポート操作では、鍵暗号化鍵で暗号化された鍵は、 暗号化解除され、次にマスター鍵で暗号化されます。

#### 倍長 **PIN** 鍵

コプロセッサーはこのタイプの鍵を使用して、金融操作で使用される PIN を生成、検証、 暗号化、および暗号化解除を行います。これらの鍵は Triple-DES 鍵です。

#### **MAC** 鍵

コプロセッサーは、このタイプの鍵を使用して、メッセージ確認コード (MAC) を生成し ます。これらの鍵は、DES 鍵または Triple-DES 鍵のいずれかです。

暗号鍵 コプロセッサーは、このタイプの鍵を使用して、データの暗号化または暗号解除を行いま す。これらの鍵は、DES 鍵または Triple-DES 鍵のいずれかです。

#### 単一長互換性鍵

コプロセッサーは、このタイプの鍵を使用してデータの暗号化または暗号化解除を行い、 さらに MAC を生成します。これらの鍵は DES 鍵であり、 Common Cryptographic Architecture をインプリメントしていないシステム間で、暗号化されたデータまたは MAC を交換する場合によく使用されます。

- 秘密鍵 コプロセッサーは、ディジタル証明書の生成、および公開鍵で暗号化された DES 鍵また は Triple-DES 鍵の暗号化解除に秘密鍵を使用します。
- 公開鍵 コプロセッサーは、ディジタル署名の妥当性検査、DES 鍵または Triple-DES 鍵の暗号 化、および秘密鍵で暗号化されたデータの暗号化解除に公開鍵を使用します。

鍵形式 コプロセッサーは、4 つの異なる形式のうちいずれか 1 つで、鍵を操作します。鍵形式は、鍵タ イプと一緒になって、暗号プロセスがその鍵を使用する方法を決定します。以下に 4 つの形式を 示します。 | | |

#### クリア形式

| | | |

鍵のクリア値は、どの暗号手段によっても保護されません。クリア鍵は、コプロセッサー では使用できません。クリア鍵は、最初にセキュア・モジュールにインポートして、マス ター鍵で暗号化し、次にセキュア・モジュールの外部に保管しなければなりません。

#### 操作可能形式

<span id="page-16-0"></span>| | | | |

| | | | | | | | | | | |  $\blacksquare$ |

| | | |

| | | |  $\blacksquare$ |

|

| |  $\blacksquare$  マスター鍵で暗号化された鍵の形式は、操作可能形式です。これらの鍵は、コプロセッサ ーでは暗号操作に直接使用できます。操作鍵は、内部鍵とも呼ばれます。サーバーの鍵ス トア・ファイルに保管されている鍵はすべて操作鍵です。しかし、すべての操作鍵を鍵ス トア・ファイルに保管する必要はありません。

#### エクスポート形式

エクスポート操作の結果、エクスポーターの鍵暗号化鍵で暗号化された鍵の形式は、エク スポート形式です。これらの鍵は外部鍵とも呼ばれます。エクスポート形式の鍵は、エク スポーターの鍵暗号化鍵と同じクリア鍵値を持つインポーターの鍵暗号化鍵が存在してい る場合は、インポート形式であると記述することもできます。鍵は、任意の方法で、エク スポート形式で保管することができますが、鍵ストア・ファイルに保管することはできま せん。

#### インポート形式

インポーターの鍵暗号化鍵で暗号化された鍵の形式は、インポート形式です。インポート 操作にソースとして使用できるのは、インポート形式の鍵のみです。これらの鍵は外部鍵 とも呼ばれます。インポート形式の鍵は、インポーターの鍵暗号化鍵と同じクリア鍵値を 持つエクスポーターの鍵暗号化鍵が存在している場合は、エクスポート形式であると記述 することもできます。鍵は、任意の方法で、インポート形式で保管することができます が、鍵ストア・ファイルに保管することはできません。

#### 機能制御ベクトル |

IBM は、機能制御ベクトルとして知られる、ディジタル署名された値を提供しています。この値を 使用すると、コプロセッサー内の暗号アプリケーションは、適用可能なインポート制限とエクスポ ート制限に一致するレベルの暗号サービスを提供することができます。機能制御ベクトルを使用す ると、コプロセッサーに鍵の作成に必要な鍵長の情報を得ることができます。

#### 制御ベクトル |

制御ベクトルは、機能制御ベクトルとは異なり、以下を制御する鍵に関連付けられた既知の値で す。

- 鍵の型
- この鍵が暗号化できる他の鍵の種類
- ユーザーのコプロセッサーがこの鍵をエクスポートできるかどうか
- この鍵に対して許可された他の使用

制御ベクトルは暗号を介して鍵にリンクしているため、制御ベクトルを変更する場合は、同時に鍵  $\mathbf{I}$ | の値も変更しなければなりません。  $\blacksquare$ 

#### 鍵ストア・ファイル |

コプロセッサーのマスター鍵で暗号化された鍵を保管するために使用される、i5/OS データベー ス・ファイルです。 |

#### 鍵トークン |

暗号鍵、制御ベクトルおよび鍵に関連するその他の情報を持つことができるデータ構造。鍵トーク ンは、鍵に作用する、あるいは鍵を使用するほとんどの CCA API のパラメーターとして使用され ます。

# フィーチャー |

| 暗号化コブロセッサーには、暗号処理機能および暗号鍵を安全に保管するための手段が備わっています。サ ポートされる暗号機能には、データの機密を保持するための暗号化、データが変更されていないことを確認 | | するためのメッセージ要約やメッセージ確認コード、そしてディジタル・シグニチャーの生成と検査などが あります。また、コプロセッサーには、会計関連の PIN、EMV、および SET アプリケーションに対する | | 充実した基本サービスのセットが用意されています。

### **IBM 4758** および **4764** 暗号化コプロセッサー |

IBM 暗号化コプロセッサーの主な利点は、暗号機能を実行し、暗号鍵を管理するためのセキュアな環境が | | 得られることです。マスター鍵は、バッテリー・バックアップ式の改ざんされにくいハードウェア・セキュ リティー・モジュール (HSM) に保管されます。この HSM は、連邦情報処理標準 (FIPS) PUB 140 のセ | Ⅰ キュリティー要件を満たすように設計されています。

コプロセッサーは、ユーザーまたはアプリケーションの提供者によって作成された i5/OS SSL アプリケー | ション・プログラムまたは i5/OS アプリケーション・プログラムで使用することができます。 4764 暗号 | | 化コブロセッサーは、4758 暗号化コブロセッサーを上回るパフォーマンスを実現します。

### **SSL** アプリケーションのフィーチャー |

Secure Sockets Layer (SSL) またはトランスポート層セキュリティー (TLS) セッションを確立するには、複 | 雑な計算を要する暗号処理が必要になります。 i5/OS SSL で 4764 暗号化コプロセッサーを使用すると、 | この複雑な暗号処理の負荷を軽減し、サーバーの CPU をアプリケーション処理に対して解放することがで | きます。また、サーバーの SSL ディジタル証明書に関連した秘密鍵を、ハードウェア・ベースで保護する | こともできます。 |

SSL で構成した場合には、暗号化コプロセッサーを使用して、FIPS 140 で認証された HSM に秘密鍵を作 | 成し、保管することができます。また、暗号化コプロセッサーを使用すれば、秘密鍵を作成して、マスター | 鍵を使ってそれを暗号化し (すべて HSM 内で実行)、その暗号化された秘密鍵をシステム・ソフトウェア | を使用して鍵ストア・ファイルに保管することができます。これにより、特定の秘密鍵を複数の暗号化コプ | ロセッサー・カードで使用できるようになります。マスター鍵は常に、FIPS 140 で認証済みのハードウェ | ア・モジュールに保管されます。 |

#### **i5/OS CCA** アプリケーションのフィーチャー |

| 暗号化コブロセッサーを使用することで、アブリケーションに高水準の暗号セキュリティーを提供すること ができます。暗号化コプロセッサーの機能を使用して i5/OS アプリケーションをインプリメントするに | | は、ユーザーまたはアプリケーション提供者が、暗号化コプロセッサーのセキュリティー・サービスにアク セスするためのセキュリティー・アプリケーション・プログラミング・インターフェース (SAPI) を使用し | てアプリケーション・プログラムを作成しなければなりません。暗号化コプロセッサーの SAPI は、i5/OS Option 35 CCA 暗号サービス・プロバイダー (CCA CSP) が提供する IBM の Common Cryptographic | Architecture (CCA) に準拠しています。 | |

l i5/OS の場合、暗号化コブロセッサーの SAPI は、ILE C、RPG、および COBOL で作成されたアブリケ ーション・ソフトウェアをサポートします。 SAPI を使用したアプリケーション・ソフトウェアは、 CCA | サービスを呼び出して、さまざまな暗号機能 (Triple-Data Encryption Standard (T-DES)、RSA、MD5、 | SHA-1、および RIPEMD-160 の各アルゴリズムなど) を実行することができます。会計関連の PIN、 |

EMV2000 (Europay、 MasterCard、 VISA) 規格、および SET (Secure Electronic Transaction) ブロック処理 | | をサポートする基本サービスも使用できます。セキュリティーのオブショナル層のサポートにおいて、暗号 | 化コブロセッサーは役割ベースのアクセス制御機能を備えています。これにより、ユーザーはコブロセッサ | 一がサポートする個々の暗号操作に対するアクセスの実行と制御ができるようになります。役割ベースのア | クセス制御はユーザーに与えるアクセス水準を定義します。

<span id="page-18-0"></span>SAPI は、コプロセッサーの鍵管理機能へのアクセスにも使用されます。鍵暗号鍵およびデータ暗号化鍵を | | 定義できます。これらの鍵は暗号化コブロセッサーで生成された後、マスター鍵を使用して暗号化されるた め、コプロセッサーの外部に保管することができます。ユーザーは、これらの鍵を i5/OS データベース・ | Ⅰ ファイルである鍵ストア・ファイルに保管します。そのほかの鍵管理機能には以下のようなものがありま す。 |

- | 暗号によって保護された乱数生成プログラムを使用しての鍵の作成。
- l 暗号化された T-DES 鍵および RSA 鍵の安全なインポートとエクスポート。
- | マスター鍵の複製の安全な作成。

Ⅰ パフォーマンス能力および/または高可用性に関する要件を満たすため、複数の暗号化コブロセッサー・カ | ードを使用することができます。詳しくは、『複数の暗号化コブロセッサーの管理』を参照してください。

4758 および 4764 暗号化コプロセッサーのセキュリティー API に関する説明は、「IBM PCI 暗号化コプ | ロセッサー CCA 基本サービスのリファレンスおよびガイド リリース 3.23 (IBM PCI Cryptographic | Coprocessor CCA Basic Services Reference and Guide, Release 3.23)」に記載されています。これらの資料 | およびその他の資料は、「[IBM PCI Cryptographic Coprocessor documentation library](http://www.ibm.com/security/cryptocards/library.shtml)」内で検索できます。 |

# □ 暗号化コプロセッサーのシナリオ

| ご使用のシステムでこの暗号化ハードウェアを使用する方法について、いくつかの例を挙げて説明します。

### シナリオ**:** 暗号化ハードウェアを使用した秘密鍵の保護 |

このシナリオは、SSL セキュア・ビジネス・トランザクションに関連付けられている、システム・ディジ | タル証明書の秘密鍵のセキュリティーを強化する必要がある会社にとって役立ちます。 |

#### 状況 |

ある会社が、企業間取引 (B2B) トランザクションを処理するための専用のシステムを使用しています。こ | の会社のシステムのスペシャリストである Sam は、上司から B2B カスタマーのセキュリティー要件を知 | らされています。その要件とは、Sam の会社が実行するシステムの SSL セキュア・ビジネス・トランザク | ションに関連付けられている、ディジタル証明書の秘密鍵のセキュリティーを強化することです。Sam | | は、暗号化コブロセッサー・カードという、システムで使用可能な暗号化ハードウェア・オブションがあ り、その改ざんされにくいハードウェアで SSL トランザクションに関連付けられている秘密鍵を暗号化お | よび保管できることを知ります。 |

| Sam は暗号化コプロセッサーについて調べ、このコプロセッサーを i5/OS ディジタル証明書マネージャー (DCM) と一緒に使用するとセキュアな SSL 秘密鍵の保管場所を提供できること、さらに、SSL のセッシ | | ョン確立時に実行される暗号操作をシステムからオフロードすることでシステムのパフォーマンスが向上す ることを知ります。 | |

注**:** ロード・バランシングとパフォーマンス・スケーリングをサポートするために、Sam は、システムの | SSL で複数の 4758 暗号化コプロセッサーを使用することができます。 |

Sam は、自社のシステムのセキュリティーを強化するという要件を、暗号化コプロセッサーが満たすと判 | 断します。 |

#### 関連概念 |

- 184 [ページの『複数の暗号化コプロセッサーの管理』](#page-189-0) |
- 区画ごとに最大 8 つの暗号化コプロセッサーを持つことができます。 サーバーごとにサポートされる 暗号化コプロセッサーの最大数は、 システム・モードによって異なります。 複数のコプロセッサーを SSL で使用する場合は、このトピックを参照してください。 | | |

# 詳細 |

- | 1. この会社のシステムに暗号化コブロセッサーがインストールされ、秘密鍵を保管して保護するように構 成されています。 |
- | 2. 暗号化コプロセッサーによって、秘密鍵が生成されます。
- Ⅰ 3. その後、秘密鍵が暗号化コプロセッサーに保管されます。
- | 4. 暗号化コブロセッサーが、物理的および電子的な両方のハッキングからサーバーを保護します。

### 前提条件および前提事項 |

- | 1. システムに暗号化コブロセッサーがインストールされ、適切に構成されています。暗号化コブロセッサ ーの計画には、システムで SSL を実行することも含まれます。 |
- 注**:** アプリケーションの SSL ハンドシェーク処理および秘密鍵の保護のために複数の暗号化コプロセ ッサー・カードを使用するには、Sam は、アプリケーションが複数の秘密鍵および証明書を管理で きることを確認する必要があります。  $\blacksquare$ | |
- 2. Sam の会社ではディジタル証明書マネージャー (DCM) がインストールされ、構成されており、これを | 使用して、 SSL 通信セッションのための公衆インターネット証明書の管理を行なっています。 |
- 3. Sam の会社は、公衆認証局 (CA) から証明書を取得しています。 |
- 4. 暗号化コプロセッサーは、DCM を使用する前にオンにしておきます。これを行わない場合、DCM | は、証明書作成プロセスの一部としてストレージ・オプションを選択するためのページを提供しませ  $h<sub>o</sub>$ | |

#### 関連概念 |

- 16 [ページの『暗号化コプロセッサーの計画』](#page-21-0) |
- 以下の情報は、サーバーへの IBM 暗号化コプロセッサーのインストールを計画する担当者を対象とし |
- たものです。 |
- 21 [ページの『暗号化コプロセッサーの構成』](#page-26-0) |
- 暗号化コプロセッサーを構成すると、その暗号操作をすべて使用できるようになります。 |
- 関連情報 |
- SSL 通信セッションのための公開インターネット証明書の管理  $\blacksquare$

### 構成ステップ |

| | |

システムで暗号化ハードウェアを使用して秘密鍵を保護するためには、Sam は以下のステップを実行する 必要があります。 | |

- | 1. このシナリオの前提条件および前提事項が満たされていることを確認します。
- 2. IBM ディジタル証明書マネージャー (DCM) を使用して、新しいディジタル証明書を作成するか、ある | いは現在のディジタル証明書を更新します。 |
	- a. 現在の証明書に署名した認証局 (CA) のタイプを選択します。
	- b. 証明書の秘密鍵のストレージ・オプションとして、「ハードウェア」を選択します。
	- c. 証明書の秘密鍵を保管する、暗号化ハードウェア装置を選択します。
- d. 公衆 CA を使用するよう選択します。  $\blacksquare$

これで、新しいディジタル証明書に関連付けられた秘密鍵は、ステップ 2.c で指定した暗号化コプロセッ | サーに保管されます。Sam はここで、自社の Web サーバーの構成に進むことができ、新しく作成された | 証明書を使用するよう指定することができます。Web サーバーを再始動した後、Web サーバーは新しい証 | 明書を使用します。 |

#### <span id="page-20-0"></span>関連概念 |

- 99 ページの『i5/OS [アプリケーションで使用するための暗号化コプロセッサーの構成』](#page-104-0) |
- このトピックでは、暗号化コプロセッサーを i5/OS アプリケーションで使用できるようにするために必 |
- 要なステップをリストしています。 |

# シナリオ**:** 暗号化コプロセッサーを使用する **i5/OS** アプリケーションの作成 |

このシナリオは、暗号化コプロセッサーを呼び出して、ユーザー・データ (自動預金支払機 (ATM) で入力 | された、金融サービスにおける個人識別番号 (PIN) など) を検証するプログラムを作成するプロセスを通 | じて、i5/OS プログラマーにとって役立ちます。 |

#### 関連概念 |

- 18 [ページの『セキュア・アクセス』](#page-23-0) |
- アクセス制御は、システム資源の使用を、資源との対話を許可されているユーザーのみに制限します。 |
- サーバーでは、システム資源へのユーザーの権限を管理することができます。 |
- 21 [ページの『暗号化コプロセッサーの構成』](#page-26-0) |
- 暗号化コプロセッサーを構成すると、その暗号操作をすべて使用できるようになります。 |

### 状況 |

あなたが、大規模な金融関連の Credit Union 社のシステム・プログラマーであるとします。そして、Credit | l Union 社のシステムにインストールされている暗号化コプロセッサー PCI カードを使用して、メンバーの 金融関連個人識別番号 (PIN) が自動預金支払機 (ATM) で入力された際にこの PIN を検査するという作業 |

を任されました。 |

暗号化コプロセッサーの暗号サービスにアクセスしてメンバーの PIN を検査するために、オプション 35 | の一部分である CCA CSP (Cryptographic Service Provider) API を使用する、i5/OS アプリケーション・プ | ログラムを作成することに決めました。暗号化コプロセッサー用に作成された i5/OS アプリケーション・ | | ブログラムは、コブロセッサーを利用して、セキュリティー依存タスクおよび暗号化処理を実行します。

注**:** CCA CSP を介して複数の暗号化コプロセッサーを使用できます。アプリケーションは、 |

Cryptographic\_Resource\_Allocate (CSUACRA) CCA API および Cryptographic\_Resource\_Deallocate (CSUACRD) CCA API を使用して、個々のコプロセッサーへのアクセスを制御しなければなりませ ん。 | | |

### 詳細 |

- 1. Credit Union 社のメンバーが、ATM で自分の PIN を入力します。 |
- 2. PIN は ATM で暗号化され、その後、ネットワークを経由して Credit Union 社のシステムに送信され | ます。 |
- 3. システムがそのトランザクション要求を認識し、そのメンバーの PIN を検査するプログラムを呼び出 | します。 |
- 4. プログラムが、暗号化された PIN、メンバーの口座番号、PIN 生成鍵、および PIN 暗号鍵を含む要求 | を暗号化コプロセッサーに送信します。 |
- 5. 暗号化コプロセッサーが、PIN の妥当性を確認または拒否します。 |
- 6. プログラムが、暗号化コプロセッサーからの結果を ATM に送信します。 |
- a. PIN が確認された場合、メンバーは Credit Union 社との取引を正常に実行できます。 |
- b. PIN が拒否された場合、メンバーは Credit Union 社との取引を実行できません。 |
- 前提条件および前提事項**:** |
- <span id="page-21-0"></span>| 1. あなたの会社にシステムがあり、そこに暗号化コブロセッサーが正しくインストールされ、構成されて いることが前提です。以下の情報を参照してください。 |
	- a. 暗号化コプロセッサーの計画
	- b. [暗号化コプロセッサーの構成](#page-26-0)
	- c. i5/OS [アプリケーションで使用するための暗号化コプロセッサーの構成](#page-104-0)
- 2. オプション 35 の Common Cryptographic Architecture Cryptographic Service Provider (CCA CSP) を十 | 分に理解していることが必要です。これは i5/OS オプション 35 としてパッケージされており、暗号化 コプロセッサーの暗号サービスへのアクセスを可能とするアプリケーションを作成することができる、 セキュリティー・アプリケーション・プログラミング・インターフェース (SAPI) を提供します。 | | |
- ◆ にアクセス可能である必要があります。ここには、アプリケーショ ンで使用する Financial Services Support の verb が記載されています。 | 3. **[CCA Basic Services Guide**] |

### 構成ステップ |

| | |

| | | | | |

暗号化コプロセッサーを使用して PIN の妥当性を検査するという目標を達成する方法の 1 つとして、サ | ーバーの 2 つの i5/OS アプリケーションを作成する方法があります。 |

- 1. PIN 検査鍵と PIN 暗号鍵の両方をロードし、それらを鍵ストア・ファイルに保管するプログラムを作 | 成します。クリア鍵パーツが使用されると想定した場合、以下の API を使用する必要があります。 |
	- Logon Control (CSUALCT)
	- v Key\_Part\_Import (CSNBKPI)
	- v Key\_Token\_Build (CSNBKTB)
	- Key Record Create (CSNBKRC)
	- Key\_Record\_Write (CSNBKRW)
	- v オプショナル API: KeyStore\_Designate (CSUAKSD)
- 2. Encrypted\_PIN\_Verify (CSNBPVR) API を呼び出して、暗号化された PIN を検査し、その後で有効であ | るか無効であるかという状況を ATM に戻す、2 番目のプログラムを作成します。 |

# □ 暗号化コプロセッサーの計画

以下の情報は、サーバーへの IBM 暗号化コプロセッサーのインストールを計画する担当者を対象としたも | のです。 |

#### □ インストール前の準備

| 暗号化コブロセッサーをインストールする前に、ご使用のサーバーが暗号化コブロセッサーの要件を満たし | ているかどうかを確認することが重要です。これらの要件には、ハードウェアおよびソフトウェアの前提条 | 件が含まれます。また、暗号化コブロセッサーをインストールする前に、サーバーのリソースに安全にアク セスできるかどうかを確認する必要があります。最後に、セキュリティー API (SAPI) に必要なオブジェク | Ⅰ 卜権限に精通する必要があります。

- | 要件
- | セキュア・アクセス
- | SAPI に必要なオブジェクト権限

#### 要件 |

コプロセッサーのいずれかを導入して使用する前に、システムが以下の要件を満たす必要があります。 |

# **4764** 暗号化コプロセッサーの要件 |

4764 暗号化コプロセッサー (ハードウェア・フィーチャー・コード 4806 で注文できます) は、以下の | System i5 モデルでサポートされています。 |

| • iSeries™ i5 520、550、570、および 595

|

| • I/O 拡張タワー 5074、5088、5095、0595、5294、および 5790

暗号化コプロセッサーは PCI カードであり、以下のソフトウェアが必要です。 |

- l i5/OS (5722-SS1): 4764 暗号化コプロセッサーには、i5/OS バージョン 5 リリース 3 モディフィケーシ ョン 0 以降が必要です。 |
- 注**:** V5R3M0 が稼働しているシステムの場合、ハードウェアで暗号機能を使用可能にするには、 Cryptographic Access Provider 128-bit (5722-AC3) ライセンス・プログラム製品もインストールされ ていなければなりません。 | |
- l i5/OS Option 35 Common Cryptographic Architecture 暗号サービス・プロバイダー (CCA CSP) は、SAPI を提供します。 |
- l i5/OS 5733-CY1 Cryptographic Device Manager は、4764 暗号化コプロセッサー用の CCA ファームウェ アを提供します。  $\blacksquare$
- l i5/OS オプション 34 ディジタル証明書マネージャー (暗号化コプロセッサー構成のための Web ベース のユーティリティーを使用する予定の場合)  $\blacksquare$
- | i5/OS 5722-TC1 TCP/IP 接続ユーティリティー (暗号化コプロセッサー構成のための Web ベースのユー ティリティーを使用する予定の場合)  $\blacksquare$
- l i5/OS 5722-DG1 IBM HTTP Server (暗号化コプロセッサー構成のための Web ベースのユーティリティ | ーを使用する予定の場合)

# **4758** 暗号化コプロセッサーの要件 |

4758 暗号化コプロセッサー (ハードウェア・フィーチャー・コード 4801 で注文できます) は、以下のサ | | ーバー・モデルでサポートされています。

- I · iSeries i5 520、550、570、および 595
- v iSeries 250 および 270 (250 では 7102 拡張装置が必要)、810、820、825、830、840、870、および 890 |
- | 拡張装置 5074、5075、5078、5079、5088、5094、5095、5294 および 5790

暗号化コプロセッサーは PCI カードです。eServer PCI アダプター・インストール・マニュアルの説明に 従って、このカードをインストールしてください。詳しくは、PCI アダプターの PDF を参照してくださ | い。 | |

| 暗号化コプロセッサーには、以下のソフトウェアが必要です。

- l i5/OS: 4758 暗号化コプロセッサーには、i5/OS バージョン 5 リリース 3 モディフィケーション 0 以 降が必要です。 |
- 注**:** V5R3M0 が稼働しているシステムの場合、ハードウェアで暗号機能を使用可能にするには、 Cryptographic Access Provider 128-bit (5722-AC3) ライセンス・プログラム製品もインストールされ  $\blacksquare$ |
	- ていなければなりません。

|

- 1 · i5/OS Option 35 Common Cryptographic Architecture Cryptographic Service Provider (CCA CSP)。
- l i5/OS オプション 34 ディジタル証明書マネージャー (暗号化コプロセッサー構成のための Web ベース のユーティリティーを使用する予定の場合) |
- <span id="page-23-0"></span>l • i5/OS 5722-TC1 TCP/IP 接続ユーティリティー (暗号化コプロセッサー構成のための Web ベースのユー ティリティーを使用する予定の場合) |
- | i5/OS 5722-DG1 IBM HTTP Server (暗号化コプロセッサー構成のための Web ベースのユーティリティ | 一を使用する予定の場合)

ソフトウェアに関する注記**:** i5/OS V5R4M0 が稼働している場合、5722-AC3 Cryptographic Access Provider | 製品を使用しなくても、データ暗号化を使用可能にすることができます。5722-AC3 製品は市販が終了し、 | その機能は i5/OS に統合されています。 i5/OS V5R4M0 をインストールすると、以前にインストールされ | ていたすべての 5722-ACx 製品が自動的に削除されます。 |

ハードウェアに関する注記**:** -15 度 C (5 度 F) 未満に冷却されると、暗号化コプロセッサーの工場認証は | 破棄されます。コプロセッサーの工場認証が無効になると、カードは使えなくなり、新規暗号化プロセッサ | | 一を発注する場合は、ハードウェア・サービス・ブロバイダーに問い合わせなければならなくなります。

## セキュア・アクセス |

| アクセス制御は、システム資源の使用を、資源との対話を許可されているユーザーのみに制限します。サー | バーでは、システム資源へのユーザーの権限を管理することができます。

ユーザーの組織は、組織のセキュリティー階層にある各システム資源を識別する必要があります。階層は、 | ユーザーが資源に対して所有するアクセス権限のレベルを明確に概説する必要があります。 |

l i5/OS オブション 35 のサービス・プログラムはすべて、\*PUBLIC に対して \*EXCLUDE 権限を指定して 出荷されています。この場合、サービス・プログラムを使用するための \*USE 権限をユーザーに与える必 | 要があります。さらに、ユーザーには、ライブラリー QCCA にある QC6SRV サービス・プログラムへの | \*USE 権限も与える必要があります。 |

暗号化コプロセッサーのセットアップを行うユーザーは、 Master\_Key\_Process (CSNBMKP)、 |

Access\_Control\_Initialize (CSUAACI)、または Cryptographic\_Facility\_Control (CSUACFC) のセキュリティ | ー・アプリケーション・プログラミング・インターフェース (SAPI) を使用するための \*IOSYSCFG 特殊 | 権限を持っている必要があります。これら 3 つの SAPI は、暗号化コプロセッサーのすべての構成ステッ | プを実行するために使用されます。すべての SAPI に対して、ユーザーが追加オブジェクト権限を必要と | する場合もあります。 |

非常に保護機能の高い環境の場合は、\*ALLOBJ 特殊権限を持っていないユーザーにコプロセッサー管理者 | の役割を割り当てることを考慮してください。割り当てた場合、\*ALLOBJ 特殊権限を持っているユーザー | は、コプロセッサー上の管理役割にログオンできないため、コプロセッサーの構成を変更することはできま せん。ただし、SAPI サービス・プログラムへのオブジェクト権限を制御して、管理者による誤用を防ぐこ | とができます。 | |

暗号化コプロセッサー構成のための Web ユーティリティーを使用するには、ユーザーは \*SECADM 特殊 | 権限をもっていなければなりません。 |

| 暗号化コブロセッサーは、サーバーのアクセス制御に関連しない別個のアクセス制御権を持っています。暗 | 号化コブロセッサー・アクセス制御を使用すると、暗号化コブロセッサー・ハードウェア・コマンドへのア クセスを制御することができます。 |

| セキュリティーをさらに強化するには、暗号化コブロセッサー内部のデフォルトの役割の機能を制限しま す。マスター鍵の変更のような、機密性の高い機能を実行するためには、各役割間で 2 人以上を必要とす | るように、機能を割り当てます。この操作は、役割とプロファイルを操作する際に実行できます。 |

注**:** 同様に、サーバーを施錠されたドアの背後に保管するような、標準的な物理的セキュリティー手段を考 | 慮する必要があります。 |

#### 関連概念  $\blacksquare$

24 [ページの『役割およびプロファイルの作成と定義』](#page-29-0) |

暗号化コプロセッサーは、役割ベースのアクセス制御を使用します。 役割ベースのシステムでは、コプ |

ロセッサー・ユーザーのクラスに対応する一連の役割を定義します。 使用可能な役割の 1 つにユーザ ーをマップするために、 関連したユーザー・プロファイルを定義して各ユーザーを登録できます。 |

|

98 ページの『DCM および SSL [で使用するための暗号化コプロセッサーの構成』](#page-103-0) |

暗号化コプロセッサーを SSL で使用できるようにする場合は、ここに記載された情報を参照してくだ さい。 | |

15 ページの『シナリオ: [暗号化コプロセッサーを使用する](#page-20-0) i5/OS アプリケーションの作成』 |

このシナリオは、暗号化コプロセッサーを呼び出して、ユーザー・データ (自動預金支払機 (ATM) で  $\mathbf{I}$ 

入力された、金融サービスにおける個人識別番号 (PIN) など) を検証するプログラムを作成するプロセ |

スを通じて、i5/OS プログラマーにとって役立ちます。 |

#### 関連資料 |

『SAPI に必要なオブジェクト権限』 |

SAPI に必要なオブジェクト権限に関する情報については、次の表を参照してください。 |

**SAPI** に必要なオブジェクト権限**:** |

SAPI に必要なオブジェクト権限に関する情報については、次の表を参照してください。 |

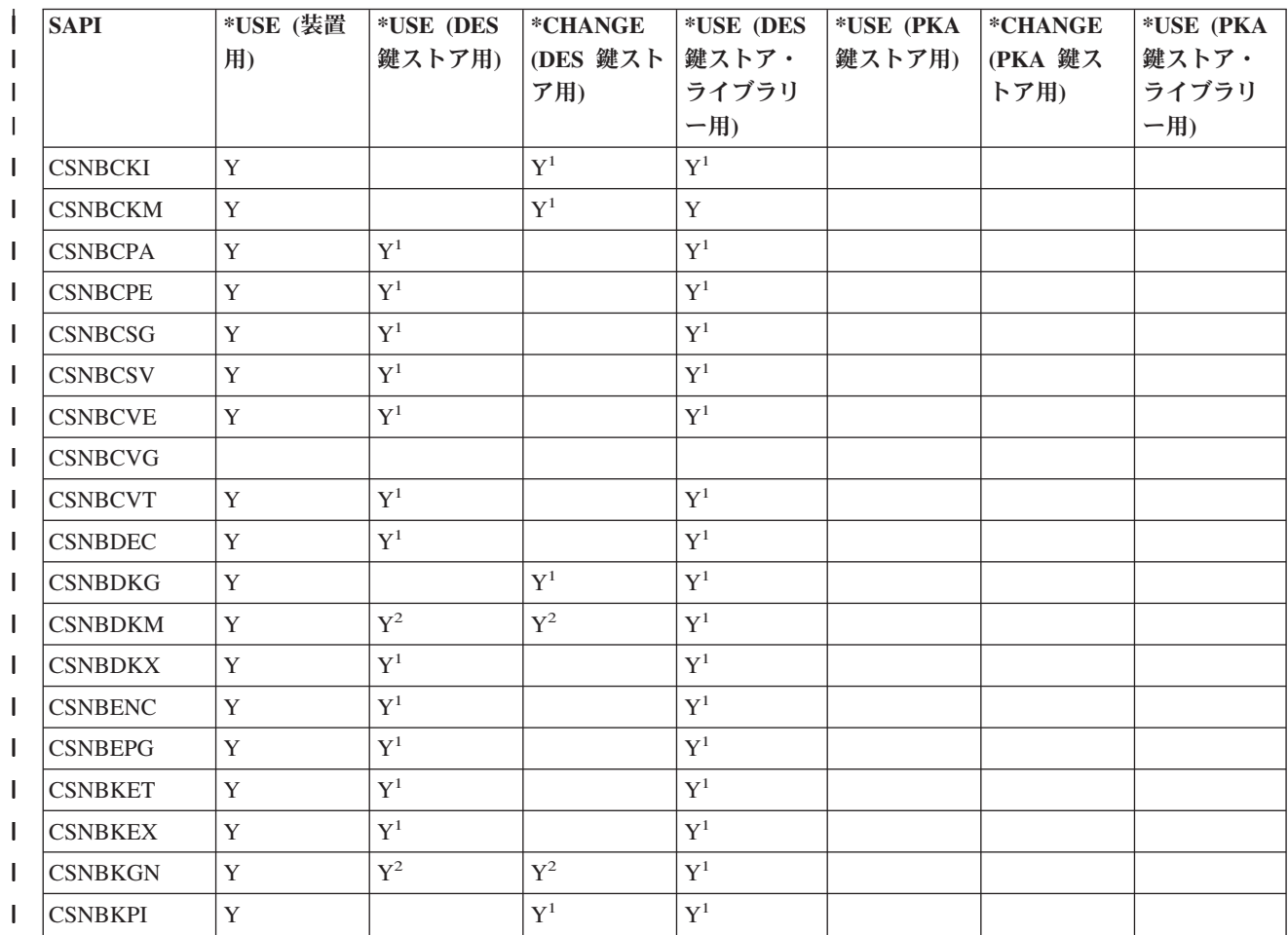

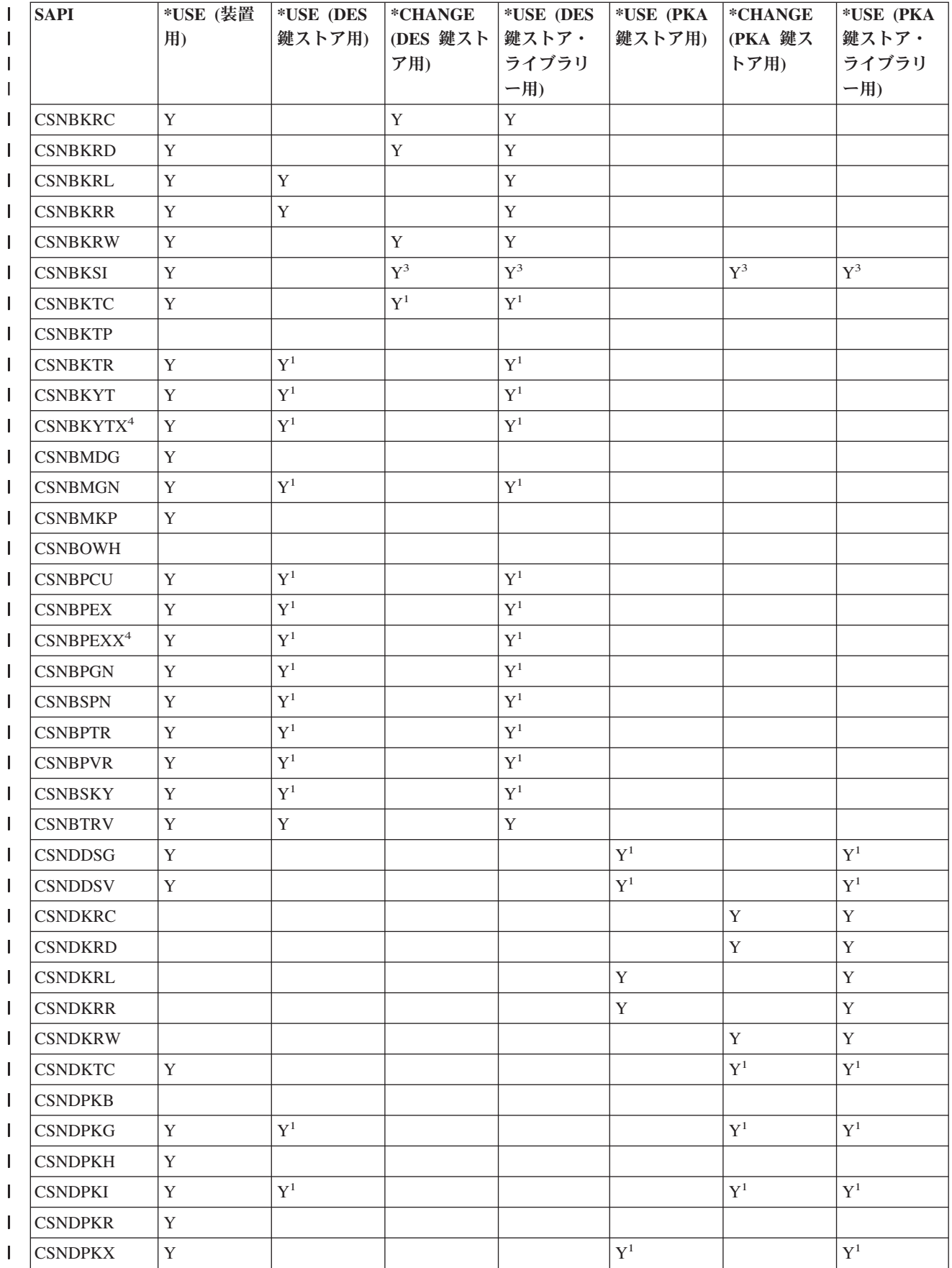

<span id="page-26-0"></span>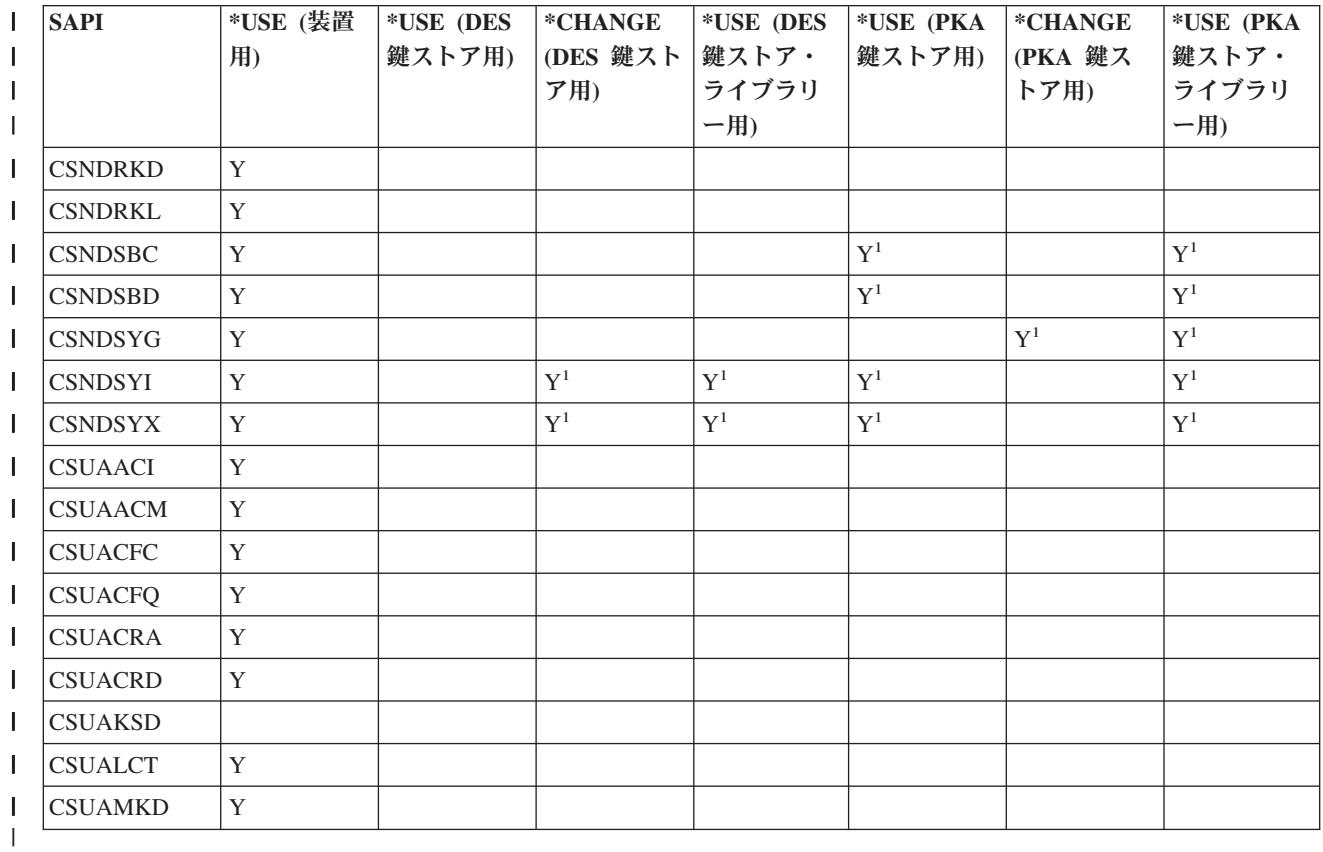

 $1^{-1}$  この API に対するデータ暗号化規格 (DES) または公開鍵アルゴリズム (PKA) 鍵ストアの使用は、オプ ションです。 |

| <sup>2</sup>オプションとして、複数のパラメーターが<mark>鍵ストアを使用することができます。権限要求は、これら</mark>のパ ラメーターごとに異なります。 |

| <sup>3</sup> Key\_Store\_Initialize SAPI は、同時に両方のファイルに対する権限を必要とすることはありません。

<sup>4</sup> これらの SAPI は、4764 コプロセッサーにのみ関係します。 |

#### 関連概念 |

- 18 [ページの『セキュア・アクセス』](#page-23-0)  $\mathbf{L}$ |
- アクセス制御は、システム資源の使用を、資源との対話を許可されているユーザーのみに制限します。 |
- サーバーでは、システム資源へのユーザーの権限を管理することができます。 |

# □ 暗号化コプロセッサーの構成

| 暗号化コブロセッサーを構成すると、その暗号操作をすべて使用できるようになります。

最も簡単、かつ迅速に暗号化コプロセッサーを構成するには、暗号化コプロセッサー構成のための Web ベ | ースのユーティリティーを使用します。このユーティリティーには、 http://*server-name*:2001 (お客様がすで | にポート番号 2001 から別の番号に変更済みの場合は、その番号を使用して下さい) の「System Tasks」ペ | Ⅰ ージからアクセスできます。このユーティリティーには、これまでに構成されていないコブロセッサーの構 成 (および初期化) に使用される、基本構成ウィザードが含まれています。 HTTP と SSL がこれまでに構 | 成されていない場合は、構成ウィザードを使用する前に以下の手順を実行する必要があります。 |

| • HTTP 管理サーバーを開始します。

- | HTTP 管理サーバーが SSL を使用できるように構成します。
- | · DCM を使用して証明書を作成します。このとき、秘密鍵をソフトウェアで構成して保管することを指定 します。 |
- | · DCM を使用して、署名された証明書を受信します。
- | その証明書を HTTP 管理サーバーのアプリケーション ID に関連付けます。
- | HTTP 管理サーバーを再始動して、SSL 処理をできるようにします。

| 暗号化コブロセッサーがすでに構成済みの場合は、「<mark>構成の管理</mark>」オブションをクリックして、コブロセッ サーの特定の部分についての構成を変更します。 |

独自のアプリケーションを作成して、コプロセッサーを構成することもできます。これを行うには、 |

| Cryptographic\_Facility\_Control (CSUACFC), Access\_Control\_Initialize (CSUAACI), Master\_Key\_Process (CSNBMKP)、および Key\_Store\_Initialize (CSNBKSI) API verb を使用します。このセクションの多くのペ | Ⅰ −ジには、アブリケーションによってコブロセッサーを構成する方法を示すブログラム例が 1 つ以上含ま | れています。必要に応じてこれらのプログラムを変更してください。|

| 暗号化コブロセッサー構成ユーティリティーを使用するか、独自にアプリケーションを作成するかに関係な | <、暗号化ブロセッサーを適切に構成するために必要となるステップを以下に示します。

#### 関連概念  $\blacksquare$

- 98 ページの『DCM および SSL [で使用するための暗号化コプロセッサーの構成』](#page-103-0)  $\blacksquare$
- 暗号化コプロセッサーを SSL で使用できるようにする場合は、ここに記載された情報を参照してくだ さい。 | |
- 15 ページの『シナリオ: [暗号化コプロセッサーを使用する](#page-20-0) i5/OS アプリケーションの作成』  $\blacksquare$
- このシナリオは、暗号化コプロセッサーを呼び出して、ユーザー・データ (自動預金支払機 (ATM) で |
- 入力された、金融サービスにおける個人識別番号 (PIN) など) を検証するプログラムを作成するプロセ |
- スを通じて、i5/OS プログラマーにとって役立ちます。 |

#### □ 装置記述の作成

装置記述は、デフォルトの鍵の保管場所を指定します。装置記述は、鍵ストア・ファイルの命名あり、また | は、なしで作成することができます。 |

暗号化コプロセッサーの装置記述をサーバーに作成する必要があります。装置記述は、CCA CSP により使 | 用され、コプロセッサーに直接暗号要求する際に役に立ちます。さらに装置記述は、コプロセッサーに対し | て鍵ストア・ファイルのデフォルトの保管場所を示します。暗号化コプロセッサー構成ユーティリティー (http://*server-name*:2001 の「System Tasks」ページからアクセスできます) の基本構成ウィザードで、装置 | 記述を作成することができます。あるいは、装置記述の作成 (暗号) (Create Device Crypto) CL コマンドを | 使用して、独自に装置記述を作成することもできます。 | |

基本構成ウィザードを使用して装置記述を作成するには、以下のステップを実行します。 |

- 1. Web ブラウザーで http://*server-name*:2001 の「System Tasks」ページにアクセスします。 |
- | 2. 「暗号化コプロセッサーの構成」をクリックします。
- 3. 「セキュア・セッションの開始 **(Start secure session)**」ラベルのついたボタンをクリックします。 |
- | 4. 「基本構成」ウィザードをクリックします。|
- 5. 「**Welcome**」ページで「続行」をクリックします。 |
- 6. 使用するリソースに対して \*CREATE に設定された装置名を持つリスト項目をクリックします。 |
- Ⅰ 7. 基本構成ウィザードの指示に従って続行します。

#### **CL** を使用した装置記述の作成**:** |

- CL コマンドを使用して装置記述を作成するには、以下のステップを実行します。 |
- 1. CL コマンド行に CRTDEVCRP と入力します。 |
- | 2. ブロンブトが表示されたときに、装置の名前を指定します。デフォルトの装置をセットアップする場合 には、装置に CRP01 という名前を付けます。デフォルトの装置をセットアップしない場合は、装置記 述にアクセスするために、Cryptographic Resource Allocate (CSUACRA) API を使用しなければなりませ  $h<sub>o</sub>$ | | |
- 3. デフォルトの PKA 鍵ストア・ファイルの名前を指定するか、パラメーターのデフォルトを \*NONE にし | ます。 |
- 4. デフォルトの DES 鍵ストア・ファイルの名前を指定するか、パラメーターのデフォルトを \*NONE にし | ます。 |
- 5. 任意**:** プロンプトが表示されたら、記述を指定します。 |
- 6. 装置記述の作成が完了した後、構成変更 (VRYCFG) または構成状況処理 (WRKCFGSTS) CL コマンド | を使用して、装置の構成を変更します。 通常は完了するまでに 1 分ですが、10 分かかることもありま す。 | |
- 注**:** APPTYPE のデフォルト値は \*CCA なので、**Create** コマンド上で指定する必要はありません。 ただ | し、他の値に変更していた場合は、装置をオンに変更するためにはその前に APPTYPE を \*CCA に戻 す必要があります。 | |
- 以上で、装置記述の作成が完了しました。 |

# □ 鍵ストア・ファイルへの命名

| 鍵ストア・ファイルまたは鍵ストア・ファイルに保管されている鍵を使用して何らかの操作を実行する前 Ⅰ に、鍵ストア・ファイルに名前を付ける必要があります。

Ⅰ 2 つのタイプの鍵ストア・ファイルに名前を付けることができます。 1 つのタイブは、データ暗号化規格 (DES) 鍵と Triple-DES 鍵を保管します。DES および Triple-DES は対称暗号アルゴリズムであり、暗号化 | コプロセッサーは同じ鍵を使用して、暗号化と暗号化解除を行います。もう一方のタイプは、公開鍵アルゴ | リズム (PKA) 鍵を保管します。公開鍵アルゴリズムは非対称で、鍵はペアで作成されます。暗号化コプロ | | セッサーは、1 つの鍵を使用して暗号化し、別の鍵を使用して暗号化解除します。暗号化コプロセッサー は、RSA 公開鍵アルゴリズムをサポートしています。 |

□ ブログラムを使用して鍵ストア・ファイルに明示的に名前を付けることもできますが、装置記述上で構成し て名前を付けることもできます。プログラムから鍵ストア・ファイルに名前を付けるには、 |

Key\_Store\_Designate (CSUKSD) セキュリティー・アプリケーション・プログラミング・インターフェース | (SAPI) を使用します。プログラムを使用する鍵ストア・ファイルに名前を付ける場合、暗号化コプロセッ | | サーは、ブログラムを実行したジョブの名前のみを使用します。しかし、鍵ストア・ファイルにプログラム | で明示的に名前を付けると、別個の鍵ストア・ファイルを他のユーザーから使用することができるようにな ります。装置記述上にある鍵ストア・ファイルに名前を付ける場合には、プログラムで名前を付ける必要は | ありません。これは、複数の IBM プラットフォームで同じプログラム・ソースを維持する場合に役立ちま | す。 Common Cryptographic Architecture の別のインプリメンテーションからプログラムを移植する場合に | も役に立ちます。 |

| 暗号鍵を長期にわたって使用したり、他のユーザーまたはサーバーと交換できるようにするには、暗号鍵を | 安全な形式で保管する必要があります。暗号鍵は、ユーザー独自の方法を使用して保管することもできます <span id="page-29-0"></span>Ⅰ が、鍵ストア・ファイルに保管することもできます。鍵ストア・ファイルは必要なだけ持つことができるの で、各タイプの鍵に対して複数の鍵ストア・ファイルを作成することができます。鍵ストア・ファイルに | は、暗号鍵を必要なだけ置くことができます。 |

| 各鍵ストア・ファイルは別個のサーバー・オブジェクトであるため、各ファイルごとに異なるユーザーを許 | 可することができます。各鍵ストア・ファイルは、異なる時点で保管したり、回復することができます。フ | ァイル・データが変更される頻度またはどのデータが保護されているかによって違いがあります。

### □ 役割およびプロファイルの作成と定義

| 暗号化コブロセッサーは、役割ベースのアクセス制御を使用します。役割ベースのシステムでは、コブロセ | ッサー・ユーザーのクラスに対応する一連の役割を定義します。使用可能な役割の 1 つにユーザーをマッ Ⅰ ブするために、関連したユーザー・ブロファイルを定義して各ユーザーを登録できます。

| 役割の機能は、その役割に対して使用可能になっているアクセス制御ボイントあるいは暗号化ハードウェ | ア・コマンドに依存しています。暗号化コブロセッサーを使用すると、ユーザーが選択する役割に基づいた プロファイルを作成することができます。 |

| 役割ベースのシステムは、権限がユーザーごとに個別に割り当てられるものよりも効率的です。一般に、ユ □ 一ザーはアクセス権のカテゴリー別に数種類に分類できます。役割を使用すると、役割の形式で、1 回だけ | これらの各カテゴリーを定義することができます。

| 役割ベースのアクセス制御システム、および使用可能な許可コマンドのグループは、各種のセキュリティ | ー・ポリシーをサポートするように設計されています。特に、二重制御の分割ポリシーを強制的に実施する | ように、暗号化コブロセッサーをセットアップすることができます。このボリシーの下では、暗号化コブロ | セッサーが完全にアクティブになった後は、いかなる人物も、サービス妨害の攻撃以外の有害な行為を実行 | することはできません。このポリシーおよびその他多くのアプローチをインプリメントするには、特定のコ | マンドの使用を制限する必要があります。アプリケーションを設計する時点で、アクセス制御システムで使 | 用可能にするコマンドあるいは制限するコマンドを検討し、セキュリティー・ポリシーの意味についても検 討してください。 |

すべての暗号化コプロセッサーは、デフォルトの役割と呼ばれる役割を持っていなければなりません。暗号 | | 化コブロセッサーにログオンしていないユーザーは、デフォルトの役割で定義されている機能を操作するこ Ⅰ とになります。デフォルトの役割で定義された機能のみを必要とするユーザーは、ブロファイルは必要あり ません。ほとんどのアプリケーションでは、ユーザーの大部分はデフォルトの役割で操作し、ユーザー・プ | ロファイルを使用しません。一般的に、プロファイルを必要とするのは、機密保護担当者と特殊なユーザー | のみです。 |

| 暗号化コブロセッサーが初期化されていない状態にある場合は、デフォルトの役割では、以下のアクセス制 御ポイントが使用可能になっています。 |

- **| ・ PKA96 片方向ハッシュ**
- | クロックの設定
- | 再初期化装置
- | アクセス制御システム役割とプロファイルの初期化
- | ユーザー・プロファイルにある有効期限データの変更
- | ユーザー・プロファイルにあるログオン失敗カウントのリセット
- | 共用アクセス制御情報の読み取り
- | ユーザー・プロファイルの削除
- | 役割の削除
	- **24** IBM Systems iSeries: ネットワーキング 暗号化ハードウェア

| 最初は、許可される機能がアクセス制御の初期化に関連する機能となるようにデフォルトの役割が定義され ます。したがって、何らかの有益な暗号作業を行う前に、暗号化コプロセッサーが必ず初期化されます。こ | の要件により、システムを使用可能状態にするときに誰かが誤って権限を変更し忘れるようなセキュリティ | | ー上の「事故」を防ぐことができます。

注**:** 法律に関する重要な情報については、 292 [ページの『コードに関するライセンス情報および特記事項』](#page-297-0) | を参照してください。 |

#### 関連概念 |

18 [ページの『セキュア・アクセス』](#page-23-0) |

アクセス制御は、システム資源の使用を、資源との対話を許可されているユーザーのみに制限します。 サーバーでは、システム資源へのユーザーの権限を管理することができます。 | |

74 [ページの『機能制御ベクトルのロード』](#page-79-0) |

機能制御ベクトルは、鍵を作成するために使用する鍵長を暗号化コプロセッサーに通知します。 機能制 御ベクトルをロードしないと、すべての暗号機能を実行することができません。 | |

役割を定義する**:** 最も簡単、かつ迅速に新しい役割を定義する (およびデフォルトの役割を再定義する) に | は、暗号化コプロセッサー構成のための Web ベースのユーティリティーを使用します。このユーティリテ | ィーには、 http://*server-name*:2001 の「System Task」ページからアクセスできます。このユーティリティ | | 一には、コブロセッサーが初期化されていない状態の場合に使用される、基本構成ウィザードが含まれてい ます。基本構成ウィザードは、1 つまたは 3 つの管理役割の定義と、デフォルトの役割の再定義を行うこ | とができます。コプロセッサーが初期設定済みである場合は、「構成の管理」、さらに「役割 **(Roles)**」と | Ⅰ クリックして新しい役割を定義するか、既存の役割を変更または削除します。

独自のアプリケーションを作成して、役割を管理することもできます。これを行うには、 |

Access\_Control\_Initialization (CSUAACI) および Access\_Control\_Maintenance (CSUAACM) API verb を使用 | します。コプロセッサーでデフォルトの役割を変更するには、ASCII で適切なパラメーターにエンコード | された「DEFAULT」を指定します。これには ASCII のスペース文字を 1 つ埋め込まなければなりませ | ん。それ以外には、役割 ID またはプロファイル ID に使用できる文字には制限がありません。 |

#### 関連資料 |

- 29 ページの『例: [コプロセッサー用の役割とプロファイルを作成するための](#page-34-0) ILE C プログラム』 |
- コプロセッサー用の役割またはプロファイルを作成するには、必要に応じて以下のプログラム例を変更 してください。 | |
- 40 ページの『例: [コプロセッサーのデフォルトの役割ですべてのアクセス制御ポイントを使用可能にす](#page-45-0)  $\blacksquare$ るための ILE C [プログラム』](#page-45-0)  $\mathbf{L}$ |
- コプロセッサー用のデフォルトの役割ですべてのアクセス制御ポイントを使用可能にするには、 必要に 応じて以下のプログラム例を変更してください。 | |
- 45 ページの『例: [コプロセッサー用の役割またはプロファイルを作成するための](#page-50-0) ILE RPG プログラ [ム』](#page-50-0) | |
- コプロセッサー用の役割およびプロファイルを作成するには、必要に応じて以下のプログラム例を変更 してください。 | |
- 54 ページの『例: [コプロセッサーのデフォルトの役割ですべてのアクセス制御ポイントを使用可能にす](#page-59-0) |
- るための ILE RPG [プログラム』](#page-59-0) |
- コプロセッサー用のデフォルトの役割ですべてのアクセス制御ポイントを使用可能にするには、 必要に 応じて以下のプログラム例を変更してください。 | |

プロファイルを定義する**:** コプロセッサーの役割を作成および定義すると、この役割の下で使用するプロ | Ⅰ ファイルを作成することができます。ブロファイルを使用すると、ユーザーは、デフォルトの役割では使用 | できない、コブロセッサー固有の機能にアクセスすることができます。

最も簡単、かつ迅速に新しいプロファイルを定義するには、暗号化コプロセッサー構成のための Web ベー | スのユーティリティーを使用します。このユーティリティーには、http://*server-name*:2001 の「System | l Tasks」ページからアクセスできます。このユーティリティーには、コブロセッサーが初期化されていない Ⅰ 状態の場合に使用される、基本構成ウィザードが含まれています。基本構成ウィザードでは、1 つまたは 3 l つの管理ブロファイルを定義することができます。コブロセッサーが初期化済みである場合は、「**構成の管** | 理」 → 「プロファイル」とクリックして、新しいプロファイルを定義するか、既存のプロファイルを変更 または削除します。 |

独自のアプリケーションを作成して、プロファイルを管理することもできます。これを行うには、 |

Access\_Control\_Initialization (CSUAACI) および Access\_Control\_Maintenance (CSUAACM) API verb を使用 | します。 |

関連資料 |

- 58 ページの『例: [コプロセッサー用の既存のプロファイルを変更するための](#page-63-0) ILE C プログラム』 |
- コプロセッサー用に既存のプロファイルを変更するには、必要に応じて以下のプログラムを変更してく ださい。 | |
- 60 ページの『例: [コプロセッサー用の既存のプロファイルを変更するための](#page-65-0) ILE RPG プログラム』 コプロセッサー用に既存のプロファイルを変更するには、必要に応じて以下のプログラムを変更してく ださい。 | | |

**SSL** 用コプロセッサー**:** SSL にコプロセッサーを使用する場合は、デフォルトの役割を少なくとも以下の | | アクセス制御ポイントに対して許可しなければなりません。

- | ディジタル署名の生成
- | ディジタル署名の検査
- | PKA 鍵の生成
- | PKA 複製鍵の生成
- | RSA 暗号化クリア・データ
- | RSA 暗号解読クリア・データ
- | 保管鍵の削除
- | 保管鍵のリスト

| 暗号化コブロセッサー構成ユーティリティーの基本構成ウィザードは、変更しなくてもデフォルトの役割を SSL に使用できるよう、デフォルトの役割を自動的に再定義します。 |

| セキュリティーに関する障害を防ぐため、役割とブロファイルのすべてをセットアップした後で、デフォル | トの役割に対して、以下のアクセス制御ポイント (暗号化ハードウェア・コマンドとも呼ばれます) を拒否 することを検討してください。 |

注**:** 通常の操作に必要なアクセス制御ポイントのみを使用可能にしてください。多くても、特に必要とされ | る機能のみを使用可能にしてください。どのアクセス制御ポイントが必要であるかを判断するには、 「CCA Basic Services Guide」を参照してください。各 API に、その API で必要なアクセス制御ポイ ントがリストされています。特定の API を使用する必要がない場合は、 API で必要とされるアクセ ス制御ポイントを使用不可にすることを検討してください。 | | | |

- | マスター鍵の最初の部分のロード
- | マスター鍵パーツの結合
- | マスター鍵の設定
- | ランダム・マスター鍵の生成
- | 新規マスター鍵レジスターのクリア
- | 旧マスター鍵レジスターのクリア
- | CV の変換
- | クロックの設定

重要**:** クロックの設定アクセス制御ポイントをデフォルトの役割で使用不可にする場合は、アクセスを 使用不可にする前に、クロックが設定されていることを確認してください。クロックは、ユーザーがロ グオンしようとした際に、コプロセッサーによって使用されます。クロックの設定が誤っている場合、 ユーザーはログオンできません。 | | | |

- | 再初期化装置
- | アクセス制御システムの初期化
- | 認証データの変更 (例えば、パスフレーズ)
- | パスワード失敗カウントのリセット
- | 共用アクセス制御情報の読み取り
- | ユーザー・プロファイルの削除
- | 役割の削除
- | 機能制御ベクトルのロード
- | 機能制御ベクトルのクリア
- | ユーザー・ログオフの強制
- | EID の設定
- | マスター鍵複製制御の初期化
- | 公開鍵ハッシュの登録
- | 複製あり公開鍵の登録
- | 公開鍵の登録
- | PKA 複製鍵の生成 (SSL のために必要なアクセス制御ポイント)
- | 複製情報がパーツ 1、2、3、4、5、6、7、8、9、10、11、12、13、14、15 を取得
- | 複製情報がパーツ 1、2、3、4、5、6、7、8、9、10、11、12、13、14、15 を導入
- | 保管鍵の削除 (SSL のために必要なアクセス制御ポイント)
- | 保管鍵のリスト (SSL のために必要なアクセス制御ポイント)
- | マスター鍵の下での暗号化 |
- | データ鍵のエクスポート
- | データ鍵のインポート
- | マスター鍵への再暗号化
- | マスター鍵からの再暗号化
- | 最初の鍵パーツのロード
- | 鍵パーツの結合
- | 鍵パーツの追加
- | 鍵パーツの完了

| 非常に保護機能の高い環境の場合は、アクセス制御システムを初期化した後で、そのアクセス制御システム | をロックすることを検討してください。「アクセス制御の初期化」または「役割の削除」のアクセス制御ポ | イントの使用を許可しているブロファイルを削除することで、アクセス制御システムを変更不可にすること | ができます。これらのアクセス制御ポイントがないと、役割へさらに変更を加えることが不可能になりま | す。「アクセス制御の初期化」または「役割の削除」のアクセス制御ポイントを使用できる権限があれば、 DEFAULT 役割を削除することができます。 |

DEFAULT 役割を削除すると、初期 DEFAULT 役割が自動的に再作成されます。初期 DEFAULT 役割に | | よって、すべての機能をセットアップすることが可能になります。これらのアクセス制御ポイントへのアク | セス権を持っているユーザーは、アクセス制御システムの操作によって無制限の権限を持つことになりま す。コプロセッサーを通常運用する前に、Access\_Control\_Maintenance (CSUAACM) および |

Cryptographic\_Facility\_Query (CSUACFQ) API verb を使用してアクセス制御のセットアップを監査すること |

ができます。 |

| 何らかの理由で、予期しない状況応答が戻された場合は、コブロセッサーがセキュリティー・ポリシーに合 Ⅰ うように再度構成できるまで、コブロセッサーをアブリケーションに使用しないでください。パスフレーズ | (パスワード) を変更できる許可が役割に含まれている場合、すべてのプロファイルのパスフレーズを変更 することができます。パスフレーズの変更を許可するかどうか、また、もし許可する場合はこの権限をどの | 役割 (複数の場合もある) に持たせるかを検討してください。 |

| ログオンできないという報告がユーザーから寄せられた場合、そのことが、パスフレーズを変更できる許可 | を持っている人以外の人 (または、許可を持っている人に加えて、それ以外の人) に報告されるようにして | ください。セキュリティーが重視される操作では、内部の人間による単独の悪質な行為から防御するため に、二重制御を必須として役割を定義することを検討してください。例えば、以下のアクセス制御ポイント | | のグループを、2 つ以上の役割間で分割することを検討してください。 1 人のユーザーにマスター鍵グル | ーブにあるすべてのコマンドの使用許可は与えないことをお勧めします。許可を与えた場合、セキュリティ | 一のリスクが発生することもあります。

| マスター鍵グループは、次のアクセス制御ポイントで構成されています。

- | マスター鍵の最初の部分のロード
- | マスター鍵パーツの結合
- | マスター鍵の設定
- | ランダム・マスター鍵の生成
- | 新規マスター鍵レジスターのクリア
- | 旧マスター鍵レジスターのクリア

| 同じ理由から、1 人のユーザーに複製鍵グループ内にあるすべてのコマンドは許可しないでください。|

Ⅰ 複製鍵グルーブは、次のアクセス制御ポイントで構成されています。

- | マスター鍵複製制御の初期化
- | 公開鍵ハッシュの登録
- | 複製あり公開鍵の登録
- | 公開鍵の登録
- | PKA 複製鍵の生成
- | 複製情報がパーツ 1、2、3、4、5、6、7、8、9、10、11、12、13、14、15 を取得
- | 複製情報がパーツ 1、2、3、4、5、6、7、8、9、10、11、12、13、14、15 を導入

| コブロセッサー用のプロファイルを作成、定義した後で、コブロセッサー用の機能制御ベクトルをロードす | る必要があります。機能制御ベクトルがないと、コブロセッサーはすべての暗号機能を実行することができ ません。 |

#### <span id="page-34-0"></span>例**:** コプロセッサー用の役割とプロファイルを作成するための **ILE C** プログラム**:** |

| コブロセッサー用の役割またはブロファイルを作成するには、必要に応じて以下のブログラム例を変更して ください。 |

注**:** 法律に関する重要な情報については、 292 [ページの『コードに関するライセンス情報および特記事項』](#page-297-0) | を参照してください。 |

付属のプログラム例を使用する場合には、必要に応じてそのプログラムを変更してください。セキュリ ティー上の理由から、IBM では、設定されているデフォルト値をそのまま使用するのではなく、これ らのプログラム例を修正して使用することをお勧めします。 | | |

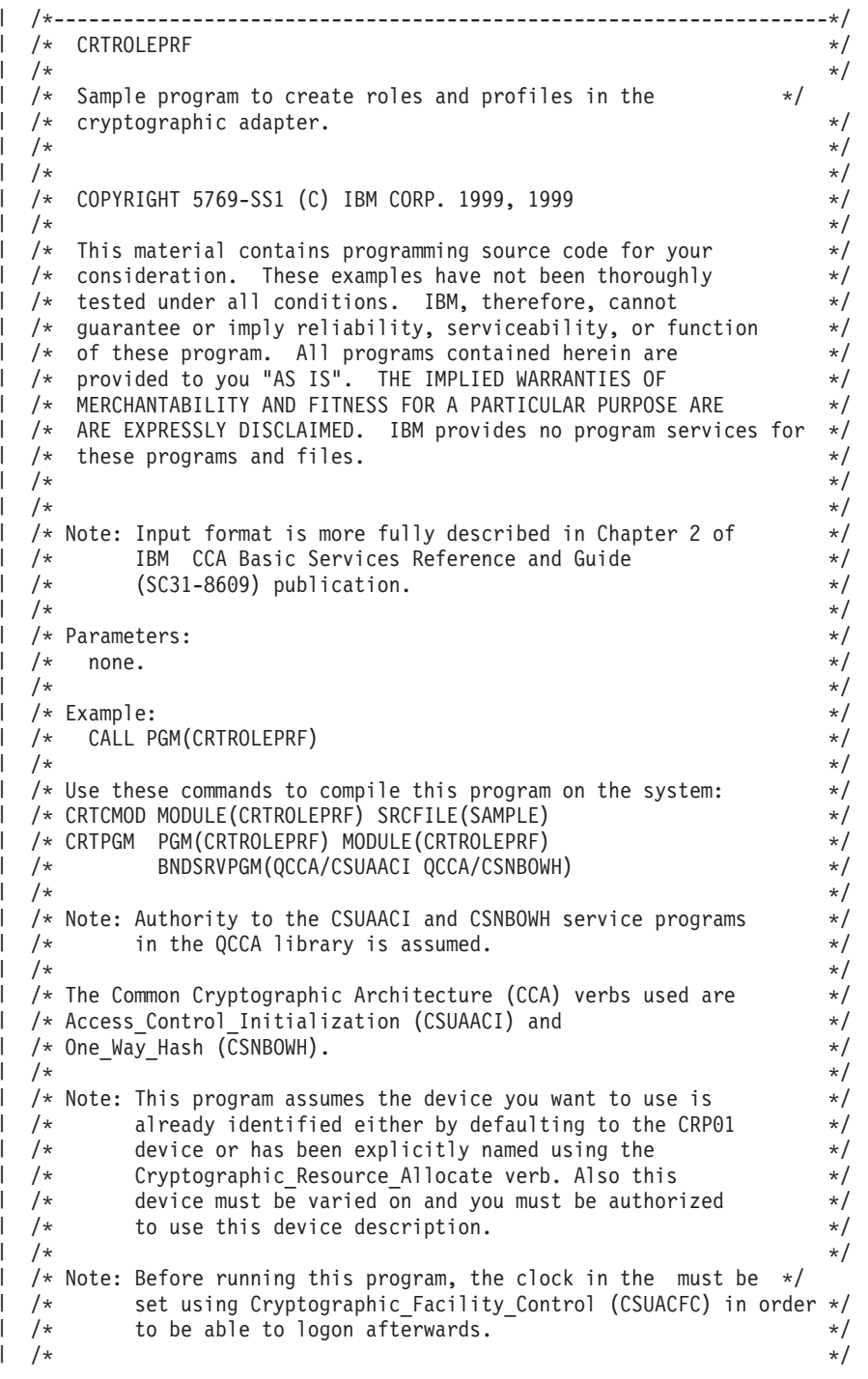

```
/*-------------------------------------------------------------------*/
  #include "csucincl.h" /* header file for CCA Cryptographic
                             Service Provider */
#include <stdio.h>
|
#include <string.h>
|
#include <stdlib.h>
|
void main(int argc, char *argv[]) {
|
  /*-------------------------------------------------------------------*/
  /* standard return codes *//*-------------------------------------------------------------------*/
  #define ERROR -1
  #define OK 0
  #define WARNING 4
  /*-------------------------------------------------------------------*/
  /* Variables used for parameters on CCA APIs */
  /*-------------------------------------------------------------------*/
    long return code;
    long reason code;
    long exit data length;
    char exit data[2];
    char rule_array[4][8];
    long rule_array_count;
    long verb_data1_length;
    long verb_data2_length;
    long hash_length;
    long text length;
    char *text;char chaining_vector[128];
    long chaining vector length;
  /*-------------------------------------------------------------------*/
  /* Definitions for profiles */
  /*-------------------------------------------------------------------*/
   typedef struct
      {
       char version[2]; /* Profile structure version */
       short length; /* length of structure */
       char comment[20]; /* Description */
       short checksum;
       char logon_failure_count;
       char reserved;
       char userid[8]; /* Name for this profile */
       char role[8]; /* Role that profile uses */
       short act year; /* Activation date - year */char act_month; /* Activation date - month */
       char act day; \frac{1}{2} act day \frac{1}{2} act day \frac{1}{2} act day \frac{1}{2} act day \frac{1}{2} act day act day act day act day act day act day act day act day act day act day act day act day act day act day act day act da
       short exp_year; /* Expiration date - year */char exp_month; /* Expiration date - month */<br>char exp_day; /* Expiration date - day */
       char exp day; / Expiration date - day */short total_auth_data_length;
       short field type;
       short auth data length 1;
       short mechanism; /* Authentication mechanism */
       short strength; /* Strength of mechanism */
       short mech_exp_year; /* Mechanism expiration - year*/
       char mech exp month; /* Mech. expiration - month */char mechexpday; /* Mechansim expiration - day */
       char attributes[4];
      char auth data[20]; /* Secret data */
      } profile_T;
|
\blacksquare|
|
|
|
|
```

```
typedef struct
```
| |

|

| | | |

| | | | | | | | | | | | | | | | | |

> | | | | | | | | | | | | | | | | | | | | | | | | | | | | | | |
||||||||||||||||||||||||||||||||||||||||||||||||||||||||||||||||||| $\overline{1}$ { dong number;<br>long reserved;  $\mathbf{I}$  $\frac{1}{x}$  Number profiles in struct  $\frac{x}{x}$  $\mathbf{I}$ profile\_T profile[3];  $\perp$  $\overline{1}$ } aggregate profile;  $\mathbf{I}$ aggregate profile \* verb data1;  $/$ \* Aggregate structure for \*/  $\mathbf{I}$  $/*$  defining profiles  $*/$  $\perp$  $\mathbf{I}$ /\*-------------------------------------------------------------------\*/  $\overline{1}$  $/*$  Definitions for roles  $*/$  $\mathbf{I}$ /\*-------------------------------------------------------------------\*/ /\*--------------------------------------------------------------\*/  $\mathbf{I}$  $/*$  Default role - access control points list -  $*$ /  $\mathbf{I}$  $\mathbf{I}$  $/*$  authorized to everything EXCEPT:  $*/$  $/*$  0x0018 - Load 1st part of Master Key  $* /$  $\mathbf{L}$  $\mathbf{I}$ /\* 0x0019 - Combine Master Key Parts \*/  $\mathbf{I}$ /\* 0x001A - Set Master Key \*/  $\mathbf{I}$ /\* 0x0020 - Generate Random Master Key \*/  $\mathbf{I}$  $/*$  0x0032 - Clear New Master Key Register  $*/$  $\mathbf{I}$  $/*$  0x0033 - Clear Old Master Key Register  $*/$  $/*$  0x0053 - Load 1st part of PKA Master Key  $/*$  0x0054 - Combine PKA Master Key Parts  $* /$  $\mathbf{I}$  $/*$  0x0054 - Combine PKA Master Key Parts  $\mathbf{I}$  $\mathbf{I}$  $/*$  0x0057 - Set PKA Master Key  $*/$ /\* 0x0060 - Clear New PKA Master Key Register \*/  $\overline{1}$  $/*$  0x0061 - Clear Old PKA Master Key Register  $\mathbf{L}$  $\mathbf{L}$ /\* 0x0110 - Set Clock \*/  $\mathbf{I}$  $/*$  0x0111 - Reinitialize device  $*/$  $\mathbf{L}$ /\* 0x0112 - Initialize access control system \*/  $\mathbf{I}$ /\* 0x0113 - Change user profile expiration date \*/ /\* 0x0114 - Change authentication data (eg. passphrase)  $\star$ /<br>/\* 0x0115 - Reset password failure count  $\star$ /  $\mathbf{I}$  $/*$  0x0115 - Reset password failure count  $\mathbf{I}$  $\mathbf{L}$  $/*$  0x0116 - Read Public Access Control Information  $*/$  $\mathbf{I}$  $/*$  0x0117 - Delete user profile  $*$ /  $\mathbf{L}$ /\* 0x0118 - Delete role \*/  $\overline{1}$ /\* 0x0119 - Load Function Control Vector \*/  $\mathbf{I}$ /\* 0x011A - Clear Function Control Vector \*/  $\mathbf{I}$ /\* 0x011B - Force User Logoff \*/  $\mathbf{I}$ /\* 0x0200 - Register PKA Public Key Hash \*/ /\* 0x0201 - Register PKA Public Key, with cloning \*/  $\mathbf{I}$  $\left(\begin{array}{ccc} 1 \ * & 0 \times 0 \times 0 \times 0 \ 2 \times 0 \times 0 \times 0 \end{array}\right)$  = Register PKA Public Key \*/\*  $\left(\begin{array}{ccc} 0 \ * & 0 \ * \end{array}\right)$  = 8x0203 - Delete Retained Key \*/\*  $\mathbf{I}$  $\mathbf{I}$ /\* 0x0203 - Delete Retained Key \*/  $\mathbf{I}$ /\* 0x0204 - PKA Clone Key Generate \*/  $/*$  0x0211 - 0x21F - Clone information - obtain 1-15  $*/$  $\mathbf{L}$ /\*--------------------------------------------------------------\*/  $\mathbf{L}$  $\mathbf{I}$ /\* For access control points  $0 \times 01 - 0 \times 127$  \*/ char default bitmap $[$ ] =  $\mathbf{I}$ { 0x00, 0x03, 0xF0, 0x1D, 0x00, 0x00, 0x00, 0x00,  $\mathbf{I}$ 0x80, 0x00, 0x00, 0x00, 0x00, 0x00, 0x00, 0x00,  $\mathbf{I}$ 0x00, 0x0A, 0x80, 0x00, 0x88, 0x2F, 0x71, 0x10,  $\mathbf{I}$ 0x10, 0x04, 0x03, 0x31, 0x80, 0x00, 0x00, 0x00,  $\mathbf{I}$  $\mathbf{I}$ 0xFF, 0x7F, 0x40, 0x6B, 0x80};  $\perp$ /\* For access control points 0x200 - 0x23F \*/  $\mathbf{L}$  $\mathbf{I}$ char default2 bitmap $[] =$ { 0x00, 0x00, 0x00, 0x00, 0x00, 0x00, 0xE6, 0x0F };  $\mathbf{I}$ /\*--------------------------------------------------------------\*/  $\mathbf{L}$  $\frac{1}{x}$  role #1 - authorized to same as default plus also  $\frac{x}{x}$  $\mathbf{I}$  $\mathbf{I}$  $\sqrt{\star}$  authorized to:  $\star/$  $/*$  0x0018 - Load 1st part of Master Key  $*$ /  $\mathbf{I}$  $\mathbf{I}$ /\* 0x0020 - Generate Random Master Key \*/  $\frac{1}{2}$  0x0032 - Clear New Master Key Register \*/  $\mathbf{I}$  $\overline{1}$ /\* 0x0053 - Load 1st part of PKA Master Key \*/  $\mathbf{I}$ /\* 0x0060 - Clear New PKA Master Key Register \*/  $\mathbf{I}$ /\* 0x0119 - Load Function Control Vector \*/  $/*$  0x0201 - Register PKA Public Key, with cloning  $*/$  $\mathbf{I}$ 

 $/*$  0x0202 - Register PKA Public Key  $*/$  $/*$  0x0203 - Delete Retained Key  $*$ /  $/*$  0x0204 - PKA Clone Key Generate  $*/$ /\* 0x0211 - 0x215 - Clone information - obtain 1-5 \*/  $/*$  0x0221 - 0x225 - Clone information - install 1-5  $*/$ /\*--------------------------------------------------------------\*/ char role1 bitmap $[] =$ { 0x00, 0x03, 0xF0, 0x9D, 0x80, 0x00, 0x20, 0x00, 0x80, 0x00, 0x10, 0x00, 0x80, 0x00, 0x00, 0x00, 0x00, 0x0A, 0x80, 0x00, 0x88, 0x1F, 0x71, 0x10, 0x10, 0x04, 0x03, 0x11, 0x80, 0x00, 0x00, 0x00, 0xFF, 0x7F, 0x00, 0x4F, 0x80}; char role1 bitmap2 $[] =$ { 0x78, 0x00, 0x7C, 0x00, 0x7C, 0x00, 0xE6, 0x0F }; /\*--------------------------------------------------------------\*/ /\* role  $#2$  - authorized to same as default plus also  $\star$ /  $/*$  authorized to:  $*/$  $/*$  0x0019 - Combine Master Key Parts  $*/$ /\* 0x001A - Set Master Key \*/  $/*$  0x0033 - Clear Old Master Key Register  $*$ /\* 0x0054 - Combine PKA Master Key Parts \*/  $/*$  0x0057 - Set PKA Master Key  $*/$  $/*$  0x0061 - Clear Old Master Key Register  $*/$ /\* 0x011A - Clear Function Control Vector \*/ /\* 0x0200 - Register PKA Public Key Hash \*/ /\* 0x0201 - Register PKA Public Key, with cloning \*/  $/*$  0x0203 - Delete Retained Key  $*/$  $/*$  0x0204 - PKA Clone Key Generate  $*$ /  $/*$  0x0216 - 0x21A - Clone information - obtain 6-10  $*/$ /\* 0x0226 - 0x22A - Clone information - install 6-10 \*/ /\*--------------------------------------------------------------\*/ char role2 bitmap $[] =$ { 0x00, 0x03, 0xF0, 0x7D, 0x80, 0x00, 0x10, 0x00, 0x80, 0x00, 0x09, 0x00, 0x40, 0x00, 0x00, 0x00, 0x00, 0x0A, 0x80, 0x00, 0x88, 0x1F, 0x71, 0x10, 0x10, 0x04, 0x03, 0x31, 0x80, 0x00, 0x00, 0x00, 0xFF, 0x7F, 0x00, 0x2F, 0x80}; char role2 bitmap2 $[] =$ { 0xD8, 0x00, 0x03, 0xE0, 0x03, 0xE0, 0xE6, 0x0F }; /\*--------------------------------------------------------------\*/ /\* role  $#3$  - authorized to same as default plus also  $*/$  $\sqrt{*}$  authorized to:  $\sqrt{*}$  $/*$  0x0110 - Set Clock  $*$ /  $/*$  0x0111 - Reinitialize device  $*$ /\* 0x0112 - Initialize access control system \*/ /\* 0x0113 - Change user profile expiration date \*/  $/*$  0x0114 - Change authentication data (eg. passphrase)  $*/$ /\* 0x0115 - Reset password failure count \*/ /\* 0x0116 - Read Public Access Control Information \*/  $/*$  0x0117 - Delete user profile  $*/$ /\* 0x0118 - Delete role \*/  $0x011B$  - Force User Logoff  $\star/$ /\* 0x0200 - Register PKA Public Key Hash \*/  $/*$  0x0201 - Register PKA Public Key, with cloning  $*/$ /\* 0x0203 - Delete Retained Key \*/  $/*$  0x0204 - PKA Clone Key Generate  $*/$  $/*$  0x021B - 0x21F - Clone information - obtain 11-15  $*/$  $/*$  0x022B - 0x22F - Clone information - install 11-15  $*/$ /\*--------------------------------------------------------------\*/ char role3 bitmap $[] =$ { 0x00, 0x03, 0xF0, 0x1D, 0x00, 0x00, 0x00, 0x00, 0x80, 0x00, 0x00, 0x00, 0xC0, 0x00, 0x00, 0x00, 0x00, 0x0A, 0x80, 0x00, 0x88, 0x1F, 0x71, 0x10, 0x10, 0x04, 0x03, 0x31, 0x80, 0x00, 0x00, 0x00, 0xFF, 0x7F, 0xFF, 0x9F, 0x80}; | | | | | | |  $\perp$ | |  $\perp$ | | | | | | | | | | | | | | | |  $\perp$ | | |  $\perp$ | | |  $\perp$  $\perp$ | | | | | | | | | | | |  $\perp$ | | | | |

|

| |

|

| |

 $\mathbf{I}$ 

| |

| | | |

```
char role3 bitmap2[] =
   { 0xD8, 0x00, 0x00, 0x1F, 0x00, 0x1F, 0xE6, 0x0F };
/*--------------------------------------------------------------*/
/* Structures for defining the access control points in a role */
/*--------------------------------------------------------------*/
struct access_control_points_header {
  short number_segments; /* Number of segments of */
                                /* the access points map */short reserved;
 } access control points header;
struct access_control_points_segment_header {
     short start bit; /* Starting bit in this *//* segment. */<br>/* Ending bit */short end bit; /* Ending bit */short number bytes; /* Number of bytes in *//* this segment */
     short reserved;
 } access_control_points_segment_header;
/*--------------------------------------------------------------*/
/* Structure for defining a role */
/*--------------------------------------------------------------*/
struct role_header {
   char version[2];
   short length;
  char comment[20];
                        checksum;
  short reserved1;
  char role[8];
  short auth_strength;<br>short lower time:
                        lower_time;
   short upper_time;
   char valid days of week;
   char reserved2;
  } role_header;
/*--------------------------------------------------------------*/
/* Structure for defining aggregate roles */
/*--------------------------------------------------------------*/
struct aggregate role header
  {
   long number;
   long reserved;
  } aggregate role header;
char * verb data2;
char * work ptr;
char *bitmap1, *bitmap2;
int i; \frac{1}{x} Loop counter \frac{1}{x}/*--------------------------------------------------------------*/
/* >>>>>>>> Start of code <<<<<<<<<<<<<<<<<< */
/*--------------------------------------------------------------*/
/*--------------------------------------------------------------*/
/* Allocate storage for the aggregate role structure */
/*--------------------------------------------------------------*/
verb_data2 = malloc(sizeof(aggregate_role_header) +
                sizeof(role header) *3+sizeof(access_control_points_header) * 3 +
                 sizeof(access control points segment header)
```
J.  $\mathbf{I}$ 

ı

J.

T

 $\mathbf{I}$ T

T  $\mathbf{I}$  $\overline{1}$ 

 $\overline{1}$ 

T

 $\mathbf{I}$  $\mathbf{I}$  $\mathbf{I}$  $\mathbf{I}$  $\mathbf{I}$ 

> ı  $\mathbf{I}$  $\overline{1}$

```
* 6 + /* 3 roles * 2 segments each *sizeof(default bitmap) *3+sizeof(default\overline{2} bitmap) * 3);
work ptr = verb data2; /* Set working pointer to
                                   start of verb data 2 storage */
aggregate role header.number = 3; /* Define/replace 3 roles */
aggregate\_role\_header \cdot reserved = 0;/* Copy header into verb data
                                      2 storage.
memcpy(work ptr,(void*)&aggregate role header,
       sizeof(aggregate role header));
                                   /* Adjust work pointer to point
                                     after header. \star/work_ptr += sizeof(aggregate_role_header);
/*--------------------------------------------------------------*/
/* Fill in the fields of the role definitions. \star//* Each role is version 1, has authentication strength of 0,
/* has valid time from 12:00 Midnight (0) to 23:59 (x173B), \star/<br>/* is valid every dav of the week. (xFE is 7 bits set), \star/
/* is valid every day of the week. (xFE is 7 bits set),
/* has one access control points segment that starts at bit 0 \rightarrow/
/* and goes to bit x11F, and has 20 spaces for a comment. *//*--------------------------------------------------------------*/
 role_header.version[0] = 1;<br>role header.version[1] = 0;
  role_header.version[1]
  role header.length = sizeof(role header) +
                    sizeof(access_control_points_header) +
                2 \star sizeof(access control points segment header) +
                sizeof(default_bitmap) + sizeof(default2_bitmap);<br>necksum = 0;<br>served1 = 0;
  role_header.checksum = 0;
  role_header.reserved1 = 0;<br>role_header.auth strength = 0;
  role_header.auth_strength = 0;<br>role_header.lower_time = 0;role header.lower time = 0;role_header.upper_time = 0x173B;
  role\_header.valid\_days_of\_week = 0xFE;role\_header.reserved2 = \qquad = 0;memset(role_header.comment,' ', 20);
  access_control_points_header.number segments = 2;
  access\_control\_points\_header\text{.}respectively = 0;access control points segment header.reserved = 0;for (i=0; i<3; i++){
  switch (i) {
          /*------------------------------------------------*/
          /* Set name for ROLE1 */*------------------------------------------------*/
    case 0:
       memcpy(role_header.role, "ROLE1 ", 8);
       bitmap1 = role1_bitmap;
       bitemap2 = role1bitmap2;break;
          /*------------------------------------------------*/
          /* Set name for ROLE2 */
          /*------------------------------------------------*/
    case 1:
       memcpy(role_header.role, "ROLE2 ", 8);
       bitemap1 = role2_bitemap;bitmap2 = role2_bitmap2;
       break;
```

```
/*------------------------------------------------*/
        /* Set name for ROLE3
        /*------------------------------------------------*/
  case 2:
     memcpy(role_header.role, "ROLE3 ", 8);
     bitmap1 = role3_bitmap;
     bitmap2 = role3_bitmap2;
 }
/*---------------------------------------------------*/
/* Copy role header
/*---------------------------------------------------*/
memcpy(work ptr,(void*)&role header, sizeof(role header));
                                /* Adjust work pointer to
                                   point after role header. */
work_ptr += sizeof(role_header);
/*---------------------------------------------------*/
/* Copy access control points header */
/*---------------------------------------------------*/
memcpy(work_ptr,
       (void *)&access_control_points_header,
       sizeof(access control points header));
                                /* Adjust work pointer to
                                   point after header. */
work ptr += sizeof(access control points header);
/*---------------------------------------------------*/
/* Copy access control points segment 1 */
/*---------------------------------------------------*/
access\_control\_points\_segment\_header.start\_bit = 0;access control points segment header.end bit = 0x127;
access control points segment header.number bytes =
                                       sizeof(default_bitmap);
memcpy(work_ptr,
       (void *)&access_control_points_segment_header,
       sizeof(access control points segment header));
                                /* Adjust work pointer to
                                   point after header. */
work_ptr += sizeof(access_control_points_segment_header);
/*---------------------------------------------------*/
/* Copy access control points segment 1 bitmap */
/*---------------------------------------------------*/
memcpy(work ptr, bitmap1, sizeof(default bitmap));
                                /* Adjust work pointer to
                                   point after bitmap. */
work ptr += sizeof(default bitmap);
/*---------------------------------------------------*/
/* Copy access control points segment 2 * //*---------------------------------------------------*/
access control points segment header.start bit = 0x200;
\arccos\overline{\arccos} control_points_segment_header.end_bit = 0x23F;
access_control_points_segment_header.number_bytes =
                                        sizeof(default2_bitmap);
memcpy(work_ptr,
       (void *)&access_control_points_segment_header,
       sizeof(access_control_points_segment_header));
                                /* Adjust work pointer to
                                   point after header. */
```
T  $\overline{1}$ 

J.

```
work ptr += sizeof(access control points segment header);
  /*---------------------------------------------------*/
 /* Copy access control points segment 2 bitmap */
 /*---------------------------------------------------*/
 memcpy(work_ptr, bitmap2, sizeof(default2_bitmap));
                               /* Adjust work pointer to
                                  point after bitmap. */
 work_ptr += sizeof(default2_bitmap);
}
/*---------------------------------------------------------------*/
/* Allocate storage for aggregate profile structure */
/*---------------------------------------------------------------*/
verb_data1 = malloc(sizeof(aggregate_profile));
verb data1->number = 3; /* Define 3 profiles */verb_{data1-{}{}{}{}reserved = 0;
/*---------------------------------------------------------------*/
\sqrt{\star} Each profile: \star//* will be version 1, \star//* have an activation date of 1/1/00, \star//* have an expiration date of 6/30/2005, *//* use passphrase hashed with SHA1 for the mechanism (0x0001), */
/* will be renewable (attributes = 0 \times 8000) */
/* and has 20 spaces for a comment */*---------------------------------------------------------------*/
for (i=0; i<3; i++)
{
 verb_data1->profile[i].length = sizeof(profile_T);
  verb data1->profile[i].version[0] = 1;verb\_data1->profile[i].version[1] = 0;
  verb data1->profile[i].checksum = 0;verb_{data1-}profile[i].logon_failure_count = 0;
  verb data1->profile[i].reserved = 0;verb data1->profile[i].act year = 2000;
 verb_data1->profile[i].act_month = 1;<br>verb data1->profile[i].act_day = 1;
 verb\_data1->profile[i].act\_dayverb_data1->profile[i].exp_year = 2005;<br>
verb_data1 \profile[i].exp_year = 2005;
 verb_data1->profile[i].exp_month = 6;<br>verb_data1->profile[i].exp_day = 30;
  verb data1->profile[i].exp day = 30;verb_data1->profile[i].total_auth_data_length = 0x24;
  verb data1->profile[i].field type = 0x0001;
  verb data1->profile[i].auth data length 1 = 0x20;
  verb data1->profile[i].mechanism = 0x0001;verb data1->profile[i].strength = 0;verb_data1->profile[i].mech_exp_year = 2005;
  verb data1->profile[i].mech exp month = 6;verb_data1->profile[i].mech_exp_day = 30;
 verb_data1->profile[i].attributes[0] = 0 \times 80;<br>verb data1->profile[i].attributes[1] = 0;
 verb_data1->profile[i].attributes[1] = 0;
 verb\_data1->profile[i].attributes[2] = 0;verb_data1->profile[i].attributes[3] = 0;memset(verb data1->profile[i].comment, ' ', 20);
  memcpy(rule_array, "SHA-1 ", 8);
  rule array count = 1;chaining vector length = 128;
 hash_length = 20;
 switch (i) {
       /*-------------------------------------------*/
       /* Set name, role, passphrase of profile 1 */
```
| | |  $\perp$  $\perp$ | | | | | | |  $\blacksquare$  $\perp$ | | | | | | | | | | | | | | | | |  $\perp$ | | | | | | | | | | | | | | | | | | | | | | | | | | | | | | | | | | |

```
/*-------------------------------------------*/
   case 0:
     memcpy(verb data1->profile[i].userid,"SECOFR1 ",8);
     memcpy(verb_data1->profile[i].role, "ROLE1 ",8);
     text length = 10;
     text{text} = "Is it safe";
     break;
        /*-------------------------------------------*/
        /* Set name, role, passphrase of profile 2 */
        /*-------------------------------------------*/
   case 1:
     memcpy(verb data1->profile[i].userid,"SECOFR2 ",8);
     memcpy(verb<sup>data1->profile[i].role, "ROLE2 ",8);</sup>
     textsub= 18;
     text^- = "I think it is safe";
     break;
        /*-------------------------------------------*/
        /* Set name, role, passphrase of profile 3 \times //*-------------------------------------------*/
   case 2:
     memcpy(verb data1->profile[i].userid,"SECOFR3 ",8);
     memcpy(verb<sup>data1->profile[i].role, "ROLE3 ",8);</sup>
     text length = 12;
     text{text} = "Is what safe";
  }
  /*-------------------------------------------------*/
  /* Call One Way Hash to hash the pass-phrase */
  /*-------------------------------------------------*/
  CSNBOWH( &return_code,
           &reason_code,
           &exit_data_length,
           exit data,
           &rule_array_count,
           (char*)rule_array,
           &text_length,
           text,
           &chaining vector length,
           chaining vector,
           &hash_length,
           verb \overline{data1}->profile[i].auth data);
 }
/*------------------------------------------------------*/
/* Call Access Control Initialize (CSUAACI) to create *//* the roles and profiles. \star//*------------------------------------------------------*/
rule array count = 2;
memcpy(rule array, "INIT-AC REPLACE ", 16);
verb\_data1 length = sizeof(aggregate_profile);
verb data2<sup>-</sup>length = sizeof(aggregate role header) +
                    sizeof(role header) *3+sizeof(access_control_points_header) * 3 +
                    sizeof(access_control_points_segment_header)
                    * 6 + /* 3 roles * 2 segments each */
                    sizeof(default bitmap) *3+sizeof(default2 bitmap) * 3;CSUAACI( &return_code,
         &reason_code,
         &exit_data_length,
         exit data,
         &rule_array_count,
         (char \rightarrow) rule_array,(long *) &verb_data1_length,
         (char \star) verb data1,
         (long \star) &verb data2 length,
```
J.  $\overline{1}$  $\mathsf{I}$  $\mathbf{I}$  $\mathbf{I}$  $\overline{1}$ T  $\mathbf{I}$  $\mathbf{I}$  $\mathbf{I}$ 

 $\mathbf{I}$  $\mathsf{I}$ T ı  $\overline{1}$  $\overline{\phantom{a}}$  $\overline{1}$ J

 $\mathbf{I}$  $\mathbf{I}$  $\mathbf{I}$ T  $\mathsf{I}$  $\overline{1}$  $\mathbf{I}$  $\mathbf{I}$ ı  $\mathbf{I}$ 

 $\mathbf{I}$  $\mathbf{I}$  $\mathbf{I}$  $\mathbf{I}$  $\mathbf{I}$  $\overline{1}$  $\overline{1}$  $\mathbf{I}$  $\mathbf{I}$  $\mathbf{I}$ T ı J. ı  $\mathbf{I}$  $\mathbf{I}$  $\mathbf{I}$  $\overline{1}$ 

```
(char \star) verb data2);
if (return_code > WARNING)
   printf("Access_Control_Initialize failed. Return/reason codes ¥
%d/%d¥n",return_code, reason_code);
else
   printf("The new roles and profiles were successfully created¥n");
/*----------------------------------------------------------*/
/* The Access_Control_Initialize SAPI verb needs to be */
/* called one more time to replace the DEFAULT role so that *//* a user that does not log on is not able to change any *//* settings in the . */
/*----------------------------------------------------------*/
work_ptr = verb_data2; /* Set working pointer to
                                start of verb data 2 storage */
aggregate role header.number = 1; /* Define/replace 1 roles */aggregate role header.reserved = 0;
memcpy(work_ptr,(void*)&aggregate_role_header,
       sizeof(aggregate role header));
                                  /* Adjust work pointer to
                                     point after header. */
work ptr += sizeof(aggregate role header);
/*--------------------------------------------------------------*/
/* Fill in the fields of the role definitions. *//* Each role is version 1, has authentication strength of 0, *//* has valid time from 12:00 Midnight (0) to 23:59 (x173B), *//* is valid every day of the week. (xFE is 7 bits set), */
/* has one access control points segment that starts at bit 0 \rightarrow/
/* and goes to bit x11F, and has 20 spaces for a comment. */*--------------------------------------------------------------*/
role_header.version[0] = 1;<br>role_header.version[1] = 0;
role_header.version[1] = 0;
role_header.length = sizeof(role_header) +
                    sizeof(access control points header) +
                2 \star sizeof(access control points segment header) +
                sizeof(default_bitmap) + sizeof(default2_bitmap);<br>ksum = 0;
role_header.checksum = 0;<br>role_header.reserved1 = 0;role header.reserved1
role header.auth strength = 0;r = 0; r = 0;
role_header.upper_time = 0x173B;<br>role_header.upper_time = 0x173B;
role<sup>header.valid days of week = 0xFE;</sup>
role header.reserved2 = 0;memset(role_header.comment,' ', 20);
access_control_points_header.number_segments = 2;
access_{control\_points_{header.}reserved = 0;
access\_control\_points\_segment\_header\_reservation = 0;/* DEFAULT role id must be in */
                                 /* ASCII representation. */memcpy(role_header.role, "¥x44¥x45¥x46¥x41¥x55¥x4C¥x54¥x20", 8);
bitmap1 = default bitmap;
bitmap2 = default2 bitmap;
/*---------------------------------------------------*/
/* Copy role header *//*---------------------------------------------------*/
memcpy(work_ptr,(void*)&role_header, sizeof(role_header));
                                  /* Adjust work pointer to
                                     point after header. */
work ptr += sizeof(role header);
```

```
/*---------------------------------------------------*/
/* Copy access control points header */*---------------------------------------------------*/
memcpy(work_ptr,
        (void *)&access control points header,
        sizeof(access control points header));
                                  /* Adjust work pointer to
                                     point after header. */
work ptr += sizeof(access control points header);
/*---------------------------------------------------*/
/* Copy access control points segment 1 */
/*---------------------------------------------------*/
access control points segment header.start bit = 0;access_control_points_segment_header.end_bit = 0x127;
access_control_points_segment_header.number_bytes =
                                         sizeof(default_bitmap);
memcpy(work_ptr,
         (void *)&access_control_points_segment_header,
         sizeof(access control points segment header));
                                  /* Adjust work pointer to
                                     point after header. */
work_ptr += sizeof(access_control_points_segment_header);
/*---------------------------------------------------*/
/* Copy access control points segment 1 bitmap */
/*---------------------------------------------------*/
memcpy(work ptr, bitmap1, sizeof(default bitmap));
                                  /* Adjust work pointer to
                                     point after bitmap. */
work ptr += sizeof(default_bitmap);
/*---------------------------------------------------*/
/* Copy access control points segment 2 */
/*---------------------------------------------------*/
access_control_points_segment_header.start_bit = 0x200;
access control points segment header.end bit = 0x23F;
access_control_points_segment_header.number_bytes =
                                         sizeof(default2 bitmap);
memcpy(work_ptr,
         (void *)&access control points segment header,
         sizeof(access_control_points_segment_header));
                                  /* Adjust work pointer to
                                     point after header. */
work ptr += sizeof(access control points segment header);
/*---------------------------------------------------*/
/* Copy access control points segment 2 bitmap */
/*---------------------------------------------------*/
memcpy(work_ptr, bitmap2, sizeof(default2_bitmap));
rule array count = 2;
memcpy(rule_array, "INIT-AC REPLACE ", 16);
verb datal \bar{l}ength = 0;
verb data2 length = sizeof(aggregate role header) +
                   sizeof(role header) +
                   sizeof(access_control_points_header) +
                   sizeof(access_control_points_segment_header)
                   *2 +
                   sizeof(default_bitmap) +
                   sizeof(default2 bitmap);
```
 $\overline{\phantom{a}}$  $\overline{1}$ T

```
CSUAACI ( &return code,
              &reason_code,
              &exit data length,
              exit \overline{data},
              &rule array count,
              (char<sup>-</sup>) rule array,(long \star) &verb datal length,
              (char \star) verb data1,
              (long \star) &verb data2 length,
              (char \star) verb data2);
    if (return code > 4)
     printf("The default role was not replaced. Return/reason code:¥
            %d/%d¥n", return code, reason code);
    else
     printf("The default role was successfully updated.¥n");
  }
|
```
関連概念

| | | | | | | | | | | | | | | | |

> | |

25 [ページの『役割を定義する』](#page-30-0)

例**:** コプロセッサーのデフォルトの役割ですべてのアクセス制御ポイントを使用可能にするための **ILE C** プログラム**:** | |

| コブロセッサー用のデフォルトの役割ですべてのアクセス制御ポイントを使用可能にするには、必要に応じ て以下のプログラム例を変更してください。 |

注**:** 法律に関する重要な情報については、 292 [ページの『コードに関するライセンス情報および特記事項』](#page-297-0) | を参照してください。 |

付属のプログラム例を使用する場合には、必要に応じてそのプログラムを変更してください。セキュリ ティー上の理由から、IBM では、設定されているデフォルト値をそのまま使用するのではなく、これ らのプログラム例を修正して使用することをお勧めします。 | | |

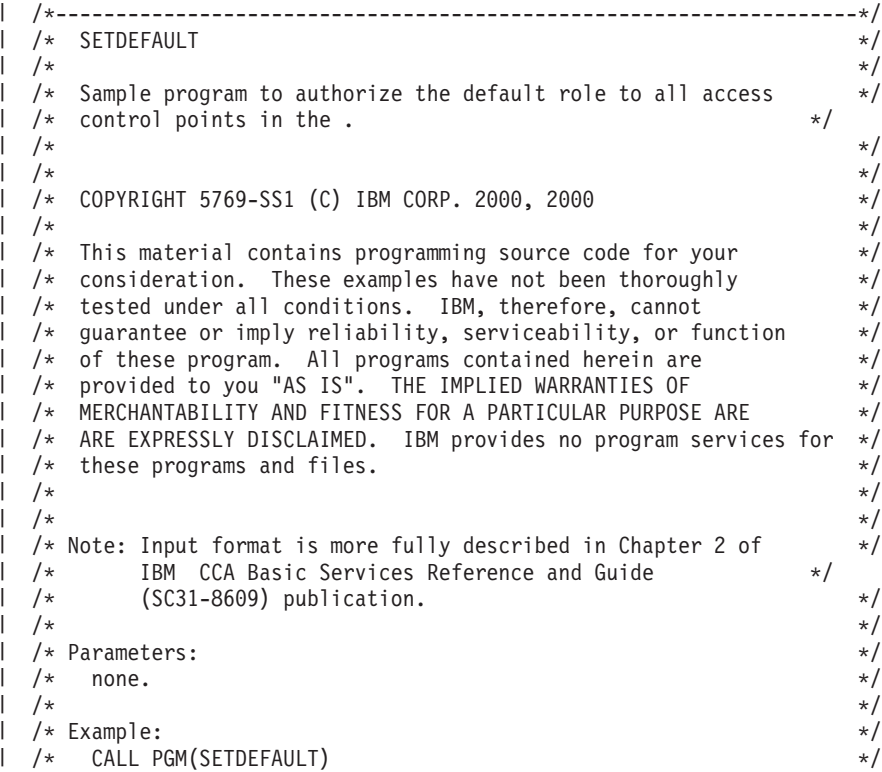

```
/\star */
\overline{1}/* Use these commands to compile this program on the system: */<br>/* CRTCMOD MODULE(SETDEFAULT) SRCFILE(SAMPLE) */
/ /* CRTCMOD MODULE(SETDEFAULT) SRCFILE(SAMPLE) */<br>| /* CRTPGM PGM(SETDEFAULT) MODULE(SETDEFAULT) */* /*/
| /* CRTPGM PGM(SETDEFAULT) MODULE(SETDEFAULT) */* */<br>| /* BNDSRVPGM(QCCA/CSUAACI) */* */
         /* BNDSRVPGM(QCCA/CSUAACI) */
   /\star */
\frac{1}{*} Note: Authority to the CSUAACI service programs \frac{*}{*}<br>\frac{1}{*} in the QCCA library is assumed.
\frac{1}{x} in the QCCA library is assumed. \frac{x}{x} */
   /\star */
/* The Common Cryptographic Architecture (CCA) verb used is */
/* Access_Control_Initialization (CSUAACI). */
\mathbf{I}/\star */
   /* Note: This program assumes the device you want to use is \ast//* already identified either by defaulting to the CRP01 \star/<br>| /* device or has been explicitly named using the \star/
          device or has been explicitly named using the *//* Cryptographic_Resource_Allocate verb. Also this \star/<br>| /* device must be varied on and you must be authorized */
  /* device must be varied on and you must be authorized \star/<br>/* to use this device description. \star/
\mathbf{I}/* to use this device description. \begin{array}{ccc} \n\star & \star & \star \\
\end{array}\mathbf{I}/\star */
  /*-------------------------------------------------------------------*/
  #include "csucincl.h" /* header file for CCA Cryptographic
\mathbf{L}Service Provider */
\mathbf{I}#include <stdio.h>
#include <string.h>
#include <stdlib.h>
\mathbf{I}void main(int argc, char *argv[]) {
\mathbf{I}/*-------------------------------------------------------------------*/
  /* standard return codes *//*-------------------------------------------------------------------*/
\mathbf{L}| #define ERROR -1
| #define OK 0
  #define WARNING 4
\mathbf{I}/*-------------------------------------------------------------------*/
\mathbf{I}/* parameters for CCA APIs */\mathbf{I}/*-------------------------------------------------------------------*/
    long return code;
    long reason code;
    long exit data length;
    char exit_data[2];
\mathbf{L}\mathbf{I}char rule_array[4][8];
    long rule_array_count;
    long verb data1 length;
\mathbf{I}long verb data2 length;
    char verb_data1[4];
\mathbf{I}\mathbf{I}/*--------------------------------------------------------------*/
   /* Structure for defining a role */
   /*--------------------------------------------------------------*/
\mathbf{I}struct role header
     {
       char version[2];
       short length;
      char comment[20];
\mathbf{I}short checksum;
      short reserved1;
      char role[8];
\mathbf{I}short auth_strength;<br>char and lower time hou
\mathbf{I}L
                              lower_time_hour;
\mathbf{I}char lower_time_minute;
       char upper time hour;
       char upper time minute;
```
 $\mathbf{I}$ 

 $\mathbf{I}$ 

T  $\mathbf{I}$ 

 $\mathbf{I}$ 

 $\mathbf{I}$ 

 $\mathbf{I}$  $\overline{\phantom{a}}$  $\overline{1}$  $\mathbf{I}$  $\mathbf{I}$ 

 $\mathbf{I}$ 

 $\mathbf{I}$  $\mathbf{I}$ 

 $\mathbf{I}$ 

 $\mathbf{I}$ 

```
char valid days of week;
    char reserved2;
   } role_header;
 /*--------------------------------------------------------------*/
/* Structure for defining aggregate roles */*--------------------------------------------------------------*/
 struct aggregate role
  \{ \}long number;
    long reserved;
   } aggregate role header;
 /*--------------------------------------------------------------*/
 /* Structures for defining the access control points in a role *//*--------------------------------------------------------------*/
struct access_control_points_header
 \{short number_segments; \frac{1}{2} /* Number of segments of */
                                    /* the access points map */short reserved;
  } access_control_points_header;
 struct access_control_points_segment_header
   \left\{ \begin{array}{c} \end{array} \right\}short start_bit; /* Starting bit in this */
                                   /* segment. */
     short end_bit; \begin{array}{ccc} \n\text{?} & \text{?} & \text{?} \\
\text{short} & \text{1} & \text{?} \\
\text{short} & \text{number\_bytes}; & \text{?} & \text{Number of bytes in} \\
\end{array}/* Number of bytes in */
                                   /* this segment */short reserved;
  } access_control_points_segment_header;
/*-------------------------------------------------------------------*/
/* Default role - access control points list - */
/* authorized to everything */
/\star */
/* For access control points 0x01 - 0x127 */
/*-------------------------------------------------------------------*/
char default bitmap[] ={ 0x00, 0x03, 0xF0, 0xFD, 0x80, 0x00, 0x30, 0x00,
     0x80, 0x00, 0x19, 0x00, 0xC0, 0x00, 0x00, 0x00,
     0x00, 0x0A, 0x80, 0x00, 0x88, 0x2F, 0x71, 0x10,
     0x18, 0x04, 0x03, 0x31, 0x80, 0x00, 0x00, 0x00,
     0xFF, 0x7F, 0xFF, 0xFF, 0x80};
/*-------------------------------------------------------------------*/
/* For access control points 0x200 - 0x23F */
/*-------------------------------------------------------------------*/
char default2 bitmap[] ={ 0xF8, 0x00, 0x7F, 0xFF, 0x7F, 0xFF, 0xE6, 0x0F };
unsigned char * verb_data2;
unsigned char * work_ptr;
int i; /* Loop counter *//*--------------------------------------------------------------*/
 /* Start of code *//*--------------------------------------------------------------*/
 /*--------------------------------------------------------------*/
 /* Allocate storage for the aggregate role structure */*--------------------------------------------------------------*/
verb data2 = malloc(sizeof(aggregate role header) +
                  sizeof(role_header) +
```

```
sizeof(access_control_points_header) +
                   sizeof(access control points segment header)
                   *2 +sizeof(default_bitmap) +
                   sizeof(default\overline{2} bitmap));
work ptr = verb data2; \frac{1}{2} /* Set up work pointer */
aggregate_role_header.number = 1; /* Define/replace 1 role */aggregate_role_header.reserved = 0; /* Initialize reserved field*/
                                  /* Copy header to verb_data2
                                     storage. \star/memcpy(work_ptr,(void*)&aggregate_role_header,
      sizeof(aggregate_role_header));
work_ptr += sizeof(aggregate_role_header); /* Set work pointer
                                           after role header */
/*--------------------------------------------------------------*/
/* Fill in the fields of the role definition. *//*--------------------------------------------------------------*/
role\_header.version[0] = 1; /* Version 1 role
role header.version[1] = 0;
                                   /* Set length of the role */
role header.length = sizeof(role header)
                    + sizeof(access_control_points_header)
                    +2*
                    sizeof(access control points segment header)
                     + sizeof(default_bitmap)
                     + sizeof(default2 bitmap);
role header.checksum = 0; /* Checksum is not used */role header.reserved1 = 0; /* Reserved must be 0 */role<sup>header.auth</sup> strength = 0; /* Authentication strength */
                                   /* is set to 0. */
                                   /* Lower time is 00:00 */
role\_header.lower_time hour = 0;role\_header.lower_time\_minute = 0;/* Upper time is 23:59 */
role header.upper time hour = 23;
role_header.upper_time_minute = 59;
role_header.valid_days_of_week = 0xFE; /* Valid every day */
                                 /* 7 bits - 1 bit each day */role header.reserved2 = 0; /* Reserved must be 0 *//* Role is DEFAULT *//* expressed in ASCII */
memcpy(role_header.role, "¥x44¥x45¥x46¥x41¥x55¥x4C¥x54¥x20", 8);
memset(role_header.comment,' ',20); /* No description for role */
/*---------------------------------------------------*/
/* Copy role header into verb data2 storage */
/*---------------------------------------------------*/
memcpy(work_ptr,(void*)&role_header, sizeof(role header));
work_ptr += sizeof(role_header);
/*---------------------------------------------------*/
/* Set up access control points header and then \frac{\star}{\star}<br>/* conv it into verb data? storage \frac{\star}{\star}/* copy it into verb_data2 storage. */
/*---------------------------------------------------*/
accesscontrol points header_number segments = 2;access control points header.reserved = 0;
```
 $\mathbf{I}$  $\mathbf{I}$  $\mathbf{I}$ T  $\mathbf{I}$  $\mathsf{I}$ 

 $\mathbf{I}$ 

 $\mathbf{I}$  $\overline{1}$ T

 $\mathbf{I}$  $\mathbf{I}$  $\mathbf{I}$ 

```
access control points segment header.reserved = 0;memcpy(work_ptr,
       (void *)&access_control_points_header,
       sizeof(access_control_points_header));
                        /* Adjust work_ptr to point to the
                           first segment \star/work ptr += sizeof(access_control_points_header);
/*---------------------------------------------------*/
/* Set up the segment header for segment 1 and then *//* copy into verb_data2 storage \star//*---------------------------------------------------*/
access\_control\_points\_segment\_header.start bit = 0;
access control points segment header.end bit = 0x127;
access_control_points_segment_header.number_bytes =
                                        sizeof(default bitmap);
memcpy(work_ptr,
       (void *)&access_control_points_segment_header,
       sizeof(access control points segment header));
                        /* Adjust work ptr to point to the
                           first segment bitmap */work_ptr += sizeof(access_control_points_segment_header);
/*---------------------------------------------------*/
/* Copy access control points segment 1 bitmap */
/*---------------------------------------------------*/
memcpy(work_ptr, default_bitmap, sizeof(default_bitmap));
                        /* Adjust work_ptr to point to the
                           second segment */
work ptr += sizeof(default bitmap);
/*---------------------------------------------------*/
/* Set up the segment header for segment 2 and then *//* copy into verb_data2 storage
/*---------------------------------------------------*/
access_control_points_segment_header.start_bit = 0x200;
access control points segment header.end bit = 0x23F;
access_control_points_segment_header.number_bytes =
                                      sizeof(default2_bitmap);
memcpy(work_ptr,
       (void *)&access_control_points_segment_header,
       sizeof(access_control_points_segment_header));
                        /* Adjust work ptr to point to the
                          second segment bitmap */work_ptr += sizeof(access_control_points_segment_header);
/*---------------------------------------------------*/
/* Copy access control points segment 2 bitmap */
/*---------------------------------------------------*/
memcpy(work_ptr, default2_bitmap, sizeof(default2_bitmap));
/*---------------------------------------------------*/
/* Set the length of verb data 2 (Role definition) *//*---------------------------------------------------*/
verb data2 length = sizeof(aggregate role header) +
                  role header.length;
/*---------------------------------------------------*/
/* Set remaining parameters
/*---------------------------------------------------*/
rule array count = 2;
```

```
memcpy(rule_array, "INIT-AC REPLACE ", 16);
verb datal \bar{l}ength = 0;
/*------------------------------------------------------*/
 /* Call Access Control Initialize (CSUAACI) to set the *//* default role. *//*------------------------------------------------------*/
CSUAACI (&return_code,
         &reason_code,
         &exit_data_length,
          exit data,
          &rule array count,
          (unsigned char \ast) rule array,
          &verb_data1_length,
          (unsigned char *) verb data1,
          &verb_data2_length,
         verb \overline{data2)};
if (return code > 4)
 printf("The default role was not replaced. Return/reason code:¥
       %d/%d¥n",return_code, reason_code);
else
 printf("The default role was successfully updated.¥n");
}
```

```
関連概念
```
| | |  $\frac{1}{1}$ | | | | | | | | | | | | | | | |  $\blacksquare$ | | |

| | | | | | | | | | | | | | | | | | | | | | | | | |

25 [ページの『役割を定義する』](#page-30-0)

例**:** コプロセッサー用の役割またはプロファイルを作成するための **ILE RPG** プログラム**:**  $\blacksquare$ 

コプロセッサー用の役割およびプロファイルを作成するには、必要に応じて以下のプログラム例を変更して ください。 | |

注**:** 法律に関する重要な情報については、 292 [ページの『コードに関するライセンス情報および特記事項』](#page-297-0) | を参照してください。 |

付属のプログラム例を使用する場合には、必要に応じてそのプログラムを変更してください。セキュリ ティー上の理由から、IBM では、設定されているデフォルト値をそのまま使用するのではなく、これ らのプログラム例を修正して使用することをお勧めします。 | | |

```
D*************************************************************
D* CRTROLEPRF
D*
D* Sample program to create 3 roles and 3 profiles in the
D* and change the authority for the default role.
\n  <i>D</i>D*
D* COPYRIGHT 5769-SS1 (C) IBM CORP. 2000, 2000
\mathsf{D} \starD* This material contains programming source code for your
D* consideration. These example has not been thoroughly
D* tested under all conditions. IBM, therefore, cannot
D* guarantee or imply reliability, serviceability, or function
D* of these programs. All programs contained herein are
D* provided to you "AS IS". THE IMPLIED WARRANTIES OF
D* MERCHANTABILITY AND FITNESS FOR A PARTICULAR PURPOSE ARE
D* ARE EXPRESSLY DISCLAIMED. IBM provides no program services for
D* these programs and files.
D*
\n  <i>D</i>D* Note: Input format is more fully described in Chapter 2 of
D* IBM CCA Basic Services Reference and Guide
D* (SC31-8609) publication.
D*
```

```
D* Parameters: None
D*
D* Example:
D* CALL PGM(CRTROLEPRF)
D*
D* Use these commands to compile this program on the system:
D* CRTRPGMOD MODULE(CRTROLEPRF) SRCFILE(SAMPLE)
D* CRTPGM PGM(CRTROLEPRF) MODULE(CRTROLEPRF)<br>D* BNDDIR(OCCA/OC6BNDDIR)
       BNDDIR(QCCA/QC6BNDDIR)
D*
D* Note: Authority to the CSUAACI service program in the
D* QCCA library is assumed.
\n  <i>D</i>D* The Common Cryptographic Architecture (CCA) verbs used are
D* Access_Control_Initialize (CSUAACI)
D*
D**************************************************************
D*--------------------------------------------------------
D* Declare variables used by CCA SAPI calls
D*--------------------------------------------------------
D* ** Return code
DRETURNCODE S<br>
D* ** Reason code
D* ** Reason code
DREASONCODE S 9B 0
D* ** Exit data length
DEXITDATALEN S 9B 0
D* ** Exit data
DEXITDATA S 4
D* ** Rule array count
DRULEARRAYCNT S 9B 0
D* ** Rule array
DRULEARRAY S 16
D* ** Text length
DTEXTLEN S 9B 0
D* ** Text to hash
DTEXT S 20
D* *** Chaining vector length
DCHAINVCTLEN S 9B 0 INZ(128)
D* ** Chaining vector
DCHAINVCT S 128
D* ** Hash length
DHASHLEN S 9B 0 INZ(20)
D*-------------------------------------------------------------
D* VERBDATA1 contains the aggregate profile structure which
D* in turn contains 3 profiles.
D*-------------------------------------------------------------
DVERBDATALEN1 S 9B 0 INZ(278)
DVERBDATA1 DS 278
D* ** Define 3 Profiles
DNUMPROFS 9B 0 INZ(3)
D* ** Reserved field
DRESR1 9B 0 INZ(0)
DPROF1 90<br>DPROF2 90
DPROF2
DPROF3 90
D*
D*-------------------------------------------------------------
D* Define the profile structure
D*-------------------------------------------------------------
DPROFILESTRUCT DS
D* ** Version 1 struct<br>DPROFVERS 2
                        2 INZ(X'0100')
D* * Length of profile<br>DPROFLEN 2 I
                         2 INZ(X'005A')
D* ** Description of profile
DCOMMENTP 20 INZ(' ')
D* ** Checksum is not used
```
| | |  $\perp$  $\perp$ | | |  $\perp$ | | | | | | | | | | | | | | | | | | | | | | | | | | | | | | | | | | | | | | | | | | | | | | | | | | | | | | | | | |

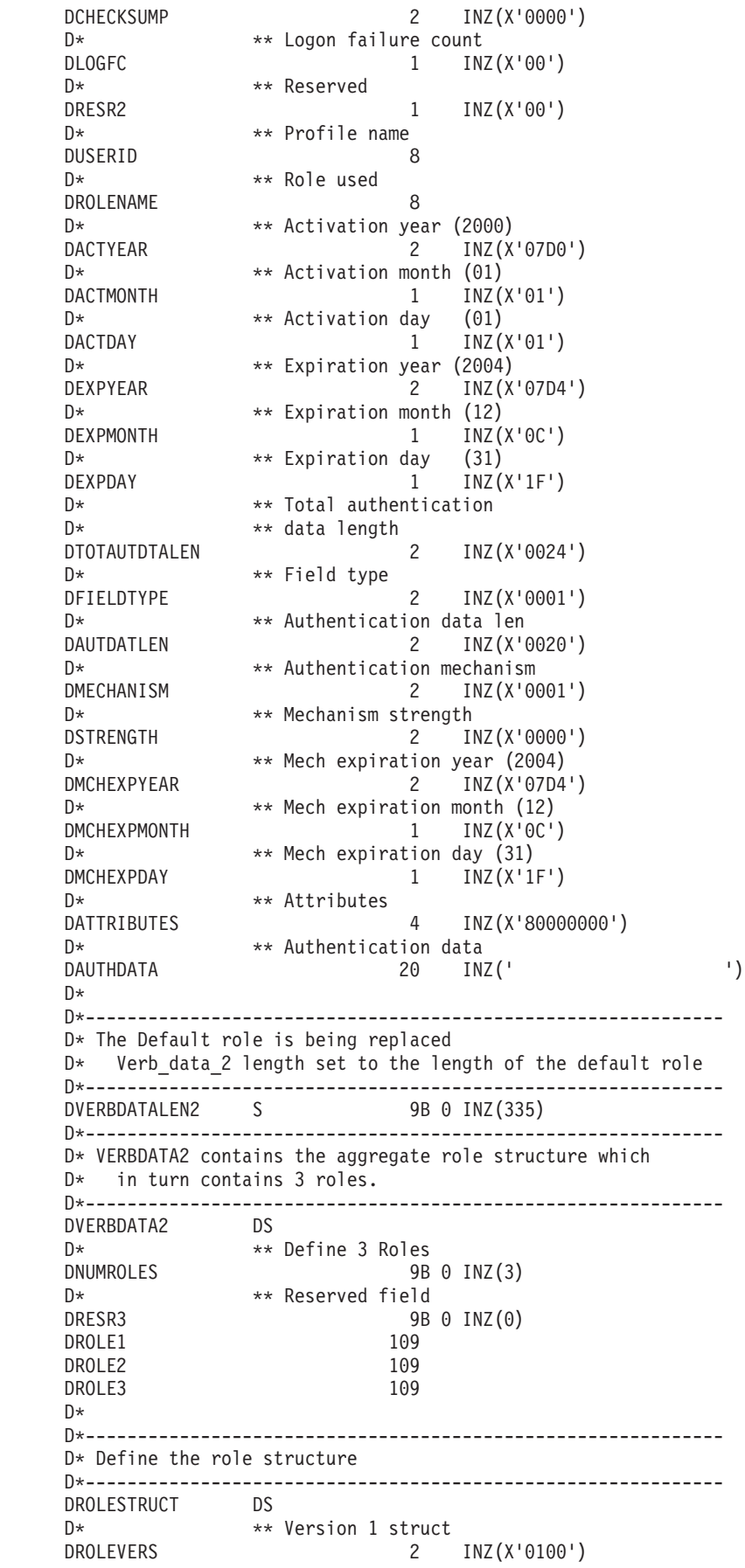

 $\frac{1}{1}$  $\mathbf{I}$  $\vert$  $\begin{array}{c} \hline \end{array}$  $\mathsf{L}$  $\mathsf I$  $\frac{1}{1}$  $\vert$  $\mathsf{L}$  $\overline{1}$  $\|$  $\mathsf I$  $\mathsf{L}$  $\mathbf{I}$  $\mathsf I$  $\mathsf I$  $\mathsf{L}$  $\mathsf I$  $\mathsf{L}$  $\begin{array}{c} \hline \end{array}$  $\mathsf{L}$  $\mathsf{L}$  $\begin{array}{c} \hline \end{array}$  $\mathbf{I}$  $\mathsf I$  $\frac{1}{1}$  $\|$  $\vert$  $\begin{array}{c} \hline \end{array}$  $\mathsf{L}$  $\mathsf{L}$  $\mathsf I$  $\mathsf I$  $\mathsf I$  $\mathsf{L}$  $\mathsf{I}$  $\mathsf I$  $\mathsf I$  $\mathsf{L}$  $\mathbf{I}$  $\vert$  $\mathsf I$  $\frac{1}{1}$  $\overline{1}$  $\|$  $\vert$  $\overline{1}$  $\mathsf I$  $\mathsf I$  $\mathsf I$  $\mathsf I$  $\mathsf{I}$  $\mathsf{L}$  $\vert$  $\mathsf I$  $\mathbf{I}$  $\mathsf{L}$  $\mathsf{L}$  $\vert$  $\overline{1}$  $\mathsf{L}$  $\mathbf{I}$  $\mathsf I$ 

D\* \*\* Length of role DROLELEN 2 INZ(X'006D') D\* \*\* Description of role DCOMMENTR  $20 \text{ INZ}$ (' ') D\* \*\* Checksum is not used DCHECKSUMR 2 INZ(X'0000') D\* \* Reserved field<br>DRESR4 2  $2$  INZ(X'0000') D\* \*\* Role Name DROLE 8 D\* \*\* Authentication strength is set to 0 DAUTHSTRN 2 INZ(X'0000')  $D*$  \*\* Lower time is  $00:00$ DLWRTIMHR 1 INZ(X'00') DLWRTIMMN 1 INZ(X'00')  $D*$  \*\* Upper time is 23:59 DUPRTIMHR 1 INZ(X'17') DUPRTIMMN 1 INZ(X'3B') D\* \*\* Valid days of week DVALIDDOW 1 INZ(X'FE') D\* \*\* Reserved field DRESR5 1 INZ(X'00') D\* \*\* 2 Access control points segments are defined DNUMSEG 2 INZ(X'0002') D\* \*\* Reserved field<br>DRESR6 2 2 INZ(X'0000') D\* \*\* Starting bit of segment 1 is 0 DSTART1 2 INZ(X'0000')  $D*$  \*\* Ending bit of segment 1 is 295 (Hex 127). DEND1 2 INZ(X'0127') D\*  $***$  37 Bytes in segment 1<br>DNUMBYTES1 2 INZ( 2 INZ(X'0025') D\* \*\* Reserved field DRESR7 2 INZ(X'00') D\*  $*$  Segment 1 access control pointer<br>DBITMAP1A 8 DBITMAP1A DBITMAP1B 8 DBITMAP1C 8 DBITMAP1D 8 DBITMAP1E 5  $D*$   $**$  Starting bit of segment 2 is 512 (Hex 200)<br>DSTART2 2 INZ(X'0200') 2 INZ(X'0200')  $D*$  \*\* Ending bit of segment 2 is 575 (Hex 23F) DEND2 2 INZ(X'023F') D\*  $***$  8 Bytes in segment 2<br>DNUMBYTES2 2 INZ 2 INZ(X'0008') D\* \*\* Reserved field DRESR8 2 INZ(X'0000') D\* \*\* Segment 2 access control points DBITMAP2 8  $D*$ D\* \*----------------------------\* D\* \* DEFAULT expressed in ASCII \* D\* \*----------------------------\* DDEFAULT S 8 INZ(X'44454641554C5420') D\* D\*\*\*\*\*\*\*\*\*\*\*\*\*\*\*\*\*\*\*\*\*\*\*\*\*\*\*\*\*\*\*\*\*\*\*\*\*\*\*\*\*\*\*\*\*\*\*\*\*\*\*\*\*\*\*\*\*\* D\* Prototype for Access Control Initialize (CSUAACI) D\*\*\*\*\*\*\*\*\*\*\*\*\*\*\*\*\*\*\*\*\*\*\*\*\*\*\*\*\*\*\*\*\*\*\*\*\*\*\*\*\*\*\*\*\*\*\*\*\*\*\*\*\*\*\*\*\*\* DCSUAACI PR DRETCODE 9B 0 DRSNCODE 9B 0 DEXTDTALEN 9B 0<br>DEXTDTA 4 **DEXTDTA** DRARRAYCT 9B 0 DRARRAY 16 DVRBDTALEN1 9B 0

| | |  $\perp$ | | | | | | | | | | | | | | | | | | | | | | | | | | | | | | | | | | | | | | | | | | | | | | | | | | | | | | | | | | | | | | |

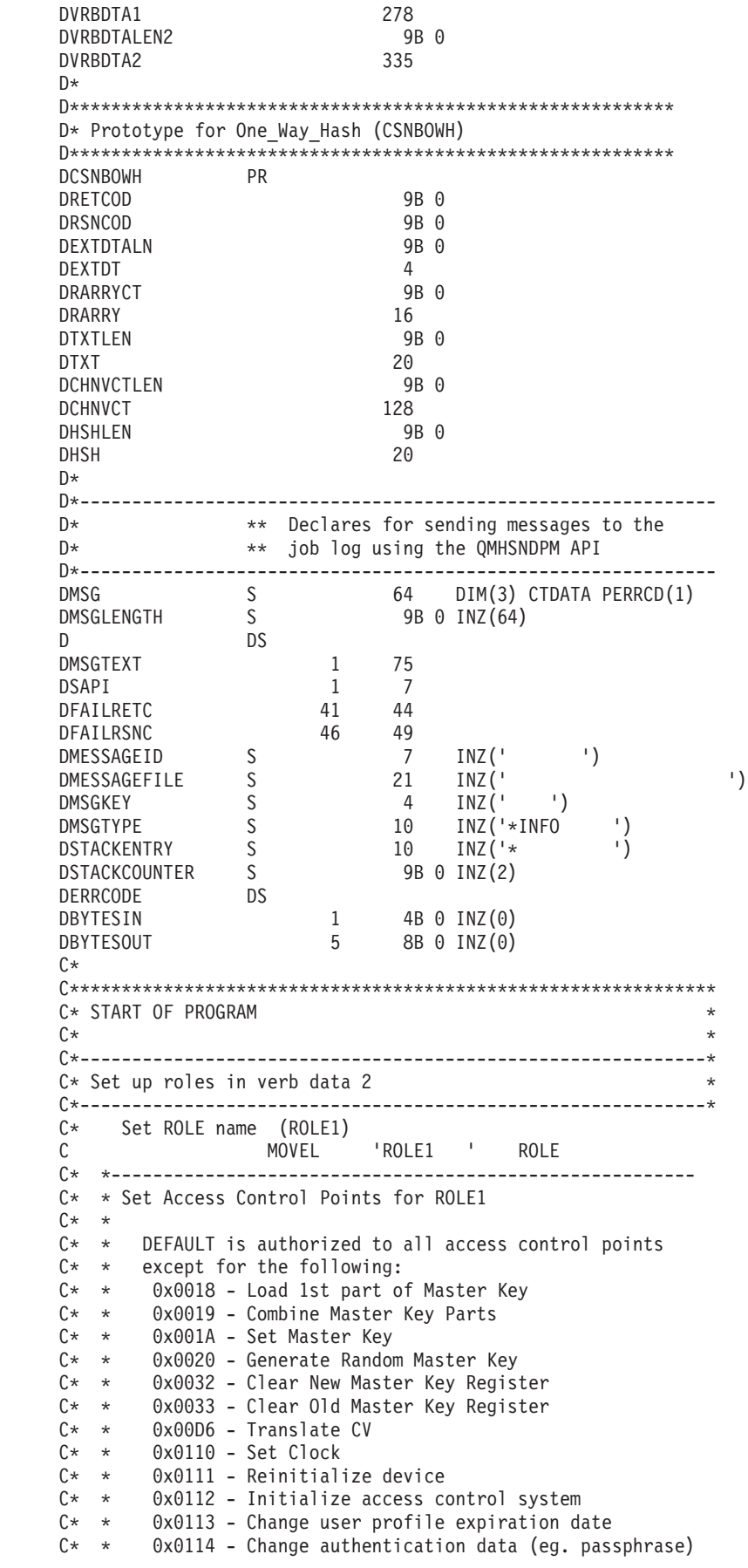

 $\begin{array}{c} \begin{array}{c} \text{ } \\ \text{ } \\ \text{ } \\ \text{ } \\ \text{ } \\ \text{ } \\ \end{array} \end{array}$ 

 $\mathsf I$  $\mathsf I$  $\mathsf{L}$  $\mathsf I$  $\boldsymbol{\parallel}$ 

 $\begin{array}{c} \begin{array}{c} \text{ } \\ \text{ } \\ \text{ } \\ \text{ } \\ \text{ } \\ \end{array} \end{array}$ 

 $\mathsf I$  $\|$  $\mathsf I$  $\mathsf{L}$  $\mathbf{I}$  $\|$  $\vert$  $\mathsf{L}$  $\mathsf I$  $\mathsf I$ 

 $\begin{array}{c} 1 \\ 1 \\ 1 \end{array}$ 

 $\begin{array}{c} 1 \\ 1 \\ 1 \end{array}$ Ť

 $\begin{array}{c} \begin{array}{c} \text{ } \\ \text{ } \\ \text{ } \\ \text{ } \\ \text{ } \\ \text{ } \\ \end{array} \end{array}$ 

 $\mathsf I$  $\|$  $\mathsf{L}$  $\mathbf{I}$  $\boldsymbol{\parallel}$ 

 $\begin{array}{c} 1 \\ 1 \\ 1 \\ 1 \end{array}$ 

 $\vert$  $\|$  $\mathsf{L}$  $\mathbf{I}$  $\mathbf{I}$ 

 $\begin{bmatrix} 1 \\ 1 \\ 1 \end{bmatrix}$ Ť  $\begin{array}{c} 1 \\ 1 \end{array}$  $\vert$  $\mathsf{L}$  $\mathbf{I}$  $\mathbf{I}$  $\frac{1}{1}$  $\mathbf{I}$  $\|$  $\mathsf I$  $\frac{1}{1}$ 

```
C* * 0x0115 - Reset password failure count
C* * 0x0116 - Read Public Access Control Information<br>C* * 0x0117 - Delete user profile
C* * 0x0117 - Delete user profile<br>\n<math>C* * 0x0118 - Delete role</math>C* * 0x0118 - Delete role<br>\n<math>C* * 0x0119 - Load Function</math>Ox0119 - Load Function Control Vector
C* * 0x011A - Clear Function Control Vector
C* * 0x011B - Force User Logoff
C* * 0x0200 - Register PKA Public Key Hash<br>C* * 0x0201 - Register PKA Public Key, with
         0x0201 - Register PKA Public Key, with cloning
C* * 0x0202 - Register PKA Public Key
C* * 0 \times 0203 - Delete Retained Key<br>C* * 0 \times 0204 - PKA Clone Kev Gener
C* * 0x0204 - PKA Clone Key Generate<br>C* * 0x0211 - 0x21F - Clone informat
       0 \times 0211 - 0 \times 21F - Clone information - obtain 1-15
C* * 0x0221 - 0x22F - Clone information - install 1-15
C* *C* * ROLE 1 is authorized to all access control points
C* * to which the DEFAULT role is authorized plus the following:
C* *
C* * 0x0018 - Load 1st part of Master Key
C* * 0x0020 - Generate Random Master Key
C* * 0x0032 - Clear New Master Key Register
C* * 0x0053 - Load 1st part of PKA Master Key
C* * 0x0060 - Clear New PKA Master Key Register
C* * 0x0119 - Load Function Control Vector
C* * 0x0201 - Register PKA Public Key, with cloning
C* * 0x0202 - Register PKA Public Key
C* * 0x0203 - Delete Retained Key
 C* * 0x0204 - PKA Clone Key Generate
 C* * 0x0211 - 0x215 - Clone information - obtain 1-5
C* * 0x0221 - 0x225 - Clone information - install 1-5
C* *C* *--------------------------------------------------------
 C EVAL BITMAP1A = X'0003F09D80002000'
 C EVAL BITMAP1B = X'8000100080000000'
C EVAL BITMAP1C = X'000A8000881F7110'
                   C EVAL BITMAP1D = X'1004031180000000'
 C EVAL BITMAP1E = X'FF7F004F80'
 C EVAL BITMAP2 = X'78007C007C00E60F'
C* Copy role into aggregate structure
C MOVEL ROLESTRUCT ROLE1
C* Set ROLE name (ROLE2)
C MOVEL 'ROLE2 ' ROLE
C* *--------------------------------------------------------
C* * Set Access Control Points for ROLE2
C* *
C* * ROLE 2 is authorized to all access control points
C* * to which the DEFAULT role is authorized plus the following:
C* *
C* * 0x0019 - Combine Master Key Parts
C* * 0x001A - Set Master Key
C* * 0x0033 - Clear Old Master Key Register
C* * 0x0054 - Combine PKA Master Key Parts
C* * 0x0057 - Set PKA Master Key
C* * 0x0061 - Clear Old Master Key Register
C* * 0x011A - Clear Function Control Vector
 C* * 0x0200 - Register PKA Public Key Hash
 C* * 0x0201 - Register PKA Public Key, with cloning
C* * 0x0203 - Delete Retained Key
C* * 0x0204 - PKA Clone Key Generate
C* * 0x0216 - 0x21A -Clone information - obtain 6-10
C* * 0x0226 - 0x22A -Clone information - install 6-10
C* *C* *--------------------------------------------------------
C EVAL BITMAP1A = X'0003F07D80001000'
C EVAL BITMAP1B = X'80000900400000000
C EVAL BITMAP1C = X'000A8000881F7110'
C EVAL BITMAP1D = X'1004031180000000'
```
| | |  $\perp$ | | |  $\perp$ | | | | | | | | | | | |  $\perp$ | | | | | | | | |  $\perp$ | | | | | | | |  $\perp$ | | | | | | | | | | | | | | | | |  $\perp$ | | | | | | | | |

 $\mathbf{I}$ 

C EVAL BITMAP1E = X'FF7F002F80' C EVAL BITMAP2 = X'D80003E003E0E60F' C\* Copy role into aggregate structure C MOVEL ROLESTRUCT ROLE2 Set ROLE name (ROLE3) C MOVEL 'ROLE3 ' ROLE C\* \*-------------------------------------------------------- C\* \* Set Access Control Points for ROLE3  $C*$   $*$  $C*$  \* ROLE 3 is authorized to all access control points  $C* *$  to which the DEFAULT role is authorized plus the following: C\* \*  $C* * 0x0110 - Set Clock$  $C* * 0x0111 - Reinitalize device$ C\* \* 0x0112 - Initialize access control system  $C* * 0x0113$  - Change user profile expiration date  $C* * 0x0114$  - Change authentication data (eg. passphrase)<br> $C* * 0x0115$  - Reset password failure count  $C* * 0x0115$  - Reset password failure count<br> $C* * 0x0116$  - Read Public Access Control In 0x0116 - Read Public Access Control Information C\* \* 0x0117 - Delete user profile C\* \* 0x0118 - Delete role C\* \* 0x011B - Force User Logoff C\* \* 0x0200 - Register PKA Public Key Hash C\* \* 0x0201 - Register PKA Public Key, with cloning C\* \* 0x0203 - Delete Retained Key C\* \* 0x0204 - PKA Clone Key Generate C\* \* 0x021B - 0x21F - Clone information - obtain 11-15  $C* * 0x022B - 0x22F - 0$  clone information - install 11-15  $C*$  \* C\* \*-------------------------------------------------------- C EVAL BITMAP1A = X'0003F01D00000000' C EVAL BITMAP1B = X'8000000000000000000 C EVAL BITMAP1C = X'000A8000881F7110' C EVAL BITMAP1D = X'1004021180000000' C EVAL BITMAP1E = X'FF7FFF9F80' C EVAL BITMAP2 = X'D800001F001FE60F' C\* Copy role into aggregate structure MOVEL ROLESTRUCT ROLE3 C\*------------------------------------------------------------\*  $C*$  Set up roles in verb data 1 C\*------------------------------------------------------------\* C\* Set Profile name (SECOFR1) C MOVEL 'SECOFR1 ' USERID C\* Set Role name (ROLE1) C MOVEL 'ROLE1 ' ROLENAME C\* Hash pass-phrase for profile 1 C SETOFF 3 SETOFF 3 3 SETOFF 3 SETOFF 3 SETOFF 3 SETOFF 3 SETOFF 3 SETOFF 3 SETOFF 3 SETOFF 3 SETOFF 3 SETOFF 3 SETOFF 3 SETOFF 3 SETOFF 3 SETOFF 3 SETOFF 3 SETOFF 3 SETOFF 3 SETOFF 3 SETOFF 3 SETOFF 3 SETOFF 3 SETOFF 3 SE C EVAL TEXT = 'Is it safe' C Z-ADD 10 TEXTLEN C<sub>2</sub> EXSR HASHMSG C 05 SETON SETON LR C\* Copy profile into aggregate structure C MOVEL PROFILESTRUCT PROF1 C\* Set Profile name (SECOFR2) C MOVEL 'SECOFR2 ' USERID C\* Set Role name (ROLE2) C MOVEL 'ROLE2 ' ROLENAME C\* Hash pass-phrase for profile 2 C EVAL TEXT = 'I think it is safe' C Z-ADD 18 TEXTLEN C EXSR HASHMSG C 05 SETON SETON LR C\* Copy profile into aggregate structure<br>C MOVEL PROFILESTRUCT MOVEL PROFILESTRUCT PROF2 C\* Set Profile name (SECOFR3) C MOVEL 'SECOFR2 ' USERID C\* Set Role name (ROLE3)

|||||||||||||||||||||||||||||||||||||||||||||||||||||||||||||||||||

 $\mathbf{I}$  $\mathbf{I}$  $\mathbf{I}$  $\mathbf{I}$  $\mathbf{I}$  $\mathbf{I}$  $\mathbf{I}$  $\mathbf{I}$  $\overline{1}$  $\mathsf{I}$  $\mathbf{I}$  $\mathbf{I}$  $\mathbf{I}$  $\mathbf{I}$  $\mathbf{I}$  $\mathbf{I}$  $\mathbf{I}$  $\mathbf{I}$  $\mathbf{I}$  $\overline{1}$  $\mathbf{I}$  $\mathbf{I}$  $\mathbf{I}$  $\mathbf{I}$  $\mathbf{I}$  $\mathbf{I}$  $\mathbf{I}$  $\mathbf{I}$  $\mathbf{I}$  $\mathbf{I}$  $\mathbf{I}$  $\mathbf{I}$  $\mathbf{I}$  $\mathbf{I}$  $\mathbf{I}$  $\mathbf{I}$  $\mathbf{I}$  $\overline{1}$  $\mathbf{I}$  $\mathbf{I}$  $\mathbf{I}$  $\overline{1}$  $\overline{1}$  $\mathbf{I}$  $\mathbf{I}$  $\mathbf{I}$  $\mathbf{I}$  $\mathbf{I}$  $\mathbf{I}$  $\mathbf{I}$  $\mathbf{I}$  $\mathbf{I}$  $\mathbf{I}$  $\mathbf{I}$  $\mathbf{I}$  $\overline{1}$ ı  $\mathbf{I}$  $\mathbf{I}$  $\mathbf{I}$  $\mathbf{I}$  $\mathbf{I}$  $\mathbf{I}$  $\mathbf{I}$  $\mathbf{I}$  $\mathbf{I}$  $\mathbf{I}$ 

C MOVEL 'ROLE3 ' ROLENAME C\* Hash pass-phrase for profile 3 C EVAL TEXT = 'Is what safe' C Z-ADD 12 TEXTLEN HASHMSG C 05 SETON SETON CONSTANTS OF REAL EXAMPLE SET ON SET ON SET ON SALE AND SET ON SET ON SET ON SET ON SET ON SE C\* Copy profile into aggregate structure C MOVEL PROFILESTRUCT PROF3 C\*------------------------------------------------------------\*  $C*$  Set the keywords in the rule array C\*------------------------------------------------------------\* C MOVEL 'INIT-AC ' RULEARRAY C MOVE 'REPLACE ' RULEARRAY C Z-ADD 2 RULEARRAYCNT C\*\*\*\*\*\*\*\*\*\*\*\*\*\*\*\*\*\*\*\*\*\*\*\*\*\*\*\*\*\*\*\*\*\*\*\*\*\*\*\*\*\*\*\*\*\*\*\*\*\*\*\*\*\*\*\*\*\*\*\*\*\* C\* Call Access Control Initialize SAPI C\*\*\*\*\*\*\*\*\*\*\*\*\*\*\*\*\*\*\*\*\*\*\*\*\*\*\*\*\*\*\*\*\*\*\*\*\*\*\*\*\*\*\*\*\*\*\*\*\*\*\*\*\*\*\*\*\*\*\*\*\*\* C CALLP CSUAACI (RETURNCODE: C REASONCODE: C EXITDATALEN: C EXITDATA: C RULEARRAYCNT: C RULEARRAY: C VERBDATALEN1: C VERBDATA1: VERBDATALEN2: C VERBDATA2) C\* \*------------------------\*  $C*$  \* Check the return code \* C\* \*------------------------\* C RETURNCODE IFGT 0<br>C\* \*------------------------\*-------------------------\* C\* \* Send failure message \* C\* \*------------------------\* C MOVEL MSG(1) MSGTEXT C MOVE RETURNCODE FAILRETC C MOVE REASONCODE FAILRSNC C MOVEL 'CSUAACI' SAPI C<sub>EXSR</sub> SNDMSG C<sub>RETURN</sub> C C ELSE C\* \*------------------------\* C\* \* Send success message \* C\* \*------------------------\* C MOVEL MSG(2) MSGTEXT C<sub>EXSR</sub> SNDMSG C ENDIF  $C^*$ C\*------------------------------------------------------------\*  $C*$  Change the Default Role C\*------------------------------------------------------------\* C\* Set the Role name C MOVEL DEFAULT ROLE C\* \*-------------------------------------------------------- C\* \* Set Access Control Points for DEFAULT C\* \* C\* \*-------------------------------------------------------- C EVAL BITMAP1A = X'0003F01D00000000' C EVAL BITMAP1B = X'800000000000000000 C EVAL BITMAP1C = X'000A8000881F7110' C EVAL BITMAP1D = X'1004021180000000' C EVAL BITMAP1E = X'FF7F406B80' C EVAL BITMAP2 = X'000000000000E60F' C\* Copy role into aggregate structure C MOVEL ROLESTRUCT ROLE1 C\* C\* Set the new verb data 2 length

| | |  $\perp$ | | |  $\perp$ | | | | | | | | |  $\perp$ | |  $\blacksquare$  $\perp$ | |  $\perp$ | | | | |  $\perp$ | | | | | | | |  $\blacksquare$ | | | | | | | | | | | | | | | | |  $\perp$ | | | | | | | | |

 $\mathbf{I}$ 

C Z-ADD 117 VERBDATALEN2 C\* Set the verb data 1 length to  $0$  (No profiles)  $C*$  Change the number of roles to 1 WERBDATALEN1 Change the number of roles to 1 C Z-ADD 1 NUMROLES C C\*\*\*\*\*\*\*\*\*\*\*\*\*\*\*\*\*\*\*\*\*\*\*\*\*\*\*\*\*\*\*\*\*\*\*\*\*\*\*\*\*\*\*\*\*\*\*\*\*\*\*\*\*\*\*\*\*\*\*\*\*\* C\* Call Access\_Control\_Initialize SAPI C\*\*\*\*\*\*\*\*\*\*\*\*\*\*\*\*\*\*\*\*\*\*\*\*\*\*\*\*\*\*\*\*\*\*\*\*\*\*\*\*\*\*\*\*\*\*\*\*\*\*\*\*\*\*\*\*\*\*\*\*\*\* C CALLP CSUAACI (RETURNCODE: C<br>C REASONCODE:<br>C EXITDATALEN C EXITDATALEN:<br>
C EXITDATA: C EXITDATA:<br>C RULEARRAY RULEARRAYCNT: C RULEARRAY: C<br>C<br>C<br>VERBDATA1: C<br>C C VERBDATA1:<br>VERBDATALEI VERBDATALEN2: C VERBDATA2) C\*-----------------------\* C\* Check the return code \* C\*-----------------------\* C RETURNCODE IFGT 0  $C*$   $*$ ----------------------------<br> $C*$   $*$  Send failure message  $*$ \* Send failure message \* C\* \*------------------------\* C MOVEL MSG(1) MSGTEXT C MOVE RETURNCODE FAILRETC C MOVE REASONCODE FAILRSNC C MOVEL 'CSUAACI' SAPI SNDMSG C\* C ELSE C\* \*------------------------\* \* Send success message \* C\* \*------------------------\* C MOVEL MSG(3) MSGTEXT C<sub>EXSR</sub> SNDMSG C∗<br>C ENDIF C\* C SETON SETON C  $C^*$ C\*\*\*\*\*\*\*\*\*\*\*\*\*\*\*\*\*\*\*\*\*\*\*\*\*\*\*\*\*\*\*\*\*\*\*\*\*\*\*\*\*\*\*\*\*\*\*\*\*\*\*\*\*\*\*\*\*\*\*\*\*\* C\* Subroutine to send a message C\*\*\*\*\*\*\*\*\*\*\*\*\*\*\*\*\*\*\*\*\*\*\*\*\*\*\*\*\*\*\*\*\*\*\*\*\*\*\*\*\*\*\*\*\*\*\*\*\*\*\*\*\*\*\*\*\*\*\*\*\*\* C SNDMSG BEGSR C CALL 'QMHSNDPM' C PARM MESSAGEID C PARM MESSAGEFILE C PARM MSGTEXT C PARM MSGLENGTH C PARM MSGTYPE PARM STACKENTRY C PARM STACKCOUNTER C PARM MSGKEY ERRCODE C ENDSR C\* C\*\*\*\*\*\*\*\*\*\*\*\*\*\*\*\*\*\*\*\*\*\*\*\*\*\*\*\*\*\*\*\*\*\*\*\*\*\*\*\*\*\*\*\*\*\*\*\*\*\*\*\*\*\*\*\*\*\*\*\*\*\* C\* Subroutine to Hash pass-phrase C\*\*\*\*\*\*\*\*\*\*\*\*\*\*\*\*\*\*\*\*\*\*\*\*\*\*\*\*\*\*\*\*\*\*\*\*\*\*\*\*\*\*\*\*\*\*\*\*\*\*\*\*\*\*\*\*\*\*\*\*\*\* HASHMSG BEGSR C\* \*------------------------------------------\*  $C*$  \* Set the keywords in the rule array  $*$ C\* \*------------------------------------------\*

| | |  $\blacksquare$ | | |  $\blacksquare$ | | | | | | | | | | | | | | | | | |  $\blacksquare$ | | |  $\blacksquare$ | | |  $\blacksquare$ | | | | | | | | | | | | | | | | |  $\blacksquare$ | | | |  $\blacksquare$ | | |  $\blacksquare$  $\blacksquare$ | | | |

J.

C MOVEL 'SHA-1 ' RULEARRAY C  $\times$  Z-ADD 1 RULEARRAYCNT C\* \*-------------------------\*  $C*$  \* Call One Way Hash SAPI \* C\* \*-------------------------\* C CALLP CSNBOWH (RETURNCODE: C REASONCODE: C EXITDATALEN:<br>
C EXITDATA: EXITDATA: C RULEARRAYCNT: C RULEARRAY: C<br>C<br>C<br>TEXT: C TEXT: C<sub>C</sub>
C
C
<sub>C</sub>
C
<sub>C</sub>
C
HAINVCTLEN: C CHAINVCT: C HASHLEN: C AUTHDATA) C\* \*------------------------\*  $C*$  \* Check the return code \* C\* \*------------------------\* C RETURNCODE IFGT 0 C\* \*-----------------------\* C\* \* Send failure message \* C\* \*-----------------------\* C MOVEL MSG(1) MSGTEXT C MOVE RETURNCODE FAILRETC C<br>C MOVEL CSNBOWH' SAPI C MOVEL 'CSNBOWH' SAPI C<br>C EXSR SNDMSG<br>C SETON C SETON SETON 65 C ENDIF  $C*$ C<sub>D</sub> FNDSR \*\* CSUAACI failed with return/reason codes 9999/9999. SECOFR1, SECOFR2, and SECOFR3 profiles were successfully created. The Default role was successfully changed.

### 関連概念

| | | | | | | | | |

| | | | | | | | | | | | | | | | | | | | | | | | | | | | | | | | | | | |  $\blacksquare$ | |

25 [ページの『役割を定義する』](#page-30-0)

### 例**:** コプロセッサーのデフォルトの役割ですべてのアクセス制御ポイントを使用可能にするための **ILE RPG** プログラム**:** | |

コプロセッサー用のデフォルトの役割ですべてのアクセス制御ポイントを使用可能にするには、必要に応じ |  $\mathbf{L}$ て以下のプログラム例を変更してください。 |

- 注**:** 法律に関する重要な情報については、 292 [ページの『コードに関するライセンス情報および特記事項』](#page-297-0) を参照してください。 | |
- 付属のプログラム例を使用する場合には、必要に応じてそのプログラムを変更してください。セキュリ ティー上の理由から、IBM では、設定されているデフォルト値をそのまま使用するのではなく、これ らのプログラム例を修正して使用することをお勧めします。 | | |

```
D*************************************************************
D* SETDEFAULT
\n  <i>D</i>D* Sample program to authorize the default role to all access
D* control points in the cardX.
\n  <i>D</i>D*
D* COPYRIGHT 5769-SS1 (C) IBM CORP. 2000, 2000
D*
```
D\* This material contains programming source code for your

```
D* consideration. These example has not been thoroughly
D* tested under all conditions. IBM, therefore, cannot
D* guarantee or imply reliability, serviceability, or function
D* of these programs. All programs contained herein are
D* provided to you "AS IS". THE IMPLIED WARRANTIES OF
D* MERCHANTABILITY AND FITNESS FOR A PARTICULAR PURPOSE ARE
D* ARE EXPRESSLY DISCLAIMED. IBM provides no program services for
D* these programs and files.
D*
D*
D* Note: Input format is more fully described in Chapter 2 of
D* IBM CCA Basic Services Reference and Guide
D* (SC31-8609) publication.
D*
D* Parameters: None
D*
D* Example:
D* CALL PGM(SETDEFAULT)
\n  <i>D</i>D* Use these commands to compile this program on the system:
D* CRTRPGMOD MODULE(SETDEFAULT) SRCFILE(SAMPLE)
D* CRTPGM PGM(SETEID) MODULE(SETDEFAULT)
D* BNDSRVPGM(QCCA/CSUAACI)
D*
D* Note: Authority to the CSUAACI service program in the<br>D* 0CCA library is assumed
      QCCA library is assumed.
\n  <i>D</i>D* The Common Cryptographic Architecture (CCA) verbs used are
D* Access Control Initialize (CSUAACI)
D*
D**************************************************************
D*--------------------------------------------------------
D* Declare variables used by CCA SAPI calls
D*--------------------------------------------------------
D* ** Return code<br>DRETURNCODE S 9B 0
DRETURNCODE S
D* ** Reason code
DREASONCODE S 9B 0
D* * Exit data length
DEXITDATALEN S 9B 0
D* ** Exit data
DEXITDATA S 4
D* ** Rule array count
DRULEARRAYCNT S 9B 0
D* ** Rule array<br>DRULEARRAY S
DRULEARRAY S 16
D* ** Verb data 1 length<br>DVERBDATALEN1 S 9B 0 II
DVERBDATALEN1 S 9B 0 INZ(0)
D* ** Verb data 1
DVERBDATA1 S 4
D* ** Verb data 2 length<br>DVERBDATALEN2 5 9B 0 II
                   9B 0 INZ(117)
D*-------------------------------------------------------------
D* Verbdata 2 contains the aggregate role structure which
D* in turn contains 1 role - the default role
D*-------------------------------------------------------------
DVERBDATA2 DS 200
D* ** Define 1 Role
DNUMROLES 9B 0 INZ(1)
D* ** Reserved field
DRESR1 9B 0 INZ(0)
D* ** Version 1 struct
DVERS 2 INZ(X'0100')
               ** Length of role
DROLELEN 2 INZ(X'006D')
D* ** Description of role
DCOMMENT 20 INZ(' ')
```
J J.

ı J.  $\mathbf{I}$ J  $\mathbf{I}$  $\mathbf{I}$  $\overline{1}$  $\overline{1}$ ı  $\overline{1}$ 

T  $\overline{\phantom{a}}$ I  $\mathbf{I}$  $\mathbf{I}$  $\mathbf{I}$ T  $\overline{1}$ ı

 $\mathbf{I}$  $\mathbf{I}$  $\mathbf{I}$  $\mathbf{I}$  $\mathbf{I}$  $\overline{1}$  $\overline{\phantom{a}}$  $\mathbf{I}$  $\mathbf{I}$  $\mathbf{I}$  $\overline{\phantom{a}}$ ı  $\mathbf{I}$  $\mathbf{I}$  $\overline{\phantom{a}}$  $\mathbf{I}$  $\mathbf{I}$  $\mathbf{I}$  $\overline{1}$ J ı  $\overline{1}$ ı  $\mathbf{I}$  $\mathbf{I}$  $\overline{1}$  $\overline{1}$  $\overline{1}$ ı  $\mathbf{I}$  $\mathbf{I}$ I ı  $\mathbf{I}$  $\overline{1}$ 

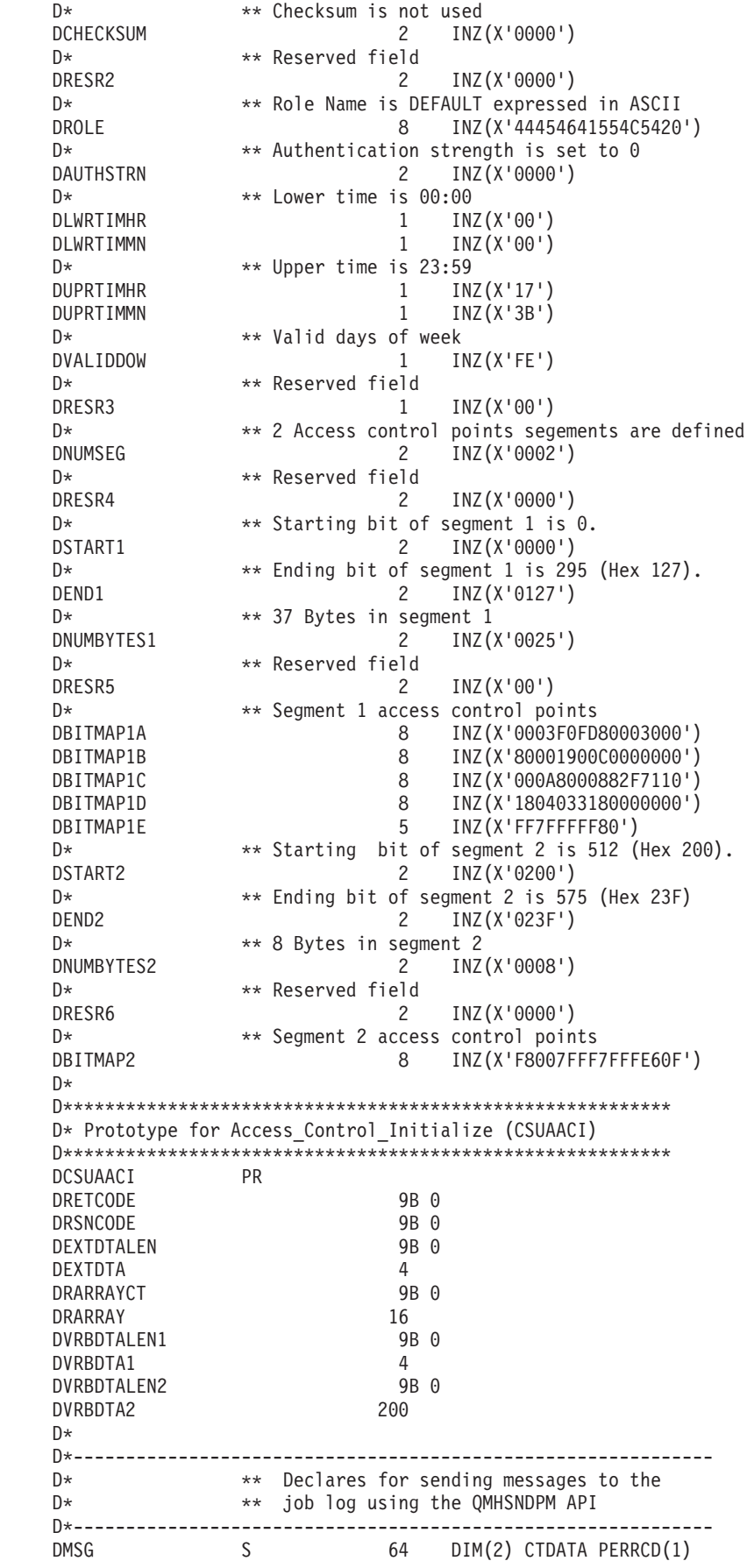

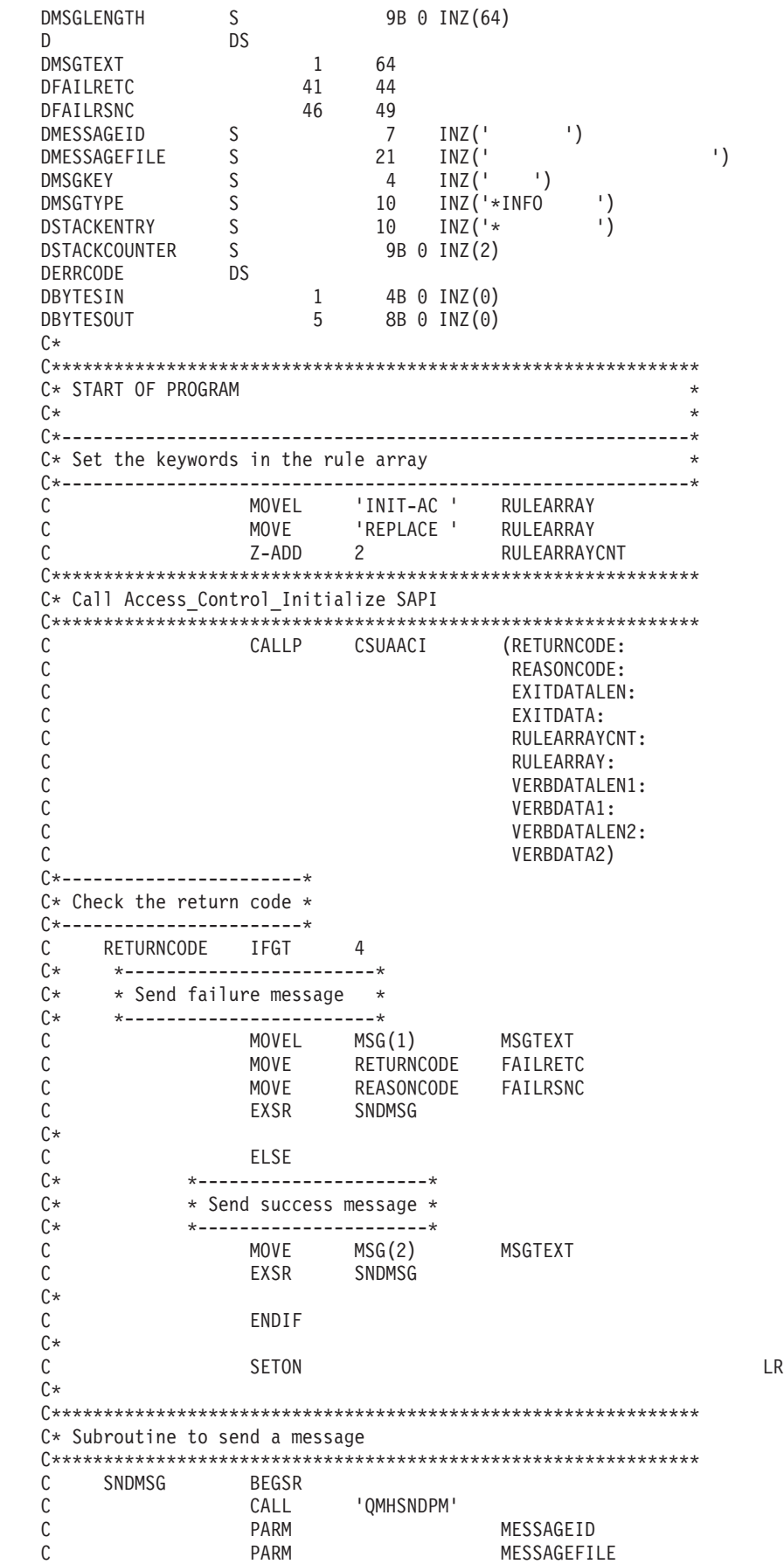

 $\frac{1}{1}$  $\bar{\rm I}$  $\begin{array}{c} \end{array}$  $\overline{1}$  $\mathsf{I}$  $\mathbf{I}$  $\mathbf{I}$  $\begin{array}{c} \hline \end{array}$  $\vert$  $\mathbf{I}$  $\mathbf{I}$  $\overline{1}$  $\vert$  $\begin{array}{c} \hline \end{array}$  $\mathbf{I}$  $\mathbf{I}$  $\overline{1}$  $\overline{1}$  $\begin{array}{c} \hline \end{array}$  $\begin{array}{c} \hline \end{array}$  $\mathbf{I}$  $\overline{1}$  $\begin{array}{c} \hline \end{array}$  $\overline{\phantom{a}}$  $\vert$  $\mathbf{I}$  $\overline{\phantom{a}}$  $\overline{1}$  $\begin{array}{c} \end{array}$  $\vert$  $\overline{\phantom{a}}$  $\mathbf{I}$  $\mathbf{I}$  $\mathbf{I}$  $\overline{1}$  $\|$  $\mathbf{I}$  $\mathsf{I}$  $\mathbf{I}$  $\begin{array}{c} \hline \end{array}$  $\overline{1}$  $\begin{array}{c} \hline \end{array}$  $\overline{\phantom{a}}$  $\overline{\phantom{a}}$  $\vert$  $\vert$  $\vert$  $\vert$  $\mathbf{I}$  $\begin{array}{c} \hline \end{array}$  $\vert$  $\begin{array}{c} \end{array}$  $\mathbf{I}$  $\mathbf{I}$  $\mathsf{I}$  $\overline{\phantom{a}}$  $\mathbf{I}$  $\overline{1}$  $\begin{array}{c} \hline \end{array}$  $\mathbf{I}$  $\bar{\rm I}$  $\, \vert \,$  $\mathbf{I}$  $\mathsf{L}$  $\mathbf{I}$  $\bar{\rm I}$ 

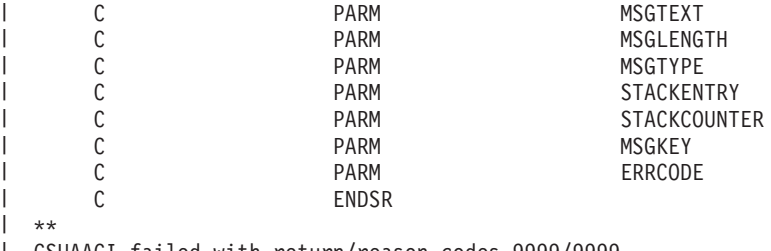

CSUAACI failed with return/reason codes 9999/9999. |

The Default role was successfully set. |

# 関連概念

 $\blacksquare$ 

25 [ページの『役割を定義する』](#page-30-0) |

## 例**:** コプロセッサー用の既存のプロファイルを変更するための **ILE C** プログラム**:** |

| コブロセッサー用に既存のブロファイルを変更するには、必要に応じて以下のブログラムを変更してくださ い。 |

### 注**:** 法律に関する重要な情報については、 292 [ページの『コードに関するライセンス情報および特記事項』](#page-297-0) | を参照してください。 |

付属のプログラム例を使用する場合には、必要に応じてそのプログラムを変更してください。セキュリ ティー上の理由から、IBM では、設定されているデフォルト値をそのまま使用するのではなく、これ らのプログラム例を修正して使用することをお勧めします。 | |  $\|$ 

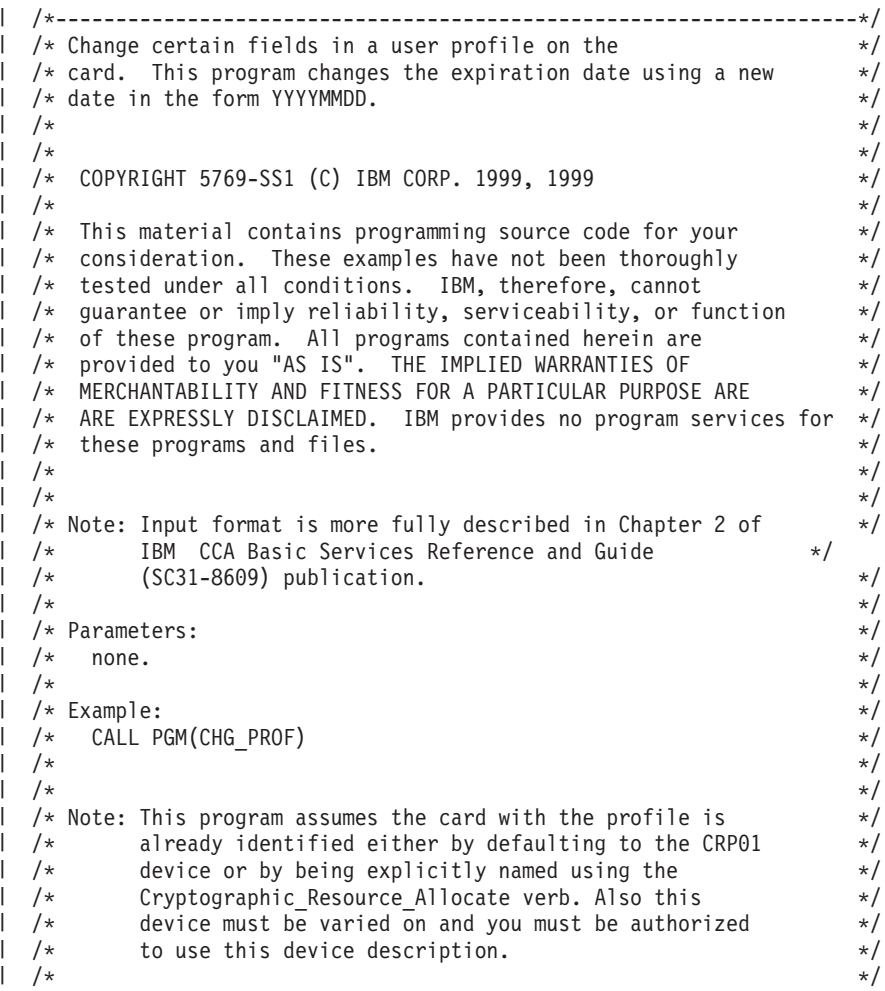

```
\frac{1}{x} The Common Cryptographic Architecture (CCA) verb used is \frac{x}{x}| /* Access_Control_Initialization (CSUAACI). \begin{array}{ccc}\n\downarrow & \downarrow & \downarrow \\
\downarrow & \downarrow & \downarrow\n\end{array}/\star */
/ /* Use these commands to compile this program on the system: */<br>/ /* ADDLIBLE LIB(QCCA)
| /* ADDLIBLE LIB(QCCA)
/* CRTCMOD MODULE(CHG_PROF) SRCFILE(SAMPLE) */
/* CRTPGM PGM(CHG_PROF) MODULE(CHG_PROF) */
/* BNDSRVPGM(QCCA/CSUAACI) */
  /\star */
\frac{1}{1} /* Note: Authority to the CSUAACI service program in the \frac{1}{1} */
\frac{1}{4} /* QCCA library is assumed. */*
  /\star */
 /* The Common Cryptographic Architecture (CCA) verb used is */* Access_Control_Initialization (CSUAACI). */
  /\star */
  /*-------------------------------------------------------------------*/
  #include "csucincl.h" /* header file for CCA Cryptographic */
                       /* Service Provider */
#include <stdio.h>
#include <string.h>
#include <stdlib.h>
#include <decimal.h>
/*-------------------------------------------------------------------*/
\frac{1}{1} /* standard return codes \frac{1}{1}/*-------------------------------------------------------------------*/
\mathbf{L}#define ERROR -1
| #define OK
#define WARNING 4
  int main(int argc, char *argv[]) {
     /*-------------------------------------------------------------------*/
     /* standard CCA parameters *//*-------------------------------------------------------------------*/
     long return code = 0;
     long reason code = 0;
     long exit data length = 2;
     char exit_data[4];
     char rule_array[8];
     long rule array count = 1;
     /*-------------------------------------------------------------------*/
     /* fields unique to this sample program
     /*-------------------------------------------------------------------*/
     long verb_data_length;
     char * verb data;
     long verb data length2;
     char * verb data2;
     memcpy(rule_array,"CHGEXPDT",8); /* set rule array keywords */
     verb_data_length = 8;
     verb data = "SECOFR1"; /* set the profile name */verb_data_length2 = 8;
     verb data2 = "20010621"; /* set the new date */
```
 $\mathbf{I}$  $\mathbf{I}$  $\overline{1}$  $\overline{\phantom{a}}$ J

ı

 $\mathbf{I}$  $\mathbf{I}$  $\mathbf{I}$ T  $\mathbf{I}$ ı

 $\mathbf{L}$  $\mathbf{I}$ 

 $\mathbf{I}$ 

 $\mathbf{L}$ 

 $\mathbf{I}$ ı  $\mathbf{I}$  $\mathbf{I}$ 

```
/* invoke verb to change the expiration date in specified profile */CSUAACI ( &return code,
  &reason_code,
  &exit data length,
  exit_data,
  &rule array count,
  (char \rightarrow) rule array,
  &verb data length,
  verb \bar{d}ata,
  &verb_data_length2,
  verb \overline{data2};
if ( (return code == OK) | (return code == WARNING) )
{
 printf("Profile expiration date was changed successfully");
 printf(" with return/reason codes ");
 printf("%ld/%ld¥n¥n", return code, reason code);
 return(OK);
}
else
{
 printf("Change of expiration date failed with return/");
 printf("reason codes ");
 printf(" %ld/%ld¥n¥n", return_code, reason_code);
 return(ERROR);
}
```
### 関連概念

}

| | | | | | | | | | | | | | | | | | | | |

 $\mathbf{I}$ 

| | | | | | | | | | | | | | | | | | | | | | | | | | | | | | | |

25 [ページの『プロファイルを定義する』](#page-30-0)

#### 例**:** コプロセッサー用の既存のプロファイルを変更するための **ILE RPG** プログラム**:** |

コプロセッサー用に既存のプロファイルを変更するには、必要に応じて以下のプログラムを変更してくださ い。 | |

注**:** 法律に関する重要な情報については、 292 [ページの『コードに関するライセンス情報および特記事項』](#page-297-0) を参照してください。 | |

付属のプログラム例を使用する場合には、必要に応じてそのプログラムを変更してください。セキュリ ティー上の理由から、IBM では、設定されているデフォルト値をそのまま使用するのではなく、これ らのプログラム例を修正して使用することをお勧めします。

D\*\*\*\*\*\*\*\*\*\*\*\*\*\*\*\*\*\*\*\*\*\*\*\*\*\*\*\*\*\*\*\*\*\*\*\*\*\*\*\*\*\*\*\*\*\*\*\*\*\*\*\*\*\*\*\*\*\*\*\*\* D\* CHG\_PROF  $\n *D*$ D\* Change certain fields in a user profile on the  $D*$  card. This program changes the expiration date using a new D\* date in the form YYYYMMDD.  $\n *D*$ D\* COPYRIGHT 5769-SS1 (C) IBM CORP. 2000, 2000 D\* D\* This material contains programming source code for your D\* consideration. These example has not been thoroughly D\* tested under all conditions. IBM, therefore, cannot D\* guarantee or imply reliability, serviceability, or function D\* of these programs. All programs contained herein are D\* provided to you "AS IS". THE IMPLIED WARRANTIES OF D\* MERCHANTABILITY AND FITNESS FOR A PARTICULAR PURPOSE ARE D\* ARE EXPRESSLY DISCLAIMED. IBM provides no program services for D\* these programs and files.

```
D*
D*
D* Note: Input format is more fully described in Chapter 2 of
D* IBM CCA Basic Services Reference and Guide<br>D* (SC31-8609) publication.
       (SC31-8609) publication.
D*
D* Parameters: Profile
D*
D* Example:
D* CALL PGM(CHG_PROF) PARM(PROFILE)
D*
D* Use these commands to compile this program on the system:
D* CRTRPGMOD MODULE(CHG_PROF) SRCFILE(SAMPLE)
D* CRTPGM PGM(CHG_PROF) MODULE(CHG_PROF)
D* BNDDIR(QCCA/QC6BNDDIR)
\n  <i>D</i>D* Note: Authority to the CSUAACI service program in the D* 0CCA library is assumed.
       QCCA library is assumed.
\n  <i>D</i>D* The Common Cryptographic Architecture (CCA) verbs used are
D* Access Control Initialize (CSUAACI)
D*D* This program assumes the card with the profile is
D* already identified either by defaulting to the CRP01
D* device or by being explicitly named using the
D* Cryptographic_Resource_Allocate verb. Also this
D* device must be varied on and you must be authorized
D* to use this device description.
D**************************************************************
D*------------------------------------------------
D* Declare variables for CCA SAPI calls
D*------------------------------------------------
D* ** Return code
DRETURNCODE S 9B 0
D* ** Reason code
DREASONCODE
D* ** Exit data length
DEXITDATALEN S 9B 0
D* ** Exit data
DEXITDATA S 4
D* *** Rule array count<br>DRULEARRAYCNT S 9B 0
DRULEARRAYCNT S 9B 0
D* ** Rule array
DRULEARRAY S 16
D* ** Verb data 1 length<br>DVERBDATALEN1 S 9B 0 IN
DVERBDATALEN1 S 9B 0 INZ(8)
D* ** Verb data 1
DVERBDATA1 S 8
D* ** Verb data 2 length
DVERBDATALEN2 S 9B 0 INZ(8)
D* ** Verb data 2
DVERBDATA2 S 8
D*
\n  <i>D</i>D**********************************************************
D* Prototype for Access Control Initialize (CSUAACI)
D**********************************************************
DCSUAACI
DRETCODE 9B 0
DRSNCODE 9B 0
DEXTDTALEN 9B 0
DEXTDTA 4
DRARRAYCT 9B 0
DRARRAY
DVRBDTALEN1 9B 0
DVRBDTA1 8
DVRBDTALEN2 9B 0
```
J J. J.

ı  $\mathbf{I}$  $\mathbf{I}$ J  $\mathbf{I}$  $\mathbf{I}$ T  $\overline{1}$  $\mathbf{I}$ T  $\overline{\phantom{a}}$ J ı  $\mathbf{I}$  $\mathsf{I}$  $\overline{1}$  $\mathbf{I}$  $\mathbf{I}$  $\mathbf{I}$  $\mathbf{I}$  $\mathbf{I}$  $\mathbf{I}$ 

 $\mathbf{I}$  $\mathbf{I}$  $\mathbf{I}$  $\mathbf{I}$  $\mathbf{I}$  $\overline{1}$  $\mathbf{I}$  $\mathbf{I}$  $\mathbf{I}$  $\mathbf{I}$ 

ı  $\mathbf{I}$  $\mathbf{I}$  $\overline{\phantom{a}}$  $\mathbf{I}$  $\mathbf{I}$  $\mathbf{I}$  $\overline{1}$ J ı  $\overline{1}$ ı  $\mathbf{I}$  $\mathbf{I}$  $\overline{1}$  $\overline{1}$  $\overline{1}$ ı  $\mathbf{I}$  $\mathbf{I}$  $\overline{1}$  $\mathbf{I}$  $\mathbf{I}$  $\mathbf{I}$ 

DVRBDTA2 8 D\* D\*-------------------------------------------------------------  $D*$   $**$  Declares for sending messages to the  $D*$   $**$  job log using the OMHSNDPM API \*\* job log using the QMHSNDPM API D\*------------------------------------------------------------- DMSG S 75 DIM(2) CTDATA PERRCD(1) DMSGLENGTH S 9B 0 INZ(75) D DS DMSGTEXT 1 75 DFAILRETC 41 44 DFAILRSNC 46 49 DMESSAGEID S 7 INZ(' ') DMESSAGEFILE S 21 INZ(' ') DMSGKEY S 4 INZ(' ') DMSGTYPE S 10 INZ('\*INFO ') DSTACKENTRY S 10 INZ('\* ') DSTACKCOUNTER S 9B 0 INZ(2) DERRCODE DS DBYTESIN 1 4B 0 INZ(0) DBYTESOUT 5 8B 0 INZ(0) C\*\*\*\*\*\*\*\*\*\*\*\*\*\*\*\*\*\*\*\*\*\*\*\*\*\*\*\*\*\*\*\*\*\*\*\*\*\*\*\*\*\*\*\*\*\*\*\*\*\*\*\*\*\*\*\*\*\*\*\*\*\*  $C*$  START OF PROGRAM  $\mathbb{C}^*$ C\*------------------------------------------------------------\*  $C*$  Parameter is profile to be changed.  $*$ C\*------------------------------------------------------------\* C \*ENTRY PLIST C PARM VERBDATA1 C\*------------------------------------------------------------\*  $C*$  Set the keywords in the rule array C\*------------------------------------------------------------\* C MOVEL 'CHGEXPDT' RULEARRAY C Z-ADD 1 RULEARRAYCNT C\*------------------------------------------------------------\*  $C*$  Set new expiration date  $*$ C\*------------------------------------------------------------\* C MOVEL '20061231' VERBDATA2 C\*------------------------------------------------------------\* C\* Call Access\_Control\_Initialize SAPI \* C\*------------------------------------------------------------\* C CALLP CSUAACI (RETURNCODE: C REASONCODE: C EXITDATALEN:<br>C EXITDATA: EXITDATA: C RULEARRAYCNT: C RULEARRAY: C VERBDATALEN1: C VERBDATA1: C VERBDATALEN2: C VERBDATA2) C\*-----------------------\* C\* Check the return code \* C\*-----------------------\* C RETURNCODE IFGT 0 C\* \*----------------------\* C\* \* Send error message \* C\* \*----------------------\* C MOVE MSG(1) MSGTEXT C MOVE RETURNCODE FAILRETC C MOVE REASONCODE FAILRSNC C<sub>EXSR</sub> SNDMSG  $C^*$ ELSE C\* \*----------------------\* C\* \* Send success message \* C\* \*----------------------\*

| | | | | | | | | | | | | | | | | | | | | | | | | | | | | | | | | | | | | | | |  $\perp$ | |  $\perp$  $\perp$ | | | | | | | | | | | |  $\perp$ | | | | | | | | |

 $\mathbf{I}$ 

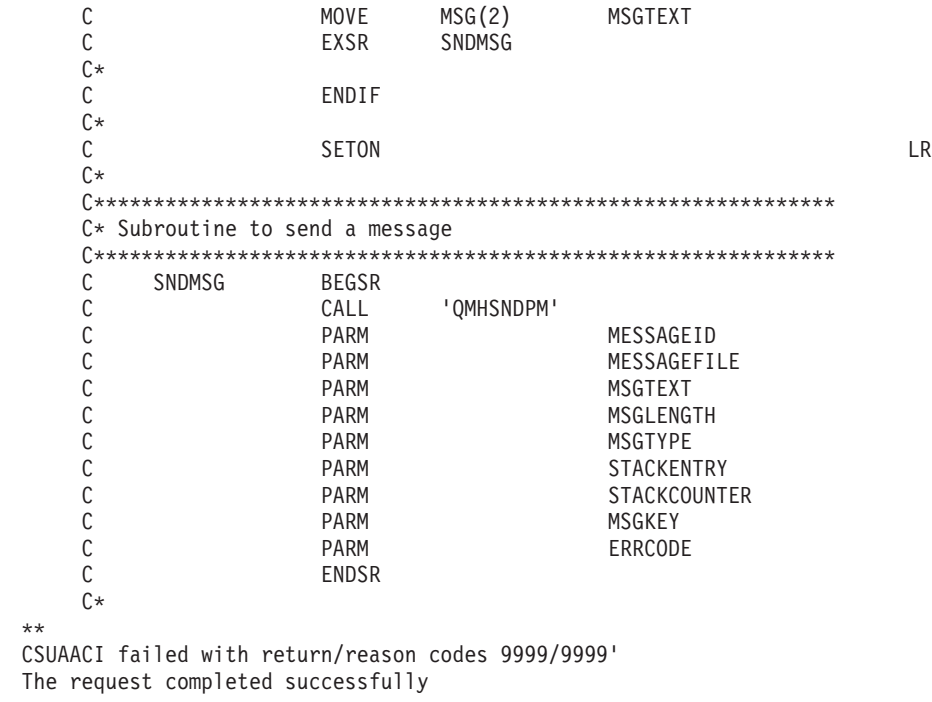

### 関連概念

<span id="page-68-0"></span>| | | | | | | | | | | | | | | | | | | | | | | | | | |

25 [ページの『プロファイルを定義する』](#page-30-0) |

# 環境 **ID** およびクロックの設定 |

暗号化コプロセッサーは、鍵トークンを作成したコプロセッサーを検査します。 4758 コプロセッサーは、 | | 時刻と日付のスタンブを行うため、およびブロファイルがログオンできるかどうかを制御するためにクロッ クを使用します。 |

注**:** 法律に関する重要な情報については、 292 [ページの『コードに関するライセンス情報および特記事項』](#page-297-0) | を参照してください。 |

環境 **ID (EID):** コプロセッサーは、EID を識別子として保管します。最も簡単、かつ迅速に EID を設定 | するには、暗号化コプロセッサー構成のための Web ベースのユーティリティーを使用します。このユーテ | ィリティーには、http://*server-name*:2001 の「System Tasks」ページからアクセスできます。このユーティリ | | ティーには、コブロセッサーが初期化されていない状態の場合に使用される、基本構成ウィザードが含まれ ています。コプロセッサーが初期設定済みである場合は、「構成の管理」、次に「属性 **(Attributes)**」とク リックし、EID を設定します。 | |

独自のアプリケーションを作成して、EID を設定することもできます。それには、 |

Cryptographic\_Facility\_Control (CSUACFC) API verb を使用します。参考のために、2 つのプログラム例が | 提供されています。そのうちの 1 つは ILE C で作成されており、もう 1 つは ILE RPG で作成されてい | | ます。どちらのプログラムも実行する機能は同じです。

暗号化コプロセッサーは、コプロセッサーが作成するすべての PKA 鍵トークンに EID をコピーします。 | | EID を使用すると、コプロセッサーは、別のコプロセッサーが作成した鍵ではなく、そのコプロセッサー が作成した鍵を識別することができます。 |

#### 関連資料 |

64 ページの『例: [コプロセッサーに環境](#page-69-0) ID を設定するための ILE C プログラム』  $\blacksquare$ 

コプロセッサーで環境 ID を設定するには、必要に応じて以下のプログラムを変更してください。 |

<span id="page-69-0"></span>66 ページの『例: [コプロセッサーに環境](#page-71-0) ID を設定するための ILE RPG プログラム』 |

コプロセッサーで環境 ID を設定するには、必要に応じて以下のプログラムを変更してください。 |

クロック**:** コプロセッサーは、クロック・カレンダーを使用して時刻と日付を記録し、プロファイルがロ | グオンできるかどうかを判断します。デフォルトの時刻は、グリニッジ標準時刻 (GMT) です。その機能に | | より、設定するためのデフォルトの役割の機能を削除する前に、コプロセッサー内部でクロックを設定する 必要があります。 |

最も簡単、かつ迅速にクロックを設定するには、暗号化コプロセッサー構成のための Web ベースのユーテ | ィリティーを使用します。このユーティリティーには、http://*server-name*:2001 の「System Tasks」ページか | Ⅰ らアクセスできます。このユーティリティーには、コブロセッサーが初期化されていない状態の場合に使用 Ⅰ される、基本構成ウィザードが含まれています。暗号化コブロセッサーが初期設定済みである場合は、∣構 成の管理」、次に「属性 **(Attributes)**」とクリックし、クロックを設定します。 |

独自のアプリケーションを作成して、クロックを設定することもできます。これを行うには、 |

Cryptographic\_Facility\_Control (CSUACFC) API verb を使用します。 |

#### 関連資料  $\blacksquare$

69 ページの『例: [コプロセッサーにクロックを設定するための](#page-74-0) ILE C プログラム』 |

コプロセッサーでクロックを設定するには、必要に応じて以下のプログラムを変更してください。 |

71 ページの『例: [コプロセッサーにクロックを設定するための](#page-76-0) ILE RPG プログラム』 |

コプロセッサーでクロックを設定するには、必要に応じて以下のプログラムを変更してください。 |

## 例**:** コプロセッサーに環境 **ID** を設定するための **ILE C** プログラム**:** |

コプロセッサーで環境 ID を設定するには、必要に応じて以下のプログラムを変更してください。 |

注**:** 法律に関する重要な情報については、 292 [ページの『コードに関するライセンス情報および特記事項』](#page-297-0) | を参照してください。 |

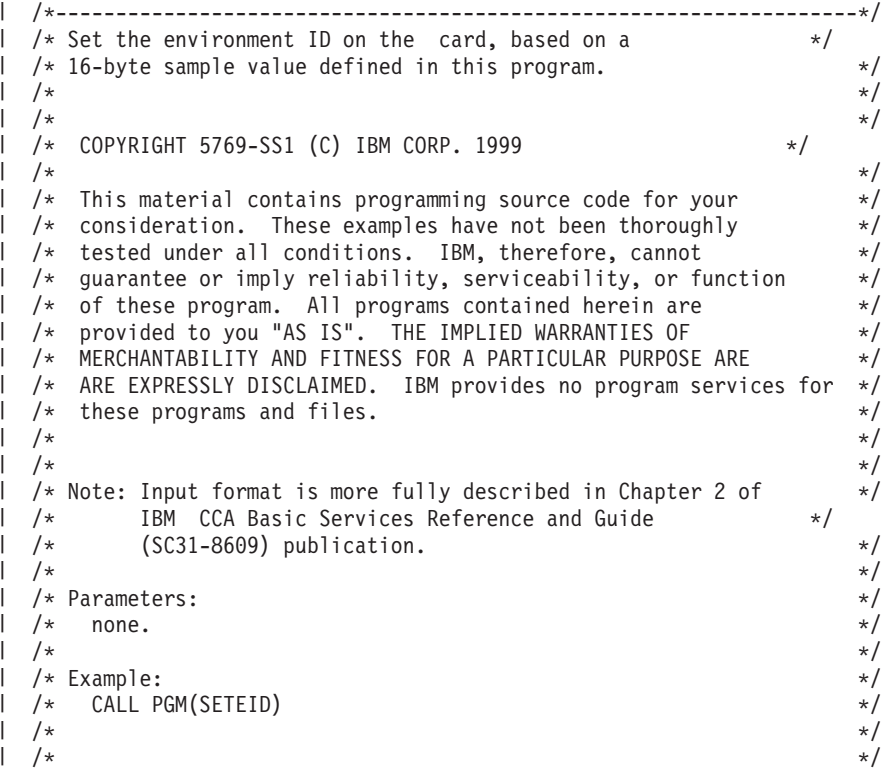

```
\mathbf{L}/* Note: This program assumes the device to use is \star/\frac{1}{\frac{1}{x}} already identified either by defaulting to the CRP01 \frac{x}{x} device or by being explicitly named using the \frac{x}{x}/* device or by being explicitly named using the */<br>1 /* Cryptographic_Resource_Allocate verb. Also this */
\frac{1}{*} Cryptographic_Resource_Allocate verb. Also this \frac{*}{*}<br>\frac{1}{*} device must be varied on and you must be authorized \frac{*}{*}device must be varied on and you must be authorized */<br>to use this device description.
\frac{1}{k} to use this device description.
   /\star */
/ /* Use these commands to compile this program on the system: */<br>/ /* ADDLIBLE LIB(QCCA)
/* ADDLIBLE LIB(QCCA) */
/* CRTCMOD MODULE(SETEID) SRCFILE(SAMPLE) */
| /* CRTPGM PGM(SETEID) MODULE(SETEID) */<br>| /* BNDSRVPGM(QCCA/CSUACFC) */ */ */
| /*     BNDSRVPGM(QCCA/CSUACFC)                   */<br>| /*       BNDSRVPGM(QCCA/CSUACFC)
   /\star */
\frac{1}{1} /* Note: Authority to the CSUACFC service program in the \frac{x}{1} +/
\frac{1}{1} /* QCCA library is assumed.
   /\star */
/* The Common Cryptographic Architecture (CCA) verb used is */
  /* Cryptographic Facilites Control (CSUACFC). *//\star */
  /*-------------------------------------------------------------------*/
\frac{1}{2} #include "csucincl.h" /* header file for CCA Cryptographic \frac{1}{2}/* Service Provider */#include <stdio.h>
#include <string.h>
#include <stdlib.h>
  /*-------------------------------------------------------------------*/
\mathbf{L}/* standard return codes *//*-------------------------------------------------------------------*/
| #define ERROR -1
  #define OK 0
  #define WARNING 4
  int main(int argc, char *argv[]) {
      /*-------------------------------------------------------------------*/
      /* standard CCA parameters *//*-------------------------------------------------------------------*/
      long return code = 0;
      long reason code = 0;long exit_data_length = 2;
      char exit<sup>d</sup>data[4];
      char rule array[2][8];long rule_array_count = 2;
      /*-------------------------------------------------------------------*/
      /* fields unique to this sample program * /
      /*-------------------------------------------------------------------*/
      long verb data length;
      char * verb data = "SOME ID data 160";
      /* set keywords in the rule array */memcpy(rule_array,"ADAPTER1SET-EID ", 16);
      verb_data_length = 16;
      /* invoke the verb to set the environment ID \star/
```
 $\mathbf{I}$  $\mathbf{I}$  $\mathbf{I}$  $\mathbf{I}$ 

ı

 $\mathsf{I}$  $\mathbf{I}$ J.

 $\mathbf{I}$ ı

 $\mathbf{I}$ 

 $\mathbf{I}$ J.

 $\mathbf{I}$ 

 $\mathbf{L}$  $\mathbf{I}$ 

```
CSUACFC(&return_code,
            &reason_code,
            &exit data length,
            exit_data,
            &rule array count,
            (char *)rule_array,
            &verb data length,
            verb \overline{data};
      if ( (return code == OK) | (return code == WARNING) )
      {
   printf("Environment ID was successfully set with ");
   printf("return/reason codes %ld/%ld¥n¥n", return code, reason code);
   return(OK);
      }
      else
      {
   printf("An error occurred while setting the environment ID.¥n");
   printf("Return/reason codes %ld/%ld¥n¥n", return code, reason code);
   return(ERROR);
      }
  }
     関連概念
      63 ページの『環境 ID (EID)』
  例: コプロセッサーに環境 ID を設定するための ILE RPG プログラム:
  コプロセッサーで環境 ID を設定するには、必要に応じて以下のプログラムを変更してください。
  注: 法律に関する重要な情報については、 292 ページの『コードに関するライセンス情報および特記事項』
      を参照してください。
       D*************************************************************
       D* SETEID
       D*
       D* Set the environment ID on the card, based on a
       D* 16-byte sample value defined in this program.
       D*
       D*
       D* COPYRIGHT 5769-SS1 (C) IBM CORP. 2000, 2000
       D*
       D* This material contains programming source code for your
       D* consideration. These example has not been thoroughly
       D* tested under all conditions. IBM, therefore, cannot
       D* guarantee or imply reliability, serviceability, or function
       D* of these programs. All programs contained herein are
       D* provided to you "AS IS". THE IMPLIED WARRANTIES OF
       D* MERCHANTABILITY AND FITNESS FOR A PARTICULAR PURPOSE ARE
       D* ARE EXPRESSLY DISCLAIMED. IBM provides no program services for
       D* these programs and files.
       \n  <i>D</i>D*
       D* Note: Input format is more fully described in Chapter 2 of
       D* IBM CCA Basic Services Reference and Guide
       D* (SC31-8609) publication.
       D*
       D* Parameters: None
       \n  <i>D</i>D* Example:
|
|
|
|
|
|
|
|
|
|
|
|
|
|
|
|
|
|
|
|
|
|
|
|
|
|
|
|
|
|
|
|
|
|
|
|
|
|
|
\frac{1}{1}|
|
|
|
|
|
|
|
|
|
|
|
|
|
|
|
|
|
|
|
```
D\* CALL PGM(SETEID)

|
```
D*
D* Use these commands to compile this program on the system:
D* CRTRPGMOD MODULE(SETEID) SRCFILE(SAMPLE)
D* CRTPGM PGM(SETEID) MODULE(SETEID)<br>D* BNDSRVPGM(OCCA/CSUACFC)
        BNDSRVPGM(QCCA/CSUACFC)
D*
D* Note: Authority to the CSUACFC service program in the
D* QCCA library is assumed.
D*
D* The Common Cryptographic Architecture (CCA) verbs used are
D* Cryptographic Facilty Control (CSUACFC)
\mathsf{D} \starD**************************************************************
D*------------------------------------------------
D* Declare variables for CCA SAPI calls
D*------------------------------------------------
D* ** Return code
DRETURNCODE
D* ** Reason code
DREASONCODE S 9B 0
D* ** Exit data length
DEXITDATALEN S 9B 0
D* ** Exit data
DEXITDATA S 4
D* ** Rule array count
DRULEARRAYCNT S 9B 0
D* ** Rule array
DRULEARRAY S 16
D* ** Verb data length
DVERBDATALEN S 9B 0
D* ** Verb data
                         16 INZ('Card ID 01234567')
D*
D*
D**********************************************************
D* Prototype for Cryptographic Facilty Control (CSUACFC)
D**********************************************************
DCSUACFC PR
DRETCODE 9B 0
DRSNCODE 9B 0<br>DEXTDTALEN 9B 0
DEXTDTALEN 9E<br>DEXTDTA 4
DEXTDTA
DRARRAYCT 9B 0
DRARRAY 16<br>DVRBDTALEN 9B 0
DVRBDTALEN
DVRBDTA 16
D*
D*-------------------------------------------------------------
D* ** Declares for sending messages to the
D* ** job log using the QMHSNDPM API
D*-------------------------------------------------------------
                       75 DIM(2) CTDATA PERRCD(1)
DMSGLENGTH S 9B 0 INZ(75)
D<sub>D</sub>
DMSGTEXT 1 80
DFAILRETC 41 44
DFAILRSNC 46 49
DMESSAGEID S 7 INZ(' ')<br>DMESSAGEFILE S 21 INZ('
DMESSAGEFILE S 21 INZ(' ')
DMSGKEY S 4 INZ(' ')
DMSGTYPE S 10 INZ('*INFO ')<br>DSTACKENTRY S 10 INZ('* ')
DSTACKENTRY S<br>DSTACKCOUNTER S
DSTACKCOUNTER S 9B 0 INZ(2)<br>DERRCODE DS
DERRCODE
DBYTESIN 1 4B 0 INZ(0)
DBYTESOUT 5 8B 0 INZ(0)
C^*
```
|||||||||||||||||||||||||||||||||||||||||||||||||||||||||||||||||||

ı  $\mathbf{I}$  $\overline{1}$ 

 $\overline{1}$ ı I  $\overline{1}$  $\mathbf{I}$  $\overline{1}$ 

H  $\overline{1}$  $\overline{1}$  $\overline{1}$  $\mathbf{I}$  $\mathbf{I}$  $\mathbf{I}$  $\mathbf{I}$  $\mathbf{I}$  $\mathbf{I}$ 

J  $\mathbf{I}$  $\mathbf{I}$  $\overline{1}$ J H  $\mathbf{I}$  $\mathbf{I}$ I ı  $\mathbf{I}$  $\overline{1}$ 

 $\overline{1}$  $\mathbf{I}$  $\mathbf{I}$  $\mathbf{I}$  $\mathbf{I}$  $\overline{1}$  $\mathbf{I}$  $\mathbf{I}$  $\mathbf{I}$  $\mathbf{I}$  $\overline{\phantom{a}}$ ı  $\mathbf{I}$  $\mathbf{I}$  $\overline{1}$  $\overline{1}$ ı

C\*\*\*\*\*\*\*\*\*\*\*\*\*\*\*\*\*\*\*\*\*\*\*\*\*\*\*\*\*\*\*\*\*\*\*\*\*\*\*\*\*\*\*\*\*\*\*\*\*\*\*\*\*\*\*\*\*\*\*\*\*\* C\* START OF PROGRAM  $\mathbb{C}^*$ C\*------------------------------------------------------------\*  $C*$  Set the keyword in the rule array  $*$ C\*------------------------------------------------------------\* C MOVEL 'ADAPTER1' RULEARRAY C MOVE 'SET-EID ' RULEARRAY C Z-ADD 2 RULEARRAYCNT C\*------------------------------------------------------------\*  $C*$  Set the verb data length to 16 C\*------------------------------------------------------------\* Z-ADD 16 VERBDATALEN C\*\*\*\*\*\*\*\*\*\*\*\*\*\*\*\*\*\*\*\*\*\*\*\*\*\*\*\*\*\*\*\*\*\*\*\*\*\*\*\*\*\*\*\*\*\*\*\*\*\*\*\*\*\*\*\*\*\*\*\*\*\*  $C*$  Call Cryptographic Facilty Control SAPI  $*$  / C\*\*\*\*\*\*\*\*\*\*\*\*\*\*\*\*\*\*\*\*\*\*\*\*\*\*\*\*\*\*\*\*\*\*\*\*\*\*\*\*\*\*\*\*\*\*\*\*\*\*\*\*\*\*\*\*\*\*\*\*\*\* C CALLP CSUACFC (RETURNCODE: C<br>C REASONCODE:<br>C EXITDATALEN EXITDATALEN: C EXITDATA: C RULEARRAYCNT: C RULEARRAY: C VERBDATALEN: C VERBDATA) C\*-----------------------\* C\* Check the return code \* C\*-----------------------\* C RETURNCODE IFGT 4 C\* \*----------------------\* C\* \* Send error message \* C\* \*----------------------\* C MOVEL MSG(1) MSGTEXT C MOVE RETURNCODE FAILRETC C MOVE REASONCODE FAILRSNC C EXSR SNDMSG  $C*$ C ELSE C\* \*----------------------\* C\* \* Send success message \* C\* \*----------------------\* C MOVE MSG(2) MSGTEXT C EXSR SNDMSG  $C*$ C ENDIF  $C*$ C<sub>2</sub> SETON SETON CREATER SET UNIVERSITY OF THE SET ON THE SET ON THE SET ON THE SET ON THE SET ON THE SET ON THE SET ON THE SET ON THE SET ON THE SET ON THE SET ON THE SET ON THE SET ON THE SET ON THE SET ON THE SET ON THE C\* C\*\*\*\*\*\*\*\*\*\*\*\*\*\*\*\*\*\*\*\*\*\*\*\*\*\*\*\*\*\*\*\*\*\*\*\*\*\*\*\*\*\*\*\*\*\*\*\*\*\*\*\*\*\*\*\*\*\*\*\*\*\* C\* Subroutine to send a message C\*\*\*\*\*\*\*\*\*\*\*\*\*\*\*\*\*\*\*\*\*\*\*\*\*\*\*\*\*\*\*\*\*\*\*\*\*\*\*\*\*\*\*\*\*\*\*\*\*\*\*\*\*\*\*\*\*\*\*\*\*\* C SNDMSG BEGSR C CALL 'QMHSNDPM' C PARM MESSAGEID C PARM PARM MESSAGEFILE C PARM MSGTEXT C PARM MSGLENGTH C PARM MSGTYPE C PARM STACKENTRY C PARM **PARM** STACKCOUNTER C PARM MSGKEY C<sub>2</sub> PARM ERRCODE C ENDSR \*\* CSUACFC failed with return/reason codes 9999/9999. The Environment ID was successfully set.

### 関連概念

 $\mathbf{I}$ 

| | |  $\perp$ | | |  $\perp$ | | | | | | | | |  $\perp$ | | |  $\perp$ | |  $\perp$ | | | | |  $\perp$ | | |  $\perp$ | | | |  $\perp$ | | |  $\perp$  $\perp$ | | | | | | | | | | | |  $\perp$ | | | | | | | | 63 [ページの『環境](#page-68-0) ID (EID)』 |

| |

| | | | | | | | | | | | | | | | | | | | | | | | | | | | | | | | | | | | | | | | | | | | | | | | | | |

## 例**:** コプロセッサーにクロックを設定するための **ILE C** プログラム**:** |

コプロセッサーでクロックを設定するには、必要に応じて以下のプログラムを変更してください。 |

注**:** 法律に関する重要な情報については、 292 [ページの『コードに関するライセンス情報および特記事項』](#page-297-0) | を参照してください。 |

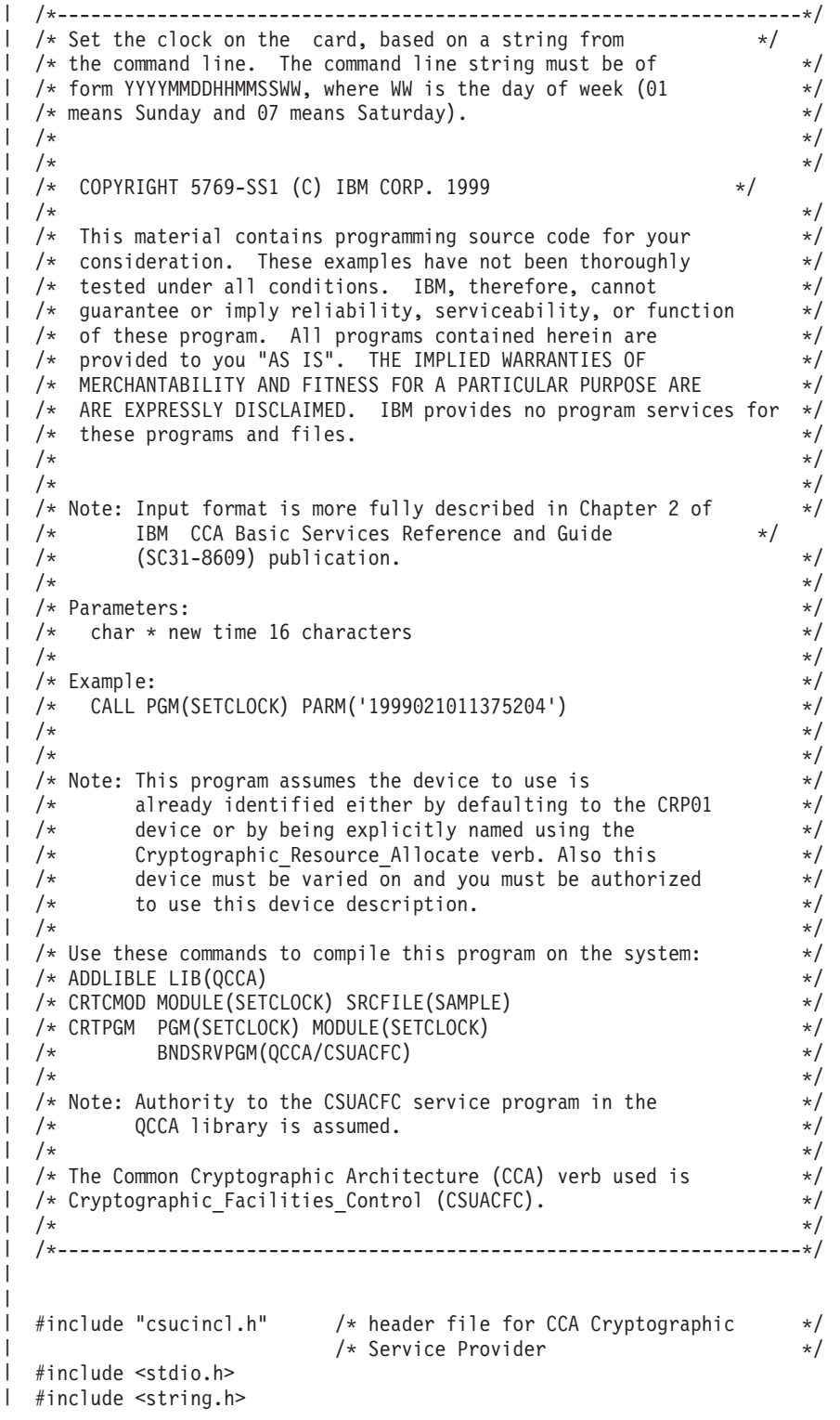

```
#include <stdlib.h>
 /*-------------------------------------------------------------------*/
 /* standard return codes *//*-------------------------------------------------------------------*/
#define ERROR -1
|
l #define OK 0
 #define WARNING 4
 void help(void)
 {
     printf("¥n¥nThis program loads the time and date into the card.¥n");
     printf("It requires a single command line parameter containing the \#n");
     printf("new date and time in the form YYYYMMDDHHMMSSWW, where WW is the¥n");
     printf("day of the week, 01 meaning Sunday and 07 meaning Saturday.¥n¥n");
 }
 int main(int argc, char *argv[])
 {
     /*-------------------------------------------------------------------*/
     /* standard CCA parameters *//*-------------------------------------------------------------------*/
     long return_code = 0;
     long reason_code = 0;
     long exit data length = 2;
     char exit data[4];
     char rule_array[2][8];
     long rule_array_count = 2;
     /*-------------------------------------------------------------------*/
     /* fields unique to this sample program */*-------------------------------------------------------------------*/
     long verb data length;
     char * verb data;
     if (argc != 2)
     {
         help();
         return(ERROR);
     }
     if (strlen(argv[1]) != 16)
     {
         printf("Your input string is not the right length.");
         help();
         return(ERROR);
     }
     /* set keywords in the rule array */memcpy(rule_array,"ADAPTER1SETCLOCK",16);
```
| | |  $\perp$  $\perp$ |

 $\blacksquare$ | |  $\blacksquare$  $\perp$  $\blacksquare$ | | |  $\perp$ | | | | | | | | | | | | | | | | | | | | | | | | | | | | | | | | | | | | | | | | | | | | | | | | |

```
verb data length = 16;
   /* copy keyboard input for new time * *verb data = \arg v[1];
   /* Set the clock to the time the user gave us \star/CSUACFC( &return_code,
           &reason_code,
           &exit data length,
           exit \overline{data},
           &rule array count,
            (char \rightarrow) rule array,
           &verb_data_length,
           verb \overline{data};
   if ( (return code == OK) | (return code == WARNING) )
    {
       printf("Clock was successfully set.¥nReturn/");
       printf("reason codes %ld/%ld¥n¥n", return code, reason code);
       return(OK);
   }
   else
   {
       printf("An error occurred while setting the clock.¥nReturn");
       printf("/reason codes %ld/%ld¥n¥n", return code, reason code);
       return(ERROR);
   }
}
   関連概念
   64 ページの『クロック』
例: コプロセッサーにクロックを設定するための ILE RPG プログラム:
コプロセッサーでクロックを設定するには、必要に応じて以下のプログラムを変更してください。
注: 法律に関する重要な情報については、 292 ページの『コードに関するライセンス情報および特記事項』
    を参照してください。
    D*************************************************************
    D* SETCLOCK
    \n  <i>D</i>D* Set the clock on the card, based on a string from
    D* the command line. The command line string must be of
    D* form YYYYMMDDHHMMSSWW, where WW is the day of week (01
    D* means Sunday and 07 means Saturday).
    D*
    D*
    D* COPYRIGHT 5769-SS1 (C) IBM CORP. 2000, 2000
    \n  <i>D</i>D* This material contains programming source code for your
    D* consideration. These example has not been thoroughly
    D* tested under all conditions. IBM, therefore, cannot
    D* guarantee or imply reliability, serviceability, or function
    D* of these programs. All programs contained herein are
    D* provided to you "AS IS". THE IMPLIED WARRANTIES OF
    D* MERCHANTABILITY AND FITNESS FOR A PARTICULAR PURPOSE ARE
    D* ARE EXPRESSLY DISCLAIMED. IBM provides no program services for
    D* these programs and files.
```
| | | | | | | | | | | | | | | | | | | | | | | | | | | | | | | | | | | | |

|

|

| | | | | | | | | | | | | | | | | | | | | |

```
D*
D* Note: Input format is more fully described in Chapter 2 of
D* IBM CCA Basic Services Reference and Guide<br>D* (SC31-8609) publication.
       (SC31-8609) publication.
D*
D* Parameters:
D* char * new time 16 characters
D*
D* Example:
D* CALL PGM(SETCLOCK) PARM('2000061011375204')
D*
D* Use these commands to compile this program on the system:
D* CRTRPGMOD MODULE(SETCLOCK) SRCFILE(SAMPLE)
D* CRTPGM PGM(SETCLOCK) MODULE(SETCLOCK)
D* BNDSRVPGM(QCCA/CSUACFC)
D*
D* Note: Authority to the CSUACFC service program in the
D* QCCA library is assumed.
D*
D* The Common Cryptographic Architecture (CCA) verbs used are
D* Cryptographic_Facilty_Control (CSUACFC)
D*
D**************************************************************
D*------------------------------------------------
D* Declare variables for CCA SAPI calls
D*------------------------------------------------
D* ** Return code
DRETURNCODE S 9B 0
D* ** Reason code
DREASONCODE S 9B 0
D* * Exit data length
DEXITDATALEN S 9B 0
D* ** Exit data
DEXITDATA S 4
D* ** Rule array count<br>DRULEARRAYCNT S 9B 0
DRULEARRAYCNT S 9B 0
D* ** Rule array<br>
DRIII FARRAY S
DRULEARRAY S<sup>3</sup>16
D* ** Verb data length
DVERBDATALEN S 9B 0
D* ** Verb data
DVERBDATA S 16
D*D**********************************************************
D* Prototype for Cryptographic Facilty Control (CSUACFQ)
D**********************************************************
DCSUACFC PR
DRETCODE 9B 0
DRSNCODE 9B 0
DEXTDTALEN 9B 0
DEXTDTA 4
DRARRAYCT 9B 0
DRARRAY 16
DVRBDTALEN 9B 0
DVRBDTA 16
D*D*-------------------------------------------------------------
D* ** Declares for sending messages to the
D* *** job log using the QMHSNDPM API
D*-------------------------------------------------------------
DMSG S 75 DIM(6) CTDATA PERRCD(1)
DMSGLENGTH S 9B 0 INZ(75)
D DS
DMSGTEXT 1 80
DFAILRETC 41 44
DFAILRSNC 46 49
```
D\*

| | |  $\perp$ | | |  $\perp$  $\perp$ | | | |  $\blacksquare$ | | | | | | | | | | | | | | | | | | | | | | | | | | | | | | | | | | | | | | | | | | | | | | | | | | | | |

DMESSAGEID S 7 INZ(' ') DMESSAGEFILE S 21 INZ(' ') DMSGKEY S 4 INZ(' ') DMSGTYPE S 10 INZ('\*INFO ') DSTACKENTRY S 10 INZ('\* ') DMESSAGEID<br>
DMESSAGEFILE S<br>
DMSGKEY S<br>
DMSGKEY S<br>
21 INZ('<br>
DSTACKENTRY S<br>
10 INZ('\*<br>
DSTACKENTRY S<br>
10 INZ('\*<br>
DSTACKCOUNTER S<br>
9B 0 INZ(2) DERRCODE DS<br>DBYTESIN<br>DBYTESOUT<br>C\* DBYTESIN 1 4B 0 INZ(0)<br>DBYTESOUT 5 8B 0 INZ(0) 8B 0 INZ(0) C\* C\*\*\*\*\*\*\*\*\*\*\*\*\*\*\*\*\*\*\*\*\*\*\*\*\*\*\*\*\*\*\*\*\*\*\*\*\*\*\*\*\*\*\*\*\*\*\*\*\*\*\*\*\*\*\*\*\*\*\*\*\*\*  $C*$  START OF PROGRAM  $\mathbb{C}^*$ C \*ENTRY PLIST<br>C PARM C PARM VERBDATA  $\mathbb{C}^*$ C\*------------------------------------------------------------\*  $C*$  Check the number of parameters passed in C\*------------------------------------------------------------\* C IF (%PARMS < 1) C\* \*-------------------------------------------------------\*  $C*$  \* Send message describing the format of the parameter  $*$ C\* \*-------------------------------------------------------\* C MOVEL MSG(3) MSGTEXT C EXSR SNDMSG C<br>
MOVEL MSG(4) MSGTEXT<br>
C<br>
FYSP SNDMSG C EXSR SNDMSG C MOVEL MSG(5) MSGTEXT C EXSR SNDMSG C MOVEL MSG(6) MSGTEXT C EXSR SNDMSG<br>C RETURN **RETURN** C ENDIF C\* C\*------------------------------------------------------------\*  $C*$  Set the keyword in the rule array C\*------------------------------------------------------------\* C MOVEL 'ADAPTER1' RULEARRAY C MOVE 'SETCLOCK' RULEARRAY C 2-ADD 2 RULEARRAYCNT C\*------------------------------------------------------------\*  $C*$  Set the verb data length to 16 C\*------------------------------------------------------------\* C Z-ADD 16 VERBDATALEN C\*\*\*\*\*\*\*\*\*\*\*\*\*\*\*\*\*\*\*\*\*\*\*\*\*\*\*\*\*\*\*\*\*\*\*\*\*\*\*\*\*\*\*\*\*\*\*\*\*\*\*\*\*\*\*\*\*\*\*\*\*\*  $C*$  Call Cryptographic Facilty Control SAPI  $*$ / C\*\*\*\*\*\*\*\*\*\*\*\*\*\*\*\*\*\*\*\*\*\*\*\*\*\*\*\*\*\*\*\*\*\*\*\*\*\*\*\*\*\*\*\*\*\*\*\*\*\*\*\*\*\*\*\*\*\*\*\*\*\* C CALLP CSUACFC (RETURNCODE: C REASONCODE: C<br>C EXITDATALEN:<br>EXITDATA: C EXITDATA:<br>C RULEARRAY RULEARRAYCNT: C RULEARRAY: C VERBDATALEN: C VERBDATA) C\*-----------------------\* C\* Check the return code \* C\*-----------------------\* C RETURNCODE IFGT 4 C\* \*----------------------\* C\* \* Send error message \*  $C*$  \*---------------------\* C MOVEL MSG(1) MSGTEXT C MOVE RETURNCODE FAILRETC C MOVE REASONCODE FAILRSNC C<sub>EXSR</sub> SNDMSG  $C^*$ 

|||||||||||||||||||||||||||||||||||||||||||||||||||||||||||||||||||

J. J. J.  $\overline{1}$  $\overline{1}$  $\mathbf{I}$  $\mathbf{I}$  $\overline{1}$ 

 $\mathbf{I}$  $\mathbf{I}$  $\mathbf{I}$  $\mathbf{I}$  $\mathbf{I}$  $\mathbf{I}$  $\overline{1}$  $\overline{1}$  $\mathbf{I}$  $\mathbf{I}$  $\mathbf{I}$  $\mathbf{I}$  $\mathbf{I}$  $\mathbf{I}$  $\mathbf{I}$  $\mathbf{I}$  $\mathbf{I}$  $\mathbf{I}$ 

 $\mathbf{I}$  $\mathbf{I}$  $\mathbf{I}$  $\mathbf{I}$  $\mathbf{I}$  $\mathbf{I}$  $\mathbf{I}$  $\mathbf{I}$  $\mathbf{I}$  $\mathbf{I}$  $\mathbf{I}$  $\mathbf{I}$  $\mathbf{I}$ T  $\mathbf{I}$  $\mathbf{I}$  $\mathbf{I}$  $\overline{1}$ J. ı  $\mathbf{I}$  $\mathbf{I}$  $\mathbf{I}$  $\mathbf{I}$  $\mathbf{I}$  $\mathbf{I}$  $\mathbf{I}$  $\mathbf{I}$  $\mathbf{I}$  $\mathbf{I}$  $\mathbf{I}$  $\mathbf{I}$  $\mathbf{I}$  $\mathbf{I}$ 

C FISE C\* \*----------------------\* C\* \* Send success message \*  $\int x$  \*-------------------\* C MOVE MSG(2) MSGTEXT C EXSR SNDMSG  $\Gamma^*$ C ENDIF  $C*$ C<sub>2</sub> SETON SETON CREATER SET UNIVERSITY OF THE SET ON THE SET ON THE SET ON THE SET ON THE SET ON THE SET ON THE SET ON THE SET ON THE SET ON THE SET ON THE SET ON THE SET ON THE SET ON THE SET ON THE SET ON THE SET ON THE  $C^*$ C\*\*\*\*\*\*\*\*\*\*\*\*\*\*\*\*\*\*\*\*\*\*\*\*\*\*\*\*\*\*\*\*\*\*\*\*\*\*\*\*\*\*\*\*\*\*\*\*\*\*\*\*\*\*\*\*\*\*\*\*\*\* C\* Subroutine to send a message C\*\*\*\*\*\*\*\*\*\*\*\*\*\*\*\*\*\*\*\*\*\*\*\*\*\*\*\*\*\*\*\*\*\*\*\*\*\*\*\*\*\*\*\*\*\*\*\*\*\*\*\*\*\*\*\*\*\*\*\*\*\* C SNDMSG BEGSR C CALL 'QMHSNDPM' C<sub>2</sub> PARM PARM MESSAGEID C PARM PARM MESSAGEFILE C PARM MSGTEXT C PARM PARM MSGLENGTH C PARM MSGTYPE C<sub>2</sub> PARM PARM STACKENTRY C PARM STACKCOUNTER C PARM PARM MSGKEY C PARM PARM FRRCODE C ENDSR \*\* CSUACFC failed with return/reason codes 9999/9999. The request completed successfully. This program loads the time and date into the card. It requires a single command line parameter containing the new date and time in the form YYYYMMDDHHMMSSWW, where WW is the day of the week, 01 meaning Sunday and 07 meaning Saturday. |

#### 関連概念 |

<span id="page-79-0"></span>| | | | | | | | | | | | | | | | | | | | | | |  $\perp$ | |  $\blacksquare$  $\blacksquare$ | |  $\blacksquare$  $\blacksquare$ 

64 [ページの『クロック』](#page-69-0) |

## □ 機能制御ベクトルのロード

機能制御ベクトルは、鍵を作成するために使用する鍵長を暗号化コプロセッサーに通知します。機能制御ベ | Ⅰ クトルをロードしないと、すべての暗号機能を実行することができません。

役割およびプロファイルを作成および定義したあとに、暗号化コプロセッサー用の機能制御ベクトル | (FCV) をロードする必要があります。機能制御ベクトルがないと、コプロセッサーはすべての暗号操作を | 実行することができません。 |

機能制御ベクトルとは、IBM が提供する、ファイルに保管された、ディジタル署名済みの値です。i5/OS | Option 35 をインストールすると、ファイルは /QIBM/ProdData/CAP/FCV.CRT というパスで、ルート・ファ | | イル・システムに保管されます。この値を使用すると、コブロセッサー内部の暗号アブリケーションは、適 | 用可能なインポート規則およびエクスポート規則に一致する一定レベルの暗号サービスを実行することがで きます。 |

最も簡単、かつ迅速に FCV をロードするには、暗号化コプロセッサー構成のための Web ベースのユーテ | ィリティーを使用します。このユーティリティーには、http://*server-name*:2001 の「Tasks」ページからアク | Ⅰ セスできます。このユーティリティーには、コブロセッサーが初期化されていない状態の場合に使用され る、基本構成ウィザードが含まれています。コプロセッサーが初期設定済みである場合は、「構成の管 | 理」、次に「属性 **(Attributes)**」とクリックし、FCV をロードします。 |

独自のアプリケーションを作成して、FCV をロードすることもできます。それには、 |

Cryptographic\_Facility\_Control (CSUACFC) API verb を使用します。 |

- 機能制御ベクトルをクリアする方法を示すサンプル・プログラムが、他にも 2 つ提供されています。その | うちの 1 つは ILE C で作成されており、もう 1 つは ILE RPG で作成されています。 |
- コプロセッサー用の機能制御ベクトルをロードすると、マスター鍵を使用して、鍵を暗号化するために使用 | | するマスター鍵をロードして設定することができます。
- 注**:** 法律に関する重要な情報については、 292 [ページの『コードに関するライセンス情報および特記事項』](#page-297-0) | を参照してください。  $\blacksquare$

#### 関連概念  $\blacksquare$

- 24 [ページの『役割およびプロファイルの作成と定義』](#page-29-0) |
- 暗号化コプロセッサーは、役割ベースのアクセス制御を使用します。 役割ベースのシステムでは、コプ ロセッサー・ユーザーのクラスに対応する一連の役割を定義します。 使用可能な役割の 1 つにユーザ | |
- ーをマップするために、 関連したユーザー・プロファイルを定義して各ユーザーを登録できます。 |
- 86 [ページの『マスター鍵のロードおよび設定』](#page-91-0) |
- 機能制御ベクトルをロードした後で、マスター鍵をロードして設定します。 マスター鍵を使用すると他 の鍵を暗号化することができます。 | |

## 例**:** 暗号化コプロセッサー用の機能制御ベクトルをロードするための **ILE C** プログラム**:** |

| 暗号化コブロセッサー用の機能制御ベクトルをロードするには、必要に応じて以下のブログラムを変更して ください。 |

注**:** 法律に関する重要な情報については、 292 [ページの『コードに関するライセンス情報および特記事項』](#page-297-0) | を参照してください。 |

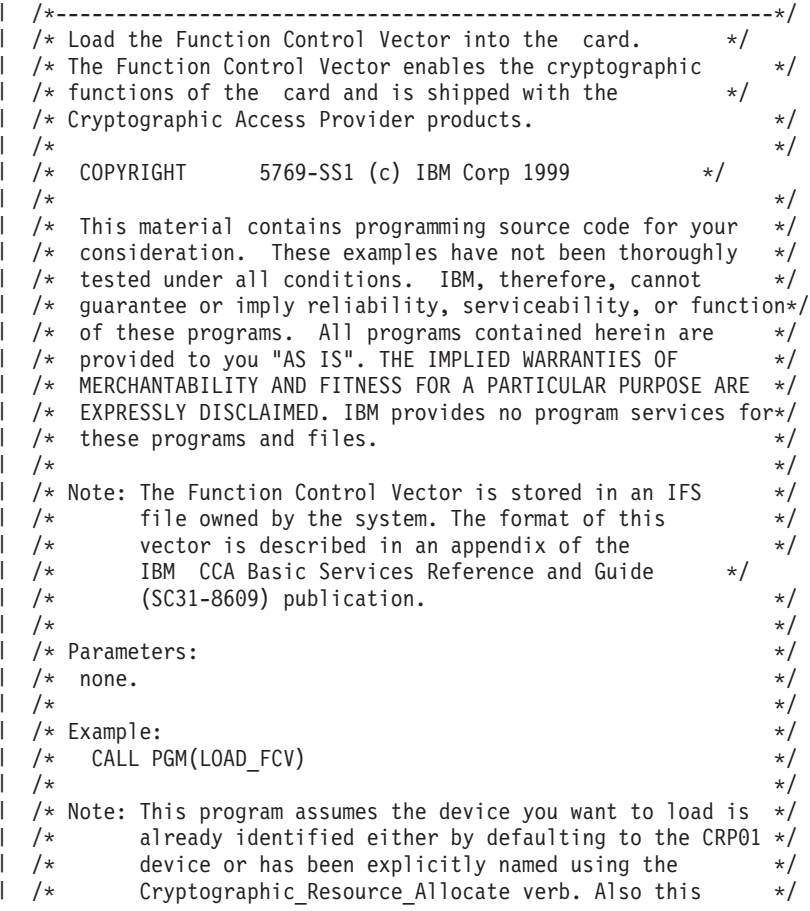

```
/* device must be varied on and you must be authorized *//* to use this device description. \begin{array}{ccc} \n\star & \star & \star \\
\end{array}/\star */
\mid /* Use the following commands to compile this program: \mid */
\frac{1}{\sqrt{2}} /* ADDLIBLE LIB(QCCA)
/* CRTCMOD MODULE(LOAD_FCV) SRCFILE(SAMPLE) SYSIFCOPT(*IFSIO) */
|
 /* CRTPGM PGM(LOAD_FCV) MODULE(LOAD_FCV) + */
         /* BNDSRVPGM(QCCA/CSUACFC) */
  /\star */
  /* Note: Authority to the CSUACFC service program in the */
  \frac{1}{\sqrt{\frac{1}{x}}} QCCA library is assumed. \frac{x}{\sqrt{\frac{1}{x}}}/\star */
  /* Common Cryptographic Architecture (CCA) verbs used: */
  /* Cryptographic_Facility_Control (CSUACFC) */
  /\star */
  /*------------------------------------------------------------*/
  #include <stdlib.h>
  #include <stdio.h>
  #include <string.h>
  #include <decimal.h>
                              /* header file for CCA Cryptographic
                                 Service Provider */
  /*-------------------------------------------------------------------*/
  /* function to translate ASCII to EBCDIC and/or EBCDIC to ASCII */
  /*-------------------------------------------------------------------*/
  #pragma linkage(QDCXLATE, OS, nowiden)
  void QDCXLATE(decimal(5,0)*,
              char *,
              char *,
              char *);
  int main(void)
   {
  /*-------------------------------------------------------------------*/
  /* standard return codes *//*-------------------------------------------------------------------*/
  #define ERROR -1
  #define OK 0
  /*-------------------------------------------------------------------*/
  /* standard CCA parameters *//*-------------------------------------------------------------------*/
    long return_code;
    long reason_code;
    long exit data length;
    char exit data[2];
    char rule_array[4][8];
    long rule_array_count;
  /*-------------------------------------------------------------------*/
  /* fields unique to this sample program
  /*-------------------------------------------------------------------*/
    long verb data length;
    char *verb data;
    char buffer[1000];
    char description[81];
    decimal(5,0) descr_length = 80;
    int num bytes;
    FILE *fcv;
|
|
\blacksquare|
| /*
| /*
|
|
\perp\blacksquare|
|
|
|
|
|
\perp
```
|

| | |

| | | | | | | | |

| | | | |

> | | | | | |

|

| | | | | | | | | | | | | | | | | | | | | |

```
/*-------------------------------------------------------------------*/
/* retrieve FCV from IBM supplied file */
/*-------------------------------------------------------------------*/
  fcv = fopen("/QIBM/ProdData/CAP/FCV.CRT", "rb");
  if (fcv==NULL)
   {
   printf("Function Control Vector file not available¥n¥n");
   return ERROR; /* File not found or not authorized */}
  num bytes = fread(buffer,1,1000,fcv);
  fclose(fcv);
  if (num_bytes != 802)
   {
   printf("Function Control Vector file has wrong size¥n¥n");
   return ERROR; /* Incorrect number of bytes read */}
/*-------------------------------------------------------------------*/
/* extract fields in FCV needed by card
/* Note: use offsets and lengths from CCA publication listed earlier */
/*-------------------------------------------------------------------*/
  memcpy(description, &buffer[390],80);
  description[80] = 0;
  QDCXLATE(&descr_length, description, "QEBCDIC ", "QSYS ");
  printf("Loading Function Control Vector: %s¥n",description);
  verb data length = 204;
 verb<sup>-</sup>data = 8buffer[470];rule array count = 2;
 memcpy((char*)rule_array,"ADAPTER1LOAD-FCV",16);
/*-------------------------------------------------------------------*/
/* Load the card with the FCV just retrieved
/*-------------------------------------------------------------------*/
  CSUACFC(&return_code,
         &reason_code,
         &exit data length,
         exit data,
         &rule array count,
         (char*)rule_array,
         &verb data \bar{l}ength,
         verb \overline{data};
  if (return code != 0)
  {
   printf("Function Control Vector rejected for reason %d/%d¥n¥n",
           return code, reason code);
   return ERROR; /* Operation failed. */}
 else
  {
    printf("Loading Function Control Vector succeeded¥n¥n");
    printf("SAPI returned %ld/%ld¥n¥n", return_code, reason_code);
    return OK;
  }
 }
```
| |  $\perp$  $\blacksquare$ | | | | | | | |  $\blacksquare$  $\blacksquare$ | | | | | |  $\blacksquare$ | | | | | | | | | | | | | | | | | | | | | | | | | | | | | | | |  $\blacksquare$ | | | | | | |

#### 例**:** コプロセッサー用の機能制御ベクトルをロードするための **ILE RPG** プログラム**:** |

コプロセッサー用の機能制御ベクトルをロードするには、必要に応じて以下のプログラムを変更してくださ  $\mathcal{L}$ |  $\blacksquare$ 

注**:** 法律に関する重要な情報については、 292 [ページの『コードに関するライセンス情報および特記事項』](#page-297-0) | を参照してください。

```
D* LOAD_FCV
D*D* Load the Function Control Vector into the card.
D* The Function Control Vector enables the cryptographic
D* functions of the card and is shipped with the
D* Cryptographic Access Provider products.
\n  <i>D</i>D* The Function Control Vector is contained within a stream
D* file. Before compiling and running this program, you
D* must copy the contents of the stream file to a database
D* member. An example of how to do this is shown in the
D* instructions below for compiling and running this program.
\n  <i>D</i>D* COPYRIGHT 5769-SS1 (C) IBM CORP. 2000, 2000
\mathsf{D} \starD* This material contains programming source code for your
D* consideration. These example has not been thoroughly
D* tested under all conditions. IBM, therefore, cannot
D* guarantee or imply reliability, serviceability, or function
D* of these programs. All programs contained herein are
D* provided to you "AS IS". THE IMPLIED WARRANTIES OF
D* MERCHANTABILITY AND FITNESS FOR A PARTICULAR PURPOSE ARE
D* ARE EXPRESSLY DISCLAIMED. IBM provides no program services for
D* these programs and files.
\n  <i>D</i>\n  <i>D</i>D* Note: Input format is more fully described in Chapter 2 of
D* IBM CCA Basic Services Reference and Guide
D* (SC31-8609) publication.
\n  <i>D</i>D* Parameters: None
D*
D* Example:
D* CALL PGM(LOAD FCV)
\n  <i>D</i>D* Use these commands to compile this program on the system:
\n  <i>D</i>D* CRTRPGMOD MODULE(LOAD_FCV) SRCFILE(SAMPLE)
D*
D* CRTPGM PGM(LOAD_FCV) MODULE(LOAD_FCV)
D* BNDSRVPGM(OCCA/CSUACFC)
D*
D* Note: Authority to the CSUACFC service program in the
D* QCCA library is assumed.
\n  <i>D</i>D* The Common Cryptographic Architecture (CCA) verbs used are
D* Cryptographic Facilty Control (CSUACFC)
\n  <i>D</i>D**************************************************************
D*--------------------------------------------------------
D* Declare variables used by CCA SAPI calls
D*--------------------------------------------------------
               ** Return code<br>S 9B 0
DRETURNCODE S
D* ** Reason code
DREASONCODE S 9B 0
D* * Exit data length
DEXITDATALEN S 9B 0
D* ** Exit data
DEXITDATA S 4<br>D* ** Rule appear of
                ** Rule array count
DRULEARRAYCNT S 9B 0
D* ** Rule array
```
D\*\*\*\*\*\*\*\*\*\*\*\*\*\*\*\*\*\*\*\*\*\*\*\*\*\*\*\*\*\*\*\*\*\*\*\*\*\*\*\*\*\*\*\*\*\*\*\*\*\*\*\*\*\*\*\*\*\*\*\*\*

| | | | | | | | | | | | | | | | | | | | | | | | | | | | | | | | | | | | | | | | | | | |  $\frac{1}{1}$ | | | | | | | | | | | | | | | | | | | |

DRULEARRAY S 16 D\* \*\* Verb data length 9B 0 INZ(204) D\* \*\* Verb data 204 D\*-------------------------------------------------------- D\* Declare variables for working with files D\*-------------------------------------------------------- \*\* File descriptor<br>S 9B 0 DFILED S 9B 0 D\*  $***$  File path<br>DPATH S 80 DPATH S S 80 INZ('/QIBM/ProdData/CAP/FCV.CRT') D\* \*\* Open Flag - Open for Read only DOFLAGR S 10I 0 INZ(1) D\*  $***$  Structure of Funciton control vector file<br>DFLD1 DS  $DFLD1$ DFLDDTA 802<br>DDESCR 391 470 DDESCR 391 470<br>DFNCCTLVCT 471 674 DFNCCTLVCT D\* \*\* Length of data read from file DINLEN S 9B 0 D\*  $*$  Declares for calling QDCXLATE API<br>DXLTTBL S 10 INZ('OEBCDIC ') DXLTTBL S 10 INZ('QEBCDIC ') DTBLLIB S 10 INZ('QSYS DDESCLEN S 5P 0 INZ(80) D\* \* Index into a string DINDEX S 5B 0 D\* \* Variable to hold temporary character value DCHAR S 1 D\* D\*\*\*\*\*\*\*\*\*\*\*\*\*\*\*\*\*\*\*\*\*\*\*\*\*\*\*\*\*\*\*\*\*\*\*\*\*\*\*\*\*\*\*\*\*\*\*\*\*\*\*\*\*\*\*\*\*\* D\* Prototype for Cryptographic Facilty Control (CSUACFC) D\*\*\*\*\*\*\*\*\*\*\*\*\*\*\*\*\*\*\*\*\*\*\*\*\*\*\*\*\*\*\*\*\*\*\*\*\*\*\*\*\*\*\*\*\*\*\*\*\*\*\*\*\*\*\*\*\*\* DCSUACFC PR DRETCODE 9B 0<br>DRSNCODE 9B 0 DRSNCODE 9B 0<br>DEXTDTALEN 9B 0 DEXTDTALEN DEXTDTA 4<br>DRARRAYCT 9B 0 DRARRAYCT DRARRAY 16<br>DVRBDTALEN 9B 0 DVRBDTALEN 91<br>DVRBDTA 204 **DVRBDTA** D\* D\*\*\*\*\*\*\*\*\*\*\*\*\*\*\*\*\*\*\*\*\*\*\*\*\*\*\*\*\*\*\*\*\*\*\*\*\*\*\*\*\*\*\*\*\*\*\*\*\*\*\*\*\*\*\*\*\*\* D\* Prototype for open() D\*\*\*\*\*\*\*\*\*\*\*\*\*\*\*\*\*\*\*\*\*\*\*\*\*\*\*\*\*\*\*\*\*\*\*\*\*\*\*\*\*\*\*\*\*\*\*\*\*\*\*\*\*\*\*\*\*\*  $D*$  value returned = file descriptor  $(0K)$ , -1 (error) Dopen PR 9B 0 EXTPROC('open') D\* path name of file to be opened. D<br>D\* Open flags<br>D\* Open flags Open flags D 9B 0 VALUE D\* (OPTIONAL) mode - access rights D 10U 0 VALUE OPTIONS(\*NOPASS) D\* (OPTIONAL) codepage D 10U 0 VALUE OPTIONS(\*NOPASS) D\* D\*\*\*\*\*\*\*\*\*\*\*\*\*\*\*\*\*\*\*\*\*\*\*\*\*\*\*\*\*\*\*\*\*\*\*\*\*\*\*\*\*\*\*\*\*\*\*\*\*\*\*\*\*\*\*\*\*\*\*\*\*\*\*\*\*\*\*\*\* D\* Prototype for read() D\*\*\*\*\*\*\*\*\*\*\*\*\*\*\*\*\*\*\*\*\*\*\*\*\*\*\*\*\*\*\*\*\*\*\*\*\*\*\*\*\*\*\*\*\*\*\*\*\*\*\*\*\*\*\*\*\*\*  $D*$  value returned = number of bytes actually read, or -1<br>Dread PR 9B 0 EXTPROC('read') Dread PR 9B 0 EXTPROC('read')<br> $D*$  File descriptor returned from open() D\* File descriptor returned from open()<br>D 9B 0 VALU 9B 0 VALUE D\* Input buffer D 2500 OPTIONS(\*VARSIZE) D\* Length of data to be read

|||||||||||||||||||||||||||||||||||||||||||||||||||||||||||||||||||

J. J. J.  $\overline{1}$ ı J.

T ı I T ı  $\overline{1}$ 

T  $\overline{\phantom{a}}$  $\mathbf{I}$  $\mathbf{I}$ ı T  $\overline{1}$ ı

 $\overline{1}$  $\mathbf{I}$  $\mathbf{I}$  $\mathbf{I}$  $\mathbf{I}$  $\overline{1}$  $\mathsf{I}$  $\mathbf{I}$  $\mathbf{I}$  $\overline{1}$ 

> ı  $\mathbf{I}$  $\mathbf{I}$  $\mathbf{I}$  $\mathbf{I}$  $\mathbf{I}$  $\overline{1}$ J. ı  $\overline{1}$ ı  $\mathbf{I}$  $\mathbf{I}$  $\overline{1}$  $\overline{1}$ ı ı  $\mathbf{I}$  $\mathbf{I}$  $\overline{1}$  $\mathbf{I}$  $\mathbf{I}$  $\mathbf{I}$

D 9B 0 VALUE D\* D\*\*\*\*\*\*\*\*\*\*\*\*\*\*\*\*\*\*\*\*\*\*\*\*\*\*\*\*\*\*\*\*\*\*\*\*\*\*\*\*\*\*\*\*\*\*\*\*\*\*\*\*\*\*\*\*\*\*\*\*\*\*\*\*\*\*\*\*\* D\* Prototype for close() D\*\*\*\*\*\*\*\*\*\*\*\*\*\*\*\*\*\*\*\*\*\*\*\*\*\*\*\*\*\*\*\*\*\*\*\*\*\*\*\*\*\*\*\*\*\*\*\*\*\*\*\*\*\*\*\*\*\*\*\*\*\*\*\*\*\*\*\*\*  $D*$  value returned = 0 (OK), or -1 Dclose PR 9B 0 EXTPROC('close')  $D*$  File descriptor returned from open()<br>D 9B 0 VALUI 9B 0 VALUE D\* D\*------------------------------------------------------------- D\* \*\* Declares for sending messages to the D\* \*\* job log using the QMHSNDPM API D\*------------------------------------------------------------- DMSG S 80 DIM(4) CTDATA PERRCD(1) DMSGLENGTH S 9B 0 INZ(80) D DS DMSGTEXT 1 80 DFAILRETC 41 44 DFAILRSNC 46 49 DMESSAGEID S 7 INZ(' ') DMESSAGEFILE S 21 INZ(' ') DMSGKEY S 4 INZ(' ') DMSGTYPE S 10 INZ('\*INFO ') DSTACKENTRY S 10 INZ('\* ') DSTACKCOUNTER S 9B 0 INZ(2) DERRCODE DS DBYTESIN 1 4B 0 INZ(0) DBYTESOUT 5 8B 0 INZ(0) C\* C\*\*\*\*\*\*\*\*\*\*\*\*\*\*\*\*\*\*\*\*\*\*\*\*\*\*\*\*\*\*\*\*\*\*\*\*\*\*\*\*\*\*\*\*\*\*\*\*\*\*\*\*\*\*\*\*\*\*\*\*\*\*  $C*$  START OF PROGRAM  $\mathbb{C}^*$ C\*------------------------------------------------------------\*  $C*$  Open the FCV file C\*------------------------------------------------------------\* C\* \*---------------------------\* C\* \*\* Null terminate path name \* C\* \*---------------------------\* C EVAL %SUBST(PATH:27:1) = X'00' C\* \*---------------------\*  $C*$  \* Open the file  $*$ C\* \*---------------------\* C EVAL FILED = open(PATH: OFLAGR) C\* \*----------------------\*  $C*$  \* Check if open worked \* C\* \*----------------------\* C FILED IFEQ -1 C\* \*------------------------------------\*  $C*$   $\quad$   $\ast$  Open failed, send an error message  $\ast$ C\* \*------------------------------------\* C MOVEL MSG(1) MSGTEXT C EXSR SNDMSG C<sub>RETURN</sub> RETURN  $C*$ C ENDIF C\* \*--------------------------------------------------\*  $C*$   $\rightarrow$  Open worked, read the FCV, and close the file  $\rightarrow$ C\* \*--------------------------------------------------\* C Z-ADD 802 INLEN C EVAL INLEN = read(FILED: FLDDTA: INLEN) C CALLP close (FILED) C\*<br>C\* C\* \*--------------------------------------\*  $C*$  \* Check if read operation was OK  $*$ C\* \*--------------------------------------\* C INLEN IFEQ -1

| | |  $\perp$  $\perp$ | |  $\perp$ | | | | | | | | | | | | | | | | | |  $\perp$ | | | |  $\perp$ | | | | | | |  $\perp$ | | | | | | | | | | | | | | | | |  $\perp$ | | | | | | | | |

 $\mathbf{I}$ 

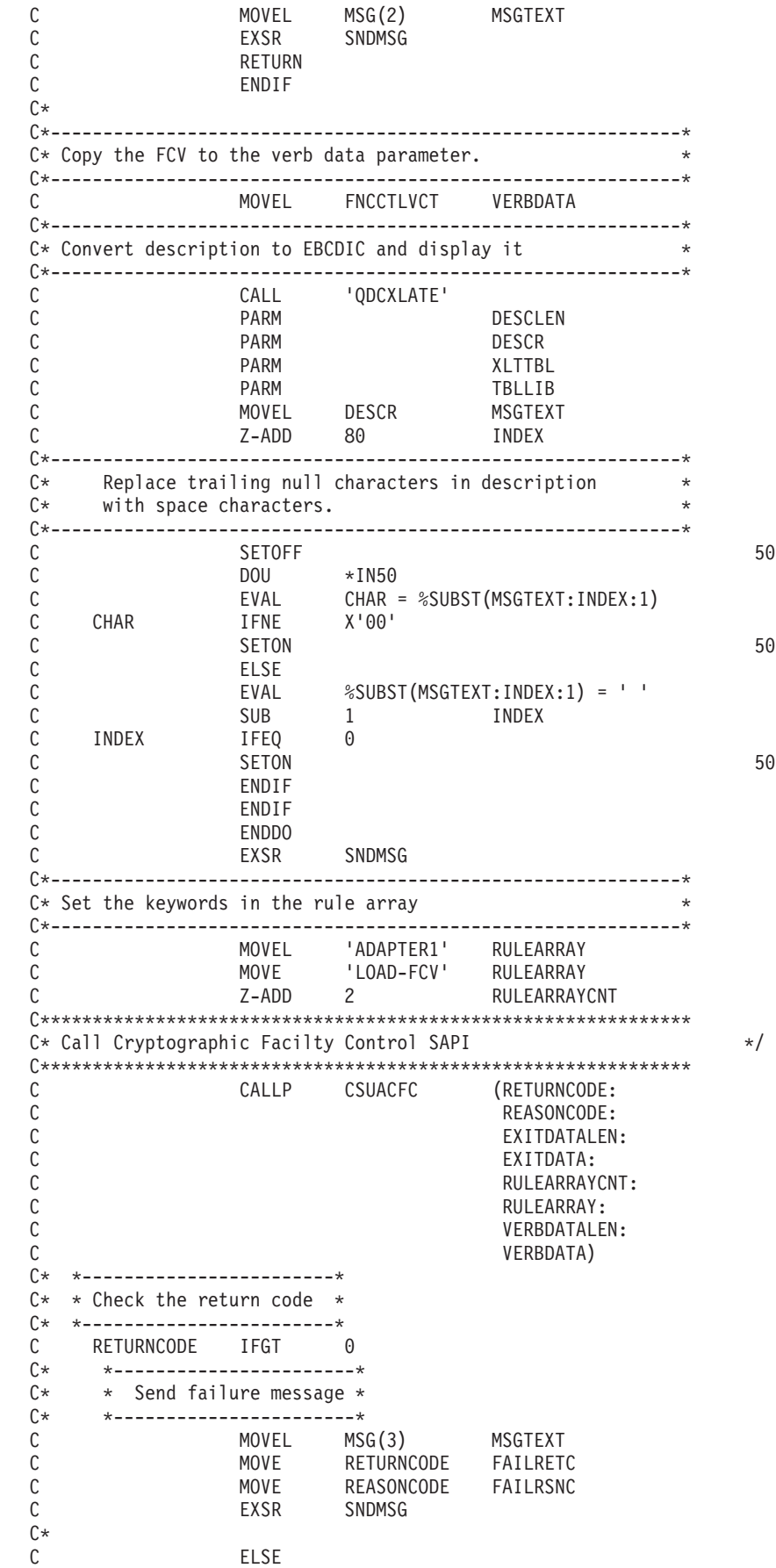

| |  $\mathbf{I}$  $\mid$ |  $\vert$  $\,$   $\,$  $\vert$  $\frac{1}{2}$  $\vert$  $\mid$  $\overline{1}$  $\,$   $\,$  $\|$  $\vert$  $\vert$  $\,$   $\,$  $\vert$  $\vert$  $\,$   $\,$  $\mid$  $\mid$ |  $\begin{array}{c} \hline \end{array}$  $\mid$  $\|$  $\mid$  $\begin{array}{c} \hline \end{array}$  $\vert$  $\,$   $\,$  $\,$   $\,$ | | |  $\vert$  $\,$   $\,$  $\,$   $\,$  $\mid$  $\vert$  $\,$   $\,$  $\vert$  $\vert$ | |  $\vert$  $\|$  $\frac{1}{1}$ |  $\,$   $\,$  $\mid$  $\begin{array}{c} \hline \end{array}$  $\vert$  $\,$   $\,$  $\,$   $\,$  $\vert$  $\vert$  $\mid$  $\,$   $\,$  $\,$   $\,$ |  $\mid$  $\frac{1}{2}$  $\vert$ |  $\vert$ | |

 $\int$ C\* \*-----------------------\* C\* \* Send success message \* C\* \*-----------------------\* C MOVEL MSG(4) MSGTEXT C EXSR SNDMSG C<sub>ENDIF</sub> C\* C<sub>2</sub> SETON SETON CREATER SET UNIVERSITY OF THE SET ON THE SET ON THE SET ON THE SET ON THE SET ON THE SET ON THE SET ON THE SET ON THE SET ON THE SET ON THE SET ON THE SET ON THE SET ON THE SET ON THE SET ON THE SET ON THE  $C*$ C\*\*\*\*\*\*\*\*\*\*\*\*\*\*\*\*\*\*\*\*\*\*\*\*\*\*\*\*\*\*\*\*\*\*\*\*\*\*\*\*\*\*\*\*\*\*\*\*\*\*\*\*\*\*\*\*\*\*\*\*\*\* C\* Subroutine to send a message C\*\*\*\*\*\*\*\*\*\*\*\*\*\*\*\*\*\*\*\*\*\*\*\*\*\*\*\*\*\*\*\*\*\*\*\*\*\*\*\*\*\*\*\*\*\*\*\*\*\*\*\*\*\*\*\*\*\*\*\*\*\* C SNDMSG BEGSR C<br>C CALL 'QMHSNDPM'<br>C PARM C PARM MESSAGEID C PARM PARM MESSAGEFILE C PARM MSGTEXT C PARM MSGLENGTH **MSGTYPF** C PARM STACKENTRY PARM STACKCOUNTER C<sub>2</sub> PARM PARM MSGKEY C PARM ERRCODE C<sub>ENDSR</sub> ENDSR \*\* Error trying to open FCV file. Error reading data from FCV file. CSUACFC failed with return/reason codes 9999/9999. The Function Control Vector was successfully loaded. 例**:** コプロセッサーから機能制御ベクトルをクリアするための **ILE C** プログラム**:** コプロセッサー用の機能制御ベクトルをクリアするには、必要に応じて以下のプログラム例を変更してくだ さい。 注**:** 法律に関する重要な情報については、 292 [ページの『コードに関するライセンス情報および特記事項』](#page-297-0) を参照してください。 /\*------------------------------------------------------------\*/  $/*$  Clear the Function Control Vector from the card.  $*/$  $/*$  The Function Control Vector enables the cryptographic  $*$ /\* functions of the card. Clearing it from the  $*$ / /\* disabled the cryptographic functions.  $\begin{array}{ccc} \star/ \star & \star/ \end{array}$  $/\star$  \*/ /\* COPYRIGHT 5769-SS1 (C) IBM CORP. 1999, 2000 \*/  $/\star$  \*/  $/*$  This material contains programming source code for your  $*/$ /\* consideration. These examples have not been thoroughly \*/  $/*$  tested under all conditions. IBM, therefore, cannot  $*/$ /\* guarantee or imply reliability, serviceability, or  $*$ /\* functions of these program. All programs contained \*/  $/*$  herein are provided to you "AS IS". THE IMPLIED  $*/$ /\* WARRANTIES OF MERCHANTABILITY AND FITNESS FOR A  $\star$ /<br>/\* PARTICULAR PURPOSE ARE ARE EXPRESSLY DISCLAIMED. IBM  $\star$ / PARTICULAR PURPOSE ARE ARE EXPRESSLY DISCLAIMED. IBM  $*/$  $/*$  provides no program services for these programs and files. $*/$  $/\star$  \*/  $/\star$  \*/ /\* Note: Input format is more fully described in Chapter 2 of \*/  $/*$  IBM CCA Basic Services Reference and Guide  $/*$  (SC31-8609) publication.  $*/$  $/\star$  \*/ /\* Parameters:  $\star/$  $/*$  none.  $*/$  $/\star$  \*/  $/*$  Example:  $*/$ | | | | | | | | | | | | | | | | | | | | | | |  $\perp$ | | | | | | | | | | | | | | | |  $\frac{1}{1}$ | | | | | | | | | | | | | | | | | | | | |

```
/* CALL PGM(CLEARFCV) */
|
  /\star */
  /\star */
\mid /* Use the following command to compile this program: \mid */
/* CRTCMOD MODULE(CLEARFCV) SRCFILE(SAMPLE) */
|
/* CRTPGM PGM(CLEARFCV) MODULE(CLEARFCV) */
|
         /* BNDSRVPGM(QCCA/CSUACFC) */
  /\star */
/* Common Cryptographic Architecture (CCA) verbs used: */
|
/* - Cryptographic_Facility_Control (CSUACFC) */
|
  /\star */
  /*------------------------------------------------------------*/
#include <stdlib.h>
|
#include <stdio.h>
|
#include <string.h>
|
#include "csucincl.h"
|
  void main(void)
  {
    long return code;
    long reason code;
    long exit data length;
   char ext{at} data\overline{[2]};
    char rule array[4][8];
   long rule_array_count;
   long verb_data_length;
    char *verb_data;
    char buffer[4];
/*-------------------------------------------------------------------*/
|
 /* No verb data is needed for this option. *//*-------------------------------------------------------------------*/
   verb data length = 0;
    verb_{data} = buffer;
  /*-------------------------------------------------------------------*/
  /* Rule array has two elements or rule array keywords *//*-------------------------------------------------------------------*/
   rule array count = 2;
    memcpy((char*)rule_array,"ADAPTER1CLR-FCV ",16);
  /*-------------------------------------------------------------------*/
  /* Clear the Function control vector from the card
  /*-------------------------------------------------------------------*/
    CSUACFC(&return code,
           &reason_code,
           &exit data length,
           exit_data,
           &rule_array_count,
           (char*)rule_array,
           &verb_data_length,
           verb_data);
    if (return code != 0)
     printf("Operation failed: return code %d : reason code %d ¥n",
            return_code, reason_code);
    else
     printf("FCV is successfullly cleared¥n");
   }
| /*
| /*
| /*
| /*
|
\blacksquare\perp|
|
|
|
|
|
|
\blacksquare|
|
|
|
\blacksquare|
|
\blacksquare|
\mathbf{I}|
|
|
|
|
|
|
|
|
|
|
```
|

| | | |

| | | |

| |

J.

| | |

#### 例**:** コプロセッサーから機能制御ベクトルをクリアするための **ILE RPG** プログラム**:** |

コプロセッサー用の機能制御ベクトルをクリアするには、必要に応じて以下のプログラム例を変更してくだ さい。 ||

注**:** 法律に関する重要な情報については、 292 [ページの『コードに関するライセンス情報および特記事項』](#page-297-0) | を参照してください。 D\*\*\*\*\*\*\*\*\*\*\*\*\*\*\*\*\*\*\*\*\*\*\*\*\*\*\*\*\*\*\*\*\*\*\*\*\*\*\*\*\*\*\*\*\*\*\*\*\*\*\*\*\*\*\*\*\*\*\*\*\* D\* CLEARFCV  $D*$ D\* Clear the Function Control Vector from the card. D\* The Function Control Vector enables the cryptographic  $D*$  functions of the card. Clearing it from the D\* disabled the cryptographic functions. D\*  $\n *D*$ D\* COPYRIGHT 5769-SS1 (C) IBM CORP. 2000, 2000 D\* D\* This material contains programming source code for your D\* consideration. These example has not been thoroughly D\* tested under all conditions. IBM, therefore, cannot D\* guarantee or imply reliability, serviceability, or function D\* of these programs. All programs contained herein are D\* provided to you "AS IS". THE IMPLIED WARRANTIES OF D\* MERCHANTABILITY AND FITNESS FOR A PARTICULAR PURPOSE ARE D\* ARE EXPRESSLY DISCLAIMED. IBM provides no program services for D\* these programs and files. D\*  $\n *D*$  $D*$  Note: Input format is more fully described in Chapter 2 of  $D*$  IBM CCA Basic Services Reference and Guide IBM CCA Basic Services Reference and Guide  $D*$  (SC31-8609) publication.  $\n *D*$ D\* Parameters: None D\* D\* Example: D\* CALL PGM(CLEARFCV)  $\n *D*$ D\* Use these commands to compile this program on the system: D\* CRTRPGMOD MODULE(CLEARFCV) SRCFILE(SAMPLE) D\* CRTPGM PGM(CLEARFCV) MODULE(CLEARFCV) D\* BNDSRVPGM(QCCA/CSUACFC)  $\n *D*$ D\* Note: Authority to the CSUACFC service program in the D\* QCCA library is assumed. D\* D\* The Common Cryptographic Architecture (CCA) verbs used are D\* Cryptographic\_Facilty\_Control (CSUACFC)  $D*$ D\*\*\*\*\*\*\*\*\*\*\*\*\*\*\*\*\*\*\*\*\*\*\*\*\*\*\*\*\*\*\*\*\*\*\*\*\*\*\*\*\*\*\*\*\*\*\*\*\*\*\*\*\*\*\*\*\*\*\*\*\*\* D\*---------------------------------------------------- D\* Declare variables used on CCA SAPI calls D\*---------------------------------------------------- D\* \*\* Return code DRETURNCODE S 9B 0 D\* \*\* Reason code DREASONCODE S 9B 0 D\* \*\* Exit data length DEXITDATALEN S 9B 0 D\* \*\* Exit data<br>DEXITDATA S DEXITDATA S 4 D\* \*\* Rule array count DRULEARRAYCNT S 9B 0 D\* \*\* Rule array<br>DRUI FARRAY S DRULEARRAY S<sub>16</sub> D\* \*\* Verb data length DVERBDATALEN S 9B 0 D\* \*\* Verb data DVERBDATA S 16 D\* | | | | | | | | | | | | | | | | | | | | | | | | | | | | | | | | | | | | | | | | | | | |  $\frac{1}{1}$ | | | | | | | | | | | | | | | | | | |

```
D*
```
|

D\*\*\*\*\*\*\*\*\*\*\*\*\*\*\*\*\*\*\*\*\*\*\*\*\*\*\*\*\*\*\*\*\*\*\*\*\*\*\*\*\*\*\*\*\*\*\*\*\*\*\*\*\*\*\*\*\*\* D\* Prototype for Cryptographic Facilty Control (CSUACFQ) D\*\*\*\*\*\*\*\*\*\*\*\*\*\*\*\*\*\*\*\*\*\*\*\*\*\*\*\*\*\*\*\*\*\*\*\*\*\*\*\*\*\*\*\*\*\*\*\*\*\*\*\*\*\*\*\*\*\* DCSUACFC DRETCODE 9B 0 DRSNCODE 9B 0 DEXTDTALEN 9B 0 DEXTDTA 4<br>DRARRAYCT 9B 0 DRARRAYCT DRARRAY 16 DVRBDTALEN 9B 0 DVRBDTA 10  $\n *D*$ D\*------------------------------------------------------------- D\* \*\* Declares for sending messages to the D\* \*\* job log using the QMHSNDPM API D\*------------------------------------------------------------- DMSG S 75 DIM(2) CTDATA PERRCD(1) DMSGLENGTH S 9B 0 INZ(75) D DS DMSGTEXT 1 75<br>DEATLRETC 41 44 DEATLRETC<br>DEATLRETC 41 44<br>DEATLRSNC 46 49 DFAILRSNC D\*  $*$  Variables required for the QMHSNDPM API<br>DMESSAGEID S 7 INZ('') DMESSAGEID S 7 INZ(' ') DMESSAGEFILE S 21 INZ(' ') DMSGKEY S 4 INZ(' ') DMSGTYPE S 10 INZ('\*INFO ') DSTACKENTRY S 10 INZ('\* ') DSTACKCOUNTER S 9B 0 INZ(2)<br>DERRCODE DS DERRCODE<br>DBYTESIN  $1$  4B 0 INZ(0) DBYTESOUT 5 8B 0 INZ(0) D\* C\*\*\*\*\*\*\*\*\*\*\*\*\*\*\*\*\*\*\*\*\*\*\*\*\*\*\*\*\*\*\*\*\*\*\*\*\*\*\*\*\*\*\*\*\*\*\*\*\*\*\*\*\*\*\*\*\*\*\*\*\*\* C\* START OF PROGRAM  $\mathbb{C}^*$ C\*------------------------------------------------------------\*  $C*$  Set the keyword in the rule array  $*$ C\*------------------------------------------------------------\* C MOVEL 'ADAPTER1' RULEARRAY C MOVE 'CLR-FCV' RULEARRAY C Z-ADD 2 RULEARRAYCNT C\*------------------------------------------------------------\*  $C*$  Set the verb data length to  $0$  \* C\*------------------------------------------------------------\* C Z-ADD 0 VERBDATALEN C\*------------------------------------------------------------\* C\* Call Cryptographic Facilty Control SAPI C\*------------------------------------------------------------\* C CALLP CSUACFC<br>C C<br>C<br>C<br>EXITDATALEN C EXITDATALEN:<br>C EXITDATA: C<br>C EXITDATA:<br>C RULEARRAY RULEARRAYCNT: C RULEARRAY: C<sub>N</sub> VERBDATALEN: C VERBDATA) C\*-----------------------\* C\* Check the return code C\*-----------------------\* C RETURNCODE IFGT 0 C\* \*------------------------\* \* Send a failure message \* C\* \*------------------------\* C MOVE MSG(1) MSGTEXT C MOVE RETURNCODE FAILRETC

|||||||||||||||||||||||||||||||||||||||||||||||||||||||||||||||||||

 $\mathbf{I}$ 

J J.

T ı T J. ı

J.  $\mathbf{I}$  $\mathsf{I}$  $\overline{1}$  $\mathbf{I}$  $\mathbf{I}$ L T  $\mathbf{I}$ ı

 $\mathbf{I}$  $\mathbf{I}$ 

 $\mathbf{I}$  $\mathbf{I}$ 

 $\mathbf{I}$  $\overline{\phantom{a}}$  $\mathbf{I}$ ı ı

> ı ı  $\mathbf{I}$  $\mathbf{I}$

J.

T J

C MOVE REASONCODE FAILRSNC C EXSR SNDMSG  $C*$ C<sub>ELSE</sub> C\* \*------------------------\* C\* \* Send a Success message \*  $\int x$  \*--------------------\* C MOVE MSG(2) MSGTEXT C<sub>EXSR</sub> SNDMSG  $C*$ C<sub>D</sub> FNDIF  $C*$ C SETON SETON C  $C*$ C\*\*\*\*\*\*\*\*\*\*\*\*\*\*\*\*\*\*\*\*\*\*\*\*\*\*\*\*\*\*\*\*\*\*\*\*\*\*\*\*\*\*\*\*\*\*\*\*\*\*\*\*\*\*\*\*\*\*\*\*\*\* C\* Subroutine to send a message C\*\*\*\*\*\*\*\*\*\*\*\*\*\*\*\*\*\*\*\*\*\*\*\*\*\*\*\*\*\*\*\*\*\*\*\*\*\*\*\*\*\*\*\*\*\*\*\*\*\*\*\*\*\*\*\*\*\*\*\*\*\* C SNDMSG BEGSR C CALL 'QMHSNDPM' C PARM PARM MESSAGEID C PARM PARM MESSAGEFILE C PARM MSGTEXT C PARM PARM MSGLENGTH C PARM MSGTYPE C<sub>2</sub> PARM PARM STACKENTRY C PARM STACKCOUNTER C PARM PARM MSGKEY C<sub>2</sub> PARM ERRCODE C<sub>ENDSR</sub> ENDSR  $C^*$ \*\* CSUACFC failed with return/reason codes 9999/9999' The request completed successfully

#### マスター鍵のロードおよび設定 |

| 機能制御ベクトルをロードした後で、マスター鍵をロードして設定します。マスター鍵を使用すると他の鍵 を暗号化することができます。 |

機能制御ベクトルをロードした後で、マスター鍵をロードして設定します。 コプロセッサーは、マスター | | 鍵を使用してすべての操作鍵を暗号化します。マスター鍵は、コブロセッサーのセキュア・モジュール内に あるクリア (暗号化されていない) に保管されている特殊な鍵暗号化鍵です。コプロセッサーは、マスター | 鍵を使用して他の鍵を暗号化し、コブロセッサー外部にこれらの鍵を保管できるようにします。マスター鍵 は、少なくとも 2 つの 168 ビット・パーツを排他論理和演算して得られる 168 ビットの鍵です。 |  $\blacksquare$ 

注**:** 法律に関する重要な情報については、 292 [ページの『コードに関するライセンス情報および特記事項』](#page-297-0) | を参照してください。 |

#### 関連概念 |

<span id="page-91-0"></span>| | | | | | | | | | | | | | | | | | | | | | | | | | | | | | |  $\blacksquare$  $\perp$ 

- 74 [ページの『機能制御ベクトルのロード』](#page-79-0) |
- 機能制御ベクトルは、鍵を作成するために使用する鍵長を暗号化コプロセッサーに通知します。 機能制 御ベクトルをロードしないと、すべての暗号機能を実行することができません。 | |

マスター鍵のロード**:** マスター鍵には、新規、現行®、および旧という 3 つのレジスターがあります。新 | | 規マスター鍵レジスターは、作成中のマスター鍵を一時的に保持するために使用されます。このマスター鍵 | は、鍵の暗号化には使用されません。現行マスター鍵レジスターは、新規に生成、インポート、あるいは再 | 暗号化された鍵を暗号化するために現在使用中のマスター鍵を保持します。旧マスター鍵レジスターは、以 | 前のマスター鍵を保持します。このレジスターに保持されているマスター鍵は、マスター鍵が変更された後 | に鍵を回復するために使用されます。マスター鍵をロードすると、コプロセッサーはそれを、新規マスター | 鍵レジスターに配置します。マスター鍵を設定するまで、そこに残っています。

<span id="page-92-0"></span>マスター鍵を作成およびロードするには、セキュリティーの必要性に基づいて次の 3 つの方法の中から 1 | つを使用します。 |

- | 最初の鍵パーツとその後の鍵パーツを別個にロードして全体として鍵の情報を分割しておく。この方法 は、安全性が最も低い方法ですが、各鍵パーツを別個の個体に与えることによってセキュリティーを向 上させることができます。 | |
- | ランダムに鍵を生成することにより、鍵に関する人間の知識を排除する。この方法は、マスター鍵をロ ードするには最も安全性の高い方法ですが、コピーを作成するためランダムに生成されたマスター鍵を 2 番目の暗号化コプロセッサーに複製する必要があります。 | |
- | 別のコプロセッサーから複製して、既に存在するマスター鍵を使用する。
- 関連情報 |
- IBM PCI [暗号化コプロセッサー・ドキュメンテーション・ライブラリー](http://www.ibm.com/security/cryptocards/library.shtml) (IBM PCI Cryptographic [Coprocessor documentation library\)](http://www.ibm.com/security/cryptocards/library.shtml) | |

マスター鍵の設定**:** マスター鍵を設定すると、現行マスター鍵レジスター内にある鍵が旧マスター鍵レジ | | スターに移動します。次に、新規マスター鍵レジスター内にあるマスター鍵が、現行マスター鍵レジスター に移動します。 |

注**:** マスター鍵によって暗号化されたデータを取り出すには、常にそのマスター鍵のバックアップ・コピー | を取っておくことが不可欠です。例えば、1 枚の紙に書いておいて、そのバックアップ・コピーを適切 なセキュリティー上の注意を払って保管するようにしてください。または、別のコプロセッサーにマス ター鍵の複製を作成してください。 |  $\mathbf{I}$ |

最も簡単、かつ迅速にマスター鍵をロードおよび設定するには、暗号化コプロセッサー構成のための Web | ベースのユーティリティーを使用します。このユーティリティーには、http://*server-name*:2001 の「System | l Tasks」ページからアクセスできます。このユーティリティーには、コブロセッサーが初期化されていない | 状態の場合に使用される、基本構成ウィザードが含まれています。暗号化コブロセッサーが初期設定済みで ある場合は、「構成の管理」、次に「マスター鍵 **(Master keys)**」とクリックし、マスター鍵をロードし、 | 設定します。 |

独自のアプリケーションを作成して、マスター鍵をロードして設定することもできます。それには、 | Master\_Key\_Process (CSNBMKP) API verb を使用します。 |

#### 関連資料 |

- 88 ページの『例: [暗号化コプロセッサーにマスター鍵をロードするための](#page-93-0) ILE C プログラム』 |
- 暗号化コプロセッサーに新規マスター鍵をロードするには、必要に応じて以下のプログラム例を変更し  $\mathbf{L}$ | てください。 |
- 90 ページの『例: [暗号化コプロセッサーにマスター鍵をロードするための](#page-95-0) ILE RPG プログラム』 暗号化コプロセッサーに新規マスター鍵をロードするには、必要に応じて以下のプログラム例を変更し てください。 | |  $\blacksquare$
- 鍵の再暗号化**:** マスター鍵を設定する際、アクセスできなくなることを防ぐために、以前のマスター鍵で | | 暗号化されたすべての鍵を再暗号化する必要があります。再暗号化は、マスター鍵を変更および設定する前 | に行います。

暗号化コプロセッサー構成のための Web ベースのユーティリティーを使用して、鍵ストア内の鍵を再暗号 | 化することができます。このユーティリティーには、http://*server-name*:2001 の「System Tasks」ページから | | アクセスできます。暗号化コブロセッサーは初期設定済みでなければなりません。「構成の管理」、さらに 「DES 鍵」とクリックして DES 鍵を再暗号化するか、「PKA 鍵」をクリックして PKA 鍵を再暗号化し | | ます。

<span id="page-93-0"></span>| 鍵ストアにない鍵がある場合、あるいは鍵を再暗号化するための独自のアプリケーションを作成する場合 は、 Key\_Token\_Change (CSNBKTC) または PKA\_Key\_Token\_Change (CSNDKTC) API verb を使用しま | す。 |

| 参考のために、ブログラム例が 1 つ提供されています。

#### 関連資料 |

94 ページの『例: [暗号化コプロセッサーの鍵を再暗号化するための](#page-99-0) ILE C プログラム』  $\blacksquare$ 

暗号化コプロセッサー用の鍵を再暗号化するには、必要に応じて以下のプログラムを変更してくださ  $V_{\lambda_{\alpha}}$ | |

例**:** 暗号化コプロセッサーにマスター鍵をロードするための **ILE C** プログラム**:** |

| 暗号化コブロセッサーに新規マスター鍵をロードするには、必要に応じて以下のブログラム例を変更してく ださい。 |

注**:** 法律に関する重要な情報については、 292 [ページの『コードに関するライセンス情報および特記事項』](#page-297-0) | を参照してください。 |

付属のプログラム例を使用する場合には、必要に応じてそのプログラムを変更してください。セキュリ ティー上の理由から、IBM では、設定されているデフォルト値をそのまま使用するのではなく、これ らのプログラム例を修正して使用することをお勧めします。 | | |

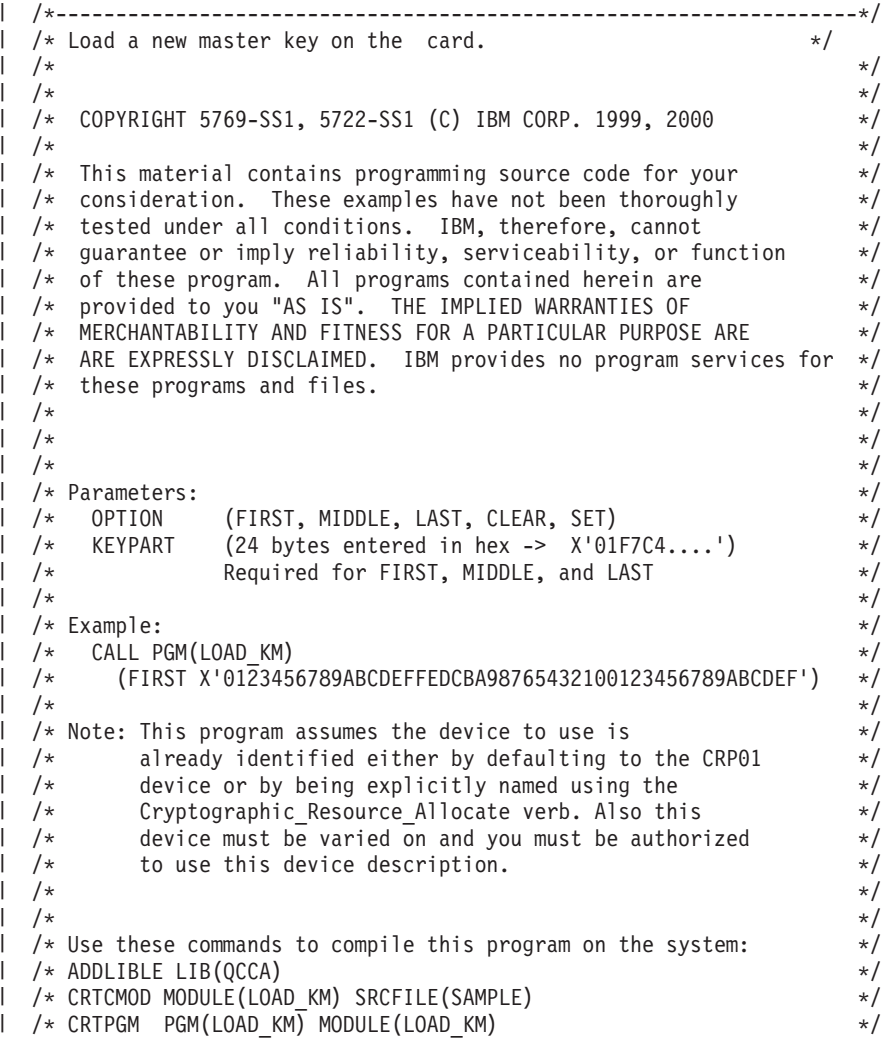

```
/* BNDSRVPGM(QCCA/CSNBMKP QCCA/CSNBRNG) */
  /\star */
  /* Note: Authority to the CSNBMKP and CSNBRNG service programs */
\frac{1}{x} in the QCCA library is assumed. \frac{x}{x} \frac{x}{x}/\star */
\frac{1}{1} /* The main Common Cryptographic Architecture (CCA) verb used \frac{1}{1}/* is Master_Key_Process (CSNBMKP). */
  /\star */
  /*-------------------------------------------------------------------*/
#include "csucincl.h" /* header file for CCA Cryptographic */
                       /* Service Provider */#include <stdio.h>
 #include <string.h>
 #include <stdlib.h>
  /*-------------------------------------------------------------------*/
  /* standard return codes *//*-------------------------------------------------------------------*/
  #define ERROR -1
  #define OK 0
  #define WARNING 4
int main(int argc, char *argv[]) {
     /*-------------------------------------------------------------------*/
     /* standard CCA parameters */
     /*-------------------------------------------------------------------*/
     long return code = 0;
     long reason_code = 0;
     long exit data length = 2;
     char exit data[4];
     char rule_array[2][8];
     long rule_array_count = 1;
     /*-------------------------------------------------------------------*/
     /* parameters unique to this program */
     /*-------------------------------------------------------------------*/
     char keypart[24]; /* Dummy parm for SET and CLEAR */
     /*-------------------------------------------------------------------*/
     /* Process the parameters *//*-------------------------------------------------------------------*/
     if (\text{argc} < 2)
      {
       printf("Option parameter must be specified.¥n");
       return(ERROR);
      }
     if (argc < 3 && memcmp(argv[1],"CLEAR",5) != 0 &&
        memcmp(argv[1],"SET",3) != 0)
      {
       printf("KeyPart parameter must be specified.¥n");
       return(ERROR);
      }
     /*-------------------------------------------------------------------*/
     /* Set the keywords in the rule array */
     /*-------------------------------------------------------------------*/
     memset(rule_array,' ',8);
     memcpy(rule_array,argv[1],
           (\text{strlen}(\text{ary}[1]) > 8) ? 8 : strlen(\text{ary}[1]);
```
|||||||||||||||||||||||||||||||||||||||||||||||||||||||||||||||||||

J

J.

 $\overline{1}$ ı

 $\mathbf{I}$ 

 $\mathbf{L}$ 

 $\perp$ 

 $\mathbf{I}$ ı  $\mathbf{L}$  $\mathbf{I}$ 

 $\mathbf{L}$ 

 $\mathbf{I}$  $\mathbf{I}$  $\overline{1}$ 

```
/*-------------------------------------------------------------------*/
      /* Call Master Key Process SAPI */
      /*-------------------------------------------------------------------*/
      CSNBMKP( &return_code,
        &reason_code,
        &exit data length,
        exit data,
        &rule_array_count,
        (unsigned char *) rule array,
        (\text{arqc} == 3) ? \text{argv}[2] : keypart);
      /*-------------------------------------------------------------------*/
      /* Check the return code and display the results * //*-------------------------------------------------------------------*/
      if ( (return code == 0K) | (return code == WARNING) )
      {
      printf("Request was successful with return/reason codes: %d/%d \\meq \text{\me \te \te \te \te \te \te \te \te
               return code, reason code);
       return(OK);
      }
      else
      {
       printf("Request failed with return/reason codes: %d/%d ¥n",
               return code, reason code);
       return(ERROR);
      }
}
|
```
### 関連概念

| |

|

| | | |  $\perp$ | | | | | | | | | | | | | | |

 $\overline{1}$ 

<span id="page-95-0"></span>| | | | | | | | | | | | | | | | | | | | | | | | | | |

87 [ページの『マスター鍵の設定』](#page-92-0)

#### 例**:** 暗号化コプロセッサーにマスター鍵をロードするための **ILE RPG** プログラム**:** |

暗号化コプロセッサーに新規マスター鍵をロードするには、必要に応じて以下のプログラム例を変更してく ださい。 | |

注**:** 法律に関する重要な情報については、 292 [ページの『コードに関するライセンス情報および特記事項』](#page-297-0) | を参照してください。  $\overline{ }$ |

付属のプログラム例を使用する場合には、必要に応じてそのプログラムを変更してください。セキュリ ティー上の理由から、IBM では、設定されているデフォルト値をそのまま使用するのではなく、これ らのプログラム例を修正して使用することをお勧めします。 | |

D\*\*\*\*\*\*\*\*\*\*\*\*\*\*\*\*\*\*\*\*\*\*\*\*\*\*\*\*\*\*\*\*\*\*\*\*\*\*\*\*\*\*\*\*\*\*\*\*\*\*\*\*\*\*\*\*\*\*\*\*\* D\* LOAD\_KM D\* D\* Load a new master key on the card.  $\n *D*$  $\n *D*$ D\* COPYRIGHT 5769-SS1 (C) IBM CORP. 2000, 2000  $\mathsf{D} \star$ D\* This material contains programming source code for your D\* consideration. These example has not been thoroughly D\* tested under all conditions. IBM, therefore, cannot D\* guarantee or imply reliability, serviceability, or function D\* of these programs. All programs contained herein are D\* provided to you "AS IS". THE IMPLIED WARRANTIES OF D\* MERCHANTABILITY AND FITNESS FOR A PARTICULAR PURPOSE ARE D\* ARE EXPRESSLY DISCLAIMED. IBM provides no program services for D\* these programs and files.  $\n *D*$  $\n *D*$ D\* Note: Input format is more fully described in Chapter 2 of

D\* IBM CCA Basic Services Reference and Guide D\* (SC31-8609) publication.  $\n *D*$ D\* Parameters:<br>D\* OPTION D\* OPTION (FIRST, MIDDLE, LAST, CLEAR, SET) D\* KEYPART (24 bytes entered in hex -> X'01F7C4....') D\* Required for FIRST, MIDDLE, and LAST D\* D\* The master key is loaded in 3 or more parts. Specify FIRST D\* when loading the first part, MIDDLE when loading all parts  $D*$  between the first and the last, and LAST when loading the final D\* part of the master key.  $\n *D*$ D\* As the master key parts are entered, they are Exclusively OR'ed  $D*$  with the current contents of the master key register. After the  $D*$  last master key, if the contents do not have odd parity in every D\* byte, a non-zero return/reason code will be returned. In order D\* to ensure that the final result has odd parity, each key part  $D*$  should have odd parity in every byte. This is assuming that there  $D*$  is an odd number of key parts. (If there is an even number of  $D*$  key parts, then one of the key parts should have even parity). D\* D\* A byte has odd parity if is contains:  $D*$  an odd parity nibble : 1, 2, 4, 7, 8, B, D, or E AND  $D*$  an even parity nibble: 0, 3, 5, 6, 9, A, C, or F. D\* D\* For example 32, A4, 1F, and 75 are odd parity bytes because  $D*$  they contain both an odd parity and an even parity D\* nibble. D\*  $D*$  05, 12, 6C, and E7 are even parity bytes because<br> $D*$  they contain either two even parity nibbles or they contain either two even parity nibbles or D\* two odd parity nibbles. D\*  $D*$  The New master key register must be empty before the first part D\* of a master key can be entered. Use CLEAR to ensure that the D\* New master key register is empty before loading the master key D\* parts.  $\n *D*$  $D*$  After loading the master key, use SET to move the master key from D\* the New-master-key register to the Current-master-key register.  $D*$  Cryptographic keys are encrypted under the master key in the D\* the Current-master-key register.  $\n *D*$ D\* Example: D\* CALL PGM(LOAD KM) (CLEAR) D\* D\* CALL PGM(LOAD KM) D\* (FIRST X'0123456789ABCDEFFEDCBA98765432100123456789ABCDEF') D\* D\* CALL PGM(LOAD KM) D\* (MIDDLE X'1032A873458010F7EF3438373132F1F2F4F8B3CDCDCDCEF1') D\* D\* CALL PGM(LOAD KM) D\* (LAST X'2040806789ABCDEFFEDC3434346432100123456789FEDCBA') D\* D\* CALL PGM(LOAD\_KM) (SET)  $\n *D*$ D\* D\* D\* Use these commands to compile this program on the system: D\* CRTRPGMOD MODULE(LOAD\_KM) SRCFILE(SAMPLE) D\* CRTPGM PGM(LOAD\_KM) MODULE(LOAD\_KM)<br>D\* BNDSRVPGM(OCCA/CSNBMKP) BNDSRVPGM(QCCA/CSNBMKP) D\* D\* Note: Authority to the CSNBMKP service program in the D\* QCCA library is assumed.

|||||||||||||||||||||||||||||||||||||||||||||||||||||||||||||||||||

I J  $\overline{1}$  $\overline{\phantom{a}}$ I T  $\mathbf{I}$  $\overline{1}$  $\overline{\phantom{a}}$  $\overline{1}$ ı

J J  $\overline{1}$  $\overline{\phantom{a}}$ I  $\mathbf{I}$  $\overline{1}$  $\overline{1}$ I I ı  $\mathbf{I}$  $\mathbf{I}$ I ı  $\mathbf{I}$  $\overline{1}$ I J J J  $\overline{1}$ I J ı  $\overline{1}$  $\overline{\phantom{a}}$ J  $\overline{1}$  $\overline{1}$  $\overline{\phantom{a}}$  $\overline{1}$  $\overline{\phantom{a}}$  $\mathbf{I}$  $\overline{\phantom{a}}$ 

 $\mathbf{I}$  $\mathbf{I}$  $\mathbf{I}$  $\mathbf{I}$  $\mathbf{I}$  $\overline{1}$  $\overline{\phantom{a}}$ ı  $\mathbf{I}$  $\overline{1}$  $\overline{\phantom{a}}$ J  $\overline{1}$  $\overline{\phantom{a}}$  $\overline{\phantom{a}}$  $\overline{1}$  $\overline{\phantom{a}}$  $\overline{1}$  $\overline{1}$ 

```
D*
D* The Common Cryptographic Architecture (CCA) verbs used are
D* Master Key Process (CSNBMKP)
D*
D**************************************************************
D*------------------------------------------------
D* Declare variables for CCA SAPI calls
D*------------------------------------------------
           ** Return code
DRETURNCODE S 9B 0
D* ** Reason code
DREASONCODE S 9B 0
D* * Exit data length
DEXITDATALEN S 9B 0
D* ** Exit data
DEXITDATA S 4
D* ** Rule array count
DRULEARRAYCNT S 9B 0
D* ** Rule array
DRULEARRAY S 16
D* ** Option (Rule Array Keyword)
DOPTION S 8
D* ** Master key part parameter on program
DMASTERKEYPART S 24
D* ** Master key part parameter on CSNBMKP
                     24 INZ(*ALLX'00')
\mathsf{D} \starD**********************************************************
D* Prototype for Master Key Process (CSNBMKP)
D**********************************************************
DCSNBMKP PR
DRETCODE 9B 0
DRSNCODE 9B 0
DEXTDTALEN 9B 0
DEXTDTA 4<br>DRARRAYCT 9B 0
DRARRAYCT
DRARRAY 16
DMSTRKEY 24 OPTIONS(*NOPASS)
\n  <i>D</i>D*-------------------------------------------------------------
D* ** Declares for sending messages to the
D* ** job log using the QMHSNDPM API
D*-------------------------------------------------------------
DMSG S 75 DIM(2) CTDATA PERRCD(1)
DMSGLENGTH S 9B 0 INZ(75)
D DS
DMSGTEXT 1 75
DFAILRETC 41 44
DFAILRSNC 46 49
DMESSAGEID S 7 INZ(' ')
DMESSAGEFILE S 21 INZ(' ')
DMSGKEY S 4 INZ(' ')
DMSGTYPE S 10 INZ('*INFO ')
DSTACKENTRY S 10 INZ('* ')
DSTACKCOUNTER S 9B 0 INZ(2)
DERRCODE DS
DBYTESIN 1 4B 0 INZ(0)
DBYTESOUT 5 8B 0 INZ(0)
D*C**************************************************************
C* START OF PROGRAM
\mathbb{C}^*C *ENTRY PLIST<br>C PARM
                             OPTION
C PARM PARM MASTERKEYPART
\mathbb{C}^*C*------------------------------------------------------------*
```
| | |  $\perp$ | | | | | | | | | | | | | | | | | | | | | | | | | | | | | | | | | | | | | | | | | | | | | | | | | | | | | | | | | | |  $\perp$ | | |

 $C*$  Set the keyword in the rule array C\*------------------------------------------------------------\* C MOVEL OPTION RULEARRAY C Z-ADD 1 RULEARRAYCNT C\* C\*------------------------------------------------------------\* C\* Check for FIRST, MIDDLE, or LAST  $*$ C\*------------------------------------------------------------\* C OPTION IFEQ 'FIRST' C OPTION OREQ 'MIDDLE' C OPTION OREQ 'LAST' C\* \*------------------------\* C\* \* Copy keypart parameter \* C\* \*------------------------\* C MOVEL MASTERKEYPART KEYPART C ENDIF C\* C\*----------------------------------------------\* C\* Call Master Key Process SAPI C\*----------------------------------------------\* C CALLP CSNBMKP (RETURNCODE: C<br>C REASONCODE:<br>C EXITDATALEN EXITDATALEN: C EXITDATA: C<br>C RULEARRAYCNT:<br>C RULEARRAY: RULEARRAY: C KEYPART) C\*-----------------------\* C\* Check the return code \* C\*-----------------------\* C RETURNCODE IFGT 0 \*-----------------------\* C\* \* Send error message \* C\* \*----------------------\* C MOVE MSG(1) MSGTEXT C MOVE RETURNCODE FAILRETC C MOVE REASONCODE FAILRSNC C<sub>EXSR</sub> SNDMSG  $C*$  $C^*$  ELSE<br> $C^*$  \*---------C\* \*----------------------\* \* Send success message \* C\* \*----------------------\* C MOVE MSG(2) MSGTEXT C EXSR SNDMSG C\* C ENDIF C\* C SETON SETON C  $C*$ C\*\*\*\*\*\*\*\*\*\*\*\*\*\*\*\*\*\*\*\*\*\*\*\*\*\*\*\*\*\*\*\*\*\*\*\*\*\*\*\*\*\*\*\*\*\*\*\*\*\*\*\*\*\*\*\*\*\*\*\*\*\* C\* Subroutine to send a message C\*\*\*\*\*\*\*\*\*\*\*\*\*\*\*\*\*\*\*\*\*\*\*\*\*\*\*\*\*\*\*\*\*\*\*\*\*\*\*\*\*\*\*\*\*\*\*\*\*\*\*\*\*\*\*\*\*\*\*\*\*\* C SNDMSG C CALL 'QMHSNDPM' C<sub>2</sub> PARM PARM MESSAGEID C PARM MESSAGEFILE C PARM MSGTEXT<br>C PARM MSGLENG` PARM MSGLENGTH C PARM MSGTYPE C PARM STACKENTRY C PARM STACKCOUNTER C PARM MSGKEY ERRCODE C ENDSR

| |  $\blacksquare$  $\blacksquare$ |  $\blacksquare$ |  $\blacksquare$ | | |  $\blacksquare$  $\blacksquare$ | | | |  $\perp$ | |  $\blacksquare$ | | | | |  $\blacksquare$ | | |  $\blacksquare$ |  $\blacksquare$ |  $\blacksquare$ | | |  $\blacksquare$  $\blacksquare$ | | |  $\perp$  $\perp$ | | |  $\blacksquare$  $\perp$ | | | | | | |  $\blacksquare$ |  $\blacksquare$ |  $\blacksquare$  $\blacksquare$ | |

 $\mathbf{I}$ 

<span id="page-99-0"></span> $C^*$ \*\* | CSNBMKP failed with return/reason codes 9999/9999 I The request completed successfully | |

#### 関連概念 |

|

87 [ページの『マスター鍵の設定』](#page-92-0) |

### 例**:** 暗号化コプロセッサーの鍵を再暗号化するための **ILE C** プログラム**:** |

| 暗号化コブロセッサー用の鍵を再暗号化するには、必要に応じて以下のプログラムを変更してください。

注**:** 法律に関する重要な情報については、 292 [ページの『コードに関するライセンス情報および特記事項』](#page-297-0) | を参照してください。 |

付属のプログラム例を使用する場合には、必要に応じてそのプログラムを変更してください。セキュリ ティー上の理由から、IBM では、設定されているデフォルト値をそのまま使用するのではなく、これ らのプログラム例を修正して使用することをお勧めします。 | |

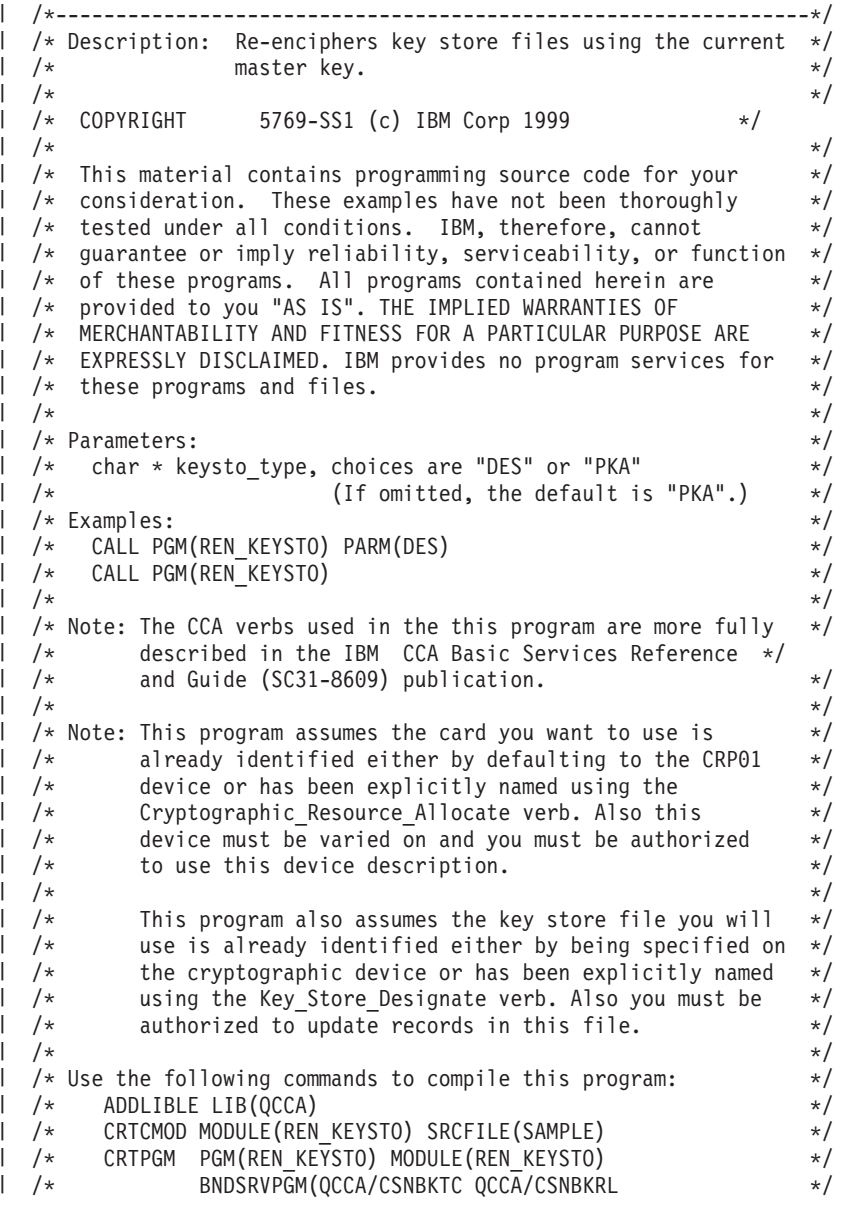

```
/* QCCA/CSNDKTC QCCA/CSNDKRL) */
\mathbf{I}/\star */
\mathbf{I}/* Note: authority to the CSNDKTC, CSNDKRL, CSNBKTC, and CSNBKRL */
\frac{1}{x} service programs in the QCCA library is assumed. \frac{x}{x}/\star */
/* Common Cryptographic Architecture (CCA) verbs used: */
  /* PKA_Key_Token_Change (CSNDKTC) */
\mathbb{L}/* DES_Key_Token_Change (CSNBKTC) */
       PKA_Key_Record_List (CSNDKRL)
  /* DES_Key_Record_List (CSNBKRL) */
\mathbf{L}\mathbf{I}/*---------------------------------------------------------------*/
#include <stdlib.h>
#include <stdio.h>
| #include <string.h><br>| #include "csucincl.h"
                          /* header file for CCA Cryptographic
                             Service Provider \star/\mathbf{I}/* Define the acceptable file types */\mathbf{L}#define PKA 1
  #define DES 0
  int re encipher(FILE *key rec, long rec length, int key type);
\mathbf{L}int main(int argc, char *argv[]) \mathbf{I}\mathbf{I}{
      /*-----------------------------------------------------------*/
      /* standard return codes *//*-----------------------------------------------------------*/
  #define ERROR -1
  #define OK 0
      /*-----------------------------------------------------------*/
      /* standard CCA parameters *//*-----------------------------------------------------------*/
      long return code = 0;
      long reason code = 0;long exit_data_length = 0;
      char exit data[2];
      long rule_array_count = 0;
     char rule array[1][8];/*-----------------------------------------------------------*/
      /* fields unique to this sample program
      /*-----------------------------------------------------------*/
     char key label[65] =
         "*.*.*.*.*.*.* ";
      long data_set_name_length = 0;
      char data_set_name[65];
      char security_server_name[9] = " ";
      FILE *krl;
      int keysto_type = PKA;
      /*-----------------------------------------------------------*/
     /* Check whether the user requested to re-encipher a DES or *//* a PKA keystore file. Default to PKA if key file type is */
      /* not specified. *//*-----------------------------------------------------------*/
      if (\text{argc} \geq 2)
      {
   if ((strcmp(argv[1],"DES")==0)) {
```
|||||||||||||||||||||||||||||||||||||||||||||||||||||||||||||||||||

J.

 $\mathbf{I}$ J.

 $\mathbf{I}$  $\mathbf{I}$ 

 $\mathbf{I}$ 

ı

 $\mathbf{I}$  $\overline{1}$ 

 $\mathbf{I}$ 

```
printf("¥nDES ");
     keysto type = DES;
}
else if ((strcmp(argv[1],"PKA")==0))
    printf("¥nPKA ");
else
{
     printf("¥nKeystore type parm incorrectly specified.¥n");
     printf("Acceptable choices are PKA or DES.¥n");
     printf("The default is PKA.¥n");
     return ERROR;
}
    }
   else
    {
printf("¥nPKA ");
    }
    if (keysto type == DES)
    {
 /*-----------------------------------------------------------*/
/* Invoke the verb to create a DES Key Record List *//*-----------------------------------------------------------*/
CSNBKRL( &return code,
  &reason_code,
  &exit_data_length,
  exit data,
  key_label,
  &data_set_name_length,
  data_set_name,
  security_server_name);
   }
   else
    {
 /*-----------------------------------------------------------*/
 /* Invoke the verb to create a PKA Key Record List *//*-----------------------------------------------------------*/
CSNDKRL( &return code,
  &reason_code,
  &exit data length,
  exit \overline{data},
  &rule_array_count,
   (char \star) rule array,
  key_label,
  &data set name length,
  data set name,
  security_server_name);
   }
    if ((return_code != 0) || (reason_code != 0))
    {
 printf("Key Record List generation was unsuccessful. ");
 printf("Return/reason code = %d/%d¥n",return_code, reason_code);
    }
   else
    {
printf("Key Record List generation was successful. ");
printf("Return/reason codes = %d/%d\n", return_code, reason_code);
 data set name[data set name length] = '*0';
printf("data set name = %s+n",data set name);
 /* Open the Key Record List file. */
krl = fopen(data set name, "rb");
if (krl == NULL) /* Open failed. */
96 IBM Systems - iSeries: ネットワーキング 暗号化ハードウェア
```
| | | | | | | | | | |  $\perp$ | | | | | | | | | | | | | | | | | | |  $\perp$ | |  $\perp$ | | | | | | | | | | | | | |  $\perp$ | | |  $\perp$ | | | | | | | | | | | | |

```
{
     printf("The open of the Key Record List file failed¥n");
    return ERROR;
}
else /* Open was successful. */ {
    char header1[77];
     int num_rec, i;
    long rec_length, offset_rec1;
     /* Read the first part of the KRL header. */
     fread(header1,1,77,krl);
     /* Get the number of key records in the file. */num rec = atoi(&header1[50]);
    printf("Number of key records = %d¥n",num_rec);
     /* Get the length for the key records. */
    rec length = atol(&header1[58]);/* Get the offset for the first key record. */
    offset rec1 = actol(\&header1[62]);
     /* Set the file pointer to the first key record. */fseek(krl, offset_rec1, SEEK_SET);
     /* Loop through the entries in the KRL and re-encipher. */
     for (i = 1; i \le num\_rec; i++){
  int result;
  result = re_encipher(krl, rec_length, keysto_type);
 if (result \overline{!} = 0)
  {
     fclose(krl);
     return ERROR;
  }
     }
     printf("Key store file re-enciphered successfully.¥n¥n");
     fclose(krl);
     return OK;
}
    }
\} /* end of main() */
int re_encipher(FILE *key_rec, long rec_length, int key_type) {
    /*-----------------------------------------------------------*/
   /* standard CCA parameters *//*-----------------------------------------------------------*/
    long return code;
    long reason code;
    long exit_data_length = 0;
    char exit data[2];
    long rule<sup>-</sup>array-count = 1;
    char rule_array[1][8];
    /*-----------------------------------------------------------*/
    /* fields unique to this function
    /*-----------------------------------------------------------*/
    long key_identifier_length = 64;
   char key_identifier[64];
    char key_record[154];
```
|||||||||||||||||||||||||||||||||||||||||||||||||||||||||||||||||||

 $\mathbf{I}$  $\mathbf{I}$  $\mathbf{I}$ I

J.

 $\mathbf{I}$  $\overline{1}$  $\overline{1}$  $\mathbf{I}$  $\mathbf{I}$  $\mathbf{I}$  $\mathbf{I}$  $\mathbf{I}$  $\mathbf{I}$ 

ı  $\mathbf{I}$  $\overline{1}$ T  $\mathbf{I}$  $\mathbf{I}$  $\mathbf{I}$ T  $\overline{\phantom{a}}$  $\overline{\phantom{a}}$  $\mathbf{I}$  $\mathbf{I}$  $\mathbf{I}$  $\overline{\phantom{a}}$  $\mathbf{I}$  $\overline{1}$  $\mathbf{I}$  $\overline{\phantom{a}}$ I  $\mathbf{I}$  $\mathbf{I}$  $\mathbf{I}$  $\mathsf{I}$  $\mathbf{I}$  $\mathbf{I}$ 

 $\mathbf{I}$  $\mathbf{I}$  $\mathbf{I}$  $\perp$  $\overline{1}$  $\mathbf{I}$  $\mathbf{I}$  $\mathbf{I}$  $\overline{1}$  $\mathsf{I}$  $\overline{\phantom{a}}$  $\mathbf{I}$  $\mathbf{I}$  $\overline{1}$  $\overline{\phantom{a}}$  $\overline{1}$  $\overline{1}$  $\mathbf{I}$  $\overline{1}$ 

```
fread(key record, 1, rec length, key rec);
    memory(key_identifier, \&key\_record[3], 64);memcpy(rule_array, "RTCMK ",8);
    if (key_type == DES)
     {
 CSNBKTC(&return_code,
  &reason_code,
  &exit data length,
  exit data,
  &rule_array_count,
  (char<sup>-</sup>) rule_array,
  key_identifier);
     }
    else if (key_type == PKA)
     {
 CSNDKTC(&return_code,
  &reason_code,
  &exit data length,
  exit data,
  &rule_array_count,
  (char \rightarrow) rule array,
  &key identifier length,
  key<sup>1</sup>dentifier);
    }
    else
    {
 printf("re_encipher() called with an invalid key type.¥n");
 return ERROR;
    }
    printf("Re-enciphering for key label = %.64s",key identifier);
    printf("completed with return/reason codes of ");
    printf("%d/%d¥n",return_code,reason_code);
    return return_code;
\}/* end of re encipher() */
```
### 関連概念

| | | | | | | | | | | | | |  $\perp$ | | | | | | | | | | | |  $\blacksquare$ | | | | | | | | | | |

```
87 ページの『鍵の再暗号化』
```
#### **DCM** および **SSL** で使用するための暗号化コプロセッサーの構成 |

暗号化コプロセッサーを SSL で使用できるようにする場合は、ここに記載された情報を参照してくださ  $\mathcal{U}$ | |

以下のセクションでは、暗号化コプロセッサーを SSL で使用するために必要なステップをリストしていま | す。 |

# **DCM** および **SSL** でコプロセッサーを使用する |

| 暗号化コブロセッサーとその前提条件となるソフトウェアをインストールするには、以下のことを実行する 必要があります。 |

- | サーバーにコプロセッサーをインストールします。
- フィーチャー 4801 の場合は、暗号化コプロセッサーに付属の 4801 PCI 暗号化コプロセッサー・カー ドの説明書に従って、暗号化コプロセッサーをインストールします。 | |
- | i5/OS オプション 35 CCA CSP をインストールします。
- | セキュア・アクセスを実現するための i5/OS オブジェクト権限を設定します。
- v Web ブラウザーを使用して、http://*server-name*:2001 の「System Tasks」ページにアクセスします。 |
- | コプロセッサーを構成します。
- 以上で、暗号化コプロセッサーを使用して SSL 証明書用の秘密鍵を作成する準備が整いました。 |
- | DCM を使用して証明書を作成します。このとき、秘密鍵をハードウェアで生成することを指定します。
- | · DCM を使用して、署名された証明書を受信します。
- 注**:** SSL に複数のカードを使用する場合は、 184 [ページの『複数の暗号化コプロセッサーの管理』と](#page-189-0) [195](#page-200-0) | [ページの『マスター鍵の複製』を](#page-200-0)参照してください。 |

#### 関連概念 |

- 184 [ページの『複数の暗号化コプロセッサーの管理』](#page-189-0) |
- 区画ごとに最大 8 つの暗号化コプロセッサーを持つことができます。 サーバーごとにサポートされる 暗号化コプロセッサーの最大数は、 システム・モードによって異なります。 複数のコプロセッサーを SSL で使用する場合は、このトピックを参照してください。 | | |
- 18 [ページの『セキュア・アクセス』](#page-23-0) |
- アクセス制御は、システム資源の使用を、資源との対話を許可されているユーザーのみに制限します。 |
- サーバーでは、システム資源へのユーザーの権限を管理することができます。 |
- 21 [ページの『暗号化コプロセッサーの構成』](#page-26-0) |
- 暗号化コプロセッサーを構成すると、その暗号操作をすべて使用できるようになります。 |

## **i5/OS** アプリケーションで使用するための暗号化コプロセッサーの構成 |

このトピックでは、暗号化コプロセッサーを i5/OS アプリケーションで使用できるようにするために必要 | なステップをリストしています。 |

## **i5/OS** アプリケーションでの暗号化コプロセッサーの使用 |

- | 暗号化コブロセッサーとその前提条件となるソフトウェアをインストールするには、以下のことを実行する 必要があります。 |
- | サーバーにコプロセッサーをインストールします。
- フィーチャー 4801 の場合は、暗号化コプロセッサーに付属の 4801 PCI 暗号化コプロセッサー・カー ドの説明書に従って、暗号化コプロセッサーをインストールします。  $\blacksquare$  $\blacksquare$
- | i5/OS オプション 35 CCA CSP をインストールします。
- | セキュア・アクセスを実現するための i5/OS オブジェクト権限を設定します。
- v Web ブラウザーを使用して、http://*server-name*:2001 の「System Tasks」ページにアクセスします。 |
- | コプロセッサーを構成します。
- | 暗号化コプロセッサーを使用するアプリケーションを作成します。
- 注**:** i5/OS アプリケーションに複数のカードを使用する場合は、 184 [ページの『複数の暗号化コプロセッサ](#page-189-0) | [ーの管理』を](#page-189-0)参照してください。 |

# □ 暗号化コプロセッサーへの移行

以前に暗号化を使用したことがある場合には、以前の暗号化製品から 4764 または 4758 暗号化コプロセッ | | サーにマイグレーションするための要件が発生する場合があります。

注**: 4758** から **4764** への移行**:** |

4758 暗号化コプロセッサーを新しい 4764 暗号化コプロセッサーで置き換える場合には、 4764 コプ ロセッサーの役割およびプロファイルを、 4758 暗号化コプロセッサーで使用していたものと同じにな るようにセットアップしてください。 4758 および 4764 暗号化コプロセッサーは、同じ CCA API お よび鍵ストア・ファイルを使用できます。 | | | |

l Cryptographic Support for OS/400<sup>®</sup> (5722-CR1) の暗号クロスドメイン・ファイルがある可能性がありま す。または、IBM CCA Services for OS/400 (5799-FRF) 製品の鍵ストア・ファイルがある可能性がありま | す。いずれかのファイルが存在する場合には、その内容を新規の暗号化コプロセッサーに移行することがで | Ⅰ きます。以下に、各暗号製品に使用可能な移行プログラムの例をあげます。

- v **Cryptographic Support for AS/400®** または **i5/OS (5769–CR1** または **5722–CR1):** Cryptographic | Support は、ホスト・マスター鍵の下にあるクロスドメイン鍵を暗号化するソフトウェア専用の製品で す。また、Cryptographic Support は、クロスドメイン鍵をファイルに保管します。クロスドメイン鍵フ ァイルは、Cryptographic Support for AS/400 または i5/OS から暗号化コプロセッサーに移行することが できます。『Cryptographic Support for AS/400 [のクロスドメイン鍵ファイルの移行』](#page-115-0)を参照してくださ  $V_{\lambda_{\alpha}}$ | | | | |
- | · IBM CCA サービス (5799-FRF) PRPQ: この製品では、データ暗号化規格 (DES) を使用することによ り暗号化ハードウェア上で暗号機能を提供します。 CCA サービス PRPQ を使用するには、暗号プロセ ッサー、フィーチャー番号 2620 または 2628 がサーバーに導入されている必要があります。鍵スト ア・ファイルは、IBM CCA サービスから暗号化コプロセッサーに移行することができます。『IBM | | |
- CCA Services for OS/400 PRPQ からの鍵ストア・ファイルの移行』を参照してください。 |

## **IBM CCA Services for OS/400 PRPQ** からの鍵ストアファイルの移行 |

現在、Common Cryptographic Architecture (CCA) Services for OS/400 (5799-FRF) を使用している場合に | は、暗号化コプロセッサーが使用できるように、鍵ストア・ファイル内にある鍵を移行することができま | す。コプロセッサーは、移行された鍵を CCA Cryptographic Service Provider (i5/OS オプション 35 として | パッケージされている CCA CSP) と共に使用します。 |

l 注: CCA サービスは暗号化コブロセッサーよりも広範囲の鍵タイブをサポートしているため、すべての鍵 を移行することはできません。例えば、制御ベクトルに禁止エクスポート・ビットを設定している鍵を 移行することはできません。さらに、CCA サービスには暗号化コプロセッサーとは大幅に異なる公開 鍵アルゴリズム (PKA) を提供しているため、CCA Services では、いかなる PKA 鍵も移行することが できません。 | | | |

データ暗号化規格 (DES) 鍵を移行するには、2 つのプログラムを作成する必要があります。 CCA は、外 | | 部 DES 鍵トークンの形式を定義しているので、CCA は両製品に対して同じです。あるいは、2 つのプロ | グラム例『例: [鍵のエクスポート』](#page-106-0)および『例: [鍵のインポート』](#page-111-0)を変更して、鍵ストア・ファイルを移行 することができます。 CCA は、外部 DES 鍵トークンの形式を定義しているので、CCA は両製品に対し | て同じです。 | |

EXPORT プログラムを IMPORT プログラムと一緒に使用します。これにより、DES 鍵は、IBM CCA | Services から暗号化コプロセッサーおよび CCA CSP に移行されます。最初に EXPORT プログラムを実 | 行して、必要な鍵情報が安全でエクスポート可能な形式で組み込まれているファイルを生成します。次に、 | ファイルをターゲット・サーバーに転送します。IMPORT プログラムを実行すると、作成した鍵ストア・ | Ⅰ ファイルに鍵をファイルからインボートすることができます。鍵をインボートする鍵ストア・ファイルは、 プログラムを実行する前にすでに存在していなければなりません。 |

l 注: 付属のプログラム例を使用する場合には、必要に応じてそのプログラムを変更してください。セキュリ ティー上の理由から、IBM では、設定されているデフォルト値をそのまま使用するのではなく、これ らのプログラム例を修正して使用することをお勧めします。 | |

<span id="page-106-0"></span>プログラム例を変更するには、次のステップを実行します。 |

- 1. 鍵暗号化鍵に対して同じクリア鍵値を両方の製品にインポートします。鍵暗号化鍵は、CCA サービス | に対しては EXPORTER になり、CCA CSP に対しては IMPORTER になります。 |
- 2. 移行したい各鍵ごとに CCA サービスの Key\_Export (CSNBKEX) CCA API を実行します。実行する | と、プログラム例は API を呼び出します。 |
- 3. Key\_Import (CSNBKIM) CCA API を使用して、出力された外部鍵トークンを CCA CSP および暗号化 | コプロセッサーにインポートします。各鍵ごとにインポートするためにはプログラムを変更することを 忘れないでください。 |  $\blacksquare$

| 各鍵を処理するためにブログラムをいったん変更すると、そのブログラムを実行することができます。最初 に EXPORT を実行してから IMPORT を必ず実行してください。 |

注**:** 法律に関する重要な情報については、 292 [ページの『コードに関するライセンス情報および特記事項』](#page-297-0) | を参照してください。 |

## 例**:** 鍵のエクスポート**:** |

この鍵ストア・ファイルを移行するには、必要に応じて以下のプログラム例を変更してください。 |

以下は、ステップ 1 です。このプログラムを実行した後 106 ページの『例: [鍵のインポート』を](#page-111-0)使用して | 移行プロセスを完了します。 |

付属のプログラム例を使用する場合には、必要に応じてそのプログラムを変更してください。セキュリ ティー上の理由から、IBM では、設定されているデフォルト値をそのまま使用するのではなく、これ らのプログラム例を修正して使用することをお勧めします。  $\blacksquare$ | |

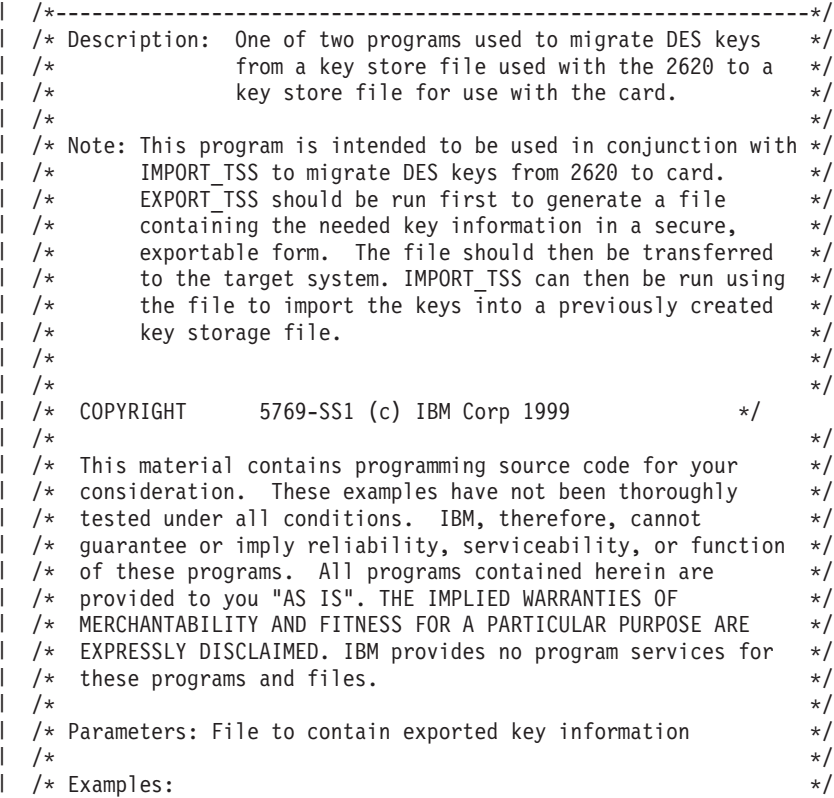

注**:** 法律に関する重要な情報については、 292 [ページの『コードに関するライセンス情報および特記事項』](#page-297-0) | を参照してください。 |

```
/* CALL PGM(EXPORT_TSS) PARM('File_for_Exported_Keys') */
  /\star */
  /\star */
\mid /* Use the following commands to compile this program: \mid */
      ADDLIBLE LIB(QTSS) \star/CRTCMOD MODULE(EXPORT TSS) SRCFILE(SAMPLE) */
       /* CRTPGM PGM(EXPORT_TSS) MODULE(EXPORT_TSS) */
  /\star */
/* Note: authority to the functions CSNBKEX, CSNBKPI, CSNBKRL, */
|
  /* and CSNBKTB is assumed *//\star */
  /* Common Cryptographic Architecture (CCA) verbs used: */
 /* Key_Export CSNBKEX */
  /* Key_Part_Import CSNBKPI */
  /* Key Record List CSNBKRL */
  /* Key Token Build CSNBKTB */
  /*---------------------------------------------------------------*/
  #include <stdlib.h>
  #include <stdio.h>
  #include <string.h>
  #include "MIPTRNAM.H" /* needed to resolve function ptrs */
  #include "csucincl.h" /* header file for CCA Cryptographic
                           Service Provider */
int main(int argc, char *argv[])
|
  {
    /*--------------------------------------------------*/
    /* standard return codes
    /*--------------------------------------------------*/
  #define ERROR -1
  #define OK 0
    /*--------------------------------------------------*/
    /* Declare function pointers (see csucincl.h) */
    /*--------------------------------------------------*/
    T_CSNBKEX *CSNBKEX;
    T_CSNBKRL *CSNBKRL;
    T CSNBKPI *CSNBKPI;
    T CSNBKTB *CSNBKTB;
    /*--------------------------------------------------*/
    /* standard CCA parameters */
    /*--------------------------------------------------*/
    long return_code;
    long reason_code;
    long exit data length = 0;
    char exit_data[2];
    long rule_array_count = 0;
    char rule_array[2][8];
     /*--------------------------------------------------*/
     /* additional parameters needed for CSNBKRL */
     /*--------------------------------------------------*/
    char key_label[64];
    long data_set_name_length = 0;
    char data set name[65];
    char security_server_name[9] = " ";
    /*--------------------------------------------------*/
    /* additional parameters needed for CSNBKEX */
     /*--------------------------------------------------*/
    char key_type[8];
\blacksquare|
\blacksquare| /*
| /*
| /*
| /*
|
|
|
|
\perp|
|
|
|
|
|
\perp| #include "MIPTRNAM.H"
| #include "csucincl.h"
|
|
|
|
|
|
|
\perp|
|
|
|
|
|
|
|
|
|
|
|
|
|
|
|
|
|
|
|
|
|
|
|
|
|
|
|
|
|
|
|
|
|
|
```
```
char source_key_identifier[64];
char exporter key identifier[64];
char target key token[64];
/*--------------------------------------------------*/
/* additional parameters needed for CSNBKTB *//*--------------------------------------------------*/
char key token[64];
char keyvalue[64];
long master_key_verification_pattern = 0;
long reserved_int;
char reserved str[8];
char control \bar{v}ector[16];
/*--------------------------------------------------*/
/* additional parameters needed for CSNBKPI */
/*--------------------------------------------------*/
char key_part[16];
char key\overline{\phantom{a}}identifier[64];
/*--------------------------------------------------*/
/* Other variables *//*--------------------------------------------------*/
char header1[77];
long num rec, i;
long num\_successful = 0;long rec_length, offset_rec1;
char key record[154];
FILE *krl, *export file;
/* Check input parm */if (argc < 2) {
   printf("File for storing the exported key data not specified.¥n");
   return ERROR;
}
/*---------------------------------------------------*/
/* Resolve function pointers */
/*---------------------------------------------------*/
_lib_qualify(CSNBKEX,QTSS)
_lib_qualify(CSNBKRL,QTSS)
_lib_qualify(CSNBKPI,QTSS)
_lib_qualify(CSNBKTB,QTSS)
memset(key label, ' ',64);
memcpy(key_label,"*.*.*.*.*",9);
/*-----------------------------------------------------------*/
/* Invoke the verb to create a DES Key Record List *//*-----------------------------------------------------------*/
CSNBKRL( &return code,
        &reason_code,
         &exit_data_length,
        exit data,
         key_label,
         &data_set_name_length,
         data_set_name,
         security_server_name);
if ((return code != 0) || (reason code != 0))
```
|||||||||||||||||||||||||||||||||||||||||||||||||||||||||||||||||||

J.

 $\mathbf{I}$ 

 $\mathbf{I}$ 

J.

 $\mathbf{I}$  $\mathbf{I}$  $\mathbf{I}$  $\mathbf{I}$  $\mathbf{I}$  $\mathbf{I}$  $\overline{1}$ ı  $\mathbf{I}$ ı

> $\mathbf{I}$  $\mathbf{I}$ I

```
{
   printf("Key Record List generation was unsuccessful. ");
   printf("Return/reason code = %d/%d\m", return code, reason code);
   return ERROR;
}
printf("Key Record List generation was successful. ");
printf("Return/reason codes = %d/%d¥n",return_code, reason_code);
data_set_name[data_set_name_length] = '¥0';
printf("data_set_name = %s¥n¥n",data_set_name);
/* Generate a clear key for export use. */
/* The same key will be used for import. */memcpy(key_type,"EXPORTER",8);
rule_array_count = 2;
memcpy(rule_array[0],"INTERNAL",8);
memcpy(rule_array[1],"KEY-PART",8);
CSNBKTB( &return_code,
         &reason_code,
         &exit data length,
         exit data,
         key token,
         key_type,
         &rule_array_count,
         (char *) rule array,
         key_value,
         &master_key_verification_pattern,
         &reserved_int,
         reserved_str,
         control_vector,
         reserved_str,
         &reserved_int,
         reserved_str,
         reserved_str);
if (return code != 0) {
   printf("Building of the export key failed.¥n");
   printf("Key Token Build failed.");
   printf("Return/reason codes = %d/%d¥n",return_code, reason_code);
   return ERROR;
}
/* Import the key parts to be used. */rule array count = 1;
memcpy(rule_array[0],"FIRST ",8);
memset(key_part,'¥x01',16);
for(i=1; i<=2; i++) {
   CSNBKPI( &return_code,
            &reason_code,
            &exit data length,
            (char *) exit_data,
            &rule_array_count,
            (char \star) rule array,
            key_part,
            key_token);
   if (return code != 0) {
      print(\overline{\text{``Building of the export key failed.*n''}});printf("Key Part Import failed.");
      printf("Return/reason codes = %d/%d¥n",return_code, reason_code);
      return ERROR;
   }
```
| | | | | | | |  $\perp$ | | | |  $\perp$ | | | | | | | | | | | | | | | | | | | | | | | | | | | | | | | | | | | | | | | | | | | | | | | | | | | | |

```
memcpy(rule_array[0],"LAST ",8);
   /* Set key part to the clear key to be used.
   /* Note: It may not be desirable to hard-code this. */
   memcpy(key_part,"ClEar.KEY.hErE!!",16);
}
/* Export key built successfully. */
/* Open the Key Record List file. */
krl = fopen(data_set_name, "rb");
if (kr) == NULL){ /* Open failed. */
   printf("The open of the Key Record List file failed.¥n");
   return ERROR;
}
/* Key record list open was successful. */
/* Open the file to save key info. \star/
export_file = fopen(argv[1], "wb");
if (export_file == NULL) {
   printf("Opening of key export file failed.¥n");
   fclose(krl);
   return ERROR;
}
/* Write num_successful to the export file to hold a place for it. */
fwrite(&num_successful,sizeof(long),1,export_file);
/* Read the first part of the KRL header. */
fread(header1,1,77,krl);
/* Get the number of key records in the file. */num_rec = atoi(&header1[50]);
printf("Number of key records = %d¥n",num_rec);
/* Get the length for the key records. */
rec length = atol(&header1[58]);/* Get the offset for the first key record. */
offset rec1 = actol(\&header1[62]);
/* Set the file pointer to the first key record. */fseek(krl, offset_rec1, SEEK_SET);
/* Set the key type to TOKEN. */
memcpy(key_type,"TOKEN ",8);
/* Loop through the entries in the KRL and EXPORT. */
for (i = 1; i \le num\_rec; i++){
   fread(key_record, 1, rec_length, krl);
   memcpy(source_key_identifier, &key_record[3], 64);
   CSNBKEX(&return_code,
           &reason_code,
           &exit_data_length,
           exit data,
           key_type,
           source_key_identifier,
           key_token,
           /* exporter key identifier, */target_key_token);
```
|||||||||||||||||||||||||||||||||||||||||||||||||||||||||||||||||||

 $\mathbf{I}$ ı

 $\mathbf{I}$ 

J J

 $\overline{1}$ ı I  $\overline{1}$  $\mathbf{I}$  $\overline{1}$ 

T ı  $\mathbf{I}$ T  $\mathbf{I}$  $\mathbf{I}$ 

J  $\overline{1}$  $\overline{\phantom{a}}$ ı  $\mathbf{I}$ ı  $\overline{1}$ I  $\overline{1}$ J ı  $\overline{1}$ 

 $\mathbf{I}$  $\mathbf{I}$  $\mathbf{I}$  $\mathsf{I}$  $\overline{1}$  $\mathbf{I}$  $\mathbf{I}$  $\mathbf{I}$  $\overline{1}$  $\mathbf{I}$  $\overline{\phantom{a}}$  $\overline{1}$  $\mathbf{I}$  $\mathbf{I}$ T  $\mathbf{I}$  $\mathsf{I}$  $\mathbf{I}$  $\overline{1}$ 

```
printf("Exporting of key = %.64s", source key identifier);
      printf("completed with return/reason codes of ");
      printf("%d/%d\n", return code, reason code);
      if (return code == 0)
      {
         ++num_successful;
         fwrite(source_key_identifier, 1, 64, export_file);
         fwrite(target key token, 1, 64, export file);
      }
   \} /* end of for loop */
   printf("Key store file exported successfully.¥n");
   printf("%d key(s) successfully exported.\\\\n\\num_successful);
   /* Write out the number of exported keys and close the file. */fseek(export file,0,SEEK SET);
   fwrite(&num_successful,sizeof(long),1,export_file);
   /* Close the files and return. */
   fclose(krl);
   fclose(export_file);
   return OK;
}
```
例**:** 鍵のインポート**:** |

| | |

| | | | | | | | | | | | | | | | | | | | | | | | |

必要に応じてこのプログラム例を変更して、鍵ストア・ファイルの移行を完了してください。 |

以下は、ステップ 2 です。これまでに実行していない場合には、 101 ページの『例: [鍵のエクスポート』](#page-106-0) プログラムを実行して移行プロセスを開始します。 | |

注**:** 法律に関する重要な情報については、 292 [ページの『コードに関するライセンス情報および特記事項』](#page-297-0) を参照してください。  $\blacksquare$ |

付属のプログラム例を使用する場合には、必要に応じてそのプログラムを変更してください。セキュリ ティー上の理由から、IBM では、設定されているデフォルト値をそのまま使用するのではなく、これ らのプログラム例を修正して使用することをお勧めします。

```
/*---------------------------------------------------------------*/
 /* Description: One of two programs used to migrate DES keys */
                 from a key store file used with the 2620 to a *//* key store file for use with the card. \begin{array}{ccc} \n\star & \star \n\end{array}/\star */
  /* Note: This program is intended to be used in conjunction with */
  /* EXPORT TSS to migrate DES keys from 2620. *//* EXPORT_TSS should be run first to generate a file */
  /* containing the needed key information in a secure, *//* exportable form. The file should then be transferred *//* to the target system. IMPORT TSS can then be run using *//* the file to import the keys into a previously created */<br>/* key storage file.
  \frac{1}{x} key storage file. \frac{x}{x} /*
  /\star */
  /\star */
  /* COPYRIGHT 5769-SS1 (c) IBM Corp 1999 */
  /\star */
  /* This material contains programming source code for your *//* consideration. These examples have not been thoroughly *//* tested under all conditions. IBM, therefore, cannot */* guarantee or imply reliability, serviceability, or function */
\frac{1}{\sqrt{2}} of these programs. All programs contained herein are \frac{1}{\sqrt{2}}/* provided to you "AS IS". THE IMPLIED WARRANTIES OF \star/<br>/* MERCHANTABILITY AND FITNESS FOR A PARTICULAR PURPOSE ARE \star/
     MERCHANTABILITY AND FITNESS FOR A PARTICULAR PURPOSE ARE */
|
|
| /*
\begin{array}{cc} | & /* \\ | & /* \end{array}|
|
|
|
|
|
|
|
|
|
|
|
|
|
|
|
\blacksquare|
|
```

```
|||||||||||||||||||||||||||||||||||||||||||||||||||||||||||||||||||\mathbf{L}/* EXPRESSLY DISCLAIMED. IBM provides no program services for */\begin{array}{ccc} | & /* & \text{these programs and files.} \end{array} \begin{array}{ccc} | & & & \star/ & \star/ & \star/ \end{array}\mathbf{I}/\star */
\frac{1}{x} /* Parameters: File containing exported key information \frac{x}{x}/\star */
\frac{1}{1} /* Examples: \frac{1}{1}/* CALL PGM(IMPORT_TSS) PARM('Exported_Key_File') */
   /\star */
\frac{1}{1} /* Note: The CCA verbs used in the this program are more fully */
/* described in the IBM CCA Basic Services Reference */
\mathbf{L}/* and Guide (SC31-8609) publication. */\mathbf{L}/\star */
\frac{1}{1} /* Note: This program assumes the card you want to use is \frac{1}{1}\frac{1}{1} /* already identified either by defaulting to the CRP01 \frac{1}{1} /* device or has been explicitly named using the \frac{1}{1} /*
/* device or has been explicitly named using the \star/<br>/* Cryptographic Resource Allocate verb. Also this \star/
          Cryptographic Resource Allocate verb. Also this */\mathbf{L}/* device must be varied on and you must be authorized \star/<br>/* to use this device description.
          to use this device description. */
\mathbf{I}\mathbf{I}/\star */
\mathbf{I}/* This program also assumes the key store file you will */\mathbf{I}/* use is already identified either by being specified on */<br>/* the cryptographic device or has been explicitly named */\mathbf{I}/* the cryptographic device or has been explicitly named */\mathbf{I}using the Key Store Designate verb. Also you must be */
\frac{1}{\ast} authorized to update records in this file. \frac{1}{\ast}/\star */
\mathbb{R}^n/* Use the following commands to compile this program: *\frac{1}{\sqrt{2}} ADDLIBLE LIB(QCCA) \frac{1}{\sqrt{2}}/* CRTCMOD MODULE(IMPORT_TSS) SRCFILE(SAMPLE) */
\mathbf{L}\mathbf{I}/* CRTPGM PGM(IMPORT_TSS) MODULE(IMPORT_TSS) */
\mathbf{L}/* BNDSRVPGM(QCCA/CSNBKRC QCCA/CSNBKIM QCCA/CSNBKPI) */
   /\star */
\mathbf{L}\frac{1}{x} Note: authority to the CSNBKIM, CSNBKPI, and CSNBKRC \frac{x}{x}\mathbf{I}\frac{1}{x} service programs in the QCCA library is assumed. \frac{x}{x}/\star */
\mathbf{I}/* Common Cryptographic Architecture (CCA) verbs used: */
\mathbf{I}/* Key_Import CSNBKIM */
\mathbf{I}/* Key_Record_Create CSNBKRC */
  /* Key_Part_Import CSNBKPI */
\mathbf{I}\mathbf{I}/*---------------------------------------------------------------*/
J.
#include <stdlib.h>
#include <stdio.h>
#include <string.h>
#include "csucincl.h" /* header file for CCA Cryptographic
                              Service Provider */
\mathbf{I}/*---------------------------------------------------------------*/
  /* Structure defining the DES key token for internal keys. This */ı
 /* structure is used in the creation of the importer key-*/
\mathbf{I}/* encrypting key. For more information on the fields in this *//* structure, see the IBM CCA Basic Services Reference and *//* Guide (SC31-8609-01), Appendix B and C. *\mathbf{L}/*---------------------------------------------------------------*/
\mathbf{I}struct DES_key_token {
                           /* Set to 0x01 for 'internal' */
       char resv1; /* Reserved (set to binary zero) */
       char mkvp[2]; /* Master Key Verification Pattern */
       char version; /* Version. Will be set to 0x03. */
J.
\mathbf{I}char resv2; /* Reserved (set to binary zero) */
      char flag; /* Flag */\mathbf{I}char resv3; /* Reserved (set to binary zero) */
\mathbf{I}char resv4[8]; /* Reserved (set to binary zero) */
\mathbf{I}char key1[8]; /* Single length encrypted key or
\mathbf{I}\mathbf{I}left half of double length
T
                               encrypted key. \star/\mathbf{I}char key2[8]; /* Null or right half of double
ı
                               length encrypted key */
```

```
暗号化 107
```

```
int cvb1[2]; /* Control-vector base */
    int cvb2[2]; /* Null or control vector base for
                             the 2nd eight-byte portion of a
                             16-byte key \star/char resv5[12]; /* Reserved (set to binary zero) */
     int tvv; /* Token-validation value */
};
int main(int argc, char *argv[])
{
   /*-----------------------------------------------------------*/
   /* standard return codes *//*-----------------------------------------------------------*/
#define ERROR -1
#define OK 0
   /*-----------------------------------------------------------*/
   /* standard CCA parameters */
   /*-----------------------------------------------------------*/
   long return code;
   long reason code;
   long exit_data_length = 0;
   char exit_data[2];
   long rule_array_count = 0;
   char rule array[2][8];/*-----------------------------------------------------------*/
   /* additional parameters required for CSNBKRC and CSNBKIM */
   /*-----------------------------------------------------------*/
   char import key label [64];
   char import_key_token[64];
   /*-----------------------------------------------------------*/
   /* additional parameters required for CSNBKPI */
   /*-----------------------------------------------------------*/
   struct DES_key_token importer_kt;
   char importer_key_token[64];
   char key_type[8];
   char key_part[16];
   /*---------------------------------------------------*/
   /* Other variables *//*---------------------------------------------------*/
   long num rec = 0, i;
   long num_imported = 0;
   FILE *import_file;
   printf("¥n¥n");
   /* Check input parm */
   if (\text{argc} < 2)
   {
     printf("File containing the exported key data not specified.¥n");
     return ERROR;
   }
   /* Generate a clear key for import use. */
   /* Initialize the importer key token. */memset(&importer_kt,0x00,sizeof(struct DES_key_token));
   importer_kt.type = 0x01;
```
| | |  $\perp$ | | |  $\perp$ | | | | |  $\perp$ | | | | | | | | | | | | | | | | | | | | | | | | | | | | | | | | | | | | | | | | | | | | | | | | | | | | |

```
importer kt.version = 0x03;
importer_kt.flag = 0x40; /* Indicates control vector is present */
importer kt.cvbl[0] = 0x00427d00;importer_kt.cvbl[1] = 0x03480000;importer_kt.cvb2[0] = 0x00427d00;
importer_kt.cvb2[1] = 0x03280000;
importer kt.tvv = 0x0af53a00;
/* Initialize parameters for the first pass */
rule array count = 1;
memcpy(rule_array[0],"FIRST ",8);
memset(key_part,0x01,16);
for(i=1; i<=2; i++) {
   CSNBKPI ( &return code,
            &reason_code,
            &exit data length,
            (char \rightarrow) exit data,
            &rule_array_count,
            (char \rightarrow) rule array,
            key_part,
            (char \star) &importer kt);
   if (return code != 0) {
      printf("Building of the importer key failed.¥n");
      printf("Key Part Import failed.");
      printf("Return/reason codes = %d/%d¥n",return_code, reason_code);
      return ERROR;
   }
   else if ( i == 1) {
      /* Init variables for the final pass */
      memcpy(rule_array[0],"LAST ",8);
      /* Set key part to the clear key to be used. */memcpy(key part,"ClEar.KEY.hErE!!",16);
   }
}
/* Import key built successfully. */
printf("Importer key built successfully.¥n¥n");
/* Open the Exported Key file. */import file = fopen(argv[1], "rb");
if (import_file == NULL)
\{ /* Open failed. */
   printf("The open of the Exported Key file failed¥n");
   return ERROR;
}
/* Import Key file open was successful. */
fread(&num_rec,sizeof(num_rec),1,import_file);
/* Loop through the entries in the import file and create key records. */
for (i = 1; i \le num rec; i++){
   fread(import_key_label, 1, 64, import_file);
   fread(import_key_token, 1, 64, import_file);
   printf("Importing DES key:\n");<br>printf(" \{"%.64s\\rimp\text{\me \text{Prin{Prin}\}
                ¥"%.64s¥"¥n",import key label);
   /* Create a key record. */
   CSNBKRC(&return_code,
           &reason_code,
           &exit data length,
```
|||||||||||||||||||||||||||||||||||||||||||||||||||||||||||||||||||

J J

 $\overline{\phantom{a}}$ ı ı  $\overline{1}$ 

 $\overline{1}$  $\overline{1}$  $\overline{1}$ I

ı T  $\overline{\phantom{a}}$ 

T

 $\mathbf{I}$ ı ı  $\overline{\phantom{a}}$  $\overline{1}$  $\overline{1}$ 

J.  $\overline{1}$ J  $\overline{1}$  $\overline{1}$ 

J.

 $\mathbf{I}$  $\mathbf{I}$  $\mathbf{I}$  $\mathbf{I}$  $\mathbf{I}$  $\overline{1}$  $\overline{1}$ ı  $\mathbf{I}$  $\mathbf{I}$ J J. J. I J

```
exit_data,
           import key label);
   if (return_code != 0)
   {
      printf(" Key record creation failed. ");
      printf("Return/reason codes = %d/%d\\m\\thesturn code,reason code);
      continue;
   }
   /* Else, key record created successfully so import the key. */memcpy(key_type,"TOKEN ",8);
   CSNBKIM( &return_code,
            &reason_code,
            &exit data length,
            exit data,
            key_type,
            import key token,
            (char *) &importer_kt,
            import key label);
   if (return code != 0)
   {
      printf(" Key import failed. ");
      printf("Return/reason codes = %d/%d\\#n\", return code, reason code);
      continue;
   }
  /* else, Key import was a success. */
   printf(" Key imported successfully. ");
  printf("Return/reason codes = %d/%d¥n¥n",return_code,reason_code);
  ++num_imported;
\} /* end of for loop */
printf("¥nCompleted key import procedure.¥n");
printf("%d of %d key(s) successfully imported.¥n¥n",num_imported,num_rec);
fclose(import file);
return OK;
```
# **Cryptographic Support** のシステム・クロスドメイン・キー・ファイルの移行 |

以前にサーバーで暗号の作業を行っている場合には、Cryptographic Support (5769-CR1) の暗号クロスドメ イン・ファイルがある可能性があります。既存のクロスドメイン鍵は、新しい暗号化コプロセッサーに移行 | することができます。 | |

Cryptographic Support for OS/400 製品 (5769-CR1 または 5722-CR1) は、ホスト・マスター鍵で自身のク | ロスドメイン鍵を暗号化して、ファイルに保管します。Common Cryptographic Architecture (CCA) は、こ | の形式では使用できませんが、コプロセッサーと共に CCA を使用するために、クロスドメイン鍵を | Cryptographic Support 製品から移行することができます。この作業を完了する前に、多くの点に考慮する必 | 要があります。 |

v クロスドメイン鍵によるクロスドメイン鍵の暗号化**:** Cryptographic Support は、クロスドメイン鍵のクリ ア鍵値のインポートをサポートし、さらにクロスドメイン鍵の下でデータ鍵の暗号化をサポートしま す。ただし、クロスドメイン鍵の下でのクロスドメイン鍵の暗号化はサポートしておらず、クロスドメ イン鍵のクリア鍵値を戻すこともサポートしていません。したがって、クロスドメイン鍵の移行は、単 にエクスポート操作やインポート操作を実行するよりもかなり複雑になります。 | | | | |

v 単一長鍵と倍長鍵の比較**:** Cryptographic Support のすべての鍵は、単一長鍵です。CCA では、すべての 鍵暗号化鍵および PIN 鍵が倍長鍵です。鍵の長さは異なりますが、単一長鍵から倍長鍵を作成し、その | |

}

| | |  $\perp$ | | | | | | | | | | | | | | | | | | | | | | | | | | | | | |  $\perp$ | | | | | |

倍長鍵を単一長鍵のように振る舞わせることができます。倍長鍵の両半分が同じ場合、暗号操作の結果 は単一長鍵を使用した場合と同じになります。したがって、鍵を Cryptographic Support から CCA に移 行する場合は、クロスドメイン鍵の鍵値を、CCA 鍵の鍵値フィールドの両半分にコピーする必要があり ます。 | | |  $\blacksquare$ 

- l · CCA 制御ベクトルとマスター鍵変形の比較:CCA では、鍵暗号鍵で鍵が暗号化されている、といわれる 場合は、実際には、鍵暗号化鍵と制御ベクトルの排他論理和演算で得られる鍵で暗号化されています。 暗号化機能サポートの場合は、クロスドメイン鍵は、3 つの異なるマスター鍵変形の 1 つで暗号化され ます。マスター鍵変形とは、ホスト・マスター鍵と、16 進値 22、44、または 88 の上位または下位の どちらかの 8 バイトとの排他論理和演算の結果です。制御ベクトルとマスター鍵変形はどちらも、鍵の 分離を提供しているため、鍵をそれらの本来の使用に制限しています。CCA では、制御ベクトルの値に より、その使用法が決まります。暗号化機能サポートでは、鍵の使い方により、その鍵を暗号化解除す るために使用されるマスター鍵変形が決まります。どちらの場合も、鍵をその意図している使い方以外 で使用しようとすると、エラーが発生します。制御ベクトルとマスター鍵変形の動作は似ていますが、 マスター鍵変形を形成するために使用される値は、制御ベクトルと同じではありません。 | | |  $\blacksquare$ |  $\blacksquare$ | | |
- l · 倍<mark>長鍵の CCA 制御ベクトルの非対称性:</mark> 倍長鍵は、その両半分が同じ場合のみ、単一長鍵のように動 作します。倍長鍵の制御ベクトルは非対称です。制御ベクトルと排他論理和演算された倍長鍵は、いか なる場合でも、生成された鍵の両半分は同じにはなりません。この倍長鍵は、単一長鍵のようには動作 しません。 | | |

Ⅰ 鍵を移行するためには 2 つの方法のうちの 1 つを選択することができます。

Ⅰ 鍵を移行するためには 2 つの方法のうちの 1 つを選択することができます。

## 方法 **1 (**推奨**)** |

| この方法は、上に示した考慮事項に対するいくつかの解決策を示しています。この方法を使用することをお 勧めします。 |

クロスドメイン鍵を暗号化機能サポートから CCA に移行するには、両方に共通の鍵暗号化鍵を使用する | 必要があります。暗号化機能サポートのホスト・マスター鍵を、暗号化機能サポートと CCA の間の共通 | 鍵として使用することができます (CCA では、ホスト・マスター鍵は、マスター鍵として知られていま | す)。暗号化機能サポートのホスト・マスター鍵のクリア値を CCA に IMPORTER 鍵暗号化鍵としてイン | ポートします。ホスト・マスター鍵を 2 つのパーツとして入力するため、CCA へのホスト・マスター鍵 | のインポートは、Key\_Part\_Import (CSNBKPI) CCA API を使用して、2 つのパーツとしてインポートする | と考えなければなりません。Cryptographic Support のホスト・マスター鍵に対して二重の責務がある場合、 | この鍵暗号化鍵に対してもこの二重の責務を維持する必要があります。代わりに、ホスト・マスター鍵の両 | 方のパーツが分かっている場合には、2 つのパーツの排他的論理和を実行して鍵を 1 つのパーツとしてイ ンポートすることもできます。プログラム例では、この方法を使用してホスト・マスター鍵をインポートし | | ています。ブログラム例で行っているように、ホスト・マスター鍵をすべてのクロスドメイン鍵の移行と組 | み合わせる代わりに、完全に別個のブロセスでホスト・マスター鍵をインポートすることを考慮することも できます。 | |

クロスドメイン鍵には次の 3 つのタイプがあります。 |

- | 受信クロスドメイン鍵
- | 送信クロスドメイン鍵
- | PIN クロスドメイン鍵

受信クロスドメイン鍵は、CCA では IMPORTER 鍵暗号化鍵と呼びます。どちらも、暗号化された鍵の受 | | 信あるいはインボートに使用されます。

l 送信クロスドメイン鍵は、a) データ鍵の暗号化 (暗号化された鍵は、別のシステムに送信できます) と、 b) 暗号化された個人識別番号 (PIN) の変換、に使用されます。CCA には暗号サポート製品よりも厳密な | 鍵分割があるため、両機能を実行する鍵を生成またはインポートすることはできません。 EXPORTER 鍵 | 暗号化鍵および OPINENC (アウトバウンド PIN 暗号化) 鍵の両方として鍵を使用する場合には、 2 つの | Ⅰ 異なる鍵タイプを持つ 2 種類の鍵に送信クロスドメイン鍵を 2 回インポートする必要があります。

PIN クロスドメイン鍵は、PIN の生成と検証に使用することができます。CCA は、これらの 2 つの使い | 方を、PINGEN (PIN 生成) と PINVER (PIN 検証) 鍵に分離します。鍵を、PIN の生成と検証の両方に使 | 用する場合は、PIN クロスドメイン鍵を同様に 2 回インポートする必要があります。 |

ホスト・マスター鍵がデータ鍵を暗号化するとき、異なるマスター鍵変形がクロスドメイン鍵を暗号化しま | す。 |

- | マスター鍵変形 1 は送信クロスドメイン鍵を暗号化する。バリアント 1 は、16 進数 88 の 8 バイト でホスト・マスター鍵を排他論理和演算した結果です。 |
- | マスター鍵変形 2 は受信クロスドメイン鍵を暗号化する。バリアント 2 は、ホスト・マスター鍵およ び 16 進数 22 の 8 バイトを排他論理和演算した結果です。 |
- | マスター鍵変形 3 は PIN クロスドメイン鍵を暗号化する。バリアント 3 は、ホスト・マスター鍵およ び 16 進数 44 の 8 バイトを排他論理和演算した結果です。 |

注**:** ホスト・マスター鍵のクリア鍵値だけを CCA にインポートする場合には、どの鍵も移行することがで | きません。鍵を移行するには、どのマスター鍵変形で鍵を暗号化するのかを考慮する必要があります。  $\blacksquare$ 

| マスター鍵変形を作成するための 8 バイトの値は、制御ベクトルに類似しています。鍵の移行ブロセス は、鍵の制御ベクトルを変更するプロセスとして考えることができます。このプロセスの方法については、 | 「IBM PCI 暗号化コプロセッサー CCA [基本サービスのリファレンスおよびガイド](http://www.ibm.com/security/cryptocards/library.shtml) (IBM PCI |

[Cryptographic Coprocessor CCA Basic Services Reference and Guide\)](http://www.ibm.com/security/cryptocards/library.shtml)」 を参照してください。この方法 | は、事前排他論理和演算技法です。鍵をインポートする前に鍵暗号化鍵 (この場合はホスト・マスター鍵) | のクリア鍵値が制御ベクトル情報で排他論理和されている場合には、この鍵暗号化鍵がインポートするどの | 鍵に対しても制御ベクトルを効果的に変更することができます。 |

「事前排他論理和演算」技法は、単一長鍵で作業を行っている場合には正しく動作します。倍長鍵の場合 は、CCA 鍵の右半分の制御ベクトルが左半分の制御ベクトルとは違っているため、この技法を変更しなけ | ればなりません。この違いに対処するため、次のように鍵を 2 回インポートします。 | |

| 1. 半分の各 8 バイトが、インポートする鍵の制御ベクトルの左半分と完全に同じになるように 16 バイト 値を作成します。この 16 バイト値を事前排他論理和演算技法で使用して、「左インポーター」として 参照することができるインポーター鍵暗号化鍵を作成します。この鍵暗号化鍵を使用してインポートさ れる鍵の左半分のみが有効になります。 | | |

| 2. 半分の各 8 バイトが、インポートする鍵の制御ベクトルの右半分と完全に同じになるように別の 16 バ イト値を作成します。この 16 バイト値を事前排他的論理和技法で使用して、インポーター鍵暗号化鍵 を作成します。このインポーター鍵暗号化鍵を使用すると、インポートされる鍵の右半分のみが有効に なります。 | | |

- 3. 次のように、クロスドメインを 2 回インポートします。 |
- a. 最初に、ステップ 1 で作成された鍵暗号化鍵を使用して、結果の左半分を保管します。 |
- b. 次にステップ 2 で作成された鍵暗号化鍵を使用して、結果の右半分を保管します。  $\blacksquare$
- 4. 最後のステップでは、ステップ A の結果の左半分を、ステップ B の結果の右半分と連結し、結合され | た結果を新しい鍵トークンとして配置します。 |

これで、Cryptographic Support 製品からクロスドメイン鍵のように働く CCA 倍長鍵が作成されました。す | | べてのクロスドメイン鍵をインポートするために必要なすべてのインポーター鍵暗号鍵の要約、およびイン ポーター鍵暗号鍵の作成手順については、『インポーター鍵暗号鍵の使用』を参照してください。 |

#### 関連タスク |

125 [ページの『インポーター鍵暗号鍵の使用』](#page-130-0) |

すべてのクロスドメイン鍵をインポートするために必要な すべてのインポーター鍵暗号鍵の要約につい |

ては、ここに記載された情報を参照してください。ここでは、そのインポーター鍵暗号鍵の作成方法も 示しています。 | |

# 方法 **2** |

|  $\overline{ }$ | | |

Ⅰ この方法は、ご使用のシステムと環境のセキュリティーに関して信頼がおけるものと思われる場合にのみ使 | 用してください。この方法は上述の推奨方法よりも簡単ですが、クロスドメイン鍵ファイルにとってはセキ | ュリティー・リスクが大きくなります。クロスドメイン鍵はアプリケーション記憶域では、クリアな形式に なっているからです。 |

- 1. Clear\_Key\_Import (CSNBCKI) CCA API を使用して、ホスト・マスター鍵をデータ鍵として CCA にイ | ンポートします。以下に示すように、この鍵を、マスター鍵変形に等価なデータ鍵を作成するために必 要な値と排他論理和演算することを忘れないでください。 | |
	- a. マスター鍵変形 1 は送信クロスドメイン鍵を暗号化する。バリアント 1 は、16 進数 88 の 8 バイ トでホスト・マスター鍵を排他論理和演算した結果です。
	- b. マスター鍵変形 2 は受信クロスドメイン鍵を暗号化する。バリアント 2 は、ホスト・マスター鍵お よび 16 進数 22 の 8 バイトを排他論理和演算した結果です。
- c. マスター鍵変形 3 は PIN クロスドメイン鍵を暗号化する。バリアント 3 は、ホスト・マスター鍵 および 16 進数 44 の 8 バイトを排他論理和演算した結果です。 | |
- このステップを完了した後、3 つの異なるデータ鍵が作成されます。 |
- 2. Decrypt (CSNBDEC) CCA API を使用してクロスドメイン鍵を暗号化解除し、クリア鍵値を戻します。 正しいデータ鍵を使用して暗号化を解除してください。 | |
- 3. Key\_Part\_Import (CSNBKPI) CCA API を使用してクリア鍵を CCA にインポートします。 |

| この方法は安全であるとは考えないでください。この方法の実行中、いずれかの時点で、すべての鍵はアプ | リケーション記憶域でクリアな形式になります。|

完了です。以上で、クロスドメイン鍵をマイグレーションするプログラムを作成することも、Cryptographic Support のクロスドメイン鍵ファイルをご使用の暗号化コプロセッサーにマイグレーションするための要件 | | に合わせて、以下のプログラム例を変更することもできます。| |

注**:** 法律に関する重要な情報については、 292 [ページの『コードに関するライセンス情報および特記事項』](#page-297-0) | を参照してください。 |

/\*\*\*\*\*\*\*\*\*\*\*\*\*\*\*\*\*\*\*\*\*\*\*\*\*\*\*\*\*\*\*\*\*\*\*\*\*\*\*\*\*\*\*\*\*\*\*\*\*\*\*\*\*\*\*\*\*\*\*\*\*\*\*\*\*\*\*\*\*/ | /\* This program migrates keys stored in the file QACRKTBL in library \*/ | /\* QUSRSYS to key storage for Option 35 - CCA Cryptographic Service \*/  $/*$  Provider. The QACRKTBL file contains cross domain keys that are  $*/$ /\* used for the Cryptographic Support licensed program, 5722-CR1. \*/ |  $/\star$  \*/ /\* COPYRIGHT 5769-SS1 (C) IBM CORP. 1999 \*/ |  $/\star$  \*/ /\* This material contains programming source code for your \*/ | /\* consideration. These examples have not been thoroughly \*/ | /\* tested under all conditions. IBM, therefore, cannot \*/ |  $\frac{1}{x}$  guarantee or imply reliability, serviceability, or function  $\frac{x}{x}$  $\frac{1}{*}$  of these program. All programs contained herein are  $\frac{1}{*}$ | |  $|$  /\*  $|$  /\*

```
|
  /* provided to you "AS IS". THE IMPLIED WARRANTIES OF *//* MERCHANTABILITY AND FITNESS FOR A PARTICULAR PURPOSE ARE */
|
  /* ARE EXPRESSLY DISCLAIMED. IBM provides no program services for */
|
\perp\frac{1}{\sqrt{\frac{1}{\pi}}} these programs and files. \frac{1}{\sqrt{\frac{1}{\pi}}}|
  /\star */
|
  /\star */
|
  /\star */
  /* The keys are migrated by the following steps: */\perp|
  /\star */
|
  /* 1 - The master key used for 5722-CR1 passed as a parameter. */|
  /* 2 - Build importer keys using the master key, 8 bytes of a mask \star/
|
  /* to create a variant, and a control vector. *//* 3 - The file QACRKTBL is opened for input. */
|
  /* 4 - A record is read. */
|
|
  /* 5 - Import the key using the pre-exclusive OR process. CCA uses */|
  /* control vectors while non-CCA implementations don't. 5722-CR1*/
|
  /* creates master key variants similar to what 4700 finance */
  /* controllers do. Since the control vector and master key */|
|
  /* variant material affect how the key is enciphered, the pre- */|
  /* exclusive OR process "fixes" the importer key so that it can */
  /* correctly import a key. \star/|
  /* - *SND keys are imported twice as an EXPORTER and OPINENC keys. */
|
  /* - *PIN keys are imported twice as a PINGEN and IPINENC keys. */
|
|
  /* - *RCV keys are imported as a IMPORTER key. *//* 6- A key record is created with a similar name as in QACRKTBL. \star/<br>/* For key names longer than 8 characters. a '.' will be \star/
|
|
       For key names longer than 8 characters, a '.' will be */
|
  /* inserted between the 8th and 9th characters. Also a 1 byte */
  /* extension is appended that describes the key type. */|
|
  /* For example, MYKEY *RCV ----> MYKEY.R *//* MYKEK00001 *RCV ----> MYKEK000.01.R */
|
  /\star */
|
  /* For *SND and *PIN keys, a second key record is also created. */
|
|
  /* For example, MYKEY *SND ----> MYKEY.S */
  \frac{1}{\sqrt{2}} MYKEY.0 \frac{1}{\sqrt{2}}|
|
  /* MYPINKEY *PIN ----> MYPINKEY.P */
|
                                       /* MYPINKEY.I */
|
  /\star */
|
  /* 7 - The key is written out to key store. */|
  /\star */
  /* 8 - Steps 4 through 7 are repeated until all keys have been */
\perp\perp\frac{1}{x} migrated. \frac{x}{x}|
  /\star */
|
  /\star */
\perp/\star */
\perp/* Note: Input format is more fully described in Chapter 2 of \qquad */
|
  /* IBM CCA Basic Services Reference and Guide */
  /* (SC31-8609) publication. */|
\mathbf{I}|
  \frac{1}{\sqrt{2}} \frac{1}{\sqrt{2}} 
  \forall Parameters: \star/
|
|
  /* nonCCA master key - 8 bytes */
|
  /\star */
  \sqrt{\star} Example: \star/|
|
  /* CALL PGM(MIGRATECR) PARM(X'1C23456789ABCDEF') */
|
  /\star */
|
  /\star */
|
  /* Note: This program assumes the device to be used is */
|
  /* already identified either by defaulting to the CRP01 \star/<br>/* device or by being explicitly named using the \star/
|
         device or by being explicitly named using the \star/|
  /* Cryptographic_Resource_Allocate verb. Also this */
|
  /* device must be varied on and you must be authorized */
  /* to use this device description. \begin{array}{ccc} \n\star & \star & \star \\
\end{array}|
|
  /\star */
\perp/\star */
  /* Use these commands to compile this program on the system: *\perp|
  \frac{1}{2} ADDLIBLE LIB(QCCA) \frac{1}{2} \frac{1}{2} \frac{1}{2} \frac{1}{2} \frac{1}{2} \frac{1}{2} \frac{1}{2} \frac{1}{2} \frac{1}{2} \frac{1}{2} \frac{1}{2} \frac{1}{2} \frac{1}{2} \frac{1}{2} \frac{1}{2} \frac{1}{2} \frac{1}{2} \frac{1}{2} \frac{1}{2} \|
  /* CRTCMOD MODULE(MIGRATECR) SRCFILE(SAMPLE) */
  /* CRTPGM PGM(MIGRATECR) MODULE(MIGRATECR) */
|
```

```
BNDSRVPGM(OCCA/CSNBKIM OCCA/CSNBKPI OCCA/CSNBKRC
\frac{1}{x}\star/\mathbf{I}/*
                    QCCA/CSNBDEC QCCA/CSNBKRW)
                                                             \star/\frac{1}{x}\star/| /* Note: Authority to the CSNBKIM, CSNBKPI, CSNBKRC, and CSNBKRW
                                                             \star/\frac{1}{x}service programs in library QCCA is assumed.
                                                             \star/\frac{1}{\sqrt{1}}\star/\frac{1}{\sqrt{1}}\star/| /* The Common Cryptographic Architecture (CCA) verbs used are:
                                                             \star/\frac{1}{\sqrt{1}}\star/Key_Import (CSNBKIM)
\mathbf{L}/\star\star/\mathbf{I}/*Key Part Import (CSNBKPI)
                                                             \star//\star\mathbf{I}Key Record Create (CSNBKRC)
                                                             \star//\starKey Record Write (CSNBKRW)
                                                             \star/\mathbf{I}/\star\star/\mathbf{L}/*
                                                             \star/\mathbf{I}\mathbf{I}\mathbf{I}\mathbf{I}/* Retrieve various structures/utilities that are used in program. */\mathbf{I}/* Standard I/O header.<br>/* General utilities.<br>/* Standard definitions.
\frac{1}{2} #include \leqstdio.h>
                                                            \star/| #include <stdlib.h>
                                                            \star/| #include <stddef.h>
                                                            \star//* String handling utilities.
| #include <string.h>
                                                            \star//* MI templates for pointer
| #include "miptrnam.h"
                                                           \star//* resolution instructions.
                                                            \star/| #include "csucincl.h"
                               /* Header file for security API */
\frac{1}{k} /* Declare function prototype to build tokens to import keys \frac{k}{k}int buildImporter(char * token,
                 char * clearkey,
                 char * preXORcv,
\overline{1}char * variant);\mathbf{I}/* Declare function prototype to import a non-CCA key and put it
                                                           \star/\mathbf{I}/* into key store.
                                                             \star/int importNonCCA(char * label,
                 char * left_importer,
                 char * right importer,
                 char * cv,char * encrypted key);
| /* Declares for working with files
                                                             \star/***/
Aminimal Association Aminimal Association of the Marine Association of the Marine Association of the Marine Association of the Marine Association of the Marine Association of the Marine Association of the Marine Associatio
                                                           \star/| RFILE *dbfptr;<br>| RIOFB_T *db_fdbk;
\mathbf{I}XXOPFB T
               *db opfb;
  \mathbf{L}| /* Define the record for cross domain key file QACRKTBL
                                                     \star/\mathbf{I}struct
\mathbf{L}\mathbf{I}\{char label[10];
\mathbf{I}char key_type;<br>char key_value[8];
\mathbf{I}} key_rec;
```
ı

 $\overline{1}$ 

 $\overline{1}$ 

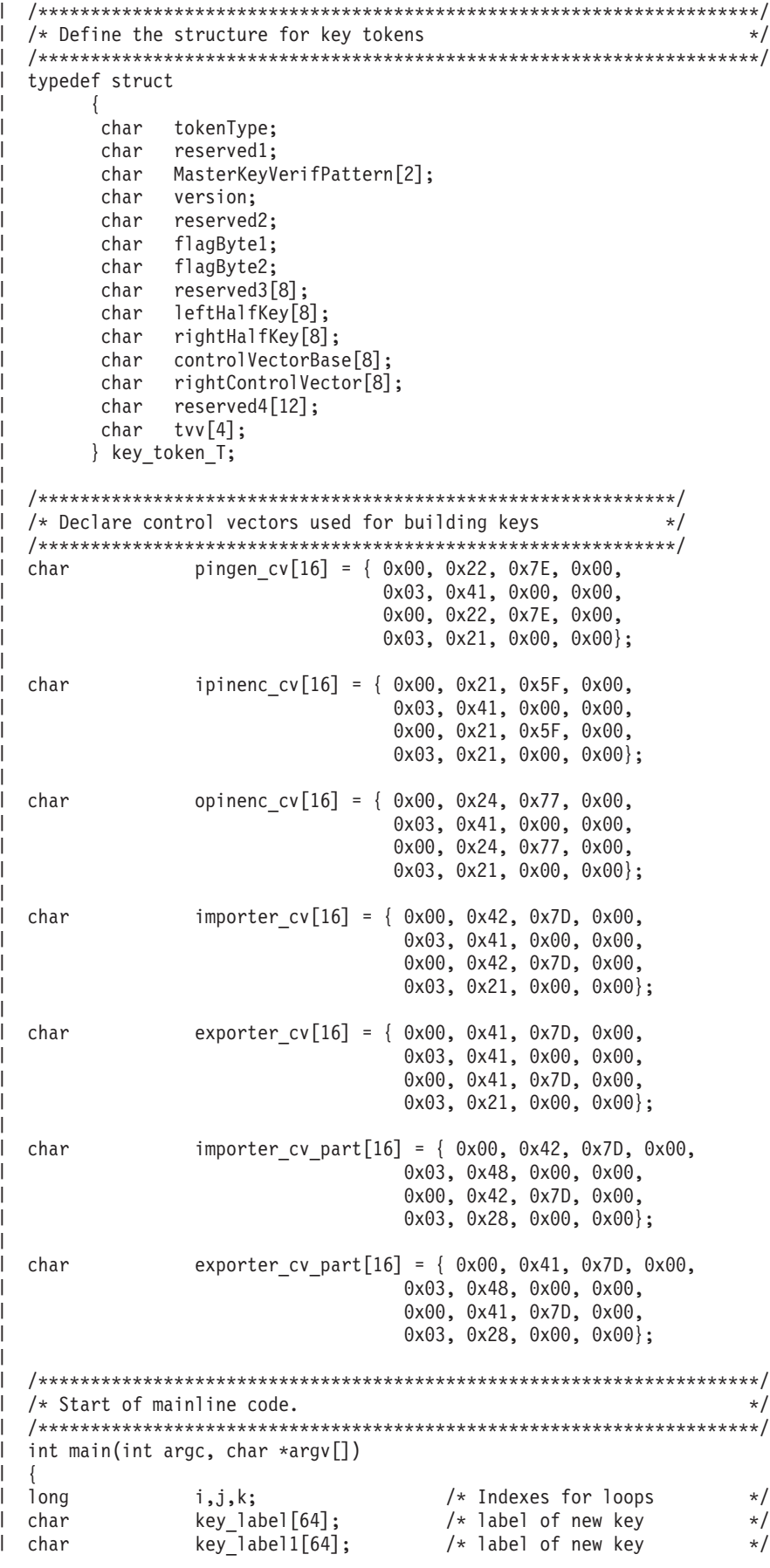

```
/*************************************************************/
  /* Declare importer keys - two keys are needed for each type */\mathbf{I}/*************************************************************/
                  EXPORTER importerL[64];
char EXPORTER_importerR[64];
\mathbf{L}char OPINENC importerL[64];
  char       OPINENC_importerR[64];<br>char       IMPORTER_importerL[64]
\mathbf{L}\mathbf{L}IMPORTER_importerL[64];
  char IMPORTER_importerR[64];
\mathsf{L}char PINGEN importerL[64];
  char PINGEN importerR[64];
\mathbf{L}char IPINENC importerL[64];
\mathbf{L}char IPINENC<sup>_</sup>importerR[64];
\mathbf{L}/****************************************************************/
\mathbf{L}/* Declare variables to hold bit strings to generate master key */\mathbf{L}\frac{1}{x} variants. \frac{x}{x}/****************************************************************/
  char variant1[16];<br>char variant2[16];
                  variant2[16];
  char variant3[16];
L
  /*********************************************************************/
  /* Build the key tokens for each of the importer keys using */
\mathbf{L}/* Key_Token_Build. Each key is built by using a variant, a control */
\mathbf{L}/* vector, and the clear key. Master key variant 1 is the result of */\mathbf{L}/* an exlusive OR of the master key with hex '88888888888888888', */
  /* Master key variant 2 is the result of an exclusive OR of the */
 /* master key with hex '222222222222222', and Master key varient 3 */<br>/* is the result of an exclusive OR of the master key with hex */\frac{1}{x} is the result of an exclusive OR of the master key with hex
\frac{1}{1} /* '4444444444444444444'. During the import operation, the control \frac{1}{1}\frac{1}{x} vector is exclusive OR'ed with the importer key. The effect of \frac{x}{x}\frac{1}{x} the control vector is overcome by including the control vector as \frac{x}{x}1 / * key part. Then when the import operation is done, the exclusive *//* OR operation will result in the original key. For double keys, *//* the left and right half of the control vector is not the same and *//* therefore, XORing with the control vector will not result in the *//* original key - only one half of it will be valid. So two keys are*//* needed - one for each half. *//*********************************************************************/
      memset(variant1, 0x88, 16);
      memset(variant2, 0x22, 16);
      memset(variant3, 0x44, 16);
      if (buildImporter(EXPORTER importerL, argv[1],
                     exporter cv, variant1) ||buildImporter(EXPORTER_importerR, argv[1],
                     &\text{exporter cv[8]}, \text{variant1)} ||
           buildImporter(IMPORTER_importerL, argv[1],
                     importercv, variant2) ||buildImporter(IMPORTER importerR, argv[1],
                     \text{Aimporter cv[8]}, variant2) ||
           buildImporter(PINGEN_importerL, argv[1],
                     pingen_cv, variant3) ||
           buildImporter(PINGEN_importerR, argv[1],
                     \text{Apingen}_cv[8], variant3) ||
           buildImporter(IPINENC_importerL, argv[1],
                     ipinenc cv, variant3) ||
```
|||||||||||||||||||||||||||||||||||||||||||||||||||||||||||||||||||

 $\mathbf{I}$  $\mathbf{I}$ 

I

T  $\mathbf{I}$ 

 $\mathbf{I}$ 

```
buildImporter(IPINENC importerR, argv[1],
                                            \mathbf{H}&ipinenc cv[8], variant3)
      buildImporter(OPINENC_importerL, argv[1],
               opinenc_cv, variant1)
                                            \mathbf{||}buildImporter(OPINENC importerR, argv[1],
              &opinenc cv[8], variant1))
     \{printf("An error occured creating the importer keys\n");
      return;
     \{********/
/* Open database file.
                                                         \star//* Open the input file. *//* If the file pointer, *//* dbfptr is not NULL,
                                                         \star//* then the file was
                                                         \star//* successfully opened. */
 if (( dbfptr = Ropen("QUSRSYS/QACRKTBL", "rr riofb=n"))
           != NULL)
    db\_opfb = _Ropnfb ( dbfptr );
                                    /* Get pointer to the
                                                         \star//* File open feedback
                                                         \star//* area.
                                                         \star/j = db opfb->num records;
                                    /* Save number of records*/
  /* Read keys and migrate to key storage.
                                                         \star/for (i=1; i<=j; i++)/* Repeat for each record *//* Read a record */
     \{db_fdbk = _Rreadn(dbfptr, \&key_rec,sizeof(key rec), DFT);
  /* Generate a key label for the imported keys.
                                                         \star//* The key label will be similar to the label that was used for *//* the QACRKTBL file. If the label is longer than 8 characters, */
  /* then a period '.' will be inserted at position 8 to make it *//* conform to label naming conventions for CCA. Also one
                                                         \star//* one character will be added to the end to indicate what type *//* of key. 5722-CR1 does not require unique key names across all*/
  /* key types. CCA requires unique labels for all keys.
                                                         \star/memset((char *)key_label,' ',64); /* Initialize key label */
                                    /* to all blanks.
                                                         \star//* Copy first bytes of label
                                                         \star/memcpy((char *)key label,(char *)key rec.label,8);
      /* If label is longer than 8 characters, add a second element*/
      if (key\_rec.load[8] != '')key\_label[8] = '.'.key abel[9] = key rec.label[8];
        key[label[10] = key rec.label[9];
      /* *SND keys and *PIN keys need to be imported twice so
                                                         \star/
```

```
/* make a second label */if (key_rec.key_type != 'R')
      memcpy\overline{(\text{char } \star)}key label1,(char \star)key label,64);
    /* Add keytype to label name. Search until a space is found */
    /* and if less than 8, add the 1 character keytype. If it *//* is greater than 8, add a second element with the keytype */\frac{1}{7} 'R' is *RCV key, 'S' is *SND key, 'P' is *PIN key, */<br>/* 'I' is an IPINENC kev and 'O' is OPINENC kev */
    / * 'I' is an IPINENC key and 'O' is OPINENC key
     for (k=1; k<=11; k++) {
       if (key_label[k] == ' ') {
         if (k != 8) {
           key label[k] = key rec.key type;
           /* If this is a *SND or *PIN key, update the keytype *//* in the second label as well */
           if (key_rec.key_type != 'R') {
             memcpy((char *)key_label1,(char *)key_label,64);
             if (key_rec.key_type == 'S')
               key label1[k] = '0';else
               key label1[k] = 'I';}
          }
         else \left\{ \right.key label[8] = '.';
           key_label[9] = key_rec.key_type;
           /* If this is a *SND or *PIN key, update the keytype *//* in the second label as well */if (key_rec.key_type != 'R') {
             memcpy((char *)key_label1,(char *)key_label,64);
             if (key_rec.key_type == 'S')
               key\_label1[9] = '0';else
               key\_label1[9] = 'I';}
          }
         k = 11;}
       }
/******************************************************************/
/* Check for the type of key that was in the QACRKTBL file */* - S for SENDER key will become two keys - EXPORTER and OPINENC*/
/* - R for RECEIVER key will become IMPORTER key */
/* - P for PIN will become two keys - PINGEN and IPINENC *//* Set the key id to the key token that contains the key under *//* which the key in QACRKTBL is enciphered. *//* Set the key type SAPI parameter for the Secure Key Import verb*/
/******************************************************************/
    if (key_rec.key_type == 'S') {
       /* Import the exporter key */if(importNonCCA(key label,
                    EXPORTER_importerL,
                    EXPORTER_importerR,
                    exporter_cv,
                    key_rec.key_value))
         {
```
|||||||||||||||||||||||||||||||||||||||||||||||||||||||||||||||||||

 $\overline{1}$ ı I J ı  $\overline{1}$ 

J. I

T J. ı

 $\overline{1}$  $\overline{1}$ 

 $\overline{\phantom{a}}$  $\mathbf{I}$  $\mathbf{I}$ ı  $\overline{1}$ 

> I ı  $\mathbf{I}$  $\overline{1}$

```
printf("An error occured importing an exporter key\n");
             break;
            \}/* Import the OPINENC key
                                         \star/if (importNonCCA(key label1,
                      OPINENC importerL,
                      OPINENC importerR,
                      opinenc_cv,
                      key_rec.key_value))
            \{printf("An error occured importing an opinenc key\n");
             break;
            \}\}else
       if (key\_rec.\text{key\_type} == 'R')\{/* Import the importer key
                                          \star/if (importNonCCA(key_label,
                       IMPORTER_importerL,
                       IMPORTER_importerR,
                       importer cv,
                       key_rec.key_value))
            \{printf("An error occured importing an importer key\n");
             break;
            \}\left\{ \right\}else
         ł
          /* Import the PINGEN key
                                          \star/if(importNonCCA(key_label,
                      PINGEN importerL,
                      PINGEN_importerR,
                      pingen_cv,
                      key_rec.key_value))
            \{printf("An error occured importing a PINGEN key\n");
             break;
            \}/* Import the IPINENC key
                                           \star/if(importNonCCA(key label1,
                      IPINENC_importerL,
                      IPINENC_importerR,
                      ipinenc_cv,
                      key_rec.key_value))
            \{printf("An error occured importing an ipinenc key\n");
             break;
            \}\}\}/* End loop repeating for each record *//* Close database file.
                                                                \star//* Close the file.
    if (dbfr != NULL)\star/Rclose(dbfptr);
  \}/* End if file open leg */else
   \{printf("An error occured openning the QACRKTBL file.\n");
```
 $\mathbf{I}$  $\mathbf{I}$ 

 $\mathbf{I}$ 

-1  $\mathbf{I}$ 

H

 $\mathbf{I}$  $\mathbf{I}$ 

```
₹
  \left\{ \right./* End of main()
                                                          \star//* buildImporter creates an importer token from a clearkey exclusive*/
 /* OR'ed with a variant and a control vector. The control vector */| /* is XOR'ed in order to import non-CCA keys. The variant is XOR'ed*/
  /* in order to import from implementations that use different */
\mathbf{L}/* master key variants to protect keys as does 5722-CR1.
                                                          \star/int buildImporter(char * token,
                char * clearkey,
                char * preXORcv,
                char * variant)/* Declare variables used by the SAPI's */rule array[16];
  char
  long
              rule array count;
  long
              return code;
  long
             reason code;
 long
              exit data length;
| char
              exit_data[4];
| char
              keyv\bar{a}lue[16];
 char
               keytype[8];
\mathbf{L}char
               ct1 vector[16];key_token_T
               *token_ptr;
/* Build an IMPORTER token
                                         \star/memset(token, 0, 64);
                                 /* Initialize token to all 0's */
     token\_ptr = (key\_token\_T *)token;token ptr->tokenType = 0x01;
                                 /* 01 is internal token
                                                           \star//* Version 3 token
     token ptr\rightarrow version = 0x03;\star//* High order bit is 0 so key
     token_ptr->flagByte1 = 0x40;\star//* is not present. The 40
                                                           \star//* bit means that CV is present*/
                                  /* Copy control vector into
                                                           \star//* the token.
                                                           \star/memcpy(token_ptr->controlVectorBase, importer_cv_part, 16);
                                  /* Copy TVV into token. This *//* was calculated manually by
                                                           \star//* setting all the fields and *//* then adding each 4 bytes of *//* the token (excluding the
                                                           \star//* TVV) together.
                                                           \star/memcpy(token_ptr->tvv,"\x0A\xF5\x3A\x00", 4);
  /* Import the control vector as a key part using Key Part Import */
  exit data length = 0;
     rule\_array\_count = 1;memcpy(ctl vector, preXORcv, 8);
     memcpy (&ctl vector [8], preXORcv, 8); /* Need to copy the
                                    control vector into the
                                     second 8 bytes as well*/
     memcpy(rule_array, "FIRST ", 8);
     CSNBKPI ( &return code, &reason code, &exit data length,
            (char *) exit data,
            (long *) &rule array count,
```
 $\mathbf{I}$ 

 $\mathbf{I}$ 

 $\mathbf{L}$ 

 $\mathbf{L}$ 

 $\mathbf{I}$ 

 $\mathbf{I}$ 

 $\mathbf{I}$ 

 $\mathbf{I}$ 

 $\mathbf{I}$  $\mathbf{L}$ 

 $\mathbf{L}$ 

J

```
(char *) rule_array,
         (char *) ctl vector,
         (char *) to \overline{ken});if (return_code > 4)printf("Key_Part_Import failed with return/reason codes ¥
              %d/%d \\m", return code, reason code);
    return 1:
    \}/* Import the variant as a key part using Key Part Import
                                                 \star/memcpy(rule array, "MIDDLE ", 8);
   CSNBKPI ( &return code, &reason code, &exit data length,
        (char *) exit_data,
         (long *) &rule_array_count,
         (char *) rule array,
         (char *) variant,
        (char *) token);if (return code > 4)
    \left\{ \right.printf("Key_Part_Import failed with return/reason codes ¥
              %d/%d \\m", return_code, reason_code);
    return 1;
    \}/* Import the clear key as a key part using Key_Part_Import
                                                 \star/memcpy(keyvalue, clearkey, 8);
   memcpy(&keyvalue[8], clearkey, 8); /* Make key double length*/<br>memcpy(rule_array, "LAST ", 8);
   CSNBKPI ( &return_code, &reason_code, &exit_data_length,
         (char *) exit_data,
         (long *) &rule_array_count,
         (char *) rule array,(char *) keyvalue,(char *) token);if (return_code > 4)printf("Key Part Import failed with return/reason codes ¥
              \frac{2}{3}d/%d ¥n", return code, reason code);
     return 1;
    \left\{ \right\}return 0;\{/* importNonCCA imports a double length key into CCA from the
                                                     \star//* non-CCA implementation
                                                     \star/int importNonCCA(char * label,
             char * left importer,
             char * right_importer,
             char * cv,char * encrypted key)
/* Declare vaiables used by the SAPIs \star/
long
            return code, reason code;
```
 $\overline{1}$ 

 $\overline{\phantom{a}}$ 

H

 $\overline{\phantom{a}}$ 

 $\mathbf{I}$ 

 $\mathbf{I}$ 

-1

 $\mathbf{I}$ 

```
\mathbf{I}char
                exit_data[4];long
                exit data length;
\mathbf{L}long
                rule array count;
\mathbf{L}char
                rule_array[24];
| char
                keytoken[64];
l char
                externalkey[64];
l char
                keyvalue[16];
  char
                keytype[8];
\mathbf{L}l char
                *importer;
  char
\mathbf{L}mkvp[2];key token T
                *token ptr;
  int
                tvv, tvv part;
\mathbf{L}char
                *tvv pos;
  \mathbf{I}/* Build an external key token to IMPORT from */
  memset((void *)externalkey,'\400',64);
      token ptr = (key token T *) externalkey;
      \frac{1}{2} token_ptr->tokenType = 0x02;
                                        /* 02 is external token
                                                                 \star//* Version 0 token
      token ptr->version = 0x00;
                                                                 \star/token ptr->flagByte1 = 0xC0;/* High order bit is 1 so
                                                                 \star//* key is present. The
                                                                 \star//* 40 bit means that CV
                                                                 \star//* is present
                                                                 \star/memcpy(token_ptr->controlVectorBase, cv, 16); /* Copy control
                                                vector into token */
      memcpy(token ptr->leftHalfKey, encrypted key, 8); /* Copy key
                                                    into left half */
      memcpy(token_ptr->rightHalfKey,encrypted_key, 8); /* Copy key
                                                   into right half *//* Calculate the TVV by adding every 4 bytes */tvv_pos = externalkey;
      tvv = 0;while (tvv pos < (externalkey + 60))
         memcpy((void*)&tvv part,tvv pos,4);
         tvv == tvv part;tvv pos += 4;\left\{ \right\}memcpy(token ptr->tvv, (void*)&tvv, 4);
  /* Import the left half of the key using Key Import and *//* the importer built with left half of the control vector */exit data length = 0;
      memcpy(keytype, "TOKEN ", 8);
      memset((void *)keytoken, '\00',64);
      CSNBKIM( &return code, &reason code, &exit data length,
            (char *) exit data,(char *) keytype,(char *) externalkey,
            (char *) left importer,
            (char *) keytoken);
      if (return code > 4)
       \mathcal{L}printf("Key_Import failed with return/reason codes ¥
                   %d/%d \\m", return code, reason code);
        return 1;
       \}
```
 $\mathbf{I}$ 

 $\mathbf{I}$ 

 $\mathbf{I}$ 

 $\mathbf{I}$ 

ı

ı

 $\overline{1}$ 

ı

```
/* Save left half of key out of key token */
memcpy(keyvalue, &keytoken[16], 8);
/* Import the right half of the key using Key Import and *//* the importer built with right half of the control vector*/
memcpy(keytype, "TOKEN ", 8);
   memset((void *)keytoken, '¥00', 64);
   CSNBKIM( &return_code, &reason_code, &exit_data_length,
        (char *) exit data,
        (char *) keytype,
        (char *) externalkey,
        (char *) right importer,
        (char *) keytoken);
   if (return code > 4)
     printf("Key Import failed with return/reason codes ¥
              %d/%d \\mmath", return code, reason code);
     return 1;
    \}/* Save right half of key out of key token */
memcpy(&keyvalue[8], &keytoken[24], 8);
/* Get master key verification pattern from the last key token built */mkvp[0] = keytoken[2];mkvp[1] = keytoken[3];/* Build an internal key token using both key halves just *//* imported and using the master key verification pattern */memset((void *)keytoken,'00', 64);
   exit data length = 0;
   token_ptr = (key_token_T *)keytoken;
                                /* 01 is internal token
   token ptr->tokenType = 0x01;
                                                    \star//* Version 3 token
   token ptr->version = 0x03;
                                                    \star//* High order bit is 1 so */token_ptr->flagByte1 = 0xC0;/* key is present. The
                                                    \star//* 40 bit means that CV is *//* present
                                                    \star//* Set the first byte of *//* Master key verification */
                                /* pattern.
                                                    \star/token ptr->MasterKeyVerifPattern[0] = mkvp[0];
                                /* Set the second byte of *//* Master key verification */
                                /* pattern.
                                                    \star/token ptr->MasterKeyVerifPattern[1] = mkvp[1];
                                /* Copy control vector into*/
                                /* token
                                                    \star/memcpy(token_ptr->controlVectorBase, cv, 16);
   memcpy(token ptr->leftHalfKey, keyvalue, 16); /*Copy key to token */
```
 $\mathbf{I}$ 

```
/* Calculate the TVV by adding every 4 bytes */tvv pos = externalkey;
   tvv = 0:
   while (tvv_pos < (externalkey + 60))memcpy((void*)&tvv_part,tvv_pos,4);
      tvv += tvv_part;
      tvv pos += 4;
     \}memcpy(token ptr->tvv, (void*)&tvv, 4);
/* Create a Key Record in Key Store
                                    \star/exit data length = 0;
   CSNBKRC((\overline{1}ong *) & return_code,
          (long *) &reason code,
          (long \star) & exit data length,
          (char *) exit data.(char *) label);
   if (return code > 4)
      printf("Key Record Create failed with return/reason codes ¥
               %d/%d \n", return code, reason code);
      return 1;
    \}/* Write the record out to Key Store
                                    \star/CSNBKRW((long *) &return_code,
           (long *) \& reason_code,<br>(long *) \& exit_data_length,
           (char *) exit_data,(char *) keytoken,
           (char *) label);if (return code > 4)
     printf("Key Record Write failed with return/reason codes ¥
               %d/%d \n", return_code, reason_code);
      return 1;
     \left\{ \right\}return 0;\rightarrow
```
| インポーター鍵暗号鍵の使用:

T  $\mathbf{I}$ T

 $\mathbf{I}$ 

<span id="page-130-0"></span> $\mathbf{I}$  $\mathbf{I}$ 

 $\mathbf{I}$ 

ı

ı

すべてのクロスドメイン鍵をインポートするために必要なすべてのインポーター鍵暗号鍵の要約について  $\mathbf{I}$ | は、ここに記載された情報を参照してください。ここでは、そのインポーター鍵暗号鍵の作成方法も示して Ⅰ います。

Ⅰ あらゆるタイプのクロスドメイン鍵をインポートするには、次の IMPORTER 鍵暗号化鍵が必要です。 1. エクスポーター鍵の左半分をインポートするための KEK。  $\mathbf{I}$ 

 $\overline{1}$ この鍵は、クリア・ホスト・マスター鍵、エクスポーター鍵暗号化鍵制御ベクトルの左半分、および  $\overline{1}$ 16 進 88 の 16 バイトを使用して作成します。

- 2. エクスポーター鍵の右半分をインポートするための KEK。  $\blacksquare$
- この鍵は、クリア・ホスト・マスター鍵、エクスポーター鍵暗号化鍵制御ベクトルの右半分、および 16 進 88 の 16 バイトを使用して作成します。 | |
- 3. インポーター鍵の左半分をインポートするための KEK。  $\blacksquare$

この鍵は、クリア・ホスト・マスター鍵、インポーター鍵暗号化鍵制御ベクトルの左半分、および 16 進 22 の 16 バイトを使用して作成します。 |  $\blacksquare$ 

4. インポーター鍵の右半分をインポートするための KEK 。  $\blacksquare$ 

この鍵は、クリア・ホスト・マスター鍵、インポーター鍵暗号化鍵制御ベクトルの右半分、および 16 進 22 の 16 バイトを使用して作成します。  $\blacksquare$  $\blacksquare$ 

5. OPINENC 鍵の左半分をインポートするための KEK。 |

この鍵は、クリア・ホスト・マスター鍵、OPINENC 鍵制御ベクトルの左半分、および 16 進 88 の 16 バイトを使用して作成します。 |  $\blacksquare$ 

6. OPINENC 鍵の右半分をインポートするための KEK。 |

- この鍵は、クリア・ホスト・マスター鍵、OPINENC 鍵制御ベクトルの右半分、および 16 進 88 の 16 バイトを使用して作成します。 |  $\blacksquare$
- 7. IPINENC 鍵の左半分をインポートするための KEK 。  $\blacksquare$
- この鍵は、クリア・ホスト・マスター鍵、IPINENC 鍵制御ベクトルの左半分、および 16 進 44 の 16 バイトを使用して作成します。 |  $\blacksquare$
- 8. IPINENC 鍵の右半分をインポートするための KEK。 |
- この鍵は、クリア・ホスト・マスター鍵、IPINENC 鍵制御ベクトルの右半分、および 16 進 44 の 16 バイトを使用して作成します。 | |
- 9. PINGEN 鍵の左半分をインポートするための KEK。 |
- この鍵は、クリア・ホスト・マスター鍵、PINGEN 鍵制御ベクトルの右半分、および 16 進 44 の 16 バイトを使用して作成します。  $\blacksquare$  $\blacksquare$
- 10. PINGEN 鍵の右半分をインポートするための KEK。 |
- この鍵は、クリア・ホスト・マスター鍵、PINGEN 鍵制御ベクトルの右半分、および 16 進 44 の 16  $\mathbf{I}$ | バイトを使用して作成します。  $\blacksquare$
- 11. PINVER 鍵の左半分をインポートするための KEK 。 |
- この鍵は、クリア・ホスト・マスター鍵、PINVER 鍵制御ベクトルの左半分、および 16 進 44 の 16 バイトを使用して作成します。 |  $\blacksquare$
- 12. PINVER 鍵の右半分をインポートするための KEK 。 |
- この鍵は、クリア・ホスト・マスター鍵、PINVER 鍵制御ベクトルの左半分、および 16 進 44 の 16 バイトを使用して作成します。 | |

# □ 暗号化コプロセッサーの管理

| 暗号化コプロセッサーをセットアップした後で、暗号化コプロセッサーの暗号機能を利用するためブログラ | ムの作成を開始することができます。

このセクションでは主に、暗号化コプロセッサーを i5/OS アプリケーションで使用する場合について説明 | します。 |

注**:** このセクションにあるページの多くには、1 つ以上のプログラム例が示してあります。必要に応じてこ | れらのプログラムを変更してください。パラメーターを 1 つか 2 つ変更するのみでよい場合もあれ ば、広範囲にわたって変更する必要がある場合もあります。セキュリティー上の理由から、IBM で は、設定されているデフォルト値をそのまま使用するのではなく、これらのプログラム例を修正して使 用することをお勧めします。 | | | |

# □ 暗号化コプロセッサーのログオンまたはログオフ

暗号化コプロセッサーにログオンまたはログオフするには、役割制限のある API を使用します。 |

# □ ログオン

デフォルトの役割で使用可能になっていないアクセス制御ポイントを使用する API を使用する場合にのみ | Ⅰ ログオンする必要があります。使用したいアクセス制御ポイントが使用可能になっている役割を使用するプ ロファイルでログオンします。 |

| 暗号化コブロセッサーにログオンした後で、暗号化コブロセッサー用の暗号機能を利用するためのブログラ ムを実行することができます。Logon\_Control (CSUALCT) API verb を使用するアプリケーションを作成し | てログオンすることもできます。 |

## □ ログオフ

| 暗号化コブロセッサーを終了したときは、暗号化コブロセッサーからログオフする必要があります。

l Logon\_Control (CSUALCT) API verb を使用するアプリケーションを作成してログオフすることもできま す。 |

#### 注**:** |

| 法律に関する重要な情報については、 292 [ページの『コードに関するライセンス情報および特記事項』を](#page-297-0)参 照してください。 |

#### 関連概念 |

- 149 ページの『DES キーおよび PKA [キーの作成』](#page-154-0) |
- DES および PKA 鍵を作成して、DES 鍵ストアに保管することができます。 |

#### 例**:** 暗号化コプロセッサーにログオンするための **ILE C** プログラム**:** |

| 暗号化コブロセッサーにログオンするには、必要に応じて以下のプログラム例を変更してください。

注**:** 法律に関する重要な情報については、 292 [ページの『コードに関するライセンス情報および特記事項』](#page-297-0) | を参照してください。 |

付属のプログラム例を使用する場合には、必要に応じてそのプログラムを変更してください。セキュリ ティー上の理由から、IBM では、設定されているデフォルト値をそのまま使用するのではなく、これ らのプログラム例を修正して使用することをお勧めします。  $\|$ | |

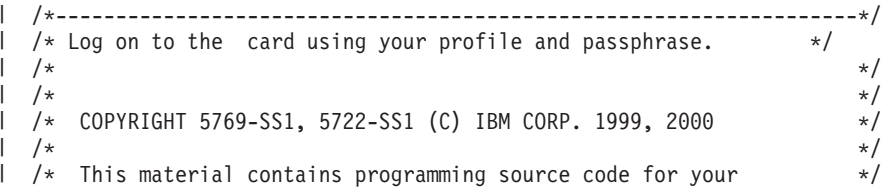

```
|
  /* consideration. These examples have not been thoroughly */
  /* tested under all conditions. IBM, therefore, cannot */
|
  /* guarantee or imply reliability, serviceability, or function */\blacksquare/* of these program. All programs contained herein are *\blacksquare|
  /* provided to you "AS IS". THE IMPLIED WARRANTIES OF *//* MERCHANTABILITY AND FITNESS FOR A PARTICULAR PURPOSE ARE */\blacksquare|
 /* ARE EXPRESSLY DISCLAIMED. IBM provides no program services for */\frac{1}{x} these programs and files. \frac{x}{x} \frac{x}{x}\perp|
  /\star */
|
  /\star */
|
  /* Note: This verb is more fully described in Chapter 2 of */* IBM CCA Basic Services Reference and Guide /* (SC31-8609) publication.
|
          (SC31-8609) publication. */
\blacksquare|
  /\star */
|
  /* Parameters: */|
  \frac{1}{2} none. \frac{1}{2} \frac{1}{2} \frac{1}{2} \frac{1}{2} \frac{1}{2} \frac{1}{2} \frac{1}{2} \frac{1}{2} \frac{1}{2} \frac{1}{2} \frac{1}{2} \frac{1}{2} \frac{1}{2} \frac{1}{2} \frac{1}{2} \frac{1}{2} \frac{1}{2} \frac{1}{2} \frac{1}{2} \frac{1}{2} \frac{1\blacksquare/\star */
|
  \sqrt{\star} Example: \star//* CALL PGM(LOGON) */|
|
  \frac{1}{\sqrt{2}} \frac{1}{\sqrt{2}} 
|
  /\star */
  /* Note: This program assumes the card with the profile is */
|
|
  /* already identified either by defaulting to the CRP01 */|
 /* device or by being explicitly named using the */|
  /* Cryptographic_Resource_Allocate verb. Also this \star/<br>/* device must be varied on and you must be authorized \star/
  /* device must be varied on and you must be authorized \star/<br>/* to use this device description. \star/
|
\blacksquareto use this device description. \star/|
  /\star */
|
  /\star */
  /* Use these commands to compile this program on the system: *|
  /* ADDLIBLE LIB(QCCA)<br>/* CRTCMOD MODULE(LOGON) SRCFILE(SAMPLE)                 */
\perp/* CRTCMOD MODULE(LOGON) SRCFILE(SAMPLE) */
|
 /* CRTPGM PGM(LOGON) MODULE(LOGON) BNDSRVPGM(QCCA/CSUALCT) */
\blacksquare|
  /\star */
|
  /* Note: Authority to the CSUALCT service program in the \frac{\star}{\star} 0CCA library is assumed.
|
         QCCA library is assumed. */
|
  /\star */
|
  /* The Common Cryptographic Architecture (CCA) verb used is */|
  /* Logon_Control (CSUALCT). */
  /\star */
\perp/*-------------------------------------------------------------------*/
|
|
|
  #include "csucincl.h" /* header file for CCA Cryptographic */
\perp/* Service Provider */
|
|
  #include <stdio.h>
  #include <string.h>
|
  #include <stdlib.h>
\mathbf{I}|
|
  /*-------------------------------------------------------------------*/
|
|
  /* standard return codes *//*-------------------------------------------------------------------*/
|
|
  #define ERROR -1
|
|
  #define OK 0
|
  #define WARNING 4
|
|
|
  int main(int argc, char *argv[])
|
|
  {
      /*-------------------------------------------------------------------*/
|
|
      /* standard CCA parameters \star/|
      /*-------------------------------------------------------------------*/
|
|
      long return code = 0;
|long reason code = 0;
```

```
long exit_data_length = 2;
char exit_data[4];
char rule array[2][8];
long rule_array_count = 2;
/*-------------------------------------------------------------------*/
/* fields unique to this sample program * /
/*-------------------------------------------------------------------*/
char profile[8];
long auth_parm_length;
char auth parm[4];
long auth data length;
char auth<sub>d</sub> = 256;
/* set rule array keywords */memcpy(rule_array,"LOGON PPHRASE ", 16);
/* Check for correct number of parameters */
if (\arg c < 3)
 {
  printf("Usage: CALL LOGON ( profile 'pass phrase')¥n");
  return(ERROR);
 }
/* Set profile and pad out with blanks */
memset(profile, ' ', 8);
if (strlen(argv[1]) > 8) {
  printf("Profile is limited to 8 characters.¥n");
  return(ERROR);
 }
memcpy(profile, argv[1], strlen(argv[1]));
/* Authentication parm length must be 0 for logon */auth_parm_length = 0;
/* Authentication data length is length of the pass-phrase \star/
auth data length = strlen(argv[2]);
/* invoke verb to log on to the card */CSUALCT( &return code,
 &reason_code,
 &exit data length,
 exit \overline{data},
 &rule array count,
 (char \rightarrow) rule array,
 profile,
 &auth_parm_length,
 auth parm,
 &auth_data_length,
 argv[2]);
if (return_code != OK) {
printf("Log on failed with return/reason codes %ld/%ld¥n¥n",
       return_code, reason_code);
}
else
 printf("Logon was successful¥n");
```
}

 $\mathsf{I}$ 

|||||||||||||||||||||||||||||||||||||||||||||||||||||||||||||||||

 $\overline{1}$  $\overline{1}$  $\overline{1}$  $\mathbf{I}$  $\overline{1}$ 

ı  $\mathbf{I}$  $\mathbf{I}$  $\mathbf{I}$  $\mathbf{I}$  $\mathbf{I}$  $\mathbf{I}$  $\mathbf{I}$  $\mathbf{I}$  $\overline{1}$  $\mathbf{I}$  $\mathbf{I}$  $\mathbf{I}$  $\mathbf{I}$  $\mathbf{I}$  $\mathbf{L}$  $\overline{1}$ 

ı  $\mathbf{I}$  $\mathbf{I}$  $\mathbf{I}$  $\overline{\phantom{a}}$  $\overline{1}$ ı  $\mathbf{I}$  $\mathbf{I}$ ı T

 $\overline{1}$  $\mathbf{I}$  $\mathsf{I}$  $\mathsf{I}$  $\overline{1}$  $\mathbf{I}$  $\mathbf{I}$  $\mathbf{I}$  $\mathbf{I}$  $\mathbf{I}$  $\overline{\phantom{a}}$ J  $\mathbf{I}$  $\mathbf{I}$  $\overline{1}$  $\overline{1}$ J.  $\overline{1}$ 

### 例**:** 暗号化コプロセッサーにログオンするための **ILE RPG** プログラム**:** |

| | | | | | | | | | | | | | | | | | | | | | | | | | | | | | | | | | | |  $\frac{1}{1}$ | | | |  $\perp$ | | | | | | | | | | | | | | |

| 暗号化コブロセッサーにログオンするには、必要に応じて以下のプログラム例を変更してください。

注**:** 法律に関する重要な情報については、 292 [ページの『コードに関するライセンス情報および特記事項』](#page-297-0) を参照してください。 | |

付属のプログラム例を使用する場合には、必要に応じてそのプログラムを変更してください。セキュリ ティー上の理由から、IBM では、設定されているデフォルト値をそのまま使用するのではなく、これ らのプログラム例を修正して使用することをお勧めします。

```
D*************************************************************
D* LOGON
\n  <i>D</i>D* Log on to the Cryptographic Coprocessor.
\n  <i>D</i>\n  <i>D</i>D* COPYRIGHT 5769-SS1 (C) IBM CORP. 2000, 2000
\n  <i>D</i>D* This material contains programming source code for your
D* consideration. These example has not been thoroughly
D* tested under all conditions. IBM, therefore, cannot
D* guarantee or imply reliability, serviceability, or function
D* of these programs. All programs contained herein are
D* provided to you "AS IS". THE IMPLIED WARRANTIES OF
D* MERCHANTABILITY AND FITNESS FOR A PARTICULAR PURPOSE ARE
D* ARE EXPRESSLY DISCLAIMED. IBM provides no program services for
D* these programs and files.
D*
\n  <i>D</i>D* Note: Input format is more fully described in Chapter 2 of
D* IBM CCA Basic Services Reference and Guide
D* (SC31-8609) publication.
D*D* Parameters: Profile
D* Pass-phrase
\n  <b>D</b>D* Example:
D* CALL PGM(LOGON) PARM(PROFILE PASSPRHASE)
\n  <i>D</i>D* Use these commands to compile this program on the system:
D* CRTRPGMOD MODULE(LOGON) SRCFILE(SAMPLE)
D* CRTPGM PGM(LOGON) MODULE(LOGON)
D* BNDDIR(QCCA/QC6BNDDIR)
D*
D* Note: Authority to the CSUALCT service program in the
D* QCCA library is assumed.
D*
D* The Common Cryptographic Architecture (CCA) verbs used are
D* Cryptographic Facilty Control (CSUACFC)
\n  <i>D</i>D* This program assumes the card with the profile is
D* already identified either by defaulting to the CRP01
D* device or by being explicitly named using the
D* Cryptographic Resource Allocate verb. Also this
D* device must be varied on and you must be authorized
D* to use this device description.
D**************************************************************
D*------------------------------------------------
D* Declare variables for CCA SAPI calls
D*------------------------------------------------
D* ** Return code
DRETURNCODE S 9B 0
D* ** Reason code
DREASONCODE S 9B 0
```
\*\* Exit data length D\* DEXITDATALEN  $S$ 9B 0  $\n *0*$ \*\* Exit data DEXITDATA  $S$ 4 D\* \*\* Rule array count DRULEARRAYCNT  $S$ 9B 0 \*\* Rule array D\* DRULEARRAY  $S$ 16 D\* \*\* Userid parm DUSERID  $S$ 8  $\n *0*$ \*\* Authentication parameter length DAUTHPARMLEN  $S$ 9B 0 INZ(0) \*\* Authentication parameter  $\n *0*$ DAUTHPARM  $S$ 10 \*\* Authentication data length D\* DAUTHDATALEN  $S$ 9B 0 INZ(0) D\* \*\* Authentication data **DAUTHDATA**  $\mathsf{S}$ 50  $\n *0*$ D\* Prototype for Logon Control (CSUALCT) DCSUALCT PR **DRETCODE** 9B 0 DRSNCODE 9B 0 DEXTDTALEN 9B 0 DEXTDTA  $\overline{4}$ DRARRAYCT 9B 0 DRARRAY 16 DUSR 8 DATHPRMLEN 9 B 0 **DATHPRM** 10 9B 0 DATHDTALEN **DATHDTA** 50  $\n *0*$ D\* Declares for sending messages to job log \*\* Declares for sending messages to the D\* D\* \*\* job log using the QMHSNDPM API DMSG S 5 75 DIM(2) CTDATA PERRCD(1) DMSGLENGTH<sub>S</sub> 9B 0 INZ(75) D **DS** DMSGTEXT  $\mathbf{1}$ 75 DFAILRETC 41 44 49 DFAILRSNC 46  $S$  $\overline{7}$  $INZ$  ( $'$  $\left\vert \cdot\right\rangle$ DMESSAGEID  $\left( \cdot \right)$ DMESSAGEFILE  $S$ 21 INZ('  $INZ$ <sup> $($ </sup> DMSGKEY  $S$  $\overline{4}$  $\left( \begin{array}{c} 1 \end{array} \right)$  $10$   $INZ('*INFO)$  $\left( \begin{array}{c} 1 \end{array} \right)$ DMSGTYPE  $S$ -) DSTACKENTRY  $S$  $10$  INZ( $'$ \* DSTACKCOUNTER S. 9B 0 INZ(2) **DS** DERRCODE DBYTESIN  $\mathbf{1}$ 4B 0 INZ(0) **DBYTESOUT** 5 8B 0 INZ(0)  $\n *D*$ C\* START OF PROGRAM  $\star$  $C*$ C \*ENTRY PLIST  $\mathsf{C}$ **PARM** USERID  $\mathsf{C}$ **PARM** AUTHDATA  $C*$  Set the keywords in the rule array

 $\mathbf{I}$ 

 $\mathbf{I}$ 

 $\mathbf{I}$ 

 $\mathbf{I}$ 

 $\mathbf{I}$  $\overline{1}$ 

 $\overline{\phantom{a}}$ 

 $\mathbf{I}$ 

 $\mathbf{I}$ 

 $\mathbf{I}$ 

J

J.

 $\mathbf{I}$ 

T

 $\overline{1}$ 

 $\mathbf{I}$ 

J

J

 $\mathbf{I}$ 

 $\mathbf{I}$ 

 $\mathbf{I}$ 

 $\overline{1}$  $\overline{1}$ 

ı  $\mathbf{I}$ 

 $\mathbf{I}$ 

 $\overline{1}$ 

ı

 $\overline{1}$ 

 $\overline{1}$ 

J

J.

 $\overline{1}$ 

J

 $\overline{1}$ 

 $\mathbf{I}$ 

 $\overline{1}$ 

T

 $\overline{1}$ 

 $\mathbf{I}$ 

 $\mathbf{I}$ 

J.

 $\overline{1}$ 

 $\mathsf{I}$ 

T

 $\mathbf{I}$ 

 $\mathbf{I}$ T

 $\overline{1}$  $\mathbf{I}$ 

C\*------------------------------------------------------------\* C MOVEL 'LOGON ' RULEARRAY C MOVE 'PPHRASE' RULEARRAY C 2-ADD 2 RULEARRAYCNT C\*------------------------------------------------------------\*  $C*$  Get the length of the passphrase C\*------------------------------------------------------------\* C EVAL AUTHDATALEN = %LEN(%TRIM(AUTHDATA))  $C^*$ C\*\*\*\*\*\*\*\*\*\*\*\*\*\*\*\*\*\*\*\*\*\*\*\*\*\*\*\*\*\*\*\*\*\*\*\*\*\*\*\*\*\*\*\*\*\*\*\*\*\*\*\*\*\*\*\*\*\*\*\*\*\* C\* Call Logon Control SAPI C\*\*\*\*\*\*\*\*\*\*\*\*\*\*\*\*\*\*\*\*\*\*\*\*\*\*\*\*\*\*\*\*\*\*\*\*\*\*\*\*\*\*\*\*\*\*\*\*\*\*\*\*\*\*\*\*\*\*\*\*\*\* C CALLP CSUALCT (RETURNCODE: C REASONCODE: C EXITDATALEN: C EXITDATA: C RULEARRAYCNT: C RULEARRAY: C USERID: C AUTHPARMLEN: C AUTHPARM: C AUTHORITALEN: C AUTHDATA) C\*-----------------------\* C\* Check the return code \* C\*-----------------------\* C RETURNCODE IFGT 0 C\* \*----------------------\* C\* \* Send error message \* C\* \*----------------------\* C MOVE MSG(1) MSGTEXT C MOVE RETURNCODE FAILRETC C MOVE REASONCODE FAILRSNC C EXSR SNDMSG  $C^*$  $C^*$  ELSE<br> $\begin{array}{ccc}\n & & \text{ELSE} \\
 & \ast & \text{---} \n\end{array}$ C\* \*----------------------\* C\* \* Send success message \*  $*$ ----------------------\* C MOVE MSG(2) MSGTEXT C EXSR SNDMSG  $C*$ C ENDIF  $\mathop{\rm C}^*$ C SETON SETON C  $C*$ C\*\*\*\*\*\*\*\*\*\*\*\*\*\*\*\*\*\*\*\*\*\*\*\*\*\*\*\*\*\*\*\*\*\*\*\*\*\*\*\*\*\*\*\*\*\*\*\*\*\*\*\*\*\*\*\*\*\*\*\*\*\* C\* Subroutine to send a message C\*\*\*\*\*\*\*\*\*\*\*\*\*\*\*\*\*\*\*\*\*\*\*\*\*\*\*\*\*\*\*\*\*\*\*\*\*\*\*\*\*\*\*\*\*\*\*\*\*\*\*\*\*\*\*\*\*\*\*\*\*\* C SNDMSG BEGSR C CALL 'QMHSNDPM' C PARM PARM MESSAGEID C PARM PARM MESSAGEFILE C PARM PARM MSGTEXT C PARM PARM MSGLENGTH C PARM PARM MSGTYPE C PARM STACKENTRY C PARM **PARM** STACKCOUNTER C PARM PARM MSGKEY C<sub>2</sub> PARM PARM ERRCODE C ENDSR  $C*$ \*\* CSUALCT failed with return/reason codes 9999/9999' The request completed successfully

|

 $\mathbf{I}$ 

| | | | | | |  $\perp$ | | | | | | | | |  $\perp$ | |  $\perp$ | | | | | | | | |  $\perp$ | | | | | | | |  $\perp$ | | | | | | | | | | | | | | | | | | | | | | | | |

### 例**:** 暗号化コプロセッサーからログオフするための **ILE C** プログラム**:** |

| 暗号化コブロセッサーからログオフするには、必要に応じて以下のプログラム例を変更してください。|

注**:** 法律に関する重要な情報については、 292 [ページの『コードに関するライセンス情報および特記事項』](#page-297-0) を参照してください。 | |

付属のプログラム例を使用する場合には、必要に応じてそのプログラムを変更してください。セキュリ ティー上の理由から、IBM では、設定されているデフォルト値をそのまま使用するのではなく、これ らのプログラム例を修正して使用することをお勧めします。 | | |

```
/*-------------------------------------------------------------------*/
  /* Log off the Cryptographic CoProcessor *//\star */
  /\star */
/* COPYRIGHT 5769-SS1, 5722-SS1 (C) IBM CORP. 1999, 2000 */
|
  /\star */
\mid /* This material contains programming source code for your \mid \mid/* consideration. These examples have not been thoroughly */
|
 /* tested under all conditions. IBM, therefore, cannot */* guarantee or imply reliability, serviceability, or function */\frac{1}{x} of these program. All programs contained herein are \frac{x}{x}/* provided to you "AS IS". THE IMPLIED WARRANTIES OF */| /* MERCHANTABILITY AND FITNESS FOR A PARTICULAR PURPOSE ARE \qquad/* ARE EXPRESSLY DISCLAIMED. IBM provides no program services for */
|
\frac{1}{*} these programs and files. \frac{1}{*}/\star */
  /\star */
\frac{1}{x} Note: This verb is more fully described in Chapter 2 of \frac{x}{x}IBM CCA Basic Services Reference and Guide */(SC31-8609) publication. */\star */
/* Parameters: */
|
\frac{1}{\sqrt{2}} none. \frac{1}{\sqrt{2}} none.
  /\star */
/* Example: */
|
/* CALL PGM(LOGOFF) */
|
  /\star */
  /\star */
 /* Note: This program assumes the card with the profile is */\frac{1}{*} already identified either by defaulting to the CRP01 \frac{*}{*}device or by being explicitly named using the */<br>Cryptographic Resource Allocate verb. Also this */
        Cryptographic Resource Allocate verb. Also this
        device must be varied on and you must be authorized */<br>to use this device description.
\frac{1}{x} to use this device description. \frac{x}{x} +/
  /\star */
  /\star */
  /* Use these commands to compile this program on the system: \frac{*}{} /* ADDLIBLE LIB(OCCA)
\rightarrow ADDLIBLE LIB(QCCA)
/* CRTCMOD MODULE(LOGOFF) SRCFILE(SAMPLE) */
|
/* CRTPGM PGM(LOGOFF) MODULE(LOGOFF) BNDSRVPGM(QCCA/CSUALCT) */
|
  /\star */
\frac{1}{2} /* Note: Authority to the CSUALCT service program in the \frac{1}{2}QCCA library is assumed. */\frac{1}{\sqrt{2}} \frac{1}{\sqrt{2}} 
  /* The Common Cryptographic Architecture (CCA) verb used is */* Logon_Control (CSUALCT). */
  /\star */
  /*-------------------------------------------------------------------*/
                   /* header file for CCA Cryptographic */
                    /* Service Provider */#include <stdio.h>
|
 #include <string.h>
|
|
| /*
| /*
| /*
|
|
|
\blacksquare| /*
| /*
| /*
| /*
| /*
| /*
|
|
|
| /*
| /*
| /*
| /*
| /*
| /*
| /*
| /*
|
|
|
\perp\blacksquare
```
|

|

| | | |

```
#include <stdlib.h>
 /*-------------------------------------------------------------------*/
 /* standard return codes *//*-------------------------------------------------------------------*/
#define ERROR -1
#define OK 0
 int main(int argc, char *argv[])
 {
     /*-------------------------------------------------------------------*/
    /* standard CCA parameters */
    /*-------------------------------------------------------------------*/
    long return_code = 0;
    long reason\_code = 0;long exit\_data\_length = 2;char exit_data[4];
     char rule_array[2][8];
    long rule_array_count = 1;
     /*-------------------------------------------------------------------*/
    /* fields unique to this sample program * /
     /*-------------------------------------------------------------------*/
     char profile[8];
     long auth parm length;
     char * auth parm = " ";
     long auth_data_length = 256;
     char auth data[300];
     /* set rule array keywords to log off */memcpy(rule_array,"LOGOFF ",8);
     rule_array_count = 1;
     /* Both Authenication parm and data lengths must be 0 *auth parm length = 0;
     auth<sub>2</sub> data<sub>1</sub> length = 0;/* Invoke verb to log off the Cryptographic CoProcessor */
    CSUALCT( &return code,
      &reason_code,
      &exit data length,
      exit \overline{data},
      &rule_array_count,
      (char \rightarrow) rule_array,profile,
      &auth_parm_length,
      auth parm,
      &auth_data_length,
      auth_data);
     if (return_code != OK)
     {
     printf("Log off failed with return/reason codes %ld/%ld¥n¥n",
            return_code, reason_code);
     return(ERROR);
     }
     else
     {
     printf("Log off successful¥n");
     return(OK);
     }
 }
```
| | |  $\perp$ | |  $\blacksquare$  $\perp$ | | | | |  $\perp$ | | | | | | | | | | | | | | | | | | | | | | | | | | | | | | | | | | | | | | | | | | | | | | | | | | | | |

### 例**:** 暗号化コプロセッサーからログオフするための **ILE RPG** プログラム**:** |

| | | | | | | | | | | | | | | | | | | | | | | | | | | | | | | | | | | | | | | | | | | | | | | | | |  $\blacksquare$  $\perp$ | |

| 暗号化コブロセッサーからログオフするには、必要に応じて以下のプログラム例を変更してください。|

注**:** 法律に関する重要な情報については、 292 [ページの『コードに関するライセンス情報および特記事項』](#page-297-0) を参照してください。 | |

付属のプログラム例を使用する場合には、必要に応じてそのプログラムを変更してください。セキュリ ティー上の理由から、IBM では、設定されているデフォルト値をそのまま使用するのではなく、これ らのプログラム例を修正して使用することをお勧めします。 | | |

```
D*************************************************************
D* LOGOFF
\n  <i>D</i>D* Log off from the Cryptographic Coprocessor.
\n  <i>D</i>\mathsf{D} \starD* COPYRIGHT 5769-SS1 (C) IBM CORP. 2000, 2000
\n  <i>D</i>D* This material contains programming source code for your
D* consideration. These example has not been thoroughly
D* tested under all conditions. IBM, therefore, cannot
D* guarantee or imply reliability, serviceability, or function
D* of these programs. All programs contained herein are
D* provided to you "AS IS". THE IMPLIED WARRANTIES OF
D* MERCHANTABILITY AND FITNESS FOR A PARTICULAR PURPOSE ARE
D* ARE EXPRESSLY DISCLAIMED. IBM provides no program services for
D* these programs and files.
D*\n  <i>D</i>D* Note: Input format is more fully described in Chapter 2 of
D* IBM CCA Basic Services Reference and Guide
D* (SC31-8609) publication.
D*
D* Parameters: None
\n  <i>D</i>D* Example:
D* CALL PGM(LOGOFF)
\mathsf{D} \starD* Use these commands to compile this program on the system:
D* CRTRPGMOD MODULE(LOGOFF) SRCFILE(SAMPLE)
D* CRTPGM PGM(LOGOFF) MODULE(LOGOFF)
D* BNDDIR(QCCA/QC6BNDDIR)
D*
D* Note: Authority to the CSUALCT service program in the D* 0CCA library is assumed.
         QCCA library is assumed.
\n  <i>D</i>D* The Common Cryptographic Architecture (CCA) verbs used are
D* Cryptographic Facilty Control (CSUACFC)
\n  <i>D</i>D* This program assumes the card with the profile is
D* already identified either by defaulting to the CRP01
D* device or by being explicitly named using the
D* Cryptographic Resource Allocate verb. Also this
D* device must be varied on and you must be authorized
D* to use this device description.
D**************************************************************
D*------------------------------------------------
D* Declare variables for CCA SAPI calls
D*------------------------------------------------
D* ** Return code
DRETURNCODE S 9B 0
D* ** Reason code
DREASONCODE S 9B 0
D* * Exit data length
```
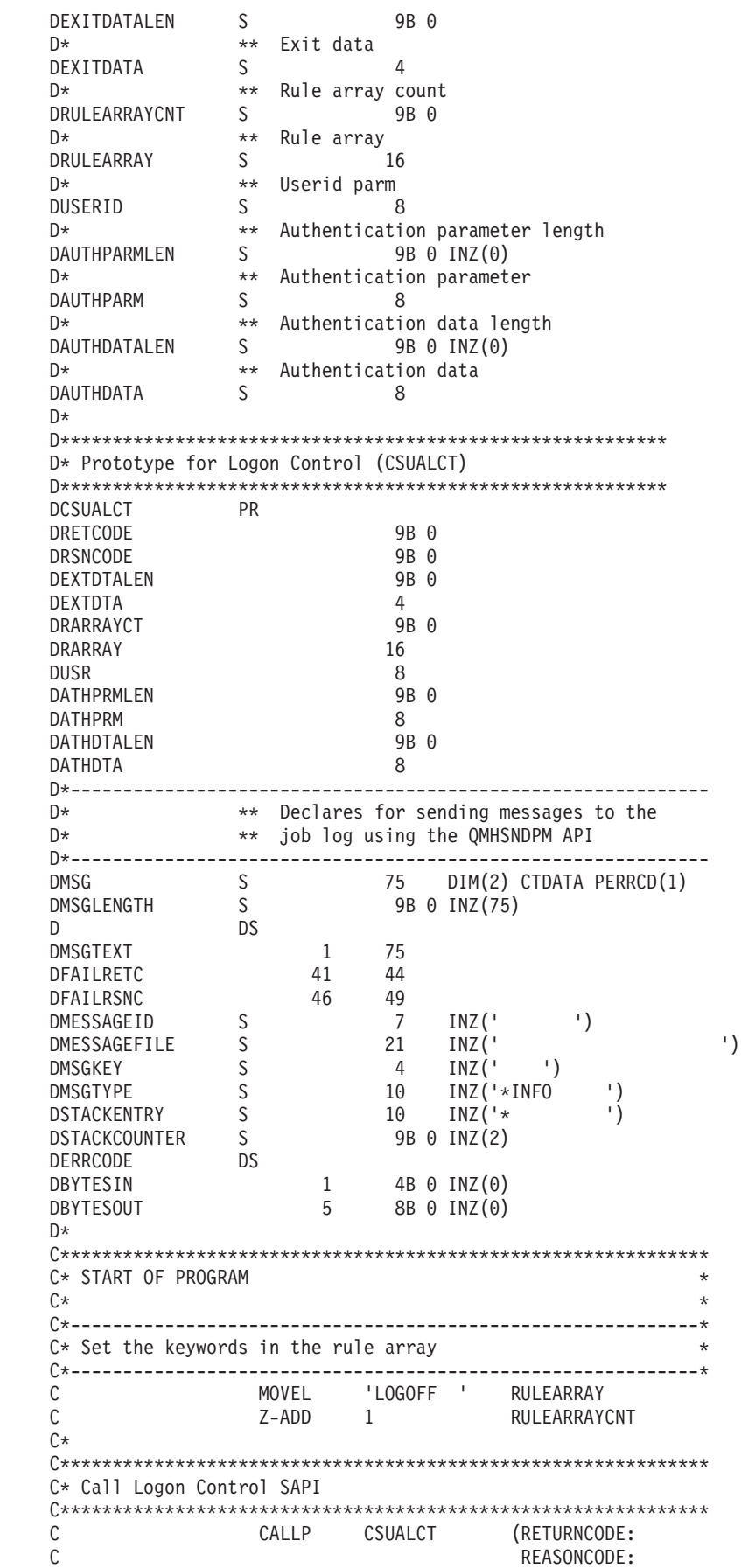

 $\|$ | | |  $\mid$ | |  $\perp$ | | |  $\perp$  $\perp$ | | | |  $\perp$ | | | | | | | |  $\perp$ | |  $\perp$  $\perp$ | | |  $\perp$ | | | |  $\perp$  $\blacksquare$ | |  $\perp$  $\perp$ | | | | | | | |  $\perp$ | | |  $\perp$ | | | | | | | | |

-1

 $\mathsf{C}$ EXITDATALEN:  $\mathsf C$ EXITDATA:  $\mathcal{C}$ RULEARRAYCNT:  $\mathsf{C}$ RULEARRAY:  $\mathbb C$ USERID: AUTHPARMLEN: C  $\Gamma$ AUTHPARM:  $\mathsf{C}$ **AUTHDATAL FN:** AUTHDATA)  $\mathsf{C}$ C\*------------------------\*  $C*$  Check the return code  $*$ C\*-----------------------\*  $\mathsf{C}$ RETURNCODE IFGT  $\Omega$  $C*$ \*-----------------------\*  $C*$ \* Send error message \*  $(x^*$  $*$ ----------------------\*  $\mathsf{C}$ MOVE  $MSG(1)$ **MSGTEXT**  $\mathbb C$ MOVE RETURNCODE FAILRETC  $\mathsf{C}$ MOVE REASONCODE FAILRSNC  $\mathsf{C}$ EXSR SNDMSG  $C*$  $\mathsf{C}$ ELSE  $C*$  $*$ ----------------------\* C\* \* Send success message \*  $C*$ \*----------------------\* MOVE  $\mathsf{C}$  $MSG(2)$ **MSGTEXT**  $\mathsf{C}$ EXSR SNDMSG  $C*$  $\mathsf{C}$ ENDIF  $C*$  $\mathsf{C}$ SETON **LR**  $^{\wedge}$  $C*$  Subroutine to send a message  $\mathsf C$ SNDMSG **BEGSR**  $\mathsf{C}$ CALL ' QMHSNDPM'  $\mathsf{C}$ PARM MESSAGEID  $\mathsf C$ PARM MESSAGEFILE  $\mathbb C$ PARM MSGTEXT C PARM MSGLENGTH  $\mathsf C$ **PARM** MSGTYPE  $\mathsf{C}$ PARM **STACKENTRY**  $\mathbb C$ PARM STACKCOUNTER  $\mathsf C$ PARM MSGKEY  $\mathsf C$ **FRRCODE** PARM  $\mathsf C$ ENDSR  $C*$  $+$ CSUALCT failed with return/reason codes 9999/9999' The request completed successfully

## □ 状況の照会または情報の要求

 $\mathbf{I}$ 

 $\mathbf{I}$ 

 $\mathbf{I}$  $\overline{1}$ 

 $\overline{\phantom{a}}$ 

ı

-1

 $\mathbf{I}$ 

 $\mathbf{I}$ 

л.

л.

 $\overline{\phantom{a}}$ J.

J.

 $\overline{\phantom{a}}$ 

 $\overline{\phantom{a}}$ 

л.

I

J.

I

 $\overline{\phantom{a}}$ 

J.

 $\overline{\phantom{a}}$ 

J.

J.

 $\overline{1}$ 

 $\mathbf{I}$ 

 $\mathbf{I}$ 

1

J.

 $\overline{1}$ 

 $\overline{\phantom{a}}$  $\mathbf{I}$ 

 $\mathbf{I}$ 

 $\overline{1}$ 

 $\overline{\phantom{a}}$ 

 $\mathbf{I}$ 

 $\mathbf{I}$ 

 $\mathbf{I}$ 

| 使用可能になっているアルゴリズム、サポートされている鍵の長さ、マスター鍵の状況、複製の状況、クロ | ックの設定などの特性を判別するために、暗号化コプロセッサーに照会することができます。

Ⅰ 最も簡単かつ最も迅速に暗号化コプロセッサーに照会するには、暗号化コプロセッサー構成のための Web Ⅰ ベースのユーティリティーを使用します。「構成の表示 (Display configuration)」をクリックして装置を選 | 択し、次に表示する項目を選択します。

| 独自のアプリケーションを作成して、コプロセッサーに照会することもできます。これを行うには、

| Cryptographic\_Facility\_Query (CSUACFQ) API verb を使用します。「IBM PCI 暗号化コプロセッサー CCA — 基本サービスのリファレンスおよびガイド (IBM PCI Cryptographic Coprocessor CCA Basic Services

[Reference and Guide\)](http://www.ibm.com/security/cryptocards/library.shtml)」 では、Cryptographic\_Facility\_Query (CSUACFQ) セキュリティー・アプリケーシ | | ョン・ブログラミング・インターフェース、要求できる情報のタイプ、および戻される情報の形式などにつ | いて説明しています。

#### 例**:** 暗号化コプロセッサーの状況の照会**:**  $\blacksquare$

| | |

暗号化コプロセッサーの状況を照会するには、必要に応じて以下のプログラム例を変更してください。この プログラムでは、STATEID および TIMEDATE キーワードを使用します。 | |

注**:** 法律に関する重要な情報については、 292 [ページの『コードに関するライセンス情報および特記事項』](#page-297-0) を参照してください。 | |

付属のプログラム例を使用する場合には、必要に応じてそのプログラムを変更してください。セキュリ ティー上の理由から、IBM では、設定されているデフォルト値をそのまま使用するのではなく、これ らのプログラム例を修正して使用することをお勧めします。

/\*-------------------------------------------------------------------\*/  $/*$  Ouerv the card for status or other information.  $* /$  $/*$  This sample program uses the STATEID and TIMEDATE keywords.  $*/$  $/\star$  \*/  $/\star$  \*/ /\* COPYRIGHT 5769-SS1 (C) IBM CORP. 1999 \*/  $/\star$  \*/ /\* This material contains programming source code for your  $\star$ / /\* consideration. These examples have not been thoroughly  $\star$ /  $/*$  tested under all conditions. IBM, therefore, cannot  $*/$ /\* guarantee or imply reliability, serviceability, or function  $*/$  $/*$  of these program. All programs contained herein are  $*$  $/*$  provided to you "AS IS". THE IMPLIED WARRANTIES OF  $*/$ /\* MERCHANTABILITY AND FITNESS FOR A PARTICULAR PURPOSE ARE  $*$ /  $/*$  ARE EXPRESSLY DISCLAIMED. IBM provides no program services for  $*/$  $/*$  these programs and files.  $*/$  $/\star$  \*/  $/\star$  \*/  $/*$  Note: This verb is more fully described in Chapter 2 of  $*$ /\* IBM CCA Basic Services Reference and Guide \*/  $/*$  (SC31-8609) publication.  $*/$  $/\star$  \*/  $/*$  Parameters:  $*$ /  $*$  none.  $*$ /  $*$  $\sqrt{\star}$  none.  $\star/$  $/\star$  \*/  $/*$  Example:  $*/$ /\* CALL PGM(QUERY) \*/  $/\star$  \*/  $/\star$  \*/  $/*$  Note: This program assumes the device to use is  $*/$ /\* already identified either by defaulting to the CRP01 \*/  $/*$  device or by being explicitly named using the  $*/$ /\* Cryptographic Resource Allocate verb. Also this  $*/$  $/*$  device must be varied on and you must be authorized  $*/$  $/*$  to use this device description.  $*/$  $/\star$  \*/ /\* Use these commands to compile this program on the system:  $*$ /  $/*$  ADDLIBLE LIB(OCCA)  $*/$ /\* CRTCMOD MODULE(QUERY) SRCFILE(SAMPLE) \*/ /\* CRTPGM PGM(QUERY) MODULE(QUERY) BNDSRVPGM(QCCA/CSUACFQ) \*/  $/\star$  \*/ /\* Note: Authority to the CSUACFQ service program in the  $*$ /  $/*$  OCCA library is assumed.  $*/$  $/\star$  \*/ /\* The Common Cryptographic Architecture (CCA) verb used is \*/ | /\* Cryptographic\_Facility\_Query (CSUACFQ). \*/  $/\star$  \*/ | | | |  $\perp$ | | |  $\blacksquare$  $\blacksquare$ | | |  $\blacksquare$ | | |  $\blacksquare$ | | | | | | | |  $\frac{1}{1}$ | | | | | | | | | | | | |  $|$  / $\star$ | |  $|$  /\* | |
```
/*-------------------------------------------------------------------*/
| #include "csucincl.h" /* header file for CCA Cryptographic */<br>| /* Service Provider */
                         /* Service Provider
#include <stdio.h>
#include <string.h>
#include <stdlib.h>
/*-------------------------------------------------------------------*/
  /* standard return codes *//*-------------------------------------------------------------------*/
#define ERROR -1
  #define OK 0
  #define WARNING 4
  #define IDSIZE 16 /* number of bytes in environment ID */
  #define TIMEDATESIZE 24 /* number of bytes in time and date */
 int main(int argc, char *argv[]) \mathbf{L}{
      /*-------------------------------------------------------------------*/
      /* standard CCA parameters *//*-------------------------------------------------------------------*/
      long return code = 0;
      long reason_code = 0;
      long exit_data_length = 2;
      char exit_data[4];
      char rule_array[2][8];
      long rule array count = 2;
      char rule array2[3][8];
      /*-------------------------------------------------------------------*/
      /* fields unique to this sample program */*-------------------------------------------------------------------*/
      long verb data length = 0; /* currently not used by this verb */
      char * verb_data = " "/* set keywords in the rule array */memcpy(rule_array,"ADAPTER1STATEID ",16);
      /* get the environment ID from the card */CSUACFQ( &return_code,
        &reason_code,
        &exit_data_length,
        exit_data,
        &rule_array_count,
         (char *)rule_array,
        &verb_data_length,
        verb data);
      if ( (\text{return\_code == OK}) | (\text{return\_code == WARNING}) )
      {
   printf("Environment ID was successfully returned.¥n");
   printf("Return/reason codes ");
   printf("%ld/%ld¥n¥n", return_code, reason_code);
   printf("ID = %.16s+n", rule array);
```
ı

 $\mathbf{I}$  $\overline{1}$  $\overline{\phantom{a}}$  $\mathbf{I}$  $\mathbf{I}$  $\mathbf{I}$ 

 $\overline{1}$ 

 $\mathbf{I}$  $\perp$  $\mathbf{I}$ 

 $\mathbf{I}$ 

 $\mathbf{I}$  $\mathbf{L}$  $\mathbf{I}$ 

 $\mathbf{I}$ 

 $\mathbf{I}$  $\mathbf{I}$  $\mathbf{I}$  $\mathbf{I}$  $\mathbf{I}$ 

```
}
   else
   {
printf("An error occurred while getting the environment ID.¥n");
printf("Return/reason codes ");
printf("%ld/%ld¥n¥n", return_code, reason_code);
/* return(ERROR) */;
   }
   /* set count to number of bytes of returned data */rule_array_count = 2;
   return code = 0;
   reason\_code = 0;/* set keywords in the rule array */memcpy(rule_array2,"ADAPTER1TIMEDATE",16);
   /* get the time from the card */
   CSUACFQ( &return code,
      &reason_code,
      &exit_data_length,
      exit data,
      &rule_array_count,
      (char *)rule_array2,
      &verb_data_length,
      verb data);
   if ( (return_code == 0K) | (return_code == WARNING) )
    {
printf("Time and date was successfully returned.¥n");
printf("Return/reason codes ");
printf("%ld/%ld¥n¥n", return_code, reason_code);
 printf("DATE = %.8s¥n", rule_array2);
 printf("TIME = %.8s\m", &rule array2[1]);
printf("DAY of WEEK = %8s+n", &rule_array2[2]);
   }
   else
    {
printf("An error occurred while getting the time and date.¥n");
printf("Return/reason codes ");
printf("%ld/%ld¥n¥n", return_code, reason_code);
return(ERROR);
   }
}
```
#### 例**:** 暗号化コプロセッサーの情報を要求する**:**  $\blacksquare$

| | |  $\perp$ | | | | | | | | | | | | | | | | | | | | | | | | | | | | | | | | | |  $\perp$ | | | | | | | | | |  $\perp$ | |  $\perp$ | | | |  $\perp$ | |

> | 暗号化コプロセッサーについての情報を要求するには、必要に応じて以下のブログラム例を変更してくださ い。このプログラムでは、2 番目の必須キーワードをユーザーに求めるプロンプトが表示されます。 |

注**:** 法律に関する重要な情報については、 292 [ページの『コードに関するライセンス情報および特記事項』](#page-297-0) | を参照してください。 |

付属のプログラム例を使用する場合には、必要に応じてそのプログラムを変更してください。セキュリ ティー上の理由から、IBM では、設定されているデフォルト値をそのまま使用するのではなく、これ らのプログラム例を修正して使用することをお勧めします。 | | |

/\*-------------------------------------------------------------------\*/ /\* Query the card for status or other information. \*/ |  $\frac{1}{2}$  /\* This sample program prompts the user for the second required  $\frac{1}{2}$ /\* keyword. (ADAPTER1 keyword is assumed.) \*/ |  $/\star$  \*/  $/\star$  \*/ /\* COPYRIGHT 5769-SS1 (C) IBM CORP. 1999 \*/ |  $/\star$  \*/ /\* This material contains programming source code for your \*/ | /\* consideration. These examples have not been thoroughly \*/ |  $/*$  tested under all conditions. IBM, therefore, cannot  $*/$  $\frac{1}{*}$  guarantee or imply reliability, serviceability, or function  $\frac{*}{*}$  $\frac{1}{\ast}$  of these program. All programs contained herein are  $\frac{1}{\ast}$  $\frac{1}{\pi}$  /\* provided to you "AS IS". THE IMPLIED WARRANTIES OF  $\frac{1}{\pi}$ | /\* MERCHANTABILITY AND FITNESS FOR A PARTICULAR PURPOSE ARE  $\qquad$ /\* ARE EXPRESSLY DISCLAIMED. IBM provides no program services for \*/ |  $\frac{1}{*}$  these programs and files.  $\frac{1}{*}$  $/\star$  \*/  $/\star$  \*/  $\frac{1}{\sqrt{2}}$  Note: This verb is more fully described in Chapter 2 of  $\frac{1}{\sqrt{2}}$ /\* IBM CCA Basic Services Reference and Guide \*/ |  $(SC31-8609)$  publication.  $*$  $/\star$  \*/ /\* Parameters: \*/ |  $\frac{1}{*}$  char  $*$  keyword2 upto 8 bytes  $\frac{*}{*}$  $/\star$  \*/ /\* Example: \*/ | /\* CALL PGM(CFQ) TIMEDATE \*/ |  $\frac{1}{\sqrt{2}}$   $\frac{1}{\sqrt{2}}$   $/\star$  \*/  $\frac{1}{\sqrt{2}}$  Note: This program assumes the device to use is  $\frac{1}{\sqrt{2}}$  $\frac{1}{*}$  already identified either by defaulting to the CRP01  $\frac{*}{*}$ device or by being explicitly named using the  $\star/$ <br>Cryptographic Resource Allocate verb. Also this  $\star/$ Cryptographic\_Resource\_Allocate verb. Also this device must be varied on and you must be authorized  $*$  $/*$  to use this device description.  $*/$  $/\star$  \*/  $\frac{1}{k}$  /\* Use these commands to compile this program on the system:  $\frac{k}{k}$  $\frac{1}{x}$  ADDLIBLE LIB(QCCA)  $\frac{x}{x}$ /\* CRTCMOD MODULE(CFQ) SRCFILE(SAMPLE) \*/ | /\* CRTPGM PGM(CFQ) MODULE(CFQ) BNDSRVPGM(QCCA/CSUACFQ) \*/ |  $\frac{1}{\sqrt{2}}$   $\frac{1}{\sqrt{2}}$   $\frac{1}{2}$  /\* Note: Authority to the CSUACFQ service program in the  $\frac{1}{2}$  $QCCA$  library is assumed.  $*/$  $/\star$  \*/ /\* The Common Cryptographic Architecture (CCA) verb used is  $*$ / /\* Cryptographic Facility\_Query (CSUACFQ). \*\*/  $/\star$  \*/ /\*-------------------------------------------------------------------\*/ | /\* header file for CCA Cryptographic  $*$ / /\* Service Provider #include <stdio.h> | #include <string.h> | #include <stdlib.h> | /\*-------------------------------------------------------------------\*/ |  $\frac{1}{\sqrt{2}}$  standard return codes  $\blacksquare$  $|$  /\*  $|$  /\*  $|$  /\*  $|$  /\*  $|$  /\*  $|$  /\*  $|$  /\*  $|$  /\*  $|$  /\*  $|$  / $\star$  $|$  /\* |  $|$  /\* |  $|$  /\*  $|$  /\*  $|$  /\*  $|$  /\*  $\blacksquare$ |  $|$  /\* | | #include "csucincl.h"

|

|

|

|

|

```
/*-------------------------------------------------------------------*/
 #define ERROR -1
 #define OK      0<br>#define WARNING     4
 #define WARNING
int main(int argc, char *argv[])
|
 {
     /*-------------------------------------------------------------------*/
     /* standard CCA parameters */
     /*-------------------------------------------------------------------*/
     long return code = 0;
     long reason code = 0;
     long exit_data_length = 2;
     char exit_data[4];
     char rule_array[18][8];
     long rule_array_count = 2;
     /*-------------------------------------------------------------------*/
     /* fields unique to this sample program */*-------------------------------------------------------------------*/
     long verb_data_length = 0; /* currently not used by this verb */char * verb_data = " ";
     int i;
     /* check the keyboard input * /
     if (argc != 2)
      {
   printf("You did not enter the keyword parameter.¥n");
  printf("Enter one of the following: STATCCA, STATCARD, ");
  printf("STATDIAG, STATEXPT, STATMOFN, STATEID, TIMEDATE¥n");
  return(ERROR);
     }
     if ( (strlen(argv[1]) > 8) | (strlen(argv[1]) < 7) )
      {
  printf("Your input string is not the right length.¥n");
  printf("Input keyword must be 7 or 8 characters.¥n");
         printf("Enter one of the following: STATCCA, STATCARD, ");
  printf("STATDIAG, STATEXPT, STATMOFN, STATEID, TIMEDATE¥n");
  return(ERROR);
       }
     /* set keywords in the rule array */memcpy(rule_array,"ADAPTER1 ",16);
     memcpy(&rule_array[1], argv[1], strlen(argv[1]));
     /* get the requested data from the card *CSUACFQ( &return code,
        &reason_code,
        &exit_data_length,
```
| |  $\blacksquare$  $\blacksquare$ | | | | | | | | | | | | | | | | | | | | | | | | | | | | | | | | |  $\perp$ | | | | | | | | | | | | | | | | | | | | | | | | | | | |

```
exit data,
         &rule_array_count,
         (char *)rule_array,
         &verb_data_length,
         verb \overline{data};
      if ( (return code == 0K) | (return code == WARNING) )
      {
   printf("Requested data was successfully returned.¥n");
   printf("Return/reason codes ");
   printf("%ld/%ld¥n¥n", return_code, reason_code);
   printf("%s data = ", argv[1]);
   for (i = 0; i < 8 * rule array count; i++)
        printf("%c", rule \arctan[i] 8][i % 8]);
   printf("¥n");
      }
      else
      {
   printf("An error occurred while getting the requested data.¥n");
   printf("You requested %s¥n", argv[1]);
   printf("Return/reason codes ");
   printf("%ld/%ld¥n¥n", return code, reason code);
     return(ERROR);
      }
}
|
```
## □ 鍵ストア・ファイルの初期化

<span id="page-148-0"></span>| | | | | | |  $\blacksquare$ | | | | | | | | | | | | | | | | | | | | | | | | | |  $\blacksquare$ 

> | 鍵ストア・ファイルは、操作鍵、つまりマスター鍵で暗号化された鍵を保管するデータベース・ファイルで す。DES 鍵および PKA 鍵のレコードを保持する場合は、ここに記載された情報を参照してください。 |

> Ⅰ 暗号化コブロセッサーの 2 つの異なるタイプの鍵ストアを初期化することができます。暗号化コブロセッ サーは、1 つのタイプを PKA 鍵を保管するために使用し、もう 1 つのタイプを DES 鍵を保管するため | | に使用します。鍵ストア・ファイルに鍵を保管する場合は、鍵ストア・ファイルを初期化する必要がありま す。鍵ストア・ファイルには保管鍵が保管されませんが、CCA はコプロセッサー内でラベルを検索する前 □ に鍵ストア・ファイル内でラベルを検索するため、鍵ストア・ファイルが 1 つ必要です。 |

> $\blacksquare$  CCA CSP は、DB2® 鍵ストア・ファイルが存在していない場合には、これを作成します。鍵ストア・ファ イルがすでに存在している場合には、CCA CSP はそのファイルを削除して、新しい鍵ストア・ファイルを | 作成します。 |

> | 鍵ストアを初期化するために、暗号化コブロセッサー構成ユーティリティーを使用することができます。 「構成の管理」をクリックし、次に、初期化する鍵ストア・ファイルに応じて、「**DES** 鍵」または「**PKA** | 鍵」をクリックします。このユーティリティーでは、存在していなかったファイルの初期化しかできませ ん。 |  $\blacksquare$

独自のアプリケーションを作成して、鍵ストア・ファイルを初期化することもできます。それには、 |

KeyStore\_Initialize (CSNBKSI) API verb を使用します。 |

暗号化コプロセッサー用の鍵ストアを作成すると、DES 鍵と PKA 鍵を生成し、鍵ストア・ファイルに保 | 管することができます。 |

#### 関連概念 |

- 2 [ページの『暗号化の概念』](#page-7-0) |
- ここでは、暗号化機能の基本的な知識およびサーバーの暗号化サービスの概要を示します。 |
- 149 ページの『DES キーおよび PKA [キーの作成』](#page-154-0) |
- DES および PKA 鍵を作成して、DES 鍵ストアに保管することができます。 |

例**:** 暗号化コプロセッサー用の鍵ストアを初期化するための **ILE C** プログラム**:** |

| 暗号化コブロセッサーの鍵ストアを初期化するには、必要に応じて以下のブログラム例を変更してくださ い。 |

注**:** 法律に関する重要な情報については、 292 [ページの『コードに関するライセンス情報および特記事項』](#page-297-0) | を参照してください。  $\blacksquare$ 

付属のプログラム例を使用する場合には、必要に応じてそのプログラムを変更してください。セキュリ ティー上の理由から、IBM では、設定されているデフォルト値をそのまま使用するのではなく、これ らのプログラム例を修正して使用することをお勧めします。 | | |

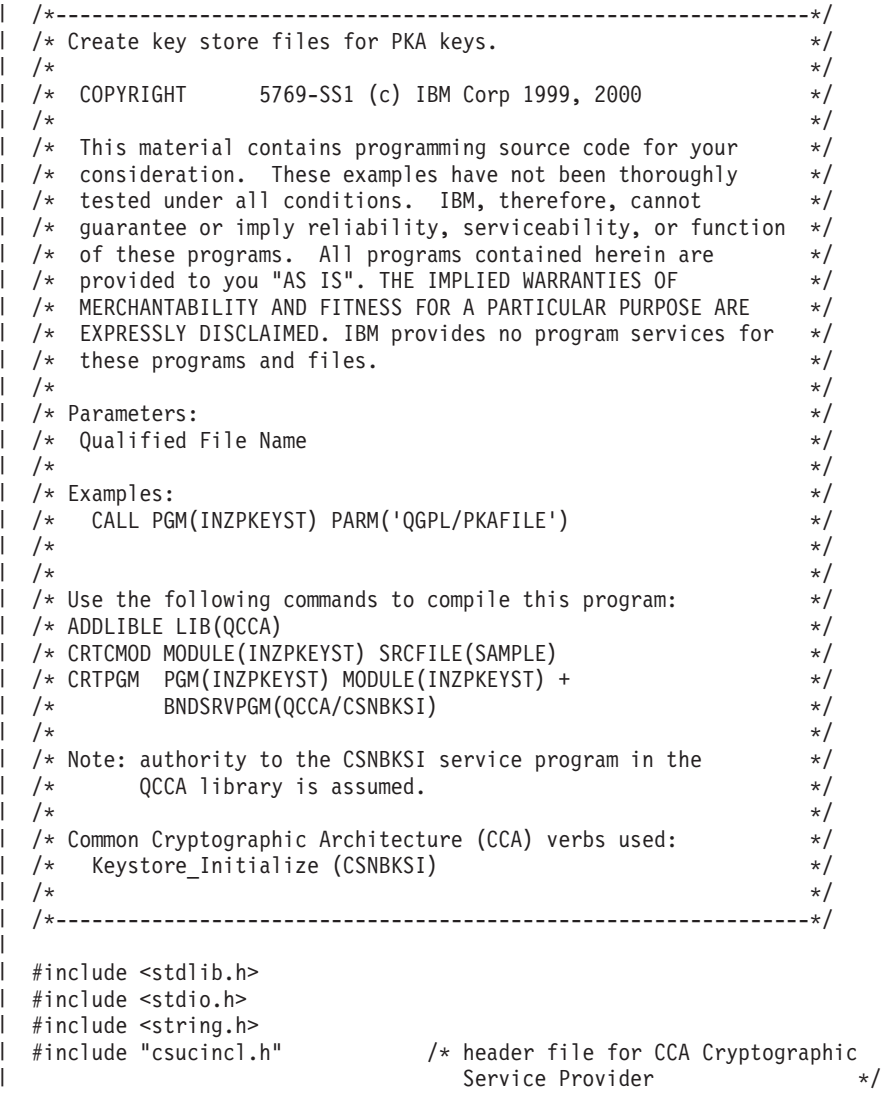

```
int main(int argc, char *argv[]) \perp{
\mathbf{I}/*-------------------------------------------------------------------*/
 /* standard return codes *//*-------------------------------------------------------------------*/
  #define ERROR -1
\mathbf{L}#define OK 0
\mathbf{L}/*-------------------------------------------------------------------*/
  /* standard CCA parameters *//*-------------------------------------------------------------------*/
    long return code;
    long reason_code;
    long exit_data_length;
    char exit_data[2];
    char rule_array[4][8];
    long rule array count;
/*-------------------------------------------------------------------*/
 /* fields unique to this sample program *//*-------------------------------------------------------------------*/
   long file_name_length;
\mathbf{I}\mathbf{I}unsigned char description[4];
    long description_length = 0;
    unsigned char masterkey[8];
  /*-------------------------------------------------------------------*/
  /* Check if file name was passed
  /*-------------------------------------------------------------------*/
    if(\text{argc} < 2)
    {
        printf("File name was not specified.¥n");
        return ERROR;
    }
  /*-------------------------------------------------------------------*/
  /* fill in parameters for Keystore Initialize */
  /*-------------------------------------------------------------------*/
  rule_array_count = 2;
   memcpy((char*)rule_array,"CURRENT PKA ",16);
   file name length = strlen(argv[1]);
   /*-------------------------------------------------------------------*/
  /* Create key store file *//*-------------------------------------------------------------------*/
     CSNBKSI(&return_code,
             &reason_code,
             &exit_data_length,
             exit data,
             &rule_array_count,
             (char*)rule_array,
             &file name \bar{l}ength,
             argv[1],
             &description_length,
             description,
             masterkey);
\mathbf{I}/*-------------------------------------------------------------------*/
  /* Check the return code and display the result */\mathbf{L}\mathbf{I}/*-------------------------------------------------------------------*/
   if (return_code != 0) \mathbf{I}{
```
 $\mathbf{I}$ 

 $\mathbf{I}$ 

 $\overline{1}$ 

 $\mathbf{I}$ ı

```
printf("Request failed with return/reason codes: %d/%d¥n",
           return code, reason code);
   return ERROR;
 }
 else
 {
   printf("Key store file created¥n");
   return OK;
 }
}
```
| | | | | | | | | |

> | | | | | | | | | | | | | | | | | | | | | | | | | | | | | | | | | |  $\blacksquare$ | | | |  $\perp$ | | | |

 $\overline{\phantom{a}}$ 

例**:** 暗号化コプロセッサー用の鍵ストアを初期化するための **ILE RPG** プログラム**:** |

暗号化コプロセッサーの鍵ストアを初期化するには、必要に応じて以下のプログラム例を変更してくださ  $V_{\lambda_{\alpha}}$ | |

注**:** 法律に関する重要な情報については、 292 [ページの『コードに関するライセンス情報および特記事項』](#page-297-0) を参照してください。 | |

付属のプログラム例を使用する場合には、必要に応じてそのプログラムを変更してください。セキュリ ティー上の理由から、IBM では、設定されているデフォルト値をそのまま使用するのではなく、これ らのプログラム例を修正して使用することをお勧めします。

```
D*************************************************************
D* INZPKAST
\n  <i>D</i>D* Create key store files for PKA keys.
D*
\n  <i>D</i>D* COPYRIGHT 5769-SS1 (C) IBM CORP. 2000, 2000
D*
D* This material contains programming source code for your
D* consideration. These example has not been thoroughly
D* tested under all conditions. IBM, therefore, cannot
D* guarantee or imply reliability, serviceability, or function
D* of these programs. All programs contained herein are
D* provided to you "AS IS". THE IMPLIED WARRANTIES OF
D* MERCHANTABILITY AND FITNESS FOR A PARTICULAR PURPOSE ARE
D* ARE EXPRESSLY DISCLAIMED. IBM provides no program services for
D* these programs and files.
D*
\n  <i>D</i>D* Note: Input format is more fully described in Chapter 2 of
D* IBM CCA Basic Services Reference and Guide
D* (SC31-8609) publication.
\n  <i>D</i>D* Parameters: None
D*
D* Example:
D* CALL PGM(INZPKEYST) ('QGPL/PKAKEYS')
\n  <i>D</i>D* Use these commands to compile this program on the system:
D* CRTRPGMOD MODULE(INZPKAST) SRCFILE(SAMPLE)
D* CRTPGM PGM(INZPKEYST) MODULE(INZPKEYST)
D* BNDSRVPGM(QCCA/CSNBKSI)
D*D* Note: Authority to the CSNBKSI service program in the D* 0CCA library is assumed.
         QCCA library is assumed.
\n  <i>D</i>D* The Common Cryptographic Architecture (CCA) verbs used are
D* Key_Store_Initialize (CSNBKSI)
D*
D**************************************************************
D*------------------------------------------------
```
D\* Declare variables for CCA SAPI calls D\*------------------------------------------------ D\* \*\* Return code<br>DRETURNCODE S 9 DRETURNCODE S<br>D\* \*\* Reason code \*\* Reason code DREASONCODE S 9B 0 D\* \*\* Exit data length<br>DEXITDATALEN S 9B 0 DEXITDATALEN S 9B 0 \*\* Exit data DEXITDATA S 4 D\* \*\* Rule array count DRULEARRAYCNT S 9B 0 D\* \*\* Rule array DRULEARRAY S 16 D\* \*\* File name length DFILENAMELEN S 9B 0 D\* \*\* File name<br>DFILENAME S DFILENAME S 21 D\* \*\* Description length DDESCRIPLEN S 9B 0 D\* \*\* Description DDESCRIP S 16 D\* \*\* Master key part DMASTERKEY S 24  $D*$ D\*\*\*\*\*\*\*\*\*\*\*\*\*\*\*\*\*\*\*\*\*\*\*\*\*\*\*\*\*\*\*\*\*\*\*\*\*\*\*\*\*\*\*\*\*\*\*\*\*\*\*\*\*\*\*\*\*\* D\* Prototype for Key\_Store\_Initialize (CSNBKSI) D\*\*\*\*\*\*\*\*\*\*\*\*\*\*\*\*\*\*\*\*\*\*\*\*\*\*\*\*\*\*\*\*\*\*\*\*\*\*\*\*\*\*\*\*\*\*\*\*\*\*\*\*\*\*\*\*\*\* DCSNBKSI PR DRETCODE 9B 0<br>DRSNCODE 9B 0 DRSNCODE 9B 0<br>DEXTDTALEN 9B 0 DEXTDTALEN DEXTDTA 4 DRARRAYCT 9B 0 DRARRAY 16<br>DFILENMLN 9B 0 DFILENMLN DFILENM 21 DDSCPLN 9B 0 DDSCRP 16 DMSTRKY 24  $D*$ D\*------------------------------------------------------------- D\* \*\* Declares for sending messages to the D\* \*\* job log using the QMHSNDPM API D\*------------------------------------------------------------- DMSG S S 75 DIM(2) CTDATA PERRCD(1) DMSGLENGTH S 9B 0 INZ(75) D DS DMSGTEXT 1 75 DFAILRETC 41 44<br>DFAILRSNC 46 49 DFAILRSNC 46 49<br>DMESSAGEID S 7 DMESSAGEID S 7 INZ(' ') DMESSAGEFILE S 21 INZ(' ')<br>DMSGKEY S 4 INZ(' ')  $S$  4 INZ('<br>S 10 INZ('\* DMSGTYPE S 10 INZ('\*INFO<sup>'</sup> ')<br>DSTACKENTRY S 10 INZ('\* ') DSTACKENTRY S 10 INZ('\* DSTACKCOUNTER S 9B 0 INZ(2)<br>DERRCODE DS DERRCODE DBYTESIN 1 4B 0 INZ(0) DBYTESOUT 5 8B 0 INZ(0) D\* C\*\*\*\*\*\*\*\*\*\*\*\*\*\*\*\*\*\*\*\*\*\*\*\*\*\*\*\*\*\*\*\*\*\*\*\*\*\*\*\*\*\*\*\*\*\*\*\*\*\*\*\*\*\*\*\*\*\*\*\*\*\* C\* START OF PROGRAM C\*\*\*\*\*\*\*\*\*\*\*\*\*\*\*\*\*\*\*\*\*\*\*\*\*\*\*\*\*\*\*\*\*\*\*\*\*\*\*\*\*\*\*\*\*\*\*\*\*\*\*\*\*\*\*\*\*\*\*\*\*\* C \*ENTRY PLIST C PARM FILENAME C\*------------------------------------------------------------\*

|||||||||||||||||||||||||||||||||||||||||||||||||||||||||||||||||||

J. J. J. I ı  $\mathbf{I}$  $\overline{1}$ J  $\mathbf{I}$  $\mathbf{I}$  $\mathbf{I}$  $\overline{1}$  $\mathbf{I}$  $\mathbf{I}$ T  $\overline{\phantom{a}}$ J ı  $\mathbf{I}$  $\mathbf{I}$  $\overline{1}$  $\mathbf{I}$  $\mathbf{I}$  $\mathbf{I}$ T  $\mathbf{I}$  $\mathbf{I}$ 

J.  $\overline{\phantom{a}}$ ı  $\mathbf{I}$  $\mathbf{I}$  $\mathbf{I}$  $\overline{\phantom{a}}$  $\overline{1}$ ı  $\mathbf{I}$  $\mathbf{I}$  $\overline{1}$  $\mathbf{I}$  $\mathbf{I}$  $\mathbf{I}$ 

 $\mathbf{I}$  $\mathbf{I}$  $\mathbf{I}$  $\mathbf{I}$  $\mathbf{I}$  $\overline{1}$  $\overline{\phantom{a}}$  $\mathbf{I}$  $\mathbf{I}$  $\mathbf{I}$ ı  $\mathbf{I}$  $\mathbf{I}$  $\overline{\phantom{a}}$  $\overline{1}$  $\mathbf{I}$  $\mathbf{I}$  $\overline{1}$ 

 $C*$  Set the keyword in the rule array C\*------------------------------------------------------------\* C MOVEL 'PKA ' RULEARRAY C MOVE 'CURRENT' RULEARRAY C Z-ADD 2 RULEARRAYCNT C\*------------------------------------------------------------\*  $C*$  Set the description length  $*$ C\*------------------------------------------------------------\* Z-ADD 0 DESCRIPLEN C\*------------------------------------------------------------\*  $C*$  Find the file name length C\*------------------------------------------------------------\* EVAL FILENAMELEN = %LEN(%TRIM(FILENAME)) C\*\*\*\*\*\*\*\*\*\*\*\*\*\*\*\*\*\*\*\*\*\*\*\*\*\*\*\*\*\*\*\*\*\*\*\*\*\*\*\*\*\*\*\*\*\*\*\*\*\*\*\*\*\*\*\*\*\*\*\*\*\* C\* Call Key Store Initialize SAPI C\*\*\*\*\*\*\*\*\*\*\*\*\*\*\*\*\*\*\*\*\*\*\*\*\*\*\*\*\*\*\*\*\*\*\*\*\*\*\*\*\*\*\*\*\*\*\*\*\*\*\*\*\*\*\*\*\*\*\*\*\*\* C CALLP CSNBKSI (RETURNCODE: C REASONCODE: C EXITDATALEN: C EXITDATA: C RULEARRAYCNT: C RULEARRAY: C<sub>c</sub> FILENAMELEN: C FILENAME: C<br>C DESCRIPLEN:<br>C DESCRIP: DESCRIP: C MASTERKEY) C\* \*------------------------\* C\* \* Check the return code \* C\* \*------------------------\* C RETURNCODE IFGT 4<br>C\* \*-----------------------C\* \*-----------------------\*  $C*$  \* Send failure message \* C\* \*-----------------------\* C MOVEL MSG(1) MSGTEXT C MOVE RETURNCODE FAILRETC C MOVE REASONCODE FAILRSNC C EXSR SNDMSG C<sub>RETURN</sub> C C ENDIF  $C*$ C\* \*-----------------------\* C\* \* Send success message \* C\* \*-----------------------\* C MOVEL MSG(2) MSGTEXT C EXSR SNDMSG C\* C SETON SETON CREATER AND SET ON SET ON SET ON SALE AND SEXUAL SET ON SALE AND SEXUAL SERVICE OF SALE AND SEXUAL SERVICE OF SALE AND SEXUAL SERVICE OF SALE AND SALE AND SALE AND SALE AND SALE AND SALE AND SALE AND SALE AND  $C*$ C\*\*\*\*\*\*\*\*\*\*\*\*\*\*\*\*\*\*\*\*\*\*\*\*\*\*\*\*\*\*\*\*\*\*\*\*\*\*\*\*\*\*\*\*\*\*\*\*\*\*\*\*\*\*\*\*\*\*\*\*\*\* C\* Subroutine to send a message C\*\*\*\*\*\*\*\*\*\*\*\*\*\*\*\*\*\*\*\*\*\*\*\*\*\*\*\*\*\*\*\*\*\*\*\*\*\*\*\*\*\*\*\*\*\*\*\*\*\*\*\*\*\*\*\*\*\*\*\*\*\* C SNDMSG BEGSR<br>C CALL C CALL 'QMHSNDPM' C PARM MESSAGEID C PARM PARM MESSAGEFILE C PARM MSGTEXT<br>C PARM MSGLENG PARM MSGLENGTH C PARM PARM MSGTYPE C<sub>2</sub> PARM PARM STACKENTRY C PARM STACKCOUNTER PARM MSGKEY C<sub>2</sub> PARM ERRCODE C ENDSR \*\* CSNBKSI failed with return/reason codes 9999/9999. The file was succesully initialized.

| | | | | | |  $\perp$ | | | | | | | | |  $\perp$ | | |  $\perp$ | |  $\perp$ | | | | |  $\perp$ | | | | | | | |  $\perp$ | | | | | | | | |  $\perp$ | | | | | | |  $\perp$ | | | | | | | | |

 $\mathbf{I}$ 

# <span id="page-154-0"></span>**DES** キーおよび **PKA** キーの作成 |

DES および PKA 鍵を作成して、DES 鍵ストアに保管することができます。 |

| 暗号化コプロセッサーを使用すると 2 つのタイプの暗号鍵を作成することができます。

l • データ暗号化規格 (DES) 鍵の内容は、対称アルゴリズムに基づいています。したがって、暗号はデータ の暗号化および暗号化解除を行うために同じ鍵値を使用します。DES 鍵は、ファイルの暗号化や暗号化 解除、PINS の操作、および鍵の管理に使用します。 | |

暗号化コプロセッサーで DES 鍵を作成するには、プログラムを作成します。  $\blacksquare$ 

- l 公開鍵アルゴリズム (PKA) 鍵の内容は非対称アルゴリズムに基づいているので、暗号は暗号化と暗号化 解除両方に違った鍵を使用します。デジタル・シグニチャーを使用したファイルの署名、および鍵の管 理には、PKA 鍵を使用します。 | |
- 暗号化コプロセッサーで PKA 鍵を作成するには、プログラムを作成します。 |
- l 注: 付属のプログラム例を使用する場合には、必要に応じてそのプログラムを変更してください。セキュリ ティー上の理由から、IBM では、設定されているデフォルト値をそのまま使用するのではなく、これ らのプログラム例を修正して使用することをお勧めします。 | |

DES 鍵と PKA 鍵は、鍵ストア・ファイルを使用して、それらの鍵用に作成した鍵ストア・ファイルに保 | 管します。暗号化コプロセッサーに PKA 鍵を保管することもできます。ハードウェアに鍵を保管する方法 |

- | については、<http://www.ibm.com/security/cryptocards/library.shtml> ── の情報を参照してください。
- 注**:** 法律に関する重要な情報については、 292 [ページの『コードに関するライセンス情報および特記事項』](#page-297-0) | を参照してください。 |

#### 関連概念  $\blacksquare$

- 127 [ページの『暗号化コプロセッサーのログオンまたはログオフ』](#page-132-0) |
- 暗号化コプロセッサーにログオンまたはログオフするには、役割制限のある API を使用します。  $\blacksquare$
- 175 [ページの『ディジタル署名の生成および検査』](#page-180-0) |
- ディジタル署名と呼ばれる識別値の検査を組み込んでおくことにより、 検知されない変更からデータを 保護することができます。 | |
- 143 [ページの『鍵ストア・ファイルの初期化』](#page-148-0) |
- 鍵ストア・ファイルは、操作鍵、つまりマスター鍵で暗号化された鍵を保管する データベース・ファイ | ルです。DES 鍵および PKA 鍵のレコードを保持する場合は、ここに記載された情報を参照してくださ  $\blacksquare$ | | い。

#### 関連タスク  $\blacksquare$

- 162 [ページの『](#page-167-0)PIN の処理』  $\blacksquare$
- 金融機関は、その顧客に対して個人金融取引を許可するために個人識別番号 (PIN) を 使用します。PIN はパスワードに似ていますが、10 進数で構成されており、通常、 関連したアカウント番号の暗号化関 | |
- 数です。暗号化コプロセッサーを使用すると、PIN の処理を行うことができます。 |

### 関連情報 |

[ファイルの暗号化または暗号化解除](#page-161-0) |

暗号化コプロセッサーのさらに実用的な用途の 1 つとして、データ・ファイルの暗号化と暗号化解除が あります。  $\blacksquare$ |

### 例**:** 暗号化コプロセッサーで **DES** 鍵を作成する**:** |

暗号化コプロセッサーで DES 鍵を作成するには、必要に応じて以下のプログラム例を変更してください。 |

- 注**:** 法律に関する重要な情報については、 292 [ページの『コードに関するライセンス情報および特記事項』](#page-297-0) | を参照してください。 |
- 付属のプログラム例を使用する場合には、必要に応じてそのプログラムを変更してください。セキュリ ティー上の理由から、IBM では、設定されているデフォルト値をそのまま使用するのではなく、これ らのプログラム例を修正して使用することをお勧めします。 | | |

| /\*---------------------------------------------------------------\*/  $/*$  Generate DES keys in key store.  $*/$ | |  $/\star$  \*/ | /\* COPYRIGHT 5769-SS1 (c) IBM Corp 1999 \*/  $\blacksquare$  $/\star$  \*/ /\* This material contains programming source code for your \*/ | /\* consideration. These examples have not been thoroughly \*/ |  $/*$  tested under all conditions. IBM, therefore, cannot  $*$  $\blacksquare$ | /\* guarantee or imply reliability, serviceability, or function  $*/$ |  $/*$  of these programs. All programs contained herein are  $*/$ /\* provided to you "AS IS". THE IMPLIED WARRANTIES OF \*/ |  $/*$  MERCHANTABILITY AND FITNESS FOR A PARTICULAR PURPOSE ARE  $*/$  $\blacksquare$  $\blacksquare$ /\* EXPRESSLY DISCLAIMED. IBM provides no program services for \*/ |  $/*$  these programs and files.  $*/$  $|$  /\*  $/\star$  \*/ /\* Parameters: \*/ | |  $/*$  char  $*$  key label, 1 to 64 characters  $*$   $*$ | /\* char \* key store name, 1 to 21 characters in form 'lib/file' \*/ |  $/*$  (optional, see second note below)  $*$ |  $/\star$  \*/  $/*$  Examples:  $*/$ | /\* CALL PGM(KEYGEN) PARM('TEST.LABEL.1') \*/ |  $\blacksquare$  $/\star$  \*/ CALL PGM(KEYGEN) PARM('MY.OWN.LABEL' 'QGPL/MYKEYSTORE') \*/  $|$  /\*  $|$  /\*  $/\star$  \*/ /\* Note: This program assumes the device you want to use is  $*$ /  $\blacksquare$ |  $/*$  already identified either by defaulting to the CRP01  $*/$ |  $/*$  device or has been explicitly named using the  $*/$ /\* Cryptographic Resource Allocate verb. Also this  $*/$ |  $/*$  device must be varied on and you must be authorized  $*/$ | |  $/*$  to use this device description.  $*/$ |  $/\star$  \*/ | /\* If the key store name parameter is not provided, this  $*/$ <br>/\* program assumes the key store file you will use is | program assumes the key store file you will use is  $*/$ |  $/*$  already identifed either by being specified on the  $*/$ /\* cryptographic device or has been previously named \*/ | | /\* using the Key\_Store\_Designate verb. Also you must be  $\star$ /<br>/\* authorized to add and update records in this file.  $\star$ / authorized to add and update records in this file.  $*/$ |  $\mathbf{L}$ |  $/\star$  \*/ |  $/*$  Use the following commands to compile this program:  $*/$  $\frac{1}{2}$  /\* ADDLIBLE LIB(QCCA) /\* CRTCMOD MODULE(KEYGEN) SRCFILE(SAMPLE) \*/ | /\* CRTPGM PGM(KEYGEN) MODULE(KEYGEN) + \*/ | /\* BNDSRVPGM(QCCA/CSUAKSD QCCA/CSNBKRC QCCA/CSNBKGN) \*/  $\blacksquare$ |  $/\star$  \*/ /\* Note: authority to the CSUAKSD, CSNBKRC and CSNBKGN service \*/ |  $/*$  programs in the QCCA library is assumed.  $*/$ | |  $/\star$  \*/ /\* Common Cryptographic Architecture (CCA) verbs used: \*/ | | /\* Key\_Store\_Designate (CSUAKSD) \*/ | /\* DES\_Key\_Record\_Create (CSNBKRC) \*/  $Key$  Generate ( $\overline{CS}NBKGN$ )  $\star/$ | |  $/\star$  \*/ /\*---------------------------------------------------------------\*/ | | #include <stdlib.h> | #include <stdio.h>  $\blacksquare$  $\Box$ #include <string.h> #include "csucincl.h" /\* header file for CCA Cryptographic |

```
Service Provider */
  int main(int argc, char *argv[]) {
  /*-------------------------------------------------------------------*/
  /* standard return codes *//*-------------------------------------------------------------------*/
  #define ERROR -1
  #define OK 0
  /*-------------------------------------------------------------------*/
  /* standard CCA parameters \star//*-------------------------------------------------------------------*/
    long return_code;
    long reason code;
    long exit_data_length;
    char exit_data[2];
    long rule array count;
/*-------------------------------------------------------------------*/
  /\star fields unique to this sample program \star//*-------------------------------------------------------------------*/
    long file_name_length;
    char key \bar{l}abel\bar{l}64];
  /*-------------------------------------------------------------------*/
  /* See if the user wants to specify which key store file to use */
  /*-------------------------------------------------------------------*/
    if(argc > 2)
    {
        file_name_length = strlen(argv[2]);
        if((file name length > 0) &&
    (file name length < 22))
        {
     rule array count = 1;
     CSUAKSD(&return_code,
      &reason_code,
      &exit data length,
      exit \overline{data},
      &rule_array_count,
      "DES \overline{\hspace{1cm}} ", \overline{\hspace{1cm}} /* rule_array, we are working with
         DES keys in this sample program */&file_name_length,
      argv\overline{[2]}); \overline{\phantom{a}} /* key store file name \overline{\phantom{a}} */
     if (return_code != 0) {
         printf("Key store designate failed for reason %d/%d¥n¥n",
         return_code, reason_code);
         return ERROR;
     }
     else {
         printf("Key store designated¥n");
         printf("SAPI returned %ld/%ld¥n", return_code, reason_code);
     }
        }
        else {
     printf("Key store file name is wrong length");
```
H

T ı  $\mathbf{I}$ 

 $\overline{1}$ 

 $\overline{1}$  $\overline{\phantom{a}}$  $\mathbf{I}$  $\mathbf{I}$  $\mathbf{I}$  $\mathbf{I}$ 

```
return ERROR;
      }
  }
  else; /* let key store file name default */
/*-------------------------------------------------------------------*/
/* Create a record in key store * */
/*-------------------------------------------------------------------*/
   memset(key_label, ' ', 64);
   memcpy(key_label, argv[1], strlen(argv[1]));
   CSNBKRC(&return code,
            &reason_code,
            &exit_data_length,
            exit data,
            key_label);
  if (return code != 0)
  {
    printf("Record could not be added to key store for reason %d/%d¥n¥n",
             return_code, reason_code);
    return ERROR;
  }
  else
  {
    printf("Record added to key store¥n");
    printf("SAPI returned %ld/%ld¥n", return_code, reason_code);
  }
/*-------------------------------------------------------------------*/
/* Generate a key *//*-------------------------------------------------------------------*/
   CSNBKGN(&return_code,
            &reason_code,
            &exit data length,
            exit_data,<br>"OP ",
            "OP ", \qquad \qquad /* operational key is requested */<br>"SINGLE ", \qquad \qquad /* single length key requested */
            "SINGLE ", \frac{1}{2} /* single length key requested */<br>"DATA ", /* Data encrypting key requested */
             DATA ", \frac{1}{2} /* Data encrypting key requested */<br>", \frac{1}{2} /* second value must be blanks when
                             /* second value must be blanks when
          key form requests only one key */
    "¥0", /* key encrypting key is null for
          operational keys \star/"¥0", /* key encrypting key is null since
          only one key is being requested */
            key_label, /* store generated key in key store*/
    "\\pepsilon \cdot \cdot \cdot \cdot \cdot \cdot \cdot \cdot \cdot \cdot \cdot \cdot \cdot \cdot \cdot \cdot \cdot \cdot \cdot \cdot \cdot \cdot \cdot \cdot \cdot \cdot \cdot \cdot \cdot \cdot \cdot \cdot \cdot \cdot \cdot
  if (return_code != 0)
  {
    printf("Key generation failed for reason %d/%d¥n¥n",
             return_code, reason_code);
    return ERROR;
  }
  else
  {
    printf("Key generated and stored in key store¥n");
    printf("SAPI returned %ld/%ld¥n¥n", return code, reason code);
    return OK;
  }
}
```
| | |  $\perp$ | | | | | | | | | | | | | | | | | | | | | | | | | | |  $\perp$ | | | | | | | | | | | | | | | | | | | | |  $\perp$ | | |  $\perp$ | | | | | |

|

## 例**:** 暗号化コプロセッサーで **PKA** 鍵を作成する**:** |

暗号化コプロセッサーで PKA 鍵を作成するには、必要に応じて以下のプログラム例を変更してください。 |

注**:** 法律に関する重要な情報については、 292 [ページの『コードに関するライセンス情報および特記事項』](#page-297-0) を参照してください。 | |

付属のプログラム例を使用する場合には、必要に応じてそのプログラムを変更してください。セキュリ ティー上の理由から、IBM では、設定されているデフォルト値をそのまま使用するのではなく、これ らのプログラム例を修正して使用することをお勧めします。 | | |

```
/*---------------------------------------------------------------*/
  /* Generate PKA keys in key store. */
  /\star */
             5769-SS1 (c) IBM Corp 1999 */
  /\star */
/* This material contains programming source code for your */
|
/* consideration. These examples have not been thoroughly */
|
/* tested under all conditions. IBM, therefore, cannot */
|
 /* guarantee or imply reliability, serviceability, or function *//* of these programs. All programs contained herein are */* provided to you "AS IS". THE IMPLIED WARRANTIES OF *//* MERCHANTABILITY AND FITNESS FOR A PARTICULAR PURPOSE ARE */
|
/* EXPRESSLY DISCLAIMED. IBM provides no program services for */
|
\frac{1}{*} these programs and files. \frac{1}{*}/\star */
/* Parameters: */
|
\frac{1}{*} char * key label, 1 to 64 characters \frac{1}{*}/\star */
/* Examples: */
|
/* CALL PGM(PKAKEYGEN) PARM('TEST.LABEL.1') */
|
  /\star */
\frac{1}{k} /* Note: This program assumes the card you want to load is \frac{k}{k}already identifed either by defaulting to the CRP01 */
        device or has been explicitly named using the *//* Cryptographic_Resource_Allocate verb. Also this */
        device must be varied on and you must be authorized *//* to use this device descrption. *//\star */
 /* This program also assumes the key store file you will */use is already identifed either by being specified on */the cryptographic device or has been explicitly named */using the Key Store Designate verb. Also you must be */
        authorized to add and update records in this file. */
  /\star */
\frac{1}{1} /* Use the following commands to compile this program:
\frac{1}{2} /* ADDLIBLE LIB(QCCA) \frac{1}{2}/* CRTCMOD MODULE(PKAKEYGEN) SRCFILE(SAMPLE) */
/* CRTPGM PGM(PKAKEYGEN) MODULE(PKAKEYGEN) + */
|
         BNDSRVPGM(QCCA/CSNDKRC QCCA/CSNDPKG) */
  /\star */
/* Note: authority to the CSNDKRC and CSNDPKG service programs */
|
    in the QCCA library is assumed. */\star */
  /* Common Cryptographic Architecture (CCA) verbs used: */
  /* PKA Key Record Create (CSNDKRC) */ */
 /* PKA_Key_Generate (CSNDPKG) */
  /\star */
  /*---------------------------------------------------------------*/
#include <stdlib.h>
|
#include <stdio.h>
|
#include <string.h>
|
                        /* header file for CCA Cryptographic
                          Service Provider
|
|
| /*
| /* COPYRIGHT
| /*
|
|
\blacksquare| /*
| /*
| /*
| /*
| /*
| /*
\blacksquare|
|
|
| /*
| /*
| /*
| /*
| /*
|
|
| /*
| /*
| /*
| /*
|
|
|
\blacksquare|
|
| #include "csucincl.h"
|
```

```
int main(int argc, char *argv[])
  {
/*-------------------------------------------------------------------*/
|
/* standard return codes *//*-------------------------------------------------------------------*/
#define ERROR -1
|
l #define OK 0
 /*-------------------------------------------------------------------*/
/* standard CCA parameters *//*-------------------------------------------------------------------*/
   long return code;
   long reason_code;
   long exit data length;
   char exit_data[2];
   char rule_array[4][8];
   long rule_array_count;
 /*-------------------------------------------------------------------*/
 /* fields unique to this sample program */*-------------------------------------------------------------------*/
    char key_label[64]; /* identify record in key store to
         hold generated key \star/#pragma pack (1)
   typedef struct rsa_key_token_header_section {
       char token_identifier;
       char version;
       short key token struct length;
       char reserved_1[4];
   } rsa_key_token_header_section;
   typedef struct rsa_private_key_1024_bit_section {
        char section identifier;
        char version;
       short section length;
       char hash_of_private_key[20];
       short reserved_1;
       short master_key_verification_pattern;
       char key_format_and_security;
       char reserved_2;
        char hash of key name[20];
        char key usage flag;
        char rest of private key[312];
   } rsa_private_\overline{k}ey_1024_bit_section;
   typedef struct rsa public key section {
       char section_identifer;
       char version;
       short section_length;
       short reserved_1;
        short exponent field length;
        short modulus_length;
       short modulus<sup>_</sup>length_in_bytes;
       char exponent;
   } rsa_public_key_section;
   struct {
       rsa_key_token_header_section rsa_header;
       rsa_private_key_1024_bit_section rsa_private_key;
       rsa_public_key_section rsa_public_key;
   } key_token;
```
| | | |

> | | |

| |  $\perp$ | | | | | | | | |  $\blacksquare$ | | | | | | | | | | | | | | | | | | | | | | | | | | | | | | | | | | | | | | | | | | | |

```
struct {
      short modlen;
      short modlenfld;
      short pubexplen;
      short prvexplen;
      long pubexp;
  } prvPubl;
#pragma pack ()
  long key struct length;
  long zero = 0;
  long key_token_length;
  long regen_data_length;
  long generated_key_id_length;
/*-------------------------------------------------------------------*/
/* Create record in key store */
/*-------------------------------------------------------------------*/
  rule array count = 0;
  key token length = 0;
  memset(key_label, ' ', 64);
  memcpy(key_label, argv[1], strlen(argv[1]));
  CSNDKRC(&return_code,
   &reason_code,
   &exit_data_length,
   exit \overline{data},
   &rule_array_count,
   "\text{\#0}", /* rule_array */key_label,
   &key_token_length,<br>"\0");
                           /* key token */if (return code != 0)
  {
      printf("Record could not be added to key store for reason %d/%d¥n¥n",
      return code, reason code);
      return ERROR;
  }
  else {
      printf("Record added to key store¥n");
      printf("SAPI returned %ld/%ld¥n", return_code, reason_code);
  }
/*-------------------------------------------------------------------*/
/* Build a key token, needed to generate PKA key * //*-------------------------------------------------------------------*/
  memset(&key_token, 0X00, sizeof(key_token));
  key token.rsa header.token identifier = 0X1E; /* external token */
  key_token.rsa_header.key_token_struct_length = sizeof(key_token);
  key_token.rsa_private_key.section_identifier =
      \overline{0}X02; \overline{1} \overline{1} \overline{1} \overline{1} \overline{1} \overline{1} \overline{1} \overline{1} \overline{1} \overline{1} \overline{1} \overline{1} \overline{1} \overline{1} \overline{1} \overline{1} \overline{1} \overline{1} \overline{1} \overline{1} \overline{1} \overline{1} \overline{1} key_token.rsa_private_key.section_length =
         sizeof(rsa_private_key_1024_bit_section);
  key token.rsa private key.key usage flag = 0X80;
  key_token.rsa_public_key.section_identifer = 0X04; /* RSA public key */
  key_token.rsa_public_key.section_length =
      sizeof(rsa_public_key_section);
  key token.rsa public key.exponent field length = 1;
```
ı

J  $\mathbf{I}$ 

J

 $\mathbf{I}$ 

ı  $\overline{1}$  $\overline{\phantom{a}}$  $\mathbf{I}$ ı  $\mathbf{I}$ T  $\overline{1}$  $\overline{1}$ 

J. ı ı  $\mathbf{I}$ ı  $\mathbf{I}$  $\mathbf{I}$ J

 $\mathbf{I}$  $\mathbf{I}$  $\mathbf{I}$  $\overline{\phantom{a}}$ 

 $\overline{1}$  $\mathbf{I}$  $\mathbf{I}$  $\mathbf{I}$  $\mathbf{I}$  $\overline{1}$  $\overline{\phantom{a}}$ ı  $\mathbf{I}$  $\mathsf{I}$  $\mathbf{I}$  $\overline{\phantom{a}}$  $\mathbf{I}$  $\mathbf{I}$ T  $\mathbf{I}$  $\overline{1}$  $\mathbf{I}$  $\mathbf{I}$ ı

```
key token.rsa public key.modulus length = 512;
  key token.rsa public key.exponent = 0x03;
  key token length = sizeof(key_token);
  printf("Key token built¥n");
/*-------------------------------------------------------------------*/
/* Generate a key *//*-------------------------------------------------------------------*/
  rule_array_count = 1;
  regen_data_Iength = 0;
 /* key token length = 64; */
  generated key id length = 2500;
  CSNDPKG(&return_code,
   &reason_code,
   &exit data length,
   exit data,
   &rule_array_count,<br>"MASTER ",
                           /* rule array */&regen data length,
   "\nless 0", \overline{\phantom{0}} /* regeneration_data, none needed */<br>
&key_token_length, /* skeleton_key_token_length */
   &key_token_length, /* skeleton_key_token_length */<br>(char *)&key token, /* skeleton_key_token_built above */
                          /* skeleton_key_token built above */"\{0", \frac{1}{2} /* transport id, only needed for
              XPORT keys */
   &generated_key_id_length,<br>key label); /*
                          \sqrt{\frac{1}{\pi}} generated_key_id, store generated
              key in key store \star/if (return code != 0)
  {
      printf("Key generation failed for reason %d/%d¥n¥n",
      return code, reason code);
      return ERROR;
  }
  else
  {
      printf("Key generated and stored in key store¥n");
      printf("SAPI returned %ld/%ld¥n¥n", return_code, reason_code);
      return OK;
  }
}
```
#### ファイルの暗号化または暗号化解除  $\overline{1}$ |

<span id="page-161-0"></span>| | | | | | |  $\blacksquare$ | | | | | | | | | | | | | | | | | | | | | | | | | | | | | | | | | | | | |

> 暗号化コプロセッサーのさらに実用的な用途の 1 つとして、データ・ファイルの暗号化と暗号化解除があ ります。 | |

- Ⅰ これらの暗号方法の 1 つを使用してファイルを保護することができます。
- | ファイル全体をバイトの文字列として処理する(この方法は、プログラム例が使用している方法です)。
- | 各レコードまたは各レコードの部分を暗号化する。
- 独自のプログラムを作成して、データ・ファイルだけではなく多くの異なる形式のデータを保護します。 |
- 例**:** データを暗号化コプロセッサーで暗号化する**:** |
- 暗号化コプロセッサーでデータを暗号化するには、必要に応じて以下のプログラム例を変更してください。 |
- 注**:** 法律に関する重要な情報については、 292 [ページの『コードに関するライセンス情報および特記事項』](#page-297-0) を参照してください。 | |
	- **156** IBM Systems iSeries: ネットワーキング 暗号化ハードウェア

付属のプログラム例を使用する場合には、必要に応じてそのプログラムを変更してください。セキュリ ティー上の理由から、IBM では、設定されているデフォルト値をそのまま使用するのではなく、これ らのプログラム例を修正して使用することをお勧めします。

/\*-------------------------------------------------------------------\*/ |  $/\star$  \*/ /\* Sample C program for enciphering data in a file.  $\star/$  $\frac{1}{\sqrt{2}}$   $\frac{1}{\sqrt{2}}$  /\* COPYRIGHT 5769-SS1 (c) IBM Corp 1999 \*/ |  $/\star$  \*/ /\* This material contains programming source code for your  $*/$ /\* consideration. These examples have not been thoroughly \*/ | /\* tested under all conditions. IBM, therefore, cannot \*/ |  $\mid$  /\* guarantee or imply reliability, serviceability, or function  $\mid$  \*/  $\mid$  /\* of these programs. All programs contained herein are  $\mid$   $\mid$   $\mid$  $\frac{1}{\pi}$  /\* provided to you "AS IS". THE IMPLIED WARRANTIES OF  $\frac{1}{\pi}$ | /\* MERCHANTABILITY AND FITNESS FOR A PARTICULAR PURPOSE ARE  $\qquad$ /\* EXPRESSLY DISCLAIMED. IBM provides no program services for \*/ |  $\frac{1}{\sqrt{2}}$  these programs and files.  $/\star$  \*/ /\* Parameters: \*/ |  $\frac{1}{*}$  char  $*$  key label, 1 to 64 characters  $\frac{1}{*}$ | /\* char \* input file name,  $1$  to 21 characters (lib/file)  $\qquad$  \*/ | /\* char \* output file name,  $1$  to 21 characters (lib/file)  $*$ /  $/\star$  \*/ /\* Example: \*/ |  $/*$  CALL PGM(ENCFILE) PARM( 'MY.KEY.LABEL' 'QGPL/MYDATA' +  $*/$ /\* 'QGPL/CRYPTDATA' ) \*/  $/\star$  \*/  $\frac{1}{x}$  Note: This program assumes the device you want to use is  $\frac{x}{x}$ already identified either by defaulting to the CRP01  $*$ / device or has been explicitly named using the  $*/$ /\* Cryptographic\_Resource\_Allocate verb. Also this  $\frac{\star}{\star}$  device must be varied on and you must be authorized  $\frac{\star}{\star}$ device must be varied on and you must be authorized  $*/$ /\* to use this device description.  $\begin{array}{ccc} \n\star & \star \n\end{array}$   $\star / \star$  $\frac{1}{\sqrt{2}}$   $\frac{1}{\sqrt{2}}$   $/*$  This program assumes the key store file you will use is  $*/$ /\* already identifed either by being specified on the  $\frac{*}{4}$  cryptographic device or has been previously named  $\frac{*}{4}$ cryptographic device or has been previously named  $*/$ using the Key Store Designate verb. Also you must be  $*$ / authorized to add and update records in this file.  $* /$  $/\star$  \*/ /\* The output file should NOT have key fields since all  $\star$ /<br>/\* data in the file will be encrypted and therefore trving  $\star$ / data in the file will be encrypted and therefore trying  $*/$  $\frac{1}{\ast}$  to sort the data will be meaningless.  $\frac{1}{\ast}$   $\frac{1}{\ast}$  (This is NOT checked by the program)  $\frac{1}{\ast}$  $\frac{1}{\sqrt{\pi}}$  (This is NOT checked by the program)  $\frac{1}{\sqrt{\pi}}$  +/  $/\star$  \*/ /\* Use the following commands to compile this program:  $*$ /  $\rightarrow$  ADDLIBLE LIB(QCCA) /\* CRTCMOD MODULE(ENCFILE) SRCFILE(SAMPLE) \*/ | /\* CRTPGM PGM(ENCFILE) MODULE(ENCFILE) + \*/ | /\* BNDSRVPGM(QCCA/CSNBENC) \*/  $/\star$  \*/  $\frac{1}{2}$  /\* Note: authority to the CSNBENC service program in the  $\frac{1}{2}$  \*/  $/*$  QCCA library is assumed.  $*/$  $/\star$  \*/ /\* Common Cryptographic Architecture (CCA) verbs used: \*/  $/\star$  Encipher (CSNBENC)  $\star/$  $\frac{1}{\sqrt{2}}$   $\frac{1}{\sqrt{2}}$  /\*-------------------------------------------------------------------\*/ /\*-------------------------------------------------------------------\*/  $/*$  Retrieve various structures/utilities that are used in program.  $*/$ /\*-------------------------------------------------------------------\*/ #include <stdio.h> /\* Standard I/O header. \*/  $|$  /\* |  $|$  /\* |  $\blacksquare$  $|$  /\*  $|$  /\* |  $\blacksquare$  $\blacksquare$  $|$  /\*  $|$  /\*  $|$  /\* | | |  $\blacksquare$  $\blacksquare$  $\perp$  $|$  /\*  $|$  /\*  $|$  /\* | |  $\blacksquare$  $\frac{1}{1}$ |  $\blacksquare$  $|$  /\*  $|$  /\* | | | | | | |  $\blacksquare$ | | | |  $\blacksquare$ 

| | |

#include <stdlib.h> /\* General utilities. \*/ | #include <stddef.h> /\* Standard definitions. \*/ #include "csucincl.h" /\* header file for CCA Cryptographic  $\blacksquare$ #include <string.h> /\* String handling utilities. \*/ Service Provider  $\star/$  $\perp$ /\*-------------------------------------------------------------------\*/  $/*$  Declares for working with files.  $*/$  $\perp$ | /\*-------------------------------------------------------------------\*/ #include <xxfdbk.h> /\* Feedback area structures. \*/ #include <recio.h> /\* Record I/O routines \*/ \_RFILE \*dbfptr; /\* Pointer to database file. \*/ RFILE  $*dbfptre;$  /\* Pointer to database file.  $*$ / \_RIOFB\_T \*db\_fdbk; /\* I/O Feedback - data base file \*/ XXOPFB T \*db opfb; XXOPFB T \*db opfbe; | /\*-------------------------------------------------------------------\*/  $/*$  Declares for working with user space objects.  $*/$ /\*-------------------------------------------------------------------\*/ #include "qusptrus.h"  $\perp$ #include "quscrtus.h" | #include "qusdltus.h" #define USSPC\_ATTR "PF "  $\blacksquare$  $\blacksquare$ #define USSPC\_INIT\_VAL 0x40 #define USSPC\_AUTH  $\blacksquare$ #define USSPC\_TEXT "Sample user space" | | #define USSPC REPLACE char space\_name[21] = "PLAINTXT QTEMP "; /\* Name of user  $\perp$ space for plain text  $*$ / | char cipher\_name[21] = "CIPHER QTEMP "; /\* Name for user space containing ciphertext  $*$ / struct { /\* Error code structure required for \*/ |  $/*$  the User Space API's.  $*/$ int in len;  $/*$  the length of the error code.  $*/$ int out len;  $/*$  the length of the exception data.  $*/$  $char\;{\rm exp\_id}[\!7]\!; \qquad \qquad \text{/* the Exception ID.} \qquad \qquad \star \text{/}$ char rev;  $\frac{1}{2}$  /\* Reserved Field.  $\frac{1}{2}$ <br>char excp\_data[120];  $\frac{1}{2}$  /\* the output data associated \*/ char rev;  $\frac{1}{2}$  /\* Reserved Field.  $\frac{1}{2}$  /\* } error\_code; /\* the exception ID. \*/ char ext\_atr[11] = USSPC\_ATTR; /\* Space attribute  $*/$  $\perp$ | char  $int_{\text{ini}}$  initial val = USSPC INIT VAL; /\* Space initial value \*/ char auth[11] = USSPC AUTH;  $\mathbf{I}$  $/*$  Space authority  $*/$ char desc[51] = USSPC\_TEXT;  $\perp$  $/*$  Space text  $*/$  $char \rightarrow replace[11] = USSPC \text{ REPLACE};$ | /\*Space replace attribute\*/ /\*-------------------------------------------------------------------\*/  $/*$  Start of mainline code.  $*/$ /\*-------------------------------------------------------------------\*/ int main(int argc, char \*argv[]) | { /\*-------------------------------------------------------------------\*/  $/*$  standard return codes  $*/$ /\*-------------------------------------------------------------------\*/ | #define ERROR -1 | #define OK 0

|

| | |

| | | | | | | | |

| |

|

|

|

| |

| | | | | | | |

| | |

|

| | | | | |

> | | | | |

> |

```
/*-------------------------------------------------------------------*/
/* standard CCA parameters \star//*-------------------------------------------------------------------*/
   long return_code;
   long reason code;
   long exit data length;
   char exit data[2];
   long rule_array_count;
   char *user_space_ptr;
   char *user space;
   char *cipher_spc;<br>long file_bytes;
                 file_bytes;
   long i;
   long j;
   char key_label[64];
   long text_len, pad_character;
   char initial_vector[8];
   char chaining vector[18];
/*-------------------------------------------------------------------*/
/* Open database files. *//*-------------------------------------------------------------------*/
   if (argc < 4) /* were the correct number
                                     of parameters passed? */
   {
       printf("This program needs 3 parameters - ");
      printf("key label, input file name, output file name¥n");
       return ERROR;
   }
   else {
       file_bytes = 0; /* Set initial number of
                                      bytes to encipher to 0 \star//* Open the input file. If the file pointer, dbfptr is not
         NULL, then the file was successfully opened. */if ((dbfptr = Ropen(argv[2], "rr riofb=n"))!= NULL)
       {
/*-------------------------------------------------------------------*/
/* Determine the number of bytes that will be enciphered. */*-------------------------------------------------------------------*/
          db_opfb = _Ropnfbk( dbfptr); /* Get pointer to the File
                                     open feedback area. */
          file bytes = db opfb->num records *db_opfb->pgm_record_len
            + 1; /* 1 is added to prevent an
                                        end of space error */j = db opfb->num records; /* Save number of records*/
  /*----------------------------------------------------------------*/
  /* Create user space and get pointer to it. */*----------------------------------------------------------------*/
          error_code.in_len = 136; /* Set length of error */
                                     /* structure. */
          QUSDLTUS(space name, & error code); /* Delete the user space
```
J.

T ı

 $\mathbf{I}$  $\mathbf{I}$ 

 $\mathbf{I}$ 

 $\mathbf{I}$  $\mathbf{I}$ 

 $\mathbf{I}$ 

```
if it already exists. */
```

```
/* Create the plaintext user space object */QUSCRTUS(space_name,ext_atr,file_bytes,
                &initial_val,auth,
                desc, replace, &error code);
        error_code.in_len = 48; /* Set length of error
                                     structure */
        QUSPTRUS(space name, /* Retrieve a pointer to */
                (void *)&user space, /* the user space. */
                (char*)&error_code);
        user_space_ptr = user_space; /* Make copy of pointer */
        error_code.in_len = 136; \frac{1}{2} /* Set length of error \frac{1}{2}/* structure. */
        QUSDLTUS(cipher_name,&error_code); /* Delete cipher space
                                        if already exists. */
 /* Create ciphertext user space object */QUSCRTUS(cipher name, ext atr,
                file bytes, & initial val, auth,
                desc, replace,&error_code);
        error_code.in_len = 48; \frac{1}{2} /* Set length of error */
                                    /* structure */QUSPTRUS(cipher name, \overline{\hspace{1cm}} /* Retrieve pointer to \hspace{1cm} */
                (void *)&cipher_spc, /* ciphertext user space */
                (char*)&error_code);
/*----------------------------------------------------------------*/
/* Read file and fill space *//*----------------------------------------------------------------*/
        for (i=1; i<=j; i++) /* Repeat for each record */
        {
            /* Read a record and place in user space. */db_fdbk = _Rreadn(dbfptr, user_space_ptr,
                            db_opfb->pgm_record_len, __DFT);
            /* Move the user space ahead the length of a record */user_space_ptr = user_space_ptr +
             db opfb->pgm record len;
        }
        if (dbfptr != NULL) /* Close the file. */_Rclose(dbfptr);
/*----------------------------------------------------------------*/
/* Encrypt data in space *//*----------------------------------------------------------------*/
        memset((char *)key_label,' ',64); /* Initialize key label
                                         to all blanks. \star/<br>/* Copy key label parm \star/memory((char *)key label,
              argv[1],strlen(argv[1]));
        text_len = file_bytes - 1;
        rule_array_count = 1;
 pad character = 40;exit_data_length = 0;
        memset((char \star)initial vector, '\{0',8);
        /* Encipher data in ciphertext user space */
        CSNBENC(&return code,
               &reason_code,
               &exit data length,
```

```
exit data,
                key_label,
                &text_len,
                user_space,
                initial vector,
                &rule_array_count,<br>"CBC ",
                                         /* rule_array     */
                &pad_character,
                chaining_vector,
                cipher_spc );
        if (return code == 0) {
/*----------------------------------------------------------------*/
/* Open output file */*----------------------------------------------------------------*/
           if ((\text{dbfptre} = \text{Ropen}(\text{ary}[3],\overline{\hspace{2mm}} "wr riofb=n")) != NULL)
            {
                db opfbe = Ropnfbk (dbfptr); /* Get pointer to
                                       the File open feedback
                                       area. \star/if(text_len % db_opfbe->pgm_record_len != 0) {
                    printf("encrypted data will not fit into ");
                   printf("an even number of records¥n");
                    if (dbfptre != NULL) /* Close the file. */_Rclose(dbfptre);
                   /*--------------------------------------------*/
                   /* Delete both user spaces. *//*--------------------------------------------*/
                   error_code.in_len = 136; /* Set length of
                                            error structure. */
                    QUSDLTUS(space name, &error code); /* Delete the
                                           user space */
                   QUSDLTUS(cipher_name,&error_code); /* Delete
                                            ciphertext space */
                    return ERROR;
                }
/*----------------------------------------------------------------*/
/* Write data from space to file. *//*----------------------------------------------------------------*/
            user_space_ptr = cipher_spc; /* Save pointer to
                                            cipher space. */j = text_{len} / db_{opfbe->pgm\_record_{len}; /* find
       how many records
       are needed to store
       result in output
                                          file */<br>/* Repeat for each
                for (i=1; i<=j; i++)
                                            record
                {
                    /* Write data to output file */
                   db_fdbk = _Rwrite(dbfptre, user_space_ptr,
                                    db_opfbe->pgm_record_len);
                    /* Advance pointer ahead the length of a record */user space ptr = user space ptr +
                     db_opfbe->pgm_record_len;
                }
                if (dbfptre != NULL) /* Close the file */_Rclose(dbfptre);
```
 $\overline{1}$ ı

 $\mathbf{I}$  $\mathbf{I}$  $\mathbf{I}$ 

> $\mathbf{I}$  $\mathbf{I}$ ı ı

```
\{\star\} end of open open
                                           output file */
             else
             {
     printf("Output file %s could not be opened¥n",
     argv[3];
                /*--------------------------------------------*/
                /* Delete both user spaces.
                /*--------------------------------------------*/
                 error_code.in_len = 136; /* Set length of
                                          error structure. */
                 QUSDLTUS(space_name,&error_code); /* Delete the
                                          user space */
                 QUSDLTUS(cipher_name,&error_code); /* Delete
                                           ciphertext space */
                 return ERROR;
             }
           \} /* If return code = 0 */
          else
          {
 printf("Bad return/reason code : %d/%d ¥n",
       return_code,reason_code);
           /*--------------------------------------------*/
            /* Delete both user spaces. *//*--------------------------------------------*/
             error_code.in_len = 136; /* Set length of
                                          error structure. */
             QUSDLTUS(space_name,&error_code); /* Delete the
                                           user space */
             QUSDLTUS(cipher_name,&error_code); /* Delete
                                           ciphertext space */
             return ERROR;
          }
  /*----------------------------------------------------------------*/
  /* Delete both user spaces. *//*----------------------------------------------------------------*/
          error_code.in_len = 136; /* Set length of
                                        error structure. */ /* Delete the user
          QUSDLTUS(space_name,&error_code);
                                          space \star/QUSDLTUS(cipher name, & error code); /* Delete ciphertext
                                           space \star/} /* End of open
                                            input file */
      else
       {
          printf("Input file %s could not be opened¥n", argv[2]);
          return ERROR;
      }
   \} \qquad \qquad /* argv[] == null \qquad */
   return OK;
}
```
### **PIN** の処理 |

<span id="page-167-0"></span>| | | | | | | | | | | | | | | | | | | | | | | | | | | | | | | | | | | | | | | | | | | | | | | | | | | | |  $\perp$ | |

金融機関は、その顧客に対して個人金融取引を許可するために個人識別番号 (PIN) を使用します。PIN は パスワードに似ていますが、10 進数で構成されており、通常、関連したアカウント番号の暗号化関数で す。暗号化コプロセッサーを使用すると、PIN の処理を行うことができます。 | | |

PIN を処理するには、プログラムを作成します。 |

### 関連概念

|

149 ページの『DES キーおよび PKA [キーの作成』](#page-154-0) |

DES および PKA 鍵を作成して、DES 鍵ストアに保管することができます。 |

例**:** 暗号化コプロセッサー上での **PIN** の処理**:** |

| | | | | | | | | | | | | | | | | | | | | | | | | | | | | | | | | | | | | | | | | | | | | | | | | |

 $\overline{\phantom{a}}$ 

- 暗号化コプロセッサーで PIN の処理を行うには、必要に応じて以下のプログラム例を変更してください。 |
- 注**:** 法律に関する重要な情報については、 292 [ページの『コードに関するライセンス情報および特記事項』](#page-297-0) を参照してください。 | |
- 付属のプログラム例を使用する場合には、必要に応じてそのプログラムを変更してください。セキュリ ティー上の理由から、IBM では、設定されているデフォルト値をそのまま使用するのではなく、これ らのプログラム例を修正して使用することをお勧めします。 | | |

```
F*************************************************************
   F* PINSAMPLE
   F*
   F* Sample program that shows the use of the appropriate
   F* CCA Security API (SAPI) verbs for generating and verifying
   F* PINS
   F*
   F* The keys are created by first building a key token
   F* and then importing key parts using Key_Part_Import.
   F* Four keys are created each with a different
   F* key type - PINGEN, PINVER, IPINENC, and OPINENC. The
   F* PINGEN key will be used to generate a Clear PIN with the
   F* Clear PIN Generate verb. The OPINENC key will be used
   F* to encrypt the PIN with the Clear PIN Encrypt verb.
   F* The Encrypted_PIN_Verify with verify that the PIN is good
   F* using the IPINENC key (to decrypt) and the PINVER key
   F* to verify the PIN.
   F*
   F* COPYRIGHT 5769-SS1 (C) IBM CORP. 1999
   F*
   F* This material contains programming source code for your
   F* consideration. These example has not been thoroughly
   F* tested under all conditions. IBM, therefore, cannot
   F* guarantee or imply reliability, serviceability, or function
   F* of these programs. All programs contained herein are
   F* provided to you "AS IS". THE IMPLIED WARRANTIES OF
   F* MERCHANTABILITY AND FITNESS FOR A PARTICULAR PURPOSE ARE
   F* ARE EXPRESSLY DISCLAIMED. IBM provides no program services for
   F* these programs and files.
   F*
   F*
   F* Note: Input format is more fully described in Chapter 2 of
   F* IBM CCA Basic Services Reference and Guide
            (SC31-8609) publication.
   F*
   F* Parameters:
   F* none.
   F*
   F* Example:
   F* CALL PGM(PINSAMPLE)
   F*
   F* Use these commands to compile this program on the system:
   F* CRTRPGMOD MODULE(PINSAMPLE) SRCFILE(SAMPLE)
   F* CRTPGM PGM(PINSAMPLE) MODULE(PINSAMPLE)
   F* BNDSRVPGM(QCCA/CSNBKPI QCCA/CSNBPGN +
   F* QCCA/CSNBCPE QCCA/CSNBPVR)
   F*
   F* Note: Authority to the CSNBKPI, CSNBPGN, CSNBCPE, and
   F* CSNBPVR service programs in the QCCA library is assumed.
   F*
```
F\* The Common Cryptographic Architecture (CCA) verbs used are F\* Key\_Part\_Import (CSNBKPI), Clear\_PIN\_Generate (CSNBPGN),<br>F\* Clear\_PIN\_Encrypt (CSNBCPE), and Encrypted\_PIN\_Verify (CSNBPVR). F\* F\* Note: This program assumes the card you want to load is  $F*$ already identifed either by defaulting to the CRP01 F\* device or has been explicitly named using the Cryptographic Resource Allocate verb. Also this  $F*$  $F*$ device must be varied on and you must be authorized  $F*$ to use this device descrption. F\* F\* Declare parameters that are common to all of the CCA verbs F\* P<br>
PRETURNCODE S<br>
DREASONCODE S<br>
DREASONCODE S<br>
DEXITDATALEN S<br>
DEXITDATA S<br>
DEXITDATA S<br>
DRULEARRAYCNT S<br>
DRULEARRAYCNT S<br>
DRULEARRAY<br>
DRULEARRAY S<br>
DRULEARRAY S<br>
16  $D*$ D\* Declare Key tokens used by this program D∗ DIPINKEY S 64  $\begin{array}{c}\nS \\
S \\
S \\
DS\n\end{array}$ DOPINKEY 64 DPINGENKEY 64 DPINVERKEY<br>DKEYTOKEN<br>DKEYEOPM 64 DKEYFORM  $\overline{1}$  $\overline{1}$ DKEYVERSION  $5<sup>5</sup>$  $5^{\circ}$ DKEYFLAG1  $7$  $\overline{7}$ DKEYVALUE 17 32 **DKEYCV** 33 48 DKEYTVV 61 64B 0 DTOKENPART1  $\overline{1}$ 16  $\frac{1}{17}$ 32 DTOKENPART2 33 48 DTOKENPART3 DTOKENPART4 49 64 4B 0 DKEYTVV1  $1$  $5<sub>5</sub>$ DKEYTVV2 8B 0 9<br>
13<br>
16B 0<br>
17<br>
20B 0<br>
21<br>
24B 0<br>
25<br>
28B 0<br>
33<br>
36B 0<br>
37<br>
40B 0<br>
41<br>
44B 0<br>
49<br>
52B 0<br>
53<br>
56B 0<br>
53<br>
56B 0<br>
52B 0<br>
52B 0<br>
40<br>
40<br>
40<br>
52B 0<br>
40<br>
40<br>
52B 0<br>
40<br>
52B 0<br>
40<br>
52B 0<br>
52B 0<br>
52B 0<br>
52B 0<br>
52B 0<br>
52B 0<br>
52B 9 12B 0 DKEYTVV3 DKEYTVV4 DKEYTVV5 DKEYTVV6 DKEYTVV7 DKEYTVV8 DKEYTVV9 DKEYTVV10 DKEYTVV11 DKEYTVV12 DKEYTVV13 DKEYTVV14 53 56B 0 DKEYTVV15 57 60B 0  $D*$ D\* Declare parameters unique to Key\_Part\_Import  $\mathbb{D}$ \* DCLEARKEY S 16 D∗ D\* Declare parameters unique to Clear PIN Generate, D\* Clear PIN Encrypt, and Encrypted PIN Verify 

 $\mathbf{I}$ 

 $\mathbf{I}$  $\mathbf{I}$  $\mathbf{I}$ 

 $\mathbf{I}$  $\overline{\phantom{a}}$ 

 $\overline{\phantom{a}}$ 

 $\mathbf{I}$ 

 $\mathbf{I}$ 

 $\mathbf{I}$ 

 $\overline{\phantom{a}}$  $\overline{\phantom{a}}$  $\mathbf{I}$ 

 $\mathbf{I}$ 

 $\mathbf{I}$ 

 $\overline{\phantom{a}}$ 

 $\mathbf{I}$ 

 $\mathbf{I}$ 

 $\overline{\phantom{a}}$  $\overline{\phantom{a}}$ 

 $\mathbf{I}$ 

 $\overline{\phantom{a}}$ 

-1

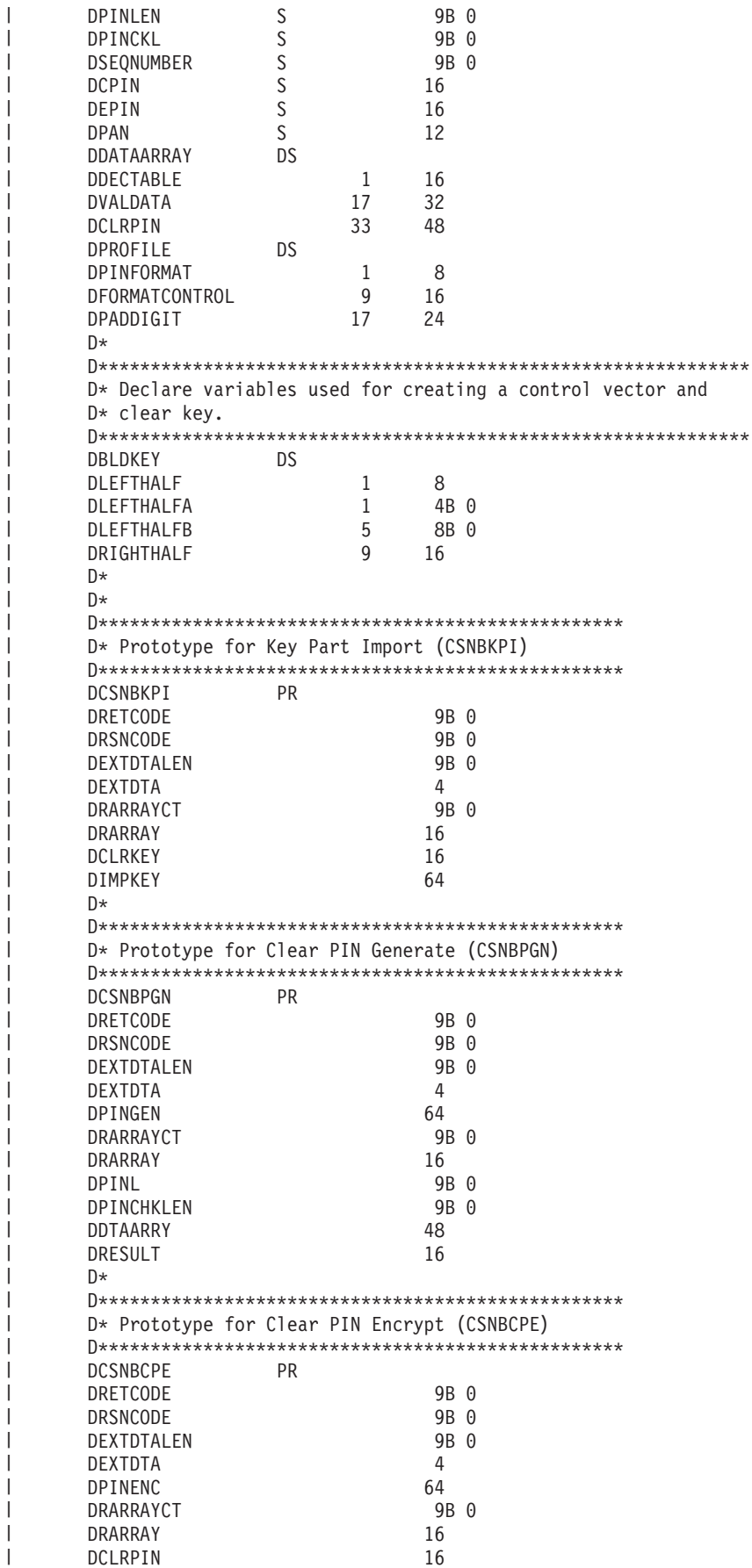

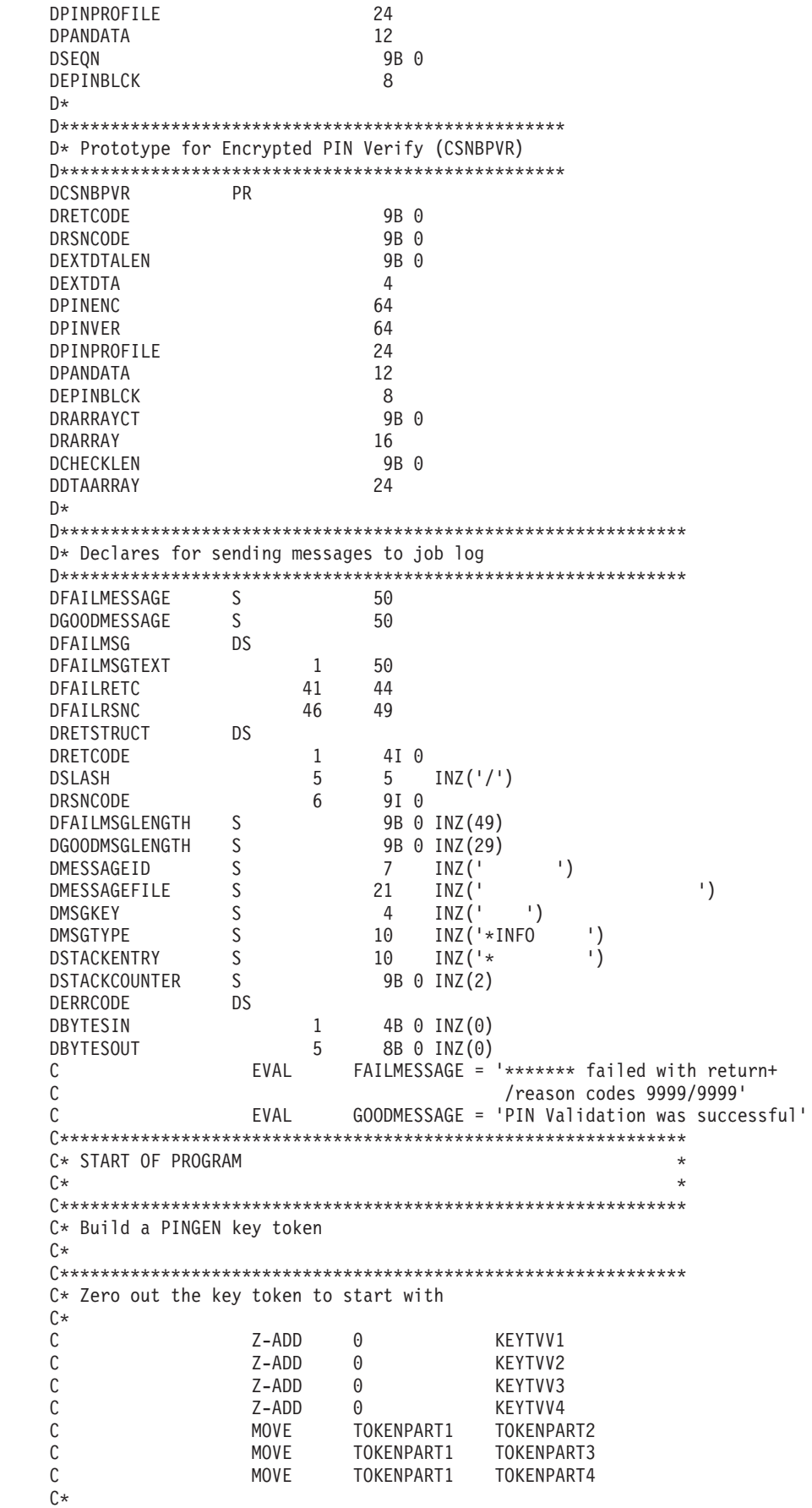

 $\overline{\phantom{a}}$  $\overline{\phantom{a}}$  $\overline{\phantom{a}}$  $\mathbf{I}$  $\mathbf{I}$  $\overline{\phantom{a}}$  $\overline{\phantom{a}}$  $\mathbf{I}$ Ι. Ι. -1 -1

> $\overline{\phantom{a}}$ H

 $\mathbf{I}$ 

-1 -1

-1

-1 -1

-1

H -1  $\mathbf{I}$ 

Ι.  $\mathbf{I}$  $\mathbf{I}$  $\overline{\phantom{a}}$  $\mathbf{I}$  $\mathbf{I}$  $\mathbf{I}$  $\overline{1}$  $\overline{\phantom{a}}$ 

 $\overline{\phantom{a}}$ 

C\* Set the form, version, and flag byte C\* C<br>
C BITON '7' KEYFORM<br>
C BITON '67' KEYVERS C BITON '67' KEYVERSION KEYFLAG1 C\*  $C*$  The control vector for a PINGEN key that has the key part  $C*$  flag set is (in hex): C\* C\* 00227E00 03480000 00227E00 03280000  $C^*$ C\* If each 4 byte hex part is converted to decimal you get:  $C*$ C\* 2260480 55050240 2260480 52953088  $C^*$ C\* Build the control vector by placing the decimal number in  $C*$  the appropriate half of the control vector field. C\*\*\*\*\*\*\*\*\*\*\*\*\*\*\*\*\*\*\*\*\*\*\*\*\*\*\*\*\*\*\*\*\*\*\*\*\*\*\*\*\*\*\*\*\*\*\*\*\*\*\*\*\*\*\*\*\*\*\*\*\*\* C Z-ADD 2260480 LEFTHALFA C Z-ADD 55050240 LEFTHALFB C MOVEL LEFTHALF KEYCV C Z-ADD 2260480 LEFTHALFA C Z-ADD 52953088 LEFTHALFB C<sub>NOVE</sub> LEFTHALF KEYCV C\* C\* Calculate the Token Validation value by adding every 4 bytes C\* and storing the result in the last 4 bytes. C\* C ADD KEYTVV1 KEYTVV C ADD KEYTVV2 KEYTVV C ADD KEYTVV3 KEYTVV KEYTVV4 KEYTVV C ADD KEYTVV5 KEYTVV C ADD KEYTVV6 KEYTVV C ADD KEYTVV7 KEYTVV KEYTVV8 KEYTVV C ADD KEYTVV9 KEYTVV C ADD KEYTVV10 KEYTVV C ADD KEYTVV11 KEYTVV C ADD KEYTVV12 KEYTVV C ADD KEYTVV13 KEYTVV KEYTVV14 KEYTVV C ADD KEYTVV15 KEYTVV C\* C\* Copy token to PINGENKEY C\* C MOVE KEYTOKEN PINGENKEY  $C^*$ C\*\*\*\*\*\*\*\*\*\*\*\*\*\*\*\*\*\*\*\*\*\*\*\*\*\*\*\*\*\*\*\*\*\*\*\*\*\*\*\*\*\*\*\*\*\*\*\*\*\*\*\*\*\*\*\*\*\*\*\*\*\* C\* Build a PINVER key token  $C^*$ C\* The control vector for a PINVER key that  $C*$  has the key part flag set is (in hex):  $\int$ C\* 00224200 03480000 00224200 03280000 C\* C\* If each 4 byte hex part is converted to decimal you get:  $\int$ C\* 2260480 55050240 2260480 52953088 C\* C\* Build the control vector by placing the decimal number in  $C*$  the appropriate half of the control vector field. C Z-ADD 2245120 LEFTHALFA **LEFTHALFB** C<sub>2</sub> MOVEL LEFTHALF KEYCV C Z-ADD 2245120 LEFTHALFA C Z-ADD 52953088 LEFTHALFB

|||||||||||||||||||||||||||||||||||||||||||||||||||||||||||||||||||

 $\mathbf{I}$  $\mathbf{I}$  $\mathbf{I}$  $\mathbf{I}$  $\overline{1}$  $\mathbf{I}$  $\mathbf{I}$  $\mathbf{I}$  $\mathbf{I}$  $\mathsf{I}$  $\overline{\phantom{a}}$  $\overline{1}$  $\mathbf{I}$  $\mathbf{I}$ T  $\mathbf{I}$  $\mathbf{I}$  $\mathbf{I}$  $\overline{1}$  $\overline{\phantom{a}}$  $\mathbf{I}$  $\mathbf{I}$  $\mathbf{I}$  $\mathbf{I}$  $\mathbf{I}$  $\mathbf{I}$  $\mathbf{I}$ T  $\mathbf{I}$  $\mathbf{I}$  $\mathbf{I}$  $\overline{1}$  $\mathbf{I}$  $\mathbf{I}$  $\mathbf{I}$  $\overline{1}$  $\mathsf{I}$  $\mathbf{I}$  $\mathbf{I}$  $\mathbf{I}$  $\mathbf{I}$  $\mathbf{I}$  $\mathsf{I}$  $\mathbf{I}$  $\mathbf{I}$  $\mathbf{I}$ T  $\mathbf{I}$  $\mathbf{I}$  $\mathbf{I}$  $\mathbf{I}$  $\mathbf{I}$  $\mathbf{I}$  $\mathbf{I}$  $\mathbf{I}$  $\overline{1}$  $\overline{1}$  $\mathbf{I}$  $\mathbf{I}$  $\mathbf{I}$  $\mathsf{I}$  $\mathbf{I}$  $\mathbf{I}$ L  $\mathbf{I}$  $\mathbf{I}$  $\mathbf{I}$ 

C<sub>c</sub> MOVE LEFTHALF KEYCV C\* C\* Calculate the Token Validation value by adding every 4 bytes C\* and storing the result in the last 4 bytes. C\* C Z-ADD 0 KEYTVV C ADD KEYTVV1 KEYTVV C ADD KEYTVV2 KEYTVV KEYTVV3 C ADD KEYTVV4 KEYTVV C ADD KEYTVV5 KEYTVV C ADD KEYTVV6 KEYTVV ADD KEYTVV7 KEYTVV C ADD KEYTVV8 KEYTVV KEYTVV9 KEYTVV C ADD KEYTVV10 KEYTVV C ADD KEYTVV11 KEYTVV C ADD KEYTVV12 KEYTVV KEYTVV13 KEYTVV C ADD KEYTVV14 KEYTVV C ADD KEYTVV15 KEYTVV  $C*$ C\* Copy token to PINVERKEY  $C*$ C MOVE KEYTOKEN PINVERKEY  $C*$  $C*$ C\*\*\*\*\*\*\*\*\*\*\*\*\*\*\*\*\*\*\*\*\*\*\*\*\*\*\*\*\*\*\*\*\*\*\*\*\*\*\*\*\*\*\*\*\*\*\*\*\*\*\*\*\*\*\*\*\*\*\*\*\*\* C\* Build an IPINENC key token C\* C\* The control vector for an IPINENC key that  $C*$  has the key part flag set is (in hex): C\* C\* 00215F00 03480000 00215F00 03280000  $C^*$ C\* If each 4 byte hex part is converted to decimal you get: C\* C\* 2187008 55050240 2187008 52953088  $C*$ C\*\*\*\*\*\*\*\*\*\*\*\*\*\*\*\*\*\*\*\*\*\*\*\*\*\*\*\*\*\*\*\*\*\*\*\*\*\*\*\*\*\*\*\*\*\*\*\*\*\*\*\*\*\*\*\*\*\*\*\*\*\* C\* Build the control vector by placing the decimal number in  $C*$  the appropriate half of the control vector field. C\*\*\*\*\*\*\*\*\*\*\*\*\*\*\*\*\*\*\*\*\*\*\*\*\*\*\*\*\*\*\*\*\*\*\*\*\*\*\*\*\*\*\*\*\*\*\*\*\*\*\*\*\*\*\*\*\*\*\*\*\*\* C Z-ADD 2187008 LEFTHALFA Z-ADD 55050240 LEFTHALFB<br>MOVEL LEFTHALF KEYCV C MOVEL LEFTHALF KEYCV C Z-ADD 2187008 LEFTHALFA C Z-ADD 52953088 LEFTHALFB C<sub>2</sub> MOVE LEFTHALF KEYCV  $C*$ C\* Calculate the Token Validation value by adding every 4 bytes  $C*$  and storing the result in the last 4 bytes.  $C*$ C Z-ADD 0 KEYTVV C ADD KEYTVV1 KEYTVV C ADD KEYTVV2 KEYTVV C ADD KEYTVV3 KEYTVV C ADD KEYTVV4 KEYTVV C ADD KEYTVV5 KEYTVV C ADD KEYTVV6 KEYTVV C ADD KEYTVV7 KEYTVV ADD KEYTVV8 KEYTVV C ADD KEYTVV9 KEYTVV KEYTVV10 C ADD KEYTVV11 KEYTVV C ADD KEYTVV12 KEYTVV C ADD KEYTVV13 KEYTVV

| | | | | | | | | | | | | | | | | | | | | | | | | | | | | |  $\perp$ | | |  $\perp$ | | |  $\blacksquare$  $\perp$  $\perp$ | | | | | | | | | | | | | | | | | | | | | | | | | |

 $\mathbf{I}$ 

ADD KEYTVV14  $\mathsf{C}$ **KEYTVV** C ADD KEYTVV15 KEYTVV  $C*$ C\* Copy token to IPINENC  $C*$  $\mathsf{C}$ **MOVE** KEYTOKEN **IPINKEY** C\*  $C^*$ C\* Build an OPINENC key token  $C^*$ C\* The control vector for an OPINENC key that  $C*$  has the key part flag set is (in hex):  $C*$  $C*$ 00247700 03480000 00247700 03280000  $(x^*$ C\* If each 4 byte hex part is converted to decimal you get:  $C^*$ 2389760 55050240 2389760 52953088  $C*$  $C*$  $C*$  Build the control vector by placing the decimal numbers in  $C*$  the appropriate half of the control vector field. Z-ADD 2389760 C LEFTHALFA  $\mathsf C$ Z-ADD 55050240 LEFTHALFB  $\mathbb C$ MOVEL LEFTHALF KEYCV  $\mathsf{C}$  $Z - ADD$ 2389760 LEFTHALFA  $\mathsf C$  $Z - ADD$ 52953088 LEFTHALFB С MOVE LEFTHALF KEYCV  $C^*$ C\* Calculate the Token Validation value by adding every 4 bytes  $C*$  and storing the result in the last 4 bytes.  $C*$  $\mathbb C$  $Z - ADD$  $\Theta$ KEYTVV  $\mathcal{C}$ ADD KEYTVV1 **KEYTVV**  $\mathsf C$ ADD KEYTVV2 **KEYTVV**  $\mathbb C$ ADD KEYTVV3 **KEYTVV**  $\mathbb C$ ADD KEYTVV4 **KEYTVV**  $\mathbb C$ ADD KEYTVV5 KEYTVV  $\mathsf C$ ADD KEYTVV6 KEYTVV  $\mathbb C$ ADD KEYTVV7 **KEYTVV**  $\mathbb C$ ADD KEYTVV8 KEYTVV  $\mathsf C$ ADD KEYTVV9 KEYTVV  $\mathbb C$ ADD KEYTVV10 **KEYTVV**  $\mathsf C$ ADD KEYTVV11 **KEYTVV**  $\mathbb C$ ADD KEYTVV12 **KEYTVV**  $\mathbb C$ ADD KEYTVV13 KEYTVV  $\mathsf C$ ADD KEYTVV14 **KEYTVV**  $\mathsf C$ ADD KEYTVV15 **KEYTVV**  $C*$ C\* Copy token to OPINENC  $\mathbb{C} \ast$ MOVE  $\mathsf{C}$ KEYTOKEN OPINKEY  $C*$  $C*$  $\int$ C\* Clear key value for PINGEN/PINVER form will be: C\*  $C*$ 01234567 01765432 01234567 01765432  $(x^*$  $C*$  The key will be imported into two parts that get exclusived C\* OR'ed together. This program uses as key parts:  $C*$ 00224466 00775533 00224466 00775533 and C\*  $C*$ 

 $\overline{1}$ 

 $\overline{1}$ 

 $\mathbf{I}$ 

 $\mathbf{I}$ 

 $\mathbf{I}$  $\mathbf{I}$ 

 $\mathbf{I}$ 

 $\mathbf{I}$  $\overline{1}$ 

 $\mathbf{I}$  $\overline{\phantom{a}}$ 

ı

 $\mathbf{I}$  $\mathbf{I}$ 

T  $\mathbf{I}$ 

 $\mathbf{I}$ 

 $\mathbf{I}$ 

 $\overline{1}$ 

ı

 $\overline{1}$ 

 $\mathbf{I}$ T

 $\mathbf{I}$  $\mathbf{I}$ 

 $\mathbf{I}$  $\mathbf{I}$ 

 $\mathbf{I}$  $\mathbf{I}$ 

 $\mathbf{I}$  $\mathbf{I}$ 

 $\mathbf{I}$ 

 $\mathsf{I}$ 

 $\mathbf{I}$ 

 $\mathbf{I}$ 

 $\mathbf{I}$ 

 $\overline{\phantom{a}}$ 

 $\mathbf{I}$ 

 $\mathbf{I}$ 

 $\mathbf{I}$ 

 $\mathbf{I}$ 

 $\mathbf{I}$ 

 $\mathbf{I}$ 

 $\mathbf{I}$ 

 $\mathbf{I}$ 

 $\mathbf{I}$ 

 $\mathbf{I}$ 

 $\mathbf{I}$ 

 $\mathbf{I}$ T

 $\mathbf{I}$ 

 $\mathbf{I}$ 

 $\mathbf{I}$ 

 $\mathbf{I}$ 

 $\overline{\phantom{a}}$ 

 $\overline{1}$ 

ı  $\mathbf{I}$ 

 $\mathsf{I}$ 

 $\overline{1}$  $\mathbf{I}$ 

 $\mathbf{I}$ 

 $\mathbf{I}$ T

 $\mathbf{I}$ 

 $\mathbf{I}$ 

 $C*$ 01010101 01010101 01010101 01010101 C\* C\* Converting these to decimal results in  $C*$  $C*$ 2245734 7820595 2245734 7820595 and  $C*$ C∗ 16843009 16843009 16843009 16843009  $C^*$ C\* In this example, the left half of the key is the same as C\* the right half. PIN keys in CCA are double length keys. C\* However, some implementation of DES (including Cryptographic C\* Support/400) use single length keys for PINs. If both  $C*$  halves of a double are the same, then they produce the C\* same output as a single length key, thereby allowing you C\* to exchange data with non-CCA systems. C\* Import the PINGEN key  $(********************************$ 'FIRST '  $\mathsf{C}$ MOVEL RULEARRAY Z-ADD  $\mathsf{C}$  $1$ RULEARRAYCNT C\* Build the next clear key part by placing the decimal numbers  $C*$  in the appropriate half of the clear key field. Z-ADD 16843009 LEFTHALFA  $\mathsf{C}$  $\mathsf{C}$ Z-ADD 16843009 LEFTHALFB MOVEL LEFTHALF  $\mathbb{C}$ CLEARKEY  $\mathsf{C}$ MOVE LEFTHALF CLEARKEY C\* Call Key Part Import the first time for the PINGEN key  $\mathsf{C}$ CALLP CSNBKPI (RETURNCODE: C REASONCODE:  $\mathsf{C}$ EXITDATALEN:  $\mathsf{C}$ EXITDATA:  $\mathsf{C}$ RULEARRAYCNT:  $\mathbb C$ RULEARRAY:  $\mathbb C$ CLEARKEY:  $\mathbb C$ PINGENKEY) С RETURNCODE IFGT  $\mathsf{C}$ MOVEL 'CSNBKPI' FAILMESSAGE  $\mathsf{C}$ EXSR SNDFAILMSG  $\mathsf C$ **SETON** ENDIF  $\mathsf{C}$  $C*$  Build the clear key part by placing the decimal number in  $C*$  the appropriate half of the clear key field. 2245734  $\mathbb{C}$ 7-ADD I FFTHAI FA  $\mathsf{C}$ Z-ADD 7820595 LEFTHALFB MOVEL  $\mathsf{C}$ LEFTHALF CLEARKEY  $\mathsf{C}$ MOVE LEFTHALF CLEARKEY C\* Call Key Part Import the second time for the PINGEN key MOVEL 'LAST ' C RULEARRAY  $\mathbb C$ CALLP CSNBKPI (RETURNCODE:  $\mathsf{C}$ REASONCODE:  $\mathsf{C}$ **FXITDATALFN:** C EXITDATA:  $\mathbb C$ RULEARRAYCNT:  $\mathsf C$ RULEARRAY:  $\mathbb C$ CLEARKEY:  $\mathsf{C}$ PINGENKEY)  $\mathbb C$ RETURNCODE IFGT  $\overline{4}$ 'CSNBKPI' С MOVEL FAILMESSAGE  $\mathsf{C}$ EXSR SNDFAILMSG

**LR** 

 $\mathbf{I}$  $\mathbf{I}$ 

 $\mathbf{I}$ 

 $\mathbf{I}$ 

 $\mathbf{I}$  $\overline{\phantom{a}}$ 

 $\mathbf{I}$ 

-1

 $\overline{\phantom{a}}$  $\overline{\phantom{a}}$ 

 $\mathbf{I}$ 

 $\mathbf{I}$ 

 $\mathbf{I}$ 

 $\overline{\phantom{a}}$ 

 $\mathbf{I}$ 

 $\mathbf{I}$ 

 $\overline{\phantom{a}}$ 

 $\mathbf{I}$ 

 $\mathbf{I}$ 

 $\overline{\phantom{a}}$  $\overline{\phantom{a}}$ 

 $\mathbf{I}$ 

-1

 $\mathbf{I}$ 

 $\overline{\phantom{a}}$ 

-1

**LR**  $\mathsf{C}$ **SETON**  $\mathsf{C}$ ENDIF C\* Import the PINVER key \*  $(********************************$ 'FIRST '  $\mathsf{C}$ MOVEL RULEARRAY С Z-ADD  $\mathbf{1}$ RULEARRAYCNT  $\mathbb C$  $Z - ADD$ 16843009 LEFTHALFA  $\mathsf{C}$  $Z - ADD$ 16843009 LEFTHALFB  $\mathbb C$ MOVEL LEFTHALF CLEARKEY  $\mathsf{C}$ MOVE LEFTHALF CLEARKEY C\* Call Key Part Import the first time for the PINVER key CALLP CSNBKPI (RETURNCODE:  $\mathsf{C}$  $\mathbb C$ REASONCODE:  $\mathbb C$ EXITDATALEN: EXITDATA:  $\mathsf{C}$  $\mathsf C$ RULEARRAYCNT:  $\mathbb C$ RULEARRAY:  $\mathbb C$ CLEARKEY: PINVERKEY)  $\mathbb C$  $\mathsf{C}$ **RETURNCODE** IFGT  $\mathbb C$ MOVEL 'CSNBKPI' FAILMESSAGE  $\mathbb C$ EXSR SNDFAILMSG  $\mathsf{C}$ **SETON LR**  $\mathsf{C}$ ENDIF  $C*$  Build the clear key part by placing the decimal number in  $C*$  the appropriate half of the clear key field.  $\mathsf{C}$ Z-ADD 2245734 I FFTHAI FA C Z-ADD 7820595 LEFTHALFB  $\mathsf{C}$ MOVEL LEFTHALF CLEARKEY  $\mathsf{C}$ MOVE LEFTHALF CLEARKEY C\* Call Key Part Import the second time for the PINVER key 'LAST ' MOVEL RULEARRAY  $\mathsf{C}$ С CALLP CSNBKPI (RETURNCODE:  $\mathbb C$ REASONCODE:  $\mathbb C$ EXITDATALEN:  $\mathbb C$ EXITDATA:  $\mathbb C$ RULEARRAYCNT:  $\mathbb C$ RULEARRAY:  $\mathsf C$ CLEARKEY:  $\mathbb C$ PINVERKEY) RETURNCODE  $\mathbb C$ IFGT  $\Delta$ 'CSNBKPI'  $\mathbb C$ MOVEL FAILMESSAGE  $\mathbb C$ EXSR SNDFAILMSG **LR** C **SETON**  $\mathsf C$ ENDIF C\* Clear key value for IPINENC/OPINENC key pair will be: 012332EF 01020408 012332EF 01020408  $C*$ C\*  $C*$  The key will be imported into two parts that get exclusived C\* OR'ed together. This program uses as key parts:  $C*$  $C*$ 002233EE 00030509 002233EE 00030509 and  $C*$ 01010101 01010101 01010101 01010101  $C*$  $C*$ C\* Converting these to decimal results in  $C*$  $C*$ 2241518 197897 2241518 197897 and  $C^*$ 

 $\mathbf{I}$ 

 $\mathbf{I}$ 

 $\mathbf{I}$ 

 $\mathbf{I}$  $\mathbf{I}$ 

 $\overline{1}$ 

 $\overline{1}$ 

 $\mathbf{I}$ 

 $\mathbf{I}$ 

 $\mathbf{I}$ 

ı

J.

ı

T

 $\overline{1}$ 

J.

J

ı

 $\overline{1}$ 

ı

 $\mathbf{I}$ 

 $\mathbf{I}$ 

 $\overline{1}$ 

 $\mathbf{I}$  $\mathbf{I}$ 

I

ı

 $\mathbf{I}$ 

 $\overline{1}$ 

ı

 $\mathbf{I}$ 

 $\overline{1}$ 

J.

 $\mathbf{I}$ 

 $\mathbf{I}$ 

T  $\overline{1}$ 

ı

 $\overline{1}$ 

J.  $\overline{1}$ 

 $\mathsf{I}$ 

I

 $\mathbf{I}$ 

 $\mathbf{I}$ 

 $\mathbf{I}$ T

 $\overline{1}$ 

ı

```
16843009 16843009 16843009 16843009
C^*C* Import the PINVER key *(x*********************************\mathsf{C}MOVEL
                       'FIRST '
                                  RULEARRAY
              Z - ADD 1
\mathsf{C}RIII FARRAYCNT
C* Build the clear key part by placing the decimal number in
C* the appropriate half of the clear key field.
Z-ADD 16843009 LEFTHALFA<br>Z-ADD 16843009 LEFTHALFB
\mathsf{C}\mathsf{C}E-ADD<br>MOVEL LEFTHALF<br>MOVE LEFTHALF
                                CLEARKEY
\mathbb{C}\mathsf{C}CLEARKEY
C* Call Key Part Import the first time for the IPINENC key
(RETURNCODE:
               CALLP CSNBKPI
\mathsf{C}\mathbb CREASONCODE:
\mathbb CEXITDATALEN:
\mathbb CEXITDATA:
                                   RULEARRAYCNT:
\mathsf{C}\mathsf{C}RULEARRAY:
\mathbb CCLEARKEY:
\mathsf{C}IPINKEY)
\mathsf{C}RETURNCODE IFGT
                       \mathbf{\Delta}\mathsf{C}MOVEL
                       'CSNBKPI'
                                  FAILMESSAGE
\mathsf{C}EXSR
                       SNDFAILMSG
\mathbb CSETON
                                                      LR
\mathsf{C}ENDIF
C* Build the clear key part by placing the decimal number in
C* the appropriate half of the clear key field.
\mathsf{C}Z-ADD 2241518 LEFTHALFA
\mathsf{C}Z-ADD 197897
                                 LEFTHALFB
               MOVEL
                     LEFTHALF<br>LEFTHALF
                               CLEARKEY<br>CLEARKEY
\mathsf{C}\mathsf{C}MOVE
C* Call Key Part Import the second time for the IPINENC key
MOVEL 'LAST ' RULEARRAY
\mathsf{C}CALLP CSNBKPI
\mathbb C(RETURNCODE:
\mathsf{C}REASONCODE:
\mathbb CEXITDATALEN:
\mathsf{C}EXITDATA:
\mathsf{C}RULEARRAYCNT:
\mathbb CRULEARRAY:
\mathsf{C}CLEARKEY:
C
                                   IPINKEY)
     RETURNCODE
\mathsf{C}IFGT
                       'CSNBKPI'
\mathsf{C}MOVEL
                                  FAILMESSAGE
\mathsf{C}EXSR
                       SNDFAILMSG
                                                      LR
\GammaSFTON
\mathsf{C}ENDIF
C* Import the OPINENC key *C*******************************'FIRST '
\GammaMOVEL
                                  RULEARRAY
               Z - ADD 1
\mathsf{C}RULEARRAYCNT
C* Build the clear key part by placing the decimal number in
C* the appropriate half of the clear key field.
\mathsf{C}LEFTHALFA
C
                                  LEFTHALFB
C
                                  CLEARKEY
```
 $\mathbf{I}$ 

 $\mathbf{I}$ 

 $\mathbf{I}$ 

 $\mathbf{I}$ 

 $\mathbf{I}$ 

 $\overline{\phantom{a}}$ 

 $\mathbf{I}$ 

 $\mathbf{I}$ 

 $\overline{\phantom{a}}$ 

 $\mathbf{I}$ 

 $\mathbf{I}$ 

 $\mathbf{I}$ 

 $\mathbf{I}$ 

 $\mathbf{I}$ 

 $\overline{\phantom{a}}$  $\mathbf{I}$ 

 $\mathbf{I}$ 

 $\overline{\phantom{a}}$ 

 $\mathsf{C}$ MOVE LEFTHALF CLEARKEY C\* Call Key Part Import the first time for the OPINENC key  $\mathsf{C}$ CALLP CSNBKPI (RETURNCODE: C REASONCODE: С EXITDATALEN:  $\mathbb C$ EXITDATA:  $\mathsf{C}$ RULEARRAYCNT:  $\mathbb C$ RULEARRAY:  $\mathbb C$ CLEARKEY:  $\mathbb C$ OPINKEY)  $\mathsf C$ RETURNCODE IFGT  $\overline{4}$  $\mathbb C$ MOVEL 'CSNBKPI' FAILMESSAGE  $\mathbb C$ EXSR SNDFAILMSG  $\mathsf{C}$ SETON **LR** C ENDIF  $C*$  Build the clear key part by placing the decimal number in C\* the appropriate half of the clear key field. LEFTHALFA  $\mathsf{C}$ Z-ADD 2241518  $\mathsf{C}$ Z-ADD 197897 LEFTHALFB  $\mathbb C$ MOVEL LEFTHALF CLEARKEY  $\mathsf{C}$ MOVE LEFTHALF CLEARKEY C\* Call Key Part Import the second time for the OPINENC key MOVEL 'LAST '  $\mathsf C$ RULEARRAY CALLP С CSNBKPI (RETURNCODE:  $\mathbb C$ REASONCODE:  $\mathsf{C}$ EXITDATALEN: C EXITDATA:  $\mathbb C$ RULEARRAYCNT:  $\mathsf C$ RULEARRAY:  $\mathsf{C}$ CLEARKEY:  $\mathbb C$ OPINKEY)  $\mathbb C$ RETURNCODE IFGT 'CSNBKPI'  $\mathbb C$ FAILMESSAGE MOVEL  $\mathbb C$ EXSR SNDFAILMSG  $\mathbb C$ **SETON LR**  $\mathsf{C}$ ENDIF  $C*$ C\* Generate a Clear PIN with CSNBPGN (Clear\_PIN\_Generate)  $C*$  Rule array count = 1  $C*$  Rule  $array^-$  = "IBM-PIN " (Same as Crypto Support/400)  $C*$  PIN Tength = 8  $C*$  PIN Check length = 8 (But is ignored for IBM-PIN)  $C*$  Data array: Dec. table set to 0123456789123456 C\*  $C*$ validation dta = 1111222233334444 clear PIN = ignored  $C*$  $\mathsf{C}$ Z-ADD  $\mathbf{1}$ RULEARRAYCNT C MOVEL 'IBM-PIN' RULEARRAY  $8<sup>1</sup>$  $\mathbb C$ Z-ADD PINLEN  $\mathbb C$ Z-ADD  $\mathsf{R}$ PINCKL '01234567'  $\mathsf{C}$ MOVEL DECTABLE '89123456' C MOVE DECTABLE  $'11112222'$  $\mathsf{C}$ MOVEL VALDATA '33334444' VALDATA  $\mathsf{C}$ MOVE C\* Call Clear PIN Generate C CALLP CSNBPGN (RETURNCODE:  $\mathsf{C}$ REASONCODE:

 $\mathbf{I}$ 

 $\mathbf{I}$ 

 $\mathbf{I}$ 

 $\mathbf{I}$ 

 $\mathbf{I}$ 

ı

ı

 $\mathbf{I}$ 

 $\mathbf{I}$ 

ı

 $\mathbf{I}$ 

 $\mathbf{I}$ 

T  $\mathbf{I}$ 

 $\mathbf{I}$ 

 $\mathbf{I}$ 

ı

 $\mathbf{I}$ 

 $\mathbf{I}$ 

J.

 $\mathbf{I}$  $\mathbf{I}$ 

 $\overline{1}$ 

 $\mathbf{I}$ 

 $\mathbf{I}$ 

 $\mathbf{I}$ 

J.

J.

 $\mathbf{I}$ 

ı

J.

 $\overline{1}$ 

 $\overline{1}$ 

 $\mathbf{I}$ 

 $\mathbf{I}$ 

 $\mathbf{I}$ 

 $\mathbf{I}$ 

 $\mathbf{I}$ 

 $\mathbf{I}$ 

J.

 $\mathbf{I}$ 

 $\overline{1}$ 

 $\overline{1}$ 

 $\mathbf{I}$ 

 $\mathbf{I}$ 

 $\mathbf{I}$ T

 $\mathbf{I}$ 

 $\mathbf{I}$ 

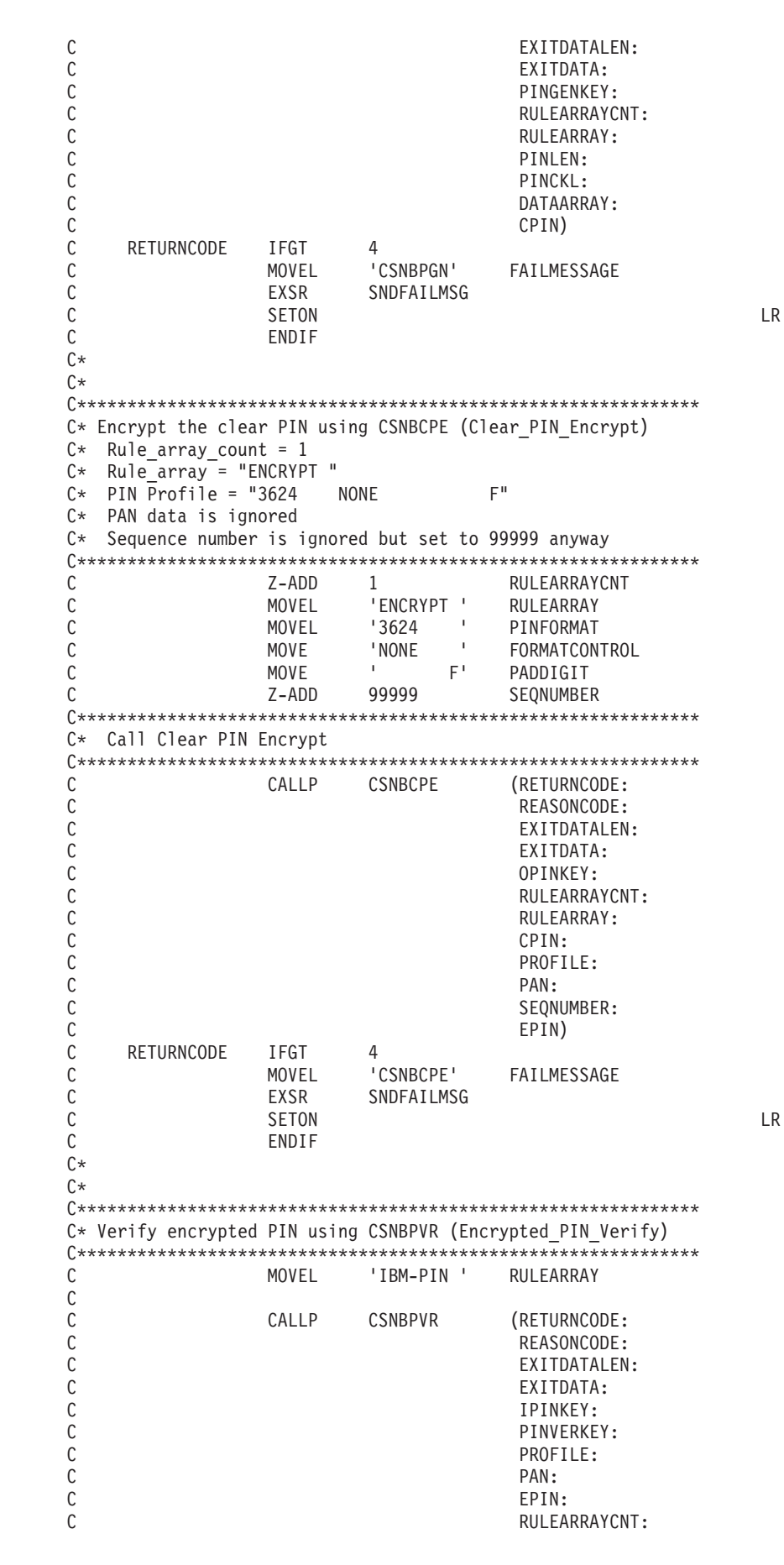

 $\overline{1}$ 

 $\overline{1}$ 

 $\mathbf{I}$ 

 $\mathbf{I}$ 

 $\mathbf{I}$  $\mathbf{I}$ 

 $\mathbf{I}$ 

 $\mathbf{I}$ 

 $\mathbf{I}$ 

 $\mathbf{I}$ 

 $\mathbf{I}$ 

 $\mathbf{I}$ 

 $\mathbf{I}$ 

 $\mathbf{I}$  $\mathbf{I}$ 

 $\overline{\phantom{a}}$ 

 $\mathbf{I}$ 

 $\mathbf{I}$ 

 $\overline{1}$ 

 $\mathbf{I}$ 

 $\mathbf{I}$ 

 $\overline{1}$ 

 $\mathbf{I}$ 

 $\mathbf{I}$  $\mathbf{I}$ 

 $\overline{\phantom{a}}$ 

 $\mathbf{I}$ 

 $\mathbf{I}$ 

 $\mathbf{I}$ 

-1

 $\mathbf{I}$ 

л.

 $\mathbf{I}$ 

 $\mathbf{I}$ 

 $\mathbf{I}$ 

 $\overline{1}$ 

-1

 $\mathbf{I}$ 

 $\overline{1}$ 

 $\mathbf{I}$ 

 $\overline{\phantom{a}}$  $\overline{\phantom{a}}$ 

 $\mathbf{I}$ 

 $\mathbf{I}$  $\mathbf{I}$ 

 $\mathbf{I}$ 

 $\overline{\phantom{a}}$ 

 $\mathbf{I}$ 

 $\mathbf{I}$ 

 $\mathbf{I}$ 

 $\overline{1}$ 

 $\mathbf{I}$
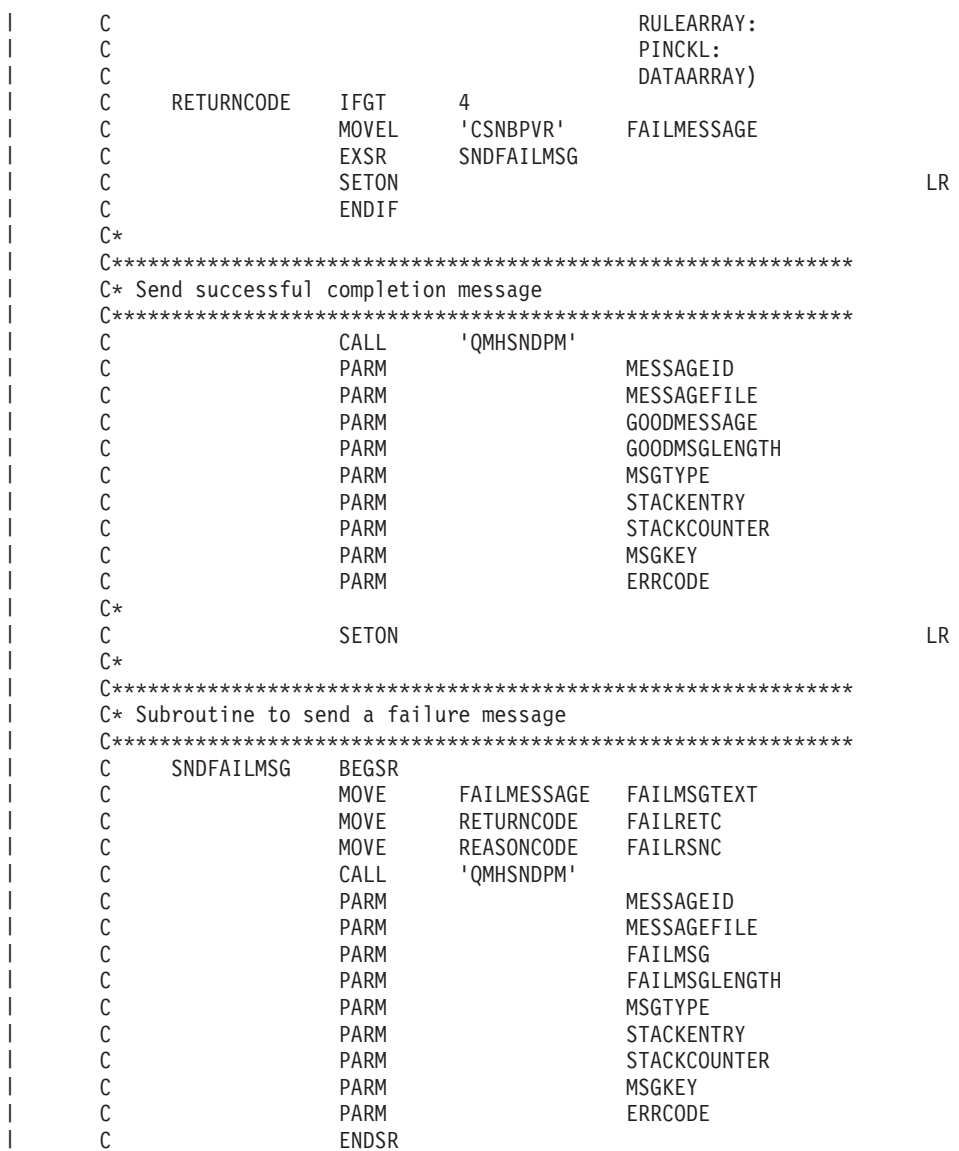

## □ ディジタル署名の生成および検査

| ディジタル署名と呼ばれる識別値の検査を組み込んでおくことにより、検知されない変更からデータを保護 することができます。 |

## □ デジタル署名の生成

| |  $\blacksquare$  $\blacksquare$ | | | | | | | | | | | | | | | | | | | | | | | | | | | | | | | | | | |  $\blacksquare$  $\blacksquare$ |

ディジタル署名には、ハッシュと公開鍵暗号が使用されます。データに署名すると、データがハッシュさ | れ、ユーザーの秘密鍵でその結果が暗号化されます。暗号化されたハッシュ値をディジタル署名と呼びま | す。 |

| オリジナルのデータを変更すると、異なるディジタル署名が生成されます。

ファイルに署名するために PKA 鍵を使用するには、プログラムを作成します。 |

## □ デジタル署名の検証

ディジタル署名の検証は、データへの署名と逆の手順を行います。署名を検証すると、署名されたデータが | 変更されているかどうかが分かります。ディジタル署名を検証すると、署名は公開鍵を使用して復号され、 | Ⅰ 元のハッシュ値が作成されます。署名されたデータはハッシュされています。2 つのハッシュ値が一致する Ⅰ と、署名は検証されたことになります。検証するには、ブログラムを作成します。

| 法律に関する重要な情報については、 292 [ページの『コードに関するライセンス情報および特記事項』を](#page-297-0)参 照してください。 |

#### 関連概念  $\|$

| |

149 ページの『DES キーおよび PKA [キーの作成』](#page-154-0) |

DES および PKA 鍵を作成して、DES 鍵ストアに保管することができます。 |

例**:** 暗号化コプロセッサーによるファイルの署名**:** |

| 暗号化コブロセッサーでファイルに署名するには、必要に応じて以下のプログラム例を変更してください。

注**:** 法律に関する重要な情報については、 292 [ページの『コードに関するライセンス情報および特記事項』](#page-297-0) | を参照してください。 |

付属のプログラム例を使用する場合には、必要に応じてそのプログラムを変更してください。セキュリ ティー上の理由から、IBM では、設定されているデフォルト値をそのまま使用するのではなく、これ らのプログラム例を修正して使用することをお勧めします。 |

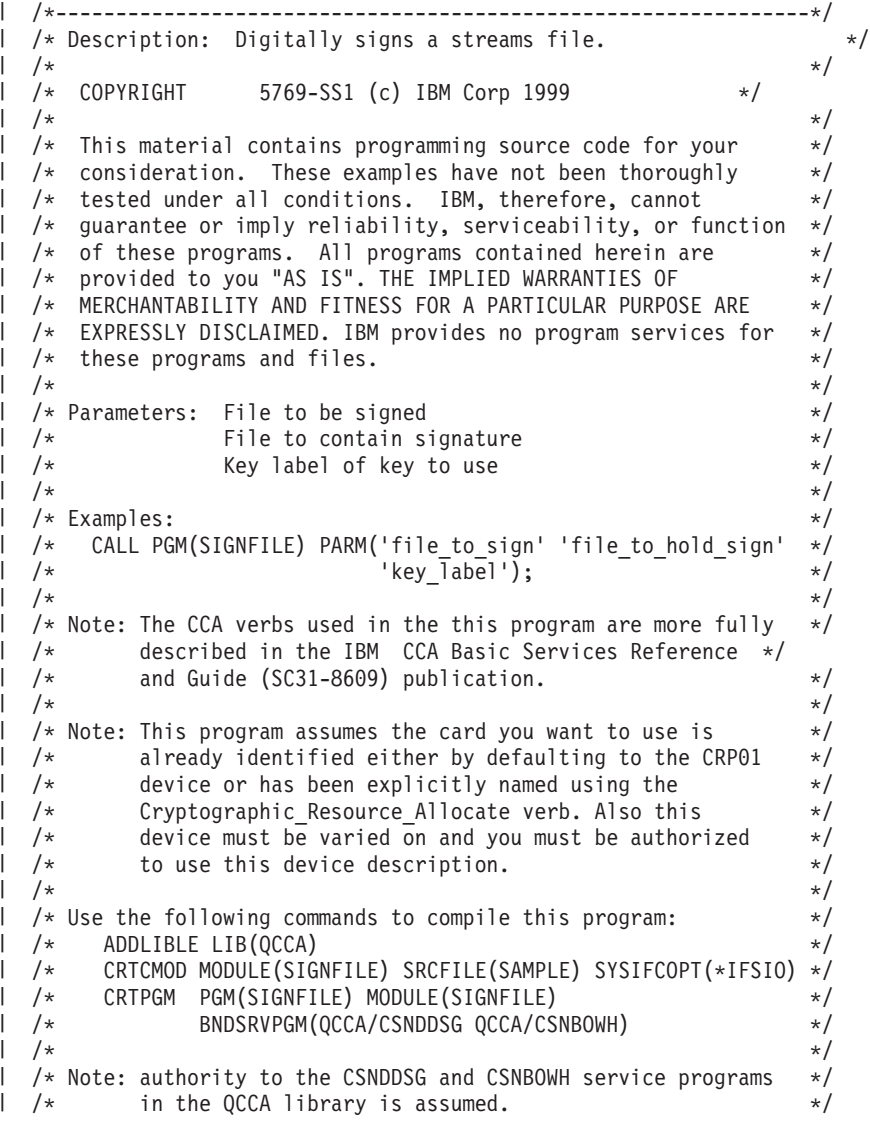

```
\mathbf{L}/\star */
  /* Common Cryptographic Architecture (CCA) verbs used: */
\frac{1}{1} /* Digital Signature Generate (CSNDDSG) */
/* One_Way_Hash (CSNBOWH) */
/*---------------------------------------------------------------*/
\mathbf{I}#include <stdlib.h>
#include <stdio.h>
#include <string.h>
#include "csucincl.h" /* header file for CCA Cryptographic
            Service Provider */
\mathbf{I}/*-----------------------------------------------------------*/
\frac{1}{1} /* standard return codes \frac{1}{1}/*-----------------------------------------------------------*/
#define ERROR -1
| #define OK 0
  int hash file(long h len, char h out[128], FILE *t in);
\mathbf{I}\mathbf{I}int main(int argc, char *argv[]) \mathbf{I}{
      /*-----------------------------------------------------------*/
      /* standard CCA parameters \star//*-----------------------------------------------------------*/
      long return code;
      long reason_code;
      long exit_data_length = 0L;
      char exit_data[2];
      long rule array count = 0L;
      char rule_array[1][8];
      /*-----------------------------------------------------------*/
      /* parameters unique to this sample program */*-----------------------------------------------------------*/
      long PKA_private_key_identifier_length = 64;
      char PKA_private_key_identifier[64];
      long hash length = 16L;
      char hash[128];
      long signature_field_length = 128L;
      long signature bit length = 0L;
      char signature fileId[256];
      char key_label[64];
      long key token length = 2500L;
      char key_token[2500];
      FILE *file2sign;
      FILE *signature;
      int hash return;
       if (\text{argc} < 2)
       {
    printf("Name of file to be signed is missing.");
    return ERROR; }
       else if (argc < 3) {
    printf("Name of file where the signature should ");
    printf("be written is missing.");
    return ERROR; \mathbf{I}}
       else if (argc < 4) {
\mathbf{I}printf("Key label for the key to be used for signing is missing.");
\mathbf{I}return ERROR; \mathbf{I}}
```
T

ı  $\mathbf{I}$  $\overline{1}$ J.  $\mathbf{I}$  $\mathbf{I}$  $\overline{1}$ T  $\mathbf{I}$  $\mathbf{I}$ T  $\overline{\phantom{a}}$ ı  $\mathbf{I}$ 

 $\overline{1}$  $\mathbf{I}$  $\mathbf{I}$ 

 $\mathbf{I}$ 

ı  $\mathbf{I}$  $\mathbf{I}$ 

 $\mathbf{I}$ T J  $\mathbf{I}$ ı

 $\overline{1}$ 

 $\mathbf{I}$ 

```
if ( (strlen(argv[3])) > 64 )
   {
printf("Invalid Key Label. Key label longer than 64.");
return ERROR;
   }
   else
   {
memset(PKA_private_key_identifier, ' ', 64);
memcpy(PKA_private_key_identifier, argv[3],strlen(argv[3]));
  }
   /* Open the file that is being signed. */if ( (file2sign = fopen(argv[1], "rb")) == NULL)
   {
printf("Opening of file %s failed.",argv[1]);
return ERROR;
   }
   /* Obtain a hash value for the file. */
   hash_return = hash_file(hash_length, hash, file2sign);
   /* Close the file. */
   fclose(file2sign);
   if (hash_return != OK)
   {
printf("Signature generation failed due to hash error.¥n");
  }
   else
   {
/* Use CSNDDSG to generate the signature. */
CSNDDSG(&return_code,
 &reason_code,
 &exit data length,
 exit data,
 &rule_array_count,
 (char<sup>-</sup>*) rule_array,&PKA_private_key_identifier_length,
 PKA_private_key_identifier,
 &hash_length,
 hash,
 &signature_field_length,
 &signature_bit_length,
 signature_fie1\overline{d});
   }
   if (return_code != 0)
   {
printf("Signature generation failed with return/reason code %ld/%ld",
return_code, reason_code);
return ERROR;
   }
   else
   {
printf("Signature generation was successful.");
printf("Return/Reason codes = %ld/%ld¥n", return_code, reason_code);
printf("Signature has length = %ld\n", signature field length);
   signature = fopen(argv[2],"wb");
   if (signature == NULL)
   {
printf("Open of file %s failed.",argv[2]);
printf("Signature was not saved.");
```
| | | | | | |  $\perp$ | | |  $\perp$  $\perp$ | | | |  $\perp$ | | | | | | | |  $\perp$ | | |  $\perp$  $\perp$ | |  $\perp$ | | | | | | | | | | | | | |  $\perp$ | | |  $\perp$ | | | | | | | |  $\perp$ | | | |

```
return ERROR; }
       fwrite(signature_field, 1, signature_field_length, signature);
       fclose(signature);printf("Signature was saved successfully in %s.", argv[2]);
       return OK; }
\mathbf{L}}
  int hash_file(long h_len, char h_out[128], FILE *t_in) {
      /*-----------------------------------------------------------*/
      /* standard CCA parameters */
      /*-----------------------------------------------------------*/
      long return code;
      long reason_code;
      long exit_data_length = 0;
      char exit_data[2];
      long rule_array_count = 2;
      char rule array[2][8];
      /*-----------------------------------------------------------*/
      /* parameters unique to this function
      /*-----------------------------------------------------------*/
      long text length;
      char text\overline{[}1024];
      long chaining_vector_length = 128;
      char chaining vector[128];
      long file_length;
      fseek(t_in, 0, SEEK_END);
      file length = ftell(t in);
      rewind(t_in);
      text_length = fread(text, 1, 1024, t_in);
      memcpy(rule array[0], "MD5 ", 8);
      if (file length \le 1024) {
   memcpy(rule_array[1], "ONLY ", 8);
      }
      else {
   memcpy(rule array[1], "FIRST ", 8);
      }
      while (file length > 0)
      {
   CSNBOWH(&return_code,
    &reason_code,
    &exit data length,
    exit_data,
    &rule_array_count,
    (char \star) rule array,
    &text_length,
    text,
    &chaining_vector_length,
    chaining_vector,
    &h_len,
    h_out);
   if (return_code != 0)
      break;
   printf("Hash iteration worked.¥n");
```
 $\mathbf{I}$ ı  $\mathbf{I}$  $\mathbf{I}$  $\mathbf{I}$  $\mathbf{I}$  $\mathbf{I}$  $\overline{1}$  $\overline{\phantom{a}}$  $\overline{1}$  $\mathbf{I}$  $\mathbf{I}$ T  $\overline{1}$  $\mathbf{I}$  $\mathbf{I}$ T  $\mathsf{I}$ ı  $\mathbf{I}$  $\mathbf{I}$  $\mathbf{I}$  $\mathsf{I}$  $\mathbf{I}$  $\mathbf{I}$  $\overline{1}$  $\mathbf{I}$  $\mathbf{I}$ J

 $\overline{1}$  $\overline{1}$ J  $\mathbf{I}$  $\mathbf{I}$  $\overline{1}$  $\overline{1}$ J J.  $\overline{1}$ J J.  $\overline{1}$ 

 $\overline{1}$  $\mathbf{I}$  $\mathbf{I}$  $\mathbf{I}$  $\overline{1}$  $\mathbf{I}$  $\mathbf{I}$  $\mathbf{I}$ 

 $\mathbf{I}$  $\mathbf{I}$  $\mathbf{I}$  $\mathbf{I}$  $\mathbf{I}$ T I

```
file length -= text length;
if (file length > 0)
{
    text length = fread(text, 1, 1024, t in);
    if (file length \le 1024) {
 memcpy(rule_array[1], "LAST ", 8);
    }
    else {
 memcpy(rule array[1], "MIDDLE ", 8);
    }
}
   }
   if (return code != 0)
   {
printf("Hash function failed with return/reason code %ld/%ld¥n",
       return code, reason code);
return ERROR;
   }
   else
   {
printf("Hash completed successfully.¥n");
print(f''hash length = %ld4m", h len);print(f("hash = %.32s4n4n", h_out);return OK;
   }
}
```
| | | | | | | | | | | | | | | | | | | | | | | | | | | | |

|

|

例**:** 暗号化コプロセッサーによるディジタル署名の検証**:**

暗号化コプロセッサーでディジタル署名を検証するには、必要に応じて以下のプログラム例を変更してくだ さい。 | |

注**:** 法律に関する重要な情報については、 292 [ページの『コードに関するライセンス情報および特記事項』](#page-297-0) を参照してください。 | |

```
/*---------------------------------------------------------------*/
  /* Description: Verifies the digital signature of an IFS file *//* produced by the SIGNFILE sample program. \begin{array}{ccc} \star/ \star & \star/ \end{array}/\star */
  /* COPYRIGHT 5769-SS1 (c) IBM Corp 1999 */
  /\star */
  /* This material contains programming source code for your */* consideration. These examples have not been thoroughly *//* tested under all conditions. IBM, therefore, cannot */
  /* guarantee or imply reliability, serviceability, or function */
  /* of these programs. All programs contained herein are */* provided to you "AS IS". THE IMPLIED WARRANTIES OF */
  /* MERCHANTABILITY AND FITNESS FOR A PARTICULAR PURPOSE ARE */
  /* EXPRESSLY DISCLAIMED. IBM provides no program services for */
  /* these programs and files. *//\star */
  /* Parameters: Signed file \star/
  /* File containing the signature *//* Key label of the key to use */
  /\star */
  \sqrt{\ast} Examples: \frac{1}{\ast} /
  /* CALL PGM(VERFILESIG) PARM('name of signed file' + */
  \frac{1}{k} \frac{k}{k} \frac{k}{k} \frac{k}{k} \frac{1}{k} \frac{k}{k} \frac{1}{k} \frac{k}{k} \frac{k}{k} \frac{k}{k} \frac{k}{k} \frac{k}{k} \frac{k}{k} \frac{k}{k} \frac{k}{k} \frac{k}{k} \frac{k}{k} \frac{k}{k} \frac{k}{k} \frac{k}{k} \frac{k}{k} \frac{k}{k} \frac{k}{k} \frac{k}{k} \'key \overline{1}abel'); */
  /\star */
  /* Note: The CCA verbs used in the this program are more fully *//* described in the IBM CCA Basic Services Reference */
  \frac{1}{4} and Guide (SC31-8609) publication. \frac{1}{4}|
|
|
|
|
|
\frac{1}{1}|
|
|
|
|
|
|
|
|
|
|
\blacksquare|
|
|
|
|
|
|
|
```

```
\mathbf{L}/\star */
\frac{1}{\frac{1}{x}} Note: This program assumes the card you want to use is \frac{x}{1}<br>\frac{1}{x} already identified either by defaulting to the CRP01 \frac{x}{1}\mathbf{I}already identified either by defaulting to the CRP01 */\frac{1}{\ast} device or has been explicitly named using the \frac{1}{\ast} \frac{1}{\ast} Cryptographic Resource Allocate verb. Also this \frac{1}{\ast}Cryptographic Resource Allocate verb. Also this */
\frac{1}{\frac{x}{x}} device must be varied on and you must be authorized \frac{x}{x}<br>\frac{1}{\frac{x}{x}} to use this device description.
\vert \ \ \rangle_* to use this device description. \ast/<br>\vert \ \ \rangle_*/\star */
\frac{1}{1} /* Use the following commands to compile this program: */
/* ADDLIBLE LIB(QCCA) */
\mathbf{L}/* CRTCMOD MODULE(VERFILESIG) SRCFILE(SAMPLE) SYSIFCOPT(*IFSIO)*/
| /* CRTPGM PGM(SIGNFILE) MODULE(SIGNFILE) +         */<br>| /*      BNDSRVPGM(OCCA/CSNDDSV OCCA/CSNBOWH)         */
                /* BNDSRVPGM(QCCA/CSNDDSV QCCA/CSNBOWH) */
   /\star */
\mathbf{I}/* Note: authority to the CSNDDSV and CSNBOWH service programs */
\frac{1}{*} in the QCCA library is assumed. \frac{*}{*}/\star */
   /* Common Cryptographic Architecture (CCA) verbs used: */
\mathbf{L}\frac{1}{2} bigital Signature_Verify (CSNDDSV) \frac{1}{2} */
\mathbf{I}/* One_Way_Hash (CSNBOWH) */
\mathbf{I}/*---------------------------------------------------------------*/
\mathbf{I}#include <stdlib.h>
#include <stdio.h>
| #include <string.h><br>| #include "csucincl.h"
                                /* header file for CCA Cryptographic
             Service Provider \star/\mathbf{I}\mathbf{L}/*-----------------------------------------------------------*/
  /* standard return codes */\mathbf{L}/*-----------------------------------------------------------*/
#define ERROR -1
| #define OK 0
   int hash file(long h len, char h out[128], FILE *t in);
\mathbf{I}\mathbf{I}int main(int argc, char *argv[]) \mathbf{I}{
       /*-----------------------------------------------------------*/
\mathbf{I}/* standard CCA parameters
       /*-----------------------------------------------------------*/
       long return_code;
       long reason code;
       long exit_data_length = 0L;char exit_data[2];
       long rule array count = 0L;
       char rule array[1][8];
       /*-----------------------------------------------------------*/
       /* parameters unique to this sample program */*-----------------------------------------------------------*/
       long PKA_public_key_identifier_length = 64;
       char PKA_public_key_identifier[64];
       long hash length = \overline{16}L;
       char hash[128];
       long signature field length;
       char signature_field[256];
       char key label[64];
       FILE *file2verify;
\mathbf{I}FILE *signature;
\mathbf{I}int hash_return;
\mathbf{I}T
        if (\text{argc} < 2)
\mathbf{I}{
     printf("Name of file to be verified is missing.¥n");
\mathbf{I}
```
 $\overline{\phantom{a}}$ 

ı J.

J.

J.

T

 $\overline{1}$ 

```
return ERROR;
   }
   else if (argc < 3)
   {
printf("Name of file containing the signature is missing.¥n");
return ERROR;
   }
   else if (argc < 4)
   {
printf("Key label for the key to be used for verification is missing.¥n");
return ERROR;
  }
   if (strlen(argv[3]) > 64 )
   {
printf("Invalid Key Label. Key label longer than 64 bytes.");
return ERROR;
  }
  else
   {
memset(PKA_public_key_identifier, ' ', 64);
memcpy(PKA_public_key_identifier, argv[3], strlen(argv[3]));
  }
   /* Open the file that is being verified. */
   if ( (file2verify = fopen(argv[1],"rb")) == NULL)
   {
printf("Opening of file %s failed.",argv[1]);
return ERROR;
  }
   /* Obtain a hash value for the file. */hash return = hash file(hash length, hash, file2verify);
   /* Close the file. */
   fclose(file2verify);
   if (hash return != OK)
   {
printf("Signature verification failed due to hash error.¥n");
return ERROR;
   }
   else
   {
signature = fopen(argv[2], "rb");
if (signature == NULL)
{
    printf("Open of signature file %s failed.",argv[2]);
    printf("Signature was not verified.");
    return ERROR;
}
memset(signature_field, ' ', 256);
fseek(signature, 0, SEEK_END);
signature field length = ftell(signature);
rewind(signature);
fread(signature_field, 1, signature_field_length, signature);
fclose(signature);
/* Use CSNDDSV to verify the signature. */
CSNDDSV(&return_code,
&reason_code,
 &exit data length,
 exit data,
```
| | |  $\perp$ | | |  $\perp$ | | |  $\perp$  $\blacksquare$ | | | |  $\perp$ | | |  $\perp$ | | | |  $\perp$ | | |  $\perp$ | | | | | | |  $\blacksquare$ |  $\blacksquare$ | |  $\perp$  $\perp$ | | | | | | | | | | | |  $\perp$ | | | | | | | | |

 $\mathbf{I}$ 

```
&rule_array_count,
   (char \star) rule array,
   &PKA public key identifier length,
   PKA_public_key_identifier,
   &hash_length,
   hash,
   &signature_field_length,
   signature field);
     }
     if (return code != 0)
     {
  printf("Signature verification failed with return/reason code %ld/%ld",
  return_code, reason_code);
  return ERROR; }
     else {
  printf("Signature verification was successful.");
  printf("Return/Reason codes = %ld/%ld¥n", return_code, reason_code); }
}
int hash_file(long h_len, char h_out[128], FILE *t_in) {
    /*-----------------------------------------------------------*/
    /* standard CCA parameters */
    /*-----------------------------------------------------------*/
    long return code;
    long reason code;
    long exit\_data\_length = 0;char exit_data[2];
    long rule_array_count = 2;
    char rule array[2][8];
    /*-----------------------------------------------------------*/
    /* parameters unique to this function
    /*-----------------------------------------------------------*/
    long text length;
    char text[1024];
    long chaining_vector_length = 128;
    char chaining_vector\overline{[}128];
    long file_length;
    fseek(t_in, 0, SEEK_END);
    file_length = ftell(t_in);rewind(t_in);
    text length = fread(text, 1, 1024, t in);
    memcpy(rule array[0], "MD5 ", 8);
    if (file_length <= 1024) {
 memory(rule_{array}[1], "ONLY" , 8);}
    else {
 memcpy(rule_array[1], "FIRST ", 8);
    }
    while (file_length > 0) {
```
J

J.

J. J

J

 $\overline{1}$ 

I J  $\mathbf{I}$  $\mathbf{I}$  $\overline{\phantom{a}}$  $\mathbf{I}$  $\mathbf{I}$  $\mathbf{I}$  $\mathbf{I}$  $\mathbf{I}$  $\mathbf{I}$ 

 $\mathbf{I}$  $\mathbf{I}$  $\mathbf{I}$ ı  $\mathbf{I}$  $\mathbf{I}$  $\mathbf{I}$  $\mathbf{I}$  $\mathbf{I}$ ı ı

 $\overline{1}$  $\mathbf{I}$  $\mathbf{I}$  $\mathbf{I}$  $\mathbf{I}$  $\mathbf{I}$  $\overline{\phantom{a}}$  $\mathbf{I}$  $\mathbf{I}$  $\mathsf{I}$  $\mathbf{I}$  $\mathbf{I}$  $\mathbf{I}$  $\mathbf{I}$ T  $\mathbf{I}$  $\mathbf{I}$  $\mathbf{I}$  $\overline{1}$ 

```
CSNBOWH(&return_code,
    &reason_code,
    &exit data length,
    exit_data,
    &rule_array_count,
    (char^{-*}) rule_array,
    &text_length,
    text,
    &chaining_vector_length,
    chaining_vector,
    &h_len,
    h_out);
   if (return_code != 0)
       break;
   printf("Hash iteration worked.¥n");
   file length -= text length;
   if (file length > 0)
   {
       text length = fread(text, 1, 1024, t in);
       if (file length \le 1024) {
    memcpy(rule_array[1], "LAST ", 8);
       }
       else {
    memcpy(rule array[1], "MIDDLE ", 8);
       }
   }
      }
      if (return code != 0)
      {
   printf("Hash function failed with return/reason code %ld/%ld\n",
          return_code, reason_code);
   return ERROR;
      }
      else
      {
   printf("Hash completed successfully.¥n");
   printf("hash length = %ld¥n", h len);
   print(f("hash = %.32s4n4n", h_out);return OK;
      }
}
|
```
# □ 複数の暗号化コプロセッサーの管理

| | | | | | |  $\perp$ | | |  $\perp$ | | | | | | | | | | | | | | | | | |  $\perp$ | | | | | | | |  $\perp$  $\perp$ |  $\blacksquare$  $\blacksquare$  $\blacksquare$ |

> Ⅰ 区画ごとに最大 8 つの暗号化コブロセッサーを持つことができます。サーバーごとにサポートされる暗号 化コプロセッサーの最大数は、システム・モードによって異なります。複数のコプロセッサーを SSL で使 | 用する場合は、このトピックを参照してください。 |

> | 複数の暗号化コブロセッサーおよび複数のジョブに作業を振り分けると、それらがすべて同じ構成であれ ば、パフォーマンスが向上します。 1 つのジョブには、一度に 1 つのコプロセッサー (暗号装置記述) し | か割り振ることができません。ただし、現行のコプロセッサーの割り振りを解除して、新しいコプロセッサ | ーを割り振ることにより、コプロセッサー間でジョブを切り替えることができます。 i5/OS SSL ユーザー | の場合は、DCM の SSL 構成で SSL セッションの確立に複数のコプロセッサーを使用するように指定さ | | れていれば、コブロセッサーの割り振りと割り振り解除は、システムによって管理されます。

> Ⅰ コブロセッサーをすべて同じに構成すると、すべての操作鍵はすべてのコブロセッサーで同じように作用し | ます。あるコブロセッサーで暗号化されたデータを、別のコブロセッサーで暗号化解除することができま

<span id="page-190-0"></span>| す。すべての鍵ストア・ファイルは、コブロセッサーを交換しても動作します。コブロセッサーを同じよう | に構成する場合の最も重要なパーツはマスター鍵です。あるコプロセッサーに対してマスター鍵をパーツに Ⅰ 入力した場合に、そのマスター鍵のパーツを他のコブロセッサーでも区別なく動作するようにするには、他 | のすべてのコブロセッサーに対しても、同じマスター鍵のパーツを入力しなければなりません。コブロセッ | サー内でランダムなマスター鍵が生成された場合、すべてのコブロセッサーが区別なく動作するようにする Ⅰ には、他のコブロセッサーにもそのマスター鍵を複製しなければなりません。

| すべてのコブロセッサーを同じ構成にしたくない場合もあります。コブロセッサーの構成をすべて異なるも | のにしたり、コブロセッサーを複数のグループでセットアップし、グループ内では構成を同じにし、異なる | グループ間では構成を異なるようにすることもできます。このような場合、すべての操作鍵がすべてのコブ | ロセッサーで同じようには働かない可能性があります。あるコプロセッサーで暗号化されたデータが、別の | コブロセッサーで回復できないこともあります。また、コブロセッサーが異なると鍵ストア・ファイルが動 作しないこともあります。このような場合は、どの鍵ストア・ファイルと操作鍵が、特定のコプロセッサー | Ⅰ に対して動作するのかを追跡しなければなりません。コブロセッサーを異なる構成にすると、暗号アブリケ | ーションのスケーラビリティーが制限されることがありますが、セキュリティーの面では、より高い細分度 | が提供されます。例えば、異なる暗号装置記述には異なるオブジェクト権限を認可することができます。

保管 PKA 鍵を使用している場合は、コプロセッサーも交換可能にはなりません。保管鍵は、いかなる場合 | でもコプロセッサーの外部にエクスポートすることはできません。したがって、その保管鍵を使用する暗号 | 要求は、その保管鍵を保管しているコプロセッサーに送信しなければなりません。 |

以下の解説は、i5/OS アプリケーションを使用している場合にのみ適用されます。 |

#### 関連概念 |

98 ページの『DCM および SSL [で使用するための暗号化コプロセッサーの構成』](#page-103-0) |

暗号化コプロセッサーを SSL で使用できるようにする場合は、ここに記載された情報を参照してくだ さい。 | |

装置の割り振り**:** Cryptographic\_Resource\_Allocate (CSUACRA) API verb は、すべての連続した暗号要求を | | 経路指定する方法をシステムが判別できるように、暗号装置をジョブに対し明示的に割り振る場合に使用さ れます。最初に Cryptographic\_Resource\_Allocate (CSUACRA) API verb を明示的に使用せずに CCA API | を使用すると、システムはデフォルトの暗号装置を割り振ります。デフォルトの装置は、CRP01 という名 | 前の暗号装置です。この装置は、基本構成ウィザードまたは、装置記述の作成 (暗号) (CRTDEVCRP) CL | コマンドのいずれかを使用して作成しなければなりません。デフォルトの暗号装置以外の装置を使用したい | 場合は、CSUACRA のみを使用します。ジョブに割り振られた装置は、割り振りが明示的であっても暗黙 |  $\;$ l 的であっても、ジョブが終了するか、Cryptographic Resource Deallocate (CSUACRD) API verb を使用して | その装置の割り振りを解除するまで、割り振られた状態にあります。 |

#### 関連資料  $\blacksquare$

186 ページの『例: [コプロセッサーを割り振るための](#page-191-0) ILE C プログラム』 |

コプロセッサーを割り振るには、必要に応じて以下のプログラム例を変更してください。 |

188 ページの『例: [コプロセッサーを割り振るための](#page-193-0) ILE RPG プログラム』 |

コプロセッサーを割り振るには、必要に応じて以下のプログラム例を変更してください。 |

装置の割り振り解除**:** 暗号化コプロセッサーを使い終わった後で、Cryptographic\_Resource\_Deallocate | (CSUACRD) API verb を使用して、暗号化コプロセッサーの割り振りを解除してください。暗号装置記述 | | は、その装置を使用しているジョブがすべてその装置の割り振りを解除するまでオフに変更することはでき ません。 |

関連資料 |

<span id="page-191-0"></span>190 ページの『例: [コプロセッサーの割り振りを解除するための](#page-195-0) ILE C プログラム』 |

コプロセッサーの割り振りを解除するには、必要に応じて以下のプログラム例を変更してください。 |

192 ページの『例: [コプロセッサーの割り振りを解除するための](#page-197-0) ILE RPG プログラム』 |

コプロセッサーの割り振りを解除するには、必要に応じて以下のプログラム例を変更してください。 |

例**:** コプロセッサーを割り振るための **ILE C** プログラム**:** |

コプロセッサーを割り振るには、必要に応じて以下のプログラム例を変更してください。 |

注**:** 法律に関する重要な情報については、 292 [ページの『コードに関するライセンス情報および特記事項』](#page-297-0) | を参照してください。 |

| /\*-------------------------------------------------------------------\*/  $/*$  Allocate a crypto device to the job.  $*/$ |  $\|$  $/\star$  \*/  $\blacksquare$  $/\star$  \*/ /\* COPYRIGHT 5769-SS1 (C) IBM CORP. 2000, 2000 \*/ |  $|$  /\*  $/\star$  \*/ /\* This material contains programming source code for your \*/ | /\* consideration. These examples have not been thoroughly \*/ | /\* tested under all conditions. IBM, therefore, cannot \*/ | | /\* guarantee or imply reliability, serviceability, or function  $*/$  $/*$  of these program. All programs contained herein are  $*$ |  $/*$  provided to you "AS IS". THE IMPLIED WARRANTIES OF  $*/$ | /\* MERCHANTABILITY AND FITNESS FOR A PARTICULAR PURPOSE ARE \*/ | |  $/*$  ARE EXPRESSLY DISCLAIMED. IBM provides no program services for  $*/$ |  $/*$  these programs and files.  $*/$  $|$  /\*  $/\star$  \*/  $\blacksquare$  $/\star$  \*/ |  $/*$  Note: Input format is more fully described in Chapter 2 of  $*$  $\perp$ /\* IBM CCA Basic Services Reference and Guide \*/ |  $\frac{1}{\sqrt{\frac{1}{\pi}}}$  (SC31-8609) publication.  $\frac{1}{\sqrt{\frac{1}{\pi}}}$  $\blacksquare$  $/\star$  \*/  $\blacksquare$  $/*$  Parameters:  $*/$  $|$  /\*  $/*$  none.  $*/$  $|$  /\*  $/\star$  \*/ /\* Example: \*/ | /\* CALL PGM(CRPALLOC) (CRP02) \*/ | |  $/\star$  \*/  $\blacksquare$  $/\star$  \*/ | /\* The Common Cryptographic Architecture (CCA) verb used is  $\star/$ | /\* Cryptographic\_Resource\_Allocate (CSUACRA). \*/  $|$  /\*  $/\star$  \*/  $\mid$  /\* Use these commands to compile this program on the system:  $\mid$  \*/  $\overline{\phantom{a}}$ |  $\rightarrow$  ADDLIBLE LIB(OCCA)  $\rightarrow$ /\* CRTCMOD MODULE(CRPALLOC) SRCFILE(SAMPLE) \*/ | | /\* CRTPGM PGM(CRPALLOC) MODULE(CRPALLOC)  $\star/$  $\blacksquare$ /\* BNDSRVPGM(QCCA/CSUACRA) \*/ |  $/\star$  \*/ | /\* Note: Authority to the CSUACRA service program in the  $\frac{\star}{\star}$  0CCA librarv is assumed.  $\frac{1}{x}$  QCCA library is assumed.  $\frac{x}{x}$ | |  $/\star$  \*/ | /\*-------------------------------------------------------------------\*/ #include <string.h> | #include <stdio.h> | #include "csucincl.h" | | /\*-------------------------------------------------------------------\*/ |  $/*$  standard return codes  $*/$ | /\*-------------------------------------------------------------------\*/  $\perp$ | #define ERROR -1 | l #define OK 0 #define WARNING 4 |

```
int main(int argc, char *argv[])
{
    /*-------------------------------------------------------------------*/
   /* standard CCA parameters *//*-------------------------------------------------------------------*/
   long return code = 0;
    long reason code = 0;
   long exit data length = 2;
   char exit<sup>d</sup>data[4];
   char rule_array[2][8];
   long rule_array_count = 2;
    long resource name length;
   /*-------------------------------------------------------------------*/
   /* Process the parameters *//*-------------------------------------------------------------------*/
    if (\text{argc} < 1){
     printf("Device parameter must be specified.¥n");
     return(ERROR);
    }
   /*-------------------------------------------------------------------*/
    /* Set the keyword in the rule array *//*-------------------------------------------------------------------*/
   memcpy(rule_array,"DEVICE ",8);
   rule \arctan count = 1;
    /*-------------------------------------------------------------------*/
    /* Set the resource name length */*-------------------------------------------------------------------*/
   resource_name_length = strlen(argv[1]);
    /*-------------------------------------------------------------------*/
    /* Call Cryptographic Resource Allocate SAPI */
    /*-------------------------------------------------------------------*/
   CSUACRA( &return_code, &reason_code, &exit_data_length,
            (char \sqrt{x}) exit data,
            (long \star) &rule array count,
            (char *) rule array,(long \star) &resource name length,
            (char *) argv[1]); \sqrt{\frac{x}{r}} resource name */
    /*-------------------------------------------------------------------*/
    /* Check the return code and display the results * //*-------------------------------------------------------------------*/
    if ( (return code == 0K) | (return code == WARNING) )
    {
    printf("Request was successful¥n");
    return(OK);
   }
   else
   {
    printf("Request failed with return/reason codes: %d/%d ¥n",
           return code, reason code);
    return(ERROR);
   }
}
   関連概念
```
185 [ページの『装置の割り振り』](#page-190-0)

| | |

| | | | | | | | | | | | | | | | | | | | | | | | | | | | | | | | | | | | | | | | | | | | | | | | | | | | | | | | | | |  $\blacksquare$ 

## <span id="page-193-0"></span>例**:** コプロセッサーを割り振るための **ILE RPG** プログラム**:** |

| | | | | | | | | | | | | | | | | | | | | | | | | | | | | | | | | | | | | | | | | | | | | | | | | | | | | | | | | | |

 $\mathbf{I}$ 

コプロセッサーを割り振るには、必要に応じて以下のプログラム例を変更してください。 |

注**:** 法律に関する重要な情報については、 292 [ページの『コードに関するライセンス情報および特記事項』](#page-297-0) を参照してください。 | |

```
D*************************************************************
D* CRPALLOC
\n  <i>D</i>D* Sample program that allocates a crypto device to the job.
D*
\n  <i>D</i>D* COPYRIGHT 5769-SS1 (C) IBM CORP. 2000, 2000
\n  <i>D</i>D* This material contains programming source code for your
D* consideration. These example has not been thoroughly
D* tested under all conditions. IBM, therefore, cannot
D* guarantee or imply reliability, serviceability, or function
D* of these programs. All programs contained herein are
D* provided to you "AS IS". THE IMPLIED WARRANTIES OF
D* MERCHANTABILITY AND FITNESS FOR A PARTICULAR PURPOSE ARE
D* ARE EXPRESSLY DISCLAIMED. IBM provides no program services for
D* these programs and files.
\n  <i>D</i>\n  <i>D</i>D* Note: Input format is more fully described in Chapter 2 of
D* IBM CCA Basic Services Reference and Guide
D* (SC31-8609) publication.
\n  <i>D</i>D* Parameters:
D* Device Name
\n  <i>D</i>D* Example:
D* CALL PGM(CRPALLOC) PARM(CRP02)
\n  <i>D</i>D* Use these commands to compile this program on the system:
D* CRTRPGMOD MODULE(CRPALLOC) SRCFILE(SAMPLE)
D* CRTPGM PGM(CRPALLOC) MODULE(CRPALLOC)
D* BNDSRVPGM(OCCA/CSUACRA)
D*D* Note: Authority to the CSUACRA service program in the
D* QCCA library is assumed.
\n  <i>D</i>D* The Common Cryptographic Architecture (CCA) verbs used are
D* Cryptographic Resource Allocate (CSUACRA)
D*
D*------------------------------------------------
D* Declare variables for CCA SAPI calls
D*------------------------------------------------
D* ** Return code<br>DRETURNCODE S
              S 9B 0
D* ** Reason code<br>DREASONCODE S
DREASONCODE S 9B 0
D* * Exit data length
DEXITDATALEN S 9B 0
D* ** Exit data
DEXITDATA S 4
D* ** Rule array count
DRULEARRAYCNT S 9B 0
D* ** Rule array<br>DRULEARRAY S
DRULEARRAY S 16
D* ** Resource name length
DRESOURCENAMLEN S 9B 0
D* ** Resource name<br>DRESOURCENAME S 10
DRESOURCENAME S 10
```
D\* D\*\*\*\*\*\*\*\*\*\*\*\*\*\*\*\*\*\*\*\*\*\*\*\*\*\*\*\*\*\*\*\*\*\*\*\*\*\*\*\*\*\*\*\*\*\*\*\*\*\*\*\*\*\*\*\*\*\* D\* Prototype for Cryptographic\_Resource\_Allocate (CSUACRA) D\*\*\*\*\*\*\*\*\*\*\*\*\*\*\*\*\*\*\*\*\*\*\*\*\*\*\*\*\*\*\*\*\*\*\*\*\*\*\*\*\*\*\*\*\*\*\*\*\*\*\*\*\*\*\*\*\*\* DCSUACRA PR DRETCODE 9B 0 DRSNCODE 9B 0 DEXTDTALEN 9E<br>DEXTDTA 4 DEXTDTA 4 DRARRAYCT DRARRAY 16 DRSCNAMLEN 9B 0 DRSCNAM 10 D\* D\*------------------------------------------------------------- D\* **\*\*** Declares for sending messages to the D\*  $***$  job log using the QMHSNDPM API D\*------------------------------------------------------------- DMSG S 75 DIM(2) CTDATA PERRCD(1) DMSGLENGTH S 9B 0 INZ(75) D DS DMSGTEXT 1 75 DFAILRETC 41 44 DFAILRSNC 46 49 DMESSAGEID S 7 INZ(' ') DMESSAGEFILE S 21 INZ(' ') DMSGKEY S 4 INZ(' ') DMSGTYPE S 10 INZ('\*INFO ') DSTACKENTRY S 10 INZ('\* ') DSTACKCOUNTER S 9B 0 INZ(2) DERRCODE DS<br>DBYTESIN  $\begin{array}{ccc} 1 & 4B & 0 & \text{INZ}(0) \\ 5 & 8B & 0 & \text{INZ}(0) \end{array}$ DBYTESOUT 5 8B 0 INZ(0) D\* C\*\*\*\*\*\*\*\*\*\*\*\*\*\*\*\*\*\*\*\*\*\*\*\*\*\*\*\*\*\*\*\*\*\*\*\*\*\*\*\*\*\*\*\*\*\*\*\*\*\*\*\*\*\*\*\*\*\*\*\*\*\* C\* START OF PROGRAM  $\mathbb{C}^*$ C\*------------------------------------------------------------\* C \*ENTRY PLIST C PARM PARM RESOURCENAME 10  $\mathbb{C}^*$ C\*------------------------------------------------------------\*  $C*$  Set the keyword in the rule array  $*$ C\*------------------------------------------------------------\* C MOVEL 'DEVICE ' RULEARRAY C Z-ADD 1 RULEARRAYCNT  $C^*$ C\*--------------------------------------------------------\*  $C*$  Set the resource name length C\*--------------------------------------------------------\* C Z-ADD 10 RESOURCENAMLEN  $C*$ C\*------------------------------------------------------------\* C\* Call Cryptographic Resource Allocate SAPI \* C\*------------------------------------------------------------\* C CALLP CSUACRA (RETURNCODE: C<br>C<br>C<br>EXITDATALEN EXITDATALEN: C EXITDATA: C RULEARRAYCNT: C RULEARRAY: C RESOURCENAMLEN: C RESOURCENAME) C\*-----------------------\* C\* Check the return code \* C\*-----------------------\* C RETURNCODE IFGT 4

|||||||||||||||||||||||||||||||||||||||||||||||||||||||||||||||||||

J.  $\mathbf{I}$ 

J.

 $\mathbf{I}$  $\mathbf{I}$  $\overline{1}$ 

 $\mathbf{I}$  $\mathbf{I}$ T J.  $\mathbf{I}$  $\mathbf{I}$ 

 $\mathbf{I}$  $\mathsf{I}$  $\overline{1}$  $\mathbf{I}$  $\mathbf{I}$ L  $\mathbf{I}$  $\mathbf{I}$  $\mathbf{I}$ 

ı  $\mathbf{I}$  $\mathbf{I}$  $\mathbf{I}$  $\mathbf{I}$  $\overline{1}$ J.  $\mathbf{I}$  $\mathbf{I}$ 

 $\mathbf{I}$  $\mathbf{I}$  $\mathbf{I}$  $\mathbf{I}$  $\mathbf{I}$  $\overline{1}$  $\mathbf{I}$  $\mathbf{I}$  $\mathbf{I}$  $\mathbf{I}$ ı  $\mathbf{I}$  $\mathbf{I}$  $\mathbf{I}$  $\overline{1}$ J.

 $\int x$  \*-------------------\*  $C*$  \* Send error message \*<br> $C*$  \*---------------------C\* \*----------------------\* C MOVE MSG(1) MSGTEXT C MOVE RETURNCODE FAILRETC C MOVE REASONCODE FAILRSNC C<sub>EXSR</sub> SNDMSG C\* C ELSE  $C*$ C\* \*----------------------\*  $C*$  \* Send success message \*<br> $C*$  \*--------------------- $*$ ---------------------\* C MOVE MSG(2) MSGTEXT C<sub>EXSR</sub> SNDMSG  $C*$ C ENDIF C\* C SETON SETON C  $C*$ C\*\*\*\*\*\*\*\*\*\*\*\*\*\*\*\*\*\*\*\*\*\*\*\*\*\*\*\*\*\*\*\*\*\*\*\*\*\*\*\*\*\*\*\*\*\*\*\*\*\*\*\*\*\*\*\*\*\*\*\*\*\* C\* Subroutine to send a message C\*\*\*\*\*\*\*\*\*\*\*\*\*\*\*\*\*\*\*\*\*\*\*\*\*\*\*\*\*\*\*\*\*\*\*\*\*\*\*\*\*\*\*\*\*\*\*\*\*\*\*\*\*\*\*\*\*\*\*\*\*\* C SNDMSG BEGSR C<br>C CALL 'QMHSNDPM'<br>C PARM C PARM MESSAGEID C PARM MESSAGEFILE C PARM MSGTEXT C PARM MSGLENGTH **MSGTYPE** C PARM STACKENTRY C PARM STACKCOUNTER C PARM PARM MSGKEY C<sub>2</sub> PARM ERRCODE C ENDSR  $\Gamma^*$ \*\* CSUACRA failed with return/reason codes 9999/9999' The request completed successfully

### 関連概念

<span id="page-195-0"></span>| | | | | | | | | | | | | | | | | | | | | | | | | |  $\blacksquare$ | | | | | | | | | | | | | |

185 [ページの『装置の割り振り』](#page-190-0)

#### 例**:** コプロセッサーの割り振りを解除するための **ILE C** プログラム**:** |

コプロセッサーの割り振りを解除するには、必要に応じて以下のプログラム例を変更してください。 |

注**:** 法律に関する重要な情報については、 292 [ページの『コードに関するライセンス情報および特記事項』](#page-297-0) | を参照してください。 |

/\*-------------------------------------------------------------------\*/  $/*$  Deallocate a crypto device from a job.  $*/$  $/\star$  \*/  $/\star$  \*/ /\* COPYRIGHT 5769-SS1 (C) IBM CORP. 2000, 2000 \*/  $/\star$  \*/ /\* This material contains programming source code for your  $*/$  $/*$  consideration. These examples have not been thoroughly  $*/$  $/*$  tested under all conditions. IBM, therefore, cannot  $*/$ /\* guarantee or imply reliability, serviceability, or function  $*$ /  $/*$  of these program. All programs contained herein are  $*$  $/*$  provided to you "AS IS". THE IMPLIED WARRANTIES OF  $*/$ /\* MERCHANTABILITY AND FITNESS FOR A PARTICULAR PURPOSE ARE  $\star/$ /\* ARE EXPRESSLY DISCLAIMED. IBM provides no program services for \*/ /\* these programs and files.  $\begin{array}{ccc} \star/ \star & \star/ \end{array}$  $/\star$  \*/ | |  $|$  /\* | |  $\blacksquare$  $\perp$ | | | |  $\blacksquare$ | | | |

**190** IBM Systems - iSeries: ネットワーキング 暗号化ハードウェア

```
\mathbf{L}/\star */
\frac{1}{x} Note: Input format is more fully described in Chapter 2 of \frac{x}{x} /
       IBM CCA Basic Services Reference and Guide
\begin{array}{ccc} | & /* & \text{(SC31-8609)} \text{ publication.} & & \star/ & \times \end{array}/\star */
/* Parameters: */
\frac{1}{x} none. \frac{x}{x} \frac{x}{x}/\star */
/* Example: */
/* CALL PGM(CRPDEALLOC) (CRP02) */
  /\star */
  /\star */
\frac{1}{k} The Common Cryptographic Architecture (CCA) verb used is \frac{k}{k}/* Cryptographic_Resource_Deallocate (CSUACRD). */
  /\star */
\frac{1}{1} /* Use these commands to compile this program on the system: */
/* ADDLIBLE LIB(QCCA) */
 /* CRTCMOD MODULE(CRPALLOC) SRCFILE(SAMPLE) */
\mathbf{L}/* CRTPGM PGM(CRPALLOC) MODULE(CRPALLOC) \star//* BNDSRVPGM(QCCA/CSUACRD) */
\mathbf{L}\mathbf{L}/\star */
\frac{1}{1} /* Note: Authority to the CSUACRD service program in the \frac{1}{1} */
\frac{1}{x} /* 0CCA library is assumed.
  /\star */
/*-------------------------------------------------------------------*/
#include <string.h>
#include <stdio.h>
  #include "csucincl.h"
\mathbf{L}/*-------------------------------------------------------------------*/
 /* standard return codes *//*-------------------------------------------------------------------*/
| #define ERROR -1
l #define OK 0
  #define WARNING 4
  int main(int argc, char *argv[]) {
     /*-------------------------------------------------------------------*/
    /* standard CCA parameters */
     /*-------------------------------------------------------------------*/
     long return code = 0;
     long reason code = 0;long exit\_data\_length = 2;char exit_data[4];
     char rule<sup>-</sup>array[2][8];
     long rule_array_count = 2;
     long resource_name_length;
     /*-------------------------------------------------------------------*/
     /* Process the parameters *//*-------------------------------------------------------------------*/
     if (argc \leq 1)
     {
      printf("Device parameter must be specified.¥n");
      return(ERROR);
     }
     /*-------------------------------------------------------------------*/
     /* Set the keyword in the rule array */*-------------------------------------------------------------------*/
    memcpy(rule_array,"DEVICE ",8);
     rule array count = 1;
     /*-------------------------------------------------------------------*/
```
 $\mathbf{I}$ 

 $\mathbf{I}$  $\mathbf{I}$  $\mathbf{I}$  $\mathbf{I}$ 

 $\mathbf{I}$ 

 $\mathbf{I}$ J.

> $\overline{1}$ ı

 $\mathbf{L}$  $\mathbf{I}$ 

 $\mathbf{L}$  $\mathbf{L}$  $\mathbf{I}$ 

 $\mathbf{I}$ 

 $\mathbf{I}$ 

```
/* Set the resource name length */*-------------------------------------------------------------------*/
    resource name length = strlen(argv[1]);
    /*-------------------------------------------------------------------*/
    /* Call Cryptographic Resource Deallocate SAPI */
    /*-------------------------------------------------------------------*/
    CSUACRD( &return_code, &reason_code, &exit_data_length,
             (char \overline{x}) exit data,
             (long *) &rule_array_count,
             (char *) rule_array,
             (long *) &resource_name_length,
             (char *) argv[1]); \overline{ } /* resource name */
    /*-------------------------------------------------------------------*/
    /* Check the return code and display the results */
    /*-------------------------------------------------------------------*/
    if ( (\text{return\_code == OK}) | (\text{return\_code == WARNING}) )
    {
    printf("Request was successful¥n");
    return(OK);
    }
    else
    {
    printf("Request failed with return/reason codes: %d/%d ¥n",
             return code, reason code);
     return(ERROR);
    }
}
```
### 関連概念

| | | |  $\frac{1}{1}$ | | | | | | | | | | | | | | | | | | | | |

<span id="page-197-0"></span>| | | | | | | | | | | | | | | | | | | | | | | | | | | | | | |

185 [ページの『装置の割り振り解除』](#page-190-0)

#### 例**:** コプロセッサーの割り振りを解除するための **ILE RPG** プログラム**:**  $\blacksquare$

コプロセッサーの割り振りを解除するには、必要に応じて以下のプログラム例を変更してください。 |

注**:** 法律に関する重要な情報については、 292 [ページの『コードに関するライセンス情報および特記事項』](#page-297-0) を参照してください。 | |

```
D*************************************************************
D* CRPDEALLOC
\n  <i>D</i>D* Sample program that deallocates a crypto device to the job.
D*
\n  <i>D</i>D* COPYRIGHT 5769-SS1 (C) IBM CORP. 2000, 2000
\n  <i>D</i>D* This material contains programming source code for your
D* consideration. These example has not been thoroughly
D* tested under all conditions. IBM, therefore, cannot
D* guarantee or imply reliability, serviceability, or function
D* of these programs. All programs contained herein are
D* provided to you "AS IS". THE IMPLIED WARRANTIES OF
D* MERCHANTABILITY AND FITNESS FOR A PARTICULAR PURPOSE ARE
D* ARE EXPRESSLY DISCLAIMED. IBM provides no program services for
D* these programs and files.
D*
\mathbb{D}^*D* Note: Input format is more fully described in Chapter 2 of
D* IBM CCA Basic Services Reference and Guide
D* (SC31-8609) publication.
D*
D* Parameters:
D* Device name
\n  <i>D</i>
```

```
D* Example:
D* CALL PGM(CRPDEALLOC) PARM(CRP02)
\n  <i>D</i>D* Use these commands to compile this program on the system:
D* CRTRPGMOD MODULE(CRPDEALLOC) SRCFILE(SAMPLE)
D* CRTPGM PGM(CRPDEALLOC) MODULE(CRPDEALLOC)
D* BNDSRVPGM(QCCA/CSUACRD)
D*
D* Note: Authority to the CSUACRD service program in the
D* QCCA library is assumed.
D*
D* The Common Cryptographic Architecture (CCA) verbs used are
D* Cryptographic Resource Deallocate (CSUACRD)
D*
D*
D*------------------------------------------------
D* Declare variables for CCA SAPI calls
D*------------------------------------------------
D* ** Return code
DRETURNCODE S 9B 0
D* ** Reason code
DREASONCODE S 9B 0
D* * Exit data length
DEXITDATALEN S 9B 0
D* ** Exit data
DEXITDATA S 4
D* ** Rule array count
DRULEARRAYCNT S 9B 0
D* ** Rule array
DRULEARRAY S 16
D* ** Resource name length<br>DRESOURCENAMLEN S 9B 0
DRESOURCENAMLEN
D* ** Resource name
DRESOURCENAME S 10
D*D**********************************************************
D* Prototype for Cryptographic_Resource_Deallocate (CSUACRD)
D**********************************************************
DCSUACRD PR
DRETCODE 9B 0<br>DRSNCODE 9B 0
DRSNCODE 9B 0<br>DEXTDTALEN 9B 0
DEXTDTALEN
DEXTDTA 4
DRARRAYCT 9B 0
DRARRAY 16<br>DRSCNAMLEN 9B 0
DRSCNAMLEN
DRSCNAM 10
D*D*-------------------------------------------------------------
D* * Declares for sending messages to the
D* ** job log using the QMHSNDPM API
D*-------------------------------------------------------------
DMSG S 75 DIM(2) CTDATA PERRCD(1)
               \text{SB} \quad \text{0} \quad \text{INZ}(75)D<sub>D</sub>
DMSGTEXT 1 75
DFAILRETC 41 44<br>DFAILRSNC 46 49
DFAILRSNC
DMESSAGEID S 7 INZ(' ')
DMESSAGEFILE S 21 INZ(' ')<br>DMSGKEY S 4 INZ(' ')
\begin{array}{ccccccc}\n\text{DMSGKEY} & & & & \text{S} & & & 4 & & \text{INZ} \backslash ^{\ast} \\
\text{DMSGTYPE} & & & \text{S} & & & 10 & & \text{INZ} \backslash ^{\ast}\star \n\end{array}DMSGTYPE S 10 INZ('*INFO ')<br>DSTACKENTRY S 10 INZ('* ')
DSTACKENTRY S 10 INZ('*<br>DSTACKCOUNTER S 9B 0 INZ(2)
DSTACKCOUNTER
DERRCODE DS
DBYTESIN 1 4B 0 INZ(0)
DBYTESOUT 5 8B 0 INZ(0)
```
J J J.  $\overline{1}$ ı  $\mathbf{I}$  $\overline{1}$  $\overline{\phantom{a}}$ ı  $\mathbf{I}$  $\mathbf{I}$  $\overline{1}$  $\overline{1}$  $\overline{1}$  $\mathbf{I}$  $\mathbf{I}$  $\overline{\phantom{a}}$ J ı  $\mathbf{I}$  $\overline{1}$  $\overline{1}$  $\mathbf{I}$  $\mathbf{I}$  $\mathbf{I}$ T  $\mathbf{I}$  $\mathbf{I}$ 

ı  $\mathbf{I}$  $\mathbf{I}$  $\mathbf{I}$  $\overline{1}$  $\overline{1}$ ı  $\mathbf{I}$  $\mathbf{I}$  $\overline{1}$  $\mathbf{I}$  $\mathbf{I}$  $\overline{1}$ 

 $\mathbf{I}$  $\mathbf{I}$  $\mathbf{I}$  $\mathbf{I}$  $\mathbf{I}$  $\mathbf{I}$  $\mathbf{I}$  $\mathbf{I}$  $\overline{1}$  $\mathbf{I}$ 

ı  $\mathbf{I}$  $\mathbf{I}$ T  $\mathbf{I}$  $\mathbf{I}$  $\mathbf{I}$  $\overline{1}$ J ı

D\* C\*\*\*\*\*\*\*\*\*\*\*\*\*\*\*\*\*\*\*\*\*\*\*\*\*\*\*\*\*\*\*\*\*\*\*\*\*\*\*\*\*\*\*\*\*\*\*\*\*\*\*\*\*\*\*\*\*\*\*\*\*\* C\* START OF PROGRAM  $\star$  $\mathbb{C}^*$ C\*------------------------------------------------------------\* C \*ENTRY PLIST C PARM PARM RESOURCENAME C\*------------------------------------------------------------\*  $C*$  Set the keyword in the rule array  $*$ C\*------------------------------------------------------------\* C MOVEL 'DEVICE ' RULEARRAY C Z-ADD 1 RULEARRAYCNT  $C*$ C\*--------------------------------------------------------\*  $C*$  Set the resource name length C\*--------------------------------------------------------\* C Z-ADD 10 RESOURCENAMLEN  $C^*$ C\*------------------------------------------------------------\* C\* Call Cryptographic Resource Deallocate SAPI \* C\*------------------------------------------------------------\* C CALLP CSUACRD (RETURNCODE: C REASONCODE: C EXITDATALEN: C EXITDATA:<br>C RULEARRAY RULEARRAY RULEARRAYCNT: C RULEARRAY: C CONTROLLER CONTROLLER CONTROLLER CONTROLLER CONTROLLER CONTROLLER CONTROLLER CONTROLLER CONTROLLER CONTROLLER CONTROLLER CONTROLLER CONTROLLER CONTROLLER CONTROLLER CONTROLLER CONTROLLER CONTROLLER CONTROLLER CONTROLLER C<sub>RESOURCENAME</sub> C\*-----------------------\* C\* Check the return code \* C\*-----------------------\* C RETURNCODE IFGT 4 C\* \*----------------------\* C\* \* Send error message \*  $* - - - - - - - - - - - - - - - - -$ C MOVE MSG(1) MSGTEXT C MOVE RETURNCODE FAILRETC C MOVE REASONCODE FAILRSNC C EXSR SNDMSG C\* ELSE  $C*$ C\* \*----------------------\* C\* \* Send success message \* \*-----------------------\* C MOVE MSG(2) MSGTEXT C EXSR SNDMSG  $C*$ C ENDIF  $C*$ C<sub>2</sub> SETON SETON CREATER SET UNIVERSITY OF THE SET ON THE SET ON THE SET ON THE SET ON THE SET ON THE SET ON THE SET ON THE SET ON THE SET ON THE SET ON THE SET ON THE SET ON THE SET ON THE SET ON THE SET ON THE SET ON THE  $C*$ C\*\*\*\*\*\*\*\*\*\*\*\*\*\*\*\*\*\*\*\*\*\*\*\*\*\*\*\*\*\*\*\*\*\*\*\*\*\*\*\*\*\*\*\*\*\*\*\*\*\*\*\*\*\*\*\*\*\*\*\*\*\* C\* Subroutine to send a message C\*\*\*\*\*\*\*\*\*\*\*\*\*\*\*\*\*\*\*\*\*\*\*\*\*\*\*\*\*\*\*\*\*\*\*\*\*\*\*\*\*\*\*\*\*\*\*\*\*\*\*\*\*\*\*\*\*\*\*\*\*\* C SNDMSG BEGSR C CALL 'QMHSNDPM' C PARM PARM MESSAGEID C PARM PARM MESSAGEFILE C PARM MSGTEXT<br>C PARM MSGLENG PARM MSGLENGTH C PARM MSGTYPE<br>C PARM STACKEN STACKENTRY C PARM STACKCOUNTER C PARM PARM MSGKEY C<sub>2</sub> PARM ERRCODE

| | | |  $\perp$ | |  $\perp$ | | | |  $\blacksquare$  $\blacksquare$ | | | | | | |  $\perp$ | |  $\blacksquare$ |  $\perp$ | | |  $\perp$  $\perp$ | |  $\perp$ | | | |  $\perp$ | | | | | | | | | | | | |  $\perp$ | | |  $\perp$ | | | | | | | | |

 $\mathbf{I}$ 

C<sub>E</sub>NDSR C\* \*\* CSUACRD failed with return/reason codes 9999/9999' | The request completed successfully | |  $\blacksquare$ |

### 関連概念

|  $\blacksquare$ 

185 [ページの『装置の割り振り解除』](#page-190-0)

## □ マスター鍵の複製

| マスター鍵の複製は、ある暗号化コブロセッサーから別のコブロセッサーに、マスター鍵の値を露出しない で安全にコピーする方法です。複数のコプロセッサーを SSL で使用する場合は、このトピックを参照して | ください。 |

これを実行するには、マスター鍵を *n* 個の共用パーツに分割します。 *n* は 1 から 15 の数です。別のコ | プロセッサーでマスター鍵を再作成するには、*m* 個の共用パーツが必要になります。ここで、*m* は 1 から | 15 の範囲の、*n* 以下の数です。 |

| 「複製」という用語は、そのブロセスを「コピー」と区別するために使用されます。1 つの共用パーツ、ま たは *m* 個よりも少ない共用パーツの組み合わせでは、マスター鍵を再作成するために必要な情報が十分に | | 得られないためです。

| 複製するマスター鍵を含むコブロセッサーは、マスター鍵共用ソース・ノード、あるいは送信側と呼ばれま す。送信側は、保管 RSA 鍵のペアを生成しなければなりません。この秘密鍵は、その生成時に、複製での | 使用に適している、とマークされていなければなりません。この秘密鍵は、コプロセッサー共用署名鍵ある | | いは送信側鍵として知られています。マスター鍵を受け取るコブロセッサーは、マスター鍵共用ターゲッ ト・ノード、あるいは受信側と呼ばれます。受信側も保管 RSA 鍵のペアを生成し、複製での使用に適して | | いる、とマークされていなければなりません。この鍵は、コブロセッサー共用受信鍵あるいは単に受信側鍵 | として知られています。

| 送信側および受信側の公開鍵は共に、コブロセッサー内の保管秘密鍵でディジタル署名されているか、ディ | ジタル認証されていなければなりません。このコブロセッサー内の保管秘密鍵を、公開鍵認証ノード、ある | いは認証者と呼びます。この保管秘密鍵は認証者鍵です。また、共用管理鍵とも呼ばれます。関連付けられ | ている公開鍵を、送信側および受信側の両方に登録してはじめて、共用パーツを生成および登録することが | できます。暗号化コプロセッサーは、認証者のみの役割を担うか、送信側と受信側の両方になるか、認証者 | と受信側の両方になることができます。

各共用パーツが生成されると、コプロセッサーが送信側の秘密鍵を使ってそれに署名し、新規に作成された | Triple-DES 鍵を使って暗号化します。次に triple- DES 鍵が受信側の公開鍵によりラップまたは暗号化され | | ます。

各共用パーツが受信されると、その共用パーツの署名が送信側の公開鍵を使用して検査され、 Triple-DES | 鍵が受信側の秘密鍵を使用してアンラップされるか暗号化解除され、共用パーツが Triple-DES 鍵を使用し | て暗号化が解除されます。m 個の共用パーツが受信されたときに、複製されたマスター鍵が、受信側の新 | | 規のマスター鍵レジスター内で完成します。

最も簡単、かつ迅速にマスター鍵を複製するには、暗号化コプロセッサー構成のための Web ベースのユー | | ティリティーを使用します。このユーティリティーには、マスター鍵複製アドバイザーが含まれています。 | マスター鍵複製アドバイザーを開始するには、次のステップに従います。

| 1.「暗号化コプロセッサーの構成 (Cryptographic Coprocessor configuration)」ページの「**構成の管理**」をク リックします。 |

- | 2. |**マスター鍵**」をクリックします。
- 3. 装置を選択します。 |
- | 4. 有効なコブロセッサーのブロファイルとパスワードを入力します。
- 5. 「複製 **(Clone)**」ボタンをクリックします。 |

独自のアプリケーションを作成して、マスター鍵を複製することもできます。それには、次の API verb を | 使用します。 |

- | Cryptographic\_Facility\_Control (CSUACFC)
- l · PKA\_Key\_Token\_Build (CSNDPKB) (アプリケーションの作成方法によっては、不要な場合もあります)
- v PKA\_Key\_Generate (CSNDPKG)
- v PKA\_Public\_Key\_Register (CSNDPKR)
- | One\_Way\_Hash (CSNBOWH)
- | Digital\_Signature\_Generate (CSNDDSG)
- **v** Master\_Key\_Distribution (CSUAMKD)

## プログラムの例 |

参考のために、9 つのペアのプログラム例が提供されています。各ペアには ILE C で作成されたプログラ | ムと、ILE RPG で作成されたプログラムが含まれています。どちらのプログラムも実行する機能は同じで | す。 |

- 注**:** 法律に関する重要な情報については、 292 [ページの『コードに関するライセンス情報および特記事項』](#page-297-0) | を参照してください。 |
- | 197 ページの『例: [暗号化コプロセッサーでマスター鍵の共用パーツの最小値と最大値を設定するための](#page-202-0) ILE C [プログラム』](#page-202-0) |
- | 199 ページの『例: [暗号化コプロセッサーでマスター鍵の共用パーツの最小値と最大値を設定するための](#page-204-0) ILE RPG [プログラム』](#page-204-0) |
- l 202 ページの『例: [マスター鍵の複製のための保管鍵のペアを生成するための](#page-207-0) ILE C プログラム』
- | 207 ページの『例: [マスター鍵の複製のための保管鍵のペアを生成するための](#page-212-0) ILE RPG プログラム』
- | 214 ページの『例: [公開鍵のハッシュを登録するための](#page-219-0) ILE C プログラム』
- | 217 ページの『例: [公開鍵のハッシュを登録するための](#page-222-0) ILE RPG プログラム』
- v 223 ページの『例: [公開鍵証明書を登録するための](#page-228-0) ILE C プログラム』 |
- | 226 ページの『例: [公開鍵証明書を登録するための](#page-231-0) ILE RPG プログラム』
- | 230 ページの『例: [公開鍵のトークンを認証するための](#page-235-0) ILE C プログラム』
- | 235 ページの『例: [公開鍵のトークンを認証するための](#page-240-0) ILE RPG プログラム』
- | 243 ページの『例: [マスター鍵の共用パーツを取得するための](#page-248-0) ILE C プログラム』
- | 246 ページの『例: [マスター鍵の共用パーツを取得するための](#page-251-0) ILE RPG プログラム』
- | 252 ページの『例: [マスター鍵の共用パーツをインストールするための](#page-257-0) ILE C プログラム』
- l 256 ページの『例: [マスター鍵の共用パーツをインストールするための](#page-261-0) ILE RPG プログラム』

Ⅰ ブログラム例の残りの 2 つのペアは、マスター鍵の複製には必ずしも必要ではありません。ただし、前の プログラム例の開発とテスト用に役に立つかもしれません。 |

- l 263 ページの『例: [保管鍵をリストするための](#page-268-0) ILE C プログラム』
- v 265 ページの『例: [保管鍵をリストするための](#page-270-0) ILE RPG プログラム』 |

<span id="page-202-0"></span>v 268 ページの『例: [保管鍵を削除するための](#page-273-0) ILE C プログラム』 |

v 270 ページの『例: [保管鍵を削除するための](#page-275-0) ILE RPG プログラム』 |

マスター・キーの複製について詳しくは、「IBM PCI 暗号化コプロセッサー CCA [基本サービスのリファ](http://www.ibm.com/security/cryptocards/library.shtml) | レンスおよびガイド [\(IBM PCI Cryptographic Coprocessor CCA Basic Services Reference and Guide\)](http://www.ibm.com/security/cryptocards/library.shtml)」 | を参照してください。 |

例**:** 暗号化コプロセッサーでマスター鍵の共用パーツの最小値と最大値を設定するための **ILE C** プログラ | ム**:** |

| 暗号化コブロセッサーでマスター鍵の共用パーツの最小値と最大値を設定するには、必要に応じて以下のプ | ログラム例を変更してください。

注**:** 法律に関する重要な情報については、 292 [ページの『コードに関するライセンス情報および特記事項』](#page-297-0) | を参照してください。 |

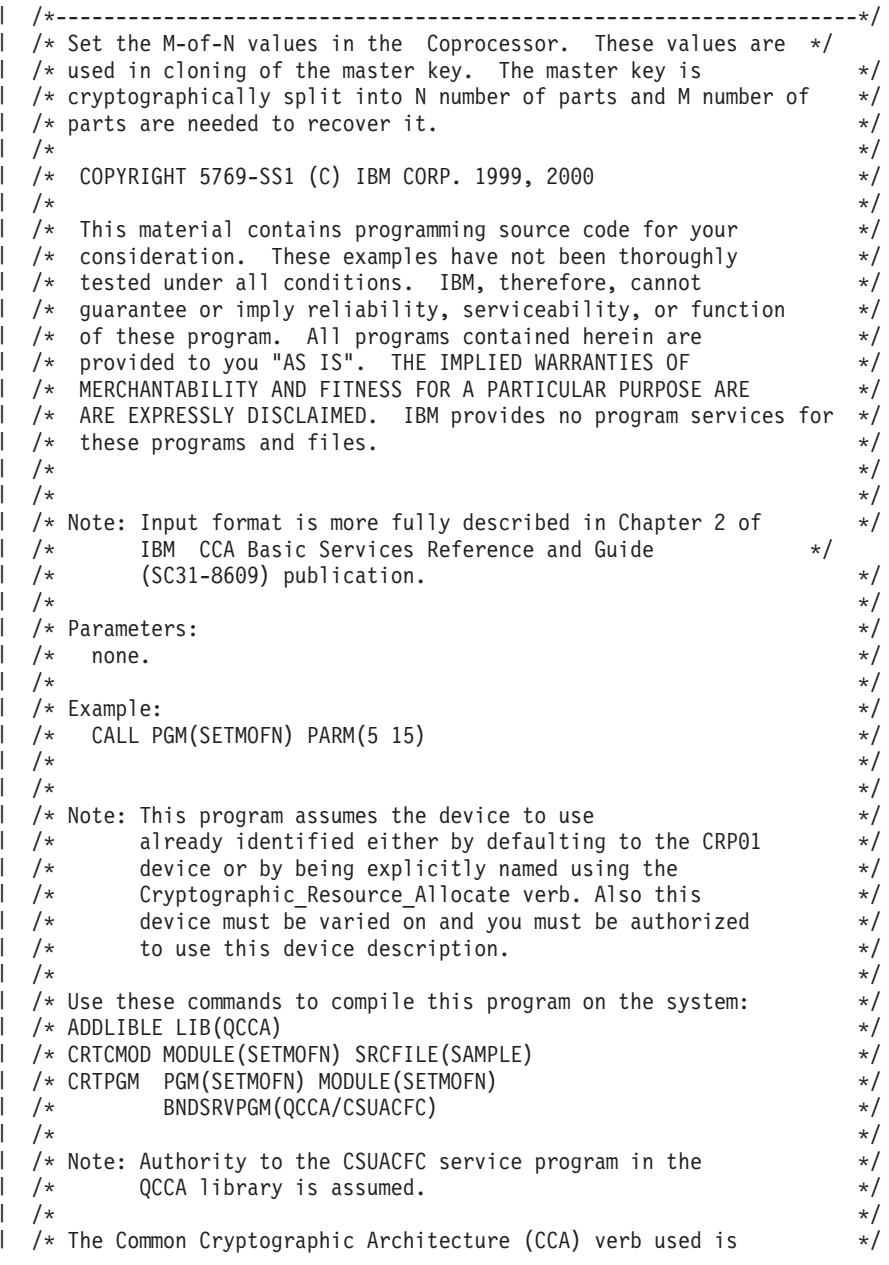

```
/* Cryptographic_Facilites_Control (CSUACFC). */
  /\star */
  /*-------------------------------------------------------------------*/
 #include "csucincl.h" /* header file for CCA Cryptographic *//* Service Provider */
#include <stdio.h>
|
#include <string.h>
|
#include <stdlib.h>
|
 #include "decimal.h"
 /*-------------------------------------------------------------------*/
 /* standard return codes *//*-------------------------------------------------------------------*/
 #define ERROR -1
l #define OK 0
 #define WARNING 4
 int main(int argc, char *argv[])
 {
     /*-------------------------------------------------------------------*/
     /* standard CCA parameters */
     /*-------------------------------------------------------------------*/
     long return_code = 0;
     long reason_code = 0;
     long exit data length = 2;
     char exit_data[4];
     char rule_array[2][8];
     long rule_{array_count} = 2;/*-------------------------------------------------------------------*/
     /* fields unique to this sample program */*-------------------------------------------------------------------*/
     decimal(15,5) mparm, nparm;
     long verb data[2];
     long verb data length = 8;
     /*-------------------------------------------------------------------*/
     /* Process parameters. Numeric parms from the command line are *//* passed in decimal 15,5 format. The parms need to be converted */\frac{1}{x} to int format. \frac{1}{x}/*-------------------------------------------------------------------*/
     memcpy(&mparm,argv[1],sizeof(mparm));
     memcpy(&nparm,argv[2],sizeof(nparm));
     verb_data[0] = mparm;
     verb_{data[1]} = nparm;/*-------------------------------------------------------------------*/
     /* Set keywords in the rule array */*-------------------------------------------------------------------*/
     memcpy(rule_array,"ADAPTER1SET-MOFN", 16);
     /*-------------------------------------------------------------------*/
     /* Invoke the verb to set the M of N values *//*-------------------------------------------------------------------*/
     CSUACFC( &return_code,
       &reason_code,
       &exit data length,
       exit_data,
       &rule_array_count,
        (char *)rule_array,
        &verb_data_length,
        (unsigned char *)verb_data);
```
| | | | | |  $\perp$ 

| | |  $\perp$ | |

 $\perp$ | | | | | | | | | | | | | | | | | | | | | | | | | | | | | | | | | | | | | | | | | | | | | | | | |

```
/*-------------------------------------------------------------------*/
    \frac{1}{4} Check the results of the call \frac{1}{4}/*-------------------------------------------------------------------*/
    if ( (return code == OK) | (return code == WARNING) )
    {
    printf("M of N values were successfully set with ");
    printf("return/reason codes %ld/%ld¥n¥n",
            return code, reason code);
    return(OK);
   }
   else
   {
    printf("An error occurred while setting the M of N values.¥n");
    printf("Return/reason codes %ld/%ld¥n¥n",
            return code, reason code);
    return(ERROR);
   }
}
```
<span id="page-204-0"></span>| | | | | | | | | | |  $\blacksquare$ | | | | | |  $\blacksquare$ 

| | | | | | | | | | | | | | | | | | | | | | | | | | | | | | | | | |  $\blacksquare$ |

### 例**:** 暗号化コプロセッサーでマスター鍵の共用パーツの最小値と最大値を設定するための **ILE RPG** プロ | グラム**:** |

| 暗号化コブロセッサーでマスター鍵の共用パーツの最小値と最大値を設定するには、必要に応じて以下のブ ログラム例を変更してください。 |

注**:** 法律に関する重要な情報については、 292 [ページの『コードに関するライセンス情報および特記事項』](#page-297-0) を参照してください。 | |

```
D*************************************************************
D* SETMOFN
\n  <i>D</i>D* Set the M-of-N values in the Cryptographic Coprocessor. These values
D* are used in cloning of the master key. The master key is
D* cryptographically split into N number of parts and M number of
D* parts are needed to recover it.
\n  <i>D</i>\n  <i>D</i>D* COPYRIGHT 5769-SS1 (C) IBM CORP. 2000, 2000
\n  <i>D</i>D* This material contains programming source code for your
D* consideration. These example has not been thoroughly
D* tested under all conditions. IBM, therefore, cannot
D* guarantee or imply reliability, serviceability, or function
D* of these programs. All programs contained herein are
D* provided to you "AS IS". THE IMPLIED WARRANTIES OF
D* MERCHANTABILITY AND FITNESS FOR A PARTICULAR PURPOSE ARE
D* ARE EXPRESSLY DISCLAIMED. IBM provides no program services for
D* these programs and files.
\n  <i>D</i>\mathsf{D} \starD* Note: Input format is more fully described in Chapter 2 of
D* IBM CCA Basic Services Reference and Guide
D* (SC31-8609) publication.
\n  <i>D</i>D* Parameters: M and N
\mathsf{D} \starD* Example:
D* CALL PGM(SETMOFN) PARM(5 10)
\n  <i>D</i>D* Use these commands to compile this program on the system:
D* CRTRPGMOD MODULE(SETMOFN) SRCFILE(SAMPLE)
D* CRTPGM PGM(SETMOFN) MODULE(SETMOFN)
D* BNDDIR(QCCA/QC6BNDDIR)
\n  <i>D</i>
```

```
D* Note: Authority to the CSUACFC service program in the
D* QCCA library is assumed.
D*
D* The Common Cryptographic Architecture (CCA) verbs used are
D* Cryptographic_Facilty_Control (CSUACFC)
D*
D**************************************************************
D*-------------------------------------------
D* Declare variables used on CCA SAPI calls
D*-------------------------------------------
D* ** Return code
DRETURNCODE S 9B 0
D* ** Reason code
DREASONCODE S 9B 0
D* ** Exit data length
DEXITDATALEN S 9B 0
D* ** Exit data
D* ** Exit data<br>DEXITDATA 5<br>D: D: D: D: P
D* *** Rule array count<br>DRULEARRAYCNT S 9B 0
DRULEARRAYCNT S 9B 0
D* ** Rule array
DRULEARRAY S 16
D* ** Verb data length
DVERBDATALEN S 9B 0
D* ** Verb data contain M (minimum) and N (maximum)
DVERBDATA DS 8
DM 9B 0
DN 9B 0
D*
D**********************************************************
D* Prototype for Cryptographic_Facilty_Control (CSUACFC)
D**********************************************************
DCSUACFC PR
DRETCODE 9B 0<br>DRSNCODE 9B 0
DRSNCODE 9B 0
DEXTDTALEN
DEXTDTA 4
DRARRAYCT 9B 0
DRARRAY 16
DVRBDTALEN 9B 0
DVRBDTA 8
D*D*-------------------------------------------------------------
D* \longrightarrow \longrightarrow Declares for sending messages to the
D* ** job log using the QMHSNDPM API
D*-------------------------------------------------------------
DMSG S 75 DIM(2) CTDATA PERRCD(1)
DMSGLENGTH S 9B 0 INZ(75)
D DS
DMSGTEXT 1 80
DFAILRETC 41 44
DFAILRSNC 46 49
DMESSAGEID S 7 INZ(' ')
DMESSAGEFILE S 21 INZ(' ')
DMSGKEY S 4 INZ(' ')
DMSGTYPE S 10 INZ('*INFO ')
DSTACKENTRY S 10 INZ('* ')
DSTACKCOUNTER S 9B 0 INZ(2)
DERRCODE DS<br>
DRYTESTN
DBYTESIN 1 4B 0 INZ(0)
DBYTESOUT 5 8B 0 INZ(0)
\Gamma \starC**************************************************************
C* START OF PROGRAM
C*------------------------------------------------------------*
C *ENTRY PLIST
C PARM PARM MVALUE 15 5
```
C PARM NVALUE 15 5 C\*------------------------------------------------------------\*  $C*$  Set the keyword in the rule array  $*$ C\*------------------------------------------------------------\* C MOVEL 'ADAPTER1' RULEARRAY C MOVE 'SET-MOFN' RULEARRAY C Z-ADD 2 RULEARRAYCNT C\*------------------------------------------------------------\*  $C*$  Set the verb data length to 8  $*$ C\*------------------------------------------------------------\* C Z-ADD 8 VERBDATALEN C\*------------------------------------------------------------\*  $C*$  Set the M and N value (Convert from decimal 15 5 to binary)\* C\*------------------------------------------------------------\* C EVAL M = MVALUE C EVAL N = NVALUE C\*\*\*\*\*\*\*\*\*\*\*\*\*\*\*\*\*\*\*\*\*\*\*\*\*\*\*\*\*\*\*\*\*\*\*\*\*\*\*\*\*\*\*\*\*\*\*\*\*\*\*\*\*\*\*\*\*\*\*\*\*\* C\* Call Cryptographic Facilty Control SAPI \*/ C\*\*\*\*\*\*\*\*\*\*\*\*\*\*\*\*\*\*\*\*\*\*\*\*\*\*\*\*\*\*\*\*\*\*\*\*\*\*\*\*\*\*\*\*\*\*\*\*\*\*\*\*\*\*\*\*\*\*\*\*\*\* C CALLP CSUACFC (RETURNCODE: C REASONCODE: C EXITDATALEN:<br>C EXITDATA: EXITDATA: C RULEARRAYCNT: C RULEARRAY:<br>C VERBDATALE VERBDATALEN: C VERBDATA) C\*-----------------------\* C\* Check the return code \* C\*-----------------------\* C RETURNCODE IFGT 0 \*-----------------------\* C\* \* Send error message \* C\* \*----------------------\* C MOVEL MSG(1) MSGTEXT MOVE RETURNCODE<br>MOVE REASONCODE C MOVE REASONCODE FAILRSNC C<sub>EXSR</sub> SNDMSG C\*  $C$  ELSE<br> $C^*$  \*\*\*\*\*\*\*\*\*\*\* C\* \*\*\*\*\*\*\*\*\*\*\*\*\*\*\*\*\*\*\*\*\*\*\*\* \* Send success message \* C\* \*\*\*\*\*\*\*\*\*\*\*\*\*\*\*\*\*\*\*\*\*\*\*\*\*\*\* C MOVEL MSG(2) MSGTEXT EXSR C\* C ENDIF C\* C SETON SETON C  $C*$ C\*\*\*\*\*\*\*\*\*\*\*\*\*\*\*\*\*\*\*\*\*\*\*\*\*\*\*\*\*\*\*\*\*\*\*\*\*\*\*\*\*\*\*\*\*\*\*\*\*\*\*\*\*\*\*\*\*\*\*\*\*\* C\* Subroutine to send a message C\*\*\*\*\*\*\*\*\*\*\*\*\*\*\*\*\*\*\*\*\*\*\*\*\*\*\*\*\*\*\*\*\*\*\*\*\*\*\*\*\*\*\*\*\*\*\*\*\*\*\*\*\*\*\*\*\*\*\*\*\*\* C SNDMSG BEGSR C CALL 'QMHSNDPM' C<sub>2</sub> PARM PARM MESSAGEID C PARM MESSAGEFILE MSGTEXT C PARM MSGLENGTH C PARM MSGTYPE C PARM STACKENTRY C PARM STACKCOUNTER C PARM MSGKEY **ERRCODE** 

| |  $\blacksquare$  $\blacksquare$ | | |  $\blacksquare$ | | | |  $\blacksquare$ | | | |  $\blacksquare$ | | | | | | |  $\blacksquare$  $\blacksquare$ | | | | | | |  $\blacksquare$ | | | | |  $\perp$ | |  $\blacksquare$  $\perp$ | | |  $\blacksquare$  $\perp$ | |  $\blacksquare$  $\blacksquare$ | | |  $\blacksquare$ |  $\blacksquare$ |  $\blacksquare$  $\blacksquare$ |

 $\mathbf{I}$ 

\*\* | CSUACFC failed with return/reason codes 9999/9999. | I The request completed successfully.

C ENDSR

<span id="page-207-0"></span>|

## 例**:** マスター鍵の複製のための保管鍵のペアを生成するための **ILE C** プログラム**:** |

| マスター鍵を複製するための保管鍵のペアを生成するには、必要に応じて以下のプログラム例を変更してく ださい。 |

注**:** 法律に関する重要な情報については、 292 [ページの『コードに関するライセンス情報および特記事項』](#page-297-0) を参照してください。 | |

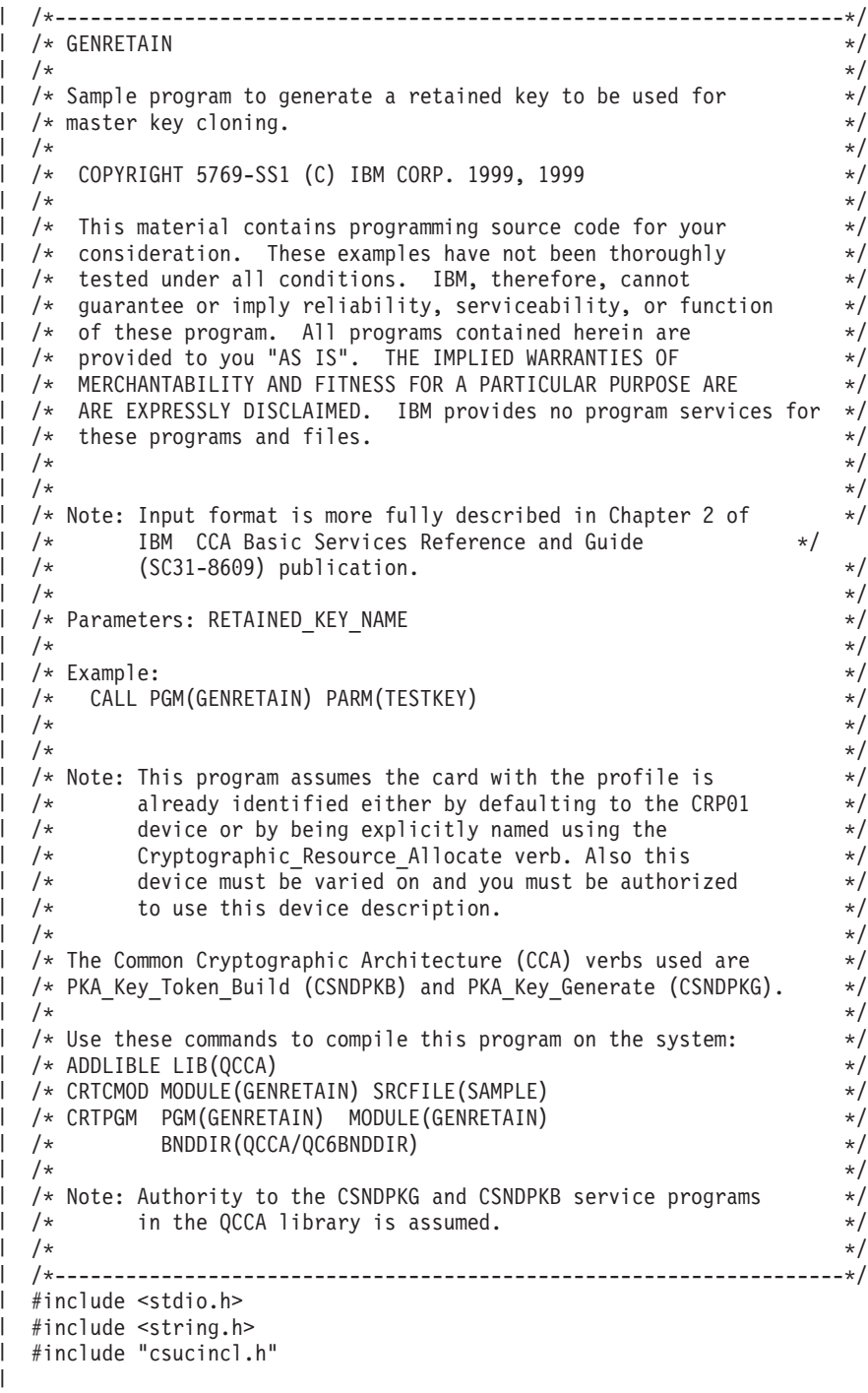

```
int main(int argc, char *argv[]) \mathbf{I}\mathbf{I}\left\{ \right./*------------------------------------------------------------------*/
\mathbf{I}\perp/* Declares for CCA parameters \star/\overline{1}/*------------------------------------------------------------------*/
  long return code = 0;
\mathbf{L}\mathbb{L}long reason code = 0;
\mathbf{L}long exit data length = 0;
\mathbf{L}char exit_data[4];
\mathbb{L}char rule_array[24];
\overline{1}long rule array count;
   long token len = 2500;
\perpchar token\overline{[}2500];
\mathbf{L}\mathbf{L}char regen_data[4];
char transport_key_id[4];
\mathbf{L}struct {
\mathbf{I}short modlen;
\mathbf{I}short modlenfld;
          short pubexplen;
           short prvexplen;
\mathbf{I}long pubexp;<br>} key_struct;
                               /* Key structure for PKA Key Token Build */
\mathbf{L}\mathbf{L}long key struct length;
\mathbb{L}long zero = 0;
   /*------------------------------------------------------------------*/
\mathbf{L}\mathbf{L}/* Declares for working with a PKA token
\mathbf{L}/*------------------------------------------------------------------*/
\mathbf{I}long pub sec len; /* Public section length */
\mathbf{I}long prv sec len; /* Private section length */
\mathbf{L}long cert_sec_len; /* Certificate section length */
\mathbf{I}long info_subsec_len; /* Information subsection length */\mathbf{L}long offset; /* Offset into token */\mathbf{L}long tempOffset; /* (Another) Offset into token */\mathbf{L}long tempLength; /* Length variable */long tempLen1, tempLen2; /* temporary length variables */
\mathbf{L}\mathbf{L}char pub_token[2500];
\mathbf{I}long pub_token_len;
\overline{1}long name len;
\mathbf{I}char name[64];
   int i; /* Loop counter */\mathbf{I}\mathsf{I}FILE *fp; /* File pointer */\mathsf{I}if (argc \langle 2 \rangle /* Check the number of parameters passed \star/
    {
      printf("Need to enter a private key name¥n");
\mathbf{I}return 1;
\mathbf{I}}
     memset(token, 0,2500); /* Initialize token to 0 */memcpy((void*)rule_array,"RSA-PRIVKEY-MGMT",16); /* Set rule array */
\mathbf{I}\mathbf{I}rule array count = 2;
    memset(name, \frac{1}{2}, 64); \frac{1}{2} /* Copy key name parameter */
     memcpy(name, argv[1], strlen(argv[1]));
     name len = 64;
\mathbf{I}/*---------------------------*/
\mathbf{I}/* Initialize key structure */
\mathbf{I}/*---------------------------*/
     memset((void*)&key_struct, 0, sizeof(key_struct));
\mathbf{I}\mathbf{I}key_struct.modlen = 1024; /* Modulus length is 1024 */\mathbf{I}key struct.pubexplen = 3;
     key_struct.pubexp = 0x01000100; /* Public exponent is 65537 */
\mathbf{I}key struct length = sizeof(key struct);
\mathbf{I}
```
 $\mathbf{I}$  $\mathbf{I}$ 

 $\mathbf{I}$  $\mathbf{I}$ 

 $\mathbf{I}$  $\mathbf{I}$ 

> $\mathbf{I}$  $\overline{1}$

> $\mathbf{I}$  $\mathsf{I}$ T

> $\mathbf{I}$

 $\overline{1}$ 

 $\overline{1}$  $\mathsf{I}$ 

```
/*****************************************/
/* Call PKA_Key_Token_Build SAPI */
/*****************************************/
CSNDPKB( &return_code, &reason_code, &exit_data_length,
       exit data,
        &rule_array_count,
        rule_array,
        &key_struct_length,
        (unsigned char *)&key_struct,
        &name_len,
        name,
        &\text{zero,} /* 1 */
        NULL,
        &\text{zero,} /* 2 */
        NULL,
        &\text{zero}, /* 3 */NULL,
        &\text{zero}, /* 4 */NULL,
        &\text{zero}, /* 5 */NULL,
        &token_len,
        token);
 if (return_code != 0)
 {
  printf("PKA Key Token Build Failed : return code %d : reason code %d\n",
         return_code, reason_code);
   return 1;
 }
 /**************************************************************/
 /* Build certificate *//**************************************************************/
                   /* Determine length of token from length */
                      /* bytes at offset 2 and 3. */token_len = ((256 * token[2]) + token[3]);/* Determine length of private key \star/
                       /* section from length bytes at offset *//* 10. */
 prv sec len = ((256 * token[10]) + token[11]);/* Determine length of public key section*/
                       /* section from length bytes at offset */
                       /* 10 + private section length */
 pub\_sec\_len = ((256 * token[prv\_sec\_len + 10]) +token[prv_sec_len + 11]);
                       /* Calculate the signature section length*/
 cert_sec_len = 328 + /* from the signature subsection length, */
               20 + /* EID subsection length, \star/12 + /* Serial number subsection length, */4 + /* Information subsection header length, */
               pub_sec_len + /* Public key subsection length, */
               4; /* and the certificate section hdr length*/
 offset = token_len; /* Offset for additions to token *//* Fill in certicate section header */tempLen1 = cert_sec_len;
 tempLen1 \gg= 8;token[offset++] = 0x40;token[offset++] = 0x00;token[offset++] = tempLen1;
 token[offset++] = cert_sec_len;
 /* Fill in public key subsection */
 token[offset++] = 0x41;
```

```
for (i = 1; i < \text{pub sec len } ; i ++){
   /* Copy public key to certificate */
    token[offset++] = token[prv_sec_len +(i+8)];
}
/* Fill Optional Information Subsection Header */
info subsec len = 20 + /* Length of EID section */12 + /* Length of serial number section */4; /* Length of Info subsection header */
tempLen1 = info subsec len;
tempLen1 >>= 8;
token[offset++] = 0x42;token[offset++] = 0x00;token[offset++] = tempLen1;token[offset++] = info_subsec_len;
/* Fill in Public Key Certficate EID subsection */
token[offset++] = 0x51;token[offset++] = 0x00;token[offset++] = 0x00;token[offset++] = 0x14;token[offset++] = 0x00;token[offset++] = 0x00;/* Public key Certificate Serial Number TLV */
token[offset++] = 0x52;token[offset++] = 0x00;token[offset++] = 0x00;token[offset++] = 0x0c;token[offset++] = 0x00;token[offset++] = 0x00;token[offset++] = 0x00;token[offset++] = 0x00;token[offset++] = 0x00;token[offset++] = 0x00;token[offset++] = 0x00;token[offset++] = 0x00;/* Fill in Signature Subsection */
token[offset++] = 0x45;token[offset++] = 0x00;token[offset++] = 0x01;token[offset++] = 0x48;token[offset++] = 0x01;token[offset++] = 0x01;for (i = 0; i < 64; i++){
      /* Copy private key name out of private key name section */
      /* into certificate */token[offset++] =
           token[prv sec len + pub sec len + 12 + i];
```
J J.

J J.  $\overline{1}$ 

 $\overline{1}$ ı  $\overline{1}$ J ı  $\overline{1}$ 

J.  $\overline{1}$  $\mathsf{I}$ I  $\mathbf{I}$  $\mathbf{I}$  $\overline{1}$ T  $\mathbf{I}$  $\mathbf{I}$ 

ı  $\mathbf{I}$  $\mathbf{I}$  $\overline{1}$ I J J.  $\mathbf{I}$  $\mathbf{I}$ I ı  $\mathbf{I}$  $\overline{1}$ 

 $\mathbf{I}$  $\mathbf{I}$  $\mathbf{I}$  $\mathbf{I}$  $\overline{1}$  $\mathbf{I}$  $\mathbf{I}$  $\mathbf{I}$  $\overline{1}$  $\overline{1}$  $\overline{\phantom{a}}$ ı ı  $\mathbf{I}$  $\overline{\phantom{a}}$  $\overline{1}$ I ı

```
}
token_len = offset + 258; /* add 258 to allow for digtal sig. */<br>token[3] = token_len; /* Set new token length */
                             /* Set new token length */token[2] = token[len > 8;/******************************************************************/
/* Generate Retained key using PKA token with certificate
/******************************************************************/
memcpy((void*)rule_array,"RETAIN CLONE ",16);
rule array count = 2;
memset(pub<sup>-</sup>token,0,2500);
pub\_token\_Ten = 2500;memset(transport_key_id,0,4);
/*****************************************/
/* Call PKA_Key_Generate SAPI */
/*****************************************/
CSNDPKG( &return_code, &reason_code, &exit_data_length,
         exit data,
         &rule_array_count,
         rule array,
         &zero, /* regenerated data length */regen data,
         &token_len,
         token,
         transport_key_id,
         &pub_token_len,
         pub_token);
if (return_code != 0)
{
 printf("PKA Key Generate Failed : return code %d : reason code %d\n",
           return code, reason code);
  return 1;
}
/******************************************************************/
/* Write public key token out to file \star//******************************************************************/
                      /* Append ".PUB" to key name */memcpy((void*)&name[strlen(argv[1])],".PUB",5);
fp = fopen(name, "wb"); /* Open the file *if (!fp)
  {
   printf("File open failed¥n");
  }
else
   {
   fwrite(pub_token,pub_token_len,1,fp); /* Write token to file */
   fclose(fp); /* Close the file */
   printf("Public token written to file %s.¥n",name);
  }
name[strlen(argv[1])] = 0; /* Convert name to string */printf("Private key %s is retained in the hardware¥n",name);
return 0;
```
}

|

|

| | |  $\perp$ | | | | | | | | | | | | | | | | | | | | | | | | | | | | | | | | | | | | | | | | | | | | |  $\perp$ | | | | | | | | | | | |

### <span id="page-212-0"></span>例**:** マスター鍵の複製のための保管鍵のペアを生成するための **ILE RPG** プログラム**:** |

|

| マスター鍵を複製するための保管鍵のペアを生成するには、必要に応じて以下のプログラム例を変更してく ださい。 |

注**:** 法律に関する重要な情報については、 292 [ページの『コードに関するライセンス情報および特記事項』](#page-297-0)

```
を参照してください。
       D*************************************************************
       D* GENRETAIN
       \n  <i>D</i>D* Sample program to generate a retained key to be used for
       D* master key cloning.
       \n  <i>D</i>\mathsf{D} \starD* COPYRIGHT 5769-SS1 (C) IBM CORP. 2000, 2000
       \mathsf{D} \starD* This material contains programming source code for your
       D* consideration. These example has not been thoroughly
       D* tested under all conditions. IBM, therefore, cannot
       D* guarantee or imply reliability, serviceability, or function
       D* of these programs. All programs contained herein are
       D* provided to you "AS IS". THE IMPLIED WARRANTIES OF
       D* MERCHANTABILITY AND FITNESS FOR A PARTICULAR PURPOSE ARE
       D* ARE EXPRESSLY DISCLAIMED. IBM provides no program services for
       D* these programs and files.
       \n  <i>D</i>\n  <i>D</i>D* Note: Input format is more fully described in Chapter 2 of
       D* IBM CCA Basic Services Reference and Guide
       D* (SC31-8609) publication.
       \n  <i>D</i>D* Parameters: RETAINED_KEY_NAME
       D*
       D* Example:
       D* CALL PGM(GENRETAIN) PARM(TESTKEY)
       \n  <i>D</i>D* Use these commands to compile this program on the system:
       D* CRTRPGMOD MODULE(GENRETAIN) SRCFILE(SAMPLE)
       D* CRTPGM PGM(GENRETAIN) MODULE(GENRETAIN)
                  BNDDIR(QCCA/QC6BNDDIR)
       \n  <i>D</i>D* Note: Authority to the CSNDPKG and CSNDPKB service programs
       D* in the QCCA library is assumed.
       \n  <i>D</i>D* The Common Cryptographic Architecture (CCA) verbs used are
       D* PKA Key Token Build (CSNDPKB) and PKA Key Generate (CSNDPKG).
       \n  <i>D</i>D**************************************************************
       D*--------------------------------------------------------
       D* Declare variables used by CCA SAPI calls
       D*--------------------------------------------------------
       D* ** Return code<br>DRETURNCODE S
       DRETURNCODE S 9B 0
       D* ** Reason code
       DREASONCODE S 9B 0
       D* ** Exit data length
       DEXITDATALEN S 9B 0
       D* ** Exit data
       DEXITDATA S 4
       D* ** Rule array count
       DRULEARRAYCNT S 9B 0
       D* ** Rule array<br>DRULEARRAY S
       DRULEARRAY S 16
       D* ** Token length
       DTOKENLEN S 9B 0 INZ(2500)
|
|
|
|
|
|
|
|
|
|
|
|
|
|
|
|
|
|
|
|
|
|
|
|
|
|
|
|
|
|
|
|
|
|
|
|
|
|
|
|
|
|
|
|
|
|
|
|
|
|
|
|
|
|
|
|
|
|
|
```
D\* \*\* Token and array for subscripting DTOKEN DS 2500 DTOKENARRAY 1 DIM(2500) D\* \*\* Regeneration data 4 INZ(X'00000000') D\* \*\* Transport key encrypting key DTRANSPORTKEK S 4 INZ(X'00000000') D\* \*\* Generated keyid 2500 D\* \*\* Generated keyid length DGENKEYLEN S 9B 0 INZ (2500) D\* \*\* Key name and length<br>DKEYNAME S 64 DKEYNAME S 64 DKEYNAMEL S 9B 0 INZ(64) D\*  $*$  Key structure for PKA Key Token Build<br>DKEYSTRUCT DS DKEYSTRUCT DMODLEN 1 2B 0<br>DMODLENFLD 3 4B 0 DMODLENFLD 3 4B 0<br>DPUBEXPLEN 5 6B 0 DPUBEXPLEN DPRVEXPLEN 7 8B 0 DPUBEXP 9 12B 0 D\*  $\rightarrow$  \*\* Null parms needed for CSNDPKB and CSNDPKG<br>DZERO S 9B 0 INZ(0)  $DZERO$  S 9B 0  $INZ(0)$ <br>  $S$   $*$   $INZ(*)$ DNULLPTR S \* INZ(\*NULL) D\*  $*$  Key structure length<br>DKEYSTRUCTLEN S 9B 0 INZ(12) DKEYSTRUCTLEN S D\* \*\* Data structure for aligning 2 bytes into D\* \*\* a 2 bytes integer DLENSTRUCT DS 2 DMSB 1 1 1<br>DLSB 2 2 DLSB 2 2<br>DLENGTH 1 2B 0 DLENGTH D\* \*\* Private key section length DPRVSECLEN S 9B 0 D\*  $***$  Public key section length<br>DPUBSECLEN S 9B 0 DPUBSECLEN D\* \*\* Index into Token array DINDEX S 9B 0 D\* \*\* Declares for copying private key name DNAMEPTR1 S \*<br>DNAME1 S 64 DNAME1 S<br>DNAMEPTR2 S \* BASED(NAMEPTR1) DNAMEPTR2 S \* DNAME2 S 64 BASED(NAMEPTR2) D\* \*\* Loop counter 9B 0 D\* \*\* File descriptor DFILED S 9B 0 D\*  $***$  File path and length<br>DPATH S 80 IN7( DPATH S 80 INZ(\*ALLX'00') DPATHLEN S 9B 0 D\* \*\* Open flag - Create on open, open for writing, D\* \*\* and clear if exists DOFLAG S S 10I 0 INZ(X'4A')  $\n *D*$ D\*\*\*\*\*\*\*\*\*\*\*\*\*\*\*\*\*\*\*\*\*\*\*\*\*\*\*\*\*\*\*\*\*\*\*\*\*\*\*\*\*\*\*\*\*\*\*\*\*\*\*\*\*\*\*\*\*\* D\* Prototype for PKA\_Key\_Token\_Build (CSNDPKB) D\*\*\*\*\*\*\*\*\*\*\*\*\*\*\*\*\*\*\*\*\*\*\*\*\*\*\*\*\*\*\*\*\*\*\*\*\*\*\*\*\*\*\*\*\*\*\*\*\*\*\*\*\*\*\*\*\*\* DCSNDPKB DRETCODE 9B 0 DRSNCODE 9B 0 DEXTDTALEN 9B 0 DEXTDTA 4 DRARRAYCT 9B 0 DRARRAY 16 DKEYSTRLEN 9B 0 DKEYSTR 10 DKEYNML 9B 0

| | |  $\perp$ | | | |  $\perp$ | | | | | | | | | | | | | | | | | | | | | | | | | | | | | | | | | | | | | | | | | | | | | | | | | | | | | | | | | |

DKEYNM 64 DRSRVLN1 9B 0<br>DRSRV1 \* \* \* VALUE DRSRVLN2 9B 0 \* VALUE DRSRVLN3 9B 0 DRSRV3 \* VALUE DRSRVLN4<br>DRSRV4  $*$  VALUE<br>9B 0 DRSRVLN5 DRSRV5 \* VALUE DTKNLEN 9B0<br>DTKN 2500 2500 OPTIONS(\*VARSIZE) D\* D\*\*\*\*\*\*\*\*\*\*\*\*\*\*\*\*\*\*\*\*\*\*\*\*\*\*\*\*\*\*\*\*\*\*\*\*\*\*\*\*\*\*\*\*\*\*\*\*\*\*\*\*\*\*\*\*\*\* D\* Prototype for PKA Key Generate (CSNDPKG) D\*\*\*\*\*\*\*\*\*\*\*\*\*\*\*\*\*\*\*\*\*\*\*\*\*\*\*\*\*\*\*\*\*\*\*\*\*\*\*\*\*\*\*\*\*\*\*\*\*\*\*\*\*\*\*\*\*\* DCSNDPKG DRETCOD 9B 0 DRSNCOD 9B 0 DEXTDTALN 9B 0 DEXTDT 4 DRARRYCT DRARRY 16<br>DREGDTAL 9B 0 DREGDTAL 9B<br>DREGDTA 20 OPTIONS(\*VARSIZE) DSKTKNL 9B 0 DSKTKN 2500 OPTIONS(\*VARSIZE) DTRNKEK 64 OPTIONS(\*VARSIZE) DGENKEYL 9B 0 DGENKEY 2500 OPTIONS(\*VARSIZE)  $\mathsf{D} \star$ D\*\*\*\*\*\*\*\*\*\*\*\*\*\*\*\*\*\*\*\*\*\*\*\*\*\*\*\*\*\*\*\*\*\*\*\*\*\*\*\*\*\*\*\*\*\*\*\*\*\*\*\*\*\*\*\*\*\* D\* Prototype for open() D\*\*\*\*\*\*\*\*\*\*\*\*\*\*\*\*\*\*\*\*\*\*\*\*\*\*\*\*\*\*\*\*\*\*\*\*\*\*\*\*\*\*\*\*\*\*\*\*\*\*\*\*\*\*\*\*\*\* value returned = file descriptor  $(0K)$ , -1 (error) Dopen PR 9B 0 EXTPROC('open') D\* path name of file to be opened. D 128 OPTIONS(\*VARSIZE) D\* Open flags D 9B 0 VALUE<br>D\* (OPTIONAL) mode - access rights  $(OPTIONAL)$  mode - access rights D 10U 0 VALUE OPTIONS(\*NOPASS) D\* (OPTIONAL) codepage<br>D 10U 0 VALUE OPTIONS(\*NOPASS) D\* D\*\*\*\*\*\*\*\*\*\*\*\*\*\*\*\*\*\*\*\*\*\*\*\*\*\*\*\*\*\*\*\*\*\*\*\*\*\*\*\*\*\*\*\*\*\*\*\*\*\*\*\*\*\*\*\*\*\*\*\*\*\*\*\*\*\*\*\*\* D\* Prototype for write() D\*\*\*\*\*\*\*\*\*\*\*\*\*\*\*\*\*\*\*\*\*\*\*\*\*\*\*\*\*\*\*\*\*\*\*\*\*\*\*\*\*\*\*\*\*\*\*\*\*\*\*\*\*\*\*\*\*\*  $D*$  value returned = number of bytes actually written, or -1<br>Dwrite PR 9B 0 EXTPROC('write') Dwrite PR 9B 0 EXTPROC('write') D\* File descriptor returned from open() D 9B 0 VALUE<br>D\* Data to be written 9B 0 VALUE Data to be written D 1200 OPTIONS(\*VARSIZE) D\* Length of data to write D 9B 0 VALUE D\* D\*\*\*\*\*\*\*\*\*\*\*\*\*\*\*\*\*\*\*\*\*\*\*\*\*\*\*\*\*\*\*\*\*\*\*\*\*\*\*\*\*\*\*\*\*\*\*\*\*\*\*\*\*\*\*\*\*\*\*\*\*\*\*\*\*\*\*\*\* D\* Prototype for close() D\*\*\*\*\*\*\*\*\*\*\*\*\*\*\*\*\*\*\*\*\*\*\*\*\*\*\*\*\*\*\*\*\*\*\*\*\*\*\*\*\*\*\*\*\*\*\*\*\*\*\*\*\*\*\*\*\*\*\*\*\*\*\*\*\*\*\*\*\*  $D*$  value returned = 0 (OK), or -1 Dclose PR 9B 0 EXTPROC('close') D\* File descriptor returned from open() D 9B 0 VALUE D\* D\*-------------------------------------------------------------

|||||||||||||||||||||||||||||||||||||||||||||||||||||||||||||||||||

ı  $\mathbf{I}$  $\overline{1}$ J  $\mathbf{I}$  $\mathbf{I}$ T J.  $\mathbf{I}$  $\overline{1}$ 

J.  $\mathbf{I}$  $\overline{1}$ I  $\mathbf{I}$  $\mathbf{I}$  $\mathbf{I}$ T  $\mathbf{I}$  $\mathbf{I}$ 

 $\mathbf{I}$  $\mathbf{I}$  $\mathbf{I}$  $\mathbf{I}$  $\mathbf{I}$  $\mathbf{I}$  $\mathbf{I}$  $\mathbf{I}$  $\mathbf{I}$  $\overline{1}$  $\overline{\phantom{a}}$ ı  $\mathbf{I}$  $\mathbf{I}$ T  $\mathbf{I}$  $\mathbf{I}$  $\mathbf{I}$  $\overline{1}$ J. ı  $\overline{1}$ ı  $\mathbf{I}$  $\mathbf{I}$  $\mathbf{I}$  $\overline{1}$  $\overline{1}$  $\mathbf{I}$  $\mathbf{I}$  $\mathbf{I}$  $\overline{1}$ ı  $\mathbf{I}$ 

D\* \*\* Declares for sending messages to the D\* \*\* job log using the QMHSNDPM API D\*------------------------------------------------------------- DMSG S 75 DIM(4) CTDATA PERRCD(1) DMSGLENGTH S 9B 0 INZ(75) D DS DMSGTEXT 1 75 DSAPI 1 7 DFAILRETC 41 44 DFAILRSNC 46 49 DMESSAGEID S 7 INZ(' ') DMESSAGEFILE S 21 INZ(' ') DMSGKEY S 4 INZ(' ') DMSGTYPE S 10 INZ('\*INFO ') DSTACKENTRY S 10 INZ('\* ') DSTACKCOUNTER S 9B 0 INZ(2) DERRCODE DS DBYTESIN 1 4B 0 INZ(0) DBYTESOUT 5 8B 0 INZ(0) C\* C\*\*\*\*\*\*\*\*\*\*\*\*\*\*\*\*\*\*\*\*\*\*\*\*\*\*\*\*\*\*\*\*\*\*\*\*\*\*\*\*\*\*\*\*\*\*\*\*\*\*\*\*\*\*\*\*\*\*\*\*\*\* C\* START OF PROGRAM  $\star$  $\mathbb{C}^*$ C \*ENTRY PLIST C PARM PARM KEYNAMEPARM 50 C\* \*------------------------\*  $C*$  \* Initialize tokens to 0 \* C\* \*------------------------\* C MOVEL \*ALLX'00' TOKEN C MOVEL \*ALLX'00' GENKEY C\* \*------------------------\*  $C*$  \* Initialize key struct \* C\* \*------------------------\* C Z-ADD 1024 MODLEN C  $Z-ADD$  0<br>C  $Z-ADD$  3 C Z-ADD 3 PUBEXPLEN C Z-ADD 0 PRVEXPLEN C EVAL PUBEXP = 65537 \* 256 C\* \*------------------------\* C\* \* Copy key name from parm\* C\* \*------------------------\* C MOVEL KEYNAMEPARM KEYNAME C\* \*------------------------------------\*  $C*$  \* Set the keywords in the rule array \* C\* \*------------------------------------\* C MOVEL 'RSA-PRIV' RULEARRAY C MOVE 'KEY-MGMT' RULEARRAY C Z-ADD 2 RULEARRAYCNT C\*\*\*\*\*\*\*\*\*\*\*\*\*\*\*\*\*\*\*\*\*\*\*\*\*\*\*\*\*\*\*\*\*\*\*\*\*\*\*\*\*\*\*\*\*\*\*\*\*\*\*\*\*\*\*\*\*\*\*\*\*\* C\* Call PKA\_Key\_Token\_Build SAPI C\*\*\*\*\*\*\*\*\*\*\*\*\*\*\*\*\*\*\*\*\*\*\*\*\*\*\*\*\*\*\*\*\*\*\*\*\*\*\*\*\*\*\*\*\*\*\*\*\*\*\*\*\*\*\*\*\*\*\*\*\*\* C CALLP CSNDPKB (RETURNCODE: C REASONCODE: C EXITDATALEN: C EXITDATA: C RULEARRAYCNT: C RULEARRAY: C KEYSTRUCTLEN: C **KEYSTRUCT:** C KEYNAMEL: C KEYNAME: C ZERO: C<br>C NULLPTR:<br>C ZERO: C ZERO: C NULLPTR: C ZERO: C NULLPTR:

| | |  $\perp$  $\perp$ | |  $\perp$ | | | |  $\blacksquare$  $\perp$ | | | | | | | | | | | | | | | |  $\perp$ | | | | | | | |  $\perp$ | | | | | | | | | | | | | | | | |  $\perp$ | | | | | | | | |

 $\mathbf{I}$
C ZERO: C<br>C<br>C<br>ZERO: C ZERO: C<br>C NULLPTR:<br>C TOKENLEN TOKENLEN: C TOKEN) C\* \*------------------------\* C\* \* Check the return code \*<br>C\* \*------------------------ $*$ ---------------------------C RETURNCODE IFGT 0 C\* \*------------------------\*  $C*$  \* Send failure message  $*$ C\* \*------------------------\* C MOVEL MSG(1) MSGTEXT C MOVE RETURNCODE FAILRETC C MOVE REASONCODE FAILRSNC C MOVEL 'CSNDPKB' SAPI SNDMSG C<sub>RETURN</sub> RETURN C ENDIF  $C^*$ C\*------------------------------------------------------------\*  $C*$  Build the certificate C\*------------------------------------------------------------\* C\* Get the private section length. The length is at position 11 C\* of the token C EVAL MSB = TOKENARRAY(10+1) C EVAL LSB = TOKENARRAY(11+1) C<sub>2</sub> MOVE LENGTH PRVSECLEN  $C*$  Get the public section length. The length is at position  $C*$  (11 + Private key section length).<br>C EVAL MSB = TOKEI  $MSB = TOKENARRAY(10 + PRVSECLEN + 1)$ C EVAL LSB = TOKENARRAY(11 + PRVSECLEN + 1) C<sub>2</sub> MOVE LENGTH PUBSECLEN  $C*$  Calculate the certificate section length  $C*$  Cert Section length = Signature length Cert Section length = Signature length  $(328)$  + C\* EID section length (20) + C\* Serial number length (12) + C\* Info subsection header length  $(4)$  +  $C*$  Public Key section length +  $C*$  Public Key section length +  $C*$   $C*$   $EVAL$   $C*$   $EVAL$   $C*$   $EVAL$   $ENGTH = 328 + 20 + 12 + 4 + PU$ LENGTH =  $328 + 20 + 12 + 4 +$  PUBSECLEN + 4 C\* Fill Certificate section header C MOVE TOKENLEN INDEX C EVAL TOKENARRAY(INDEX +1) = X'40'<br>C EVAL TOKENARRAY(INDEX +2) = X'00' EVAL TOKENARRAY(INDEX +2) = X'00' C EVAL TOKENARRAY(INDEX +3) = MSB C EVAL TOKENARRAY(INDEX +4) = LSB C\* Fill in public key subsection C EVAL TOKENARRAY(INDEX +5) = X'41' C ADD 5 INDEX C Z-ADD 1 I  $C*$  Copy the public key section of the token into the public key  $C*$  subsection of the certificate section.<br> $C = I$  DOWLT PUBSECLEN I DOWLT PUBSECLEN C EVAL TOKENARRAY(INDEX + I) = C TOKENARRAY (PRVSECLEN + I + 8 + 1)<br>C 1 ADD I I C 1 ADD I I C ENDDO C EVAL INDEX = INDEX + PUBSECLEN - 1 C\* Fill in Optional Information subsection header Z-ADD 36 LENGTH C EVAL TOKENARRAY(INDEX +1) = X'42' TOKENARRAY(INDEX +2) =  $X'00'$ C EVAL TOKENARRAY(INDEX +3) = MSB C EVAL TOKENARRAY(INDEX +4) = LSB C\* Fill in Public Key Certficate EID

|||||||||||||||||||||||||||||||||||||||||||||||||||||||||||||||||||

 $\mathbf{I}$  $\mathbf{I}$  $\mathbf{I}$  $\mathbf{I}$  $\mathbf{I}$  $\mathbf{I}$  $\mathbf{I}$  $\mathbf{I}$  $\overline{1}$  $\mathsf{I}$  $\mathbf{I}$  $\mathbf{I}$  $\mathbf{I}$  $\mathbf{I}$  $\mathbf{I}$  $\mathbf{I}$  $\mathbf{I}$  $\mathbf{I}$  $\mathbf{I}$  $\overline{1}$  $\mathbf{I}$  $\mathbf{I}$  $\mathbf{I}$ T  $\overline{1}$  $\mathbf{I}$  $\mathbf{I}$  $\mathbf{I}$  $\mathbf{I}$  $\mathbf{I}$  $\mathbf{I}$  $\mathbf{I}$  $\mathbf{I}$  $\mathbf{I}$  $\mathbf{I}$  $\mathbf{I}$  $\mathbf{I}$  $\overline{\phantom{a}}$  $\mathbf{I}$  $\mathbf{I}$  $\mathbf{I}$  $\overline{1}$  $\overline{1}$  $\mathbf{I}$  $\mathbf{I}$  $\mathbf{I}$  $\mathbf{I}$  $\mathbf{I}$  $\mathbf{I}$  $\mathbf{I}$  $\mathbf{I}$  $\mathbf{I}$  $\mathbf{I}$  $\mathbf{I}$  $\mathbf{I}$  $\overline{1}$  $\mathbf{I}$  $\mathbf{I}$  $\mathbf{I}$  $\mathbf{I}$  $\mathbf{I}$  $\mathbf{I}$  $\mathbf{I}$  $\mathbf{I}$  $\mathbf{I}$  $\mathbf{I}$  $\mathbf{I}$ 

 $C$  EVAL INDEX = INDEX + 4 C EVAL TOKENARRAY(INDEX +1) = X'51' C EVAL TOKENARRAY(INDEX +4) = X'14' C\* Fill in Public Key Certficate Serial Number TLV  $EVAL$  INDEX = INDEX + 20 C EVAL TOKENARRAY(INDEX +1) = X'52' C EVAL TOKENARRAY(INDEX +4) = X'0C' C\* Fill in Signature Subsection  $EVAL$  INDEX = INDEX + 12 C EVAL TOKENARRAY(INDEX +1) = X'45' C EVAL TOKENARRAY(INDEX +3) = X'01' C EVAL TOKENARRAY(INDEX +4) = X'48' C EVAL TOKENARRAY(INDEX +5) = X'01' C EVAL TOKENARRAY(INDEX +6) =  $X'01'$ <br>C\* Fill in private key name Fill in private key name C EVAL INDEX = INDEX + 6 C EVAL NAMEPTR1 = %ADDR(TOKENARRAY(INDEX +1)) C EVAL NAMEPTR2 = %ADDR(TOKENARRAY(PRVSECLEN+PUBSECLEN+12+1)) C MOVEL NAME2 NAME1 C\* Adjust token length C EVAL LENGTH = INDEX + 64 + 258 C MOVE MSB TOKENARRAY(3) C MOVE LSB TOKENARRAY(4) C EVAL TOKENLEN = LENGTH C\* \*------------------------------------\*  $*$  Set the keywords in the rule array  $*$ C\* \*------------------------------------\* C MOVEL 'RETAIN ' RULEARRAY C MOVE 'CLONE ' RULEARRAY C Z-ADD 2 RULEARRAYCNT  $\mathsf{C}$ C\*------------------------------------------------------\* C\* Call PKA Key Generate SAPI C\*------------------------------------------------------\* C CALLP CSNDPKG (RETURNCODE: C REASONCODE: C EXITDATALEN: C EXITDATA: C RULEARRAYCNT: C RULEARRAY: C ZERO: C REGENDATA: C TOKENLEN: C TOKEN: C TRANSPORTKEK: C GENKEYLEN: C<sub>2</sub> GENKEY) C\*-----------------------\* C\* Check the return code \* C\*-----------------------\* C RETURNCODE IFGT 0 C\* \*----------------------\* C\* \* Send failure message \* C\* \*----------------------\* C MOVEL MSG(1) MSGTEXT C MOVE RETURNCODE FAILRETC C MOVE REASONCODE FAILRSNC C MOVEL 'CSNDPKG' SAPI C<sub>EXSR</sub> SNDMSG C<sub>RETURN</sub> RETURN C ENDIF C\*<br>C\* C\* \*----------------------\* C\* \* Send success message \* C\* \*----------------------\* C MOVEL MSG(2) MSGTEXT

| | | | | | | | | | | | | | | | | | | | | | | | | | | | | |  $\perp$ | | |  $\perp$ | | | |  $\perp$  $\perp$ | |  $\perp$  $\perp$ | | | | | | | | | | | |  $\perp$ | | | | | | | | |

EXSR SNDMSG  $\mathsf{C}$  $C*$ C\*--------------------------------\* C\* Write certificate out to file \* C\*--------------------------------\*  $C*$ \*\* Build path name PATHLEN = %LEN(%TRIM(KEYNAMEPARM)) С EVAL  $\mathbb C$ PATHLEN SUBST KEYNAMEPARM:1 PATH  $\mathbb C$ %SUBST(PATH:PATHLEN+1:4) = '.PUB' EVAL  $C*$  $C*$ \*\* Open the file C\*  $\mathsf C$ EVAL FILED = open(PATH: OFLAG)  $C*$  $C*$ \*\* Check if open worked  $C*$  $\mathsf C$ FILED IFEQ  $-1$  $C*$  $C*$ \*\* Open failed, send an error message  $C*$ MOVEL  $MSG(3)$ MSGTEXT C  $\mathsf{C}$ EXSR SNDMSG  $C*$  $\mathbb C$ **ELSE**  $C*$  $C*$ \*\* Open worked, write certificate out to file and close file  $C*$  $\mathsf{C}$ CALLP (FILED: write  $\mathsf C$ GENKEY:  $\mathsf C$ GENKEYLEN) CALLP  $\mathbb C$ close (FILED)  $C*$ \*\* Send completion message C\*  $C*$  $\mathbb C$ MOVEL  $MSG(4)$ MSGTEXT  $\mathsf C$ EVAL %SUBST(MSGTEXT: 32: PATHLEN + 4) =  $\mathsf C$ %SUBST(PATH: 1: PATHLEN + 4)  $\mathbb C$ EXSR SNDMSG  $\mathsf C$ ENDIF C\* **LR**  $\mathsf{C}$ **SETON**  $C*$ C\* Subroutine to send a message  $\mathsf C$ SNDMSG **BEGSR**  $\mathbb C$ CALL ' QMHSNDPM'  $\mathsf C$ PARM MESSAGEID  $\mathsf C$ PARM MESSAGEFILE  $\mathbb C$ PARM MSGTEXT  $\mathbb C$ PARM MSGLENGTH  $\mathbb C$ **PARM** MSGTYPE  $\mathbb C$ PARM STACKENTRY  $\mathbb C$ **PARM STACKCOUNTER**  $\mathsf{C}$ PARM **MSGKEY**  $\mathbb C$ PARM ERRCODE C ENDSR  $C^*$  $*$ CSNDPKB failed with return/reason codes 9999/9999. The retained key was successfully created. I The file could not be opened. | The certificate was written to

 $\overline{1}$ 

 $\overline{1}$ 

 $\mathbf{I}$ 

 $\mathbf{I}$ 

 $\mathbf{I}$ 

 $\mathbf{I}$  $\overline{1}$ 

 $\overline{\phantom{a}}$ 

 $\mathbf{I}$ 

 $\mathbf{I}$ 

 $\mathsf{I}$  $\overline{\phantom{a}}$ 

 $\mathbf{I}$ 

 $\mathbf{I}$ 

 $\mathbf{I}$ 

 $\overline{\phantom{a}}$  $\mathbf{I}$ 

 $\mathbf{I}$ 

 $\mathbf{I}$ 

 $\overline{1}$ 

I

J

ı

 $\overline{1}$ 

 $\overline{\phantom{a}}$ 

 $\overline{1}$  $\mathbf{I}$ 

 $\mathbf{I}$ 

 $\overline{1}$ 

 $\overline{1}$ 

 $\overline{\phantom{a}}$ 

 $\mathbf{I}$  $\mathbf{I}$ 

 $\mathbf{I}$ 

 $\overline{\phantom{a}}$ 

 $\mathbf{I}$ 

 $\mathbf{I}$ 

 $\mathbf{I}$ I

J

ı

J.

 $\overline{1}$ 

I

ı

ı

 $\overline{1}$  $\overline{\phantom{a}}$ 

ı

 $\mathbf{I}$ 

 $\mathbf{I}$ 

 $\mathbf{I}$ 

 $\mathbf{I}$ 

 $\mathbf{I}$ 

 $\mathbf{I}$ 

 $\mathbf{I}$ 

 $\mathbf{I}$ 

 $\mathbf{I}$ 

 $\mathbf{I}$ 

 $\mathbf{L}$ 

 $\mathbf{L}$  $\overline{1}$ 

# 例**:** 公開鍵のハッシュを登録するための **ILE C** プログラム**:** |

公開鍵の証明書のハッシュを登録するには、必要に応じて以下のプログラム例を変更してください。 |

注**:** 法律に関する重要な情報については、 292 [ページの『コードに関するライセンス情報および特記事項』](#page-297-0) を参照してください。 | |

```
|
  /*-------------------------------------------------------------------*/
 /* REGHASH *\blacksquare\blacksquare/\star */
|
  /* Sample program to register the hash of a CCA public key */
|
 \frac{1}{x} certificate. \frac{x}{x}/\star */
\blacksquare/* COPYRIGHT 5769-SS1 (C) IBM CORP. 1999, 1999
|
| /*
  /\star */
\blacksquare/* This material contains programming source code for your */|
 /* consideration. These examples have not been thoroughly */|
  /* tested under all conditions. IBM, therefore, cannot *//* guarantee or imply reliability, serviceability, or function */|
  /* of these program. All programs contained herein are * /|
  /* provided to you "AS IS". THE IMPLIED WARRANTIES OF */|
  /* MERCHANTABILITY AND FITNESS FOR A PARTICULAR PURPOSE ARE */
|
|
 /* ARE EXPRESSLY DISCLAIMED. IBM provides no program services for */\blacksquare/* these programs and files. */| /*
  /\star */
\blacksquare/\star */
 /* Note: Input format is more fully described in Chapter 2 of */
|
  /* IBM CCA Basic Services Reference and Guide /* (SC31-8609) publication.
|
         /* (SC31-8609) publication. */
|
\blacksquare/\star */
|
  /* Parameters: Stream file containing public key certificate *|
  /\star */
|
 \sqrt{*} Example: \sqrt{*} /
|
 /* CALL PGM(REGHASH) PARM(CERTFILE) */
\blacksquare/\star */
|
  /\star */
  /* Note: This program assumes the card with the profile is */
|
|
  /* already identified either by defaulting to the CRP01 \star/<br>/* device or by being explicitly named using the \star/
 /* device or by being explicitly named using the \frac{\star}{\star} Cryptographic Resource Allocate verb. Also this \frac{\star}{\star}|
|
        Cryptographic Resource Allocate verb. Also this */
 /* device must be varied on and you must be authorized */|
| /*
        to use this device description. *| /*
  /\star */
\blacksquare/* The Common Cryptographic Architecture (CCA) verbs used are *|
  /* PKA Public Key Hash Register (CSNDPKH) and One Way Hash WH). */
|
  \sqrt{\star} (CSNBOWH). \star/\overline{1}/\star */
 /* Use these commands to compile this program on the system: *|
|
 \frac{1}{2} ADDLIBLE LIB(OCCA) \frac{1}{2} and \frac{1}{2} and \frac{1}{2} and \frac{1}{2} and \frac{1}{2} and \frac{1}{2} and \frac{1}{2} and \frac{1}{2} and \frac{1}{2} and \frac{1}{2} and \frac{1}{2} and \frac{1}{2} and \frac{1}{2} and \frac{1}{2} 
 /* CRTCMOD MODULE(REGHASH) SRCFILE(SAMPLE) */
|
|
 /* CRTPGM PGM(REGHASH) MODULE(REGHASH) */
|
      /* BNDDIR(QCCA/QC6BNDDIR) */
|
  /\star */
|
  /* Note: Authority to the CSNDPKH and CSNBOWH service programs *|
  \frac{1}{x} in the QCCA library is assumed. \frac{x}{x}|
  /\star */
  /*-------------------------------------------------------------------*/
|
|
  #include <stdio.h>
\blacksquare#include <string.h>
#include "csucincl.h"
|
|
|
  int main(int argc, char *argv[])
|
   {
  /*------------------------------------------------------------------*/
|
  /* Declares for CCA parameters */|
|/*------------------------------------------------------------------*/
```
|

```
\mathbf{I}long return code = 0;
\mathbf{I}long reason code = 0;
\mathbf{L}long exit data length = 0;
   char exit_data\overline{[}4];
\mathbf{L}\mathbf{L}char rule_array[24];
\mathbf{L}long rule array_count;
\mathbf{L}long token len = 2500;
\mathbf{L}char token[2500];
\mathbf{L}long chaining_vector_length = 128;
\mathbf{L}long hash_length = 20;
\mathbf{L}long text_length;
   unsigned char chaining_vector[128];
\mathbf{L}\mathbf{L}unsigned char hash[20];
\mathbf{L}/*------------------------------------------------------------------*/
\mathbf{I}/* Declares for working with a PKA token \star/\cdot\mathbf{I}/*------------------------------------------------------------------*/
\mathbf{I}long pub_sec_len; /* Public section length */
\mathbf{I}long cert sec len; /* Certificate section length */\mathbf{I}long offset; /* Offset into token */\mathsf{I}long tempOffset; /* (Another) Offset into token */
\mathbf{I}char name[64]; \overline{\hspace{1cm}} /* Registered key name \overline{\hspace{1cm}} */
   long count; \frac{1}{2} /* Number of bytes read from file \frac{1}{2}\mathbf{I}\mathbf{I}FILE *fp; /* File pointer */if (argc < 2) \frac{1}{2} /* Check the number of parameters passed */
\mathbf{I}\mathbf{I}{
     printf("Need to enter a public key name¥n");
     return 1;
    }
\mathbf{I}memset(name, \cdot ',64); \cdot /* Copy key name (and pad) to a 64 byte */\mathbf{I}\mathbf{I}/* field. */\mathbf{I}memcpy(name,argv[1],strlen(argv[1]));
\mathbf{I}fp = fopen(argv[1],"rb"); /* Open the file for reading */\mathsf{I}if (!fp) {
     printf("File %s not found.¥n",argv[1]);
     return 1;
    }
\mathbf{I}memset(token, 0,2500); \frac{1}{2} /* Initialize the token to 0 \frac{1}{2}\mathbf{I}\mathbf{L}count = fread(token,1,2500,fp); /* Read the token from the file \star/<br>fclose(fp); /* Close the file \star/
\mathbf{I}fclose(fp); /* Close the file */
\mathbf{I}/* Determine length of token from length */
\mathbf{I}\mathbf{I}/* bytes at offset 2 and 3. */token len = ((256 * token[2]) + token[3]);\mathbf{I}if (count < token_len) \rightarrow Check if whole token was read in \rightarrow /
\mathbf{I}{
    printf("Incomplete token in file¥n");
     return 1;
\mathbf{I}}
   /************************************************************/
\mathbf{I}/* Find the certificate offset in the token \frac{\ast}{\ast}/\star */
\mathbf{I}/* The layout of the token is */\mathbf{I}/\star */
   /* - Token header - 8 bytes - including 2 length bytes *//* - Public key section - length bytes at offset 10 overall */\mathbf{I}/* - Private key name - 68 bytes /* - Certificate section * /
\mathbf{I}\overline{1}/* - Certificate section
\mathbf{I}/\star */
   /************************************************************/
   pub sec len = ((256 * token[10]) + token[11]);\mathbf{I}
```
|||||||||||||||||||||||||||||||||||||||||||||||||||||||||||||||||||

 $\mathbf{I}$ 

 $\overline{\phantom{a}}$  $\mathbf{I}$  $\mathbf{I}$ 

 $\overline{1}$ 

T  $\overline{1}$  $\mathbf{I}$ 

> $\mathbf{I}$  $\overline{1}$

 $\mathbf{I}$ 

 $\mathsf{I}$ 

 $\mathbf{I}$ 

 $\mathbf{I}$ 

T  $\overline{\phantom{a}}$  $\overline{\phantom{a}}$ 

```
offset = pub sec len + 68 + 8; /* Set offset to certiicate section */
                              /* Determine certificate section */
                              /* length from the length bytes at *//* offset 2 of the section. */cert sec len = ((256 * token[offset + 2]) + token[offset + 3]);tempOffset = offset + 4; \prime\star Set offset to first subsection \star//*-----------------------------------------------------*/
   /* Parse each subsection of the certificate until the *//* signature subsection is found or the end is reached.*/
  /* (Identifier for signature subsection is Hex 45.) */*-----------------------------------------------------*/
while(token[tempOffset] != 0x45 &&
    tempOffset < offset + cert_sec_len)
 {
 tempOffset += 256 * token[tempOffset + 2] + token[tempOffset+3];
}
/*----------------------------------------------------*/
/* Check if no signature was found before the end of *//* the certificate section. *//*----------------------------------------------------*/
if (token[tempOffset] != 0x45)
 {
 printf("Invalid certificate¥n");
 return 1;
}
/**************************************************************/
/* Hash the certificate
/**************************************************************/
text length = tempOffset - offset + 70; /* Text length is length *//* of certificate subsection. */
memcpy((void*)rule_array,"SHA-1 ",8); /* Set rule array */
rule array count = 1;
chaining vector length = 128;
hash_length = 20;
CSNBOWH( &return code, &reason code, &exit data length,
        exit data,
        &rule_array_count,
        (unsigned char*)rule_array,
        &text_length,
        &token[offset],
        &chaining vector length,
        chaining vector,
        &hash_length,
        hash);
if (return_code != 0)
 {
 printf("One Way Hash Failed : return reason %d/%d¥n",
         return_code, reason_code);
  return 1;
}
/**************************************************************/
/* Register the Hash *//**************************************************************/
                             /* Set the rule array */memcpy((void*)rule_array,"SHA-1 CLONE ",16);
rule array count = 2;
                              /* Build the name of the retained *//* key from the file and "RETAINED"*/
```
| | | | | | | | | | | | |  $\perp$ | | | | | |  $\perp$  $\perp$ | | | | | | | |  $\perp$  $\perp$ | | | | | | | | | | | | | | | | | | | | | | | | |  $\perp$ | | | | | | | | |

```
memcpy(&name[strlen(argv[1])],".RETAINED",9);
   CSNDPKH( &return code, &reason code, &exit data length,
            exit da\bar{t}a.
            &rule array count,
            (unsigned char*)rule_array,
            name,
            &hash_length,
            hash);
   if (return_code != 0)
     {
     printf("Public Key Register Hash Failed : return reason %d/%d¥n",
             return code, reason code);
     return 1;
    }
   name[strlen(argv[1]) + 9] = 0; /* Convert name to a string */
   printf("Hash registered for %s.¥n",name);
  }
  例: 公開鍵のハッシュを登録するための ILE RPG プログラム:
  公開鍵の証明書のハッシュを登録するには、必要に応じて以下のプログラム例を変更してください。
  公開鍵の証明書のハッシュを登録するには、必要に応じて以下のプログラム例を変更してください。
  注: 法律に関する重要な情報については、 292 ページの『コードに関するライセンス情報および特記事項』
       を参照してください。
       D*************************************************************
       D* REGHASH
       D*
       D* Sample program to register the hash of a CCA public key
       D* certificate.
       D*
       D*
       D* COPYRIGHT 5769-SS1 (C) IBM CORP. 2000, 2000
       \n  <i>D</i>D* This material contains programming source code for your
       D* consideration. These example has not been thoroughly
       D* tested under all conditions. IBM, therefore, cannot
       D* guarantee or imply reliability, serviceability, or function
       D* of these programs. All programs contained herein are
       D* provided to you "AS IS". THE IMPLIED WARRANTIES OF
       D* MERCHANTABILITY AND FITNESS FOR A PARTICULAR PURPOSE ARE
       D* ARE EXPRESSLY DISCLAIMED. IBM provides no program services for
       D* these programs and files.
       D*
       D*
       D* Note: Input format is more fully described in Chapter 2 of D* IBM CCA Basic Services Reference and Guide
                IBM CCA Basic Services Reference and Guide
       D* (SC31-8609) publication.
       \n  <i>D</i>D* Parameters: Stream file containing public key certificate
       \n  <i>D</i>D* Example:
       D* CALL PGM(REGHASH) PARM(CERTFILE)
       D*
       D* Use these commands to compile this program on the system:
       D* CRTRPGMOD MODULE(REGHASH) SRCFILE(SAMPLE)
       D* CRTPGM PGM(REGHASH) MODULE(REGHASH)
       D* BNDDIR(QCCA/QC6BNDDIR)
       \n  <i>D</i>D* Note: Authority to the CSNDPKH and CSNBOWH service programs
|
|
|
|
|
|
|
|
|
|
\blacksquare|
|
|
|
|
|
|
|
|
|
|
\blacksquare|
|
|
|
|
|
|
|
|
|
|
|
|
|
|
|
|
|
|
|
|
|
|
|
|
|
|
|
|
|
|
|
|
|
|
|
|
|
```

```
D* in the QCCA library is assumed.
D*
D* The Common Cryptographic Architecture (CCA) verbs used are
D* PKA_Public_Key_Hash_Register (CSNDPKH) and One_Way_Hash
C* (CSNBOWH).
D*
D**************************************************************
D*--------------------------------------------------------
D* Declare variables used by CCA SAPI calls
D*--------------------------------------------------------
D* ** Return code
DRETURNCODE S
D* ** Reason code
DREASONCODE S 9B 0
D* ** Exit data length
DEXITDATALEN S 9B 0
D* ** Exit data
DEXITDATA S 4
D* ** Rule array count
DRULEARRAYCNT S 9B 0
D* ** Rule array
DRULEARRAY S 16
D* ** Token length
DTOKENLEN S 9B 0 INZ (2500)
D* *** Token and array for subscripting token<br>DTOKEN DS 2500
           DS 2500
DTOKENARRAY 1 DIM(2500)
D* ** Chaining vector length
DCHAINVCTLEN S 9B 0 INZ(128)
D* *** Chaining vector<br>DCHAINVCT S 128
DCHAINVCT S 128
D* ** Hash length
DHASHLEN S 9B 0 INZ(20)
D* ** Hash
DHASH S 20
D* ** Text length
DTXTLENGTH S 9B 0
D* *** Name of retained key<br>DNAME S 64
DNAME S 64
D* ** Structure used for aligning 2 bytes into a
D* ** 2 byte integer.<br>DLENSTRUCT DS 2
DLENSTRUCT DS 2
DMSB 1 1 1
DLSB 2 2
DLENGTH 1 2B 0
D*D* ** Certificate section length
DCRTSECLEN S 9B 0
D* *** Public key section length<br>DPUBSECLEN S 9B 0
DPUBSECLEN S
D* ** Index into PKA key token
DTKNINDEX S 9B 0
D* ** Index into PKA key token
DTMPINDEX S 9B 0
D* ** File descriptor
DFILED S 9B 0
D* ** File path and path length
DPATH S S 80 INZ(*ALLX'00')
DPATHLEN S<br>DPATHLEN S 9B 0
D* ** Open Flag - Open for Read only
DOFLAG S 10I 0 INZ(1)
D*D**********************************************************
D* Prototype for PKA_Public_Key_Hash_Register (CSNDPKH)
D**********************************************************
DCSNDPKH PR
DRETCOD 9B 0
```
| | | |  $\perp$ | | |  $\perp$ | | | |  $\blacksquare$ | | | | | | | | | | | | | | | | | | | | | | | | | | | | | | | | | | | | | | | | | | | | | | | | | | | | |

**DRSNCOD** 9B 0 DEXTDTALN 9B 0 **DEXTDT**  $\overline{4}$ DRARRYCT 9B 0 **DRARRY** 16 **DKYNAM** 64 9B 0 DHSHL 20 OPTIONS (\*VARSIZE) DHSH D\* D\* Prototype for One Way Hash (CSNBOWH) **PR DCSNROWH DRETCOD** 9B 0 **DRSNCOD** 9B 0 DEXTDTALN 9B 0 DEXTDT  $\overline{4}$ DRARRYCT 9B 0 DRARRY 16 DTXTLEN 9B 0 500 OPTIONS (\*VARSIZE) **DTXT** 9B 0 **DCHNVCTLEN DCHNVCT** 128 DHSHLEN 9B 0 DHSH 20  $\n *n*$ D\*  $D*$  Prototype for open()  ${\small 0}$  $D*$  value returned = file descriptor  $(0K)$ , -1 (error) Donen **PR** 9B 0 EXTPROC('open') D\* path name of file to be opened. OPTIONS (\*VARSIZE) D 128  $\n *D*$ Open flags D 9B 0 VALUE D\* (OPTIONAL) mode - access rights D 10U 0 VALUE OPTIONS (\*NOPASS) (OPTIONAL) codepage  $\n *n*$ D 10U 0 VALUE OPTIONS (\*NOPASS) D\*  $D*$  Prototype for read()  $D*$  value returned = number of bytes actually read, or -1 PR 9B 0 EXTPROC('read') Dread D\* File descriptor returned from open() D. 9B 0 VALUE  $\n *0*$ Input buffer D 2500 OPTIONS (\*VARSIZE) Length of data to be read  $\n *0*$ 9B 0 VALUE  $\mathsf{D}$ D\*  $D*$  Prototype for close()  $D*$  value returned = 0 (OK), or -1 Dclose PR 9B 0 EXTPROC('close') D\* File descriptor returned from open() D 9B 0 VALUE D\* \*\* Declares for sending messages to the  $\n *n*$ D\* \*\* job log using the QMHSNDPM API DMSG S 75 DIM(6) CTDATA PERRCD(1) 9B 0 INZ (75) DMSGLENGTH  $S$ 

 $\mathbf{I}$  $\mathbf{I}$ 

 $\mathbf{I}$ 

 $\mathbf{I}$ 

 $\mathbf{I}$  $\mathbf{I}$ 

 $\mathsf{I}$ 

 $\mathbf{I}$ 

 $\mathbf{I}$  $\overline{1}$ 

ı

J.

 $\mathbf{I}$ 

 $\mathbf{I}$ 

 $\mathbf{I}$ 

 $\mathbf{I}$  $\overline{1}$ 

J

ı

ı

 $\mathbf{I}$ 

 $\mathbf{I}$ 

 $\overline{1}$ 

ı ı

ı

 $\mathbf{I}$ 

 $\overline{1}$ 

J

J

J.

ı

I

J.

ı

 $\overline{1}$ 

T

T

ı

 $\mathbf{I}$ T

 $\mathbf{I}$ 

D **DS** DMSGTEXT  $\mathbf{1}$ 80  $\overline{1}$ DSAPI  $\overline{7}$ **DFAILRETC<br>DFAILRETC<br>DMESSAGEIDS<br>DMESSAGEFILES<br>DMSGKEYS<br>DMSGEYPESSAGETIERS** 41 44 46 49  $\begin{array}{ccccc} 7 & & \text{INZ} ( ^{\text{'}} \\ 21 & & \text{INZ} ( ^{\text{'}} \\ 4 & & \text{INZ} ( ^{\text{'}} & ^{\text{'}} ) \\ 10 & & \text{INZ} ( ^{\text{'}} \star \text{INFO} ) \\ 10 & & \text{INZ} ( ^{\text{'}} \star \text{INFO} ) \end{array}$  $INZ('')$  $\left( \begin{array}{c} 1 \end{array} \right)$ Priddly PE<br>
DSTACKENTRY S<br>
DSTACKCOUNTER S<br>
DERRCODE DS<br>
DERRCODE DS<br>
DBYTESIN  $\left\vert \cdot \right\rangle$  $\left( \begin{array}{c} 1 \end{array} \right)$ 9B 0 INZ(2) 4B 0 INZ(0)  $1 \quad$ DBYTESOUT  $5<sub>5</sub>$ 8B 0 INZ(0)  $C^*$ C\* START OF PROGRAM  $\star$  $C^*$  $\star$ \*ENTRY  $\mathsf{C}$ PLIST  $\mathsf{C}$ PARM FILEPARM 50 C\* Open certificate file  $(x + 1)$  $C*$  \*\* Build path name \*  $(x + 1)$  $\mathsf{C}$  $\mathsf{C}$  $C*$  \*----------------------\* \* Open the file \*  $C*$  $\mathsf{C}$ EVAL FILED = open(PATH: OFLAG)  $C*$  \* Check if open worked \* C FILED IFEQ -1 \*-----------------------------------\*  $C*$  $C*$ \* Open failed, send an error message \*  $C*$  $\mathsf{C}$  $\mathsf{C}$  $\mathsf{C}$ **RETURN**  $C*$ ENDIF  $\mathbb{C}$  $C*$  $C*$ \* Open worked, read certificate and close the file \*  $\mathbb{C}^{\star}$  $\mathsf{C}$ CALLP close  $\mathbb{C}$ (FILED)  $C*$  $C*$  $C*$ \* Check if read operation was OK  $*$  $C^*$ TOKENLEN IFEQ -1  $\mathbb{C}$ MSG(2) MSGTEXT<br>SNDMSG  $\mathsf{C}$ MOVEL  $\mathsf{C}$ EXSR  $\mathsf{C}$ RETURN  $\mathsf{C}$ ENDIF  $C*$  $C*$  $C*$ \* Check if certificate length is valid \*  $C*$ \* The length bytes start at position 3 \*  $C*$  $\mathsf{C}$  $\mathsf{C}$ C C\* \*-------------------------------------

 $\overline{1}$ 

 $\overline{\phantom{a}}$ 

 $\mathbf{I}$ 

 $\mathbf{I}$ 

 $\mathbf{I}$ 

 $\mathbf{I}$ 

 $\overline{1}$  $\mathbf{I}$ 

 $\mathbf{I}$ 

 $\mathbf{I}$  $\overline{\phantom{a}}$ 

 $\mathbf{I}$ 

 $\mathbf{I}$ 

 $\mathbf{I}$ 

 $\mathbf{I}$ 

 $\overline{\phantom{a}}$ 

-1

 $\mathbf{I}$ 

 $\mathbf{I}$ 

 $\mathbf{I}$  $\mathbf{I}$ 

 $\mathbf{I}$ 

 $\mathbf{I}$ 

 $\overline{1}$ 

 $\mathbf{I}$ 

 $\overline{\phantom{a}}$ 

 $\mathbf{I}$ 

 $\mathbf{I}$  $\overline{1}$ 

 $\mathbf{I}$  $\overline{1}$ 

 $\mathbf{I}$ 

 $\overline{1}$ 

 $\overline{1}$  $\mathbf{I}$ 

 $\mathbf{I}$ 

 $\mathbf{I}$  $\overline{1}$ 

 $\overline{1}$  $\overline{\phantom{a}}$ 

 $\mathbf{I}$ 

 $\mathbf{I}$ 

 $\overline{1}$ 

 $\mathbf{I}$ 

 $\mathbf{I}$ 

 $\mathbf{I}$ 

 $\mathbf{I}$ 

 $\mathbf{I}$ 

 $\overline{\phantom{a}}$ 

 $\overline{1}$ 

 $\mathbf{I}$ 

 $\overline{1}$ 

 $\overline{1}$ 

 $\mathbf{I}$ 

 $\mathbf{I}$  $\overline{1}$ 

 $\overline{1}$ 

 $\overline{\phantom{a}}$ 

 $\mathbf{I}$ 

 $\overline{1}$ 

 $\mathbf{I}$ 

 $\mathbf{I}$ 

 $\overline{1}$ 

```
C* * Certificate length is not valid *
C* *-----------------------------------*
C MOVEL MSG(3) MSGTEXT
C EXSR SNDMSG<br>C RETURN
                RETURN
C ENDIF
C*
C**************************************************************
C* Find the certificate in the token
C*
C* The layout of the token is
C^*C* - Token header - 8 bytes - including 2 length bytes
C* - Public key section - length bytes at position 3 (11 overall)
C* - Private key name - 68 bytes
C* - Certificate section
C*
C* Note: 1 is added because RPG arrays start at 1.
C**************************************************************
C EVAL MSB = TOKENARRAY(11)
C EVAL LSB = TOKENARRAY(12)
C EVAL PUBSECLEN = LENGTH
C EVAL TKNINDEX = PUBSECLEN + 68 + 8 + 1C*
C* *-----------------------------------------*
C* * Determine length of certificate section *C* * Length bytes are at position 2 of the *C* * section.
C* *-----------------------------------------*
C EVAL MSB = TOKENARRAY(TKNINDEX + 2)
C EVAL LSB = TOKENARRAY(TKNINDEX + 3)
C EVAL CRTSECLEN = LENGTH
C EVAL TMPINDEX = TKNINDEX + 4
C*C* *-----------------------------------------------------*
     * Parse each subsection of the certificate until the *C* * signature subsection is found or the end is reached.*
C* * (Identifier for signature subsection is Hex 45.)
C* *-----------------------------------------------------*
C DOW (TOKENARRAY(TMPINDEX) <> X'45') AND
C (TMPINDEX < TKNINDEX + CRTSECLEN)
                C EVAL MSB = TOKENARRAY(TMPINDEX + 2)
C EVAL LSB = TOKENARRAY(TMPINDEX + 3)
C TMPINDEX ADD LENGTH TMPINDEX
                ENDD<sub>O</sub>
C*
C* *----------------------------------------------------*
C* * Check if no signature was found before the end of *C* * the certificate section.
C* *----------------------------------------------------*
C IF TOKENARRAY(TMPINDEX) <> X'45'
C MOVEL MSG(4) MSGTEXT
C<sub>EXSR</sub> SNDMSG
C<sub>RETURN</sub> RETURN
C ENDIF
C*
C**************************************************************
C* Hash the certificate
C**************************************************************
C* *------------------------------------------*
C* * Calculate the length to hash
C* *------------------------------------------*
C EVAL TXTLENGTH = TMPINDEX - TKNINDEX + 70
   C* *------------------------------------------*
C* * Set the keywords in the rule array
C* *------------------------------------------*
C MOVEL 'SHA-1 ' RULEARRAY
```
|||||||||||||||||||||||||||||||||||||||||||||||||||||||||||||||||||

 $\overline{1}$  $\mathbf{I}$  $\mathbf{I}$  $\mathbf{I}$  $\mathbf{I}$  $\mathbf{I}$  $\mathbf{I}$  $\mathbf{I}$  $\mathbf{I}$  $\mathbf{I}$ T  $\mathbf{I}$  $\mathbf{I}$  $\mathbf{I}$ T  $\mathbf{I}$  $\mathbf{I}$  $\mathbf{I}$  $\mathbf{I}$  $\mathbf{I}$  $\mathbf{L}$  $\mathbf{I}$  $\mathbf{I}$  $\mathbf{I}$  $\mathbf{I}$  $\mathbf{I}$  $\mathbf{I}$  $\mathbf{I}$  $\mathbf{I}$  $\mathbf{I}$  $\mathbf{I}$  $\mathbf{I}$  $\mathbf{I}$  $\mathbf{I}$  $\mathbf{I}$  $\mathbf{I}$  $\overline{1}$  $\mathbf{I}$  $\mathbf{I}$  $\mathbf{L}$  $\mathbf{I}$  $\mathbf{I}$  $\mathbf{I}$  $\mathbf{I}$  $\mathbf{I}$  $\mathbf{I}$  $\mathbf{I}$  $\mathbf{I}$  $\mathbf{I}$  $\mathbf{I}$  $\mathbf{I}$  $\mathbf{I}$  $\mathbf{I}$  $\mathbf{I}$  $\mathbf{I}$  $\overline{1}$  $\mathbf{I}$  $\mathbf{I}$  $\mathbf{I}$  $\mathbf{I}$  $\mathbf{I}$  $\mathbf{I}$ L  $\mathbf{I}$  $\mathbf{I}$  $\mathbf{I}$ 

 $\mathsf{C}$  $Z-ADD$  1 RULEARRAYCNT  $\xi$  \*-------------------------\*  $C*$  \* Call One Way Hash SAPI \*  $\mathsf{C}$ CALLP CSNBOWH (RETURNCODE:  $\mathsf{C}$ REASONCODE: C EXITDATALEN: C EXITDATA:  $\mathsf{C}$ RULEARRAYCNT:  $\mathsf{C}$ RULEARRAY:  $\mathsf C$ TXTLENGTH: C TOKENARRAY (TKNINDEX):  $\mathsf{C}$ CHAINVCTLEN:  $\mathsf{C}$ CHAINVCT: HASHLEN:  $\mathsf{C}$  $\mathsf{C}$ HASH) C\* \*-------------------------\*  $C*$  \* Check the return code \* C RETURNCODE IFGT 0  $C*$ \*------------------------\*  $\tilde{C}$  \* Send failure message \* C\* \*-----------------------\* -----------------<br>
MOVEL MSG(5) MSGTEXT<br>
MOVE RETURNCODE FAILRETC<br>
MOVE REASONCODE FAILRSNC<br>
MOVEL 'CSNBOWH' SAPI<br>
EXSR SNDMSG  $\mathsf{C}$  $\mathsf{C}$  $\mathbb{C}$  $\mathbb{C}$  $\mathsf{C}$  $\mathsf{C}$ RETURN  $\mathsf{C}$ ENDIF  $(x^*$ C\* Register the certificate hash  $C^*$  $C*$ \* Set the keywords in the rule array ---------------------------------<br>MOVEL 'SHA-1 ' RULEARRAY<br>MOVE 'CLONE ' RULEARRAY<br>Z-ADD 2 RULEARRAYCNT  $\mathsf{C}$  $\mathsf{C}$  $\mathsf{C}$  $C*$  \* Build the key name (FILENAME.RETAINED) \* EVAL  $\frac{2}{3}$ SUBST (NAME: 1: PATHLEN) =  $\mathbb{C}$ SUBST(PATH: 1: PATHLEN)  $\mathsf{C}$  $\mathsf{C}$ EVAL %SUBST(NAME:PATHLEN+1:9) = '.RETAINED'  $C*$  \* Call PKA Public Key Hash Register \* CALLP CSNDPKH (RETURNCODE:  $\mathbb{C}$  $\mathbb{C}$ REASONCODE:  $\mathbb{C}$ EXITDATALEN:  $\mathsf{C}$ EXITDATA:  $\mathsf{C}$ RULEARRAYCNT: C RULEARRAY: C NAME:  $\mathsf{C}$ HASHLEN:  $\mathsf{C}$ HASH)  $C*$  \* Check the return code \* RETURNCODE IFGT 0  $\mathbb{C}$  $C*$ \*-----------------------\*  $C*$ \* Send failure message \*  $C*$ \*------------------------\*  $\mathsf{C}$ MOVEL MSG(5) MSGTEXT

 $\overline{1}$ 

 $\overline{\phantom{a}}$ 

 $\overline{1}$ 

 $\mathbf{I}$  $\overline{1}$ 

 $\overline{1}$ 

 $\mathbf{I}$ 

 $\mathbf{I}$  $\overline{1}$ 

 $\overline{1}$ 

 $\mathbf{I}$ 

 $\mathbf{I}$ 

 $\mathbf{I}$ 

 $\mathbf{I}$ 

 $\mathbf{I}$ 

 $\overline{1}$ 

 $\mathbf{I}$ 

 $\mathbf{I}$ 

 $\overline{1}$ 

 $\overline{1}$  $\mathbf{I}$ 

 $\mathbf{I}$  $\overline{1}$ 

 $\overline{1}$ 

 $\mathbf{I}$ 

 $\mathbf{I}$ 

 $\overline{1}$ 

 $\mathbf{I}$ 

 $\overline{\phantom{a}}$ 

 $\overline{1}$ 

 $\mathbf{I}$  $\mathbf{I}$ 

 $\mathbf{I}$ 

 $\mathbf{I}$ 

 $\mathbf{I}$ 

 $\overline{1}$ 

 $\overline{1}$ 

 $\mathbf{I}$ 

 $\mathbf{I}$ 

 $\mathbf{L}$  $\overline{1}$ 

 $\overline{1}$  $\overline{\phantom{a}}$ 

 $\mathbf{I}$ 

 $\mathbf{I}$ 

 $\overline{1}$  $\mathbf{I}$ 

 $\mathbf{I}$ 

 $\mathbf{I}$ 

 $\overline{1}$ 

 $\mathbf{I}$ 

 $\overline{1}$ 

 $\mathbf{I}$ 

 $\mathbf{I}$ 

 $\mathbf{I}$ 

 $\mathbf{I}$ 

 $\mathbf{I}$ 

 $\mathbf{I}$  $\mathbf{I}$ 

 $\mathbf{I}$ 

 $\mathbf{I}$  $\mathbf{I}$ 

 $\mathbf{I}$ 

 $\mathbf{I}$ 

 $\mathbf{I}$ 

 $\overline{1}$ 

C. MOVE RETURNCODE FAILRETC C<br>C MOVEL CSNDPKH' SAPI C MOVEL 'CSNDPKH' SAPI SNDMSG C ELSE C\* \*-----------------------\* C\* \* Send success message \* C\* \*-----------------------\* MOVEL MSG(6) MSGTEXT C EVAL %SUBST(MSGTEXT: 41: PATHLEN + 9) = C %SUBST(NAME: 1: PATHLEN + 9) C<br>C ENDIF<br>C ENDIF ENDIF  $C*$ C SETON SETON C C\* C\*\*\*\*\*\*\*\*\*\*\*\*\*\*\*\*\*\*\*\*\*\*\*\*\*\*\*\*\*\*\*\*\*\*\*\*\*\*\*\*\*\*\*\*\*\*\*\*\*\*\*\*\*\*\*\*\*\*\*\*\*\* C\* Subroutine to send a message C\*\*\*\*\*\*\*\*\*\*\*\*\*\*\*\*\*\*\*\*\*\*\*\*\*\*\*\*\*\*\*\*\*\*\*\*\*\*\*\*\*\*\*\*\*\*\*\*\*\*\*\*\*\*\*\*\*\*\*\*\*\* SNDMSG C<br>C C PARM<br>PARM MESSAGEID C PARM PARM MESSAGEFILE C PARM MSGTEXT C PARM MSGLENGTH **MSGTYPF** C PARM STACKENTRY C PARM STACKCOUNTER C PARM MSGKEY ERRCODE C ENDSR \*\* The file could not be opened. There was an error reading from the file. The length of the certificate is not valid. I The certificate is not valid. CSNBOWH failed with return/reason codes 9999/9999. The hash was successfully registered as 例**:** 公開鍵証明書を登録するための **ILE C** プログラム**:** | 公開鍵の証明書を登録するには、必要に応じて以下のプログラム例を変更してください。 | 注**:** 法律に関する重要な情報については、 292 [ページの『コードに関するライセンス情報および特記事項』](#page-297-0) | を参照してください。 /\*-------------------------------------------------------------------\*/  $\rightarrow$  REGPUBKEY  $\rightarrow$  $/\star$  \*/  $\mid$  /\* Sample program to register a CCA public key certificate  $\mid$  \*/  $/\star$  \*/ /\* COPYRIGHT 5769-SS1 (C) IBM CORP. 1999, 1999 \*/ |  $/\star$  \*/ /\* This material contains programming source code for your \*/ | /\* consideration. These examples have not been thoroughly  $\star$ /  $/*$  tested under all conditions. IBM, therefore, cannot \*/ /\* guarantee or imply reliability, serviceability, or function  $*/$  $/*$  of these program. All programs contained herein are  $*$  $\frac{1}{\pi}$  /\* provided to you "AS IS". THE IMPLIED WARRANTIES OF  $\frac{1}{\pi}$ | /\* MERCHANTABILITY AND FITNESS FOR A PARTICULAR PURPOSE ARE  $\qquad$ /\* ARE EXPRESSLY DISCLAIMED. IBM provides no program services for \*/ |  $\frac{1}{*}$  these programs and files.  $\frac{1}{*}$  $/\star$  \*/ | | | | | | | | |  $\blacksquare$ | | | | | | | |  $\perp$ | | | | | |  $\blacksquare$  $\blacksquare$  $\blacksquare$ |  $\blacksquare$  $\blacksquare$ | | |  $|$  /\*  $|$  /\*  $\blacksquare$ | | |  $|$  /\*

|

|

| |

|

|

|

```
(SC31-8609) publication. */
| /*
|
  /\star */
\blacksquare/* Parameters: Stream file containing public key certificate *| /*
  /\star */
/* Example: */
|
| /*
    /* CALL PGM(REGPUBKEY) PARM(CERTFILE) */
| /*
  /\star */
| /*
  /\star */
\mid /* Note: This program assumes the card with the profile is \mid */
|
 /* already identified either by defaulting to the CRP01 */|
  /* device or by being explicitly named using the *//* Cryptographic_Resource_Allocate verb. Also this */<br>/* device must be varied on and you must be authorized */\blacksquaredevice must be varied on and you must be authorized */\blacksquare|
 \frac{1}{x} to use this device description. \frac{x}{x} \frac{x}{x}|
  /\star */
|
 /* The Common Cryptographic Architecture (CCA) verb used is */|
 /* PKA_Public_Key_Register (CSNDPKR). */
|
  /\star */
 /* Use these commands to compile this program on the system: */
|
|
  /* ADDLIBLE LIB(QCCA) */|
  /* CRTCMOD MODULE(REGPUBKEY) SRCFILE(SAMPLE) */
  /* CRTPGM PGM(REGPUBKEY) MODULE(REGPUBKEY) */
|
/* BNDDIR(QCCA/QC6BNDDIR) */
|
|
  /\star */
 /* Note: Authority to the CSNDPKR service program */|
\frac{1}{*} in the QCCA library is assumed. \frac{1}{*}|
  /\star */
  /*-------------------------------------------------------------------*/
|
|
  #include <stdio.h>
|
  #include <string.h>
 #include "csucincl.h"
\blacksquare|
\blacksquareint main(int argc, char *argv[])
   {
|
|
   /*------------------------------------------------------------------*/
  /* Declares for CCA parameters */|
|
  /*------------------------------------------------------------------*/
|
  long return code = 0;
|
  long reason code = 0;
  long exit_data_length = 0;
\perpchar exit data[4];
\perpchar rule_array[24];
|
  long rule array count;
|
  long token len = 2500;
\blacksquarechar token[2500];
\blacksquare|
  /*------------------------------------------------------------------*/
  /* Declares for working with a PKA token */|
\mathbf{I}/*------------------------------------------------------------------*/
|
   long pub sec len; /* Public section length */
|
   long cert_sec_len; /* Certificate section length */
|
   long offset; /* Offset into token */|
   long tempOffset; /* (Another) Offset into token */|
   char name[64]; /* Registered key name */
|
  long count; /* Number of bytes read from file */
|
  FILE *fp; /* File pointer */|
|
  if (argc < 2) /* Check the number of parameters passed */
\perp|
   {
|
   printf("Need to enter a public key name¥n");
|
    return 1;
|
   }
|
|
  memset(name,' ',64); /* Copy key name (and pad) to a 64 byte */
|
                      /* field. */|
  memcpy(name,argv[1],strlen(argv[1]));
```
|

|

```
fp = fopen(argv[1],"rb"); /* Open the file for reading
                                                               \star/if (!fp)\{printf("File %s not found.\\m", argv[1]);
  return 1;
 \left\{ \right\}/* Initialize the token to 0
memset(token,0,2500);
                                                                \star/count = fread(token, 1, 2500, fp); /* Read the token from the file
                                                                \star//* Close the file
fclose(fp);\star//* Determine length of token from length */
                         /* bytes at offset 2 and 3.
                                                                \star/token_len = ((256 * token [2]) + token [3]);if (count < token len)
                         /* Check if whole token was read in
                                                                \star/\left\{ \right.printf("Incomplete token in file\\math");
  return 1;
 \left\{ \right\}/* Find the certificate length in the token
                                                      \star//\star\star//* The layout of the token is
                                                      \star//\star\star//* - Token header - 8 bytes - including 2 length bytes
                                                      \star//* - Public key section - length bytes at offset 2
                                                      \star//* - Private key name - 68 bytes
                                                      \star//* - Certificate section
                                                      \star/pub sec len = ((256 * token[10]) + token[11]);offset = pub_sec_len + 68 + 8; /* Set offset to certiicate section */
                              /* Determine certificate section
                                                               \star//* length from the length bytes at *//* offset 2 of the section.
                                                               \star/cert sec len = ((256 * token[offset + 2]) + token[offset + 3]);/* Register the Public Key
                                                         \star/memcpy((void*)rule_array,"CLONE ",8); /* Set rule array
                                                                \star/rule array count = 1;
                              /* Build the name of the retained
                                                               \star//* key from the file and "RETAINED"*/
memcpy(&name[strlen(argv[1])],".RETAINED",9);
CSNDPKR( &return code, &reason code, &exit data length,
         exit data,
         &rule array count,
         (unsigned char*) rule array,
         name,
         &cert sec len,
         &token[offset]);
if (return code != 0)
  \{printf("Public Key Register Failed : return reason %d/%d\m",
          return_code, reason_code);
  return 1;\}name[strlen(argv[1]) + 9] = 0; /* Convert name to a string
                                                               \star/printf("Public key registered for %s.\\m",name);
\}
```
 $\mathbf{I}$ 

 $\mathbf{I}$ 

 $\mathbf{I}$ 

 $\mathbf{I}$ 

 $\mathbf{I}$  $\mathbf{I}$ 

 $\overline{\phantom{a}}$ 

 $\mathbf{I}$ 

 $\overline{1}$ 

 $\mathbf{I}$ 

 $\overline{\phantom{a}}$  $\mathbf{I}$ 

 $\mathbf{I}$ 

 $\mathbf{I}$ 

T

 $\mathbf{I}$ 

 $\overline{\phantom{a}}$ 

T

 $\overline{1}$ 

 $\mathbf{I}$ 

 $\mathbf{I}$ 

 $\mathbf{I}$ 

T

 $\overline{1}$ 

 $\mathbf{I}$ 

 $\mathbf{I}$ 

 $\overline{1}$ 

ı

J.  $\mathbf{I}$  $\mathbf{I}$ 

ı

 $\mathbf{I}$ 

 $\mathbf{I}$ 

 $\mathbf{I}$ 

ı

ı

 $\overline{1}$ 

T  $\overline{1}$ 

 $\mathbf{I}$ 

ı

ı

 $\mathbf{I}$ 

 $\mathbf{I}$ ı

 $\mathbf{I}$ 

I  $\mathbf{I}$ 

 $\mathbf{I}$ 

 $\mathbf{I}$ 

 $\mathbf{I}$ 

 $\mathbf{I}$  $\mathbf{I}$ 

# 例**:** 公開鍵証明書を登録するための **ILE RPG** プログラム**:** |

| | | | | | | | | | | | | | | | | | | | | | | | | | | | | | | | | | | | | | | | | | | | | | | | | | | | | | | | | | |

 $\mathbf{I}$ 

公開鍵の証明書を登録するには、必要に応じて以下のプログラム例を変更してください。 |

注**:** 法律に関する重要な情報については、 292 [ページの『コードに関するライセンス情報および特記事項』](#page-297-0) を参照してください。 | |

```
D*************************************************************
D* REGPUBKEY
\n  <i>D</i>D* Sample program to register a CCA public key
D* certificate.
D*
\mathsf{D} \starD* COPYRIGHT 5769-SS1 (C) IBM CORP. 2000, 2000
\n  <i>D</i>D* This material contains programming source code for your
D* consideration. These example has not been thoroughly
D* tested under all conditions. IBM, therefore, cannot
D* guarantee or imply reliability, serviceability, or function
D* of these programs. All programs contained herein are
D* provided to you "AS IS". THE IMPLIED WARRANTIES OF
D* MERCHANTABILITY AND FITNESS FOR A PARTICULAR PURPOSE ARE
D* ARE EXPRESSLY DISCLAIMED. IBM provides no program services for
D* these programs and files.
\n  <i>D</i>\n  <i>D</i>D* Note: Input format is more fully described in Chapter 2 of
D* IBM CCA Basic Services Reference and Guide
D* (SC31-8609) publication.
\n  <i>D</i>D* Parameters: Stream file containing public key certificate
\n  <i>D</i>D* Example:
D* CALL PGM(REGPUBKEY) PARM(CERTFILE)
\n  <i>D</i>D* Use these commands to compile this program on the system:
D* CRTRPGMOD MODULE(REGPUBKEY) SRCFILE(SAMPLE)
D* CRTPGM PGM(REGPUBKEY) MODULE(REGPUBKEY)
D* BNDDIR(OCCA/OC6BNDDIR)
\n  <i>D</i>D* Note: Authority to the CSNDPKR service program
D* in the QCCA library is assumed.
\n  <i>D</i>D* The Common Cryptographic Architecture (CCA) verbs used are
D* PKA Public Key Register (CSNDPKR).
D*
D**************************************************************
D*--------------------------------------------------------
D* Declare variables used by CCA SAPI calls
D*--------------------------------------------------------
D* ** Return code<br>DRETURNCODE 5
DRETURNCODE S 9B 0
D* ** Reason code
DREASONCODE
D* * Exit data length
DEXITDATALEN S 9B 0
D* ** Exit data
DEXITDATA S 4
D* ** Rule array count<br>DRULEARRAYCNT S 9B 0
DRULEARRAYCNT S 9B 0
D* ** Rule array
DRULEARRAY S 16
D* ** Token length
DTOKENLEN S 9B 0 INZ (2500)
D* ** Token and array for subscripting token
```
**DTOKEN DS** 2500 DIM(2500) DTOKENARRAY 1 \*\* Name of retained key  $\n *n*$ DNAME  $S$ 64 D\* \*\* Structure used for aligning 2 bytes into a D\* \*\* 2 byte integer. DLENSTRUCT DS 2 **DMSB**  $\overline{1}$  $\overline{1}$  $\overline{2}$ **DLSB**  $\overline{c}$ DLENGTH  $\mathbf{1}$  $2B$  0  $\n *0*$ \*\* Certificate section length DCRTSECLEN  $S$ 9B 0 \*\* Public key section length  $\n *0*$ DPUBSECLEN  $S$ 9B 0 \*\* Index into PKA key token D\* DTKNINDEX  $S$ 9B 0 D∗ \*\* Index into PKA key token **DTMPINDEX**  $S$ **9B 0** File descriptor  $\n *0*$  $\star\star$ DFILED  $S$ 9B 0 \*\* File path and path length  $\n *D*$ **DPATH** S. 80 INZ(\*ALLX'00') DPATHLEN <sub>S</sub> 9B 0 \*\* Open Flag - Open for Read only  $D*$ **DOFLAG**  $S$  $10I \theta INZ(1)$  $\n *n*$ D\* Prototype for PKA Public Key Register (CSNDPKR) DCSNDPKR PR **DRETCOD** 9B 0 **DRSNCOD** 9B 0 DEXTDTALN 9B 0 **DEXTDT**  $\overline{4}$ DRARRYCT 9B 0 **DRARRY** 16 **DKYNAM** 64 **DCRTLEN** 9B 0 **DCRT** 500 OPTIONS(\*VARSIZE) D\*  $D*$  Prototype for open()  $D*$  value returned = file descriptor  $(0K)$ , -1 (error) Dopen **PR** 9B 0 EXTPROC('open')  $D*$ path name of file to be opened. D 128 OPTIONS(\*VARSIZE) Open flags  $\n *0*$ 9B 0 VALUE  $\mathsf{D}$ D\* (OPTIONAL) mode - access rights 10U 0 VALUE OPTIONS (\*NOPASS) D (OPTIONAL) codepage D\* D 10U 0 VALUE OPTIONS (\*NOPASS)  $\n *n*$  $D*$  Prototype for read()  ${\color{blue}\} {\color{blue}\} {\color{blue$  $D*$  value returned = number of bytes actually read, or -1 Dread **PR** 9B 0 EXTPROC('read') D\* File descriptor returned from open() D 9B 0 VALUE Input buffer  $\n *0*$ D 2500 OPTIONS(\*VARSIZE) D\* Length of data to be read D 9B 0 VALUE D\* 

 $\mathbf{I}$ 

 $\mathbf{I}$ 

 $\mathbf{I}$ 

 $\mathbf{I}$ 

 $\mathbf{I}$  $\overline{1}$ 

 $\overline{1}$ 

 $\mathbf{I}$ 

 $\mathbf{I}$ 

 $\mathbf{I}$ 

J

J.

 $\mathbf{I}$ 

 $\overline{1}$ 

 $\overline{1}$ 

 $\mathbf{I}$ 

J

 $\mathbf{I}$ 

 $\mathbf{I}$ 

 $\overline{1}$ 

 $\overline{1}$ J

H

 $\mathbf{I}$  $\mathbf{I}$ 

 $\overline{1}$ 

 $\mathbf{I}$ 

 $\mathbf{I}$ 

 $\overline{1}$ 

J

J

J

ı

I T

ı

 $\overline{1}$ 

T

ı

 $\mathbf{I}$ T

 $\overline{1}$ ı

D\* Prototype for close() D\*\*\*\*\*\*\*\*\*\*\*\*\*\*\*\*\*\*\*\*\*\*\*\*\*\*\*\*\*\*\*\*\*\*\*\*\*\*\*\*\*\*\*\*\*\*\*\*\*\*\*\*\*\*\*\*\*\*\*\*\*\*\*\*\*\*\*\*\*  $D*$  value returned = 0 (OK), or -1 Dclose PR 9B 0 EXTPROC('close') D\* File descriptor returned from open() D 9B 0 VALUE D\* D\*------------------------------------------------------------- D\* **\*\*** Declares for sending messages to the D\*  $***$  job log using the QMHSNDPM API D\*------------------------------------------------------------- DMSG S 75 DIM(5) CTDATA PERRCD(1) DMSGLENGTH S 9B 0 INZ(75) D DS DMSGTEXT 1 80 DFAILRETC 41 44 DFAILRSNC 46 49 DMESSAGEID S 7 INZ(' ') DMESSAGEFILE S 21 INZ(' ') DMSGKEY S 4 INZ(' ') DMSGTYPE S 10 INZ('\*INFO ') DSTACKENTRY S 10 INZ('\* ') DSTACKCOUNTER S 9B 0 INZ(2) DERRCODE DS DBYTESIN 1 4B 0 INZ(0) DBYTESOUT 5 8B 0 INZ(0) C\* C\*\*\*\*\*\*\*\*\*\*\*\*\*\*\*\*\*\*\*\*\*\*\*\*\*\*\*\*\*\*\*\*\*\*\*\*\*\*\*\*\*\*\*\*\*\*\*\*\*\*\*\*\*\*\*\*\*\*\*\*\*\* C\* START OF PROGRAM  $\mathbb{C}^*$ C \*ENTRY PLIST C PARM PARM FILEPARM 50 C\*\*\*\*\*\*\*\*\*\*\*\*\*\*\*\*\*\*\*\*\*\*\*\*\*\*\*\*\*\*\*\*\*\*\*\*\*\*\*\*\*\*\*\*\*\*\*\*\*\*\*\*\*\*\*\*\*\*\*\*\*\* C\* Open certificate file C\*\*\*\*\*\*\*\*\*\*\*\*\*\*\*\*\*\*\*\*\*\*\*\*\*\*\*\*\*\*\*\*\*\*\*\*\*\*\*\*\*\*\*\*\*\*\*\*\*\*\*\*\*\*\*\*\*\*\*\*\*\* C\* \*---------------------\* C\* \*\* Build path name \* C\* \*---------------------\* C EVAL PATHLEN = %LEN(%TRIM(FILEPARM)) C PATHLEN SUBST FILEPARM:1 PATH C\* \*---------------------\*  $C*$  \* Open the file  $*$ C\* \*---------------------\* C EVAL FILED = open(PATH: OFLAG) C\* \*----------------------\*  $C*$  \* Check if open worked \* C\* \*----------------------\* C FILED IFEQ -1<br>C\* \*-------------------------C\* \*------------------------------------\* C\* \* Open failed, send an error message \* C\* \*------------------------------------\* C MOVEL MSG(1) MSGTEXT C EXSR SNDMSG C<sub>RETURN</sub>  $C*$ C ENDIF C\* \*--------------------------------------------------\*  $C*$   $*$  Open worked, read certificate and close the file  $*$ C\* \*--------------------------------------------------\* C EVAL TOKENLEN = read(FILED: TOKEN: TOKENLEN) C CALLP close (FILED)  $C*$ C\* \*--------------------------------------\*  $*$  Check if read operation was OK  $*$ C\* \*--------------------------------------\* C TOKENLEN IFEQ -1 C MOVEL MSG(2) MSGTEXT

| | |  $\perp$ | | |  $\perp$ | | | | |  $\perp$ | | |  $\perp$ | | |  $\perp$ | |  $\perp$ | | | | |  $\perp$  $\perp$ | |  $\perp$ | | | |  $\perp$ | | | | | | | |  $\blacksquare$ | | | | | | | |  $\perp$ | | | | | | | |  $\perp$ 

C EXSR SNDMSG C<sub>RETURN</sub> RETURN C ENDIF C\* C\* \*--------------------------------------\*  $C*$  \* Check if certificate length is valid \*  $C*$  \* The length bytes start at position 3 \* C\* \*--------------------------------------\* C EVAL MSB = TOKENARRAY(3) C EVAL LSB = TOKENARRAY(4) C LENGTH IFLT TOKENLEN C\* \*-----------------------------------\*  $C*$  \* Certificate length is not valid \* C\* \*-----------------------------------\* C MOVEL MSG(3) MSGTEXT C<sub>EXSR</sub> SNDMSG C RETURN C ENDIF  $C*$ C\*\*\*\*\*\*\*\*\*\*\*\*\*\*\*\*\*\*\*\*\*\*\*\*\*\*\*\*\*\*\*\*\*\*\*\*\*\*\*\*\*\*\*\*\*\*\*\*\*\*\*\*\*\*\*\*\*\*\*\*\*\* C\* Find the certificate in the token  $C^*$ C\* The layout of the token is  $C^*$  $C*$  - Token header - 8 bytes - including 2 length bytes  $C*$  - Public key section - length bytes at position 3 (11 overall) C\* - Private key name - 68 bytes C\* - Certificate section C\* C\* Note: 1 is added because RPG arrays start at 1. C\*\*\*\*\*\*\*\*\*\*\*\*\*\*\*\*\*\*\*\*\*\*\*\*\*\*\*\*\*\*\*\*\*\*\*\*\*\*\*\*\*\*\*\*\*\*\*\*\*\*\*\*\*\*\*\*\*\*\*\*\*\* C EVAL MSB = TOKENARRAY(11) C EVAL LSB = TOKENARRAY(12) C **EVAL** PUBSECLEN = LENGTH C EVAL TKNINDEX = PUBSECLEN + 68 + 8 + 1  $C*$ C\* \*-----------------------------------------\*  $C*$  \* Determine length of certificate section  $*$  $C*$  \* Length bytes are at position 2 of the  $*$  $C*$  \* section.<br> $C*$  \*----------C\* \*-----------------------------------------\* EVAL MSB = TOKENARRAY(TKNINDEX + 2) C EVAL LSB = TOKENARRAY(TKNINDEX + 3) C EVAL CRTSECLEN = LENGTH  $C*$ C\*\*\*\*\*\*\*\*\*\*\*\*\*\*\*\*\*\*\*\*\*\*\*\*\*\*\*\*\*\*\*\*\*\*\*\*\*\*\*\*\*\*\*\*\*\*\*\*\*\*\*\*\*\*\*\*\*\*\*\*\*\* C\* Register the public key C\*\*\*\*\*\*\*\*\*\*\*\*\*\*\*\*\*\*\*\*\*\*\*\*\*\*\*\*\*\*\*\*\*\*\*\*\*\*\*\*\*\*\*\*\*\*\*\*\*\*\*\*\*\*\*\*\*\*\*\*\*\* C\* \*------------------------------------------\*  $C*$  \* Set the keywords in the rule array C\* \*------------------------------------------\* C MOVEL 'CLONE ' RULEARRAY C Z-ADD 1 RULEARRAYCNT C\* \*------------------------------------------\*  $C*$  \* Build the key name (FILENAME.RETAINED) \* C\* \*------------------------------------------\* C EVAL %SUBST(NAME: 1: PATHLEN) = C %SUBST(PATH: 1: PATHLEN) C EVAL %SUBST(NAME:PATHLEN+1:9) = '.RETAINED' C\* \*------------------------------\* C\* \* Call PKA Public Key Register \* C\* \*------------------------------\* C CALLP CSNDPKR (RETURNCODE: C REASONCODE: C EXITDATALEN: C EXITDATA:

|||||||||||||||||||||||||||||||||||||||||||||||||||||||||||||||||||

 $\mathbf{I}$  $\mathbf{I}$  $\mathbf{I}$  $\overline{1}$  $\mathbf{I}$  $\mathbf{I}$  $\mathbf{I}$  $\overline{1}$ T ı  $\mathbf{I}$  $\mathbf{I}$  $\mathbf{I}$  $\mathbf{I}$  $\mathbf{I}$  $\mathbf{I}$  $\mathbf{I}$  $\overline{1}$  $\mathbf{I}$  $\mathbf{I}$  $\overline{1}$  $\mathsf{I}$  $\mathbf{I}$  $\mathbf{I}$  $\mathbf{I}$  $\mathbf{I}$  $\mathbf{I}$  $\mathbf{I}$ 

 $\overline{1}$  $\mathbf{I}$  $\mathbf{I}$  $\mathbf{I}$  $\mathbf{I}$  $\mathbf{I}$  $\mathbf{I}$  $\mathbf{I}$  $\mathbf{I}$  $\mathbf{I}$ T  $\mathbf{I}$  $\mathbf{I}$  $\mathbf{I}$  $\mathbf{I}$  $\mathbf{I}$  $\mathbf{I}$  $\mathbf{I}$  $\overline{1}$ J. ı  $\mathbf{I}$ ı  $\mathbf{I}$  $\mathbf{I}$  $\mathbf{I}$  $\mathbf{I}$  $\overline{1}$  $\mathbf{I}$  $\mathbf{I}$  $\mathbf{I}$  $\mathbf{I}$  $\mathbf{I}$  $\mathbf{I}$  $\mathbf{I}$ 

 $\mathsf{C}$ RULEARRAYCNT:  $\mathsf{C}$ RULEARRAY:  $\mathsf{C}$ NAME:  $\mathsf{C}$ CRTSECLEN:  $\mathsf{C}$ TOKENARRAY (TKNINDEX)) C\* \*-------------------------\*  $C*$  \* Check the return code \*  $C*$  \*-------------------------\* RETURNCODE IFGT 0  $\mathsf{C}$  $\int$   $\star$  $*$ -----------------------\* \* Send failure message \*  $C^*$  $C*$ \*-----------------------\*  $\mathsf{C}$ **MSGTEXT**  $\mathsf{C}$ FAILRETC REASONCODE  $\mathsf{C}$ MOVE FAILRSNC  $\mathsf{C}$ EXSR SNDMSG  $\mathsf{C}$ **ELSE**  $C*$ \*-----------------------\* \* Send success message \*  $\int$   $\star$  $C*$  $*$ -----------------------\*  $\mathsf{C}$ MOVEL  $MSG(5)$ MSGTEXT  $\mathsf C$ EVAL %SUBST(MSGTEXT: 41: PATHLEN + 9) =  $\mathsf{C}$ %SUBST(NAME: 1: PATHLEN + 9) SNDMSG  $\mathsf{C}$ EXSR  $\mathsf{C}$ ENDIF  $C*$  $\mathsf{C}$ **SFTON**  $\int$   $\star$ C\* Subroutine to send a message  $\mathsf{C}$ SNDMSG BEGSR 'OMHSNDPM'  $\mathsf{C}$  $CAL$  $\mathsf{C}$ PARM MESSAGEID  $\mathsf{C}$ PARM MESSAGEFILE  $\mathsf{C}$ PARM **MSGTEXT**  $\mathsf{C}$ PARM MSGLENGTH  $\mathsf{C}$ PARM MSGTYPE  $\mathsf{C}$ PARM STACKENTRY  $\mathbb C$ PARM STACKCOUNTER  $\mathsf{C}$ PARM MSGKFY PARM ERRCODE  $\mathsf{C}$  $\mathsf{C}$ ENDSR  $**$ The file could not be opened. There was an error reading from the file. The length of the certificate is not valid. CSNDPKR failed with return/reason codes 9999/9999. The hash was successfully registered as 例: 公開鍵のトークンを認証するための ILE C プログラム: 公開鍵のトークンを認証するには、必要に応じて以下のプログラム例を変更してください。

 $\overline{1}$ 

 $\overline{1}$ 

 $\overline{1}$ 

 $\overline{1}$ 

 $\overline{\phantom{a}}$ 

 $\overline{1}$ 

 $\mathbf{I}$ 

 $\overline{1}$ 

 $\overline{1}$ 

 $\overline{1}$ 

 $\overline{1}$ 

 $\overline{1}$ 

 $\overline{\phantom{a}}$ 

 $\overline{1}$ 

 $\perp$ 

 $\overline{1}$ 

 $\overline{1}$ 

 $\overline{1}$ 

 $\overline{\phantom{a}}$ 

 $\overline{1}$ 

 $\overline{1}$ 

 $\overline{1}$ 

 $\mathbf{I}$ 

 $\mathbf{I}$ 

 $\overline{1}$ 

 $\overline{1}$ 

 $\overline{1}$ 

 $\overline{1}$ 

 $\overline{1}$ 

 $\mathbf{I}$  $\overline{\phantom{a}}$ 

 $\mathbf{I}$ 

 $\mathbf{I}$ 

 $\overline{1}$ 

 $\overline{\phantom{a}}$ 

 $\overline{1}$ 

 $\overline{1}$ 

 $\overline{1}$ 

 $\overline{1}$ 

 $\overline{\phantom{a}}$ 

 $\mathbf{I}$ 

 $\overline{1}$ 

 $\overline{1}$ 

 $\overline{1}$ 

 $\overline{1}$ 

 $\mathbf{I}$ 

 $\overline{1}$ 

 $\overline{1}$ 

 $\mathbf{I}$ 

 $\mathbf{I}$ 

 $\mathbf{I}$ 

| 注:法律に関する重要な情報については、292 ページの『コードに関するライセンス情報および特記事項』 を参照してください。  $\mathbf{I}$ 

**LR** 

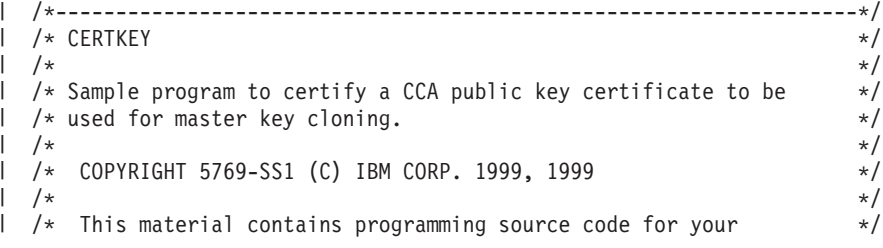

```
|||||||||||||||||||||||||||||||||||||||||||||||||||||||||||||||||||\frac{1}{x} consideration. These examples have not been thoroughly \frac{x}{x}\overline{1}/* tested under all conditions. IBM, therefore, cannot
/* guarantee or imply reliability, serviceability, or function */
/* of these program. All programs contained herein are */
\frac{1}{x} provided to you "AS IS". THE IMPLIED WARRANTIES OF \frac{x}{x}\rightarrow MERCHANTABILITY AND FITNESS FOR A PARTICULAR PURPOSE ARE \rightarrow/* ARE EXPRESSLY DISCLAIMED. IBM provides no program services for */
\frac{1}{x} /* these programs and files. \frac{x}{x} /* \frac{x}{x}/\star */
   /\star */
\mathbf{L}/* Note: Input format is more fully described in Chapter 2 of \star/
| /*     IBM CCA Basic Services Reference and Guide                 */<br>| /*       (SC31-8609) publication.
           /* (SC31-8609) publication. */
   /\star */
\mathbf{I}/* Parameters: FILENAME \longrightarrow File containing public key token */| /* RETAINED KEY NAME - Name of key to certify token */
   /\star */
\mathbf{I}\sqrt{\star} Example: \star//* CALL PGM(CERTKEY) PARM(MYKEY.PUB CERTKEY) */
\mathbf{I}\mathbf{I}\frac{1}{\sqrt{2}} \frac{1}{\sqrt{2}} 
\mathbf{I}/\star */
\mathbf{I}/* Note: This program assumes the card with the profile is */
\frac{1}{1} /* already identified either by defaulting to the CRP01 \frac{1}{1} /
\frac{1}{x} device or by being explicitly named using the \frac{x}{x}\frac{1}{*} Cryptographic_Resource_Allocate verb. Also this \frac{*}{*}<br>\frac{1}{*} device must be varied on and you must be authorized \frac{*}{*}\frac{1}{*} device must be varied on and you must be authorized \frac{*}{*}<br>\frac{1}{*} to use this device description.
           to use this device description. */\star */
\mathbf{L}/* The Common Cryptographic Architecture (CCA) verbs used are *//* Digital_Signature_Generate (CSNDDSG) and One_Way_Hash (CSNBOWH). */
\mathbb{L}/\star */
\frac{1}{x} /* Use these commands to compile this program on the system: \frac{x}{x}/* ADDLIBLE LIB(QCCA) */
/* CRTCMOD MODULE(CERTKEY) SRCFILE(SAMPLE) */
/* CRTPGM PGM(CERTKEY) MODULE(CERTKEY) */
         BNDDIR(QCCA/QC6BNDDIR)
\mathbf{L}/\star */
\mathbf{I}/* Note: Authority to the CSNDDSG and CSNBOWH service programs *\frac{1}{1} /* in the QCCA library is assumed. \frac{1}{1} /*
   /\star */
 /*-------------------------------------------------------------------*/
\mathbf{I}#include <stdio.h>
#include <string.h>
#include "csucincl.h"
#include "decimal.h"
\mathbf{I}\mathbf{L}extern void QDCXLATE(decimal(5,0), char \star, char\star, char \star);
\mathbf{I}#pragma linkage (QDCXLATE, OS, nowiden)
\mathbf{I}int main(int argc, char *argv[]) \mathbf{L}\vert \vert\mathbf{I}/*------------------------------------------------------------------*/
  /* Declares for CCA parameters
\mathbf{I}\mathbf{I}/*------------------------------------------------------------------*/
\mathbf{I}long return code = 0;
\mathbf{I}long reason code = 0;
\mathbf{I}long exit data length = 0;
   char exit data[4];
\mathbf{L}char rule<sup>_</sup>array[24];
\mathbf{L}\mathbf{L}long rule array count;
\mathbf{L}long token len = 2500;
\mathbf{L}char token[2500];
\mathbf{L}long chaining_vector_length = 128;
\mathbf{I}long hash_length = 2\overline{0};
\mathbf{L}long text_length;
\mathbf{L}unsigned char chaining vector[128];
   unsigned char hash[20];
\mathbf{L}
```

```
long signature length = 256;
long signature bit length;
/*------------------------------------------------------------------*/
/* Declares for working with a PKA token *//*------------------------------------------------------------------*/
long pub sec len; /* Public section length */
long cert_sec_len; /* Certificate section length */
long offset; /* Offset into token */long tempOffset; /* (Another) Offset into token */
long tempLength; /* Length variable */char name[64]; \rightarrow \rightarrow Private key name \rightarrow /
char SAname[64]; /* Share administration or certifying */
                    /* key name. */char SAnameASCII[64]; /* Share admin key name in ASCII */
long SAname_length = 64; /* Length of Share admin key name */long count; \frac{1}{x} /* Number of bytes read from file \frac{x}{x}decimal(5,0) xlate_length = 64; /* Packed decimal variable *//* needed for call to QDCXLATE. */FILE *fp; /* File pointer */if (argc < 3) /* Check the number of parameters passed */
{
printf("Need to enter a public key name and SA key¥n");
return 1;
}
name[0] = 0; /* Make copy of name parameters */
strcpy(name,argv[1]);
memset(SAname, ' ', 64); /* Make copy of Share Admin key name */
memcpy(SAname,argv[2],strlen(argv[2]));
fp = fopen(name,"rb"); /* Open the file containing the token */if (!fp)
\left\{ \right.printf("File %s not found.¥n",argv[1]);
 return 1;
}
memset(token, 0,2500); \frac{1}{2} /* Read the token from the file \frac{1}{2} /
count = fread(token, 1,2500, fp);
fclose(fp);
                     /* Determine length of token from length */
                     /* bytes at offset 2 and 3. */token len = ((256 * token[2]) + token[3]);if (count < token_len) /* Check if whole token was read in */
 {
 printf("Incomplete token in file¥n");
 return 1;
}
/************************************************************/
/* Find the certificate offset in the token */
/\star */
/* The layout of the token is *//\star */
/* - Token header - 8 bytes - including 2 length bytes *//* - Public key section - length bytes at offset 10 overall *//* - Private key name - 68 bytes *//* - Certificate section *//\star */
/************************************************************/
pub sec len = ((256 * token[10]) + token[11]);offset = pub sec len + 68 + 8; /* Set offset to certiicate section */
                         /* Determine certificate section */
                         /* length from the length bytes at */
```
| | |  $\perp$ | | |  $\perp$ | | |  $\perp$ | | | | |  $\perp$ | | | | | | | | | | | |  $\perp$ | | | | | | |  $\perp$  $\perp$  $\perp$ | | | | | | | | | | | | | | | | | | | | | | | | | |

```
/* offset 2 of the section. */cert sec len = ((256 * token[offset + 2]) + token[offset + 3]);tempOffset = offset + 4; \frac{1}{2} /* Set offset to first subsection \frac{1}{2}/*-----------------------------------------------------*/
   /* Parse each subsection of the certificate until the *//* signature subsection is found or the end is reached.*/
   /* (Identifier for signature subsection is Hex 45.) */*-----------------------------------------------------*/
while(token[tempOffset] != 0x45 &&
     tempOffset < offset + cert_sec_len)
 {
  tempOffset += 256 * token[tempOffset + 2] + token[tempOffset+3];
}
/*----------------------------------------------------*/
/* Check if no signature was found before the end of *//* the certificate section. *//*----------------------------------------------------*/
if (token[tempOffset] != 0x45) {
 printf("Invalid certificate¥n");
 return 1;
 }
/*******************************************************/
/* Replace Private key name in certificate with the */
/* Share admin key name (expressed in ASCII). * //*******************************************************/
text_length = tempOffset - offset + 70;
memcpy(SAnameASCII,SAname,64);
/*----------------------------------------------------*/
/* Convert the Share Admin key name to ASCII */*----------------------------------------------------*/
QDCXLATE(xlate length, SAnameASCII, "QASCII ", "QSYS ");
memcpy(&token[\overline{t}empOffset + 6], SAnameASCII, 64);
/**************************************************************/
/* Hash the certificate *//**************************************************************/
memcpy((void*)rule_array,"SHA-1 ",8);
rule\_array\_count = 1;chaining vector length = 128;
hash length = 20;
CSNBOWH( &return code, &reason code, &exit data length,
        exit data,
        &rule array count,
        (unsigned char*)rule_array,
        &text_length,
        &token[offset],
        &chaining vector length,
        chaining_vector,
        &hash_length,
        hash);
if (return code != 0)
 {
 printf("One Way Hash Failed : return reason %d/%d¥n",
         return_code, reason_code);
  return 1;
 }
/**************************************************************/
/* Create a signature *//**************************************************************/
memcpy((void*)rule_array,"ISO-9796",8);
```
|||||||||||||||||||||||||||||||||||||||||||||||||||||||||||||||||||

T  $\mathbf{I}$  $\mathbf{I}$  $\mathbf{I}$ 

> $\mathbf{I}$ ı

> ı  $\mathbf{I}$

 $\mathbf{I}$ J.

 $\mathbf{I}$  $\mathbf{I}$  $\mathbf{I}$  $\mathbf{I}$  $\mathbf{I}$  $\mathbf{I}$ 

ı  $\mathbf{I}$  $\mathbf{I}$  $\mathbf{I}$  $\mathbf{I}$  $\mathbf{I}$  $\mathbf{L}$ L  $\mathbf{I}$  $\mathbf{I}$  $\mathbf{I}$  $\overline{1}$ 

 $\overline{1}$  $\mathbf{I}$  $\mathbf{I}$  $\mathbf{I}$  $\mathbf{I}$  $\overline{\phantom{a}}$  $\mathbf{I}$  $\mathbf{I}$  $\mathbf{I}$ 

J.  $\mathbf{I}$  $\mathbf{I}$  $\mathbf{I}$  $\mathbf{I}$  $\overline{1}$  $\overline{1}$ 

```
rule array count = 1;
 CSNDDSG( &return code, &reason code, &exit data length,
          exit_data,
          &rule_array_count,
          (unsigned c\overline{h}ar\ast) rule array,
          &SAname length,
          SAname,
          &hash_length,
          hash,
          &signature_length,
          &signature_bit_length,
          &token[tempOffset+70]);
 if (return_code != 0)
  {
  printf("Digital Signature Generate Failed : return reason %d/%d¥n",
           return code, reason code);
   return 1;
  }
 /*-----------------------------------------------*/
 /* Check if the new signature is longer than the *//* original signature *//*-----------------------------------------------*/
 if((token[tempOffset + 2] * 256 + token[tempOffset + 3]) - 70 !=signature_length)
   {
    printf("Signature Length change from %d to %d.¥n",
       token[tempOffset + 2] * 256 + token[tempOffset + 3] - 70,
       signature_length);
    /* Adjust length in signature subsection */
    token[tempOffset + 2] = signature length >> 8;
    token[tempOffset + 3] = signature length;
    /* Adjust length in certificate section */
    token[offset + 2] = (text length + signature length) >> 8;
    token[offset + 3] = text length + signature length;/* Adjust length in token header section */
    tempLength = 8 + pub sec len + 68 + text length +
                 signature length;
    token[2] = tempLength \gg 8;token[3] = tempLength;
   }
   else tempLength = token[2] \times 256 + \text{token}[3];
  /********************************************/
  /* Write certified public key out to a file */
  /********************************************/
   strcat(name,".CRT"); /* Append .CRP to filename */
   fp = fopen(name, "wb"); /* Open the certificate file \star/if (!fp)
      {
       printf("File open failed for output¥n");
      }
    else
      {
      fwrite(token, 1, tempLength, fp);
      fclose(fp);
       printf("Public token written to file %s.¥n",name);
      }
}
```
| | |  $\perp$ | | | | | | | |  $\blacksquare$  $\perp$ | | | | | | | | | |  $\perp$ | | | | |  $\perp$ | | |  $\perp$ | | | | | | | | |  $\perp$ | | | | | | | | | | | |  $\perp$ | | | | | | |

|

# 例**:** 公開鍵のトークンを認証するための **ILE RPG** プログラム**:** |

| | | | | | | | | | | | | | | | | | | | | | | | | | | | | | | | | | | | | | | | | | | | | | | | | | | | | | | | | | |

公開鍵のトークンを認証するには、必要に応じて以下のプログラム例を変更してください。 |

注**:** 法律に関する重要な情報については、 292 [ページの『コードに関するライセンス情報および特記事項』](#page-297-0) を参照してください。 | |

```
D*************************************************************
D* CERTKEY
D*
D* Sample program to certify a CCA public key certificate to be
D* used for master key cloning.
\n  <i>D</i>\mathsf{D} \starD* COPYRIGHT 5769-SS1 (C) IBM CORP. 2000, 2000
\n  <i>D</i>D* This material contains programming source code for your
D* consideration. These example has not been thoroughly
D* tested under all conditions. IBM, therefore, cannot
D* guarantee or imply reliability, serviceability, or function
D* of these programs. All programs contained herein are
D* provided to you "AS IS". THE IMPLIED WARRANTIES OF
D* MERCHANTABILITY AND FITNESS FOR A PARTICULAR PURPOSE ARE
D* ARE EXPRESSLY DISCLAIMED. IBM provides no program services for
D* these programs and files.
D*
\n  <i>D</i>D* Note: Input format is more fully described in Chapter 2 of
D* IBM CCA Basic Services Reference and Guide
D* (SC31-8609) publication.
\mathsf{D} \starD* Parameters: FILENAME - File containing public key token
D* RETAINED KEY NAME - Name of key to certify token
\n  <b>D</b>D* Example:
D* CALL PGM(CERTKEY) PARM(MYKEY.PUB CERTKEY)
D*
D* Use these commands to compile this program on the system:
D* CRTRPGMOD MODULE(CERTKEY) SRCFILE(SAMPLE)
D* CRTPGM PGM(CERTKEY) MODULE(CERTKEY)
D* BNDDIR(QCCA/QC6BNDDIR)
D*
D* Note: Authority to the CSNDDSG and CSNBOWH service programs
D* in the QCCA library is assumed.
D*
D* The Common Cryptographic Architecture (CCA) verbs used are
D* Digital_Signature_Generate (CSNDDSG) and One_Way_Hash (CSNBOWH).
\n  <i>D</i>D**************************************************************
D*--------------------------------------------------------
D* Declare variables used by CCA SAPI calls
D*--------------------------------------------------------
D* ** Return code
DRETURNCODE S 9B 0
D* ** Reason code
DREASONCODE S 9B 0
D* ** Exit data length<br>DEXITDATALEN S 9B 0
DEXITDATALEN S 9B 0
D* ** Exit data
DEXITDATA S 4
D* * Rule array count<br>DRULEARRAYCNT S 9B 0
DRULEARRAYCNT S 9B 0
D* ** Rule array
DRULEARRAY S 16
D* ** Token length<br>DTOKENLEN S 91
                               9B 0 INZ(2500)
```

```
D* ** Token and array for subscripting token
DTOKEN DS 2500
DTOKENARRAY 1 DIM(2500)
D* * Chaining vector length<br>DCHAINVCTLEN S 9B 0 INZ(128
                 DEB 0 INZ(128)
D* ** Chaining vector
DCHAINVCT S 128
D* ** Hash length
                       9B 0 INZ(20)
D* ** Hash
DHASH S 20
D* *** Text length<br>DTXTLENGTH S 9B 0
DTXTLENGTH<br>D*
D* *** Signature length<br>DSIGLENGTH S 9B 0
                       9B 0 INZ(256)
D* ** Signature length in bits
DSIGBITLEN S 9B 0
D*--------------------------------------------------------
D* Declare variables for working with tokens
D*--------------------------------------------------------
D* ** NAMEPTR and NAME are used for copying
D* * private key name<br>DNAMEPTR S *
DNAMEPTR<br>DNAME
           S 64 BASED(NAMEPTR)
D* * Share administrator (certifying key) name length<br>DSANAMELEN S 9B 0
DSANAMELEN S 9B 0
D* ** Share administrator (certifying key) name
DSANAME S 64
D* * Share administrator name expressed in ASCII
DSANAMEASC S 64
D* *** Certificate section length<br>DCRTSECLEN S 9B 0
DCRTSECLEN
D* ** Public key section length
DPUBSECLEN S 9B 0
D* ** Index into PKA key token<br>DTKNINDEX S 9B 0
DTKNINDEX S
D* ** Index into PKA key token
DTMPINDEX S 9B 0
D* * Structure used for aligning 2 bytes into a
D* ** 2 byte integer.<br>DLENSTRUCT DS 2
DLENSTRUCT DS 2<br>DMSB 1 1
DMSB 1 1 1
DLSB 2 2
DLENGTH 1 2B 0
D* * File descriptor<br>DFILED S 9B 0
DFILED S 9B 0
D* *** File path and path length<br>DPATH S 80 INZ(*ALLX
DPATH S 80 INZ(*ALLX'00')
DPATHLEN S 9B 0
D* * Open flag - Create on open, open for writing,<br>D* * OOFLAGW S 10I 0 INZ(X'4A')
D* ** and clear if exists
DOFLAGW S 10I 0 INZ(X'4A')
D* *** Open Flag - Open for Read only<br>DOFLAGR S 101 0 INZ(1)
DOFLAGR S 10I 0 INZ(1)
D* ** Declares for calling QDCXLATE API
DXTABLE S 10 INZ('QASCII ')
DLIB S 10 INZ('QSYS ')
DXLATLEN S 5 0 INZ(64)
D
D*
D**********************************************************
D* Prototype for Digital Signature Generate (CSNDDSG)
D**********************************************************
DCSNDDSG
DRETCOD 9B 0
DRSNCOD 9B 0
DEXTDTALN 9B 0
```
| | |  $\perp$ | | | |  $\perp$ | | | | | | | | | | | | | | | | | | | | | | | | | | | | | | | | | | | | | | | | | | | | | | | | | | | | | | | | | |

**DEXTDT**  $\overline{4}$ DRARRYCT 9B 0 **DRARRY** 16 DKEYIDLEN 9B 0 DKEYID 2500 OPTIONS(\*VARSIZE) DHSHL 9B 0 DHSH 20 OPTIONS(\*VARSIZE) 9B 0 DSIGFLDL DSIGBTL 9B 0 DSIGFLD OPTIONS (\*VARSIZE) 256  $\n *D*$ D\* Prototype for One Way Hash (CSNBOWH) **DCSNBOWH PR DRETCOD**  $QR<sub>0</sub>$ 9B 0 DRSNCOD **DEXTDTALN** 9B 0 **DEXTDT**  $\overline{4}$ DRARRYCT 9B 0 DRARRY 16 **DTXTLEN** 9B 0 **DTXT** 500 OPTIONS (\*VARSIZE) **DCHNVCTLEN** 9B 0 128 **DCHNVCT DHSHLEN** 9B 0 **DHSH** 20  $\n *D*$  $\n *0*$  ${\small 0}$ D\* Prototype for open() value returned = file descriptor  $(0K)$ , -1 (error)  $\n *0*$ Dopen **PR** 9B 0 EXTPROC('open')  $D*$ path name of file to be opened. 128 OPTIONS (\*VARSIZE) D D\* Open flags D 9B 0 VALUE (OPTIONAL) mode - access rights  $\n *0*$ D 10U 0 VALUE OPTIONS (\*NOPASS) D\* (OPTIONAL) codepage D 10U 0 VALUE OPTIONS (\*NOPASS) D\*  $D*$  Prototype for read()  $D*$  value returned = number of bytes actually read, or -1 9B 0 EXTPROC('read') Dread **PR** File descriptor returned from open()  $\n *0*$ D 9B 0 VALUE Input buffer D\* 2500 OPTIONS (\*VARSIZE)  $\mathsf{D}$ D\* Length of data to be read 9B 0 VALUE  $\mathsf{D}$  $\n *D*$  $D*$  Prototype for write() D\* value returned = number of bytes written, or -1 **PR** 9B 0 EXTPROC('write') Dwrite File descriptor returned from open() D\* D 9B 0 VALUE  $\n *0*$ Output buffer D 2500 OPTIONS (\*VARSIZE) D\* Length of data to be written D 9B 0 VALUE  $\n *D*$ 

 $\mathbf{I}$ 

 $\mathbf{I}$ 

 $\mathbf{I}$ 

 $\mathbf{I}$ 

 $\mathbf{I}$  $\mathbf{I}$ 

 $\mathbf{I}$ 

 $\mathbf{I}$ 

 $\mathbf{I}$ 

 $\overline{1}$ 

ı

 $\mathbf{I}$ 

 $\mathbf{I}$ 

 $\mathbf{I}$ 

 $\mathbf{I}$ 

 $\mathbf{I}$  $\overline{1}$ 

J

ı

ı

 $\mathbf{I}$ 

 $\mathbf{I}$ 

 $\overline{1}$ 

 $\overline{1}$ J

H

ı

 $\overline{1}$ 

ı

T

 $\overline{1}$ 

J

J.

J.

ı

I T

ı

 $\overline{1}$ 

T

 $\mathbf{I}$ 

 $\mathbf{I}$ T

 $\mathbf{I}$ 

ı

D\*\*\*\*\*\*\*\*\*\*\*\*\*\*\*\*\*\*\*\*\*\*\*\*\*\*\*\*\*\*\*\*\*\*\*\*\*\*\*\*\*\*\*\*\*\*\*\*\*\*\*\*\*\*\*\*\*\*\*\*\*\*\*\*\*\*\*\*\* D\* Prototype for close() D\*\*\*\*\*\*\*\*\*\*\*\*\*\*\*\*\*\*\*\*\*\*\*\*\*\*\*\*\*\*\*\*\*\*\*\*\*\*\*\*\*\*\*\*\*\*\*\*\*\*\*\*\*\*\*\*\*\*\*\*\*\*\*\*\*\*\*\*\*  $D*$  value returned = 0 (OK), or -1<br>Dclose PR 9B 0 EXTPROC('close') Dclose PR D\* File descriptor returned from open() D 9B 0 VALUE  $\mathsf{D} \star$ D\*------------------------------------------------------------- D\* \*\* Declares for sending messages to the D\* \*\* job log using the QMHSNDPM API D\*------------------------------------------------------------- DMSG S 75 DIM(7) CTDATA PERRCD(1) DMSGLENGTH S 9B 0 INZ(75) D DS DMSGTEXT 1 75 DSAPI 1 7 DFAILRETC 41 44 DFAILRSNC 46 49 DMESSAGEID S 7 INZ(' ') DMESSAGEFILE S 21 INZ(' ') DMSGKEY S 4 INZ(' ') DMSGTYPE S 10 INZ('\*INFO ') DSTACKENTRY S 10 INZ('\* ') DSTACKCOUNTER S 9B 0 INZ(2) DERRCODE DS DBYTESIN 1 4B 0 INZ(0) DBYTESOUT 5 8B 0 INZ(0) C\* C\*\*\*\*\*\*\*\*\*\*\*\*\*\*\*\*\*\*\*\*\*\*\*\*\*\*\*\*\*\*\*\*\*\*\*\*\*\*\*\*\*\*\*\*\*\*\*\*\*\*\*\*\*\*\*\*\*\*\*\*\*\* C\* START OF PROGRAM C\*\*\*\*\*\*\*\*\*\*\*\*\*\*\*\*\*\*\*\*\*\*\*\*\*\*\*\*\*\*\*\*\*\*\*\*\*\*\*\*\*\*\*\*\*\*\*\*\*\*\*\*\*\*\*\*\*\*\*\*\*\* C \*ENTRY PLIST C PARM PARM FILEPARM 32 C PARM CKEY 32 C\*\*\*\*\*\*\*\*\*\*\*\*\*\*\*\*\*\*\*\*\*\*\*\*\*\*\*\*\*\*\*\*\*\*\*\*\*\*\*\*\*\*\*\*\*\*\*\*\*\*\*\*\*\*\*\*\*\*\*\*\*\* C\* Open certificate file C\*\*\*\*\*\*\*\*\*\*\*\*\*\*\*\*\*\*\*\*\*\*\*\*\*\*\*\*\*\*\*\*\*\*\*\*\*\*\*\*\*\*\*\*\*\*\*\*\*\*\*\*\*\*\*\*\*\*\*\*\*\* C\* \*---------------------\* C\* \*\* Build path name \* C\* \*---------------------\* C EVAL PATHLEN = %LEN(%TRIM(FILEPARM)) C PATHLEN SUBST FILEPARM:1 PATH C\* \*---------------------\*  $C*$  \* Open the file  $*$ C\* \*---------------------\* C EVAL FILED = open(PATH: OFLAGR) C\* \*----------------------\*  $C*$  \* Check if open worked \* C\* \*----------------------\* C FILED IFEQ -1 C\* \*------------------------------------\* C\* \* Open failed, send an error message \* C\* \*------------------------------------\* C MOVEL MSG(1) MSGTEXT C EXSR SNDMSG C RETURN  $C*$ C ENDIF C\* \*--------------------------------------------------\*  $C*$   $\rightarrow$  Open worked, read certificate and close the file  $*$ C\* \*--------------------------------------------------\* C EVAL TOKENLEN = read(FILED: TOKEN: TOKENLEN) close (FILED)  $C*$ C\* \*--------------------------------------\*  $C*$  \* Check if read operation was OK

| | |  $\perp$  $\perp$ | |  $\perp$ | | | | | | | | |  $\perp$ | | | | | | | | | | | |  $\perp$  $\perp$ | |  $\perp$ | | | |  $\perp$  $\perp$ | | | | | | | | | | | | | | | |  $\perp$ | | | | | | | | |

C\* \*--------------------------------------\* C TOKENLEN IFEQ -1 C MOVEL MSG(2) MSGTEXT C EXSR SNDMSG<br>C ENDIF ENDIF C\* C\* \*--------------------------------------\* C\* \* Check if certificate length is valid \* C\* \*--------------------------------------\* C EVAL MSB = TOKENARRAY(3) C EVAL LSB = TOKENARRAY(4) C LENGTH IFLT TOKENLEN C\* \*-----------------------------------\*  $C*$  \* Certificate length is not valid \* C\* \*-----------------------------------\* C MOVEL MSG(3) MSGTEXT C<sub>EXSR</sub> SNDMSG C<sub>RETURN</sub> RETURN C ENDIF C\* C\*\*\*\*\*\*\*\*\*\*\*\*\*\*\*\*\*\*\*\*\*\*\*\*\*\*\*\*\*\*\*\*\*\*\*\*\*\*\*\*\*\*\*\*\*\*\*\*\*\*\*\*\*\*\*\*\*\*\*\*\*\* C\* Find the certificate in the token  $C*$ C\* The layout of the token is C\*  $C*$  - Token header - 8 bytes - including 2 length bytes C\* - Public key section - length bytes at offset 2 C\* - Private key name - 68 bytes C\* - Certificate section C\* C\*\*\*\*\*\*\*\*\*\*\*\*\*\*\*\*\*\*\*\*\*\*\*\*\*\*\*\*\*\*\*\*\*\*\*\*\*\*\*\*\*\*\*\*\*\*\*\*\*\*\*\*\*\*\*\*\*\*\*\*\*\* C\* \*--------------------------------------------------------\*  $C*$  \* Certificate starts after the public key header section  $*$ C\* \*--------------------------------------------------------\* C EVAL MSB = TOKENARRAY(11) EVAL LSB = TOKENARRAY(12) C EVAL PUBSECLEN = LENGTH C EVAL TKNINDEX = PUBSECLEN + 68 + 8 + 1 C\* C\* \*-----------------------------------------\* C\* \* Determine length of certificate section \* C\* \*-----------------------------------------\* C EVAL MSB = TOKENARRAY(TKNINDEX + 2) C EVAL LSB = TOKENARRAY(TKNINDEX + 3) C EVAL CRTSECLEN = LENGTH C EVAL TMPINDEX = TKNINDEX + 4 C\* C\* \*-----------------------------------------------------\*  $C*$  \* Parse each subsection of the certificate until the \*  $C*$  \* signature subsection is found or the end is reached.\*  $C*$  \* (Identifier for signature subsection is Hex 45.) \* C\* \*-----------------------------------------------------\* C DOW (TOKENARRAY(TMPINDEX) <> X'45') AND C (TMPINDEX < TKNINDEX + CRTSECLEN) C EVAL MSB = TOKENARRAY(TMPINDEX + 2) C EVAL LSB = TOKENARRAY(TMPINDEX + 3) C TMPINDEX ADD LENGTH TMPINDEX C ENDDO  $C*$ C\* \*----------------------------------------------------\*  $C*$  \* Check if no signature was found before the end of  $*$  $C*$   $\rightarrow$  the certificate section. C\* \*----------------------------------------------------\* C IF TOKENARRAY(TMPINDEX) <> X'45' C MOVEL MSG(4) MSGTEXT C EXSR SNDMSG C RETURN

|||||||||||||||||||||||||||||||||||||||||||||||||||||||||||||||||||

 $\mathbf{I}$  $\mathbf{I}$  $\mathbf{I}$  $\mathbf{I}$  $\mathbf{I}$  $\mathbf{I}$  $\mathbf{I}$  $\mathbf{I}$ T  $\mathbf{I}$  $\mathbf{I}$  $\mathbf{I}$  $\mathbf{I}$  $\mathbf{I}$  $\mathbf{I}$  $\mathbf{I}$  $\mathbf{I}$  $\mathsf{I}$  $\mathbf{I}$  $\mathbf{I}$  $\mathbf{I}$  $\mathbf{I}$  $\mathbf{I}$  $\mathbf{I}$  $\mathbf{I}$  $\mathbf{I}$  $\mathbf{I}$  $\mathbf{I}$  $\mathbf{I}$ 

ı  $\mathbf{I}$  $\mathbf{I}$ T ı  $\mathbf{I}$  $\mathbf{I}$  $\mathbf{I}$  $\overline{\phantom{a}}$  $\mathbf{I}$  $\mathbf{I}$  $\mathbf{L}$  $\mathbf{I}$  $\mathbf{I}$  $\mathbf{I}$  $\mathbf{I}$  $\mathbf{I}$ 

 $\mathbf{I}$  $\mathbf{I}$  $\mathbf{I}$  $\mathbf{I}$  $\mathbf{I}$  $\mathbf{I}$  $\mathbf{I}$  $\mathbf{I}$  $\mathbf{I}$  $\mathbf{I}$ T  $\mathbf{I}$  $\mathbf{I}$  $\mathbf{I}$ T  $\mathbf{I}$  $\mathbf{I}$  $\mathbf{I}$  $\overline{1}$ 

C ENDIF  $C*$ C\*\*\*\*\*\*\*\*\*\*\*\*\*\*\*\*\*\*\*\*\*\*\*\*\*\*\*\*\*\*\*\*\*\*\*\*\*\*\*\*\*\*\*\*\*\*\*\*\*\*\*\*\*\*\*\*\*\*\*\*\*\* C\* Sign the Certificate C\*\*\*\*\*\*\*\*\*\*\*\*\*\*\*\*\*\*\*\*\*\*\*\*\*\*\*\*\*\*\*\*\*\*\*\*\*\*\*\*\*\*\*\*\*\*\*\*\*\*\*\*\*\*\*\*\*\*\*\*\*\* C\* \*----------------------------------------------------\*  $C*$   $\quad$   $\star$  Convert the Certifying Keyname to ASCII C\* \*----------------------------------------------------\* C EVAL SANAMELEN = %LEN(%TRIM(CKEY)) C SANAMELEN SUBST CKEY:1 SANAME C MOVEL SANAME SANAMEASC C CALL 'QDCXLATE' C PARM **PARM** XLATLEN C PARM SANAMEASC C<sub>2</sub> PARM XTABLE C<sub>2</sub> PARM LIB C\* \*----------------------------------------------------\*  $*$  Replace the private key name in the certificate  $*$ C\* \*----------------------------------------------------\* C EVAL NAMEPTR = %ADDR(TOKENARRAY(TMPINDEX + 6)) C MOVEL SANAMEASC NAME C\* \*----------------------------------------------------\*  $C*$  \* Calculate length of data to hash  $C*$  \* TKNINDEX is the start of the certificate,  $C*$  \* TMPINDEX is start of signature subsection,<br> $C*$  \* signature subsection header is 70 bvtes lom C\* \* signature subsection header is 70 bytes long \* C\* \*----------------------------------------------------\* C EVAL TXTLENGTH = TMPINDEX - TKNINDEX + 70 C\* \*------------------------------------------\*  $C*$   $\quad$   $\ast$  Set the keywords in the rule array C\* \*------------------------------------------\* C MOVEL 'SHA-1 ' RULEARRAY C Z-ADD 1 RULEARRAYCNT C\* \*-------------------------\* C\* \* Call One Way Hash SAPI \* \*--------------------------\* C CALLP CSNBOWH (RETURNCODE: C REASONCODE: C EXITDATALEN: C EXITDATA: C RULEARRAYCNT:<br>C RULEARRAY: RULEARRAY: C TXTLENGTH: C TOKENARRAY(TKNINDEX): CHAINVCTLEN: C CHAINVCT: C HASHLEN: C HASH) C\* \*------------------------\* C\* \* Check the return code \* C\* \*------------------------\* C RETURNCODE IFGT 0 C\* \*-----------------------\* C\* \* Send failure message \* C\* \*-----------------------\* C MOVEL MSG(5) MSGTEXT C MOVE RETURNCODE FAILRETC C MOVE REASONCODE FAILRSNC C MOVEL 'CSNBOWH' SAPI C EXSR SNDMSG C<sub>RETURN</sub> C ENDIF C\* \*------------------------------------------\*  $*$  Set the keywords in the rule array C\* \*------------------------------------------\* C MOVEL 'ISO-9796' RULEARRAY C Z-ADD 1 RULEARRAYCNT

| | |  $\perp$ | | |  $\perp$ | | |  $\perp$ |  $\blacksquare$ | | |  $\perp$ | | | | | | | | | | | |  $\perp$ | | |  $\perp$ | | |  $\blacksquare$  $\perp$  $\perp$ | |  $\perp$  $\perp$ | | | |  $\perp$ | | | | | | |  $\perp$ | | | | | | | | |

C\* \*------------------------------------------\*  $C*$  \* Adjust TMPINDEX to where signature starts\*  $C*$  \* in the certificate C\* \*------------------------------------------\* TMPINDEX ADD 70 TMPINDEX C\* \*------------------------------------------\*  $C*$  \* Set the Key name length  $*$ C\* \*------------------------------------------\* Z-ADD 64 SANAMELEN C\* \*---------------------------------------\*  $C*$  \* Call Digital Signature Generate SAPI \* C\* \*---------------------------------------\* C CALLP CSNDDSG (RETURNCODE: C<br>C<br>C<br>EXITDATALEN EXITDATALEN: C EXITDATA: C RULEARRAYCNT: RULEARRAY: C SANAMELEN: C SANAME: C HASHLEN: C HASH: C SIGLENGTH: C SIGBITLEN: C CONSERVATION TO CONSERVATION CONSERVATION CONSERVATION CONSERVATION CONSERVATION CONSERVATION CONSERVATION CONSERVATION CONSERVATION CONSERVATION CONSERVATION CONSERVATION CONSERVATION CONSERVATION CONSERVATION CONSERVAT C\* \*------------------------\* C\* \* Check the return code \* C\* \*------------------------\* C RETURNCODE IFGT 0 C\* \*-----------------------\*  $C*$  \* Send failure message \*<br> $C*$  \*----------------------\* \*------------------------\* C MOVEL MSG(5) MSGTEXT C<br>C MOVE RETURNCODE FAILRETC<br>MOVE REASONCODE FAILRSNC C<br>C MOVEL 'CSNDDSG' SAPI 'CSNDDSG' C<sub>EXSR</sub> SNDMSG C<sub>RETURN</sub> RETURN C ENDIF C\* C\* \*-----------------------------------------------\*  $C*$  \* Check if the new signature is longer than the \*  $C*$  \* original signature C\* \*-----------------------------------------------\*  $C*$  \*\* Adjust TMPINDEX back the start of the subsection C TMPINDEX SUB 70 TMPINDEX C\* \*\* Get two byte length of subsection C EVAL MSB = TOKENARRAY(TMPINDEX + 2) C EVAL LSB = TOKENARRAY(TMPINDEX + 3) C\* \*\* Subtract length of subsection header C LENGTH SUB 70 LENGTH C\* \*\* Compare old length with new length C LENGTH IFNE SIGLENGTH  $C*$  \*-----------------------------------\*<br> $C*$  \* Adjust certificate lengths \*  $C*$  \* Adjust certificate lengths C\* \*----------------------------------\* C\* \*\* Adjust signature length C EVAL LENGTH = SIGLENGTH C EVAL TOKENARRAY(TMPINDEX + 2) = MSB C EVAL TOKENARRAY(TMPINDEX + 3) = LSB C\* \*\* Adjust certificate section length C EVAL LENGTH = LENGTH + TXTLENGTH<br>C EVAL TOKENARRAY(TKNINDEX + 2) = 1<br>C C C COLL TOKENADDAY(TKNINDEX + 3) = 1 C EVAL TOKENARRAY(TKNINDEX + 2) = MSB TOKENARRAY(TKNINDEX + 3) = LSB C\* \*\* Adjust length in token header section C EVAL LENGTH = LENGTH + 8 + PUBSECLEN + 68 C EVAL TOKENARRAY(3) = MSB

|||||||||||||||||||||||||||||||||||||||||||||||||||||||||||||||||||

 $\overline{1}$  $\mathbf{I}$  $\mathbf{I}$  $\mathbf{I}$  $\mathbf{I}$  $\mathbf{I}$  $\mathbf{I}$  $\mathbf{I}$  $\mathbf{I}$  $\mathbf{I}$ T  $\mathbf{I}$  $\mathbf{I}$  $\mathbf{I}$ T  $\mathbf{I}$  $\mathbf{I}$  $\perp$  $\mathbf{I}$ J.  $\mathbf{I}$  $\mathbf{I}$  $\mathbf{I}$  $\mathbf{I}$  $\mathbf{I}$  $\mathbf{I}$  $\mathbf{I}$  $\mathbf{I}$  $\mathbf{I}$  $\mathbf{I}$  $\mathbf{I}$  $\mathbf{I}$  $\mathbf{I}$  $\mathbf{I}$  $\mathbf{I}$  $\mathbf{I}$  $\overline{\phantom{a}}$  $\mathbf{I}$  $\mathbf{I}$  $\mathbf{I}$  $\overline{1}$  $\overline{1}$  $\mathbf{I}$  $\mathbf{I}$  $\mathbf{I}$ T  $\mathbf{I}$  $\mathbf{I}$  $\mathbf{I}$  $\mathbf{I}$  $\mathbf{I}$  $\mathbf{I}$  $\mathbf{I}$  $\mathbf{I}$  $\overline{1}$  $\mathbf{I}$  $\mathbf{I}$  $\mathbf{I}$  $\mathbf{I}$  $\mathbf{I}$  $\mathbf{I}$  $\mathbf{I}$  $\mathbf{I}$  $\mathbf{I}$  $\mathbf{I}$  $\mathbf{I}$ 

TOKENARRAY(4) = LSB  $\mathsf{C}$ EVAL  $\mathbb C$ Z-ADD LENGTH TOKENLEN  $\mathsf C$ ENDIF  $C*$ C\* Write certified public key out to a file \*\* Build path name C\*  $\mathsf{C}$ EVAL %SUBST(PATH:PATHLEN+1:4) = '.CRT'  $C*$ C\* \*\* Open the file  $\mathbb{C} \ast$  $\mathsf{C}$ EVAL FILED = open(PATH: OFLAGW)  $C*$  $C*$ \*\* Check if open worked  $C*$ C FILED IFEQ  $-1$  $C*$  $C*$ \*\* Open failed, send an error message  $C*$ MOVEL  $\mathsf{C}$  $MSG(6)$ MSGTEXT SNDMSG  $\mathsf{C}$ EXSR  $C*$  $\mathsf C$ **ELSE** C\*  $C*$ \*\* Open worked, write certificate out to file and close file  $C*$  $\mathsf{C}$ CALLP write (FILED:  $\mathsf C$ TOKEN: С TOKENLEN) CALLP  $\mathsf{C}$ close (FILED)  $C*$ \*\* Send completion message C\* C\* C MOVEL  $MSG(7)$ MSGTEXT  $\mathsf{C}$ EVAL %SUBST(MSGTEXT: 41: PATHLEN + 4) =  $\mathsf{C}$ %SUBST(PATH: 1: PATHLEN + 4)  $\mathbb C$ EXSR SNDMSG  $\mathsf C$ ENDIF  $C*$  $\mathsf{C}$ **SETON LR**  $C*$ C\* Subroutine to send a message SNDMSG  $\mathsf{C}$ **BEGSR**  $\mathbb C$ CALL 'QMHSNDPM' PARM C MESSAGEID  $\mathsf C$ **PARM** MESSAGEFILE  $\mathsf C$ **PARM** MSGTEXT PARM C MSGLENGTH  $\mathsf C$ **PARM** MSGTYPE  $\mathbb C$ PARM STACKENTRY  $\mathsf{C}$ **PARM** STACKCOUNTER  $\mathsf{C}$ PARM MSGKEY  $\mathsf C$ **PARM** ERRCODE C **ENDSR**  $C*$  $*$ The input file could not be opened. There was an error reading from the file. The length of the certificate is not valid. The certificate is not valid. CSNBOWH failed with return/reason codes 9999/9999. The output file could not be opened. The certified token was written to file

 $\overline{\phantom{a}}$ 

 $\overline{\phantom{a}}$ 

 $\overline{1}$  $\mathbf{I}$ 

 $\mathbf{I}$  $\overline{\phantom{a}}$ 

 $\overline{\phantom{a}}$ 

 $\mathbf{I}$ 

 $\mathbf{I}$  $\overline{1}$ 

 $\overline{\phantom{a}}$ 

 $\mathbf{I}$ 

 $\mathbf{I}$ 

 $\mathbf{I}$ 

 $\mathbf{I}$  $\mathbf{I}$ 

 $\mathbf{I}$ 

 $\mathbf{I}$ 

 $\overline{1}$ 

 $\mathbf{I}$ 

 $\overline{1}$  $\overline{1}$ 

 $\mathbf{I}$  $\overline{1}$ 

 $\mathbf{I}$ 

 $\mathbf{I}$ 

 $\overline{1}$ 

 $\overline{\phantom{a}}$  $\mathbf{I}$ 

 $\mathbf{I}$ 

 $\mathbf{I}$ 

 $\mathbf{I}$ 

 $\overline{\phantom{a}}$ 

 $\mathbf{I}$  $\overline{1}$ 

 $\overline{1}$ 

 $\overline{\phantom{a}}$ 

-1

 $\overline{\phantom{a}}$ 

 $\mathbf{I}$ 

 $\overline{\phantom{a}}$ 

 $\overline{\phantom{a}}$ 

 $\mathbf{I}$ 

-1

 $\overline{1}$ 

 $\overline{\phantom{a}}$ 

 $\mathbf{I}$ 

 $\mathbf{I}$ 

 $\mathbf{I}$ 

 $\mathbf{I}$ 

 $\overline{1}$ 

 $\mathbf{I}$ 

 $\mathbf{I}$ 

 $\overline{\phantom{a}}$ 

ı

 $\mathbf{I}$  $\overline{1}$ 

 $\mathbf{I}$ 

 $\overline{1}$  $\mathbf{I}$ 

 $\overline{1}$ 

 $\overline{1}$ 

 $\mathbf{I}$ 

 $\mathbf{L}$ 

# 例**:** マスター鍵の共用パーツを取得するための **ILE C** プログラム**:** |

|

マスター鍵の共用パーツを取得するには、必要に応じて以下のプログラム例を変更してください。 |

注**:** 法律に関する重要な情報については、 292 [ページの『コードに関するライセンス情報および特記事項』](#page-297-0) | を参照してください。 |

```
/*-------------------------------------------------------------------*/
|
\frac{1}{\sqrt{2}} GETSHARE
  /\star */
\frac{1}{x} /* Sample program to obtain a master key share as part of the \frac{x}{x}/* master key cloning process. */
|
  /\star */
/* COPYRIGHT 5769-SS1 (C) IBM CORP. 1999, 1999 */
|
  /\star */
\mid /* This material contains programming source code for your \mid \mid/* consideration. These examples have not been thoroughly */
|
/* tested under all conditions. IBM, therefore, cannot */
|
\mid /* guarantee or imply reliability, serviceability, or function \mid */
\frac{1}{\ast} of these program. All programs contained herein are \frac{1}{\ast}\mid /* provided to you "AS IS". THE IMPLIED WARRANTIES OF \mid */
 /* MERCHANTABILITY AND FITNESS FOR A PARTICULAR PURPOSE ARE */
  /* ARE EXPRESSLY DISCLAIMED. IBM provides no program services for */<br>/* these programs and files.
\frac{1}{*} these programs and files. \frac{1}{*}/\star */
  /\star */
\frac{1}{x} Note: Input format is more fully described in Chapter 2 of \frac{x}{x}IBM CCA Basic Services Reference and Guide \star/(SC31-8609) publication. */
  /\star */
/* Parameters: Share number */
|
    Name of share sender private key \star/Name of certifying key<br>Stream file containing receiver certificate \star/Stream file containing receiver certificate
  /\star */
  /\star */
/* Example: */
|
    CALL PGM(GETSHARE) PARM(2 SENDR SAKEY RECVR.PUB) */
  /\star */
  /\star */
\frac{1}{x} Note: This program assumes the card with the profile is \frac{x}{x}\frac{1}{*} already identified either by defaulting to the CRP01 \frac{*}{*}device or by being explicitly named using the *//* Cryptographic_Resource_Allocate verb. Also this \star/<br>| /* device must be varied on and you must be authorized \star/
      device must be varied on and you must be authorized \star/<br>to use this device description.
       to use this device description. \star//\star */
\frac{1}{\sqrt{2}} The Common Cryptographic Architecture (CCA) verbs used is \frac{1}{\sqrt{2}}/* Master_Key_Distribution (CSUAMKD). */
|
  /\star */
\frac{1}{x} /* Use these commands to compile this program on the system: \frac{x}{x}\frac{1}{2} /* ADDLIBLE LIB(QCCA)
/* CRTCMOD MODULE(GETSHARE) SRCFILE(SAMPLE) */
|
/* CRTPGM PGM(GETSHARE) MODULE(GETSHARE) */
|
    /* BNDDIR(QCCA/QC6BNDDIR) */
  /\star */
/* Note: Authority to the CSUAMKD service program */
|
\frac{1}{*} in the QCCA library is assumed. \frac{1}{*}/\star */
/*-------------------------------------------------------------------*/
|
#include <stdio.h>
|
#include <string.h>
|
#include "csucincl.h"
|
#include "decimal.h"
|| /*
| /*
| /*
\blacksquare\blacksquare| /*
| /*
| /*
| /*
| /*
| /*
| /*
| /*
| /*
| /*
| /*
| /*
|
| /*
| /*
|
| /*
| /*
\frac{1}{\sqrt{1}}|
| /*
| /*
```

```
extern void QDCXLATE(decimal(5,0), char *, char*, char *);
#pragma linkage (QDCXLATE, OS, nowiden)
int main(int argc, char *argv[])
{
 /*------------------------------------------------------------------*/
 /* Declares for CCA parameters *//*------------------------------------------------------------------*/
long return_code = 0;
 long reason code = 0;
long exit data length = 0;
char ext{ext} data\overline{[4]};
char rule_array[24];
long rule_array_count;
long token len = 2500;
char token[2500];
long cloneInfoKeyLength = 500;
unsigned char cloneInfoKey[500];
long cloneInfoLength = 400;
unsigned char cloneInfo[400];
long shareIdx;
char name[64];
char SAname[64];
 /*------------------------------------------------------------------*/
 /* Declares for working with a PKA token *//*------------------------------------------------------------------*/
 long pub sec len; /* Public section length */
 long prv sec len; /* Private section length */
 long cert_sec_len; /* Certificate section length */
 long info_subsec_len; /* Information subsection length */long offset; /* Offset into token */long tempOffset; /* (Another) Offset into token */long tempLength; /* Length variable */long tempLen1, tempLen2; /* temporary length variables */
char cloneShare[] = "cloneShare00"; /* Base cloning share filename */
 long count; \frac{1}{x} Number of bytes read in from file \frac{x}{x}decimal(15,5) shareParm; /* Packed 15 5 var used for converting */
                         /* from packed 15 5 to binary. Numeric *//* parms on system are passed as dec 15 5*/
FILE *fp; /* File pointer */if (argc \lt 5) /* Check the number of parameters passed */
  {
  printf("Need to Share index, Sender name, SA name, and cert¥n");
  return 1;
 }
                         /* Convert the packed decimal 15 5 parm *//* to binary. */memcpy(&shareParm,argv[1],sizeof(shareParm));
shareIdx = shareParm;<br>memset(name,' ',64);
                        /* Copy the Private key name parm to a */memcpy(name,argv[2],strlen(argv[2])); /* 64 byte space padded var. */
memset(SAname,' ',64); /* Copy the Share Admin name parm to a */
memcpy(SAname,argv[3],strlen(argv[3]));/* 64 byte space padded var. */
fp = fopen(argv[4],"rb"); /* Open the file containing the token */if (!fp)
  {
  printf("File %s not found.¥n",argv[4]);
  return 1;
 }
memset(token, 0,2500); \frac{1}{2} Read the token from the file \frac{1}{2}count = \text{fred}(\text{token}, 1, 2500, \text{fp});
```
| | | | | | |  $\perp$ | | |  $\perp$  $\perp$  $\perp$ | |  $\blacksquare$ | | |  $\perp$ | | | | | | | | |  $\perp$  $\perp$ | |  $\perp$ | | | | | | | | |  $\perp$ | | | |  $\perp$ | | | | | | | | | | | | | | | | |

```
fclose(fp);/* Close the file
                                                         \star//* Determine length of token from length */
                      /* bytes at offset 2 and 3.
                                                         \star/token len = ((256 * token [2]) + token [3]);
if (count < token len)
                      /* Check if whole token was read in
                                                         \star/printf("Incomplete token in file\n");
 return 1;
\}/* Find the certificate offset in the token
                                                  \star//\star\star//* The layout of the token is
                                                  \star//*
                                                  \star//* - Token header - 8 bytes - including 2 length bytes
                                                  \star//* - Public key section - length bytes at offset 10 overall *//* - Private key name - 68 bytes
                                                  \star//* - Certificate section
                                                  \star//\star\star/**************/
pub sec len = ((256 * token [10]) + token [11]);offset = pub sec len + 68 + 8; /* Set offset to certiicate section */
                           /* Determine certificate section
                                                         \star//* length from the length bytes at *//* offset 2 of the section.
                                                         \star/cert sec len = ((256 * token[offset + 2]) + token[offset + 3]);
/* Obtain a share
                                                   \star/memcpy((void*)rule_array,"OBTAIN ",8); /* Set rule array
                                                         \star/rule\_array\_count = 1;CSUAMKD( &return code, &reason code, &exit data length,
       exit data,
       &rule_array_count,
       (unsigned char*) rule array,
       &shareIdx,
       name,
       SAname,
       &cert sec len,
       &token[offset],
       &cloneInfoKeyLength,
       cloneInfoKey,
       &cloneInfoLength,
       cloneInfo);if (return_code != 0)
 printf("Master Key Distribution Failed : return reason %d/%d\m",
        return_code, reason_code);
 return 1;
 \lambdaPS/* Write signed token out to a file
                                                     \star/printf("Master Key Distribution worked\n");
```
 $\mathbf{I}$  $\mathbf{I}$ 

 $\mathbf{I}$ 

ı  $\mathbf{I}$ 

 $\mathbf{I}$ 

 $\mathbf{I}$ 

 $\mathbf{I}$  $\mathbf{I}$ 

 $\overline{\phantom{a}}$ 

ı

 $\mathbf{I}$ 

 $\mathbf{I}$  $\overline{\phantom{a}}$ 

 $\mathbf{I}$ 

 $\overline{1}$ 

 $\mathbf{I}$ 

 $\overline{1}$ 

 $\mathbf{I}$ 

J.

 $\mathbf{I}$ 

I  $\overline{\phantom{a}}$ 

ı

ı  $\mathbf{I}$ 

 $\overline{1}$ 

I

T

ı

ı  $\overline{\phantom{a}}$  $\overline{1}$ 

 $\overline{1}$ 

```
/* Build file path name
```

```
if (shareIdx < 9) cloneShare[11] = '0' + shareIdx:
 else
   \{cloneShare[10] = '1':cloneShare[11] = '0' + shareddx - 10;fp = fopen(cloneShare,"wb"); /* Open the file
                                                                            \star/if (!f<sub>p</sub>)\left\{ \right.printf("File %s not be opened for output.\n", cloneShare);
   return 1;
  \left\{ \right.\star//* Write out the length of KEK
 fwrite((char*)&cloneInfoKeyLength,1,4,fp);
                                   /* Write out the KEK
                                                                            \star/
 fwrite((char*)cloneInfoKey,1,cloneInfoKeyLength,fp);
                                   /* Write out the length of info
                                                                            \star/fwrite((char*)&cloneInfoLength,1,4,fp);
                                   /* Write out the clone info
                                                                            \star/fwrite((char*)cloneInfo,1,cloneInfoLength,fp);
printf("CLone share %d written to %s.\\m", shareIdx, cloneShare);
fclose(fp);/* Close the file
                                                                            \star/return 0:\overline{\mathfrak{z}}
```
 $\}$ 

 $\overline{1}$ 

 $\overline{1}$ 

 $\overline{1}$ 

 $\mathbf{I}$ 

 $\mathbf{I}$  $\mathbf{I}$  $\overline{1}$ 

 $\mathbf{I}$ 

 $\overline{1}$  $\mathbf{I}$ 

 $\overline{1}$ 

 $\overline{\phantom{a}}$ 

 $\overline{\phantom{a}}$ 

 $\overline{\phantom{a}}$ 

**I** 

 $\mathbf{I}$ 

 $\mathbf{I}$ 

 $\overline{\phantom{a}}$ 

 $\overline{\phantom{a}}$ 

 $\overline{1}$  $\overline{\phantom{a}}$ 

 $\overline{1}$ 

 $\overline{1}$ I  $\overline{1}$ 

 $\overline{\phantom{a}}$ 

 $\mathbf{I}$ 

 $\overline{1}$  $\mathbf{I}$ 

 $\mathbf{I}$ 

 $\overline{1}$ 

 $\overline{1}$ 

I

 $\overline{\phantom{a}}$  $\overline{\phantom{a}}$ 

 $\overline{\phantom{a}}$ 

-1

 $\overline{\phantom{a}}$ 

 $\overline{\phantom{a}}$ 

 $\overline{\phantom{a}}$ 

-1

 $\overline{1}$ 

 $\overline{\phantom{a}}$ 

J.

J.

T  $\overline{\phantom{a}}$ 

 $\mathbf{I}$  $\mathbf{I}$ 

 $\overline{1}$ 

 $\overline{1}$ 

 $\overline{\phantom{a}}$ 

-1

 $\overline{1}$  $\overline{\phantom{a}}$ 

 $\overline{\phantom{a}}$ 

 $\mathbf{I}$ 

 $\mathbf{I}$ 

 $\overline{1}$ 

 $\overline{\phantom{a}}$ 

#### 例: マスター鍵の共用パーツを取得するための ILE RPG プログラム:

マスター鍵の共用パーツを取得するには、必要に応じて以下のプログラム例を変更してください。

注: 法律に関する重要な情報については、292 ページの『コードに関するライセンス情報および特記事項』  $\overline{1}$ を参照してください。

```
D* GETSHARE
D*
D* Sample program to obtain a master key share as part of the
D* master key cloning process.
\n  <i>0</i>\n  <i>n</i>D* COPYRIGHT 5769-SS1 (C) IBM CORP. 2000, 2000
\n  <i>0</i>D* This material contains programming source code for your
D* consideration. These example has not been thoroughly
D* tested under all conditions. IBM, therefore, cannot
D* guarantee or imply reliability, serviceability, or function
D* of these programs. All programs contained herein are
D* provided to you "AS IS". THE IMPLIED WARRANTIES OF
D* MERCHANTABILITY AND FITNESS FOR A PARTICULAR PURPOSE ARE
D* ARE EXPRESSLY DISCLAIMED. IBM provides no program services for
D* these programs and files.
D*
D*D* Note: Input format is more fully described in Chapter 2 of
         IBM CCA Basic Services Reference and Guide
\n  <i>0</i>\n  <i>n</i>(SC31-8609) publication.
\n  <i>0</i>D* Parameters: Share number
D∗
               Name of share sender private key
\n  <i>0</i>Name of certifying key
D*
              Path name of stream file containing receiver certificate
D*
```
```
D* Example:
D* CALL PGM(GETSHARE) PARM(2 SENDR SAKEY RECVR.PUB)
D*
D* Use these commands to compile this program on the system:
D* CRTRPGMOD MODULE(GETSHARE) SRCFILE(SAMPLE)
D* CRTPGM PGM(GETSHARE) MODULE(GETSHARE)
D* BNDDIR(QCCA/QC6BNDDIR)
D*
D* Note: Authority to the CSUAMKD service program
D* in the QCCA library is assumed.
D*
D* The Common Cryptographic Architecture (CCA) verbs used is
D* Master Key Distribution (CSUAMKD).
D*
D**************************************************************
D*--------------------------------------------------------
D* Declare variables used by CCA SAPI calls
D*--------------------------------------------------------
D* ** Return code
DRETURNCODE S 9B 0
D* ** Reason code
DREASONCODE S 9B 0
D* * Exit data length
DEXITDATALEN S 9B 0
D* ** Exit data
DEXITDATA S 4
D* ** Rule array count
DRULEARRAYCNT S 9B 0
D* ** Rule array
DRULEARRAY S 16
D* ** Token length
                      9B 0 INZ(2500)
D* ** Token and array for subscripting
DTOKEN DS 2500
DTOKENARRAY 1 DIM(2500)
            ** Private key name
DPRVNAME S 64
D* ** Certifying key name
DCERTKEY S 64
D*
DLSTRUCT DS
D* ** Clone KEK length - one is binary form and the
D* ** other is used for reading the value from a file
DCLONEKEKL 9B 0 INZ(500)
DCLONEKEKLC 1 4
D* ** Clone info length - one is binary form and the
D* ** other is used for reading the value from a file<br>DCLONEINFOLEN 9B 0 INZ(400)
                       9B 0 INZ(400)
DCLONEINFOLENC 5 8
D* * Cloning key-encrypting-key<br>DCLONEKEK S 500
DCLONEKEK S 500
D* ** Cloning info
DCLONEINFO S 400
D* * Share index
DSHAREIDX S 9B 0
D* ** Data structure for aligning 2 bytes into
D* ** a 2 bytes integer
DLENSTRUCT DS 2
DMSB 1 1 1
DLSB 2 2
DLENGTH 1 2B 0
D* ** Certificate section length
DCRTSECLEN S 9B 0
D* ** Public key section length
DPUBSECLEN S 9B 0
D* ** Index into Token array
DTKNINDEX S 9B 0
```
|||||||||||||||||||||||||||||||||||||||||||||||||||||||||||||||||||

J

J. I ı ı  $\overline{1}$ J  $\overline{1}$ ı  $\overline{1}$  $\overline{1}$  $\mathbf{I}$  $\mathbf{I}$  $\overline{1}$ 

J  $\overline{1}$  $\overline{\phantom{a}}$ I  $\mathbf{I}$  $\mathbf{I}$  $\mathbf{I}$  $\overline{\phantom{a}}$  $\overline{1}$  $\mathbf{I}$ 

J  $\mathbf{I}$  $\mathbf{I}$  $\overline{1}$  $\overline{1}$ I J.  $\mathbf{I}$  $\mathbf{I}$  $\overline{1}$ ı  $\mathbf{I}$  $\overline{1}$ 

 $\mathbf{I}$  $\mathbf{I}$  $\mathbf{I}$  $\mathbf{I}$  $\mathbf{I}$  $\overline{1}$  $\overline{\phantom{a}}$  $\mathbf{I}$  $\overline{1}$  $\mathbf{I}$ 

ı  $\mathbf{I}$  $\mathbf{I}$  $\overline{\phantom{a}}$  $\overline{1}$  $\mathbf{I}$  $\mathbf{I}$  $\overline{1}$ J ı

```
D*
             ** Number of bytes to write out to a file
DOUTLEN
             S9B 0
D∗
             ** File descriptor
             SDFILED
                        9B 0
D*
             ** File path and length
DPSTRUCT
             DS
DPATH
                       80
                           INZ(*ALLX'00')
                     12B 0
DSIDX
                  11
DPATHLEN
             S9B 0
D*
             ** Open Flag - Open for Read only
DOFLAGR
             S.
                       10I \t0 INZ(1)\mathsf{D} \star** Open flag - Create on open, open for writing,
                        and clear if exists
             \star\star\n  <i>0</i>DOFLAGW
             S10I \theta INZ(X'4A')** Base name of file to store cloning share
D*DSHAREFILE
            S12 INZ('cloneShare00')
D∗
D* Prototype for Master Key Distribution (CSUAMKD)
PR
DCSUAMKD
DRFTCOD
                        9B 0
DRSNCOD
                        9B 0
                        9B 0
DEXTDTALN
DEXTDT
                        \overline{4}DRARRYCT
                        QR A
DRARRY
                        16
DSHRINDX
                        9B 0
DKYNAM
                        64
DCRTKYNAM
                        64
DCRTL
                        9B 0
DCRT
                      2500
                           OPTIONS(*VARSIZE)
DCLNKEKL
                        9B 0
DCLNKEK
                      1200
                            OPTIONS(*VARSIZE)
DCLNL
                        9B 0
DCLN
                       400
                            OPTIONS (*VARSIZE)
\n  <i>0</i>D* Prototype for open()
D* value returned = file descriptor (0K), -1 (error)
       PR PR
                       9B 0 EXTPROC('open')
Dopen
D*
    path name of file to be opened.
                           OPTIONS(*VARSIZE)
D.
                       128
D*
    Open flags
D
                        9B 0 VALUE
\n  <i>D</i>(OPTIONAL) mode - access rights
                        10U 0 VALUE OPTIONS (*NOPASS)
D.
    (OPTIONAL) codepage
D∗
D
                       10U 0 VALUE OPTIONS (*NOPASS)
\n  <i>0</i>D* Prototype for write()
D* value returned = number of bytes written, or -1
           PR
Dwrite
                        9B 0 EXTPROC('write')
D*
   File descriptor returned from open()
D9B 0 VALUE
D*
    Output buffer
                      2500
D
                            OPTIONS(*VARSIZE)
D*
    Length of data to be written
                        9B 0 VALUE
\mathsf{D}D∗
D* Prototype for read()
D* value returned = number of bytes actually read, or -1
```
 $\mathbf{I}$ 

 $\mathbf{I}$ 

 $\mathbf{I}$ 

 $\mathbf{I}$ 

 $\mathbf{I}$  $\overline{\phantom{a}}$ 

 $\mathbf{I}$ 

 $\mathbf{I}$ 

 $\mathbf{I}$ 

 $\overline{\phantom{a}}$ 

 $\overline{\phantom{a}}$  $\overline{\phantom{a}}$ 

 $\mathbf{I}$ 

 $\mathbf{I}$ 

 $\mathbf{I}$ 

 $\overline{\phantom{a}}$ 

 $\overline{\phantom{a}}$ 

 $\mathbf{I}$ 

-1

 $\mathbf{I}$ 

 $\overline{\phantom{a}}$ 

-1

```
Dread PR 9B 0 EXTPROC('read')
D* File descriptor returned from open()
D 9B 0 VALUE
D* Input buffer<br>D
                    2500 OPTIONS(*VARSIZE)
D* Length of data to be read
D 9B 0 VALUE
D*D*********************************************************************
D* Prototype for close()
D*********************************************************************
D* value returned = 0 (OK), or -1
Dclose PR 9B 0 EXTPROC('close')
D* File descriptor returned from open()
D 9B 0 VALUE
\n  <i>D</i>D*-------------------------------------------------------------
           ** Declares for sending messages to the
D* ** job log using the QMHSNDPM API
D*-------------------------------------------------------------
DMSG S 75 DIM(6) CTDATA PERRCD(1)
                     9B 0 INZ(80)
D DS
DMSGTEXT 1 80
DSAPI 1 7<br>DFAILRETC 41 44
DFAILRETC 41 44
DFAILRSNC 46 49
DMESSAGEID S 7 INZ(' ')
DMESSAGEFILE S 21 INZ(' ')
DMSGKEY S 4 INZ(' ')
           S 10 INZ('*INFO ')<br>S 10 INZ('* ')
DSTACKENTRY S 10 INZ('* ')
DSTACKCOUNTER S 9B 0 INZ(2)
DERRCODE DS<br>DBYTESIN
DBYTESIN 1 4B 0 INZ(0)<br>DBYTESOUT 5 8B 0 INZ(0)
                 5 8B 0 INZ(0)
C*C**************************************************************
C* START OF PROGRAM
\mathbb{C}^*C *ENTRY PLIST<br>C PARM
C PARM SINDEX 15 5
C PARM PARM PRVKEY 32
C PARM SAKEY 32
C PARM FILEPARM 32
C**************************************************************
C* Open certificate file
C**************************************************************
C* *---------------------*
C* ** Build path name *
C* *---------------------*
C EVAL PATHLEN = %LEN(%TRIM(FILEPARM))
C PATHLEN SUBST FILEPARM:1 PATH
C* *----------------------*
C* * Open the file *C* *---------------------*
C EVAL FILED = open(PATH: OFLAGR)
C* *----------------------*
C* * Check if open worked *
C* *----------------------*
C FILED IFEQ -1
C* *------------------------------------*
C* * Open failed, send an error message *
    C* *------------------------------------*
C MOVEL MSG(1) MSGTEXT
C EXSR SNDMSG
C RETURN
```
|||||||||||||||||||||||||||||||||||||||||||||||||||||||||||||||||||

 $\mathbf{I}$  $\mathbf{I}$  $\mathbf{I}$  $\mathbf{I}$  $\mathbf{I}$  $\mathbf{I}$  $\mathbf{I}$  $\mathbf{I}$  $\mathbf{I}$  $\mathbf{I}$  $\overline{\phantom{a}}$ ı  $\mathbf{I}$  $\mathbf{I}$ T  $\mathbf{I}$  $\mathbf{I}$  $\mathbf{I}$  $\overline{1}$ J ı  $\overline{1}$ T  $\mathbf{I}$  $\mathbf{I}$  $\mathbf{I}$  $\mathbf{I}$  $\overline{1}$  $\overline{1}$  $\mathbf{I}$  $\mathbf{I}$  $\mathbf{I}$  $\mathbf{I}$  $\mathbf{I}$  $\mathbf{I}$  $\overline{1}$  $\overline{1}$  $\mathbf{I}$  $\mathbf{I}$  $\mathbf{I}$  $\overline{1}$  $\mathbf{I}$  $\mathbf{I}$  $\mathbf{I}$  $\overline{1}$ T ı  $\mathbf{I}$  $\mathbf{I}$ T  $\mathbf{I}$  $\mathbf{I}$  $\mathbf{I}$ T  $\overline{1}$ ı  $\mathbf{I}$  $\mathbf{I}$  $\mathbf{I}$  $\mathbf{I}$  $\mathbf{I}$  $\mathbf{I}$ L  $\mathbf{I}$  $\mathbf{I}$  $\mathbf{I}$ 

C ENDIF C\* \*----------------------------------------------\* C\* \* Open worked, read certificate and close file \* C\* \*----------------------------------------------\* C EVAL TOKENLEN = read(FILED: TOKEN: TOKENLEN) C CALLP close (FILED) C\*<br>C\* C\* \*--------------------------------------\* \* Check if read operation was OK C\* \*--------------------------------------\* C TOKENLEN IFEQ -1 C MOVEL MSG(2) MSGTEXT C EXSR SNDMSG C ENDIF  $C*$ C\* \*--------------------------------------\*  $*$  Check if certificate length is valid  $*$  $C*$  \* The length bytes start at position 3 \* C\* \*--------------------------------------\* C EVAL MSB = TOKENARRAY(3) C EVAL LSB = TOKENARRAY(4) C LENGTH IFLT TOKENLEN C\* \*-----------------------------------\*  $C*$  \* Certificate length is not valid \*<br> $C*$  \*----------------------------------C\* \*-----------------------------------\* C MOVEL MSG(3) MSGTEXT C EXSR SNDMSG C<sub>RETURN</sub> C C ENDIF  $\Gamma^*$ C\*\*\*\*\*\*\*\*\*\*\*\*\*\*\*\*\*\*\*\*\*\*\*\*\*\*\*\*\*\*\*\*\*\*\*\*\*\*\*\*\*\*\*\*\*\*\*\*\*\*\*\*\*\*\*\*\*\*\*\*\*\* C\* Find the certificate in the token  $C*$ C\* The layout of the token is  $C*$ C\* - Token header - 8 bytes - including 2 length bytes  $C*$  - Public key section - length bytes at position 3 (11 overall) C\* - Private key name - 68 bytes C\* - Certificate section  $C*$ C\* Note: 1 is added because RPG arrays start at 1. C\*\*\*\*\*\*\*\*\*\*\*\*\*\*\*\*\*\*\*\*\*\*\*\*\*\*\*\*\*\*\*\*\*\*\*\*\*\*\*\*\*\*\*\*\*\*\*\*\*\*\*\*\*\*\*\*\*\*\*\*\*\* C EVAL MSB = TOKENARRAY(11) C EVAL LSB = TOKENARRAY(12) C **EVAL** PUBSECLEN = LENGTH C EVAL TKNINDEX = PUBSECLEN + 68 + 8 + 1  $C*$ C\* \*-----------------------------------------\*  $C*$  \* Determine length of certificate section  $*$  $C*$  \* Length bytes are at position 2 of the  $*$  $C*$  \* section. C\* \*-----------------------------------------\* C EVAL MSB = TOKENARRAY(TKNINDEX + 2) C EVAL LSB = TOKENARRAY(TKNINDEX + 3) C **EVAL** CRTSECLEN = LENGTH  $C^*$ C\*\*\*\*\*\*\*\*\*\*\*\*\*\*\*\*\*\*\*\*\*\*\*\*\*\*\*\*\*\*\*\*\*\*\*\*\*\*\*\*\*\*\*\*\*\*\*\*\*\*\*\*\*\*\*\*\*\*\*\*\*\* C\* Obtain a certificate C\*\*\*\*\*\*\*\*\*\*\*\*\*\*\*\*\*\*\*\*\*\*\*\*\*\*\*\*\*\*\*\*\*\*\*\*\*\*\*\*\*\*\*\*\*\*\*\*\*\*\*\*\*\*\*\*\*\*\*\*\*\* C\* \*------------------------------------------\*  $C*$  \* Set share index number  $C*$  \* (Convert from packed 15 5 to binary) \* C\* \*------------------------------------------\* C Z-ADD SINDEX SHAREIDX C\* \*------------------------------------------\*  $C*$  \* Set private key name

C\*

| | | | | | | | | | | | | | | | | | | | |  $\blacksquare$ |  $\blacksquare$ | | | | | |  $\perp$ | | |  $\perp$ | | | |  $\perp$ | | | | | | | | | | | | | | | | |  $\perp$ | | | | | | | | |

C\* \*------------------------------------------\* C EVAL LENGTH = %LEN(%TRIM(PRVKEY)) C LENGTH SUBST PRVKEY:1 PRVNAME C\* \*------------------------------------------\* \* Set certifying key name C\* \*------------------------------------------\* C EVAL LENGTH = %LEN(%TRIM(SAKEY)) C LENGTH SUBST SAKEY:1 CERTKEY C\* \*------------------------------------------\*  $C*$  \* Set the keywords in the rule array  $*$ C\* \*------------------------------------------\* C MOVEL 'OBTAIN ' RULEARRAY C Z-ADD 1 RULEARRAYCNT C\* \*------------------------------------\* \* Call Master Key Distribution SAPI \* C\* \*------------------------------------\* C CALLP CSUAMKD (RETURNCODE: C<br>C<br>C<br>EXITDATALEN EXITDATALEN: C EXITDATA: C RULEARRAYCNT: C RULEARRAY: C SHAREIDX: C PRVNAME: C<br>C CERTKEY:<br>C CRTSECLE CRTSECLEN: C TOKENARRAY (TKNINDEX): C CLONEKEKL: C CLONEKEK: CLONEINFOLEN: C CLONEINFO) C\* \*------------------------\* C\* \* Check the return code \* C\* \*------------------------\* C RETURNCODE IFGT 0 C\* \*-----------------------\* C\* \* Send failure message \* C\* \*-----------------------\* C MOVEL MSG(4) MSGTEXT C MOVE RETURNCODE FAILRETC C MOVE REASONCODE FAILRSNC C MOVEL 'CSUAMKD' SAPI C<sub>EXSR</sub> SNDMSG C<br>C RETURN<br>ENDIF ENDIF  $C*$ C\*\*\*\*\*\*\*\*\*\*\*\*\*\*\*\*\*\*\*\*\*\*\*\*\*\*\*\*\*\*\*\*\*\*\*\*\*\*\*\*\*\*\*\*\*\*\*\*\*\*\*\*\*\*\*\*\*\*\*\*\*\* C\* Write share out to a file C\*\*\*\*\*\*\*\*\*\*\*\*\*\*\*\*\*\*\*\*\*\*\*\*\*\*\*\*\*\*\*\*\*\*\*\*\*\*\*\*\*\*\*\*\*\*\*\*\*\*\*\*\*\*\*\*\*\*\*\*\*\* C\* \*\* Build path name C MOVEL \*ALLX'00' PATH C MOVEL SHAREFILE PATH C SIDX ADD SHAREIDX SIDX<br>C SHAREIDX IFGE 10 C SHAREIDX IFGE 10<br>C SIDX ADD 246 SIDX C ENDIF C\* \*\* Open the file C\* C EVAL FILED = open(PATH: OFLAGW) C\* C\* \*\* Check if open worked C\*<br>C FILED IFEQ -1 C\* C\* \*\* Open failed, send an error message  $C^*$ 

|||||||||||||||||||||||||||||||||||||||||||||||||||||||||||||||||||

 $\mathbf{I}$  $\mathbf{I}$  $\mathbf{I}$  $\mathbf{I}$  $\mathbf{I}$  $\mathbf{I}$  $\mathbf{I}$  $\mathbf{I}$  $\mathbf{I}$  $\mathsf{I}$  $\mathbf{I}$  $\mathbf{I}$  $\mathbf{I}$  $\mathbf{I}$  $\mathbf{I}$  $\mathbf{I}$  $\mathbf{I}$  $\mathbf{I}$  $\overline{1}$  $\mathbf{I}$  $\mathbf{I}$  $\mathbf{I}$ T  $\mathbf{I}$  $\mathbf{I}$  $\mathbf{I}$  $\mathbf{I}$  $\mathbf{I}$  $\mathbf{I}$  $\mathbf{I}$  $\mathbf{I}$  $\mathbf{I}$  $\mathbf{I}$  $\mathbf{I}$  $\mathbf{I}$  $\mathbf{I}$ T  $\mathbf{I}$  $\mathbf{I}$  $\mathbf{I}$  $\mathbf{I}$  $\mathbf{I}$  $\mathbf{I}$  $\mathbf{I}$  $\mathbf{I}$ T  $\mathbf{I}$  $\mathbf{I}$  $\mathbf{I}$  $\mathbf{L}$  $\mathbf{I}$  $\mathbf{I}$  $\mathbf{I}$  $\mathbf{I}$  $\overline{1}$  $\mathbf{I}$  $\mathbf{I}$  $\mathbf{I}$  $\mathbf{I}$  $\mathbf{I}$  $\mathbf{L}$  $\mathbf{I}$  $\mathbf{I}$  $\mathbf{I}$  $\mathbf{I}$  $\mathbf{I}$ 

 $\mathsf{C}$ **MOVEL**  $MSG(5)$ MSGTFXT  $\mathsf{C}$ EXSR SNDMSG  $C*$  $\mathsf{C}$ **ELSE**  $C*$ \*\* Open worked, write certificate out to file and close file  $C*$  $\int$  $\mathbb C$  $Z - ADD$  $\overline{4}$ **OUTLEN**  $\mathsf C$ CALLP write (FILED:  $\mathsf{C}$ CLONEKEKLC:  $\mathbb C$ OUTLEN)  $\mathsf{C}$ CALLP write (FILED:  $\mathsf{C}$ CLONEKEK:  $\mathsf{C}$ CLONEKEKL)  $\mathbb C$ CALLP write (FILED:  $\mathsf C$ CLONEINFOLENC:  $\mathsf{C}$ OUTLEN)  $\mathbb C$ CALLP write (FILED:  $\mathbb C$ CLONEINFO:  $\mathsf{C}$ CLONEINFOLEN)  $\mathsf{C}$ CALLP (FILED) close  $C*$ \*\* Send completion message  $C*$  $C*$  $\mathbb C$ MOVEL  $MSG(6)$ MSGTEXT  $\mathsf C$ EVAL %SUBST(MSGTEXT: 32: 12) =  $\mathsf{C}$ %SUBST(PATH: 1: 12)  $\mathsf C$ EXSR SNDMSG  $\mathsf{C}$ ENDIF  $C*$  $\mathsf{C}$ SETON **LR**  $(x^*$ C\* Subroutine to send a message  $\mathbb C$ SNDMSG **BEGSR**  $\mathbb C$ CALL 'QMHSNDPM'  $\mathsf{C}$ **PARM** MESSAGEID  $\mathsf C$ PARM MESSAGEFILE  $\mathbb C$ PARM MSGTEXT  $\mathbb C$ PARM MSGLENGTH  $\mathsf C$ MSGTYPE PARM  $\mathsf{C}$ **PARM STACKENTRY**  $\mathbb C$ PARM STACKCOUNTER  $\mathbb C$ PARM MSGKEY  $\mathsf C$ PARM ERRCODE  $\mathsf{C}$ **ENDSR**  $C*$  $++$ The input file could not be opened. There was an error reading from the file. The length of the certificate is not valid. CSUAMKD failed with return/reason codes 9999/9999. The output file could not be opened. The share was written to file

 $\overline{1}$ 

 $\overline{1}$ 

 $\overline{1}$ 

 $\mathbf{I}$ 

 $\overline{\phantom{a}}$ 

 $\overline{\phantom{a}}$ 

 $\overline{1}$ 

 $\mathbf{I}$ 

 $\overline{\phantom{a}}$ 

 $\mathbf{I}$ 

 $\mathbf{I}$ 

 $\overline{1}$  $\overline{\phantom{a}}$ 

 $\overline{\phantom{a}}$ 

 $\overline{1}$ 

 $\mathbf{I}$ 

 $\mathbf{I}$  $\overline{\phantom{a}}$ 

 $\overline{\phantom{a}}$  $\overline{1}$ 

 $\overline{\phantom{a}}$ 

 $\overline{\phantom{a}}$ 

 $\overline{1}$ 

 $\overline{1}$ 

 $\overline{\phantom{a}}$ 

 $\overline{\phantom{a}}$  $\overline{1}$ 

 $\overline{1}$ 

 $\overline{\phantom{a}}$ 

 $\mathbf{I}$  $\overline{\phantom{a}}$ 

ı

 $\overline{\phantom{a}}$  $\overline{1}$ 

 $\overline{\phantom{a}}$  $\mathbf{I}$ 

 $\mathbf{I}$ 

 $\overline{1}$ 

 $\overline{1}$  $\overline{\phantom{a}}$ 

 $\mathbf{I}$ 

 $\overline{1}$ 

 $\overline{1}$  $\overline{\phantom{a}}$ 

 $\overline{\phantom{a}}$ 

 $\overline{1}$  $\overline{1}$ 

 $\overline{\phantom{a}}$  $\overline{1}$ 

 $\mathbf{I}$ 

 $\mathbf{I}$ 

 $\overline{1}$ 

 $\overline{1}$ 

 $\mathbf{I}$ 

 $\overline{1}$ 

 $\overline{\phantom{a}}$  $\overline{\phantom{a}}$  $\overline{1}$ 

例: マスター鍵の共用パーツをインストールするための ILE C プログラム:  $\mathbf{I}$ 

マスター鍵の共用パーツをインストールするには、必要に応じて以下のプログラム例を変更してください。  $\overline{1}$ 

注:法律に関する重要な情報については、292ページの『コードに関するライセンス情報および特記事項』  $\overline{1}$ を参照してください。  $\overline{1}$ 

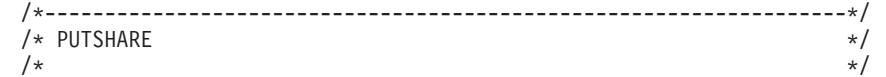

252 IBM Systems - iSeries: ネットワーキング 暗号化ハードウェア

```
/* Sample program to install a master key share as part of the */
|||||||||||||||||||||||||||||||||||||||||||||||||||||||||||||||||||\mathbf{L}\frac{1}{1} /* master key cloning process.
\mathbf{I}/\star */
/* COPYRIGHT 5769-SS1 (C) IBM CORP. 1999, 1999 */
   /\star */
\frac{1}{x} This material contains programming source code for your \frac{x}{x}\frac{1}{x} consideration. These examples have not been thoroughly \frac{x}{x}\frac{1}{x} tested under all conditions. IBM, therefore, cannot \frac{x}{x}/* guarantee or imply reliability, serviceability, or function */
/* of these program. All programs contained herein are */
\mathbf{I}/* provided to you "AS IS". THE IMPLIED WARRANTIES OF *//* MERCHANTABILITY AND FITNESS FOR A PARTICULAR PURPOSE ARE */
/* ARE EXPRESSLY DISCLAIMED. IBM provides no program services for */
\frac{1}{x} these programs and files. \frac{x}{x} +/
   /\star */
   /\star */
\frac{1}{\frac{1}{x}} Note: Input format is more fully described in Chapter 2 of \frac{x}{1-x}<br>\frac{1}{x} IBM CCA Basic Services Reference and Guide
  \frac{7}{*} IBM CCA Basic Services Reference and Guide \frac{1}{*} (SC31-8609) publication.
           (SC31-8609) publication. */
\mathbf{L}\mathbf{I}\frac{1}{\sqrt{2}} \frac{1}{\sqrt{2}} 
\mathbf{I}/* Parameters: Share number */
\begin{array}{ccc} | & /* & \text{Name of share receiver private key} \\ | & /* & \text{Name of certifying key} \end{array}Name of certifying key \star//* Stream file containing sender certificate */
   \frac{1}{\sqrt{2}} \frac{1}{\sqrt{2}} 
   /\star */
/* Example: */
/* CALL PGM(PUTSHARE) PARM(2 RECVR SAKEY SNDR.PUB) */
   /\star */
\mathbf{L}/\star */
\frac{1}{1} /* Note: This program assumes the card with the profile is \frac{x}{1} /* already identified either by defaulting to the CRP01 \frac{x}{1}\frac{1}{1} /* already identified either by defaulting to the CRP01
\frac{1}{*} device or by being explicitly named using the \frac{1}{*}/* Cryptographic_Resource_Allocate verb. Also this */<br>| /* device must be varied on and you must be authorized */
\frac{1}{\frac{x}{x}} device must be varied on and you must be authorized \frac{x}{x}<br>\frac{1}{x} to use this device description.
           to use this device description.
\mathbf{L}/\star */
\mathbf{I}/* The Common Cryptographic Architecture (CCA) verbs used is */
\mathbf{L}/* Master Key Distribution (CSUAMKD). ***
   /\star */
\frac{1}{1} /* Use these commands to compile this program on the system: */
\frac{1}{x} ADDLIBLE LIB(QCCA) \frac{x}{x}/* CRTCMOD MODULE(PUTSHARE) SRCFILE(SAMPLE) */
/* CRTPGM PGM(PUTSHARE) MODULE(PUTSHARE) */
/* BNDDIR(QCCA/QC6BNDDIR) */
   /\star */
  /* Note: Authority to the CSUAMKD service program */\mathbf{L}\frac{1}{1} /* in the QCCA library is assumed. */<br>\frac{1}{1} /*
\mathbf{L}/\star */
/*-------------------------------------------------------------------*/
#include <stdio.h>
#include <string.h>
#include "csucincl.h"
#include "decimal.h"
extern void QDCXLATE(decimal(5,0), char *, char*, char *);
\mathbf{L}#pragma linkage (QDCXLATE, OS, nowiden)
\mathbf{I}\mathbf{I}int main(int argc, char *argv[]) \mathbf{I}{
   /*------------------------------------------------------------------*/
\mathbf{I}/* Declares for CCA parameters */\mathbf{I}\mathbf{I}/*------------------------------------------------------------------*/
\overline{1}long return code = 0;
\overline{1}long reason\_\text{code} = 0;
\mathbf{L}long exit data length = 0;
\mathbf{L}char exit_data[4];
```

```
char rule array[24];
long rule_array_count;
long token len = 2500;
char token\overline{[}2500];
long cloneInfoKeyLength = 500;
unsigned char cloneInfoKey[500];
long cloneInfoLength = 400;
unsigned char cloneInfo[400];
long shareIdx;
char name[64];
char SAname[64];
/*------------------------------------------------------------------*/
/* Declares for working with a PKA token *//*------------------------------------------------------------------*/
long pub sec len; /* Public section length */
long prv sec len; /* Private section length */
long cert_sec_len; /* Certificate section length */
long info_subsec_len; /* Information subsection length */long offset; /* Offset into token */long tempOffset; /* (Another) Offset into token */
long tempLength; /* Length variable */long tempLen1, tempLen2; /* temporary length variables */
char cloneShare[] = "cloneShare00"; /* Base cloning share filename */
long count; \frac{1}{2} /* Number of bytes read in from file */
decimal(15,5) shareParm; /* Packed 15 5 var used for converting *//* from packed 15 5 to binary. Numeric */
                        /* parms on system are passed as dec 15 5*/
FILE * fp; \overline{\phantom{a}} /* File pointer * /
if (argc < 5) /* Check number of parameters passed in */
 {
 printf("Need Share index, Receiver name, SA name, and cert¥n");
 return 1;
 }
                        /* Convert the packed decimal 15 5 parm */
                        /* to binary. */memcpy(&shareParm,argv[1],sizeof(shareParm));
shareIdx = shareParm;<br>memset(name,' ',64);
                        /* Copy the Private key name parm to a */memcpy(name,argv[2],strlen(argv[2])); /* 64 byte space padded var. */
memset(SAname,' ',64); /* Copy the Share Admin name parm to a */
memcpy(SAname,argv[3],strlen(argv[3]));/* 64 byte space padded var. */
fp = fopen(argv[4],"rb"); /* Open the file containing the token */if (!fp)
 {
 printf("File %s not found.¥n",argv[4]);
 return 1;
 }
memset(token,0,2500); /* Read the token from the file */count = \text{fred}(\text{token}, 1, 2500, \text{fp});fclose(fp); /* Close the file \star//* Determine length of token from length */
                        /* bytes at offset 2 and 3. */token_len = ((256 * token[2]) + token[3]);if (count < token len) /* Check if whole token was read in */
 {
 printf("Incomplete token in file¥n");
 return 1;
 }
/************************************************************/
```
| | |  $\perp$ | | |  $\perp$ | | |  $\perp$ |  $\perp$ | | | | | | |  $\perp$ | | | | | | | | |  $\perp$ | | | | | |  $\perp$  $\perp$  $\perp$ | |  $\perp$ | | | | | | | | | | | | | | | | | | | | | | |

-1

```
/* Find the certificate offset in the token
                                                             \star//*
                                                             \star//* The layout of the token is
                                                             \star//\star\star//* - Token header - 8 bytes - including 2 length bytes
                                                             \star//* - Public key section - length bytes at offset 10 overall *//* - Private key name - 68 bytes
                                                             \star/\star//* - Certificate section
/\star\star/pub sec len = ((256 * token[10]) + token[11]);offset = pub sec len + 68 + 8; /* Set offset to certiicate section *//* Determine certificate section
                                                                     \star//* length from the length bytes at *//* offset 2 of the section.
                                                                     \star/cert sec len = ((256 * token[offset + 2]) + token[offset + 3]);/* Open and read the clone file
                                             \star//* Build path name from the base
                                                                     \star//* file name and the index
                                                                     \star/if (shareIdx < 9) cloneShare[11] = '0' + shareIdx;
else
  \left\{ \right.cloneShare[10] = '1';cloneShare[11] = '0' + shareIdx - 10;
fp = fopen(cloneShare,"rb"); /* Open the file with the share
                                                                     \star/if (!fp)\left\{ \right.printf("Clone share file %s not found.\\mum', cloneShare);
  return 1;\mathcal{E}/* Read in the length of the KEK
                                                                     \star/count = fread((char*)&cloneInfoKeyLength, 1, 4, fp);
 if \text{(count} < 4)/* Check if there was an error
                                                                     \star/\left\{ \right.printf("Clone share file %s contains invalid data.\n",
           cloneShare);
   fclose(fp);return 1;\mathcal{E}/* Read in the Key encrypting key
                                                                     \star/count = fread((char*)cloneInfoKey,1,cloneInfoKeyLength,fp);
 if (count < cloneInfoKeyLength) /* Check for an error reading
                                                                     \star/printf("Clone share file %s contains invalid data.\n",
           cloneShare);
   fclose(fp);return 1;
  }
                           /* Read in the length of the clone info */count = \frac{frac((\text{char}*)\&\text{cloneInfolength}, 1, 4, fp)}{if (count \langle 4 \rangle/* Check for an error
                                                                     \star/printf("Clone share file %s contains invalid data.\n",
           cloneShare);
   fclose(fp);
```
 $\mathbf{I}$ 

 $\mathbf{I}$ 

 $\mathbf{I}$ 

 $\mathbf{I}$ 

 $\mathbf{I}$ 

 $\mathbf{I}$ 

 $\overline{1}$ 

 $\mathbf{I}$ 

 $\mathbf{I}$  $\overline{1}$ 

 $\mathbf{I}$ 

T  $\overline{1}$ 

 $\mathbf{I}$ 

 $\mathbf{I}$  $\mathbf{I}$ 

 $\mathbf{I}$ 

 $\overline{1}$ 

J

 $\mathbf{I}$  $\mathbf{I}$ 

J  $\overline{1}$ 

 $\overline{1}$ 

ı

 $\mathbf{I}$ 

 $\overline{1}$ ı

T

 $\overline{1}$ 

 $\mathbf{I}$ 

 $\mathbf{I}$ 

 $\mathbf{I}$  $\overline{\phantom{a}}$ 

 $\overline{1}$  $\overline{1}$ 

```
return 1:
  \left\{ \right./* Read in the clone info
                                                                   \star/count = \frac{frac(0 - 1)}{1 - 1} ((char*)cloneInfo, 1, cloneInfoLength, fp);
  if (count < cloneInfoLength) /* Check for an error
                                                                   \star/\{printf("Clone share file %s contains invalid data.\n",
           cloneShare):
   fclose(fp);return 1;
   \}/* Close the file
                                                                   \star/fclose(fp);/* Install the share
                                                             \star/memcpy((void*)rule array,"INSTALL ",8); /* Set rule array
                                                                   \star/rule\_array\_count = 1;CSUAMKD( &return code, &reason code, &exit data length,
         exit data,
         kru\bar{e} array count,
         (unsigned char*) rule array,&shareIdx.
         name.
         SAname,
         &cert sec len,
         &token[offset],
         &cloneInfoKeyLength,
         cloneInfoKev.
         &cloneInfoLength,
         cloneInfo);
if (return code > 4 )
 \left\{ \right.printf("Master Key Distribution Failed : return reason %d/%d\m",
          return code, reason code);
  return 1;
 \}else
  \{printf("Master Key share %d successfully installed.\\m", shareIdx);
  printf("Return reason codes %d/%d\n", return code, reason code);
  return 0;
  \}\left\{ \right\}
```
 $\overline{1}$ 

 $\overline{1}$ 

 $\overline{1}$  $\overline{1}$ 

 $\overline{\phantom{a}}$ 

 $\overline{\phantom{a}}$  $\mathbf{I}$ 

 $\mathbf{I}$ 

 $\overline{\phantom{a}}$ 

 $\overline{\phantom{a}}$ J.

-1

 $\overline{\phantom{a}}$ 

 $\mathbf{I}$  $\mathbf{I}$ 

 $\mathbf{I}$ 

 $\mathbf{I}$ 

 $\mathbf{I}$ 

 $\overline{1}$  $\overline{1}$ 

 $\mathbf{I}$ 

I.

T

 $\overline{1}$ -1

л.

-1

л. T

 $\mathbf{I}$  $\mathbf{I}$  $\overline{1}$ 

 $\overline{1}$ 

 $\overline{1}$  $\overline{\phantom{a}}$ 

 $\mathbf{I}$ 

 $\overline{1}$  $\overline{1}$ 

 $\overline{\phantom{a}}$ 

 $\overline{1}$ 

 $\mathbf{I}$ 

 $\mathbf{I}$  $\overline{1}$ 

 $\mathbf{I}$ 

 $\overline{1}$ 

 $\overline{\phantom{a}}$ 

 $\mathbf{I}$ 

 $\overline{1}$ 

 $\overline{\phantom{a}}$ 

 $\mathbf{I}$ 

 $\mathbf{I}$ 

 $\mathbf{I}$  $\overline{1}$ 

#### 例: マスター鍵の共用パーツをインストールするための ILE RPG プログラム:  $\mathbf{I}$

マスター鍵の共用パーツをインストールするには、必要に応じて以下のプログラム例を変更してください。  $\overline{1}$ 

注: 法律に関する重要な情報については、292 ページの『コードに関するライセンス情報および特記事項』  $\overline{1}$ を参照してください。  $\overline{1}$ 

```
D* PUTSHARF
D*
D* Sample program to install a master key share as part of
D* the master key cloning process.
\n  <i>D</i>D*
D* COPYRIGHT 5769-SS1 (C) IBM CORP. 2000, 2000
```

```
D*
D* This material contains programming source code for your
D* consideration. These example has not been thoroughly
D* tested under all conditions. IBM, therefore, cannot
D* guarantee or imply reliability, serviceability, or function
D* of these programs. All programs contained herein are
D* provided to you "AS IS". THE IMPLIED WARRANTIES OF
D* MERCHANTABILITY AND FITNESS FOR A PARTICULAR PURPOSE ARE
D* ARE EXPRESSLY DISCLAIMED. IBM provides no program services for
D* these programs and files.
D*
\n  <i>D</i>D* Note: Input format is more fully described in Chapter 2 of
         IBM CCA Basic Services Reference and Guide
D*
         (SC31-8609) publication.
\n  <i>D</i>\n  <i>D</i>D* Parameters: Share number
               Name of share receiver private key
\n  <i>0</i>Name of certifying key
\n  <i>0</i>D*
               Path name of stream file containing sender certificate
\n  <i>0</i>D* Example:
D*
    CALL PGM(PUTSHARE) PARM(2 RECVR SAKEY SENDER.PUB)
D*
D* Use these commands to compile this program on the system:
D* CRTRPGMOD MODULE(PUTSHARE) SRCFILE(SAMPLE)
D* CRTPGM PGM(PUTSHARE) MODULE(PUTSHARE)
           BNDDIR(QCCA/QC6BNDDIR)
\n  <i>D</i>D*
D* Note: Authority to the CSUAMKD service program
        in the QCCA library is assumed.
\mathsf{D} \star\n  <i>D</i>D* The Common Cryptographic Architecture (CCA) verbs used is
D* Master Key Distribution (CSUAMKD).
\n  <i>D</i>D* Declare variables used by CCA SAPI calls
** Return code
D*
DRETURNCODE
                  S9B 0
D*
                  ***Reason code
DREASONCODE
                  S9B 0
D*
                  ** Exit data length
DEXITDATALEN
                  S9<sub>B</sub> \theta\n  <i>0</i>\star\starExit data
DEXITDATA
                  S\overline{4}\n  <i>n</i>** Rule array count
DRULEARRAYCNT
                  S.
                                 9R 0
                      Rule array
D*
                  ***DRULEARRAY
                  S
                                16
D*
                  ***Token length
DTOKENLEN
                  S9B 0 INZ (2500)
\n  <i>n</i>***Token and array for subscripting
DTOKEN
                  DS
                              2500
DTOKENARRAY
                                 \mathbf{1}DIM(2500)
\n  <i>D</i>Private key name
                  ***DPRVNAME
                  S64
\n  <i>n</i>*Certifying key name
DCERTKEY
                  S
                                64
D*
DLSTRUCT
                  DS** Clone KEK length - one is binary form and the
\n  <i>n</i>\n  <i>0</i>other is used for reading the value from a file
                  **DCLONEKEKL
                                 9B 0 INZ (500)
DCLONEKEKLC
                                 \overline{4}1
                  ** Clone info length - one is binary form and the
D*
```
 $\mathbf{I}$ 

 $\mathbf{I}$ 

 $\mathbf{I}$ 

 $\mathbf{I}$ 

 $\mathbf{I}$  $\mathbf{I}$ 

 $\mathbf{I}$ 

 $\mathbf{I}$  $\overline{1}$ 

 $\mathbf{I}$ 

 $\overline{\phantom{a}}$ 

 $\mathbf{I}$ 

 $\mathbf{I}$ 

 $\mathbf{I}$ 

 $\overline{\phantom{a}}$ 

 $\mathbf{I}$ 

 $\mathbf{I}$ 

 $\mathbf{I}$ 

 $\overline{1}$ 

J

ı

 $\overline{1}$  $\overline{\phantom{a}}$ 

ı

 $\mathbf{I}$ 

 $\mathbf{I}$ 

 $\overline{1}$ 

 $\overline{1}$  $\overline{1}$ 

ı

 $\mathbf{I}$ 

 $\mathbf{I}$ 

 $\overline{1}$ 

 $\mathbf{I}$ 

 $\mathbf{I}$ 

 $\overline{1}$ I

J

H

J.

 $\overline{1}$ ı

 $\mathbf{I}$  $\overline{1}$ 

J

 $\mathbf{I}$ 

 $\mathbf{I}$ 

 $\overline{1}$ 

 $\overline{1}$  $\mathbf{I}$ 

 $\mathbf{I}$ T

 $\overline{\phantom{a}}$ 

ı

 $\overline{1}$ 

 $\overline{1}$ 

I

 $\mathbf{I}$ 

 $\mathbf{I}$ 

 $\mathbf{I}$ 

 $\mathbf{I}$ 

 $\mathbf{I}$ 

\*\* other is used for reading the value from a file D\* **DCLONEINFOLEN** 9B 0 INZ (400) 5 DCLONEINFOLENC 8 D∗ \*\* Cloning key-encrypting-key DCLONEKEK  $S$ 500 D\* \*\* Cloning info  $S$ DCLONEINFO 400 \*\* Share index  $\mathsf{D} \star$  $S$ DSHAREIDX 9B 0 \*\* Data structure for aligning 2 bytes into D∗ D\* \*\* a 2 bytes integer **DS** DLENSTRUCT  $\overline{c}$ **DMSB**  $\mathbf{1}$  $\overline{1}$ **DLSB**  $\overline{2}$  $\overline{c}$  $\mathbf{1}$  $2B$  0 DLENGTH  $D*$ \*\* Certificate section length DCRTSECLEN  $S$ 9B 0 \*\* Public key section length  $\mathsf{D} \star$ 9B 0 DPUBSECLEN  $S$ \*\* Index into Token array D∗  $S$ DTKNINDEX 9B 0 \*\* Number of bytes to read from a file  $\mathsf{D} \star$ **DINLEN**  $S$ 9B 0  $D*$ \*\* File descriptor  $S$ DFILED 9B 0 \*\* File path and length D∗ DPSTRUCT DS 80 **DPATH** INZ(\*ALLX'00') DSIDX 11 12B 0  $S$ DPATHLEN 9B 0 \*\* Open Flag - Open for Read only  $\mathsf{D} \star$ DOFLAGR  $S$  10I 0 INZ(1) D∗ \*\* Base name of file to store cloning share DSHAREFILE  $S$ 12 INZ('cloneShare00')  $\mathsf{D} \star$ D\* Prototype for Master\_Key\_Distribution (CSUAMKD) DCSUAMKD **PR** 9B 0 DRETCOD **DRSNCOD** 9B 0 9B 0 DEXTDTALN  $\overline{4}$ DEXTDT 9B 0 DRARRYCT DRARRY 16 9B 0 DSHRINDX DKYNAM 64 DCRTKYNAM 64 9B 0 DCRTL DCRT 2500 OPTIONS(\*VARSIZE) 9B 0 DCLNKEKL **DCLNKEK** 1200 OPTIONS (\*VARSIZE) DCLNL 9B 0 OPTIONS (\*VARSIZE) **DCLN** 400  $\n *0*$  $D*$  Prototype for open()  $D*$  value returned = file descriptor  $(0K)$ , -1 (error) Dopen **PR** PR 9B 0 EXTPROC('open') D\* path name of file to be opened. 128 OPTIONS (\*VARSIZE)  $\mathsf{D}$ D\* Open flags  $D$ 9B 0 VALUE D\* (OPTIONAL) mode - access rights D 10U 0 VALUE OPTIONS (\*NOPASS) (OPTIONAL) codepage  $\n *D*$ 

 $\overline{1}$ 

 $\overline{\phantom{a}}$ 

 $\overline{1}$ 

 $\mathbf{I}$ 

 $\mathbf{I}$  $\mathbf{I}$ 

 $\mathbf{I}$ 

 $\mathbf{I}$ 

 $\mathbf{I}$ 

 $\mathbf{I}$ 

-1

 $\mathbf{I}$ 

 $\mathbf{I}$ 

 $\overline{\phantom{a}}$ 

 $\mathbf{I}$ 

 $\mathbf{I}$ 

 $\mathbf{I}$  $\mathbf{I}$ 

 $\mathbf{I}$ 

 $\mathbf{I}$ 

 $\mathbf{I}$ 

 $\mathbf{I}$ 

 $\overline{\phantom{a}}$  $\overline{\phantom{a}}$ 

 $\mathbf{I}$ 

 $\overline{\phantom{a}}$ 

-1

10U 0 VALUE OPTIONS (\*NOPASS)  $\mathsf{D}$  $\n *0*$  $D*$  Prototype for read()  $D*$  value returned = number of bytes actually read, or -1 Dread PR 9B 0 EXTPROC('read')  $\n *0*$ File descriptor returned from open() 9B 0 VALUE D Input buffer D\* 2500 OPTIONS (\*VARSIZE) D  $\mathsf{D} \star$ Length of data to be read 9B 0 VALUE  $\mathsf{D}$ D\*  $D*$  Prototype for close()  $D*$  value returned = 0 (OK), or -1 Dclose PR 9B 0 EXTPROC('close')  $D*$  File descriptor returned from open()  $\mathsf{D}$ 9B 0 VALUE  $\n *D*$ \*\* Declares for sending messages to the  $D*$  $D*$ \*\* job log using the QMHSNDPM API 75 DIM(7) CTDATA PERRCD(1) **DMSG**  $S$ **DS**  $\mathsf{D}$ **DMSGTEXT**  $\overline{1}$ 80  $\overline{1}$  $\overline{7}$ DSAPI DFAILRETC 41 44 DFAILRSNC 46 49 DMSGLENGTH<br>DMESSAGEID S<br>DMESSAGEFILE S<br>DMSGKEY S<br>DMSGTYPE S 9B 0 INZ(80)  $\left( \begin{array}{c} 1 \end{array} \right)$ 7  $INZ('$  $\left( \begin{array}{c} 1 \end{array} \right)$ 21 INZ ( 4 INZ ( '  $\left\langle \cdot \right\rangle$ 10  $INZ('*INFO')$ <br>10  $INZ('*$ S<br>DSTACKENTRY<br>DSTACKER  $\left( \cdot \right)$ DSTACKENTRY S<br>DSTACKCOUNTER S jĵ.  $9B \theta$  INZ $(2)$ DERRCODE **DS**  $1$  4B  $\theta$  INZ(0) DBYTESIN DBYTESOUT  $5^{\circ}$ 8B 0 INZ(0)  $C*$ C\* START OF PROGRAM  $\star$  $C*$  $\star$  $\mathsf C$ \*ENTRY PLIST PARM SINDEX 15 5 C PARM PRVKEY  $\mathsf{C}$  $32$  $\mathsf C$ PARM SAKEY - 32 **PARM** FILEPARM  $\mathsf{C}$ -32 C\* Open certificate file  $C*$ \*---------------------\*  $C*$ \*\* Build path name \* C∗ \*---------------------\*  $\Gamma$  $\mathsf{C}$  $C*$ \*--------------------\*  $*$  Open the file  $*$  $C*$ EVAL FILED = open(PATH: OFLAGR)  $\mathsf{C}$  $C*$ \*-----------------------\*  $C*$  \* Check if open worked \*  $C*$  \*-----------------------\* FILED IFEQ -1  $\mathsf{C}$ 

 $\overline{1}$ 

 $\mathbf{I}$ 

 $\mathbf{I}$ 

 $\mathbf{I}$ 

 $\mathbf{I}$ 

 $\overline{1}$  $\mathbf{I}$ 

 $\mathbf{I}$ 

 $\mathbf{I}$ 

 $\mathbf{I}$ 

ı

 $\mathbf{I}$ 

 $\mathbf{I}$ 

 $\mathbf{I}$ 

 $\mathbf{I}$ 

 $\mathbf{I}$ 

 $\overline{1}$ 

 $\overline{1}$ 

ı

 $\mathbf{I}$ 

 $\mathbf{I}$ 

 $\mathbf{I}$ 

 $\overline{1}$ 

 $\mathbf{I}$ 

 $\mathbf{I}$  $\mathbf{I}$ 

 $\mathbf{I}$ 

 $\mathbf{I}$ 

 $\mathbf{I}$ 

 $\mathbf{I}$ 

 $\mathbf{I}$ 

 $\overline{1}$ 

 $\mathbf{I}$ 

 $\mathbf{I}$ 

 $\mathbf{I}$ 

 $\overline{1}$  $\mathbf{I}$ 

 $\mathbf{I}$ 

 $\mathbf{I}$ 

 $\overline{1}$ 

 $\mathbf{I}$ 

 $\mathbf{I}$ 

 $\mathbf{I}$ 

 $\mathbf{I}$  $\mathbf{I}$ 

 $\mathbf{I}$ 

 $\mathbf{I}$ 

 $\mathbf{I}$ 

ı

 $\mathbf{I}$  $\mathbf{I}$ 

 $\mathbf{I}$ 

 $\mathbf{I}$ 

 $\mathbf{I}$ 

 $\mathbf{I}$ 

L

 $\mathbf{I}$ 

 $\mathbf{I}$ 

```
C* *------------------------------------*
 C* * Open failed, send an error message *
 C* *------------------------------------*
 C MOVEL MSG(1) MSGTEXT
 C EXSR SNDMSG
C<sub>RETURN</sub> RETURN
C*C ENDIF
C* *--------------------------------------------------------*
      * Open worked, read certificate from file and close file *C* *--------------------------------------------------------*
C EVAL TOKENLEN = read(FILED: TOKEN: TOKENLEN)
C CALLP close (FILED)
C*C* *--------------------------------------*
C* * Check if read operation was OK *
C* *--------------------------------------*
     TOKENLEN IFEQ -1
C MOVEL MSG(2) MSGTEXT
C EXSR SNDMSG
C ENDIF
C*C* *--------------------------------------*
C* * Check if certificate length is valid *C* * The length bytes start at position 3 *
      C* *--------------------------------------*
 C EVAL MSB = TOKENARRAY(3)
 C EVAL LSB = TOKENARRAY(4)
 C LENGTH IFLT TOKENLEN
C* *-----------------------------------*
C* * Certificate length is not valid *
       C* *-----------------------------------*
C<br>C MOVEL MSG(3) MSGTEXT
C<sub>EXSR</sub> SNDMSG
C<sub>RETURN</sub> RETURN
C ENDIF
C*C**************************************************************
C* Find the certificate in the token
 C*C* The layout of the token is
 C^*C* - Token header - 8 bytes - including 2 length bytes
 C* - Public key section - length bytes at position 2 (11 overall)
 C* - Private key name - 68 bytes
 C* - Certificate section
 C^*C* Note: 1 is added because RPG arrays start at 1.
 C**************************************************************
 C EVAL MSB = TOKENARRAY(11)
 C EVAL LSB = TOKENARRAY(12)
 C EVAL PUBSECLEN = LENGTH
 C EVAL TKNINDEX = PUBSECLEN + 68 + 8 + 1
\Gamma^*C* *-----------------------------------------*
C* * Determine length of certificate section *C* * Length bytes are at position 2 of the C* * section.
      * section.
C* *-----------------------------------------*
 C EVAL MSB = TOKENARRAY(TKNINDEX + 2)
 C EVAL LSB = TOKENARRAY(TKNINDEX + 3)
 C EVAL CRTSECLEN = LENGTH
 C*C**********************************************************
 C* Open and read the clone file
 C**********************************************************
 C* *------------------------------------------*
```
| | | | | | | | | | | | | | | | | | | | | | | | | | | | | |  $\perp$ | | | | | | |  $\blacksquare$ |  $\perp$ | | | | | | | | | | | | | | | |  $\perp$ | | | | | | | | |

 $C*$  \* Set share index number  $C*$  \* (Convert from packed 15 5 to binary) \* C\* \*------------------------------------------\* C Z-ADD SINDEX SHAREIDX \*\* Build path name C MOVEL \*ALLX'00' PATH C MOVEL SHAREFILE PATH  $C*$   $**$  Adjust two digits on file name by adding to their<br> $C*$   $**$  character value \*\* character value C SIDX ADD SHAREIDX SIDX  $C*$  \*\* If the index is greater than or equal to 10  $C*$   $**$  then add 246 to force the first character to change<br>  $C$  SHAREIDX IFGE 10 SHAREIDX IFGE 10 C SIDX ADD 246 SIDX C ENDIF C\* C\* \*\* Open the file C\* EVAL FILED = open(PATH: OFLAGR) C\* C\* \*\* Check if open worked C\* FILED IFEO -1 C\* C\* \*\* Open failed, send an error message  $C*$ C MOVEL MSG(4) MSGTEXT C<sub>EXSR</sub> SNDMSG C\* C ELSE C\* \*\* Open worked, read in the clone information and close file C\* C SETON SETON 01 C 2-ADD 4 INLEN<br>C EVAL INLEN = read(FILED: INLEN = read(FILED: CLONEKEKLC: INLEN) C\* C\* \*--------------------------------------\*  $C*$  \* Check if read operation was OK  $*$ C\* \*--------------------------------------\* C INLEN IFNE 4<br>C MOVEL MSG(5) **MSGTEXT** C<sub>EXSR</sub> SNDMSG C SETOFF 91 C ENDIF C\* C 01 EVAL INLEN = read(FILED: CLONEKEK: CLONEKEKL) C\* C 01INLEN IFNE CLONEKEKL C MOVEL MSG(5) MSGTEXT C<br>C EXSR SNDMSG<br>C SETOFF C SETOFF 91 C ENDIF C\* C 01 Z-ADD 4 INLEN C 01 EVAL INLEN = read(FILED: CLONEINFOLENC: INLEN) C\* C\* \*--------------------------------------\*  $C*$  \* Check if read operation was OK C\* \*--------------------------------------\* C 01INLEN IFNE 4<br>C MOVEL MS C MOVEL MSG(5) MSGTEXT C EXSR SNDMSG<br>C SETOFF C SETOFF 91 C ENDIF C\* C 01 EVAL INLEN = read(FILED: CLONEINFO: CLONEINFOLEN)

|  $\overline{\phantom{a}}$  $\blacksquare$ | | | |  $\perp$ | | | |  $\blacksquare$ | | | | | | | | | | | | |  $\blacksquare$ | | |  $\blacksquare$ | | |  $\blacksquare$ | | | |  $\blacksquare$  $\perp$ | | | | | | |  $\blacksquare$  $\perp$ | | | | | | |  $\blacksquare$ | | | |  $\blacksquare$ | | | |

 $C*$ C∗  $C*$ \* Check if read operation was OK \* \*-------------------------------------\*  $C*$ C 01INLEN IFNE CLONEINFOLEN<br>C MOVEL MSG(5)<br>C MOVEL CLONEINFOLEN MSGTEXT  $\mathsf{C}$ EXSR SNDMSG SETOFF  $\mathbb{C}$  $\mathsf{C}$ ENDIF  $C*$  $\mathsf{C}$ CALLP close (FILED)  $C$  N $01$ SETON  $\mathsf{C} \star$ C\* Obtain a certificate  $C*$  $C^*$ \* Set share index number  $C*$ Z-ADD SINDEX SHAREIDX  $\mathsf{C}$  $C*$  \* Set private key name  $C*$  \* Set certifying key name  $\star$  $\mathsf{C}$  $\mathsf{C}$  $C*$   $\;\;\star\;$  Set the keywords in the rule array MOVEL 'INSTALL ' RULEARRAY<br>Z-ADD 1 RULEARRAYCNT  $\mathbb{C}$  $\mathsf{C}$  $C*$ \* Call Master Key Distribution SAPI \*  $C*$ \*------------------------------------\* CALLP CSUAMKD (RETURNCODE:  $\mathsf{C}$  $\mathsf{C}$ REASONCODE:  $\mathsf{C}$ EXITDATALEN:  $\mathsf{C}$ EXITDATA:  $\mathsf{C}$ RULEARRAYCNT: RULEARRAY:  $\mathbb{C}$ SHAREIDX:  $\mathsf{C}$ PRVNAME:  $\mathsf{C}$  $\mathsf{C}$ CERTKEY:  $\mathsf{C}$ CRTSECLEN: TOKENARRAY (TKNINDEX):  $\mathbb{C}$  $\mathbb{C}$ CLONEKEKL:  $\mathsf{C}$ CLONEKEK:  $\mathsf{C}$ CLONEINFOLEN:  $\mathsf{C}$ CLONEINFO)  $(x + 1)$  $C*$  \* Check the return code \* C<br>
C<br>
C\* RETURNCODE IFGT 4<br>
C\* \*------- $*$ -----------------------\*  $C*$  \* Send failure message \* MOVEL MSG(6) MSGTEXT<br>MOVE RETURNCODE FAILRETC<br>MOVE REASONCODE FAILRSNC<br>MOVEL LOSUAMEDI  $\mathbb{C}$  $\mathsf{C}$ MOVE<br>MOVEL 'CSUAPIN<br>TIMP' SNDMSG  $\mathsf{C}$  $\mathsf{C}$ 'CSUAMKD' SAPI  $\mathsf{C}$ С RETURN  $\mathsf{C}$ ENDIF

 $01$ 

**LR** 

 $\overline{1}$ 

 $\overline{\phantom{a}}$ 

 $\mathbf{I}$ 

 $\mathbf{I}$ 

 $\mathbf{I}$  $\overline{1}$ 

 $\mathbf{I}$ 

 $\mathbf{I}$ 

 $\mathbf{I}$ 

 $\overline{1}$ 

 $\mathbf{I}$ 

 $\mathbf{I}$ 

 $\mathbf{I}$ 

 $\mathbf{I}$  $\mathbf{I}$ 

 $\mathbf{I}$ 

 $\mathbf{I}$ 

 $\overline{1}$ 

 $\overline{1}$ 

 $\mathbf{I}$ 

 $\overline{1}$  $\overline{1}$ 

 $\overline{1}$  $\mathbf{I}$ 

 $\mathbf{I}$  $\overline{1}$ 

 $\mathbf{I}$ 

 $\overline{\phantom{a}}$ 

 $\overline{\phantom{a}}$ 

 $\mathbf{I}$  $\overline{1}$ 

 $\mathbf{I}$ 

 $\overline{1}$ 

 $\mathbf{I}$ 

 $\mathbf{I}$ 

 $\overline{1}$ 

 $\mathbf{I}$ 

 $\mathbf{I}$ 

 $\mathbf{L}$ 

 $\mathbf{I}$ 

 $\overline{1}$ 

 $\mathbf{I}$ 

 $\mathbf{I}$ 

 $\mathbf{I}$ 

 $\overline{1}$ 

 $\mathbf{I}$ 

 $\mathbf{I}$ 

 $\mathbf{I}$ 

 $\overline{1}$  $\mathbf{I}$ 

 $\overline{1}$ 

 $\mathbf{I}$ 

 $\mathbf{I}$ 

 $\mathbf{I}$ 

 $\mathbf{I}$ 

 $\mathbf{I}$  $\mathbf{I}$ 

 $\overline{1}$  $\mathbf{I}$ 

 $\overline{1}$ 

 $\mathbf{I}$ 

 $\overline{1}$ 

 $\mathbf{I}$ 

 $\mathbf{I}$ 

 $\overline{1}$ 

 $\mathbf{I}$  $\int$   $\star$  $*$ ----------------------\*  $\mathbf{I}$  $C*$ \* Send success message \*  $C*$  $\overline{1}$  $*$ -----------------------\*  $\mathbf{I}$  $\mathsf{C}$ MOVEL  $MSG(7)$ MSGTEXT  $\mathsf C$ EVAL %SUBST(MSGTEXT: 32: 12) =  $\mathbf{I}$  $\mathbb C$ %SUBST(PATH: 1: 12)  $\mathbf{I}$  $\mathsf{C}$ **FXSR** SNDMSG  $\mathbf{I}$  $\mathsf{C}$ ENDIF  $\mathbf{I}$  $C*$  $\overline{1}$  $\mathsf{C}$ **SFTON**  $\overline{1}$  $\overline{R}$  $\mathbf{L}$  $C^*$  $\mathbf{I}$  $\overline{\phantom{a}}$ C\* Subroutine to send a message  $\overline{1}$ BEGSR  $\mathbb{C}$ SNDMSG л.  $\mathsf{C}$ CALL 'OMHSNDPM'  $\mathbf{I}$  $\mathsf{C}$ PARM MESSAGEID  $\mathbf{I}$  $\mathsf{C}$ PARM MESSAGEFILE  $\overline{1}$  $\mathsf{C}$ PARM  $\mathbf{I}$ **MSGTFXT**  $\mathsf{C}$ PARM  $\overline{1}$ MSGI FNGTH  $\mathsf{C}$ PARM **MSGTYPE**  $\overline{1}$  $\overline{1}$  $\mathsf C$ PARM STACKENTRY  $\mathsf{C}$  $\mathbf{I}$ PARM **STACKCOUNTER**  $\mathsf{C}$ PARM **MSGKFY**  $\mathbf{I}$  $\mathsf C$ PARM ERRCODE  $\mathbf{I}$  $\mathsf{C}$ **ENDSR**  $\overline{1}$  $\mathbf{L}$  $\int$  $\vert \quad \star \star$ The certificate file could not be opened.  $\mathbf{I}$ There was an error reading from the certificate file.  $\mathbf{I}$  $\mathbf{I}$ The length of the certificate is not valid. The clone share file could not be opened.  $\mathbf{L}$ I The clone share file either could not be read or has invalid data. | CSUAMKD failed with return/reason codes 9999/9999. | The share was successfully installed. | 例: 保管鍵をリストするための ILE C プログラム: 保管鍵をリストするには、必要に応じて以下のプログラム例を変更してください。  $\mathbf{L}$ | 注: 法律に関する重要な情報については、292 ページの『コードに関するライセンス情報および特記事項』 を参照してください。  $\mathbf{I}$  $\mathbf{I}$ | /\* List the names of the RSA private keys retained.  $\star/$  $|$  /\*  $\star/$  $\frac{1}{\sqrt{1}}$  $\star/$  $\frac{1}{x}$  $\star/$  $\overline{1}$ /\* COPYRIGHT 5769-SS1 (C) IBM CORP. 2000, 2000  $\star/$  $\frac{1}{x}$  $\star/$ | /\* This material contains programming source code for your  $\star/$ | /\* consideration. These examples have not been thoroughly  $\star/$ | /\* tested under all conditions. IBM, therefore, cannot  $\star/$ | /\* guarantee or imply reliability, serviceability, or function  $\star/$ | /\* of these program. All programs contained herein are  $\star/$ I /\* provided to you "AS IS". THE IMPLIED WARRANTIES OF  $\star/$  $\mathbf{I}$  $/\star$ MERCHANTABILITY AND FITNESS FOR A PARTICULAR PURPOSE ARE  $\star$  /  $\mathbf{I}$ /\* ARE EXPRESSLY DISCLAIMED. IBM provides no program services for  $\star/$ | /\* these programs and files.  $\star/$  $\frac{1}{x}$  $\star$ /  $\frac{1}{x}$  $\star/$ | /\* Note: Input format is more fully described in Chapter 2 of  $\star/$  $\vert$  /\* IBM CCA Basic Services Reference and Guide  $\star/$  $|\quad/\star$ (SC31-8609) publication.  $\star/$  $\vert$  /\*  $\star/$  $|$  /\* Parameters:  $\star/$ 

```
\frac{1}{*} none. \frac{1}{*}/\star */
  /* Example: *//* CALL PGM(LISTRETAIN) */
  /\star */
  /\star */
\frac{1}{x} Note: This program assumes the card with the profile is \frac{x}{x}/* already identified either by defaulting to the CRP01 \star/<br>/* device or by being explicitly named using the \star/
         device or by being explicitly named using the *//* Cryptographic_Resource_Allocate verb. Also this */
  /* device must be varied on and you must be authorized */
  /* to use this device description. *//\star */
/* The Common Cryptographic Architecture (CCA) verb used is */
|
 /* Access_Control_Initialization (CSUAACI). */
  /\star */
\mid /* Use these commands to compile this program on the system: \mid */
  /* ADDLIBLE LIB(QCCA) *//* CRTCMOD MODULE(LISTRETAIN) SRCFILE(SAMPLE) */
  /* CRTPGM PGM(LISTRETAIN) MODULE(LISTRETAIN) */
 /* BNDSRVPGM(QCCA/CSNDRKL) */
  /\star */
 /* Note: Authority to the CSNDRKL service program in the */\frac{1}{x} QCCA library is assumed. \frac{x}{x} \frac{x}{x}\frac{1}{\sqrt{2}} \frac{1}{\sqrt{2}} 
  /* The Common Cryptographic Architecture (CCA) verb used is */
  /* Retained_Key_List (CSNDRKL). */
  /\star */
  /*-------------------------------------------------------------------*/
  #include <string.h>
  #include <stdio.h>
  #include "csucincl.h"
  void main(void)
  {
    /*-----------------------------------------------------------------*/
   /* standard CCA parameters */
    /*-----------------------------------------------------------------*/
   long return_code;
    long reason_code;
    long exit data length;
   unsigned char exit<sup>-</sup>data<sup>[2]</sup>;
   long rule_array_count;
   unsigned char rule_array[2][8];
    /*-----------------------------------------------------------------*/
   /* CCA parameters unique to CSNDRKL */*-----------------------------------------------------------------*/
   unsigned char key_label_mask[64];
   unsigned char key_label[500][64];
   long retain_key_count;
   long key label count = 500;
   int k;
    /*-----------------------------------------------------------------*/
   /* Set up label mask, ie. which key name to retrieve. \frac{x}{4}<br>/* * * * * * * * * is a wildcard for all keys.
    /* *.*.*.*.*.*.* is a wildcard for all keys. *//*-----------------------------------------------------------------*/
   memset(key_label, 0x00, sizeof(key_label) );
   memset(key_label_mask, ' ', sizeof(key_label_mask));
   memcpy(key_label_mask,"*.*.*.*.*.*.*",13);
   rule array count = 0;
    /*-----------------------------------------------------------------*/
    /* Invoke the verb to get the list of the retained keys. */*-----------------------------------------------------------------*/
   CSNDRKL(&return_code,
          &reason_code,
|
|
\blacksquare| /*
| /*
| /*
|
|
|
\perp| /*
|
| /*
\blacksquare|
|
|
|
|
|
|
|
|
|
|
|
\perp\perp|
|
\perp|
|
|
|
\blacksquare|
```
| | | | | | | | | | | |

|

| | | | | | | | | |

| | |

```
&exit_data_length,
         exit data,
         &rule_array_count,
         (unsigned char*) rule array,
         key label mask,
         &retain key count,
         &key label count,(unsigned char*)key_label);
  /*-----------------------------------------------------------------*/
  /* Check the results *//*-----------------------------------------------------------------*/
 if (return code != 0)
  {
   printf("Retained Key List failed with return/reason %d/%d ¥n",
     return code, reason code);
   return;
  }
 else
  {
   /*---------------------------------------------------------------*/
   /* Display number of keys retained/returned. * //*---------------------------------------------------------------*/
   printf("Retained key count [%d]\n", retain key count);
   printf( "No. of key labels returned [%d]\\overline{m}", key label count);
   if (key_label_count > 0)
    {
     /*------------------------------------------------------------*/
     /* Display the names of each key returned. *//*------------------------------------------------------------*/
     printf("Retain list = ¥n" );
     for (k = 0; k < key label count; k++){
       printf( "[%.64s]¥n",key_label[k]);
      }
    }
  }
}
例: 保管鍵をリストするための ILE RPG プログラム:
```
| | | | | | | | | | | | | | | | | | | | | | | | | | | | | | | | | | | |  $\perp$ |

|

| | | | | | | | | | | | | | | |  $\blacksquare$  $\perp$ | |

 $\mathbf{I}$ 

保管鍵をリストするには、必要に応じて以下のプログラム例を変更してください。 |

注**:** 法律に関する重要な情報については、 292 [ページの『コードに関するライセンス情報および特記事項』](#page-297-0) を参照してください。 | |

D\*\*\*\*\*\*\*\*\*\*\*\*\*\*\*\*\*\*\*\*\*\*\*\*\*\*\*\*\*\*\*\*\*\*\*\*\*\*\*\*\*\*\*\*\*\*\*\*\*\*\*\*\*\*\*\*\*\*\*\*\*  $\n *D*$ D\* List the names of the RSA private keys retained within the  $D*$ .  $\mathsf{D} \star$  $\n *D*$ D\* COPYRIGHT 5769-SS1 (C) IBM CORP. 2000, 2000  $\mathsf{D} \star$ D\* This material contains programming source code for your D\* consideration. These example has not been thoroughly D\* tested under all conditions. IBM, therefore, cannot D\* guarantee or imply reliability, serviceability, or function D\* of these programs. All programs contained herein are D\* provided to you "AS IS". THE IMPLIED WARRANTIES OF D\* MERCHANTABILITY AND FITNESS FOR A PARTICULAR PURPOSE ARE D\* ARE EXPRESSLY DISCLAIMED. IBM provides no program services for D\* these programs and files.  $\mathsf{D} \star$ D\* D\* Note: Input format is more fully described in Chapter 2 of

```
D* IBM CCA Basic Services Reference and Guide
D* (SC31-8609) publication.
D*
D* Parameters: None
D*
D* Example:
D* CALL PGM(LISTRETAIN)
\mathsf{D} \starD* Use these commands to compile this program on the system:
D* CRTRPGMOD MODULE(LISTRETAIN) SRCFILE(SAMPLE)
D* CRTPGM PGM(LISTRETAIN) MODULE(LISTRETAIN)
D* BNDSRVPGM(QCCA/CSNDRKL)
\n  <i>D</i>D* The Common Cryptographic Architecture (CCA) verbs used are
D* Retained_key_List (CSNDRKL)
D*
D* Note: Authority to the CSNDRKL service program in the D* 0CCA library is assumed.
       QCCA library is assumed.
D*
D*
D* Note: This program assumes the card with the profile is
D* already identified either by defaulting to the CRP01
D* device or by being explicitly named using the
D* Cryptographic Resource Allocate verb. Also this
D* device must be varied on and you must be authorized<br>D* to use this device description
       to use this device description.
\n  <i>D</i>D*************************************************************
D*------------------------------------------------
D* Declare variables for CCA SAPI calls
D*------------------------------------------------
              ** Return code
DRETURNCODE S 9B 0
D* ** Reason code
DREASONCODE S 9B 0
              ** Exit data length
DEXITDATALEN S 9B 0
D* ** Exit data
DEXITDATA S 4
D* ** Rule array count
DRULEARRAYCNT S 9B 0
D* ** Rule array
DRULEARRAY S 16
D* ** Key label mask
DKEYLBLMASK S 64
D* ** Key count
DKEYCOUNT S 9B 0
D* * Label count
DLABELCOUNT S 9B 0
D* ** Label list and label array<br>DLABELLIST DS 3200
DLABELLIST DS 3200
DLABELS 64 DIM(50)
D* ** Loop counter
DI S 9B 0
D*
D**********************************************************
D* Prototype for Retained Key List
D**********************************************************
DCSNDRKL PR
DRETCODE 9B 0
DRSNCODE 9B 0<br>DEXTDTALEN 9B 0
DEXTDTALEN
DEXTDTA 4<br>DRARRAYCT 9B 0
DRARRAYCT
DRARRAY 16
DKYLBLMSK 64
DKYCOUNT 9B 0
```
| | | | | | | | | | | | | | | | | | | | | | | | | | | | | | | | | | | | | | | | | | | | | | | | | | | | | | | | | | | | | | | | | | |

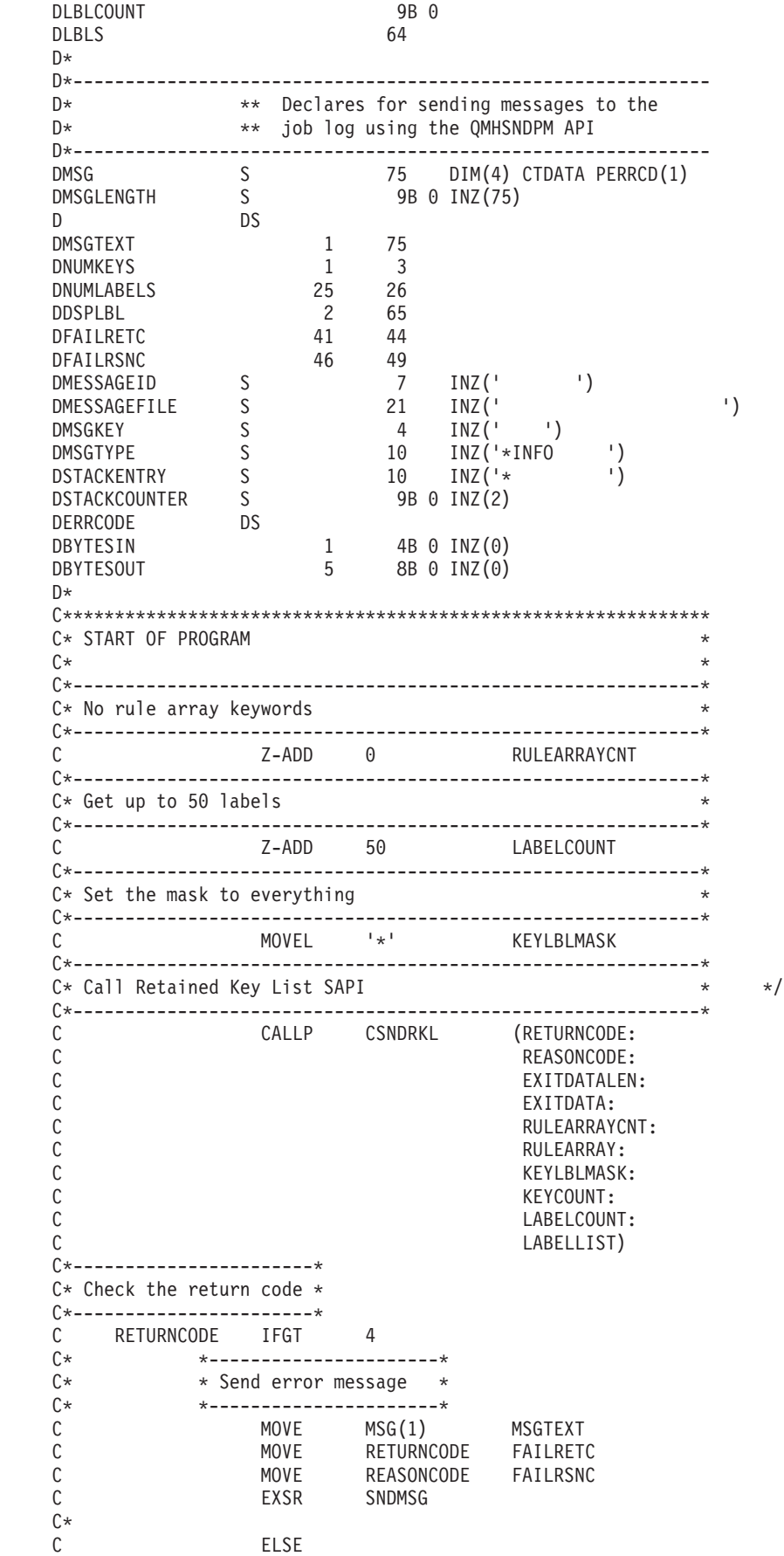

| |  $\frac{1}{2}$  $\mid$ | | |  $\|$  $\vert$  $\|$  $\vert$  $\|$  $\|$  $\|$  $\vert$ |  $\,$   $\,$ | |  $\,$   $\,$ | | | | |  $\|$  $\vert$ | |  $\,$   $\,$  $\|$  $\vert$ | | |  $\|$ | | | |  $\begin{array}{c} \hline \end{array}$ | | |  $\|$  $\|$  $\frac{1}{1}$ |  $\|$  $\|$ |  $\vert$  $\,$   $\,$  $\vert$ |  $\vert$ |  $\mid$ | | |  $\|$  $\vert$ |  $\vert$ |  $\|$ 

 $\int$ C\* \*----------------------\* C\* \* Check number of keys \* C\* \*----------------------\* C LABELCOUNT IFEQ 0 C\* \*---------------------------------------\* \* Send message saying there are no keys \* C\* \*---------------------------------------\* C MOVE MSG(2) MSGTEXT C **EXSR** SNDMSG  $C*$ C ELSE C\* C\* \*----------------------------------\*  $C*$  \* Send message with number of keys \*<br> $C*$  \*-------------------------------C\* \*----------------------------------\* C MOVE MSG(3) MSGTEXT C MOVE KEYCOUNT NUMKEYS C MOVE LABELCOUNT NUMLABELS C **EXSR** SNDMSG C\* C\* \*---------------------------------\*  $C*$  \* Display each key label up to 50  $*$ C\* \*---------------------------------\* C MOVE MSG(4) MSGTEXT I=1 BY 1 TO LABELCOUNT C MOVEL LABELS(I) DSPLBL C EXSR SNDMSG<br>C ENDFOR ENDFOR C\* C ENDIF C ENDIF  $\int$ C SETON SETON C C\* C\*\*\*\*\*\*\*\*\*\*\*\*\*\*\*\*\*\*\*\*\*\*\*\*\*\*\*\*\*\*\*\*\*\*\*\*\*\*\*\*\*\*\*\*\*\*\*\*\*\*\*\*\*\*\*\*\*\*\*\*\*\* C\* Subroutine to send a message C\*\*\*\*\*\*\*\*\*\*\*\*\*\*\*\*\*\*\*\*\*\*\*\*\*\*\*\*\*\*\*\*\*\*\*\*\*\*\*\*\*\*\*\*\*\*\*\*\*\*\*\*\*\*\*\*\*\*\*\*\*\* C SNDMSG C CALL 'QMHSNDPM' C<sub>2</sub> PARM PARM MESSAGEID C PARM MESSAGEFILE **MSGTEXT** C PARM PARM MSGLENGTH C PARM MSGTYPE STACKENTRY C PARM STACKCOUNTER MSGKEY C<sub>2</sub> PARM ERRCODE C ENDSR \*\* CSNDRKL failed with return/reason codes 9999/9999 There are no retained keys 000 keys were found and 00 labels returned  $[$   $]$ 例**:** 保管鍵を削除するための **ILE C** プログラム**:** 保管鍵を削除するには、必要に応じて以下のプログラム例を変更してください。 注**:** 法律に関する重要な情報については、 292 [ページの『コードに関するライセンス情報および特記事項』](#page-297-0) を参照してください。 /\*-------------------------------------------------------------------\*/ | | | | | | | | | | | | | | | | | | | | | | | | | | | | | | |  $\blacksquare$ | | | | |  $\blacksquare$ |

| |

|

| | |

| | |

| | |

| | |

|

| | | | | |

 $\overline{1}$ 

|

/\* Delete a retained key  $\begin{array}{ccc} \star \end{array}$   $\begin{array}{ccc} \star \end{array}$  $/\star$  \*/

**268** IBM Systems - iSeries: ネットワーキング 暗号化ハードウェア

```
|||||||||||||||||||||||||||||||||||||||||||||||||||||||||||||||||||\mathbf{L}/\star */
/* COPYRIGHT 5769-SS1 (C) IBM CORP. 2000, 2000 */
\overline{1}/\star */
\frac{1}{1} /* This material contains programming source code for your \frac{x}{1} /* consideration. These examples have not been thoroughly \frac{x}{1}\frac{1}{x} consideration. These examples have not been thoroughly
\frac{1}{x} tested under all conditions. IBM, therefore, cannot \frac{x}{x}/* guarantee or imply reliability, serviceability, or function */
\frac{1}{\ast} of these program. All programs contained herein are \frac{\ast}{\ast}<br>\frac{1}{\ast} provided to you "AS IS". THE IMPLIED WARRANTIES OF \frac{\ast}{\ast}/* provided to you "AS IS". THE IMPLIED WARRANTIES OF */
| /* MERCHANTABILITY AND FITNESS FOR A PARTICULAR PURPOSE ARE \ast/\mathbf{L}/* ARE EXPRESSLY DISCLAIMED. IBM provides no program services for */
\frac{1}{x} /* these programs and files. \frac{x}{x}/\star */
   /\star */
\frac{1}{x} Note: Input format is more fully described in Chapter 2 of \frac{x}{1-x}| /* IBM CCA Basic Services Reference and Guide */<br>| /* (SC31-8609) publication.
/* (SC31-8609) publication. */
   /\star */
  /* Parameters: */\mathbf{I}\mathbf{L}\frac{1}{2} none. \frac{1}{2} \frac{1}{2} \frac{1}{2} \frac{1}{2} \frac{1}{2} \frac{1}{2} \frac{1}{2} \frac{1}{2} \frac{1}{2} \frac{1}{2} \frac{1}{2} \frac{1}{2} \frac{1}{2} \frac{1}{2} \frac{1}{2} \frac{1}{2} \frac{1}{2} \frac{1}{2} \frac{1}{2} \frac{1}{2} \frac{1\mathbf{L}/\star */
/* Example: */
/* CALL PGM(DLTRTNKEY) (SSLPRIV.KEY.ONE) */
   /\star */
   \frac{1}{\sqrt{2}} \frac{1}{\sqrt{2}} 
1 /* Note: This program assumes the card with the profile is \star/<br>1 /* already identified either by defaulting to the CRP01 \star/
          already identified either by defaulting to the CRP01 */\frac{1}{*} device or by being explicitly named using the \frac{1}{*}| /* Cryptographic Resource Allocate verb. Also this */
\frac{1}{1} /* device must be varied on and you must be authorized \frac{x}{1} /* to use this device description.
\mathbf{L}\frac{1}{x} to use this device description. \frac{x}{x} +/
   /\star */
\frac{1}{1} /* The Common Cryptographic Architecture (CCA) verb used is \frac{x}{1}/* Retained_Key_Delete (CSNDRKD). */
   /\star */
\frac{1}{1} /* Use these commands to compile this program on the system: */
\frac{1}{2} /* ADDLIBLE LIB(QCCA) \frac{1}{2}/* CRTCMOD MODULE(DLTRTNKEY) SRCFILE(SAMPLE) */
\mathbf{I}/* CRTPGM PGM(DLTRTNKEY) MODULE(DLTRTNKEY) */
\mathbf{L}/* BNDSRVPGM(QCCA/CSNDRKD) */
   /\star */
\frac{1}{k} /* Note: Authority to the CSNDRKD service program in the \frac{k}{k}\frac{1}{x} \frac{x}{x} QCCA library is assumed. \frac{x}{x} \frac{x}{x}/\star */
   /\star */
   /*-------------------------------------------------------------------*/
  #include <string.h>
\mathbf{L}\mathbf{L}#include <stdio.h>
#include "csucincl.h"
\mathbf{L}/*-------------------------------------------------------------------*/
\frac{1}{1} /* standard return codes
 /*-------------------------------------------------------------------*/
\mathbf{I}\mathbf{I}\mathbf{L}#define OK 0
  #define WARNING 4
\mathbf{I}\mathbf{I}\mathbf{I}void main(int argc, char * argv[1])
\mathbf{I}{
    /*-----------------------------------------------------------------*/
\mathbf{I}/* standard CCA parameters */\mathbf{I}/*-----------------------------------------------------------------*/
\mathbf{I}\mathbf{L}long return code;
\overline{1}long reason_code;
\mathbf{I}long exit data length;
\mathbf{I}unsigned char exit data[2];
```

```
long rule\,\,array.2cm\text{and}\,\, rule array count = 0;
 unsigned char rule array[1][8];unsigned char key \bar{l}abel\bar{l}64\bar{l};
 /*-------------------------------------------------------------------*/
 /* Process the parameters *//*-------------------------------------------------------------------*/
 if (\text{argc} < 1)
   {
    printf("Key label parameter must be specified.¥n");
    return;
   }
 /*-------------------------------------------------------------------*/
 /* Set up the key label *//*-------------------------------------------------------------------*/
 memset(key label, ' ', 64 );
 memcpy(key<sup>-</sup>label, argv[1], strlen(argv[1]));
 /*-------------------------------------------------------------------*/
 /* Call the Retained Key List SAPI */*-------------------------------------------------------------------*/
 CSNDRKD(&return code,
        &reason_code,
        &exit data length,
         exit data,
         &rule_array_count,
          (unsigned char*)rule_array,
          key label);
/*-------------------------------------------------------------------*/
/* Check the return code and display the results */
/*-------------------------------------------------------------------*/
if ( (return code == 0K) || (return code == WARNING) )
  {
    printf("Request was successful¥n");
    return;
 }
else
 {
    printf("Request failed with return/reason codes: %d/%d ¥n",
          return_code, reason_code);
    return;
 }
}
例: 保管鍵を削除するための ILE RPG プログラム:
保管鍵を削除するには、必要に応じて以下のプログラム例を変更してください。
注: 法律に関する重要な情報については、 292 ページの『コードに関するライセンス情報および特記事項』
   を参照してください。
    D*************************************************************
    D* DLTRTNKEY
    \n  <i>D</i>D* Sample program to delete a retained key
    \n  <i>D</i>D*
    D* COPYRIGHT 5769-SS1 (C) IBM CORP. 2000, 2000
    \n  <i>D</i>D* This material contains programming source code for your
```
| | | | | | | | | | | | | | | | | | | | | | | | | | | | | | | | | | | | | | | | | | | | | | | | |

|

 $\overline{1}$ 

|

| | | | | | | | | | |

```
D* consideration. These example has not been thoroughly
D* tested under all conditions. IBM, therefore, cannot
D* guarantee or imply reliability, serviceability, or function
D* of these programs. All programs contained herein are
D* provided to you "AS IS". THE IMPLIED WARRANTIES OF
D* MERCHANTABILITY AND FITNESS FOR A PARTICULAR PURPOSE ARE
D* ARE EXPRESSLY DISCLAIMED. IBM provides no program services for
D* these programs and files.
D*
D*
D* Note: Input format is more fully described in Chapter 2 of
        IBM CCA Basic Services Reference and Guide
D∗
        (SC31-8609) publication.
\n  <i>0</i>D*
D* Parameters:
\mathsf{D} \starRetained key label name
D*
      (64 chacters - pad with blanks on the right)
D*
D* Example:
D*
D* CALL DLTRTNKEY +
D* 'PKA.RETAINED.KEY.123
\n  <i>0</i>D* Use these commands to compile this program on the system:
D* CRTRPGMOD MODULE(DLTRTNKEY) SRCFILE(SAMPLE)
D* CRTPGM PGM(DLTRTNKEY) MODULE(DLTRTNKEY)
         BNDSRVPGM(QCCA/CSNDRKD)
\n  <i>0</i>\n  <i>D</i>D* Note: Authority to the CSNDRKD service program in the
D*
       QCCA library is assumed.
\n  <i>0</i>D* The Common Cryptographic Architecture (CCA) verbs used are
D* Retained_Key_Delete (CSNDRKD)
D*
D* Declare variables for CCA SAPI calls
** Return code
D∗
              SDRETURNCODE
                            9B 0
               ** Reason code
D*DREASONCODE
               S9B 0
               ** Exit data length
D*
DEXITDATALEN
               S
                             9 B 0
               ** Exit data
\n  <i>D</i>DEXITDATA
               \mathsf{S}\Delta\n  <i>D</i>** Rule array count
DRULEARRAYCNT
               S9B 0
               ** Rule array
D∗
DRULEARRAY
               S16
                   Retained key label
\n  <i>D</i>^{\star\star}\mathsf{S}DKEYNAME
                            64
D*
D* Prototype for Retained Key Delete (CSNDRKD)
DCSNDRKD
              PR
                             9B 0
DRETCODE
DRSNCODE
                             9B 0
DEXTDTALEN
                             9B 0
DEXTDTA
                             4
                            9B 0
DRARRAYCT
DRARRAY
                            16
DKEYNAM
                            64
\n  <i>D</i>** Declares for sending messages to the
D∗
```
 $\mathbf{I}$ 

 $\mathbf{I}$ 

 $\mathbf{I}$ 

 $\mathbf{I}$ 

 $\mathbf{I}$  $\mathbf{I}$ 

 $\mathbf{I}$ 

 $\mathbf{I}$ 

 $\mathbf{I}$  $\mathbf{I}$ 

 $\overline{\phantom{a}}$ 

ı

 $\mathbf{I}$ 

 $\mathbf{I}$ 

 $\overline{\phantom{a}}$  $\mathbf{I}$ 

 $\overline{1}$ 

J.  $\overline{1}$ 

J.

ı

 $\overline{1}$ 

ı

 $\mathbf{I}$ 

 $\mathbf{I}$ 

 $\overline{1}$ 

 $\overline{1}$ ı

ı  $\mathbf{I}$ 

 $\mathbf{I}$ 

 $\overline{1}$ 

 $\mathbf{I}$ 

 $\mathbf{I}$ 

 $\overline{1}$ 

ı

J.

 $\mathbf{I}$ 

J

 $\overline{1}$ 

ı

T  $\overline{1}$ 

 $\mathbf{I}$ 

 $\mathbf{I}$ 

J.  $\overline{1}$ 

 $\mathsf{I}$ 

 $\overline{1}$ 

 $\mathbf{I}$ 

 $\mathbf{I}$ 

 $\mathbf{I}$  $\mathbf{I}$ 

 $\mathbf{I}$ 

D\* \*\* job log using the QMHSNDPM API D\*------------------------------------------------------------- DMSG S 75 DIM(2) CTDATA PERRCD(1) DMSGLENGTH S 9B 0 INZ(75) D DS DMSGTEXT 1 75 DFAILMSGTEXT 1 50 DFAILRETC 41 44 DFAILRSNC 46 49 DMESSAGEID S 7 INZ(' ') DMESSAGEFILE S 21 INZ(' ') DMSGKEY S 4 INZ(' ') DMSGTYPE S 10 INZ('\*INFO ') DSTACKENTRY S 10 INZ('\* ') DSTACKCOUNTER S 9B 0 INZ(2) DERRCODE DS DBYTESIN 1 4B 0 INZ(0) DBYTESOUT 5 8B 0 INZ(0)  $\n *D*$ C\*\*\*\*\*\*\*\*\*\*\*\*\*\*\*\*\*\*\*\*\*\*\*\*\*\*\*\*\*\*\*\*\*\*\*\*\*\*\*\*\*\*\*\*\*\*\*\*\*\*\*\*\*\*\*\*\*\*\*\*\*\* C\* START OF PROGRAM  $\mathbb{C}^*$ C \*ENTRY PLIST C<sub>2</sub> PARM PARM KEYNAME  $\mathbb{C}^*$ C\*------------------------------------------------------------\*  $C*$  Set the keywords in the rule array C\*------------------------------------------------------------\* C Z-ADD 0 RULEARRAYCNT C\*------------------------------------------------------------\* C\* Call Retained Key Delete SAPI C\*------------------------------------------------------------\* C CALLP CSNDRKD (RETURNCODE: C REASONCODE: C EXITDATALEN:<br>C EXITDATA: EXITDATA: C RULEARRAYCNT: C RULEARRAY: C KEYNAME) C\*-----------------------\* C\* Check the return code \* C\*-----------------------\* C RETURNCODE IFGT 4 C\* \*----------------------\* \* Send error message \* C\* \*----------------------\* C MOVE MSG(1) MSGTEXT C MOVE RETURNCODE FAILRETC C MOVE REASONCODE FAILRSNC C EXSR SNDMSG  $C*$ C<sub>ELSE</sub> C\* \*----------------------\* \* Send success message \* C\* \*----------------------\* C MOVE MSG(2) MSGTEXT C EXSR SNDMSG  $C*$ C ENDIF  $C*$ C<sub>2</sub> SETON SETON CREATER SET UNIVERSITY OF THE SET ON THE SET ON THE SET ON THE SET ON THE SET ON THE SET ON THE SET ON THE SET ON THE SET ON THE SET ON THE SET ON THE SET ON THE SET ON THE SET ON THE SET ON THE SET ON THE  $C*$ C\*\*\*\*\*\*\*\*\*\*\*\*\*\*\*\*\*\*\*\*\*\*\*\*\*\*\*\*\*\*\*\*\*\*\*\*\*\*\*\*\*\*\*\*\*\*\*\*\*\*\*\*\*\*\*\*\*\*\*\*\*\* C\* Subroutine to send a message C\*\*\*\*\*\*\*\*\*\*\*\*\*\*\*\*\*\*\*\*\*\*\*\*\*\*\*\*\*\*\*\*\*\*\*\*\*\*\*\*\*\*\*\*\*\*\*\*\*\*\*\*\*\*\*\*\*\*\*\*\*\* C SNDMSG BEGSR C CALL 'QMHSNDPM'

| | |  $\perp$  $\perp$ | |  $\perp$  $\perp$ | | |  $\blacksquare$  $\perp$ | | | | | | | | | | | | | | | | |  $\perp$ | |  $\perp$ |  $\perp$ | |  $\perp$  $\perp$ | | | | | | | | | | | | | | | |  $\perp$ | | | | | | | | |

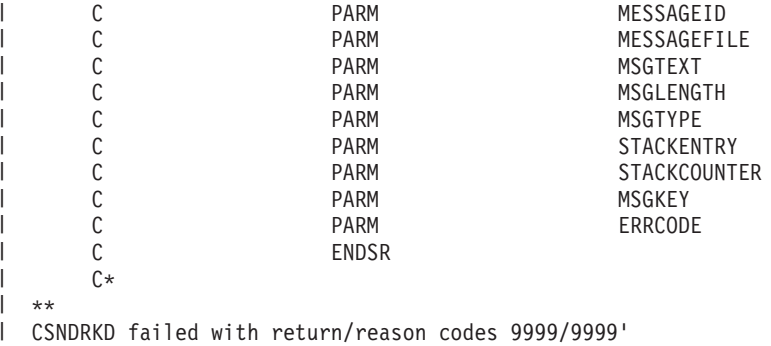

The request completed successfully |

### □ 暗号化コブロセッサーのトラブルシューティング  $\blacksquare$

| 暗号化コブロセッサーで発生する基本的な問題のいくつかに対処するには、以下に示すトラブルシューティ Ⅰ ング方法を使用します。トラブルシューティング情報がユーザーの問題に対処していない場合には、サービ ス技術員に連絡してください。 |

関連する製品とプログラムに対して、現行の PTF すべてを適用しているか常時確認してください。 |

## リターン・コードの使用 |

| 問題を検出してトラブルシューティングを行うための基本的な方法は、リターン・コードと理由コードを監 視することです。 |

- | · 0 のリ<mark>ターン·コード</mark>は、正常に完了したことを示します。追加情報を提供するため、暗号化コプロセ ッサーは、いくつかのゼロ以外の理由コードをこのリターン・コードに関連付けます。  $\blacksquare$
- l 4 <mark>のリターン・コード</mark>は、アプリケーション・プログラミング・インターフェース (API) は処理を完了 したが、異常なイベントが発生したことを示します。アプリケーション・プログラムにより発生した問 題に関連している場合、あるいは、API に提供されたデータに基づく通常の発生の場合があります。 |  $\blacksquare$
- l · 8 のリターン·コードは、API が正常に完了しなかったことを示します。おそらくアプリケーション· プログラミング・エラーが原因になっています。  $\blacksquare$
- l · 12 のリ<mark>ターン・コード</mark>は、コプロセッサーのセットアップまたは構成で発生する問題のいくつかを示し ています。このコードは、API の処理が正常に完了しなかったことを示しています。 |
- | 16 のリターン・コードは、通常、Common Cryptographic Architecture Cryptographic Service Provider (CCA CSP)、システムのライセンス内部コード、または暗号化コプロセッサーのライセンス内部コード  $\mathbf{L}$ | の重大エラーを示しています。これらのタイプのエラーについては、サービス技術員に連絡する必要が  $\blacksquare$ あります。 |

ジョブ・ログまたはシステム・オペレーター (QSYSOPR) 待ち行列に表示されるメッセージを分析するこ | Ⅰ とで問題のトラブルシューティングを行うこともできます。一般的に、ジョブ・ログにメッセージを送るイ | ベントは、関連したリターン・コードと理由コードを呼び出しプログラミングに戻します。システム・オペ レーターに送られたメッセージは、重大問題を報告する場合、通常、問題についての追加情報元を指し示し | ます。このような情報は IBM のサービス技術員を対象としているため、問題判別に必ずしも有効であると | はかぎりません。 |

## □ 一般的なエラー

| 次のような一般的なエラーにはよく注意する必要があります。|

- | · 装置をオンに変更したか 装置をオンに変更するまでは、暗号化コプロセッサーには、いかなる要求も送 ることができません。 |
- l CCA は装置を検出しているか Cryptographic\_Resource\_Allocate API を明示的に使用しなかった場合に は、暗号装置に CRP01 という名前を付ける必要があります。名前を付けなかった場合には、CCA はど の装置も選択することができません。装置に CRP01 という名前を付けるか、または  $\blacksquare$ |
- Cryptographic\_Resource\_Allocate CCA API を使用するようにプログラムを変更して装置を選択します。 |
- | 正しい装置を選択しているか デフォルトの装置 (例えば、CRP01 という名前の装置) と追加装置がある 場合には、暗号化コプロセッサーは、ユーザーが Cryptographic Resource Allocate を使用しないかぎり、 デフォルトの装置が選択されます。 | |
- | · 暗号化コプロセッサーは鍵ストア・ファイルを検出しているか Key\_Store\_Designate SAPI を明示的に使 用しなかった場合には、CCA CSP サポートは、装置記述で名前が付けられたファイルを使おうとしま す。装置記述でファイルに名前を付けていない場合には、暗号化コプロセッサーはすべてのファイルを 検出しません。 | | |
- | マスター鍵をロードして設定しているか 暗号化コプロセッサーは、マスター鍵をロードしない限り、暗 号化コプロセッサーを構成するための要求以外には、いかなる暗号要求も完了しません。 |
- | 古いマスター鍵レジスターに鍵が含まれているか 暗号化コプロセッサーは、古いマスター鍵レジスター に値がないかぎり、現行のマスター鍵では鍵を再暗号化することができません。 |
- | デフォルトの役割には特定のハードウェア・コマンドを使用する権限があるか 権限がない場合には、正 しい権限のある役割を使用するプロファイルを使用してログオンする必要があります。  $\blacksquare$
- | 特定のハードウェア・コマンドを使用する権限を持っている役割があるか 暗号化コプロセッサーがハー ドウェア・コマンドを必要とするが、そのコマンドを使用するための役割を許可していない場合には、 |
- 暗号化コプロセッサーを再初期化する必要があります。再初期化は、Cryptographic\_Facility\_Control API またはシステム保守ツールにあるハードウェア保守管理機能を使用します。 | |
- Cryptographic Facilty Control API を使用するには、暗号化コプロセッサーを再初期化するハードウェ |
- ア・コマンドに役割を許可する必要があります。このような役割が存在しない場合、ハードウェア保守 管理機能を使用します。 | |
- | 機能制御ベクトルがロードされているか 暗号化コプロセッサーは、機能制御ベクトルをロードするまで は、構成以外の暗号操作を実行することはできません。 |
- | マスター鍵をロードしている場合には、新規のマスター鍵レジスターを削除してから開始したか 暗号化 コプロセッサーが新規のマスター鍵レジスターを部分的にロードしている場合には、マスター鍵の最初 の部分をロードすることはできません。 | |
- **| 実行する権限を DEFAULT の役割から削除する前に、コプロセッサーでクロックを設定したか** 設定し ていない場合、Cryptographic\_Facility\_Control API またはシステム保守ツールにあるハードウェア・サー ビス管理を使用して暗号化コプロセッサーを初期化します。Cryptographic\_Facilty\_Control API を使用す るには、暗号化コプロセッサーを再初期化するハードウェア・コマンドに役割を許可する必要がありま す。このような役割が存在しない場合、ハードウェア保守管理機能を使用します。 | | | |  $\blacksquare$
- | · 公開鍵 秘密鍵ペアを生成する前に EID を設定したか RSA 鍵を生成する前に EID を設定する必要が あります。 |
- | · ヌル鍵トークンの最初のバイトを 2 進 0 に正しく初期化したか 初期化していない場合、CCA サポー トは最初のバイトを鍵ラベルとして使用することもあります。 CCA サポートは、最初のバイトを不良 ラベル形式としてレポートするか、または鍵レコードを検出できたとレポートします。 | |
- l · PKA 鍵ストア・ファイルおよび保管されている PKA 鍵にあるラベルに対して同じ名前を使用したか 同じ名前を使用した場合には、暗号化コプロセッサーは、鍵ストア・ファイルを最初に検索するため、 保管されている鍵を検出することはありません。 |  $\blacksquare$

l · スケルトン PKA 鍵トークンのいずれかのフィールドに EBCDIC データがあるか。 暗号化コプロセッ サーは、特に、多くのフィールドで ASCII データかどうかをチェックして、EBCDIC データを検出した | 場合にはエラーを戻します。 |

# □ 暗号化コプロセッサーの再初期化

| 暗号化コブロセッサーを誤ってセットアップした場合には、構成は使用不可になり、すべての暗号機能が実 行できなくなります。また、API を使用して回復することもできません。例えば、マスター鍵の設定が許 | | 可された役割がなかったり、新規の役割またはブロファイルの変更または作成が許可された役割がない構成 となってしまう場合があります。Cryptographic\_Facility\_Control (CSUACFC) SAPI を使用すると、カードを | | 再初期化するためのハードウェア・コマンドを呼び出すことができます。

Ⅰ しかし、場合によっては、ハードウェア・コマンドに許可されている役割がない場合もあります。その場合 には、システム保守ツールのハードウェア保守管理機能で提供されている機能を使用して、ライセンス内部 | コードを再ロードする必要があります。 |

### □ 暗号化コブロセッサーにあるライセンス内部コードの更新

| ライセンス内部コードを 暗号化コブロセッサーにロードすると、暗号化コブロセッサーに保管されている マスター鍵、すべての秘密鍵、およびすべての役割とプロファイルが消去されます。したがって、サーバー | は暗号化コプロセッサーにライセンス内部コードの PTF を自動的にロードしないため、PTF を使用可能に | | するには、システム管理者側でアクションを取る必要があります。ライセンス内部コードをロードする前 | に、マスター鍵のハードコピーを作成しておくといった、回復を確実に可能にするための適切なアクション を取ります。 |

注**:** マスター鍵をランダムに生成した場合には、その鍵を 2 番目の暗号化コプロセッサーに複製する必要 | があります。複製しない場合、暗号化コプロセッサーを再初期化したときに暗号化された鍵がすべて失 われます。 | |

#### 関連タスク |

282 [ページの『ハードウェア・サービス管理プログラムの使用』](#page-287-0) |

ハードウェア保守管理機能は、論理的な観点およびパッケージングの観点から、 システムのハードウェ アを表示および操作するためのツールであり、 入出力 (I/O) プロセッサーおよびデバイスのデバッグを 支援するものです。 また、暗号化コプロセッサーを再初期化するためにも使用されます (初期化されて いない状態に戻します)。 | | | |

### 例**:** 暗号化コプロセッサーを再初期化するための **ILE C** プログラム |

- | 暗号化コブロセッサーを再初期化するには、必要に応じて以下のプログラム例を変更してください。
- 注**:** 法律に関する重要な情報については、 292 [ページの『コードに関するライセンス情報および特記事項』](#page-297-0) | を参照してください。 |
- 提供されているプログラム例を使用する場合には、必要に応じて変更します。セキュリティー上の理由 から、IBM では、設定されているデフォルト値をそのまま使用するのではなく、これらのプログラム 例を修正して使用することをお勧めします。  $\|$ |  $\blacksquare$

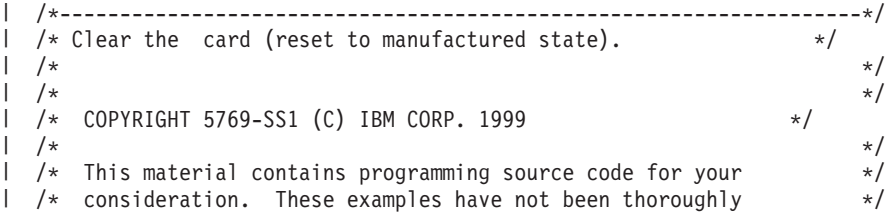

```
\blacksquare/* tested under all conditions. IBM, therefore, cannot *//* guarantee or imply reliability, serviceability, or function */
|
  /* of these program. All programs contained herein are *\blacksquare/* provided to you "AS IS". THE IMPLIED WARRANTIES OF */\blacksquare|
  /* MERCHANTABILITY AND FITNESS FOR A PARTICULAR PURPOSE ARE */
/* ARE EXPRESSLY DISCLAIMED. IBM provides no program services for */
|
\blacksquare\frac{1}{x} these programs and files. \frac{x}{x} +/
\blacksquare/\star */
|
  /\star */
|
  /* Note: This verb is more fully described in Chapter 2 of *|
  /* IBM CCA Basic Services Reference and Guide */
  /* (SC31-8609) publication. */
|
\blacksquare/\star */
|
  /* Parameters: \star/
|
  \frac{1}{2} none. \frac{1}{2} \frac{1}{2} \frac{1}{2} \frac{1}{2} \frac{1}{2} \frac{1}{2} \frac{1}{2} \frac{1}{2} \frac{1}{2} \frac{1}{2} \frac{1}{2} \frac{1}{2} \frac{1}{2} \frac{1}{2} \frac{1}{2} \frac{1}{2} \frac{1}{2} \frac{1}{2} \frac{1}{2} \frac{1}{2} \frac{1|
  /\star */
|
  /* Example: */
|
  \frac{1}{x} CALL PGM(REINIT) \frac{x}{x}|
  /\star */
|
  \frac{1}{\sqrt{2}} \frac{1}{\sqrt{2}} 
|
  /* Note: This program assumes the device to use is */|
  /* already identified either by defaulting to the CRP01 \star/<br>/* device or by being explicitly named using the \star/
|
           device or by being explicitly named using the */|
  /* Cryptographic Resource Allocate verb. Also this *//|
  /* device must be varied on and you must be authorized \star/<br>/* to use this device description. \star/
\blacksquare/* to use this device description. \begin{array}{ccc} \n\star & \star & \star \\
\end{array}|
  /\star */
|
  /* Use these commands to compile this program on the system: */
|
  \frac{1}{2} ADDLIBLE LIB(OCCA) \frac{1}{2} and \frac{1}{2} and \frac{1}{2} and \frac{1}{2} and \frac{1}{2} and \frac{1}{2} and \frac{1}{2} and \frac{1}{2} and \frac{1}{2} and \frac{1}{2} and \frac{1}{2} and \frac{1}{2} and \frac{1}{2} and \frac{1}{2} 
  /* CRTCMOD MODULE(REINIT) SRCFILE(SAMPLE) */
|
  /* CRTPGM PGM(REINIT) MODULE(REINIT) BNDSRVPGM(QCCA/CSUACFC) */
\perp|
  /\star */
|
  /* Note: Authority to the CSUACFC service program in the *|
  \frac{1}{x} QCCA library is assumed. \frac{x}{x} \frac{x}{x}|
  /\star */
|
  /* The Common Cryptographic Architecture (CCA) verb used is */* Cryptographic_Facilitiess_Control (CSUACFC). */
|
|
  /\star */
|
  /*-------------------------------------------------------------------*/
|
|
  #include "csucincl.h" /* header file for CCA Cryptographic */
|
                          /* Service Provider *|
\blacksquare#include <stdio.h>
#include <string.h>
|
#include <stdlib.h>
|
|
\mathbf{I}|
  /*-------------------------------------------------------------------*/
  /* standard return codes */|
\perp/*-------------------------------------------------------------------*/
|
#define ERROR -1
|
  #define OK 0
\blacksquare#define WARNING 4
\perp|
|
  #define TOKENSIZE 8 /* number of bytes in random token */
|
|
|
|
  int main(int argc, char *argv[])
|
|
  {
      /*-------------------------------------------------------------------*/
|
|
      /* standard CCA parameters
|
      /*-------------------------------------------------------------------*/
|
|long return code = 0;
```

```
long reason code = 0;
   long exit data length = 2;
   char exit data\overline{[4]};
   char rule_array[2][8];
   long rule_array_count = 2;
   /*-------------------------------------------------------------------*/
   /* fields unique to this sample program * \rightarrow/*-------------------------------------------------------------------*/
   long verb data length = TOKENSIZE;
   char verb_data[TOKENSIZE];
   char verb_data2[TOKENSIZE];
   int i;
   /* set keywords in the rule array */memcpy(rule_array,"ADAPTER1RQ-TOKEN",16);
   /* get a random token from the card - returned in verb_data */
   CSUACFC( &return code,
     &reason_code,
     &exit_data_length,
     exit data,
     &rule_array_count,
      (char *)rule_array,
      &verb_data_length,
      (char *)verb data);
   if ( (\text{return\_code == OK}) | (\text{return\_code == WARNING}) )
   {
printf("Random token was successfully returned.¥n");
printf("Return/reason codes ");
printf("%ld/%ld¥n¥n", return_code, reason_code);
/* get the one's complement of token and store in verb_data2. *//* operate on one byte at a time * */
for(i = 0; i < 70KENSIZE; i++){
    verb data2[i] = ~verb data[i];
}
/* change keyword in rule array */
memcpy(&rule_array[1],"RQ-REINT",8);
/* invoke the verb to reset the card *CSUACFC( &return code,
   &reason_code,
   &exit_data_length,
   exit data,
   &rule_array_count,
   (char *)rule_array,
   &verb_data_length,
   verb data2);
if ( (\text{return\_code == OK}) | (\text{return\_code == WARNING}) )
{
   printf("card successfully cleared/reset.¥n");
    printf("Return/reason codes ");
```
|||||||||||||||||||||||||||||||||||||||||||||||||||||||||||||||||||

J.

 $\mathbf{I}$ 

ı J.

ı

T  $\mathbf{I}$  $\overline{1}$ T  $\overline{1}$  $\mathbf{I}$ 

ı  $\overline{1}$ 

 $\mathbf{I}$  $\mathbf{I}$  $\mathbf{I}$  $\mathbf{I}$  $\mathbf{I}$  $\overline{1}$  $\overline{\phantom{a}}$  $\mathbf{I}$  $\mathbf{I}$  $\overline{1}$ 

```
printf("%ld/%ld¥n¥n", return_code, reason_code);
     return(OK);
 }
 else
 {
     printf("An error occurred while clearing the card");
     printf("card.¥n Return/");
     printf("reason codes %ld/%ld¥n¥n", return code, reason code);
     return(ERROR);
 }
    }
    else
    {
 printf("An error occurred while getting the random token.¥n");
 printf("Return/reason codes ");
 printf("%ld/%ld¥n¥n", return_code, reason_code);
 return(ERROR);
    }
}
```
| | | | | | | | | | | | | | | | | | | | | | | | | | | | |

|

| | | | | |  $\frac{1}{1}$ | | | | | | | | | | | | | | | | | | | |

### 例**:** 暗号化コプロセッサーを再初期化するための **ILE RPG** プログラム |

暗号化コプロセッサーを再初期化するには、必要に応じて以下のプログラム例を変更してください。

- 注**:** 法律に関する重要な情報については、 292 [ページの『コードに関するライセンス情報および特記事項』](#page-297-0) を参照してください。 | |
	- 提供されているプログラム例を使用する場合には、必要に応じて変更します。セキュリティー上の理由 から、IBM では、設定されているデフォルト値をそのまま使用するのではなく、これらのプログラム 例を修正して使用することをお勧めします。

```
D*************************************************************
D* REINIT
D*
D* Clear the card (reset to manufactured state).
D*D*
D* COPYRIGHT 5769-SS1 (C) IBM CORP. 2000, 2000
\n  <i>D</i>D* This material contains programming source code for your
D* consideration. These example has not been thoroughly
D* tested under all conditions. IBM, therefore, cannot
D* guarantee or imply reliability, serviceability, or function
D* of these programs. All programs contained herein are
D* provided to you "AS IS". THE IMPLIED WARRANTIES OF
D* MERCHANTABILITY AND FITNESS FOR A PARTICULAR PURPOSE ARE
D* ARE EXPRESSLY DISCLAIMED. IBM provides no program services for
D* these programs and files.
D*D*
D* Note: Input format is more fully described in Chapter 2 of
D* IBM CCA Basic Services Reference and Guide
D* (SC31-8609) publication.
\n  <i>D</i>D* Parameters:
```

```
D* char * new time 16 characters
D*
D* Example:
D* CALL PGM(REINIT)
D*
D* Use these commands to compile this program on the system:
D* CRTRPGMOD MODULE(REINIT) SRCFILE(SAMPLE)
D* CRTPGM PGM(REINIT) MODULE(REINIT)<br>D* BNDSRVPGM(OCCA/CSUACFC)
       BNDSRVPGM(QCCA/CSUACFC)
D*
D* Note: Authority to the CSUACFC service program in the
D* QCCA library is assumed.
\n  <i>D</i>D* The Common Cryptographic Architecture (CCA) verbs used are
D* Cryptographic_Facilty_Control (CSUACFC)
D*
D**************************************************************
D*------------------------------------------------
D* Declare variables for CCA SAPI calls
D*------------------------------------------------
D* ** Return code
DRETURNCODE S 9B 0
D* ** Reason code
DREASONCODE S 9B 0
D* ** Exit data length<br>DEXITDATALEN S 9B 0
DEXITDATALEN S 9B 0
D* ** Exit data
DEXITDATA S 4
D* ** Rule array count
DRULEARRAYCNT S 9B 0
D* ** Rule array<br>DRULEARRAY S 16
DRULEARRAY
D* ** Verb data length
DVERBDATALEN S 9B 0
D* ** Verb data
DVERBDATA S 8
D*
D*------------------------------------------------
D* Declares for calculating one's complement
D*------------------------------------------------
DBUFFER<br>DA1
DA1 1 2
DA2 3 4
DA3 5 6
DA4 7 8
\n  <i>D</i>DWORKBUFF DS
DINT4 1 4B 0
DINT2 3 4
D*
D*
D**********************************************************
D* Prototype for Cryptographic_Facilty_Control (CSUACFC)
D**********************************************************
         PR
DRETCODE 9B 0
DRSNCODE 9B 0<br>DEXTDTALEN 9B 0
DEXTDTALEN
DEXTDTA 4
DRARRAYCT 9B 0
DRARRAY 16
DVRBDTALEN 9B 0
DVRBDTA 8
D*
D*-------------------------------------------------------------
D* ** Declares for sending messages to the
D* ** job log using the QMHSNDPM API
```
|||||||||||||||||||||||||||||||||||||||||||||||||||||||||||||||||||

J

J.

ı  $\mathbf{I}$  $\overline{1}$ J.  $\mathbf{I}$  $\mathbf{I}$  $\overline{1}$  $\overline{1}$  $\mathbf{I}$  $\mathbf{I}$ T

J.  $\mathbf{I}$  $\overline{1}$  $\overline{1}$  $\mathbf{I}$  $\mathbf{I}$  $\mathbf{I}$  $\mathbf{I}$  $\mathbf{I}$  $\mathbf{I}$ 

ı  $\mathbf{I}$  $\mathbf{I}$  $\mathbf{I}$  $\overline{1}$ ı ı  $\mathbf{I}$  $\mathbf{I}$  $\overline{1}$ ı  $\mathbf{I}$  $\mathbf{I}$ 

 $\overline{1}$  $\mathbf{I}$  $\mathbf{I}$  $\mathbf{I}$  $\mathbf{I}$  $\mathbf{I}$  $\mathbf{I}$  $\mathbf{I}$  $\overline{1}$  $\mathbf{I}$  $\overline{\phantom{a}}$  $\mathbf{I}$  $\mathbf{I}$  $\mathbf{I}$ T  $\mathbf{I}$  $\mathbf{I}$  $\mathbf{I}$  $\overline{1}$ J ı

D\*------------------------------------------------------------- DMSG S 75 DIM(3) CTDATA PERRCD(1) DMSGLENGTH S 9B 0 INZ(64) D DS DMSGTEXT 1 80 DFAILRETC 41 44 DFAILRSNC 46 49 DMESSAGEID S 7 INZ(' ') DMESSAGEFILE S 21 INZ(' ') DMSGKEY S 4 INZ(' ') DMSGTYPE S 10 INZ('\*INFO ') DSTACKENTRY S 10 INZ('\* ') DSTACKCOUNTER S 9B 0 INZ(2) DERRCODE DS DBYTESIN 1 4B 0 INZ(0) 0BYTESIN<br>
DBYTESOUT 1 4B 0 INZ(0)<br>
C\*  $C*$ C\*\*\*\*\*\*\*\*\*\*\*\*\*\*\*\*\*\*\*\*\*\*\*\*\*\*\*\*\*\*\*\*\*\*\*\*\*\*\*\*\*\*\*\*\*\*\*\*\*\*\*\*\*\*\*\*\*\*\*\*\*\* C\* START OF PROGRAM  $\mathbb{C}^*$  $\mathbb{C}^*$ C\*------------------------------------------------------------\*  $C*$  Set the keyword in the rule array C\*------------------------------------------------------------\* C MOVEL 'ADAPTER1' RULEARRAY C MOVE 'RQ-TOKEN' RULEARRAY C Z-ADD 2 RULEARRAYCNT C\*------------------------------------------------------------\*  $C*$  Set the verb data length to 8 C\*------------------------------------------------------------\* C Z-ADD 8 VERBDATALEN C\*\*\*\*\*\*\*\*\*\*\*\*\*\*\*\*\*\*\*\*\*\*\*\*\*\*\*\*\*\*\*\*\*\*\*\*\*\*\*\*\*\*\*\*\*\*\*\*\*\*\*\*\*\*\*\*\*\*\*\*\*\* C\* Call Cryptographic Facilty Control SAPI  $\star/$ C\*\*\*\*\*\*\*\*\*\*\*\*\*\*\*\*\*\*\*\*\*\*\*\*\*\*\*\*\*\*\*\*\*\*\*\*\*\*\*\*\*\*\*\*\*\*\*\*\*\*\*\*\*\*\*\*\*\*\*\*\*\* C CALLP CSUACFC (RETURNCODE:<br>C REASONCODE: REASONCODE: C EXITDATALEN: C EXITDATA: C RULEARRAYCNT: C RULEARRAY: C VERBDATALEN: C VERBDATA) C\*-----------------------\* C\* Check the return code \* C\*-----------------------\* C RETURNCODE IFGT 4 C\* \*----------------------\* C\* \* Send error message \* C\* \*----------------------\* C MOVEL MSG(1) MSGTEXT C MOVE RETURNCODE FAILRETC C MOVE REASONCODE FAILRSNC C EXSR SNDMSG C<sub>RETURN</sub> C C ENDIF  $C*$ C\* \*---------------------------------------\* \* Send success message for the 1st step \* C\* \*---------------------------------------\* C MOVEL MSG(2) MSGTEXT C EXSR SNDMSG  $\Gamma^*$ C\*------------------------------------------------------------\*  $C*$  Set the keyword in the rule array for 2nd step C\*------------------------------------------------------------\* C MOVE 'RQ-REINT' RULEARRAY  $C*$ 

| | |  $\perp$  $\perp$ | |  $\perp$ | | | | | | | | | | | | | | | | | | | | | | | | | |  $\perp$ | | |  $\blacksquare$  $\perp$  $\perp$ | | | | | | | | | | | | | | | |  $\perp$ | | | | |  $\perp$ | | |

C\*------------------------------------------------------------\*  $C*$  Convert the token into the one's complement of it C\*------------------------------------------------------------\* C MOVE VERBDATA BUFFER  $\Theta$ C MOVE A1 INT2 C EVAL INT4 = 65535 - INT4 C MOVE INT2 A1 C MOVE A2 INT2 C EVAL INT4 = 65535 - INT4 C MOVE INT2 A2 C MOVE A3 INT2  $INT4 = 65535 - INT4$ C MOVE INT2 A3 INT2 C EVAL INT4 = 65535 - INT4 C<br>C MOVE INT2 A4<br>C MOVE BUFFER VER VERBDATA C\* C\*\*\*\*\*\*\*\*\*\*\*\*\*\*\*\*\*\*\*\*\*\*\*\*\*\*\*\*\*\*\*\*\*\*\*\*\*\*\*\*\*\*\*\*\*\*\*\*\*\*\*\*\*\*\*\*\*\*\*\*\*\* C\* Call Cryptographic Facilty Control SAPI  $\star/$ C\*\*\*\*\*\*\*\*\*\*\*\*\*\*\*\*\*\*\*\*\*\*\*\*\*\*\*\*\*\*\*\*\*\*\*\*\*\*\*\*\*\*\*\*\*\*\*\*\*\*\*\*\*\*\*\*\*\*\*\*\*\* C CALLP CSUACFC (RETURNCODE: C<br>C<br>C<br>EXITDATALEN C EXITDATALEN:<br>C EXITDATA: EXITDATA: C RULEARRAYCNT: C RULEARRAY: C<sub>N</sub> VERBDATALEN: C VERBDATA) C\*-----------------------\* C\* Check the return code \* C\*-----------------------\* C RETURNCODE IFGT 4 C\* \*----------------------\* \* Send error message \* C\* \*----------------------\* C MOVEL MSG(1) MSGTEXT C MOVE RETURNCODE FAILRETC C<br>C MOVE REASONCODE FAILRSNC<br>C EXSR SNDMSG SNDMSG C\* C ELSE C\* \*----------------------\* C\* \* Send success message \* \*----------------------\* C MOVE MSG(3) MSGTEXT C<sub>EXSR</sub> SNDMSG C\* C ENDIF C SETON SETON C C\* C\*\*\*\*\*\*\*\*\*\*\*\*\*\*\*\*\*\*\*\*\*\*\*\*\*\*\*\*\*\*\*\*\*\*\*\*\*\*\*\*\*\*\*\*\*\*\*\*\*\*\*\*\*\*\*\*\*\*\*\*\*\* C\* Subroutine to send a message C\*\*\*\*\*\*\*\*\*\*\*\*\*\*\*\*\*\*\*\*\*\*\*\*\*\*\*\*\*\*\*\*\*\*\*\*\*\*\*\*\*\*\*\*\*\*\*\*\*\*\*\*\*\*\*\*\*\*\*\*\*\* C SNDMSG BEGSR C<br>C CPARM<br>PARM MESSAGEID C PARM PARM MESSAGEFILE C PARM MSGTEXT C PARM MSGLENGTH C PARM MSGTYPE C PARM STACKENTRY STACKCOUNTER C PARM PARM MSGKEY C<sub>2</sub> PARM ERRCODE C ENDSR

| | |  $\blacksquare$ | | |  $\blacksquare$ | | | |  $\blacksquare$ | | | |  $\perp$ | | | | | | |  $\blacksquare$ | | | |  $\blacksquare$ |  $\blacksquare$ |  $\blacksquare$ | | |  $\blacksquare$ | | | | | | | | | |  $\perp$ | | |  $\blacksquare$ | | | | | | | |  $\blacksquare$ | | | |

<span id="page-287-0"></span>\*\* |

| | | | | | | | | | | | | |

- CSUACFC failed with return/reason codes 9999/9999.  $\blacksquare$
- Random token was successfully returned. |
- The Cryptographic Coprocessor successfully cleared/reset. |

# □ ハードウェア・サービス管理プログラムの使用

| ハードウェア保守管理機能は、論理的な観点およびパッケージングの観点から、システムのハードウェアを 表示および操作するためのツールであり、入出力 (I/O) プロセッサーおよびデバイスのデバッグを支援する | ものです。また、暗号化コプロセッサーを再初期化するためにも使用されます (初期化されていない状態に | 戻します)。 |

| 暗号化コブロセッサーが再初期化されると、暗号化コブロセッサーのライセンス内部コードがコブロセッサ | ーに再ロードされます。コプロセッサーのライセンス内部コード用のブログラム一時修正 (PTF) の一部 l (すべてではない) では、PTF を活動状態にするために、ハードウェア保守管理機能の使用を要求すること があります。ライセンス内部コードのいくつかのセグメントを再ロードすると、マスター鍵、保管 RSA 秘 | | 密鍵、役割、およびブロファイルを含む構成データが失われることから、回復の準備をできるようにするた | め、この追加のステップが組み込まれています。|

| 暗号化コブロセッサーを初期化されていない状態にリセットしなければならない場合もあります。例えば、 | コブロセッサーの構成が正しくない場合には、コブロセッサーの便利な機能をまったく実行できなかった | り、暗号化コブロセッサーの構成ユーティリティーやユーザー作成のアブリケーションを使って訂正できな かったりします。もう 1 つの例は、管理プロファイル用のパスワードを忘れてしまい、さらにパスワード | の変更を許可されている役割を使用するプロファイルが他にない場合です。 |

| ハードウェア保守管理機能は、システム保守ツールに含まれています。ハードウェア・サービス・マネージ ャーを使用する手順は、次のとおりです。 |

1. システム保守ツール開始 (STRSST) CL コマンドを使用します。CL コマンド行で STRSST と入力し、 | Enter キーを押します。 「保守ツールの開始 (STRSST) のサインオン」画面が表示されます。 |

保守ツールの開始 **(STRSST)** のサインオン システム : SYSTEM01 選択項目を入力して、実行キーを押してください。 保守ツール・ユーザー ID ...... \_\_ 保守ツール・パスワード ...... F3= 終了 F9= パスワード変更 F12= 取り消し

2. 保守ツールのユーザー・プロファイル名とパスワードを入力します。 「システム保守ツール」画面が表 示されます。 | |
システム保守ツール **(SST)** 次の 1 つを選択してください。 1. 保守ツールの開始 2. 活動保守ツールの処理 3. ディスク装置の処理 4. ディスケット・データ回復の処理 5. システム区画の処理 6. システム容量の処理 選択項目 1 F3= 終了 F10= コマンド入力 F12= 取り消し

| | | | | | | | | | | | | | | | | | | | |

> | | | | | | | | | | | | | | | | | | | | | | |

3. 保守ツールを開始するには、**1** を選択して、Enter キーを押してください。 「保守ツールの開始」画面 | が表示されます。 |

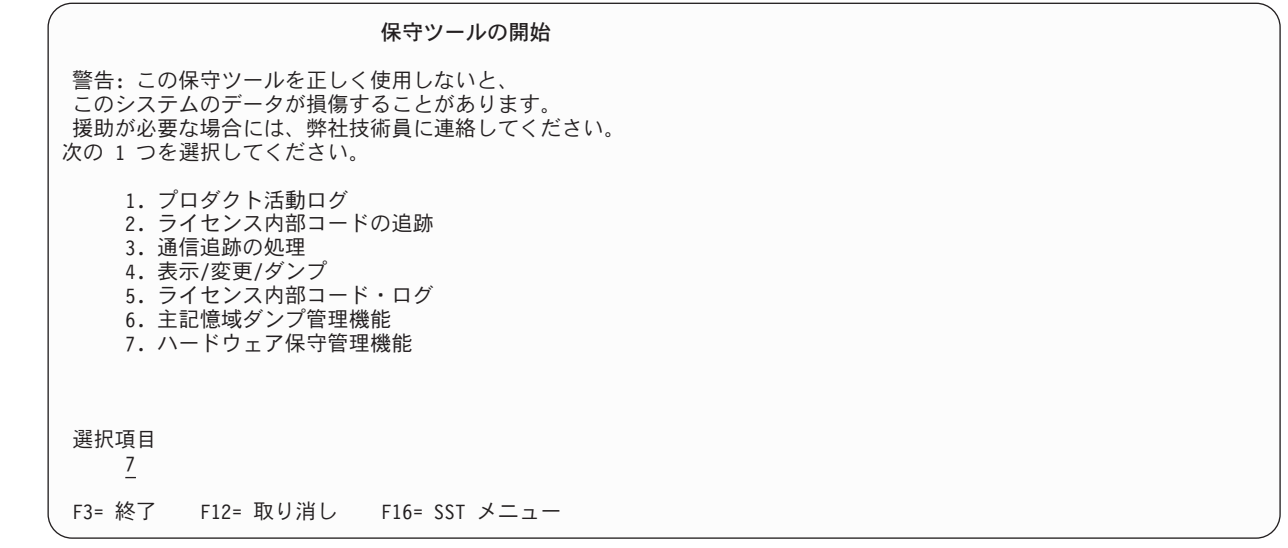

4. ハードウェア保守管理機能を開始するには、**7** を選択してください。 ハードウェア保守管理機能の画面 | | に、使用可能なオプションのメニューが表示されます。

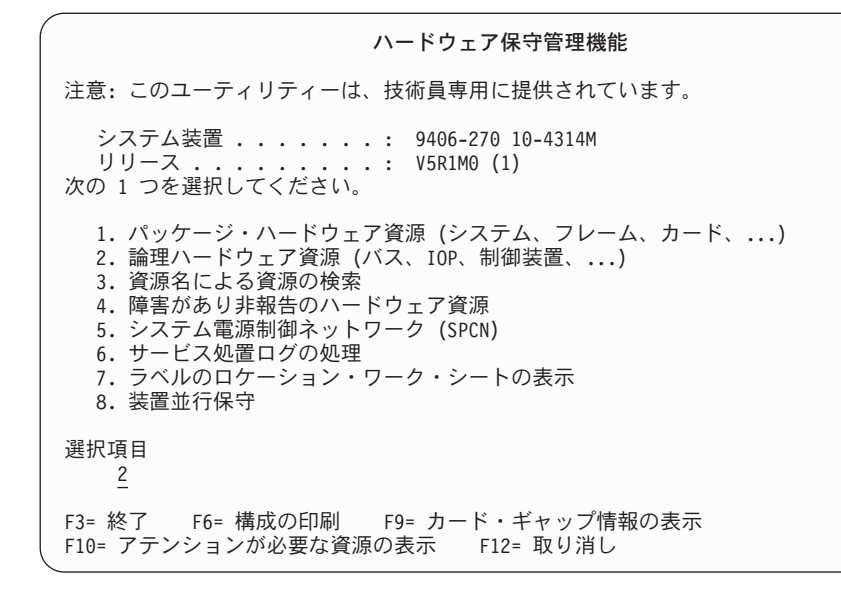

| | | | | | | | | | | | | | | | | | | | | | | | | | | | | | | | | | | | | | | | | | | | | | | | | |

5. 論理ハードウェア資源を使用するには **2** を選択してください。

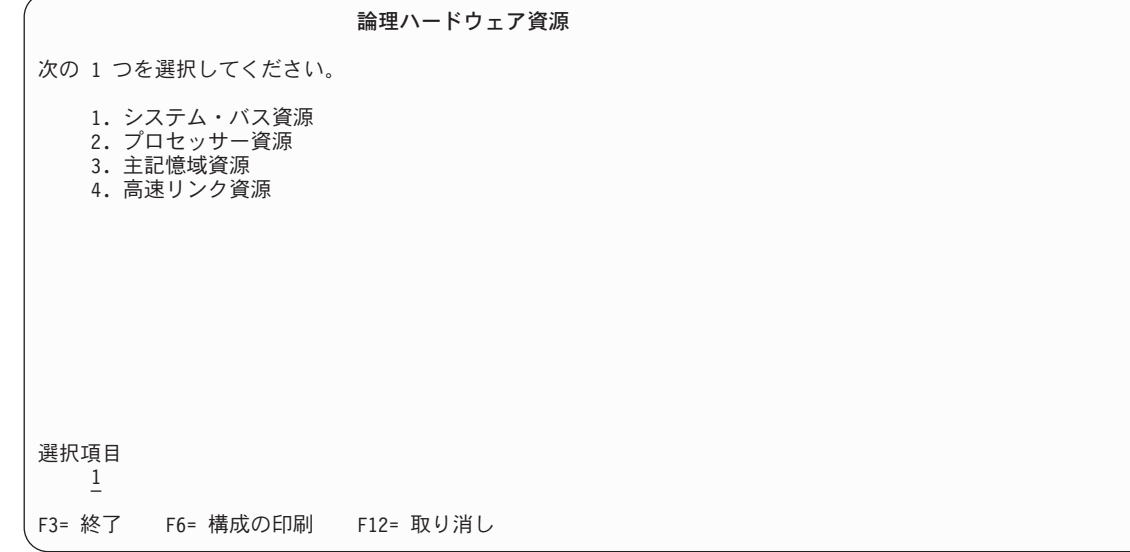

6. システム・バス資源を表示するには、「論理ハードウェア資源」画面から、**1** を選択してください。

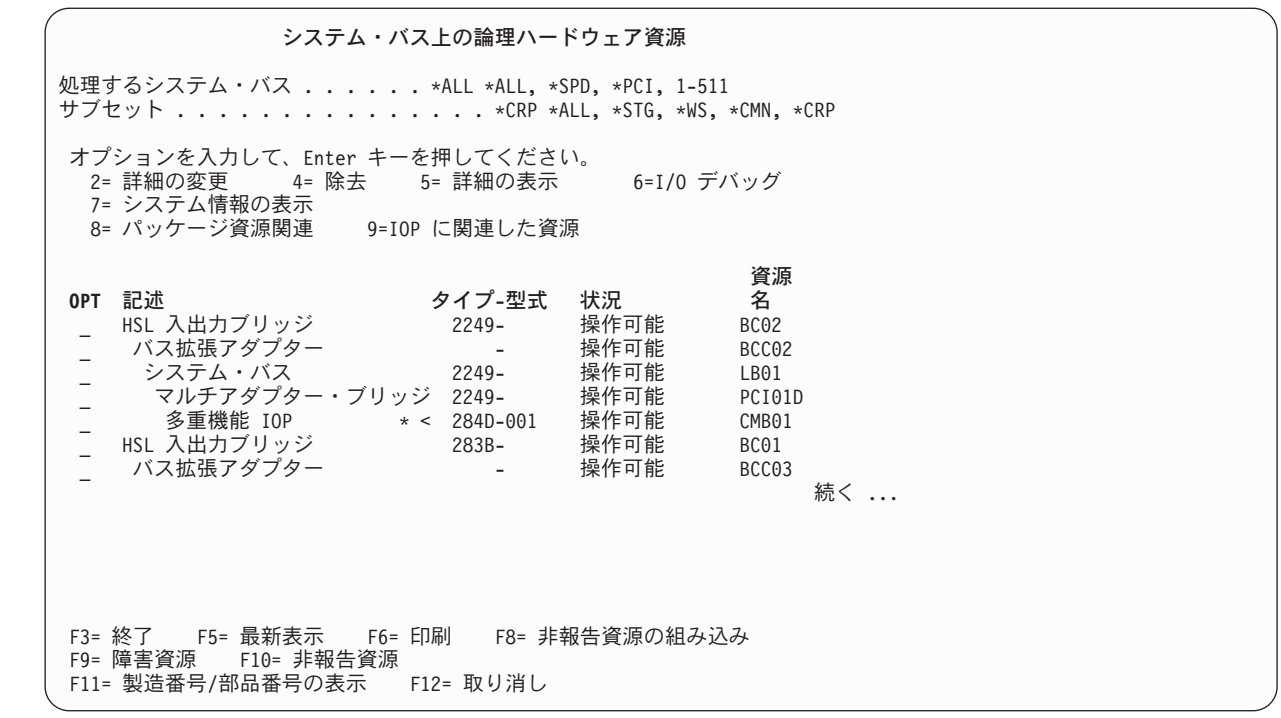

| | | | | | | | | | | | | | | | | | | | | | | | | | | | | |

| | | | | | | | | | | | | | | | | | | | | | | | |

7. 暗号化コプロセッサーが含まれている IOP が分かっている場合には、IOP の次に **9** を入力します。不 | 明の場合には、「サブセット」フィールドに \*CRP と入力してリストをサブセットにし、次に暗号化コ プロセッサーを含む IOP の隣に **9** を入力します。 「IOP に関連した論理ハードウェア資源」画面が 表示されます。 | | |

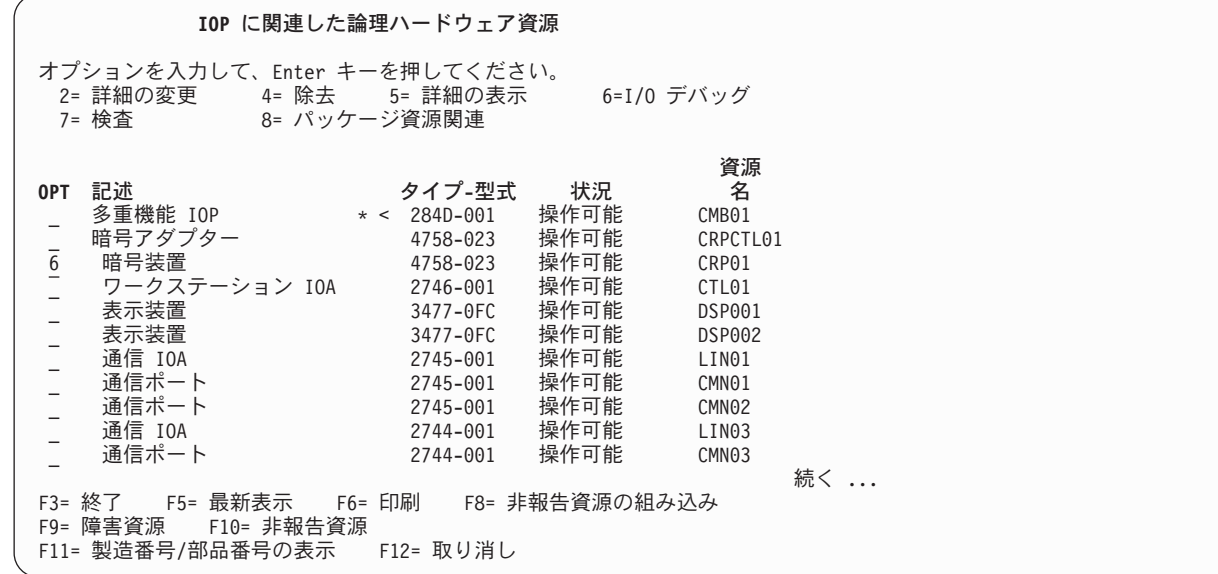

8. 再初期化する暗号装置の隣に **6** を入力し、Enter キーを押してください。 |

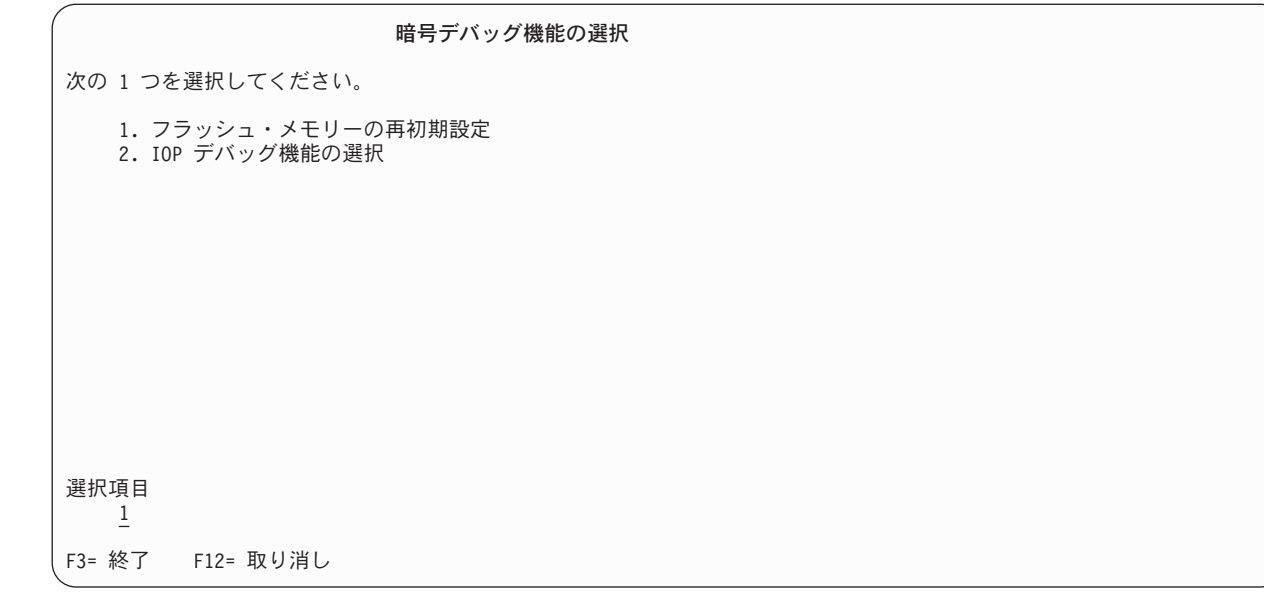

9. フラッシュ・メモリーを再初期化する (暗号化コプロセッサーのライセンス内部コードを再ロードする) には **1** を選択してください。確認のための画面が表示されます。PTF を適用する場合は、必ず、暗号 化されたデータと鍵に関して必要な予防措置を取り、マスター鍵をバックアップしてください。 Enter キーを押して続行してください。 |

フラッシュ・メモリーの再初期設定機能 警告**:** この暗号装置フラッシュメモリーの再初期設定を実行 すると装置上に保管されたすべての鍵情報が破棄されます。 そのため、この装置を使用するすべての暗号化されたデータは、 使用できなくなります。 注意**:** この暗号装置フラッシュ・メモリーの再初期設定は **10** 分 かかります。

| 再初期化の状況を知らせる以下のような画面が表示されます。この画面は、再初期化が完了するまで更新さ れます。 |

続行するためには、実行キーを押してください。

F3= 終了 F12= 取り消し

| | | | | | | | | | | | | | | | | | | | | | | | |

| | | | | | | | | | | | | | | | | | | | | | | | | | | | | | | フラッシュ・メモリーの再初期設定状況

フラッシュ・メモリーの再初期設定が進行中

見積り時間 : 10.0 分

| | | | | | | | | | | | | | | | | | | | | | |

| | | | | | | | | | | | | | | | | | | | | | | | | | | 経過時間 : 2.5 分

再初期化が完了すると、次のようなメッセージが表示されます。

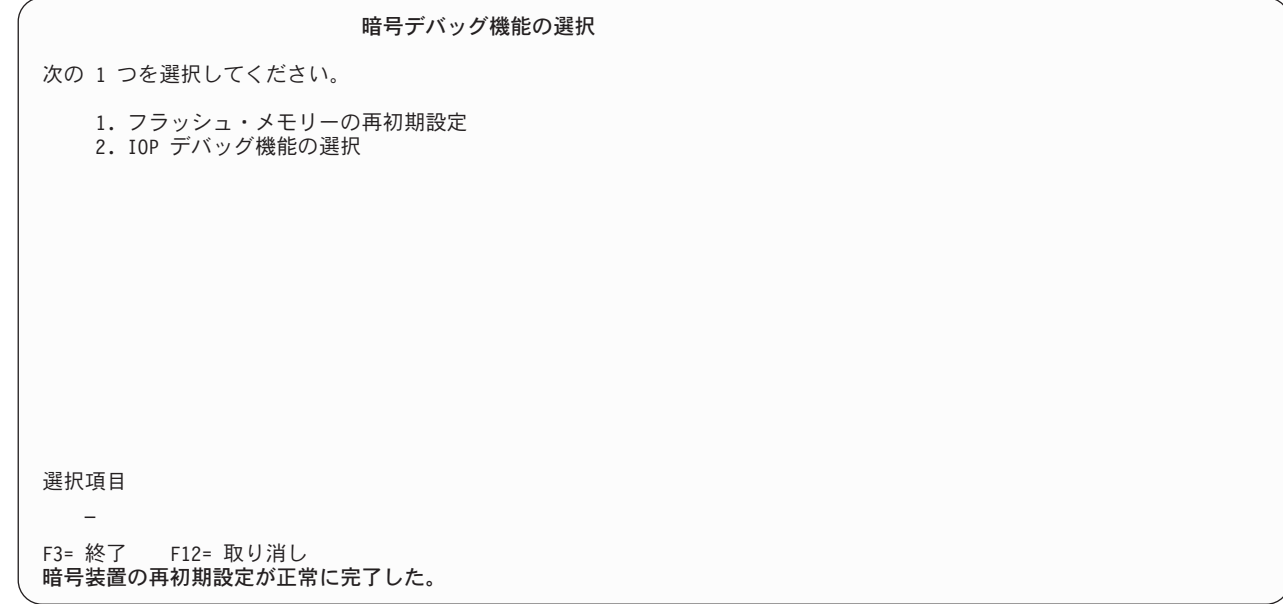

再初期化が完了した後、必要に応じて各画面で機能キー F3 を押して、システム保守ツールを終了しま | す。 |

関連概念 |

| |

275 [ページの『暗号化コプロセッサーの再初期化』](#page-280-0) |

暗号化コプロセッサーを誤ってセットアップした場合には、構成は使用不可になり、 すべての暗号機能 が実行できなくなります。 また、API を使用して回復することもできません。例えば、マスター鍵の 設定が許可された役割がなかったり、 新規の役割またはプロファイルの変更または作成が許可された役 割がない構成となってしまう場合があります。Cryptographic\_Facility\_Control (CSUACFC) SAPI を使用 すると、 カードを再初期化するためのハードウェア・コマンドを呼び出すことができます。 | | | |  $\blacksquare$ 

## **2058** 暗号化アクセラレーター

2058 暗号化アクセラレーターは、V5R2 (以降) のシステムで使用可能です。 |

<span id="page-293-0"></span>| 2058 暗号化アクセラレーターは、暗号化コプロセッサーほどのハイ・セキュリティーは必要としないもの | の、ホスト・プロセッサーの負荷を軽減するために、ハードウェアによる高速化が提供する、パフォーマン スの高い暗号化を必要とするユーザーに対し、競争力のあるオプションを提供します。2058 暗号化アクセ | ラレーターは、鍵のセキュアな保管場所を必要としない SSL アプリケーションのパフォーマンスを向上さ | せるように設計されています。 |

暗号化サービス API の使用時に 2058 暗号化アクセラレーターを使用して、 DES、Triple DES、SHA-1、 | および RSA の暗号化方式の処理をオフロードすることも可能です。詳しくは、『暗号化サービス API | (Cryptographic Services APIs)』を参照してください。 |

| 2058 暗号化アクセラレーターでは、暗号化コブロセッサー・ハードウェアのような、改ざんされにくい鍵 の保管場所は提供されません。ご使用のシステムのモデルに応じて、最大 8 つの暗号化アクセラレーター | をインストールすることが可能です。1 パーティションごとに最大 4 つの暗号化アクセラレーターを取り | 付けることが可能です。 |

2058 暗号化アクセラレーターは、RSA 暗号化 (モジュラー指数) 用に最適化された、最大 2048 ビットの | データ鍵長を持つ、特殊なハードウェアを提供します。また、DES、TDES、および SHA-1 の暗号化方式 | のための関数を提供します。 2058 アクセラレーターは、複数の RSA (Rivest、Shamir、および Adleman | アルゴリズム) エンジンを使用します。 |

#### 関連情報  $\blacksquare$

iSeries のパフォーマンス [\(iSeries Performance\)](http://www.ibm.com/servers/eserver/iseries/perfmgmt/) |

## フィーチャー |

- | 2058 暗号化アクセラレーターの機能については、ここに記載された情報を参照してください。
- | 2058 暗号化アクセラレーターのフィーチャーには、以下のようなものがあります。
- | 単一カードのハイパフォーマンス暗号化アダプター (標準 PCI カード)
- | · RSA 暗号化用の設計および最適化
- | オンボード・ハードウェア・ベースの RNG (乱数発生ルーチン)
- | IBM UltraCypher 暗号エンジンを 5 つ搭載

## シナリオ**:** システム **SSL** パフォーマンスの向上 |

このシナリオで会社が注文し、インストールする 2058 暗号化アクセラレーターは、PCI (Peripheral | Component Interconnect) カードです。このカードは、SSL/TLS セッションの確立の際に必要となる、極め | て計算中心の処理を高速化するように、特別に設計されています。このシナリオでは、システムの SSL パ | Ⅰ フォーマンスが向上するようにカードを構成するためのステップを指定します。

- 関連タスク |
- 290 ページの『2058 [暗号化アクセラレーターの構成』](#page-295-0) |
- 装置記述を作成して、i5/OS の SSL が RSA 暗号操作を 2058 暗号化アクセラレーターに送るようにし |
- なければなりません。装置記述は、装置記述の作成 (暗号) (CRTDEVCRP) を使用して作成できます。 |

## 状況**:** |

| ある会社のシステムが、1 日当たり数千のセキュア・インターネット・トランザクションを処理していると します。その会社のトランザクションでは、SSL (Secure Sockets Layer) および Transport Layer Security | のプロトコル (SSL および TLS、インターネット・トランザクションを保護するための一般的な方式) を | 使用しています。この会社のシステム管理者である Sue は、追加のアプリケーション・プロセスを行うた |

めに (さらに多くの SSL トランザクションをサポートできるようにすることも含む)、サーバー資源を解放 | | したいと考えています。Sue は、以下の目標を達成できるソリューションを探しています。|

- l アプリケーション・プロセス (追加の SSL トランザクションも含めて) で使用可能なサーバー資源のサ イズを大幅に増やすことができる |
- | インストールおよび構成の作業が最小限に抑えられる
- | 資源管理の必要が最低限に抑えられる

これらの目標に基づいて、Sue は IBM 2058 e-business 暗号化アクセラレーターを注文し、インストール | します。(これ以後は、2058 暗号化アクセラレーターと記述します。) 2058 暗号化アクセラレーターは | PCI カードで、SSL/TLS セッションの確立の際に必要となる、極めて計算中心の処理を高速化するよう | に、特別に設計されています。ハードウェア・フィーチャー・コード 4805 を注文すると、IBM 2058 暗号 | | 化アクセラレーターが入手できます。

## 詳細**:** |

- 1. システムに 2058 暗号化アクセラレーターがインストールされ、構成されています。 |
- 2. システムがネットワークから大量の SSL トランザクション要求を受信します。 |
- 3. 2058 暗号化アクセラレーターが、SSL トランザクションの開始時に暗号処理を実行し、SSL トランザ | クションのディジタル証明書に関連付けられている秘密鍵をキャッシュに入れます。 |

## 前提条件および前提事項**:** |

このシナリオでは、Sue が 2058 暗号化アクセラレーターのインストールを計画し、カードを正しく構成し | たことを前提としています。また、Sue が SSL のディジタル証明書のセットアップをすでに完了している |

ことも前提となっています。 |

#### 関連概念 |

290 ページの『2058 [暗号化アクセラレーターの計画』](#page-295-0) |

ご使用のサーバーのモデルに応じて、最大 8 つの IBM 暗号化アクセラレーターをインストールするこ とが可能です。ご使用のサーバーが暗号化アクセラレーターを使用するためのハードウェア要件および ソフトウェア要件を満たしているかどうかを確認する必要があります。 | | |

#### 関連タスク |

290 ページの『2058 [暗号化アクセラレーターの構成』](#page-295-0) |

装置記述を作成して、i5/OS の SSL が RSA 暗号操作を 2058 暗号化アクセラレーターに送るようにし |

 $\mathbf{L}$ なければなりません。装置記述は、装置記述の作成 (暗号) (CRTDEVCRP) を使用して作成できます。 |

## 構成ステップ**:** |

Sue は、会社のシステムの SSL のパフォーマンスを向上させるために、以下のステップを実行します。 |

- 1. 2058 暗号化アクセラレーターを提供する、ハードウェア・フィーチャー・コード 4805 を注文します。 |
- 2. 2058 暗号化アクセラレーターをインストールします。 |
- | 3. 2058 暗号化アクセラレーターの装置記述を作成し、装置をオンに変更します。|

#### 関連タスク |

290 ページの『2058 [暗号化アクセラレーターの構成』](#page-295-0) |

装置記述を作成して、i5/OS の SSL が RSA 暗号操作を 2058 暗号化アクセラレーターに送るようにし |

なければなりません。装置記述は、装置記述の作成 (暗号) (CRTDEVCRP) を使用して作成できます。  $\blacksquare$ 

## <span id="page-295-0"></span>**2058** 暗号化アクセラレーターの計画 |

ご使用のサーバーのモデルに応じて、最大 8 つの IBM 暗号化アクセラレーターをインストールすること | | が可能です。ご使用のサーバーが暗号化アクセラレーターを使用するためのハードウェア要件およびソフト Ⅰ ウェア要件を満たしているかどうかを確認する必要があります。|

### □ ハードウェア要件

IBM e-business 暗号化アクセラレーター (注文可能なフィーチャー・コード 4805、これ以後は 2058 暗号 | 化アクセラレーターと記述します)。 4805 フィーチャーは標準 PCI カードであり、以下のサーバー・モデ | ルでサポートされます。 |

- l eServer i5 520、550、570、および 595
- l eServer i5 270、810、820、825、830、840、870、および 890
- v eServer i5 拡張装置 5074、5075、5078、5079、5088、5094、5095、5294、および 5790 |

#### **i5/OS** および **SSL** の要件 |

2058 暗号化アクセラレーターには、OS/400 V5R2M0 (バージョン 5 リリース 2 モディフィケーション 0) | のソフトウェアまたは後継の i5/OS ソフトウェアが必要です。 |

注**:** V5R3M0 が稼働しているシステムの場合、SSL も使用するソフトウェアで暗号機能を使用可能にする |

には、Cryptographic Access Provider 128-bit (5722-AC3) ライセンス・プログラム製品もインストール されていなければなりません。  $\blacksquare$ |

## **2058** 暗号化アクセラレーターの構成 |

装置記述を作成して、i5/OS の SSL が RSA 暗号操作を 2058 暗号化アクセラレーターに送るようにしな | ければなりません。装置記述は、装置記述の作成 (暗号) (CRTDEVCRP) を使用して作成できます。 |

CL コマンドを使用して装置記述を作成するには、以下のステップを実行します。 |

- 1. コマンド行に CRTDEVCRP と入力します。 |
- | 2. プロンプトが表示されたときに、装置の名前を指定します。
- 3. PKA 鍵ストアのデフォルト名 \*NONE を受け入れます。 |
- 4. DES 鍵ストアのデフォルト名 \*NONE を受け入れます。 |
- 5. \*NONE の APPTYPE を指定します。 |
- 6. 任意**:** プロンプトが表示されたら、記述を指定します。 |
- 7. 装置記述の作成が完了した後、構成変更 (VRYCFG) または構成状況処理 (WRKCFGSTS) CL コマンド | を使用して、装置の構成を変更します。 |

ソフトウェアで生成され、ソフトウェアに保管されるディジタル証明書では、装置がオンになった後で、 | | i5/OS の SSL が自動的に 2058 暗号化アクセラレーターの使用を開始します。SSL および TLS のセッシ | ョン確立に関連した秘密鍵の処理が 2058 暗号化アクセラレーターへオフロードされます。装置がオフにな っている場合は、i5/OS の SSL が、SSL および TLS のセッション確立のための暗号化を、ソフトウェ | | ア・ベースの暗号化にスイッチバックします。したがって、秘密鍵の処理がサーバーに戻されます。

注**:** これは、暗号化コプロセッサー以外で作成された証明書および秘密鍵についてのみ当てはまります。証 | 明書が、暗号化コプロセッサーを使用して生成されたものである場合は、その特定の証明書を使用する SSL または TLS のセッションには、暗号化コプロセッサーを使用しなければなりません。 | |

関連概念 |

- 288 ページの『シナリオ: システム SSL [パフォーマンスの向上』](#page-293-0) |
- このシナリオで会社が注文し、インストールする 2058 暗号化アクセラレーターは、PCI (Peripheral |
- Component Interconnect) カードです。 このカードは、SSL/TLS セッションの確立の際に必要となる、 |
- 極めて計算中心の処理を高速化するように、 特別に設計されています。このシナリオでは、システムの |
- SSL パフォーマンスが向上するようにカードを構成するためのステップを指定します。 |

# □ 暗号化ハードウェアの関連情報

製品マニュアルおよび IBM Redbooks™ (PDF フォーマット)、Web サイト、および暗号化ハードウェアの | トピックに関連する Information Center トピックについては、ここに記載された情報を参照してください。 | PDF を表示し、印刷することもできます。 |

以下の資料で、暗号の概念およびハードウェアに関する追加情報を提供しています。 |

### **IBM** の資料 |

|

- | 「IBM 暗号化ハードウェア [\(IBM Cryptographic hardware\)](http://www.ibm.com/security/cryptocards)」 (http://www.ibm.com/security/cryptocards) には、4758 暗号化コプロセッサー・ハードウェア・ソリューションに関する情報が記載されています。 |
- | 「IBM PCI [暗号化コプロセッサー・ドキュメンテーション・ライブラリー](http://www.ibm.com/security/cryptocards/library.shtml) (IBM PCI Cryptographic
- [Coprocessor documentation library\)](http://www.ibm.com/security/cryptocards/library.shtml)」 [\(http://www.ibm.com/security/cryptocards/library.shtml\)](http://www.ibm.com/security/cryptocards/library.shtml) には、4764 暗号化コプロセッサーの「CCA 3.2x 基本サービス・マニュアル (CCA 3.2x Basic Services Manual)」、 および 4758 暗号化コプロセッサーの「2.5x CCA 基本サービス・マニュアル (2.5x CCA Basic Services Manual)」があります。これらのダウンロード可能 PDF 文書は、システム分析者およびアプリケーショ ン分析者、また、CCA プログラムの評価または作成に携わるアプリケーション・プログラマーを対象と した資料です。 | | | | | |
- | 「CCA 基本サービス・マニュアル (CCA Basic Services Manual)」は、 IBM Common Cryptographic Architecture (CCA) をサポートするプログラムを評価または作成する、システム分析者、アプリケーショ ン分析者、およびアプリケーション・プログラマーを対象とした資料です。 | |
- | 「IBM 暗号化コプロセッサー・ライブラリー [\(IBM Cryptographic Coprocessor Library\)](http://www.ibm.com/security/cryptocards/library.shtml)」 は、このマ ニュアルのダウンロード可能な PDF です。 |

### **PDF** ファイルの保管 |

表示用または印刷用の PDF ファイルをワークステーションに保存するには、次のようにします。 |

- 1. ブラウザーで PDF を開く (上記のリンクをクリックする)。 |
- 2. PDF をローカルに保管するオプションをクリックする。 |
- 3. PDF を保存したいディレクトリーに進む。 |

| 4. 「保存」をクリックする。

### **Adobe Reader** のダウンロード |

PDF ファイルを表示したり印刷したりするには、Adobe Reader が必要です。これは、[Adobe Web](http://www.adobe.com/products/acrobat/readstep.html) サイト |

(www.adobe.com/products/acrobat/readstep.html) からダウンロードできます。 |

## □ コードに関するライセンス情報および特記事項

| IBM は、お客様に、すべてのブログラム・コードのサンブルを使用することができる非独占的な著作使用 権を許諾します。お客様は、このサンプル・コードから、お客様独自の特別のニーズに合わせた類似のプロ | グラムを作成することができます。 |

強行法規で除外を禁止されている場合を除き、IBM、そのプログラム開発者、および供給者は「プログラ | Ⅰ ム」および「ブログラム」に対する技術的サポートがある場合にはその技術的サポートについて、商品性の 保証、特定目的適合性の保証および法律上の瑕疵担保責任を含むすべての明示もしくは黙示の保証責任を負 | わないものとします。 |

l IBM、そのプログラム開発者、または供給者は、いかなる場合においてもその予見の有無を問わず、以下に 対する責任を負いません。 |

1. データの喪失、または損傷。 |

 $\blacksquare$ 

2. 直接損害、特別損害、付随的損害、間接損害、または経済上の結果的損害 |

| 3. 逸失した利益、ビジネス上の収益、あるいは節約すべかりし費用

国または地域によっては、法律の強行規定により、上記の責任の制限が適用されない場合があります。 |

# 付録**.** 特記事項

本書は米国 IBM が提供する製品およびサービスについて作成したものです。

本書に記載の製品、サービス、または機能が日本においては提供されていない場合があります。日本で利用 可能な製品、サービス、および機能については、日本 IBM の営業担当員にお尋ねください。本書で IBM 製品、プログラム、またはサービスに言及していても、その IBM 製品、プログラム、またはサービスのみ が使用可能であることを意味するものではありません。これらに代えて、IBM の知的所有権を侵害するこ とのない、機能的に同等の製品、プログラム、またはサービスを使用することができます。ただし、IBM 以外の製品とプログラムの操作またはサービスの評価および検証は、お客様の責任で行っていただきます。

IBM は、本書に記載されている内容に関して特許権 (特許出願中のものを含む) を保有している場合があ ります。本書の提供は、お客様にこれらの特許権について実施権を許諾することを意味するものではありま せん。実施権についてのお問い合わせは、書面にて下記宛先にお送りください。

〒106-0032 東京都港区六本木 3-2-31 IBM World Trade Asia Corporation Licensing

以下の保証は、国または地域の法律に沿わない場合は、適用されません。 IBM およびその直接または間接 の子会社は、本書を特定物として現存するままの状態で提供し、商品性の保証、特定目的適合性の保証およ び法律上の瑕疵担保責任を含むすべての明示もしくは黙示の保証責任を負わないものとします。国または地 域によっては、法律の強行規定により、保証責任の制限が禁じられる場合、強行規定の制限を受けるものと します。

この情報には、技術的に不適切な記述や誤植を含む場合があります。本書は定期的に見直され、必要な変更 は本書の次版に組み込まれます。 IBM は予告なしに、随時、この文書に記載されている製品またはプログ ラムに対して、改良または変更を行うことがあります。

本書において IBM 以外の Web サイトに言及している場合がありますが、便宜のため記載しただけであ り、決してそれらの Web サイトを推奨するものではありません。それらの Web サイトにある資料は、こ の IBM 製品の資料の一部ではありません。それらの Web サイトは、お客様の責任でご使用ください。

IBM は、お客様が提供するいかなる情報も、お客様に対してなんら義務も負うことのない、自ら適切と信 ずる方法で、使用もしくは配布することができるものとします。

本プログラムのライセンス保持者で、(i) 独自に作成したプログラムとその他のプログラム (本プログラム を含む) との間での情報交換、および (ii) 交換された情報の相互利用を可能にすることを目的として、本 プログラムに関する情報を必要とする方は、下記に連絡してください。

IBM Corporation Software Interoperability Coordinator, Department 49XA 3605 Highway 52 N Rochester, MN 55901 U.S.A.

本プログラムに関する上記の情報は、適切な使用条件の下で使用することができますが、有償の場合もあり ます。

本書で説明されているライセンス・プログラムまたはその他のライセンス資料は、IBM 所定のプログラム | 契約の契約条項、IBM プログラムのご使用条件、IBM 機械コードのご使用条件、またはそれと同等の条項 | に基づいて、 IBM より提供されます。 |

IBM 以外の製品に関する情報は、その製品の供給者、出版物、もしくはその他の公に利用可能なソースか ら入手したものです。IBM は、それらの製品のテストは行っておりません。したがって、他社製品に関す る実行性、互換性、またはその他の要求については確証できません。 IBM 以外の製品の性能に関する質問 は、それらの製品の供給者にお願いします。

本書には、日常の業務処理で用いられるデータや報告書の例が含まれています。より具体性を与えるため に、それらの例には、個人、企業、ブランド、あるいは製品などの名前が含まれている場合があります。こ れらの名称はすべて架空のものであり、名称や住所が類似する企業が実在しているとしても、それは偶然に すぎません。

著作権使用許諾:

本書には、様々なオペレーティング・プラットフォームでのプログラミング手法を例示するサンプル・アプ リケーション・プログラムがソース言語で掲載されています。お客様は、サンプル・プログラムが書かれて いるオペレーティング・プラットフォームのアプリケーション・プログラミング・インターフェースに準拠 したアプリケーション・プログラムの開発、使用、販売、配布を目的として、いかなる形式においても、 IBM に対価を支払うことなくこれを複製し、改変し、配布することができます。このサンプル・プログラ ムは、あらゆる条件下における完全なテストを経ていません。従って IBM は、これらのサンプル・プログ ラムについて信頼性、利便性もしくは機能性があることをほのめかしたり、保証することはできません。

強行法規で除外を禁止されている場合を除き、IBM、そのプログラム開発者、および供給者は「プログラ | Ⅰ ム」および「ブログラム」に対する技術的サポートがある場合にはその技術的サポートについて、商品性の 保証、特定目的適合性の保証および法律上の瑕疵担保責任を含むすべての明示もしくは黙示の保証責任を負 | わないものとします。 |

l IBM、そのプログラム開発者、または供給者は、いかなる場合においてもその予見の有無を問わず、以下に 対する責任を負いません。 |

1. データの喪失、または損傷。 |

- 2. 特別損害、付随的損害、間接損害、または経済上の結果的損害 |
- | 3. 逸失した利益、ビジネス上の収益、あるいは節約すべかりし費用
- 国または地域によっては、法律の強行規定により、上記の責任の制限が適用されない場合があります。 |

それぞれの複製物、サンプル・プログラムのいかなる部分、またはすべての派生的創作物にも、次のよう に、著作権表示を入れていただく必要があります。

© (お客様の会社名) (西暦年). このコードの一部は、IBM Corp. のサンプル・プログラムから取られていま す。 © Copyright IBM Corp. \_年を入れる\_. All rights reserved.

この情報をソフトコピーでご覧になっている場合は、写真やカラーの図表は表示されない場合があります。

#### 商標

以下は、IBM Corporation の商標です。

D<sub>B2</sub> developerWorks IBM iSeries Operating System/400 OS/400 pSeries Redbooks xSeries zSeries

他の会社名、製品名およびサービス名などはそれぞれ各社の商標または登録商標です。

## 資料に関するご使用条件

これらの資料は、以下の条件に同意していただける場合に限りご使用いただけます。

個人使用**:** これらの資料は、すべての著作権表示その他の所有権表示をしていただくことを条件に、非商業 的な個人による使用目的に限り複製することができます。ただし、IBM の明示的な承諾をえずに、これら の資料またはその一部について、二次的著作物を作成したり、配布 (頒布、送信を含む) または表示 (上映 を含む) することはできません。

商業的使用**:** これらの資料は、すべての著作権表示その他の所有権表示をしていただくことを条件に、お客 様の企業内に限り、複製、配布、および表示することができます。 ただし、IBM の明示的な承諾をえずに これらの資料の二次的著作物を作成したり、お客様の企業外で資料またはその一部を複製、配布、または表 示することはできません。

ここで明示的に許可されているもの以外に、資料や資料内に含まれる情報、データ、ソフトウェア、または その他の知的所有権に対するいかなる許可、ライセンス、または権利を明示的にも黙示的にも付与するもの ではありません。

資料の使用が IBM の利益を損なうと判断された場合や、上記の条件が適切に守られていないと判断された 場合、IBM はいつでも自らの判断により、ここで与えた許可を撤回できるものとさせていただきます。

お客様がこの情報をダウンロード、輸出、または再輸出する際には、米国のすべての輸出入関連法規を含 む、すべての関連法規を遵守するものとします。

IBM は、これらの資料の内容についていかなる保証もしません。これらの資料は、特定物として現存する ままの状態で提供され、商品性の保証、特定目的適合性の保証および法律上の瑕疵担保責任を含むすべての 明示もしくは黙示の保証責任なしで提供されます。

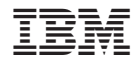

Printed in Japan